# Verspannung und Entspannung von Sand entlang von Baukörpern

Zur Erlangung des akademischen Grades eines

DOKTOR-INGENIEURS

von der Fakultät für

Bauingenieur-, Geo- und Umweltwissenschaften am Karlsruher Institut für Technologie (KIT)

genehmigte

DISSERTATION

von

Dipl.-Ing. Daniel Rebstock

aus Ravensburg

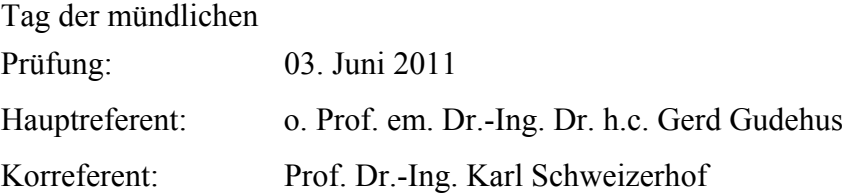

Karlsruhe, 2011

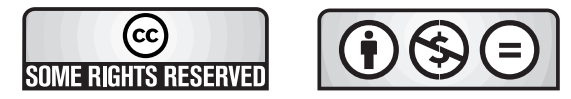

Diese Veröffentlichung ist im Internet unter folgender Creative Commons-Lizenz publiziert: http://creativecommons.org/licenses/by-nc-nd/3.0/de/

URL: http://digbib.ubka.uni-karlsruhe.de/volltexte/1000023891

URN: urn:nbn:de:swb:90-238911

## **Kurzfassung**

Der Schwerpunkt der Arbeit liegt in der Beschreibung des axialen Tragverhaltens von planparallelen (Wänden) und axialsymmetrischen Bauteilen (Pfähle, Anker). Dabei ist das Phänomen der Ver- und Entspannung von körnigen Böden entlang des Baukörpers maßgebend für eine sichere und wirtschaftliche Bemessung. Hierbei handelt es sich anscheinend zunächst um ein Gebrauchstauglichkeitsproblem, bei genauerer Betrachtung stellt sich aber heraus, dass auch die Standsicherheit betroffen sein kann.

In Laborversuchen mit elementartigen Proben, Randwertproblemen und auch bei Probebelastungen zeigt sich, dass eine Verspannung, also eine Zunahme der elastischen (=reversiblen) Energie, infolge einer großen monotonen oder einer kleinen zyklischen Belastung weitgehend relaxieren kann. Die bei der Entspannung freiwerdende Energie führt in Abhängigkeit von den Randbedingungen zu einer Höhenänderung (gravitative Energie) oder zum Kollaps (kinetische Energie). Um dies zu verhindern, muss die Interaktion zwischen dem Baukörper und dem umgebenden Boden erfasst werden.

Berechnungen elementartiger Versuche (Kompression; einfache und biaxiale Scherung; 3-axial-Versuche) auf der Basis hypoplastischer Stoffmodelle zeigen die im Laborversuch teilweise ermittelbaren asymptotischen Zustände bei monotonen und zyklischen Belastungspfaden. Anhand der Asymptoten kann die Ver- und Entspannung von Bodenproben bei körnigen Böden sowohl beobachtet als auch erklärt werden.

Am Beispiel eines Verpresspfahls wird in einer numerischen Simulationen das Tragverhalten von Pfählen mit kleinen Durchmessern bei Zug-, Druck- und Wechselbelastung aufgezeigt. Aus Probebelastungen im Labor und in situ erfolgt die Anpassung der Eigenschaften eines Interface-Elementes zwischen Boden und Bauteil (Ausgangslagerungsdichte und Verspannung im Element), sowie die Dicke dieser ersten Elementspalte. Mit diesem Rechenmodell wurden verschiedene Szenarien simuliert: Einfluss der Belastungsrichtung, verschiedene Einbauverfahren, Abstand von Zugpfählen (Gruppenwirkung), Übergang von einem axialsymmetrischen Modell (Einzelpfahl) auf ein planparalleles Modell (Wand) und Einfluss einer zyklischen Beanspruchung. Da der Übergang vom Pfahl zum Boden einstweilen rau angesetzt werden muss und somit keine Relativverschiebung zulässt, ergibt sich in diesem Rechenmodell nur bei zyklischer Belastung eine Entspannung, jedoch nicht bei monotoner Belastung.

Ein Modellversuch mit einer Wand in einem Großversuchstand, dessen Dimensionierung und Konstruktion in dieser Arbeit detailliert vorgestellt werden, zeigt den Übergang zwischen Ver- und Entspannung beim Herausziehen der Wand in Abhängigkeit von der Lagerungsdichte des Bodens und der Rauigkeit der Wandoberfläche. Die Auswertung der erforderlichen Herausziehkräfte und der Partikelbewegung im Boden vor der Wand zeigt die Interaktion zwischen der bewegten Wand und dem Boden. Die eingesetzte PIV-Auswertung hat eine hohe räumliche Auflösung, die auch kleine Verschiebungen im Boden zuverlässig erfasst.

Bei einer glatten Wand kann beim Herausziehen der Wand durch die eingetragene Schubspannung eine allmählich abklingende Verdichtung und somit Setzung hinter der Wand beobachtet werden. Die in der Auswertung ermittelten Scherzonen begrenzen diesen Bereich auf einen vom Wandfuß aufgehenden keilförmigen Bereich. Im Gegensatz zur residuellen Ausziehkraft nach großer Verschiebung der Wand hängt die Setzungsrate von der Ausgangslagerungsdichte ab.

Versuche mit einem rauen Wandsegment zeigen bei lockeren Proben wiederum eine Setzung und somit eine Verdichtung, die jedoch deutlich größer ist als bei glatter Wand. Versuche mit zunehmend dichteren Proben zeigen einen ausgeprägten Peak, der bis zum Dreifachen der residuellen Herausziehkraft beträgt. Dies bedingt anfangs eine deutliche Verspannung des Bodens, eine weitere Verformung nach dem Peak führt zu einer Entspannung bis in einen residuellen Zustand. Im Gegensatz zu Versuchen in kleineren Modellkästen bildet sich zuerst entlang des rauen Wandsegments eine Scherfuge aus, die das weitere Verhalten maßgeblich bestimmt. Außer bei nahezu dichtester Lagerung zeigt die Auswertung erst bei einer großen Verschiebung der Wand eine zweite, geneigte Scherfuge, die in beiden Fällen durch den einsetzenden Materialtransport entgegen der Bewegungsrichtung der Wand bedingt wird.

Mit der vorliegenden Arbeit kann somit klar gezeigt werden, unter welchen Bedingungen eine Ver- und Entspannung im Baugrund auftritt. Basierend auf diesen Ergebnissen werden Grenzen der aktuellen Rechenmodelle aufgezeigt. Der wesentliche Mechanismus ist dabei die bei einer Scherung auftretende Volumenänderung im Boden auf Grund von Kontraktanz und Dilatanz.

Bei einer monotonen Beanspruchung muss auch die sich einstellende Scherlokalisierung richtig erfasst werden. Im numerischen Modell führt dies zu einer Scherfuge entlang des Bauteils, in der sich aufgrund der Dilatanzbehinderung eine Verspannung ergibt. Bis zu Peakzuständen gelingt die Validierung der Rechenmodelle. Die anschließende starke Entspannung bis in einen sog. kritischen Zustand wird mit den bisherigen Kontaktmodellen aber nicht erfasst. Das Interface bzw. die Grenzzone zwischen Boden und Bauwerk beeinflusst diese Entwicklung entscheidend. Während in den aktuell verfügbaren Kontaktformulierungen je nach gewählten Parametern entweder ein Haften oder ein Gleiten möglich ist, kann in den durchgeführten Modellversuchen ein Übergang von Haften zu Gleiten beobachtet werden. Die dazu erforderliche Degradation der Reibparameter auf der Kontaktfläche hängt entscheidend von der Scherung in den angrenzenden Bodenbereichen ab.

## **Abstract**

The present thesis focuses on the description of the axial load-displacement behaviour of plane-parallel (walls) and axisymmetric structures (piles, anchors). The phenomenon of jamming (increase of stress) and unjamming (relaxation) of granular soils along a structure with an axial displacement relative to the surrounding soil is crucial for a safe and economic design. This is apparently a serviceability problem at a first glance, but in a closer inspection it turns out that the stability can be affected.

So-called element-like laboratory experiments, boundary-value problem and also load tests show a jamming, that corresponds to an increase of elastic (= reversible) energy. This can substantially relax by a sufficiently large monotonic or a small cyclic loading. The energy released during the relaxation results as a function of the boundary conditions into a change of height (gravitation energy) or a collapse (kinetic energy). To prevent this, the interaction between the structure and the surrounding soil should be better understood.

Numerical simulations of element tests (oedometric, biaxial, isotropic compression, simple and biaxial shear and true triaxial tests) on the basis of hypoplastic models show, in comparison with laboratory tests, some asymptotic cases for monotonic and cyclic loading paths. Thus, the jamming and unjamming from soil samples in granular soils observed could be explained as well.

In numerical simulations the behaviour of piles with small diameter is shown as one example. Monotonic (pull-out and push-in) as well as cyclic loading was analysed. Load tests in the laboratory and in-situ were used for adaptation of the interface element between soil and structure: initial density index, pre-tension and thickness of the element column. Various scenarios were simulated using the FE model: influence of the loading direction, different installation methods, spacing of tension piles (group action), transition of an axisymmetric model (single pile) to a plane-strain model (wall) and the influence of various cyclic loadings. The interface between pile and soil was modelled to be rough, thus a relative movement was not permitted. In the computer model, as opposed to cyclic loading, no relaxation could occur in monotonic loading.

A large scale test using a pulled out plane wall is presented in detail. It shows transitions between jamming and unjamming during the axial movement, in dependence of density of soil and roughness of the wall surface. The evaluation of the required pull-out forces and particle movement in the soil apart the wall shows the interaction between the moved wall and the soil. The used PIV evaluation enables a high spatial resolution, which includes small shifts in the ground reliably.

For a smooth wall continued displacements of the wall leads, through increased shear stress in the soil, to further compaction und thus to settlement behind the wall. The shear zones determined in the evaluation are limited by a wedge-shaped area starting from the base of the wall. In contrast to the settlement rate the residual pull-out force of the wall for a large displacement is independent of the initial density of the soil.

Using a rough wall segment shows quite a different behaviour: Experiments with loose soil show a significantly greater settlement rate compared with the smooth wall. Increasing the density leads to a pronounced peak, which is up to three times higher compared with the residual pull-out force. This indicates a jamming followed by an immediately subsequent unjamming up to a critical state along the wall. In contrast to attempts in smaller models a shear zone along the rough wall segment is formed first, which determines the further behaviour significantly. Except for almost densest states, the analysis of particle movement shows except for almost densest states only after a large displacement of the wall a second, inclined shear zone.

The present work can thus clearly demonstrate the conditions for jamming and unjamming in granular soil. Based on these results, the limitations of current computational models are presented. The major mechanism is the volume change of sheared soil due to contractancy and dilatancy.

During monotonous loading the resultant shear localization should be captured properly. The numerical model leads to a shear plane along the structure that results due to dilatancy in jamming. Up to peak states the computational models could be validated. The subsequent jamming to a so-called critical state couldn't be captured with a contact model. The interface between soil and structure affects this crucial development. In currently available contact formulations, depending on the parameters chosen, either sticking or sliding is possible. The experiments showed a gradual transition from sticking to sliding. The required degradation of the friction parameters on the contact surface depends critically on the shear deformation in the surrounding soil.

## **Vorwort**

Währen meiner Tätigkeit als wissenschaftlicher Angestellter am Institut für Bodenmechanik und Felsmechanik (IBF) der Universität Karlsruhe (TH) bzw. am Karlsruher Institut für Technologie (KIT) beschäftigten mich verschiedene Aspekte der Verspannung und Entspannung von granularen Materialien. In die vorliegende Dissertation sind Ergebnisse von den folgenden Forschungsvorhaben eingeflossen:

- DFG-Projekt: Evolution und Auswirkung von Grenzschichten an Wänden und Säulen in körnigen Böden;
- SFB 461: Starkbeben Von geowissenschaftlichen Grundlagen zu Ingenieurmaßnahmen; Teilprojekt B4: Nichtlineare Wellenphänomene in feinst- und weichkörnigen Lockergesteinen;
- Stipendium nach dem Landesgraduiertenförderungsgesetz (LGFG): Numerische Untersuchung von Baugrund mit lotrechten Pfählen und Säulen;
- EU-Projekt Innotrack (6th Framework Program) Innovative Track Systems: WP 2.1 Track support structures;
- DFG-Forschergruppe 1136 GeoTech: Modellierung von geotechnischen Herstellungsvorgängen mit ganzheitlicher Erfassung des Spannungs-Verformungs-Verhaltens im Boden; Zentralprojekt Z1 mit experimentellem Demonstrator.

Bedanken möchte ich mich an erster Stelle bei Herrn Prof. Gerd Gudehus für die exzellente Betreuung, die Zeit für ausführliche und hilfreiche Diskussionen und die Unterstützung beim Abschluss der Dissertation. Von seiner Faszination für die Mechanik der Böden ließ ich mich inspirieren. Mit zahlreichen Ideen und Visionen konnte er auf seine Art und Weise mir einen Weg aufzeigen, die sehr komplexen Vorgänge im Boden mit einer physikalisch fundierten Beschreibung der mechanisch-mathematischen Welt zugänglich zu machen, was jedoch weit über den Rahmen dieser Arbeit hinausgeht. Dabei stand stets die wissenschaftliche Diskussion im Vordergrund – sei es eine These verständlich zu machen und sie gegen mögliche Widersprüche zu verteidigen oder sie daraufhin zu verwerfen.

Herrn Prof. Karl Schweizerhof danke ich für die Übernahme des Korreferats, die kritische Durchsicht des Manuskripts und seine hilfreichen Anmerkungen vor allem im Bereich der Numerik und Finite-Elemente-Analysen.

Weiterhin sage ich an dieser Stelle allen Kollegen am IBF ein herzliches Dankeschön für die einträgliche Zusammenarbeit. In guter Erinnerung bleibt mir die gegenseitige Unterstützung bei numerischen Problemen und bei der Durchführung der Versuche in der Halle, sowie die gemeinsamen Aktivitäten und (Grill-)Festivitäten.

Schließlich danke ich herzlich meinen Eltern und natürlich auch meiner Lebensgefährtin Caroline, die trotz der langen Zeit voller Entbehrungen hinter mir stand, auch wenn ich die Geduld gerade in der Schlussphase stark strapaziert hatte. Ohne ihre Unterstützung, der liebevollen und manchmal auch nervenzehrenden Betreuung unseres Sohns Sebastian hätte ich diese Arbeit in dieser Form nicht abschließen können.

Karlsruhe,

im Juli 2011 Daniel Rebstock

# Inhaltsverzeichnis

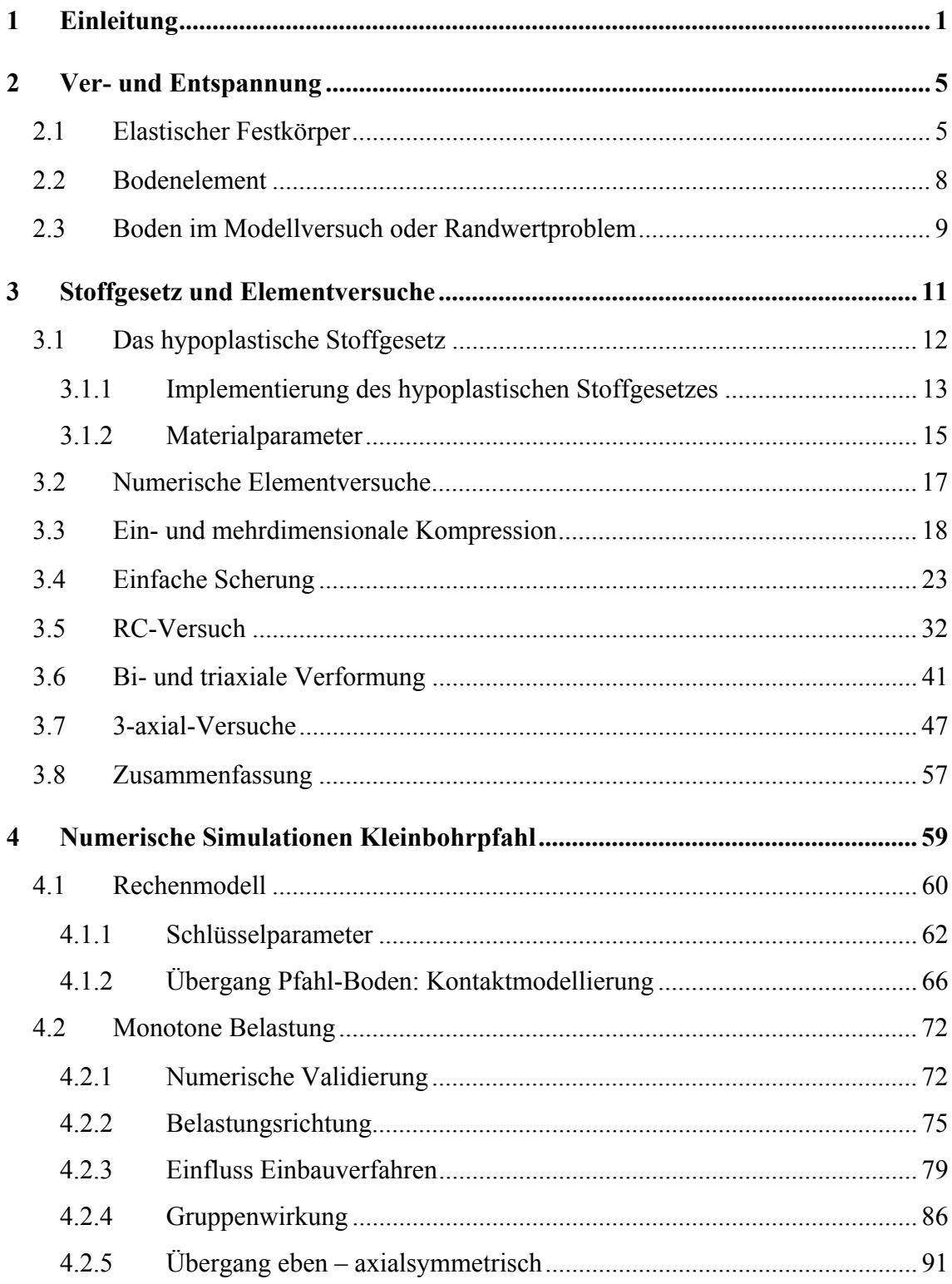

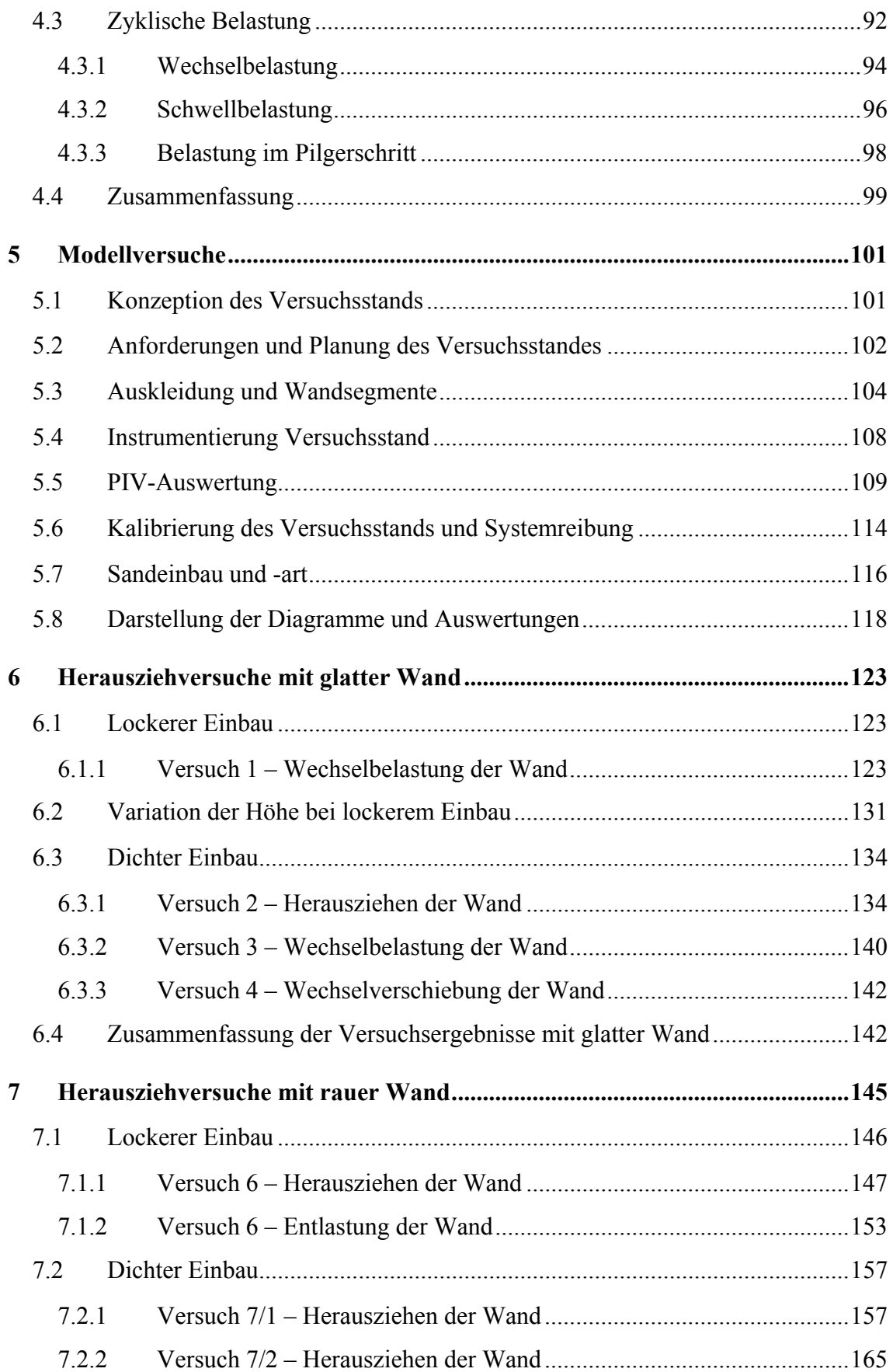

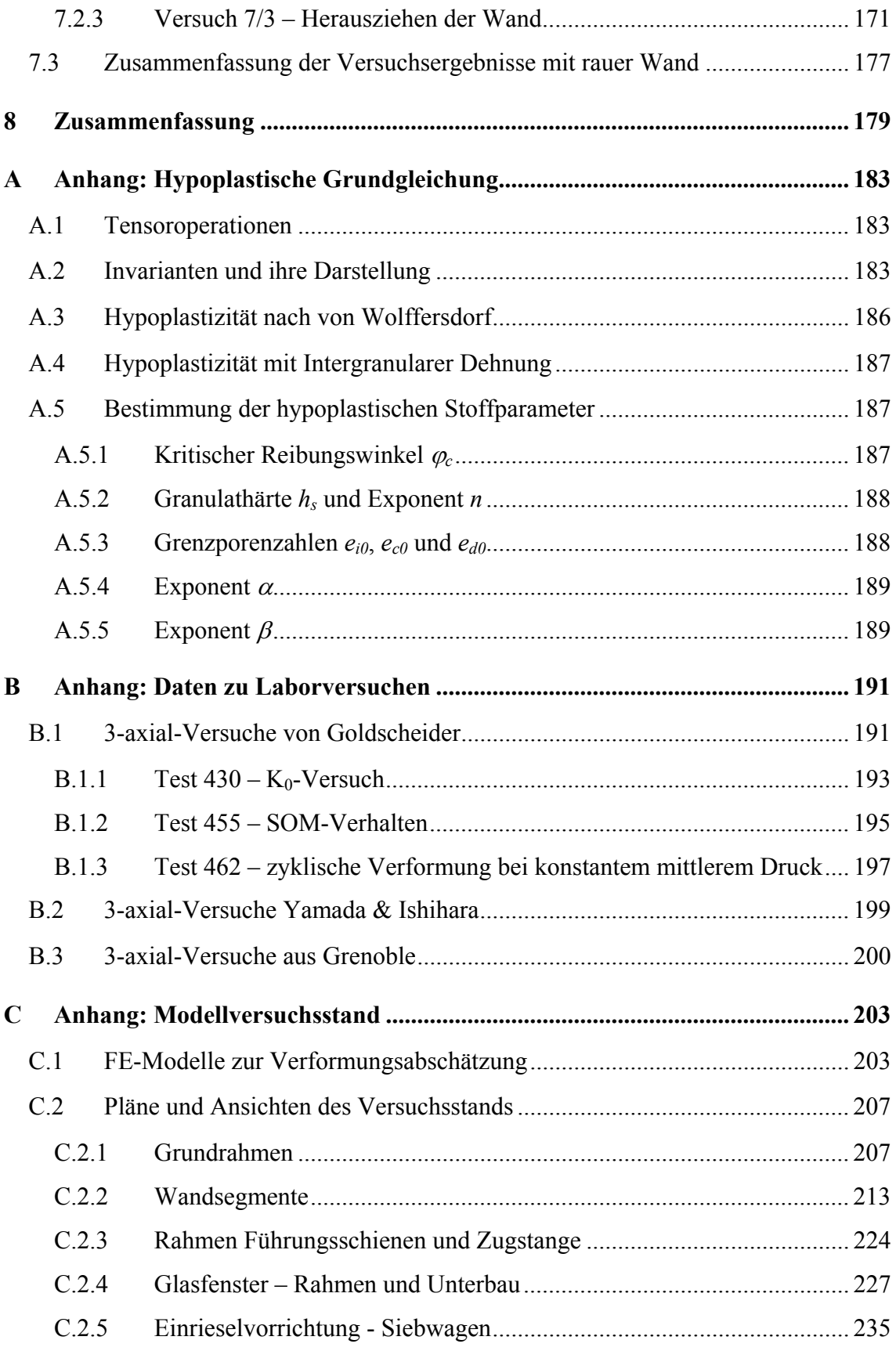

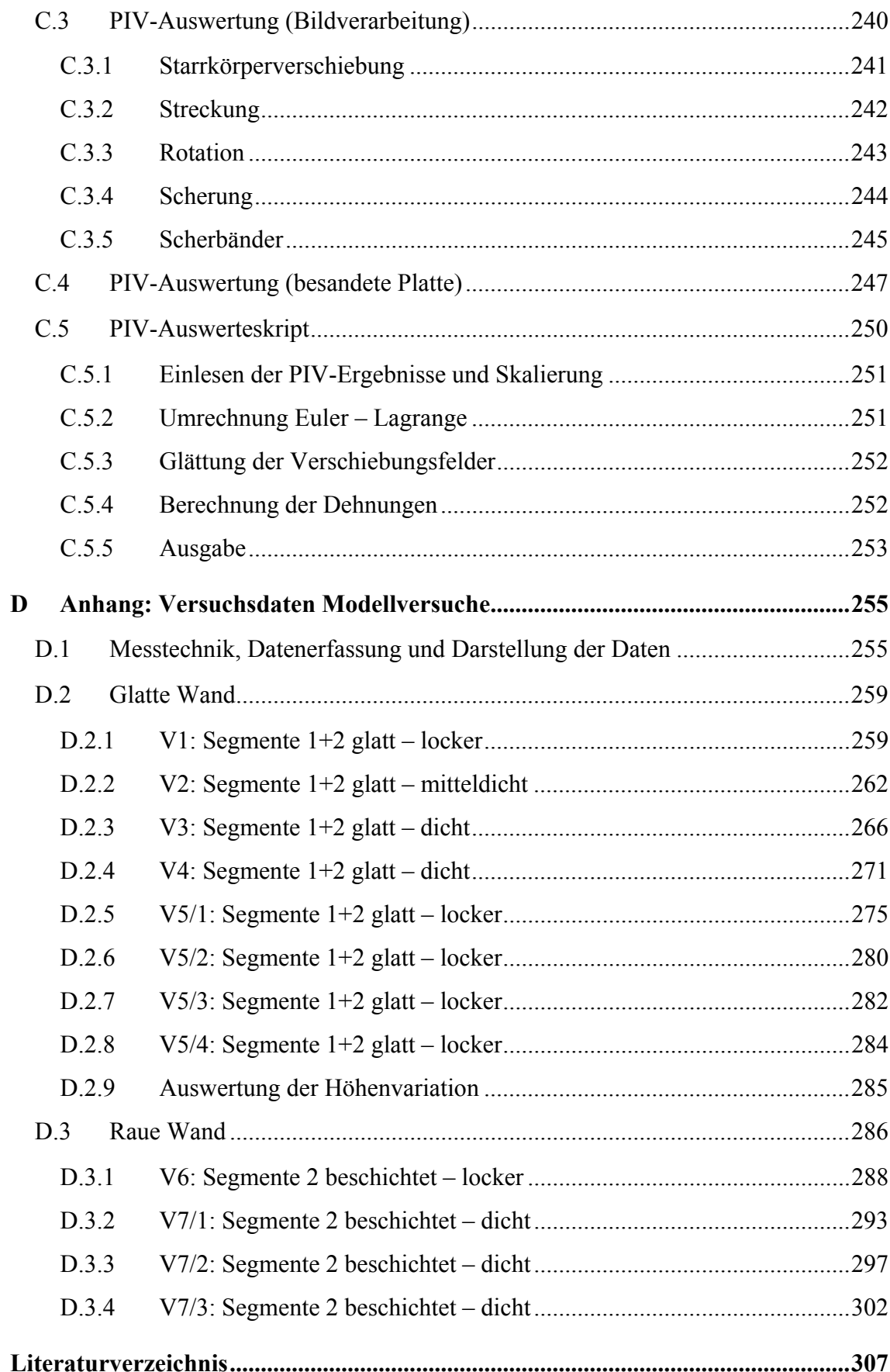

## <span id="page-14-0"></span>**1 Einleitung**

Im Rahmen dieser Arbeit wird das Phänomen der Ver- und Entspannung von körnigen Böden untersucht. Ziel ist, damit die Interaktion zwischen einem Baukörper und dem umgebenden Boden bei axialer Relativverschiebung zu erfassen. Der Schwerpunkt der Arbeit liegt in der Beschreibung des axialen Tragverhaltens von planparallelen (Wänden) und axialsymmetrischen Bauteilen (Pfähle, Anker).

Die Relevanz dieser Thematik ist in der Baupraxis in vieler Hinsicht deutlich zu erkennen. Der von BAUER 1958 erfundene Injektionszuganker basiert darauf, dass sich der Verpresskörper beim Ziehen im Boden verspannt. Im Falle einer Entspannung bleibt nur eine geringe Tragreserve, dies ist somit unbedingt zu verhindern. Gleiches gilt für Verpresspfähle, da auch diese ihre Last vorwiegend über Mantelreibung abtragen. Ein Gegenbeispiel, bei dem eine Verspannung eher unerwünscht ist, ist das Einbringen (Einpressen oder -vibrieren) von Spundwänden in den Baugrund.

Die Ver- und Entspannung des Bodens entlang eines Bauteils beeinflusst somit maßgeblich die sichere und wirtschaftliche Dimensionierung sowie das zu wählende Bauverfahren. Es handelt sich anscheinend um ein Gebrauchstauglichkeitsproblem, bei genauerer Betrachtung stellt sich aber heraus, dass auch die Standsicherheit betroffen sein kann.

Seit langem weiß man, dass die Rauigkeit der Bauteiloberfläche, d.h. die Art der "Verzahnung" mit dem Boden, einen entscheidenden Einfluss hat. Dies ist jedoch nur als notwendige Bedingung anzusehen. In zahlreichen Beispielen lässt sich zeigen, dass auch kleine Wechselbelastungen zu einer zunehmenden Verformung führen (Bild 1.1):

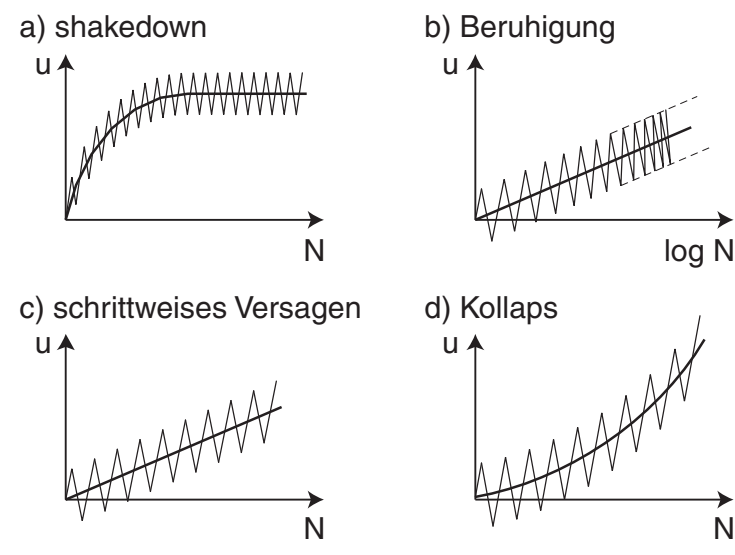

*Bild 1.1: Reaktion eines Baukörpers unter zyklischer Last; nach [\[41\],](#page-323-0) [\[11\]](#page-321-0)*

- − shakedown: die bleibende Deformation führt allmählich zu einem stabilen Zustand, in dem nur noch elastische Deformationen auftreten (a);
- − Beruhigung: Zunahme der bleibenden Deformation mit der Lastwechselzahl *N* wird immer schwächer, so dass die bleibende Verschiebung nur noch linear mit log *N* anwächst (b);
- schrittweises Versagen: die Zunahme der bleibenden Deformation ist in jedem Schritt gleich, Versagen durch proportionale Zunahme der Verschiebung mit der Anzahl der Lastwechsel (c);
- Kollaps: die Deformationen nehmen mit jedem Lastwechsel überproportional zu, bis zum Erreichen eines Bruchs (d).

Mit zunehmender Lastamplitude wurde bei Versuchen an Zugpfählen eine deutliche Zunahme der Verformung beobachtet, wenngleich die Belastung noch weit unter der sog. Grenzbelastung lag [\[41\]](#page-323-0).

Die Untersuchungen im Rahmen dieser Arbeit konzentrieren sich auf die folgenden offenen Fragen:

- Unter welchen Bedingungen tritt eine Ver- und Entspannung im Baugrund auf?
- Welchen Einfluss hat der Übergang Boden-Bauwerk (Grenzschicht / Nahfeld)?
- Wie weit lässt sich die Ver- und Entspannung mit den gegenwärtigen Rechenmodellen erfassen?

Ziel ist eine Erfassung der Interaktion zwischen dem Bauteil und dem umgebenden Boden. Bei kleinen Verformungen (d.h. keine oder nur kleine Relativverschiebungen) ist eher der Bodenzustand (Druck, Lagerungsdichte, Deformationsgeschichte) im Nahfeld maßgebend. Bei großen Verformungen ist darüber hinaus eher das Interface-Verhalten (Kontaktbedingung zwischen Bauteil und dem Boden) relevant. Im zweiten Fall muss im Interface der Übergang vom Haften zum Gleiten und gegebenenfalls auch Materialtransport abgebildet werden. Besonderes Augenmerk wird auf die Interaktion zwischen Bauteiloberfläche und Grenzzone aufgrund einer anfänglichen Verspannung (während des Haftens) und der anschließenden Entspannung des Sandes (während des Gleitens) im Nahfeld aufgrund monotoner und zyklischer Belastung gelegt.

Im folgenden Kapitel wird die physikalische Bedeutung der Ver- und Entspannung und ihre Auswirkung in der Wechselwirkung bis zum Auftreten von Scherlokalisierungen erklärt. Kapitel 3 behandelt das hypoplastische Stoffgesetz und dessen Zweckmäßigkeit für die genannten Probleme. Es werden verschiedene numerische Elementversuche auf der Basis hypoplastischer Stoffmodelle vorgestellt und mit dem Ziel des Nachweises der Eignung mit Ergebnissen von Laborversuchen aus der Literatur verglichen.

Mit numerischen Simulationen wird das Tragverhalten von Pfählen mit kleinen Durchmessern bei Zug-, Druck- und wechselnder Belastung untersucht. Bei Kleinbohrpfählen liegen Probebelastungen vor, anhand derer Rechenmodelle kalibriert werden können. In einer eher konventionellen Modellierung wird ein sog. Interface-Element bezüglich der Ausgangslagerungsdichte, Verspannung und Dicke angepasst. Mit diesem Rechenmodell werden verschiedene geometrische Anordnungen von Pfählen und Belastungs-Szenarien simuliert.

In einem Großversuchstand, dessen Dimensionierung und Konstruktion in Kapitel 5 detailliert vorgestellt werden, wird das Verhalten von Grenzzonen eingehend untersucht. In Versuchen mit einer ebenen Wand wird diese aus dem Boden herausgezogen und die dafür erforderliche Kraft gemessen. Anhand der mit PIV (Particle Image Velocimetry) ausgewerteten Partikelbewegung im Boden kann die Interaktion zwischen der bewegten Wand und dem Boden ermittelt werden. In Abhängigkeit von der Lagerungsdichte des Bodens und der Rauigkeit der Wandoberfläche zeigt sich in den Versuchen der Übergang zwischen Ver- und Entspannung beim Herausziehen der Wand.

Die Arbeit schließt mit einer Zusammenfassung der Ergebnisse. Im Anhang sind die Formulierungen der verwendeten hypoplastischen Stoffmodelle und detaillierte Angaben zu den nachgerechneten Laborversuchen aufgeführt. Des Weiteren sind die Bemessung und Konstruktion des Modellversuchsstands, das Vorgehen bei der PIV-Auswertung und Anmerkungen und Messergebnisse der durchgeführten Versuche mit der glatten und rauen Wand dargestellt.

### <span id="page-18-0"></span>**2 Ver- und Entspannung**

#### **2.1 Elastischer Festkörper**

Ver- und Entspannung und die damit verbundene physikalische Bedeutung lassen sich am einfachsten für elastische Festkörper darstellen. Die spezifische elastische Energie *we* (bezogen auf ein Volumenelement) ist bei einem elastischen Körper ausschließlich eine Funktion der Verformung. Die Spannungen  $\sigma$  ergeben sich aus der partiellen Ableitung der elastischen Energie *we* nach der elastischen Verformung ε :

$$
\sigma = \frac{\partial w_e}{\partial \varepsilon} \tag{2.1}
$$

Durch eine Änderung der Randbedingungen (Druckänderung *p* oder Verschiebung *u*) verändert sich die elastische Energie, wenn sich (bei einem isotropen Material) eine bleibende Deformation (Volumenänderung) einstellt (Bild 2.1).

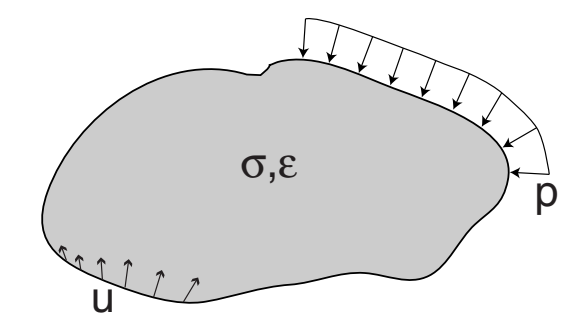

*Bild 2.1: Elastischer Körper mit Randbedingungen* 

Die Zunahme der elastischen Energie im betrachteten Volumen wird als **Verspannung**, eine Abnahme als **Entspannung** bezeichnet. Abgesehen von den oben genannten Randbedingungen können im Allgemeinen auch Temperaturänderungen, bei porösen Medien auch die Aufnahme oder Abgabe von Porenwasser, zu einer reversiblen Veränderung der elastischen Energie führen.

Bei unveränderten Randbedingungen kann es zu einer **spontanen** Ver- oder Entspannung kommen, wenn eine Verzweigung derart möglich ist, dass die elastische Energie zu- bzw. abnimmt. Diesen Übergang in ein benachbartes Gleichgewicht zeigt das Beispiel einer axial gestauchten Druckfeder, die bei einer bestimmten Längenänderung  $u_1$ durch unvermeidliche Imperfektionen spontan ausknickt (Bild 2.2). Die mit der Reduktion der Axialkraft verbundene Abnahme der elastischen Energie (=Entspannung) ist mit einer Auslenkung *u2* quer zur Federachse verbunden. So wird spontan kinetische Energie freigesetzt.

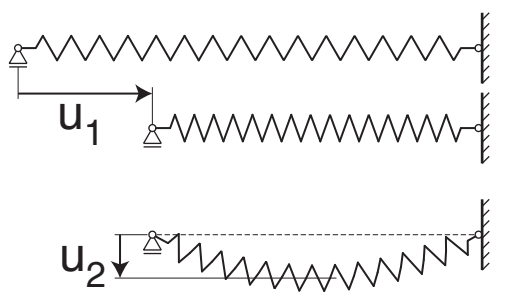

*Bild 2.2: Verspannung einer Feder (oben); Übergang in benachbartes Gleichgewicht mit Biegesteifigkeit (unten)* 

Ein solcher Kollaps, d.h. die beschleunigte Zunahme der Verformung, kann in dem Beispiel mit einer genügenden Biegesteifigkeit der Feder verhindert werden. In der ausgelenkten Lage kommt es in Abhängigkeit von der Biegesteifigkeit der Feder zu einem benachbarten Gleichgewicht. Die Variation erster Ordnung der elastischen Energie *Ee*

$$
\delta E_e = \frac{\partial E_e}{\partial u_1} \delta u_1 + \frac{\partial E_e}{\partial u_2} \delta u_2 = 0
$$
\n(2.2)

(entsprechend dem Prinzip der virtuellen Verschiebungen) zeigt, dass es bei diesem Vorgang zu einer Verspannung in Richtung des zweiten Freiheitsgrads (hier Biegung) gekommen ist.

Eine Aussage über die Stabilität eines Systems kann aus der zweiten Variation δ*²Ee* der elastischen Energie getroffen werden. Anschaulich zeigt dies das Beispiel eines Turms mit nur einem Freiheitsgrad, der auf einer elastischen Unterlage steht (Bild 2.3 links). Der Turm ist fest mit der Unterlage verbunden, um ein konservatives System zu gewährleisten. Eine kleine (differentielle) Schiefstellung ψ führt aufgrund der veränderten Randbedingung (wie oben gezeigt) zu einer Änderung der elastischen Energie *Ee* in der Unterlage. Gleichzeitig verringert sich durch die Schiefstellung die Höhe des Schwerpunktes des Turms, seine Lageenergie *Eg* nimmt somit ab.

In Abhängigkeit von Steifigkeit der Unterlage und Position des Schwerpunktes des Turms lassen sich drei Fälle unterscheiden (Bild 2.3 rechts) und mit dem Beispiel einer Kugel mit Gravitationsenergie (Bild 2.4) vergleichen:

- $-$  stabil ( $\delta^2 E > 0$ ), d.h.  $E = E_e + E_g$  konvex:
	- o der Turm dreht sich von selbst in die Ausgangslage zurück;
	- o eine Kugel rollt in den tiefsten Punkt einer Schüssel;
- indifferent ( $\delta^2 E = 0$ ):
	- o der Turm ist auch in einer ausgelenkten Lage im Gleichgewicht und bleibt somit in der schiefen Lage stehen;
	- o eine Kugel rollt auf einer Höhe bei Störung zur Seite;
- instabil ( $\delta^2 E < 0$ ), d.h. *E* konkav:
	- o eine kleine Störung führt zu einer spontanen Verspannung und zum Kollaps, bis der Turm schief stehen bleibt;
	- o eine Kugel rollt von einer nach unten gewölbten Fläche herab.

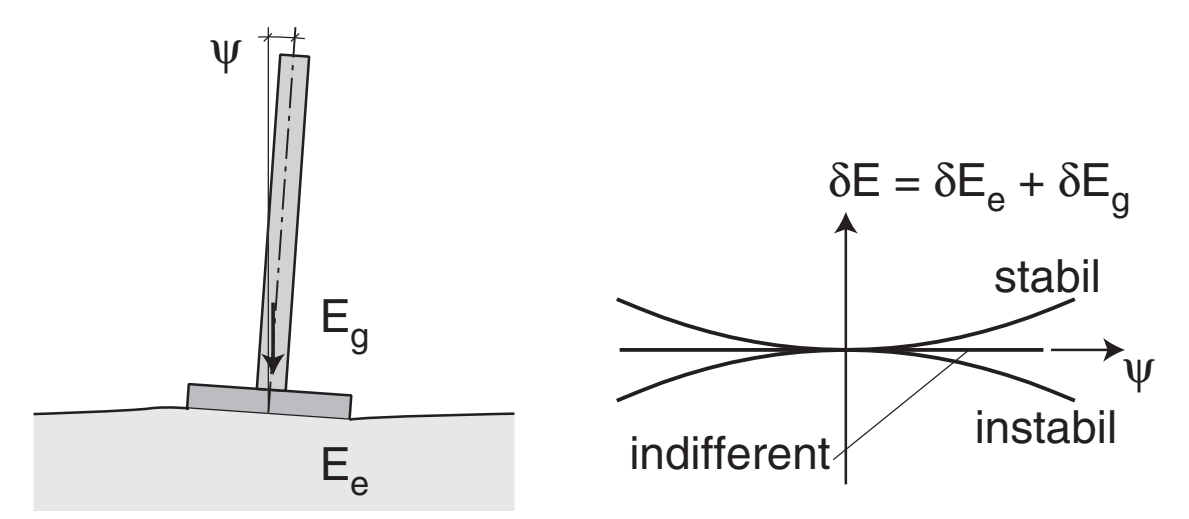

*Bild 2.3: Turm auf elastischer Unterlage (links), Variation der Gesamtenergie als Summe der elastischen Energie in der Unterlage und der Lageenergie des Turms (rechts)* 

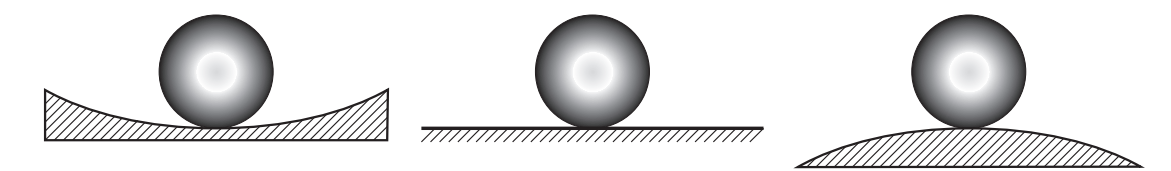

*Bild 2.4: Stabilität einer Kugel (nur Gravitationsenergie); links stabil (Mulde), Mitte: indifferent (Ebene), rechts instabil (Buckel)* 

Wenn sich der Kontakt zwischen Turm und Unterlage lösen kann, liegt ein System mit veränderlichen Randbedingungen vor. Wegen der veränderlicher Gliederung im Falle der Instabilität führt ein Abheben zum Umkippen des Turms, während die Unterlage sich entspannt. Dabei bleibt die Energie im Gesamtsystem erhalten, so dass dies ein konservatives System ist, solange in der Kontaktfläche keine Relativverschiebung mit Reibung berücksichtigt werden muss.

#### <span id="page-21-0"></span>**2.2 Bodenelement**

Der Übergang vom elastischen Festkörper auf eine Sandprobe (uniformes Bodenelement) bringt einige Unterschiede mit sich. Der Zusammenhang zwischen der Ver- und Entspannung und der elastischen Energie im Korngerüst kann fast wie beim elastischen Festkörper betrachtet werden. In einem Gefüge dicht gepackter Einzelkörner werden Kräfte bevorzugt über einige Kornkontakte in sog. Kraftketten übertragen (Bild 2.5). Hinzu kommt beim Sand der Einfluss der (Lagerungs-)Dichte. Bei einer Verdichtung des Sands bei konstantem mittlerem Druck führt eine höhere Dichte zu einer Zunahme der spezifischen elastischen Energie und somit zu einer erhöhten Verspannung.

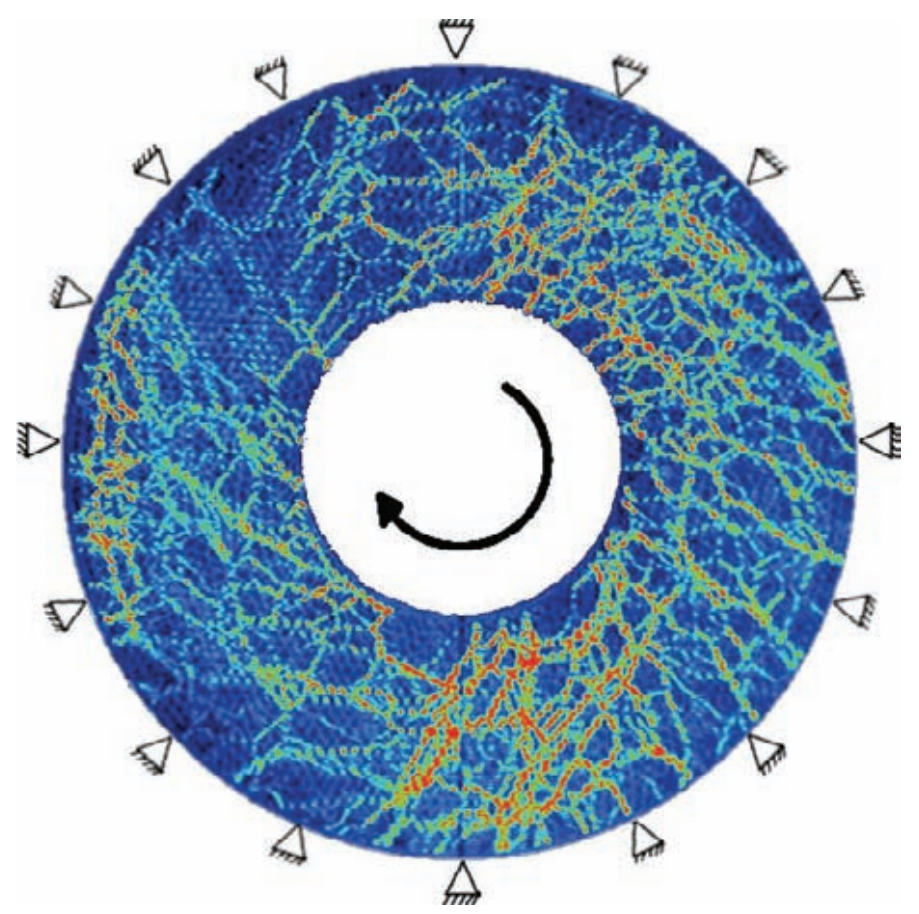

*Bild 2.5: Visualisierung von Kraftketten bei einer ebenen Ringscherung mit photoelastischen Scheiben. Rot entspricht einer größeren, blau einer kleineren Spannung [\[21\]](#page-321-0).* 

Eine Änderung der Randbedingungen führt zu einer Änderung der Deformationen im Korngerüst und zu einer Verschiebung an den Kornkontakten, wenn eine Stabilitätsgrenze erreicht ist. Aufgrund der ungleichförmigen Kraftübertragung im Korngerüst führen sowohl eine volumetrische als auch eine deviatorische Deformation zu einer Verkantung der Einzelkörner gegeneinander. An der Konvexitätsgrenze knicken Kraftketten aus und bewirken eine Umlagerung der Spannungen im Korngerüst. Aufgrund <span id="page-22-0"></span>der dichten Packung der Einzelkörner erfolgt die Entspannung vorwiegend durch eine Verdrehung einzelner Körner. Der freigesetzte Teil der elastischen Energie wird weitgehend durch Reibung an den Kornkontakten in Wärme umgewandelt. Ein sehr kleiner Anteil wird als seismische Energie in die benachbarten Körner übertragen, was als Indikator für die Dissipation genutzt werden kann (Knirschen). Gleichzeitig kann die Seismik weitere Kraftketten zum Ausknicken bringen, was eine Kettenreaktion auslösen kann.

#### **2.3 Boden im Modellversuch oder Randwertproblem**

Elastische Deformationen in einem Feldproblem sind oft nicht eindeutig Variationen der Randbedingungen zuzuordnen, d.h. bei vorgegebenen Randbedingungen erfüllen verschiedene Verformungsfelder die Anforderungen. Die elastische Energie lässt sich überdies nur als integrales Mittel angeben.

Eine Ver- und Entspannung kann eintreten durch

- − monoton veränderliche Randbedingungen: durch einfache Hypoplastizität erfassbar;
- − periodisch veränderliche Randbedingungen: durch Hypoplastizität mit Intergranularer Dehnung erfassbar;
- − lokalisierte Verzweigung mit spontaner Seismik bei im Mittel unveränderlichen Randbedingungen.

Eine komplette Entspannung wird durch fortgesetztes Schütteln mit ausreichender Intensität erreicht. Die Sandoberfläche wird dabei unabhängig vom Ausgangszustand waagerecht.

Analog zu den obigen Beispielen mit elastischen Festkörpern ergibt sich somit bei granularen Materialien durch Lokalisierungen eine spontane Ver- oder Entspannung bei unveränderten Randbedingungen an einem kritischen Punkt. Die Summe der elastischen und potentiellen Energie liegt dann an der Konvextitätsgrenze bezüglich Dichte und elastischer Verformung. Ein Kollaps mit spontaner Zunahme der Verschiebungen, und dadurch auch der Seismik, führt zu einer Verzweigung und Lokalisierung.

Ein sog. kritischer Zustand ist (z.B. bei monotoner Scherung) durch ein Gleichgewicht von Entspannung (granularer Relaxation) und Verspannung (aufgrund der Kraftrauigkeit) gegeben. Ein Merkmal von Scherzonen ist die ausgeprägte Verspannung der Körner gegeneinander, die sich in Form von Momentenspannungen aufgrund der (nicht so weitgehend wie Translationen) behinderten Drehungen ausbilden. Die objektive Beschreibung der Scherzonenbildung erfordert ein Abbildung der Mikrostruktur im Boden bei Schervorgängen, und damit die Einführung einer charakteristischen Länge, z.B. des mittleren Kornduchmessers  $d_{50}$ . Bei Kontaktproblemen muss zudem die Rautiefe des Bauteils charakterisiert werden. Die Methoden dafür sind schwierig und noch in der Entwicklung, Hypoplastizität mit polaren Größen ist nur ein partieller Einstieg.

Im Randwertproblem führen Ver- und Entspannung häufig zu Scherlokalisierungen, die sich bei geeigneter Wahl des Netzes hypoplastisch teilweise erfassen lassen.

## <span id="page-24-0"></span>**3 Stoffgesetz und Elementversuche**

Um das Verformungsverhalten von Boden zu beschreiben, reichen die in den gängigen FE-Programmen integrierten Beschreibungen (meist elasto-plastische Ansätze) nicht aus, da die häufig verwendeten Steifigkeits- und Festigkeitsparameter wie E-Modul oder Reibungswinkel nicht konstant sind, sondern vom Zustand des Bodens abhängen. Zur besseren Modellierung sollte ein höherwertiges Stoffgesetz (Verknüpfung von Verformungen und Spannungen) verwendet werden. Mit der hypoplastischen Stoffbeschreibung werden wesentliche Merkmale des Bodenverhaltens gut erfasst:

- − Plastizität,
- − Pfadabhängigkeit,
- − Dilatanzverhalten,
- − Druck- und Dichteabhängigkeit,
- − asymptotisches Verhalten,
- − Grenzzustände.

Für körnige Böden wird in dieser Arbeit das am IBF entwickelte hypoplastische Stoffgesetz eingesetzt. Die erste Version legte Kolymbas [\[26\]](#page-322-0) in einer Formulierung mit nur vier Stoffkonstanten vor. Für Berechnungen waren komplizierte Kalibrierungen notwendig. Anschließend wurde das Stoffgesetz von verschiedenen Autoren modifiziert und ergänzt. Bauer [\[3\],](#page-320-0) Gudehus [\[13\]](#page-321-0) und von Wolffersdorff [\[49\]](#page-324-0) schufen Varianten mit einer faktoriellen Zerlegung. Damit wurde eine einfache Bestimmung der Parameter ermöglicht (siehe Anhang).

Inzwischen gibt es weitere Formulierungen, die sich nach Umfang und Einsatzbereich unterscheiden. In der Version von Niemunis & Herle [\[34\]](#page-323-0) sind zyklische Belastungen möglich. Bei Richtungsänderungen der Spannungs- oder Dehnungsrate wird so eine zu schnelle Verformungsakkumulation bzw. schnelle Spannungsreduktion vermieden. Mit einer zusätzlichen Variablen (so genannte Intergranulare Dehnung) wird die Deformationsgeschichte erfasst. Für sehr kleine Deformationen ergibt sich ein quasi-elastischer Bereich, bei einer ausreichend großen monotonen Deformation nähert sich das Verhalten asymptotisch einem Pfad wie ohne vorhergehende Richtungsänderung an (Swept-Out-of-Memory-Verhalten).

Eine Berechnung mit zyklischer Belastung ist damit nur für wenige Zyklen möglich. Mit zunehmender Zyklenzahl können Lage- und Zustandsänderungen mit den beschriebenen differentiellen Stoffgesetzen aufgrund des wachsenden Rechenaufwands und der kumulierenden numerischen Fehler nicht mehr zuverlässig erfasst werden. Bei Belas<span id="page-25-0"></span>tungen aus Verkehr, Maschinen usw. werden bei quasi-elastischen Zyklen nach vielen Zyklen anelastische Anteile beobachtet, die sich nur mit sog. expliziten Ansätzen erfassen lassen. Den Verlauf der Akkumulation und die asymptotischen Zustände müssen anhand von Beobachtungen dabei vorab bekannt sein, so beim Bochumer Akkumulationsmodell von Niemunis [\[35\]](#page-323-0) und Wichtmann [\[53\]](#page-324-0). Andere Ansätze basieren auf energetischen Ansätzen analog der Platzwechseltheorie mit einer so genannten granularen Temperatur, die der seismischen (d.h. kinetischen) Energie entspricht, z.B. seismo-Hypoplastizität von Gudehus [\[14\]](#page-321-0) oder Granular Solid Hydrodynamics (GSH) von Liu [\[15\].](#page-321-0)

Grenzzustände sind in der Regel durch Lokalisierungen der Deformation in Scherfugen bestimmt. Deren Modellierung kann, wie sich im Folgenden noch zeigen wird, das Ergebnis einer Berechnung entscheidend beeinflussen, da die Scherzonendicke von der Diskretisierung abhängt. Die Hypoplastizität wurde durch Tejchman [\[46\]](#page-324-0) um polare Terme erweitert. Mit einem Cosserat-Kontinuum werden Korndrehungen und dadurch resultierende Momentenspannungen erfasst, so werden Scherlokalisierungen bei einer ausreichend feinen Elementierung realistisch abgebildet [\[42\]](#page-323-0).

Für bindige Böden wurde von Niemunis [\[32\]](#page-322-0) ein visko-hypoplastisches Stoffgesetz entwickelt, das auch viskose Effekte (Geschwindigkeitsabhängigkeit, Kriechen, Relaxieren) umfasst. Wegen eines von Cam-Clay Materialmodell übernommenen Kompressionsgesetzes kann es für Kriechen und Relaxation in Feinsanden nicht eingesetzt werden.

#### **3.1 Das hypoplastische Stoffgesetz**

Bei der Entwicklung von Stoffgesetzen hat es sich als zweckmäßig herausgestellt, zwischen "Stoffparametern" (Kompressionsmodul, kritischer Reibungswinkel, Grenzen der Lagerungsdichte) und "Zustandsgrößen" (Lagerungsdichte, Spannungen, innere Variablen wie z.B. Richtung der Deformationsrate) zu unterscheiden. Damit können in einfachen Laborversuchen ermittelte Stoffparameter für einen großen Bereich von Spannungen und Dichten (zusammen mit in-situ bestimmten anfänglichen Zustandsgrößen) eingesetzt werden.

Die gängige Formulierung eines Stoffgesetzes für die Finite-Elemente-Methode (*FEM*) beschreibt eine zu berechnende Spannungsänderung bei einer bekannten Ausgangsspannung aufgrund einer vorgegebenen Deformationsrate. Zudem wird für den nächsten Gleichgewichtsschritt die differentielle Steifigkeit (Jacobi-Matrix) ausgegeben. Diese Berechnung erfolgt mit raumzeitlichen Berechnungspunkten. Auf Elementebene werden diese zusammengefasst, und nach dem 'Zusammenbau' können Knotenverschiebungen <span id="page-26-0"></span>mit geeignet formulierten Gleichgewichtsbedingungen für das gesamte FE-Netz berechnet werden.

Die Stoffgesetz-Routine (in ABAQUS *'umat'* genannt) kann nicht nur im FE-Programm verwendet werden, sondern mit ihr können auch so genannte Elementtests simuliert werden. Als Elementtest bezeichnet man einen Versuch – numerisch oder im Experiment –, bei dem Spannungen und Dehnungen in dem Element bzw. der Probe homogen sind. Dies ist in erster Näherung bei den Standard-Laborversuchen der Bodenmechanik (bei begrenzter Deformation) gültig. Lokalisierungen (z.B. durch Scherfugenbildung) können nicht in einem Elementversuch abgebildet werden. Das Elementtest-Programm startet mit den vorgegebenen Anfangsbedingungen die *umat* und berechnet das Gleichgewicht mit einem speziellen Gleichungslöser analog zur FEM unter Berücksichtigung der angegebenen Randbedingungen. Bei einem vorgegebenen Dehnungspfad kann der Spannungspfad direkt berechnet werden. Liegt eine Spannungsrandbedingung vor, so kann mit Hilfe der differentiellen Steifigkeitsmatrix (solange diese bestimmt ist) die zugehörige Dehnung iterativ bestimmt werden.

#### **3.1.1 Implementierung des hypoplastischen Stoffgesetzes**

Um die Hypoplastizität in den verwendeten FE-Codes (hier ABAQUS 6.5 bzw. 6.7 [\[20\]](#page-321-0)) einsetzen zu können, wird wie bereits erwähnt eine Stoffgesetz-Routine (*'umat'*) benötigt. Bei ABAQUS wird diese in der Programmiersprache FORTRAN geschrieben. Diese Routine wurde auch in einem Elementtest-Programm (ebenfalls in FORTRAN) eingesetzt.

Auf Basis einer verfügbaren Stoffgesetzroutine von Rodemann bzw. Fellin [\[7\]](#page-320-0) mit der einfachen Hypoplastizität wurde zum besseren Verständnis der Implementierung [\[50\]](#page-324-0) eine neue *'umat'* in der Darstellung nach von Wolffersdorff [\[48\]](#page-324-0) geschrieben (siehe Anhang). Sie ist für dreidimensionale Spannungszustände in einer Vektordarstellung programmiert. Die aktuell eingesetzten Versionen basieren auf Tensor-Operationen. Zudem wurde die Steifigkeitsmatrix (Jacobi-Matrix) als Tangentensteifigkeit implementiert. Das Stoffgesetz liegt in einer Ratenformulierung vor, so dass eine Zeitintegration erforderlich ist. Dazu wird derzeit 'Euler-Explizit' mit einem Sub-Stepping eingesetzt.

Durch die Implementierung in Vektordarstellung kann im Gegensatz zur üblichen Tensordarstellung Speicherplatz gespart werden (effizientere Verwendung der Benutzervariablen), und bei Vergleichsberechnungen hat sich eine kürzere Programm-Laufzeit ergeben. Jedoch sind hiermit nur monotone Verformungspfade möglich; bei einer Wechselbeanspruchung tritt ein zu großes Ratcheting (Überschätzen der kumulativen Verformungen) auf, da eine innere Variable (wie die Intergranulare Dehnung) bislang nicht implementiert ist. Zweck der inneren Variablen ist, die Steifigkeit bei einer Pfadumkehr (z.B. von Be- zu Entlastung) entsprechend der Beobachtung anzupassen.

In der "hypoplastischen Grundgleichung" ergibt sich die Spannungsrate

$$
\mathbf{\hat{T}} = \mathbf{L}(\mathbf{T}, e) : \mathbf{D} + N(\mathbf{T}, e) \|\mathbf{D}\|
$$
\n(3.1)

aus den linearen und nichtlinearen Termen **L** und *N* in Abhängigkeit von Spannung **T** , Porenzahl *e* und Dehnungsrate **D**. Es wird die Grenzbedingung nach Matsuoka-Nakai (Bild 3.1) verwendet, die experimentell für Sand gut belegt ist:

$$
\frac{I_1 I_2}{I_3} = \frac{9 - \sin^2 \varphi}{-1 + \sin^2 \varphi}
$$
(3.2)

Darin wird der Grenzzustand durch einen Reibungswinkel  $\varphi$  und der Spannungszustand durch die Invarianten *I1*, *I2* und *I3* des Spannungstensors **T** beschrieben. In dem Stoffgesetz wird neben dem mittleren Druck  $p_s$  der normierte Spannungstensor  $\hat{T}$  und dessen Deviator  $\hat{\mathbf{T}}^*$  verwendet. Somit können einzelne Spannungskomponenten sogar Zug erreichen, solange der mittlere Druck noch positiv und die Grenzbedingung erfüllt ist.

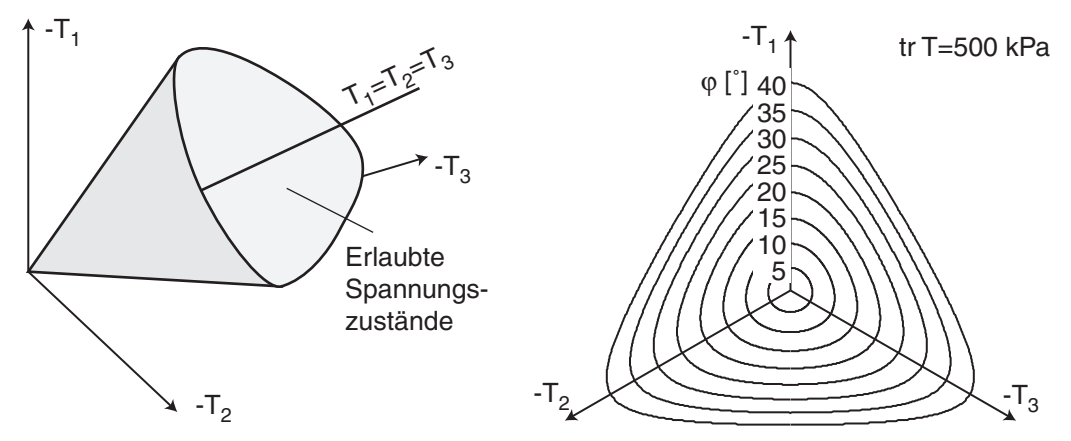

*Bild 3.1: Grenzbedingung nach Matsuoka-Nakai im Hauptspannungsraum (links) und in der Deviatorebene für verschiedene Reibungswinkel (rechts)* 

Ohne die Erweiterung des Stoffgesetzes um die intergranulare Dehnung sind zyklische Problem hypoplastisch nicht zutreffend beschreibbar. Es tritt übertriebenes Ratcheting auf, was bei kleinen Amplituden zu einer zu stark akkumulierten Deformation führt. Das Konzept der Intergranularen Dehnung berücksichtigt die unmittelbare Deformationsgeschichte und verhindert das unrealistische Anwachsen der Deformationen. Dabei wird die Richtungsänderung der Dehnungsrate **D** berücksichtigt: Monotone Fortsetzung des Pfads, Fortsetzung 90° gedreht und Richtungsumkehr (Bild 3.2 rechts). Der zwischen Deformation **D** und Intergranularer Dehnung **δ** entstehende Winkel wird betrachtet, wobei **δ** die unmittelbar zurückliegende Deformation beschreibt. Die daraus resultierende Entwicklung der tangentialen Steifigkeit *E* bei monotoner Fortsetzung des <span id="page-28-0"></span>Deformationpfads (*E0*), bei Fortsetzung um 90° gedreht (*ET*) und bei Richtungsumkehr  $(E_R)$  abhängig von der Dehnung  $\varepsilon$  zeigt Bild 3.2.

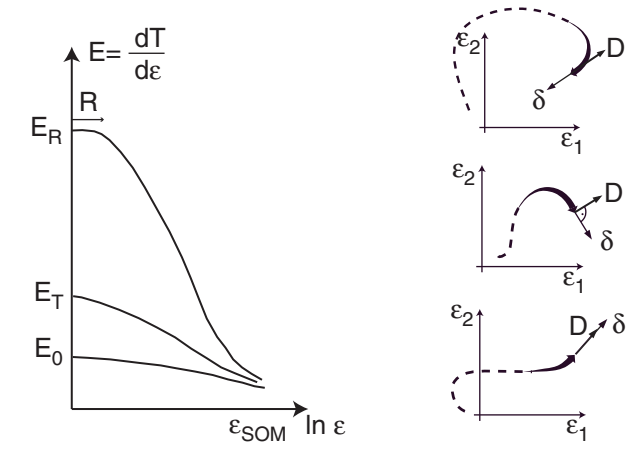

*Bild 3.2: Einfluss der Richtungsänderung der Deformation auf die tangentielle Steifigkeit [\[11\]](#page-322-0)* 

Bei Problemen mit nicht zu kleinen monotonen Deformationspfaden genügt die Beschreibung mit der einfachen Hypoplastizität. Für die Untersuchung von Problemen mit Richtungsumkehr, geknickten Deformationspfaden sowie bei Zyklen ist eine Erweiterung des Stoffgesetzes mit der Intergranularen Dehnung erforderlich.

#### **3.1.2 Materialparameter**

Im Folgenden wird ein kurzer Überblick über die Parameter des hypoplastischen Stoffgesetzes gegeben. Eine ausführliche Diskussion mit zahlreiche Grafiken und Empfindlichkeitsstudien, die für eine Abschätzung einzelner Parameter hilfreich sind, findet man bei Herle [\[17\],](#page-321-0) [\[18\].](#page-321-0)

Der kritische Reibungswinkel ϕ*<sup>c</sup>* ergibt sich für kohäsionslose Granulate aus dem Schüttkegelversuch. Entscheidende Parameter sind die Kornform und -härte. Elementversuche sind grundsätzlich geeignet, aber wegen der erforderlichen großen Verformung schwierig (z.B. Ringscherversuch oder Triaxialversuch mit lockerer Anfangslagerung). Mit dem Exponenten  $\alpha$  wird der Einfluss der Lagerungsdichte auf den Peakreibungswinkel und auf das Dilatanzverhalten erfasst (aus Triaxialversuch mit dichter Anfangslagerung). Der Exponent β wird aus dem Vergleich der Steifemodule lockerer und dichter Proben im Kompressionsversuch ermittelt.

Die Druckabhängigkeit (Kompressionsverhalten) wird durch den Exponenten *n* und die Granulathärte *hs* bestimmt. Sie ergeben sich am genauesten aus der isotropen Kompression einer anfangs lockeren Probe; ersatzweise können sie aus einem Ödometerversuch oder aus Triaxialversuchen abgeschätzt werden. Bei den Grenzporenzahlen *ei*, *ec* und *ed*

treten *hs* und *n* zusammen mit dem mittleren Druck *ps* im Korngerüst in der Formel von Bauer auf. Der Index 0 kennzeichnet die Werte beim Druck Null:

$$
\frac{e_i}{e_{i0}} = \frac{e_c}{e_{c0}} = \frac{e_d}{e_{d0}} = \exp\left[-\left(\frac{3p_s}{h_s}\right)^n\right]
$$
\n(3.3)

Der zulässige Bereich von Porenzahlen ist in Bild 3.3 grau hinterlegt. Er wird begrenzt durch die durch zyklische Scherung (Rütteln) erreichbare dichteste Lagerung *ed* (entspricht etwa *emin* aus dem Standardverfahren nach DIN) und der durch isotrope Kompression aus einer Suspension sich ergebenden lockersten Lagerung *ei* (normalerweise größer als *emax*, Abschätzung *ei0* = 1.15·*emax*). Innerhalb dieser Grenzen bildet das Granulat ein so genanntes "einfaches Korngerüst". Die Porenzahl  $e_c$  wird nach großer Scherverformung mit konstantem Druck *ps* erreicht (entspricht etwa *emax*).

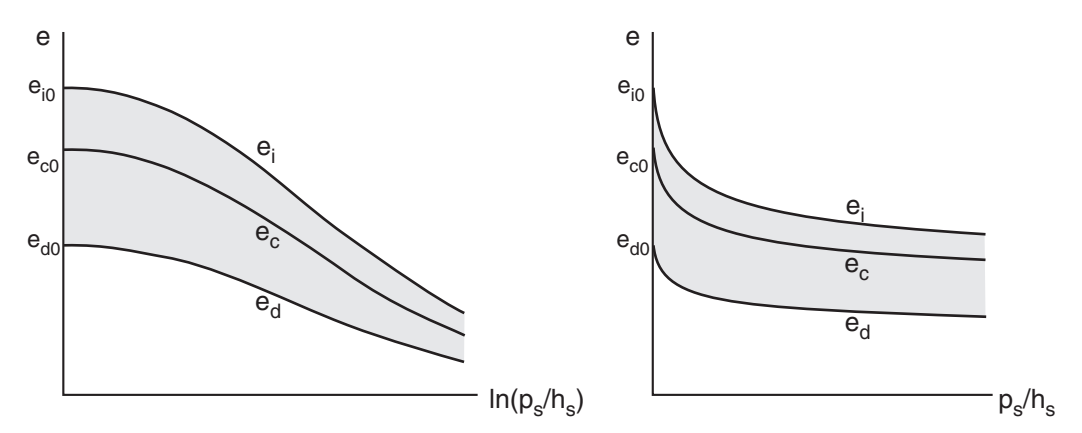

*Bild 3.3: Grenzporenzahlen vs. effektiver Druck; links logarithmisch, rechts linear* 

Die Lagerungsdichte wird durch den druckbereinigten Dichteindex

$$
I_d = \frac{e_c - e}{e_c - e_d} \tag{3.4}
$$

oder die relative Porenzahl

$$
r_e = \frac{e - e_d}{e_d - e_c} = 1 - I_D \tag{3.5}
$$

definiert.

Vier zusätzliche skalare Parameter werden für die Intergranulare Dehnung benötigt: *R* begrenzt den quasi-elastischen Bereich,  $m_r$  und  $m_t$  sind Multiplikatoren für die Steifigkeit bei Richtungsumkehr bzw. Richtungsänderung der Deformation um 90°, β*r* verknüpft den Verlauf zwischen großen und kleinen Deformationen, und der Exponent <sup>χ</sup> charakterisiert die Steifigkeitsentwicklung.

#### <span id="page-30-0"></span>**3.2 Numerische Elementversuche**

Ein Elementversuch unterscheidet sich von einem Randwertproblem insofern, dass im betrachteten Element von homogenen Spannungen und Dehnungen ausgegangen wird. In der Bodenmechanik wird im Allgemeinen davon ausgegangen, dass die Standard-Laborversuche (abgesehen von Imperfektionen) elementartig sind. Bei numerischen Simulationen erfolgt die Berechnung an einem Element mit nur einem Integrationspunkt, bzw. in einem Berechnungspunkt ohne Berücksichtigung der Abmessungen des Elementes, als Gleichgewicht mit den Randbedingungen direkt in Spannungen und den entsprechenden Dehnungen.

Mit den vorgestellten Stoffgesetz-Routinen und zum Teil speziell angepasstem Elementtest-Programm wurden folgende Versuche simuliert:

- − ödometrische, biaxiale und isotrope Kompression,
- − einfache Scherung (drainiert/undrainiert),
- − bi- und triaxiale Kompression und Extension,
- − mehrachsige Belastung in echten 3-axial-Versuchen.

Mit diesen Berechnungen wurden hypoplastische Stoffgesetze sowohl unter verschiedenen Belastungen (Kompression, Scherung), als auch mit gemischten Randbedingungen (konstanter Druck, bzw. Volumen) untersucht. In Parameterstudien wurde die Empfindlichkeit bezüglich der Eingangsgrößen (Materialparameter und Zustandsgrößen) für einzelne Ergebnisgrößen getestet. Als Ergebnis wurden die Unterschiede einzelner Simulationen Messungen gegenübergestellt.

Anhand der vorgestellten Berechnungen zeigt sich, dass sich mit hypoplastischen Stoffgesetzen das Verhalten körniger Böden sowohl für den Kontaktbereich zu Baukörpern als auch im Fernfeld gut abbilden lässt. Neben den üblichen Laborversuchen mit unverdrehten Hauptspannungsachsen, wie der eindimensionalen Kompression im Ödometer und triaxialer Kompression mit konstantem Seitendruck, wurden aus der Literatur einige außergewöhnliche Versuche ausgewählt, mit denen sich im Elementversuch unter undrainierten Verhältnissen (keine Volumendehnung möglich) eindeutig eine Verspannung und anschließende Relaxation beobachten lassen.

Die folgenden Berechnungen wurden – soweit nicht anders angegeben – mit dem Parametersatz für Karlsruher Sand durchgeführt, Tabelle 3.1. Tabelle 3.2 enthält die in den Berechnungen verwendeten Parameter für die Intergranulare Dehnung.

Die Gegenüberstellung von Messung und Nachrechnung ist insofern zum Teil nur qualitativ möglich, da in den meisten Publikationen detaillierte Angaben zum Anfangszu<span id="page-31-0"></span>stand der Proben fehlen und die erforderlichen Elementversuche für eine genaue Parameterbestimmung nicht enthalten sind.

| Reibungs-<br>winkel | Granu-<br>lathärte | Exponent | Grenzporenzahlen |          |          | Exponenten |      |
|---------------------|--------------------|----------|------------------|----------|----------|------------|------|
| $\varphi_c$ [°]     | $h_s$ [MPa]        | n        | $e_{d0}$         | $e_{c0}$ | $e_{i0}$ | $\alpha$   |      |
| 30,0                | 5800               | 0,28     | 0,53             | 0,84     | 1,00     | 0,13       | 1,05 |

*Tabelle 3.1: Hypoplastische Parameter Karlsruher Sand* 

*Tabelle 3.2: Parameter Intergranulare Dehnung* 

| $m_R$ | $m_T$   | $\mathbf{v}_{max}$ | - v |  |
|-------|---------|--------------------|-----|--|
|       | ╰<br>ັ້ | $\sim -4$<br>◡     |     |  |

#### **3.3 Ein- und mehrdimensionale Kompression**

Abhängig von der Zahl der vorgegebenen Deformationsfreiheitsgrade unterscheiden sich die ein- und mehrdimensionale Kompression (Bild 3.4). Die Belastung kann sowohl vorschub- als auch spannungsgesteuert erfolgen.

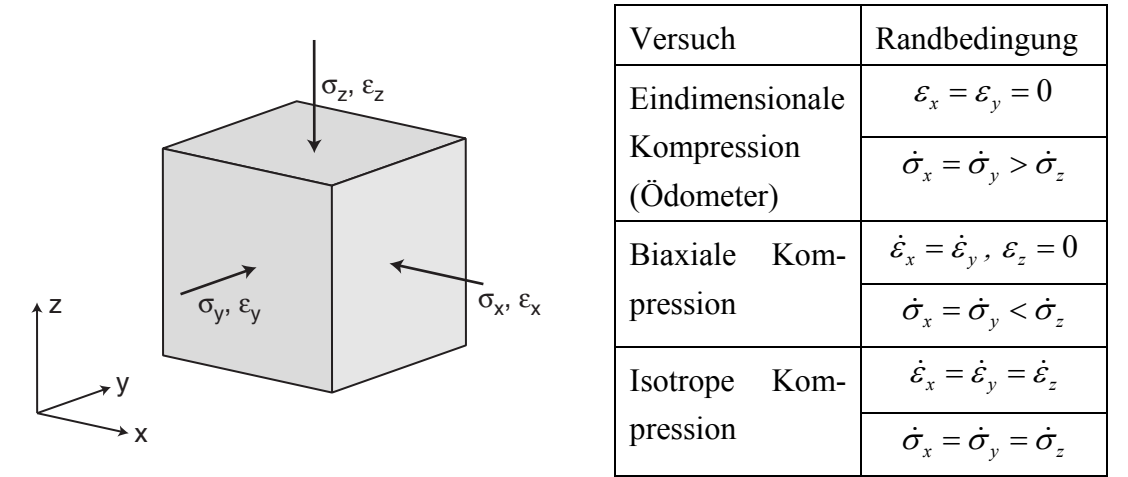

*Bild 3.4: Kompressionsversuche mit Verschiebungs- bzw. Spannungsrandbedingung* 

Die Spannungen in Richtung der festgehaltenen Freiheitsgrade, und somit das Spannungsverhältnis

$$
K = \frac{\sigma_{\text{max}}}{\sigma_{\text{min}}} = \frac{\sigma_I}{\sigma_{III}} = \frac{\max[\sigma_x, \sigma_y, \sigma_z]}{\min[\sigma_x, \sigma_y, \sigma_z]}
$$
(3.6)

bzw. der mobilisierte Reibungswinkel

$$
\sin \varphi_{\text{mob}} = \frac{\sigma_{\text{I}} - \sigma_{\text{III}}}{\sigma_{\text{I}} + \sigma_{\text{III}}} = \frac{K - 1}{K + 1} \tag{3.7}
$$

ergeben sich aus dem Materialverhalten.

Dieses Spannungsverhältnis beeinflusst die Entwicklung der Lagerungsdichte, denn es führt zu einer Auflockerung einer anfangs dichten und zur Verdichtung einer lockeren Probe. Bei Vorgabe der Spannungen in allen drei Richtungen kann bei ein- und biaxialer Kompression das Spannungsverhältnis *K* variiert werden.

Bei isotroper Kompression wird im hypoplastischen Stoffgesetz unabhängig vom Anfangszustand asymptotisch die Obergrenze der Porenzahl *ei* (lockerste Lagerung) erreicht (Bauer [\[2\]](#page-320-0)). Im Porenzahl-Druck-Diagramm (Bild 3.5) ist die Abweichung von den Grenzporenzahlen nach Bauer bei ödometrischer und isotroper Kompression deutlich zu sehen. Die Auswertung der relativen Porenzahl *re* (Bild 3.6) verdeutlicht diese Tendenz.

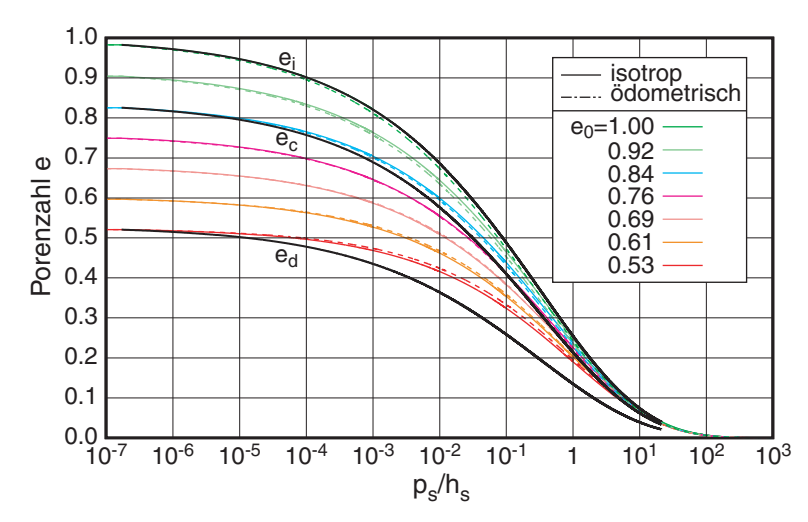

*Bild 3.5: Porenzahl vs. mittlerem Druck für ödometrische und isotrope Kompression* 

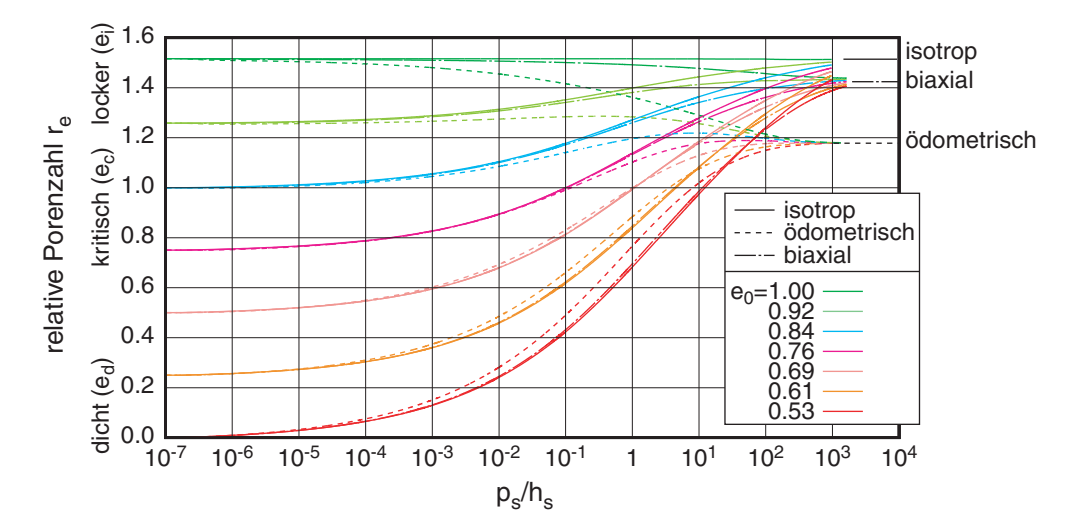

*Bild 3.6: relative Porenzahl vs. mittlerem Druck für ödometrische, biaxiale und isotrope Kompression* 

Die Asymptote für Kompression liegt somit unabhängig vom Ausgangszustand in Abhängigkeit vom mobilisierten Reibungswinkel zwischen *ec* und *ei*. Dabei ergibt sich mit der Variation des Spannungsverhältnisses ein Unterschied zwischen eindimensionaler und biaxialer Kompression (Bild 3.7). Mit den Dreiecken sind die asymptotischen Zustände für isotrope, biaxiale und ödometrische Kompression mit sich im üblichen Versuch einstellenden Spannungsverhältnissen markiert.

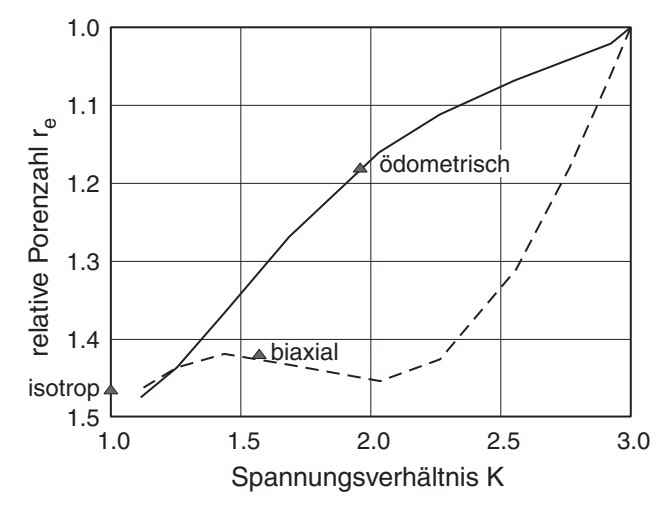

*Bild 3.7: Asymptoten für Kompression in Abhängigkeit des Spannungsverhältnisses und der Randbedingungen* 

Für die Entlastung kann hypoplastisch keine eindeutige Asymptote gefunden werden. Durch eine geringere Steifigkeit wird bei einem Ausgangszustand  $e < e_{d0}$  die Untergrenze der Porenzahl *ed* (dichteste Lagerung) erreicht und bei der weiteren Entlastung eingehalten (Bild 3.8), wobei am Übergang zu *ed* ein Knick entsteht.

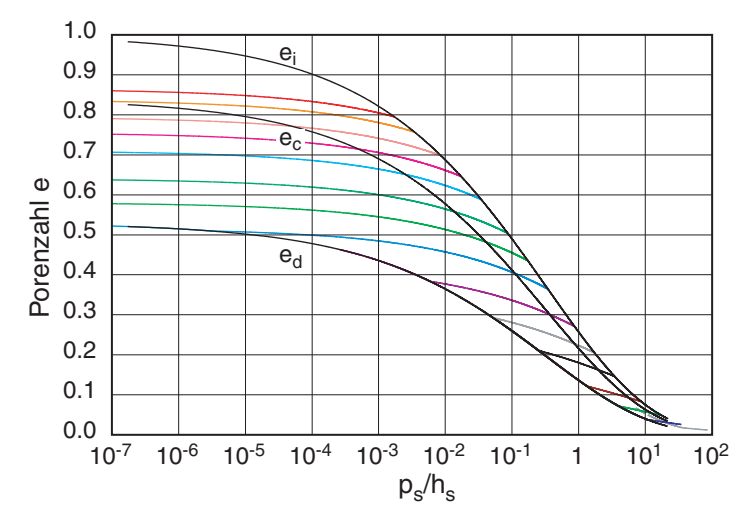

*Bild 3.8: Porenzahl vs. mittlerem Druck für isotrope Entlastung* 

Bei zyklischer Be- und Entlastung zeigt sich die Wirkung der Intergranularen Dehnung (IGD), da die Wiederbelastungssteifigkeit angepasst wird und ein zu starkes Ratcheting, d.h. hier eine übertriebene Verdichtung aufgrund der Lastwechsel, vermieden wird (Bild 3.9 links). Während die Intergranulare Dehnung ein Relikt der Dehnungsgeschichte ist, kann bei einer genügend großen monotonen Verformung ein SOM-Zustand erreicht werden, bei dem das weitere Verhalten hypoplastisch abgebildet wird. Dieser Übergang wird im Bild 3.9 bei der größten Entlastungs-Wiederbelastungs-Schleife erreicht. Bei kleineren Lastwechseln hingegen wird die Umkehrung überschätzt und der ursprüngliche Belastungspfad überschritten (Bild 3.9 rechts).

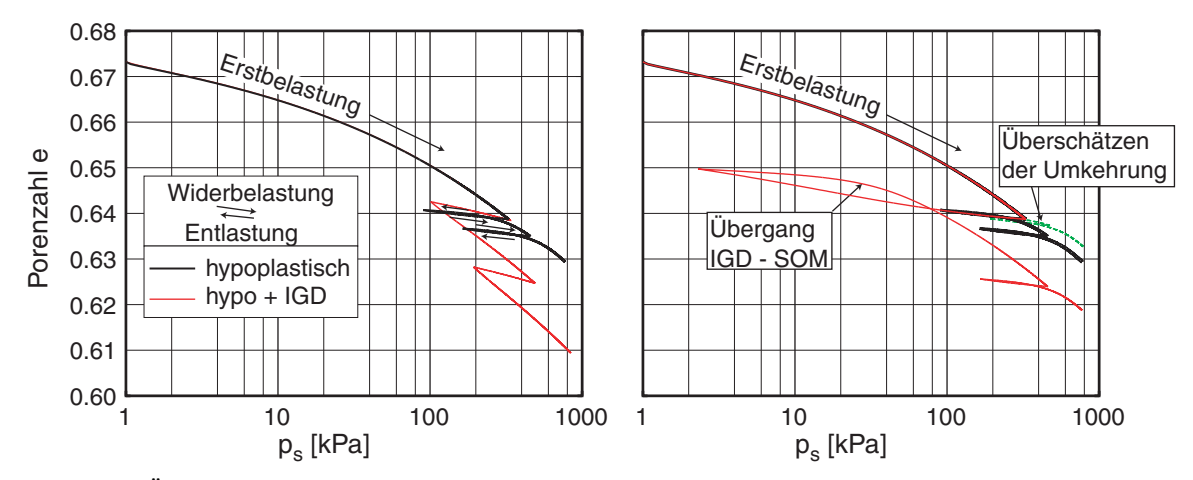

*Bild 3.9: Ödometrische Kompression mit Lastwechseln; Vergleich hypoplastisch und mit Intergranularer Dehnung (links), Intergranulare Dehnung bei unterschiedlich großen Lastwechseln (rechts)* 

Bei den verwendeten Standard-Parametern der Intergranularen Dehnung wird besonders bei großen Spannungsamplituden der ursprüngliche Anwendungsbereich verlassen. Die Intergranulare Dehnung wurde mit dem Verhalten des Bodens unter Scherverformung definiert (siehe Bild 3.2). Bei Kompression sind die Parameter keine Stoffkonstanten mehr, sondern vom Zustand der Probe und dem Deformationspfad abhängig. Hier würde sich ein Konzept mit einer äquivalenten Spannung und damit der Definition eines OCR (Überkonsolidierungsverhältnis, Vorbelastungsgrad) vermutlich besser eignen.

Zur Kontrolle des Kompressionsverhaltens wurde ein 3-axial-Versuch von Goldscheider [\[9\]](#page-320-0) nachgerechnet, der phasenweise eine gute Übereinstimmung zeigt (Versuchsdaten siehe Test 430, Anhang B.1.1). Die  $K_0$ -Bedingung ist eine eindimensionale Kompression, bei der die Dehnung in den Querrichtungen unterbunden wird (Ödometer). Der proportionale eindimensionale Belastungs-Dehnungspfad führt zu einem proportionalen Spannungspfad. In dem Versuch wurde zuerst eine isotrope Kompression und Entlastung, anschließend eine ödometrische Kompression mit zwei Entlastungsschleifen durchgeführt (Bild 3.10).

Ohne die Intergranulare Dehnung zeigt sich ein zu starkes Ratcheting in den Entlastungs- / Belastungszyklen. Ein Problem ergibt sich daraus, dass die Steifigkeit nur aus der aktuellen Spannung und Lagerungsdichte errechnet wird, so dass bei der Wiederbelastung ein zu der ersten Belastung paralleler Ast herauskommt. Bei den verwendeten Standard-Parametern der Intergranularen Dehnung **δ** (Bestimmt anhand von RC-Versuchen) ist das Verhalten bezüglich Ratcheting vor allem bei der isotropen Kompression erheblich besser.

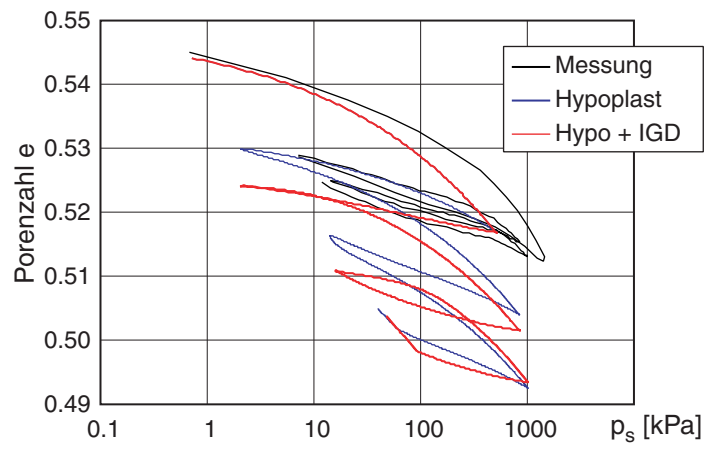

*Bild 3.10: Goldscheider Test 430 – K0-Versuch; Porenzahl über mittlerem Druck* 

Ein weiteres Problem ergibt sich bei dem Übergang vom zweiten zum dritten Lastwechsel. Die ödometrische Kompression erfolgt dabei aufgrund der Richtungsänderung von **δ** als Erstbelastung. In einer Variante wurde der Zustand der Intergranularen Dehnung nach Schritt 2 neu definiert ( $\delta_{11} = 10^{-4}$ ,  $\delta_{22} = \delta_{33} = 0$ ), wodurch sich eine erheblich bessere Übereinstimmung einstellt.

Aus der ein- und mehrdimensionalen Kompression können drei Mängel der aktuellen Formulierung der Hypoplastizität festgemacht werden:

- − Isotrope Kompression führt unabhängig vom Anfangszustand zu einer Zunahme der relativen Porenzahl (Auflockerung der Probe);
- − Kompression und anschließende Entlastung führt zu einer unerwarteten, nennenswerten Abnahme der Dichte. Unter Umständen wird dabei die Untergrenze der Porenzahl (dichteste Lagerung) direkt, d.h. mit einem Knick und nicht asymptotisch erreicht;
- − Wechselbelastungen ohne Intergranulare Dehnung führen zu einem übermäßigen Ratcheting. Die Intergranulare Dehnung kann diesen Mangel aber nur bedingt beheben (Dehnungsschranke anstelle äquivalente Spannung und einem Vorbelastungsgrad).
- − Durch eine große monotone Verformung nach einer Pfadumkehr kann das Bodenelement abhängig von der Amplitude auf einen SOM-Pfad übergehen.
# **3.4 Einfache Scherung**

Die sog. einfache Scherung (Bild 3.11 links) stellt scheinbar die einfachste Form der deviatorischen Verformung auf Elementebene dar, da die Scherung direkt vorgegeben wird. Die maximale Scherdehnung

$$
\gamma = \frac{u_x}{h} = \sqrt{(\varepsilon_{xy} + \varepsilon_{yx})^2 + (\varepsilon_{xx} - \varepsilon_{yy})^2} = \varepsilon_{III} - \varepsilon_I = 2 \cdot \varepsilon_{xy,\text{max}}
$$
(3.8)

ist als der Durchmesser eines Mohrschen Kreises definiert (Bild 3.11 rechts), die räumliche Orientierung ergibt sich z.B. aus dem Mohrschen Kreis und ist ±45° gegen die Hauptdehnungsrichtung α*HAS* orientiert:

$$
\sin 2\alpha_{HAS} = \frac{2\varepsilon_{xy}}{\gamma} \tag{3.9}
$$

Bei ebener Verformung ergeben sich mit  $\varepsilon_x = 0$  aus den Randbedingungen in y-Richtung die beiden Fälle:

- a) drainiert: Auflast σ*<sup>y</sup>* konstant
- b) undrainiert: Höhe, d.h. ε*<sup>y</sup>* konstant

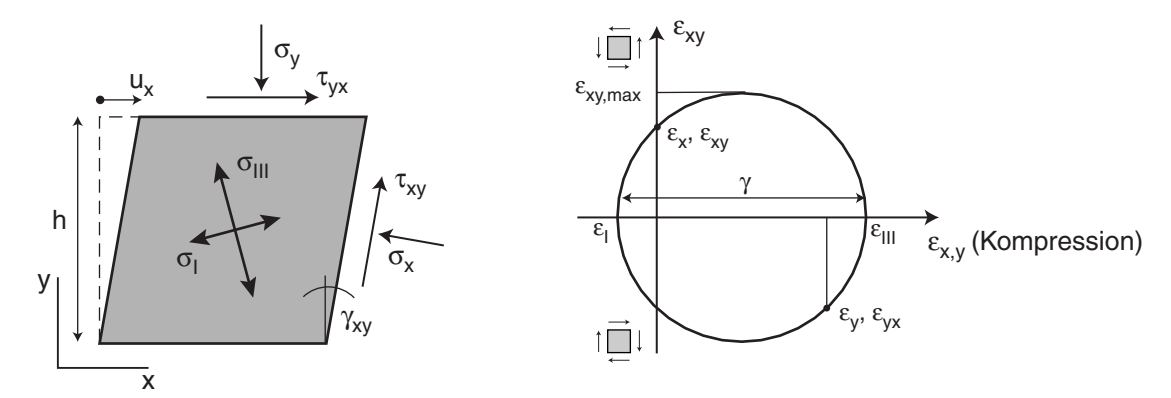

*Bild 3.11: Einfache Scherung; links: Prinzipskizze, rechts: Mohrscher Dehnungskreis (geotechnische Vorzeichenkonvention)* 

Durch die Komponenten  $\gamma$  bzw.  $\tau$  drehen sich die Hauptdehnungen und -spannungen während der Scherung gegenüber den Ausgangszustand. Durch die nichtlineare Stoffbeziehung verdrehen sich dabei zudem die Hauptachsen von Spannung und Dehnung gegeneinander. Im Versuch sind die beiden Horizontalspannungen  $\sigma_x$  und  $\sigma_z$ nicht messbar, somit ist die Auswertung der Spannungen unbestimmt.

Bei einer drainierten Scherung (Fall a) ändern sich hypoplastisch trotz der konstanten Auflast sowohl der mittlere effektive Druck *p* als auch die bezogene Lagerungsdichte bzw. die Porenzahl (Bild 3.12 oben). Bei der Scherung ist aufgrund der Kontraktanz anfangs eine deutliche Entspannung zu erkennen. Mit fortgesetzter Scherung verspannt sich das Element durch die einsetzende Dilatanz wieder. In Abhängigkeit von der Ausgangslagerungsdichte ergibt sich durch diese Auflockerung im mittleren Druck *p* ein mehr oder weniger ausgeprägter Peak mit anschließendem Rückgang auf den Anfangsdruck. Während der Entspannung kann eine Auflockerung ( $e_0 < e_c$ ) bzw. Verdichtung (*e0* > *ec*) bis hin zur kritischen Lagerung beobachtet werden.

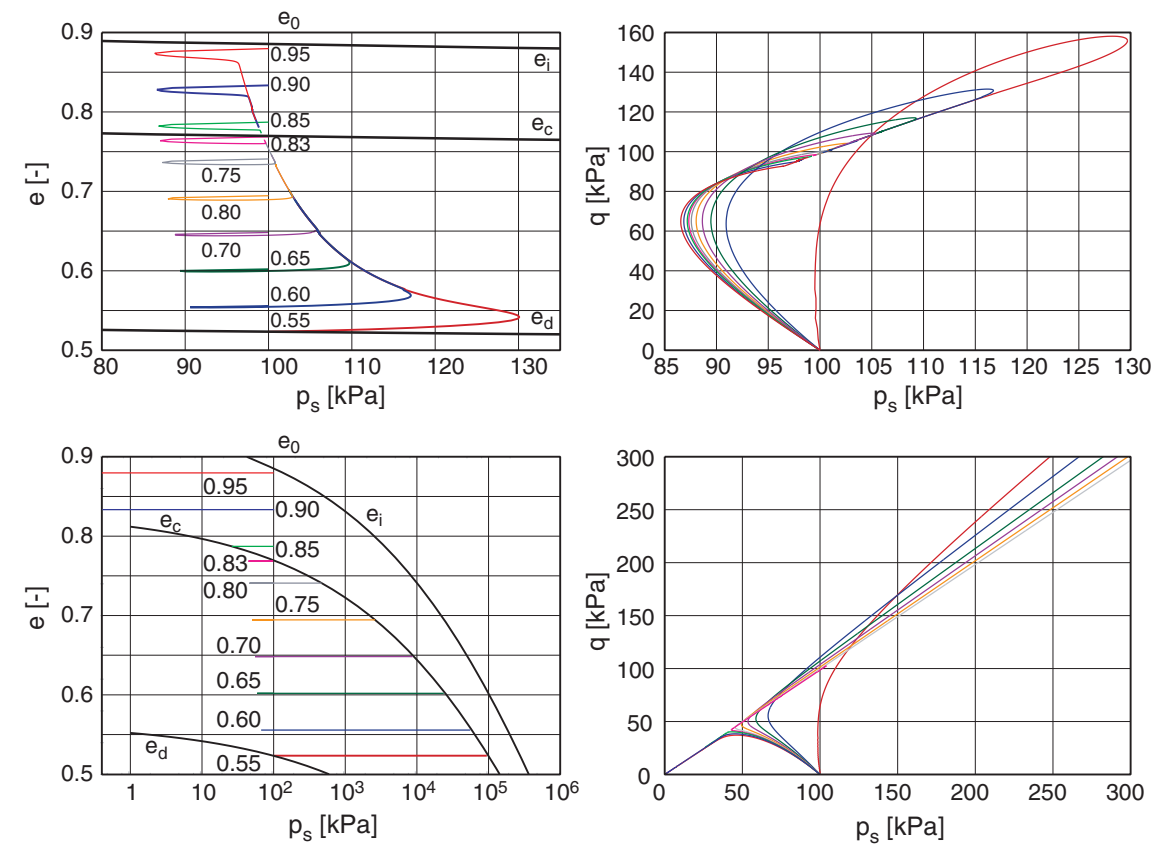

*Bild 3.12: Einfache Scherung drainiert(oben) und undrainiert (unten) für unterschiedlich dichte Ausgangszustände;Porenzahl (links) bzw. Spannungsdeviator (rechts) vs. mittlerem Druck* 

Bei der undrainierten Scherung (Fall b) bleibt das Volumen des Elements und somit die Porenzahl konstant (Bild 3.12 unten). In der Spannungsantwort zeigt sich aber mit einer Entspannung und der bei einer anfangs dichten Probe anschließenden Verspannung fast das gleiche Verhalten wie zuvor. Die bezogene Lagerungsdichte ändert sich dabei mit dem effektiven Druck, bis nach einer ausreichend großen Scherung *ec* erreicht wird.

Die Asymptote für monotone Scherung entspricht in beiden Fällen der *ec*-Linie, also einer Zunahme des mittleren Drucks und anschließender Auflockerung einer anfangs dichten, und einer Abnahme des mittleren Drucks und Verdichtung bei anfangs lockerer Probe (Bild 3.12). Im drainierten Fall wird unabhängig vom Ausgangszustand der gleiche residuale Zustand (Spannungen und Lagerungsdichte) erreicht. Bei undrainierter Scherung hängt die residuale Spannung von der Ausgangsporenzahl ab. Bei einer Porenzahl zwischen *ed* und *ec* verspannt sich die Probe aufgrund der Dilatanz, sonst entspannt sie sich. Liegt die Anfangsporenzahl *e* über *eco*, dann zerfällt die Probe, d.h. der mittlere Druck erreicht *p* = 0 kPa.

Bei zyklischer Wechselbelastung zeigt sich bei kleinen (Verschiebungs-) Amplituden der Einfluss der Intergranularen Dehnung gegenüber der einfachen Hypoplastizität in einer deutlich erhöhten Schubsteifigkeit nach einer Umkehr (Bild 3.13). Mit zunehmender Scherdehnungsamplitude wird der Einfluss der Intergranularen Dehnung geringer, so dass die Schubspannung nach wenigen Wechselzyklen in beiden Fällen annähernd gleich ist. Bei einer Scherdehnungsamplitude γ < *Rmax*, d.h. im sog. elastischen Bereich, ist die Schubsteifigkeit mit Intergranularer Dehnung um den Faktor  $m<sub>T</sub>$  größer als bei der hypoplastischen Berechnung.

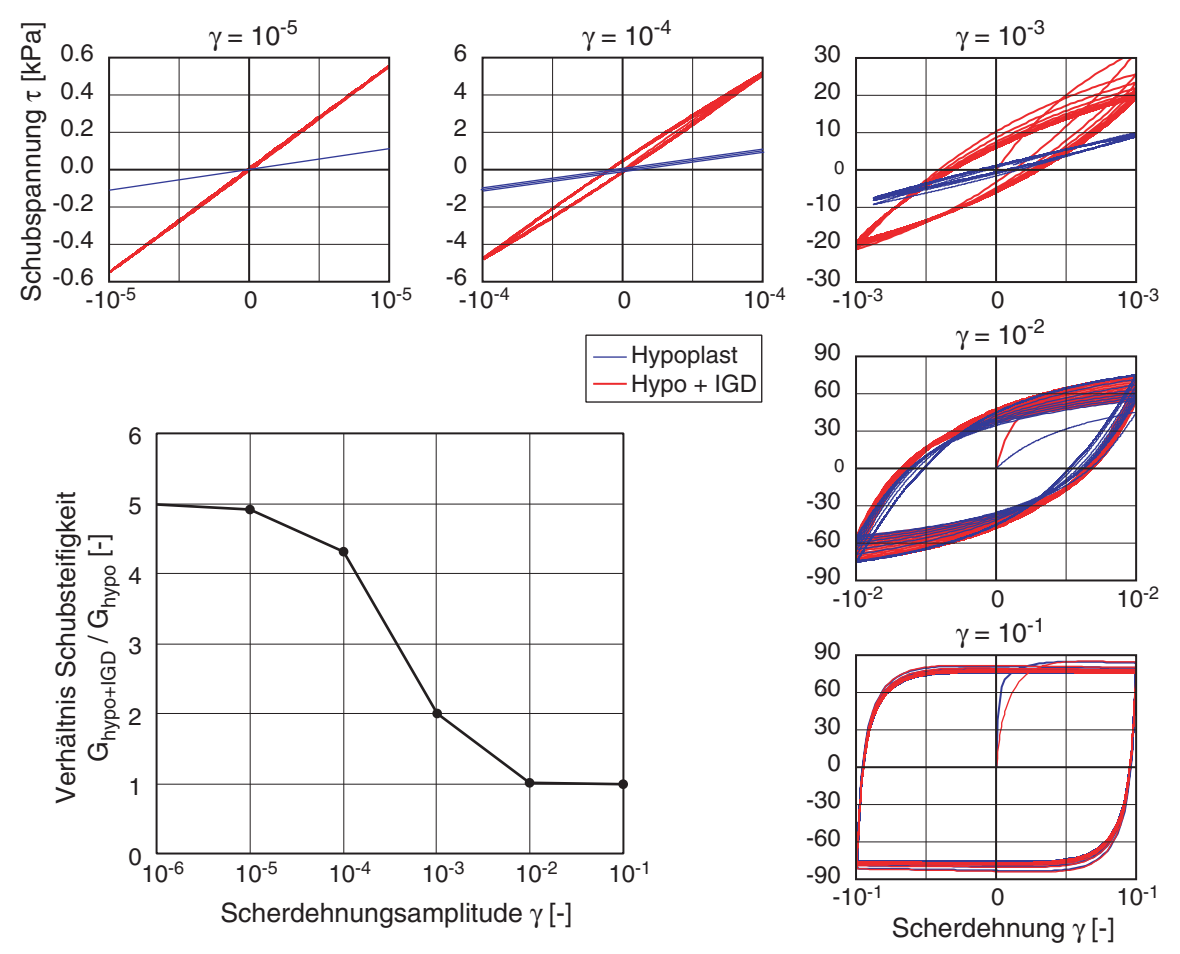

*Bild 3.13: Einfache Scherung mit Lastwechseln; kleine Bilder: Schubspannung vs. Scherdehnung für unterschiedliche Scherdehnungsamplituden, großes Bild: Verhältnis der Schubsteifigkeit Hypoplastisch mit Intergranularer Dehnung zu Hypoplastisch vs. Scherdehnungsamplitude* 

Die Erhöhung der Schubsteifigkeit führt zu einer deutlichen Reduktion der Verdichtungsgeschwindigkeit. Die Asymptoten ändern sich gegenüber der monotonen Belastung: Nur bei großen Scherdehnungsamplituden lockert sich das Element auf, und nach ausreichend vielen Zyklen wird asymptotisch *ec* erreicht; bei kleinerer Scheramplitude tritt eine Verdichtung auf, und als Grenze wird *ed* asymptotisch erreicht (Bild 3.14 links). Der Übergang wird durch das Kontraktanz-Dilatanz-Verhalten bestimmt. Der Aufgleitwinkel

$$
v = -\arctan\frac{\dot{\varepsilon}}{\dot{\gamma}}
$$
 (3.10)

hängt von der Scherdehnungsamplitude γ und vom Ausgangszustand ab.

Bei kleiner Scheramplitude überwiegt während der ersten Zyklen die Kontraktanz, bei großer die Dilatanz. Mit Erreichen der Grenzen (dichteste bzw. lockerste Lagerung) geht der mittlere Verlauf für die folgenden Zyklen in eine Sättigungskurve über, bei der Amplitude mit gleichgroßer Dilatanz und Kontraktanz kann keine bleibende Änderung beobachtet werden. In der Axialdehnung ergeben sich für alle drei Fälle charakteristische Doppelschleifen (Bild 3.14 rechts).

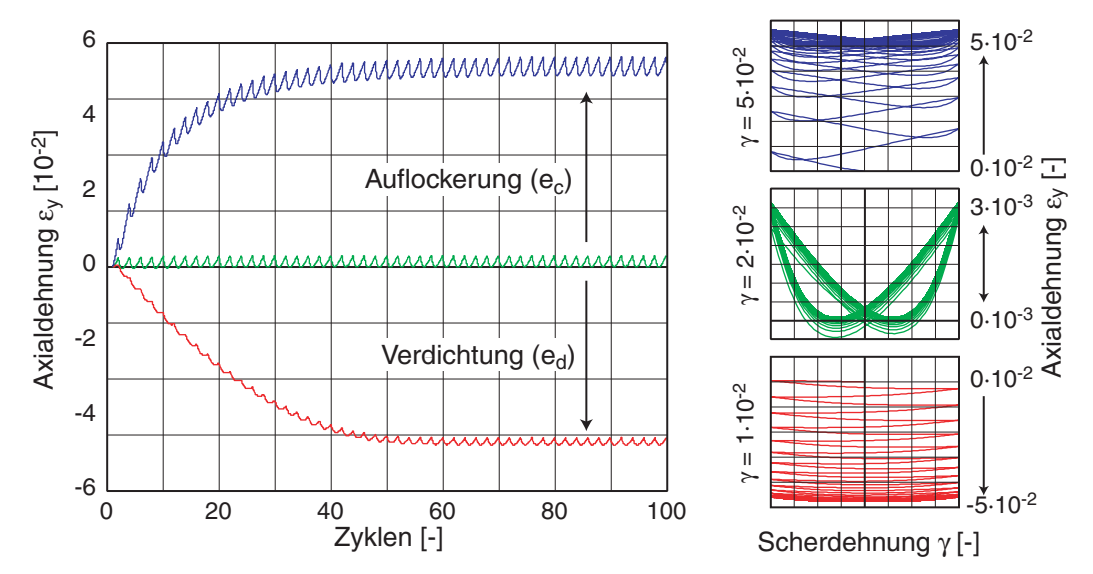

*Bild 3.14: Einfache Scherung mit Lastwechseln; Entwicklung der Axialdehnung in Abhängigkeit von der Scherdehnungsamplitude (links) und Axialdehnung vs. Scherdehnung für drei verschiedene Amplituden (rechts)* 

Die Rate der Verdichtung bzw. Auflockerung hängt somit von der Scherdehungsamplitude ab. In der halblogarithmischen Darstellung (Bild 3.15 links) können anhand der mittleren axialen Stauchungsrate (hier gleich der Verdichtungsrate)  $\dot{\varepsilon}$  in den ersten Zyklen – in der Regel weit vor Erreichen des asymptotischen Zustands – zwei Schwellwerte der Scherdehnung  $\gamma$  definiert werden: Einsatz der Verdichtung:  $\gamma_V \approx 10^{-3}$ ; Umkehr zwischen Verdichtung und Auflockerung:  $\chi_d \approx 4.10^{-2}$ . Von einem solchen Schwellwert γ*tv* (volumetric threshold), der bei zunehmender Zyklenzahl zu einer fortlaufenden volumetrischen Verformung im Korngerüst führt, wird in zahlreichen Publikationen aus-

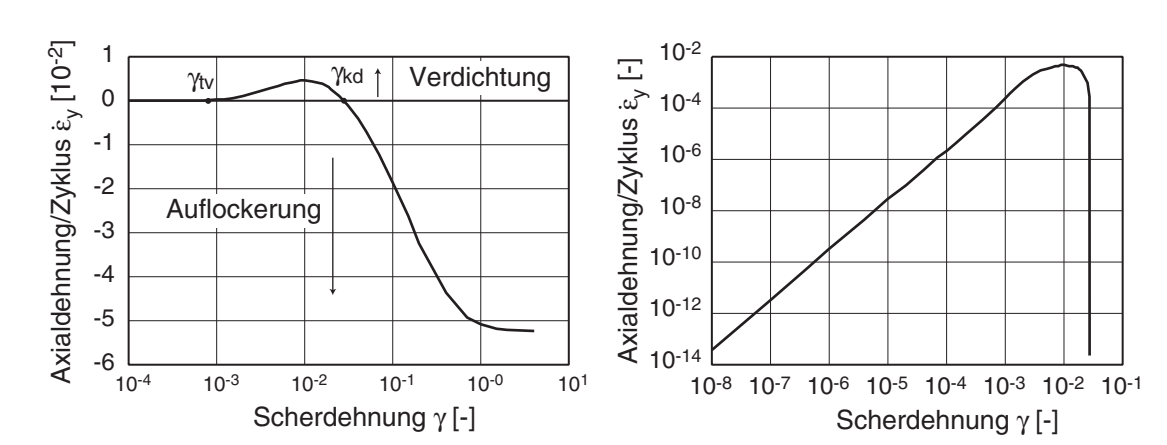

gegangen [\[51\].](#page-324-0) Beide Werte hängen vom Ausgangszustand (mittlerer Druck und Lagerungsdichte) ab.

*Bild 3.15: Einfache Scherung; Axialdehnung pro Zyklus vs. Scherdehnungsamplitude: Schwellwert* γ<sub>tv</sub> und Umkehr zur Auflockerung γ<sub>kd</sub> (links), Doppellogarithmische Detaildarstellung im Bereich *kleiner Dehnungen (rechts)* 

Betrachtet man den Bereich kleiner Dehnungen genauer, ergibt sich aus der hypoplastischen Berechnung – doppelt-logarithmisch aufgetragen – ein quadratischer Zusammenhang zwischen Scherdehnungsamplitude und Verdichtungsrate (Bild 3.15 rechts). Somit ergibt sich auch bei sehr kleinen Scherdehnungsamplituden eine fortlaufende Verdichtung. Der so beschriebene Sachverhalt, dass die Scherdehnungsamplitude quadratisch in die Setzungsrate eingeht, wird bei einigen Akkumulationsmodellen verwendet und wurde von Sawicki erstmals beschrieben [\[31\].](#page-322-0)

Die Untergrenze der Porenzahl *ed* wird in der aktuellen Stoffgesetzversion bei kleinen Scherzyklen nicht asymptotisch erreicht. Daher ergeben sich in der Simulation bei kleinen Scherdehnungsamplituden auch bei Erreichen der Grenzporenzahl weitere axiale Deformationen, da während eines Zyklus beim Update der Porenzahl die Kontraktanz abgeschnitten bzw. zurückgesetzt wird, ohne das Volumen des Elements entsprechend zu korrigieren.

Bei zyklischer Scherung kann aus der erforderlichen Schubspannung τ<sup>\*</sup> und der Scherdehnungsamplitude <sup>γ</sup> *\** der Schubmodul

$$
G = \frac{\tau^*}{\gamma^*} \tag{3.11}
$$

als Sekantenmodul ermittelt werden. Bei großen Scherdehnungsamplituden kann die Tangentensteifigkeit den Wert 0 erreichen. Unmittelbar nach Richtungsumkehr wird bei vernachlässigbarer Relaxation wieder die anfängliche Tangentensteifigkeit *G0* erreicht. Die Energiedissipation während eines Zyklus wird mit einer äquivalenten viskosen Dämpfung

$$
D = \frac{\int \tau \, dy}{4\pi \, G \cdot \gamma^{*2}} \tag{3.12}
$$

beschrieben, die die Fläche der Hystereseschleife ins Verhältnis zur Schubsteifigkeit setzt (Bild 3.16 links).

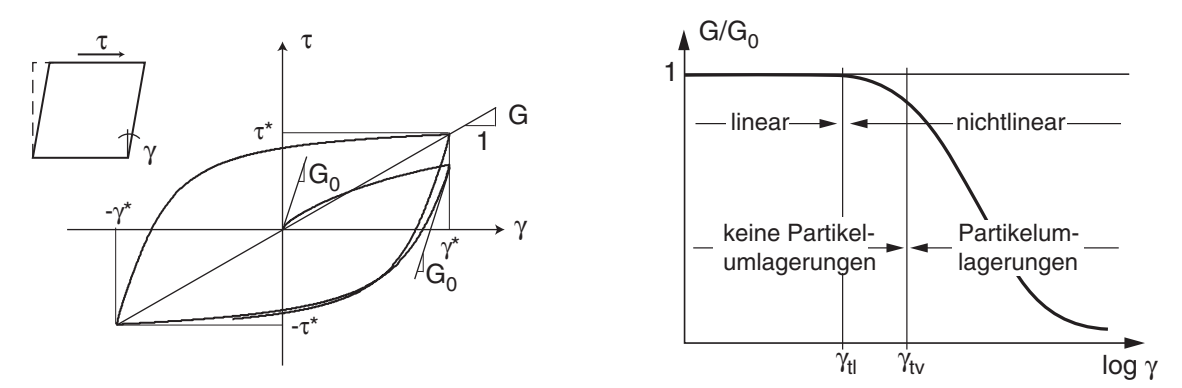

*Bild 3.16: Zyklische Scherung: links: Schubspannung vs. Scherdehnung, rechts: schematische Auswertung normierter Schubmodul vs. Scheramplitude* 

Die Abhängigkeit der Schubsteifigkeit von der Scherdehnungsamplitude wird üblicherweise in einem halblogarithmischen Diagramm dargestellt (Bild 3.16 rechts). Der dargestellte typische beobachtete Verlauf von *G* über γ zeigt zwei ausgezeichnete Punkte: Bei γ*tl* (linear threshold), geht lineares in nichtlineares Materialverhalten über. Die Steifigkeit beginnt von ihrem Maximalwert *G0* abzufallen, was auf zunehmendes Gleiten an den Partikelkontakten und eine damit einher gehende Abnahme der Steifigkeit zu erklären ist. Bei γ*tv* (volumetric threshold) beginnt der Boden, sich mit zunehmender Zyklenzahl bleibend zu verändern, d.h. die Scheramplituden führen zu Gleiten an Partikelkontakten mit Partikelumlagerungen, d.h. einer Änderungen in der Mikrostruktur des Bodens [\[45\]](#page-324-0). Auch in undrainierten Böden treten Setzungen auf, deren Größe von der Zyklenzahl abhängt. Die Größe von γ*tv* ist von großer praktischer Bedeutung, da sich ab diesem Dehnungsbereich bleibende Setzungen des Bodens einstellen, was negative Auswirkungen auf die Gebrauchstauglichkeit von Bauwerken haben kann. Es hat sich gezeigt, dass γ*tv* von Material und Zustand (Lagerungsdichte und mittlerer Druck) abhängt. Bild 3.17 zeigt die aus einfacher Scherung hypoplastisch mit Intergranularer Dehnung ermittelte Schubsteifigkeit *G* und das Dämpfungsverhältnis *D* in Abhängigkeit von der Scheramplitude γ. Bei sehr kleiner Scherdehnung ist der Schubmodul allein von Dichte und Anfangsdruck bestimmt. Dieser Bereich wird durch γ*tl* (linear threshold) begrenzt. Für Zyklen mit größerer Scherdehnungsamplitude nimmt der Schubmodul ab. In dem Bereich der Scherdehnungen, in denen eine deutliche Veränderung des Axialdehnung zu beobachten war, ist eine deutlichere Abnahme zu erkennen, während die Dämpfung stark ansteigt. Der Vergleich zwischen 4 und 50 Zyklen zeigt im Bereich der Steifigkeitsabnahme deutliche Abweichungen. Dies beruht auf dem Übergang zwischen Verdichtung und Auflockerung bei der Scherdehnungsamplitude γ*kd* (vgl. Bild 3.14) und der damit veränderten Dichte der Probe durch die zyklische Scherung. Die anfangs glatte Kurve bekommt in diesem Bereich mit zunehmender Zyklenzahl einen markanten Knick.

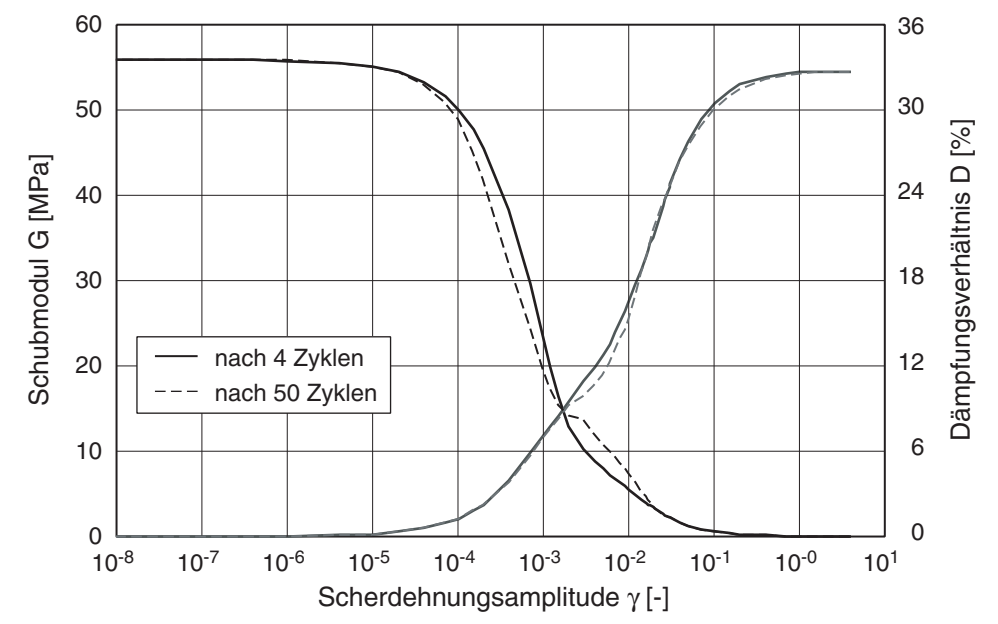

*Bild 3.17: Schubmodul und Dämpfungsverhältnis vs. Scherdehnungsamplitude nach 4 und 50 Zyklen* 

Der Zustand der Probe beeinflusst den Schubmodul sowohl über die Lagerungsdichte (Bild 3.18) als auch über den mittleren Druck (Bild 3.19) nur im Betrag von *G*. Normiert mit dem Schubmodul *G0* bei kleiner Scherdehnungsamplitude ergeben sich bei der Variation sowohl des mittleren Drucks als auch der Lagerungsdichte weitgehend deckungsgleiche Verläufe. Dies ergibt sich zwangsläufig, da der elastische Bereich ( <sup>δ</sup> ≤ *R*max ) und die Entwicklungsgleichung für die Intergranulare Dehnung (mit βχ und <sup>χ</sup>) im Stoffgesetz nicht vom Zustand abhängen. Aus dem hypoplastischen Stoffgesetz mit intergranularer Dehnung ergibt sich so keine Abhängigkeit zwischen dem mittleren Druck und der Scherdehnung γ*tl* (Übergang linearen Bereich zu Abnahme der Schubsteifigkeit).

Aus der Variation der Lagerungsdichte zeigt sich mit zunehmender relativer Porenzahl (entspricht einer lockerer werdenden Probe) eine Abnahme von *G0* (Bild 3.18 links). Die Schubsteifigkeit fällt für eine lockere Probe auf 2/3 des Wertes bei dichter Lagerung (Bild 3.18 rechts).

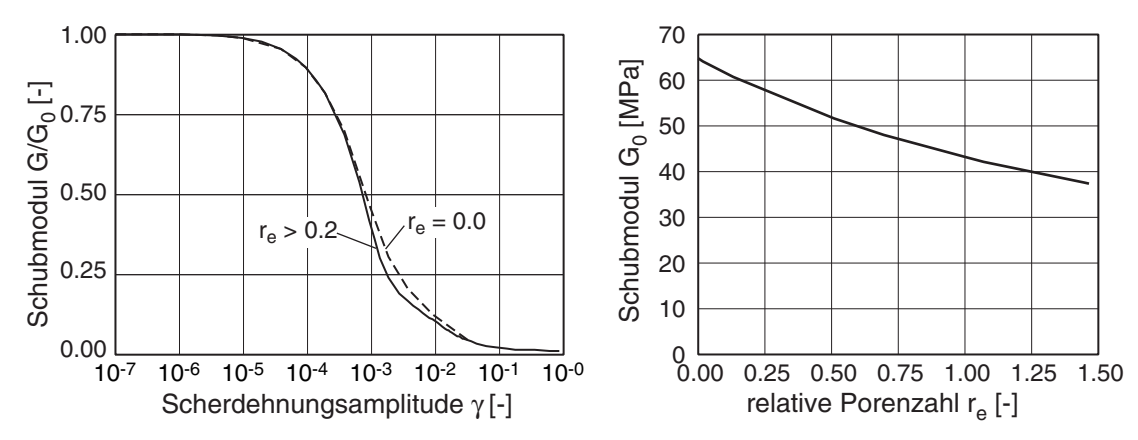

*Bild 3.18: Normierter Schubmodul vs. Scherdehnung in Abhängigkeit von Lagerungsdichte (links) und Schubmodul bei kleiner Scherdehnung vs. Lagerungsdichte (rechts)* 

Der mittlere Druck geht bei kleinen Scherdehnungsamplituden mit einer Potenzfunktion

$$
G_0 = K \cdot \left(\frac{p}{h_s}\right)^{1-n} \tag{3.13}
$$

ein (Exponent bei den gewählten hypoplastischen Parametern: *n* = 0.25). Bei großer Scheramplitude ergibt sich eine annähernd lineare Zunahme von *G0* mit dem mittleren Druck. Der Übergang zwischen beiden Bereichen liegt nahe beim Peak der Scherfestigkeit, nach dem asymptotisch der kritische Reibungswinkel erreicht wird.

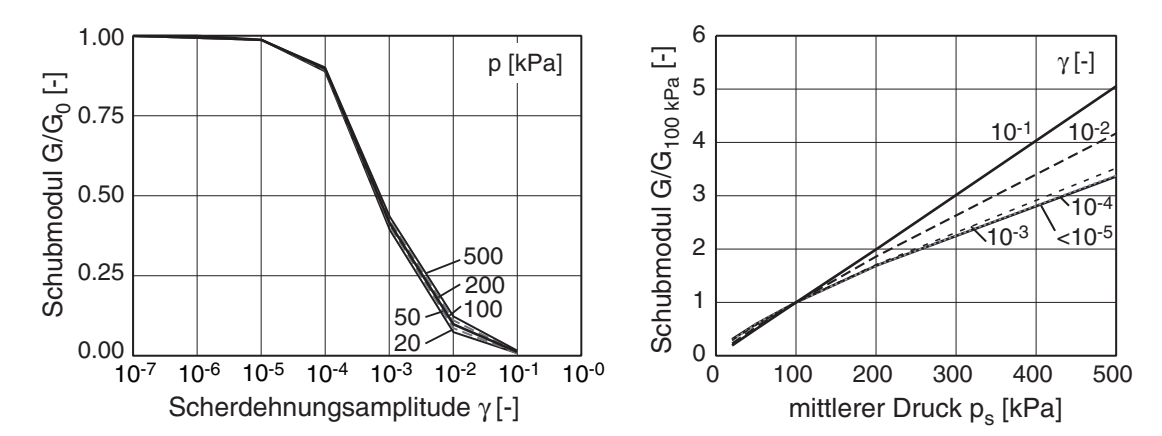

*Bild 3.19: Normierter Schubmodul vs. Scherdehnung in Abhängigkeit vom mittleren Druck (links) und Schubmodul vs. mittlerem Druck in Abhängigkeit von der Scherdehnungsamplitude (rechts)* 

Die einfache Scherung ist kein Standard-Laborversuch. Bei der Betrachtung als Randwertproblem mit idealen (reibungsfreien) Rändern, homogenen Anfangszustand und Scherdeformation zeigt die Simulation eine geneigte Lokalisierung mit mehreren parallelen Scherbändern (Bild 3.20). Somit ist die Grundlage für einen Elementversuch (ab diesem Punkt) nicht mehr gegeben. In der Simulation wurden die Knotenfreiheitsgrade am oberen Rand so gekoppelt, dass dieser trotz der konstanten Auflast eben bleibt. Die

Scherung wurde über einen starren Rahmen vorgegeben, und die Verschiebung der Knoten am linken und rechten Rand wurde gleichgesetzt, um ein Verkanten (entspricht einer Starrkörperrotation in der Probe) zu vermeiden.

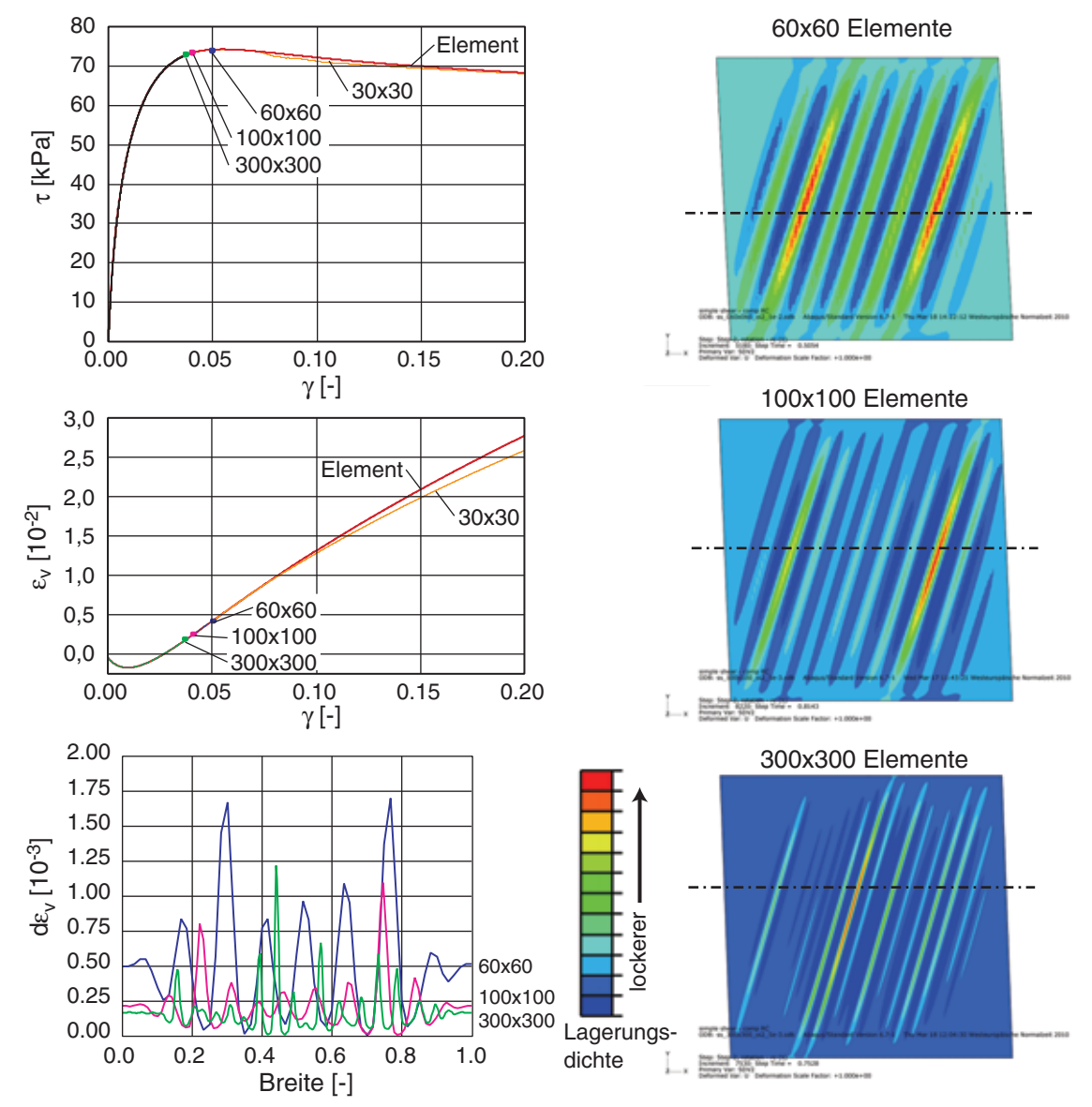

*Bild 3.20: Lokalisierung bei einfacher Scherung: Schubspannung vs. Scherdehnung (links oben), Volumendehnung vs. Scherdehnung (links mitte), Änderung der Volumendehnung im Schnitt durch das Modell (links unten) und Muster der Scherdehnung in der Volumendehnung für drei unterschiedliche Diskretisierungen (rechts)* 

Abhängig von der Elementzahl wird bei Nachrechnungen in der Nähe des Peaks keine Konvergenz mehr erreicht (maximal erreichte Schubspannung: Markierungspunkte im Diagramm). Dabei zeigt sich eine Netzabhängigkeit anhand der Ausbildung der Scherlokalisierungen, deren Dicke etwa der Elementabmessung entspricht. Dieses im Kontraktanz-Dilatanz-Verhalten begründete Verhalten sollte auch bei der Modellierung mit anderen Stoffgesetzen, die ebenfalls diese Art der Dichteänderungen (mit positiver Rückkopplung) berücksichtigen, auftreten. Bei dem hier gewählten homogenen Anfangszustand stellt sich die Lokalisierung aufgrund einer Störung (hier durch die Randbedingungen und eine numerische Abweichung als Trigger) ein.

Die Lokalisierung zeigt sich gut im Konturplot der Volumendehnung mit je nach Elementgröße unterschiedlich fein ausgeprägten geneigten Scherbändern, in denen die Scherung durch eine gegenüber den restlichen Bereichen deutliche Auflockerung sichtbar ist (Bild 3.20 rechts). Ein Schnitt durch die Modelle zeigt die großen Schwankungen in der Volumendehnung abhängig von Elementierung am Ende der Berechnung. Die mittlere Volumendehnung der Probe wurde in der Schnitt-Darstellung abgezogen (Bild 3.20 links). Die Lokalisierung entsteht innerhalb weniger Zeitinkremente. Der Neigungswinkel der Scherbänder stimmt mit dem aktivierten Reibungswinkel von ca. 33° überein. Die Berechnung mit 30x30 Elementen zeigt nur schwache Scherbänder, die nicht zum Abbruch der Berechnung führen. In der Volumendehnung sieht man mit zunehmender Scherdehnung jedoch schon eine Abweichung gegenüber dem Elementtest aufgrund der Lokalisierung.

Die einfache Scherung zeigt zustandsabhängige Asymptoten in Abhängigkeit vom Anfangszustand und von den Randbedingungen. Durch die Dilatanz und Kontraktanz kann damit eine Verspannung von dichten bzw. eine Entspannung von lockeren Proben auftreten. Bei zyklischer Scherung zeigt sich deutlich die zusätzliche Abhängigkeit von der Scherdehnungsamplitude.

## **3.5 RC-Versuch**

Bei der numerischen Interpretation von Resonanz-Säulen-Versuchen (RC) (Bild 3.21 links) wird meist eine einfache Scherung zu Grunde gelegt. Bei dem RC-Versuch wird eine Bodenprobe unter einem definierten Spannungszustand (Zelldruck *p* und zusätzliche Auflast auf Kopfplatte) in Torsionsschwingung versetzt. Aus der gemessenen Eigenfrequenz und dem Bewegungsmodus kann der Schubmodul für kleine Scherdehnungsamplituden ermittelt werden. Zur Linearisierung der Scherdehnung über die Probenhöhe werden im RC-Versuch in der Regel am Kopf und Fuß der Probe zusätzliche Massen mit bekanntem Rotationsträgheitsmoment angebracht [\[38\].](#page-323-0)

Bei der hier im Rechenmodell angenommenen statischen – und damit über der Probenhöhe gleichmäßigen – Verdrehung ergibt sich die Scherdehnung γ*<sup>T</sup>* (am Rand der Probe) aus der Kopfverdrehung α, Durchmesser der Probe *D* und der Probenhöhe *h*:

$$
\gamma_T = \frac{D}{2h} \cdot \alpha \tag{3.14}
$$

Die Schubspannung in der Probe

$$
\tau = \frac{M_T}{W_T} \tag{3.15}
$$

ergibt sich aus dem Antriebsmoment  $M_T$  und dem Torsionswiderstandsmoment  $W_T$ :

$$
W_T = \frac{\pi \cdot D^3}{16} \tag{3.16}
$$

Bedingt durch die Torsionsverformung variiert die Scherdeformation über den Probenradius von der unverformten Mitte bis zum Rand mit maximaler Scherdehnung (Bild 3.21 links bzw. Bild 3.27 links).

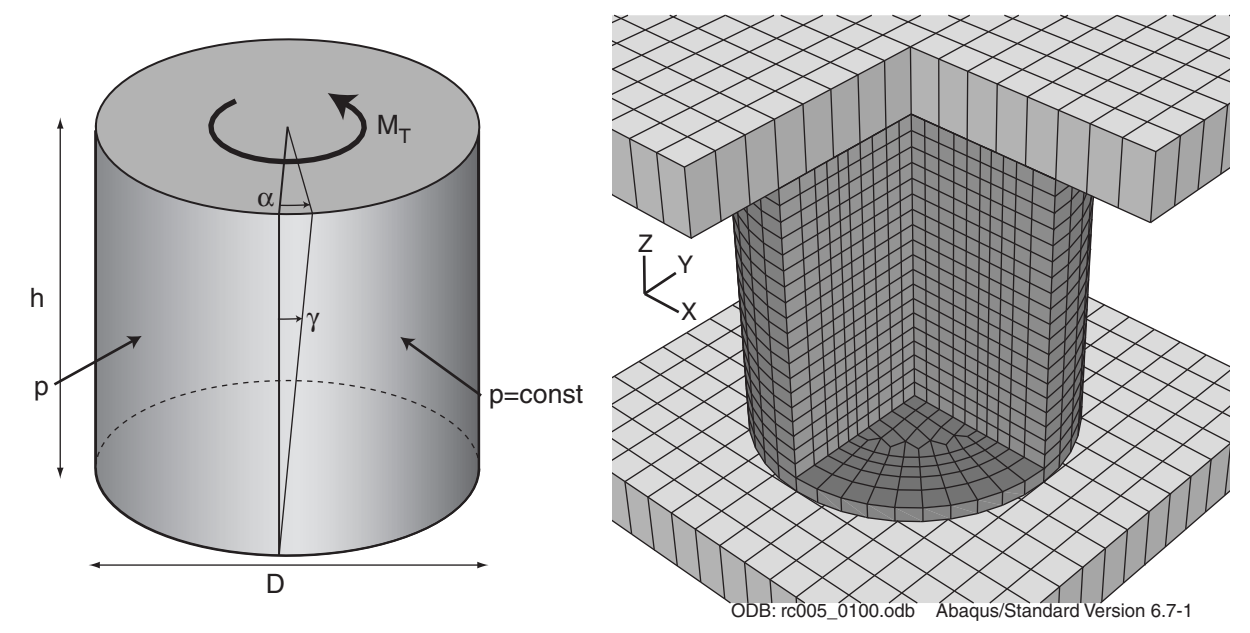

*Bild 3.21: Prinzipskizze Resonanz-Säulen-Versuch (links), 3D-Rechenmodell mit Probe und Kopfplatten – vordere Elemente in der Visualisierung entfernt (rechts)* 

Das 3D-Modell mit  $D = h = 0.1$  m hat 5700 Würfel-Elemente (Bild 3.21 rechts). Zwischen Probe, Kopf- und Fußplatte sind raue Kontaktflächen angesetzt. Die Verdrehung wird mit einer User-Routine über die starre Kopfplatte aufgebracht, und über die Reaktionskräfte wird das Drehmoment  $M_T$  ausgewertet. Die Fußplatte wird durch eine Kopplung der Knoten in x und y-Richtung festgehalten, so dass zwar eine Horizontalverschiebung möglich ist, sie sich jedoch nicht verdrehen kann. Der Zelldruck *p* wird als Flächenbelastung auf die Mantelfläche der Probe und als aus der Querschnittsfläche resultierende Kraft auf die Kopfplatte aufgebracht.

Aus einer Variation der Scherdehnungsamplitude kann wie in Kapitel 3.4 bei der zyklischen Scherung die Abnahme der Schubsteifigkeit bestimmt werden (Bild 3.22). Aufgrund des Rechenaufwands – je nach Amplitudengröße erfordert ein Scherzyklus bis zu 5 Stunden Rechenzeit – wurden dabei in der Amplitudenvariation nur 7 Scherzyklen

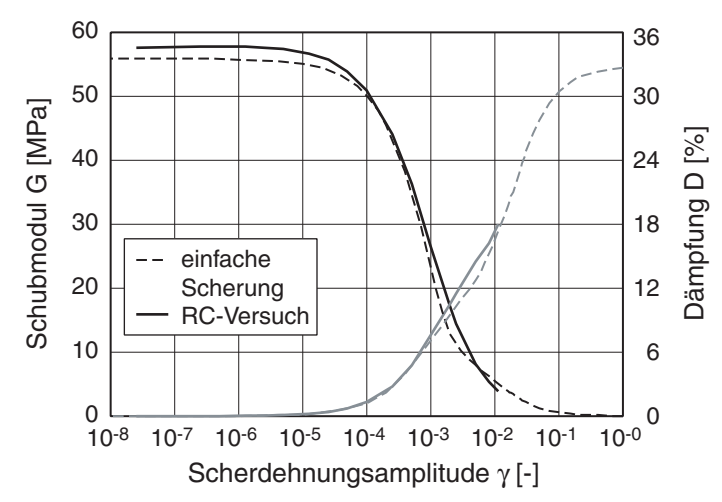

berechnet. Zwischen dem ebenen Ersatzmodell (einfache Scherung) und dem 3D-Randwertproblem ist in den ersten Zyklen kein nennenswerter Unterschied zu erkennen.

*Bild 3.22: Vergleich Schubmodul und Dämpfung vs. Scherdehnungsamplitude aus einfacher Scherung (nach 5 Zyklen) und 3D-RC-Versuch (nach 7 Zyklen)* 

Berechnungen für drei ausgewählte Scherdehnungsamplituden zeigen jedoch einen deutlichen Unterschied bei erheblich größeren Zyklenzahlen (Bild 3.23). Der Schubmodul nimmt im Bereich der maximalen Abnahme mit zunehmenden Zyklen stärker als bei einfacher Scherung ab, für z.B.  $\gamma = 10^{-3}$  von anfangs 40 auf unter 5 MPa.

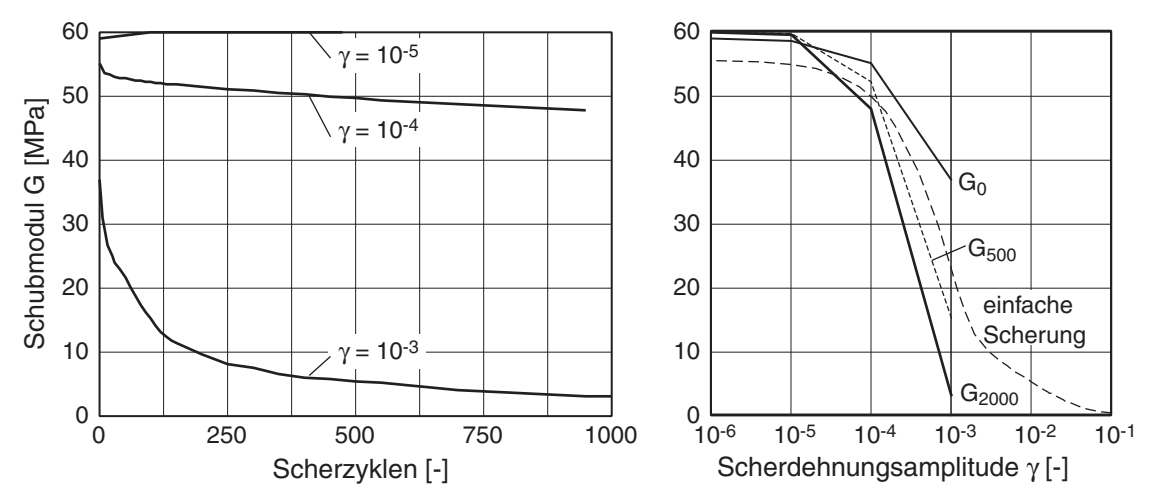

*Bild 3.23: Entwicklung des Schubmoduls im RC-Versuch für verschiedene Scherdehnungsamplituden in Abhängigkeit der Scherzyklen (links); Schubmodul vs. Scherdehnungsamplitude für zunehmende Zyklenzahl (rechts)* 

Damit ergibt sich für große Zyklenzahlen im Vergleich zur einfachen Scherung eine deutliche Abweichung des ermittelten scherdehnungsabhängigen Schubmoduls. Diese Tendenz setzt sich mit zunehmender Zyklenzahl fort, konnte jedoch wegen der erforderlichen Rechenzeit nicht weiter untersucht werden (20 Tage für 1000 Scherzyklen auf 8

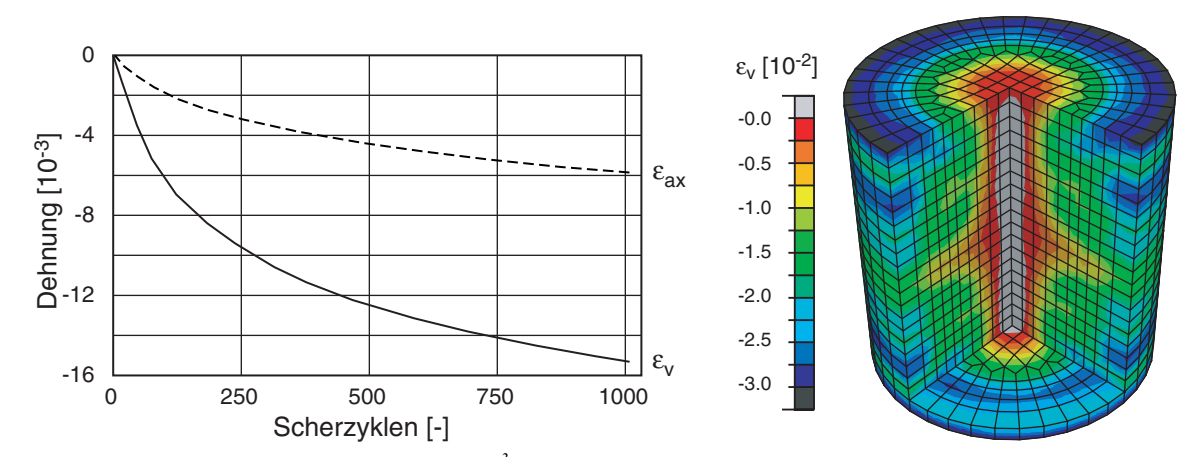

CPUs). Die Steifigkeitsabnahme wird mit zunehmender Scheramplitude durch die inhomogenen Zustandsänderungen innerhalb der Probe deutlich größer.

*Bild 3.24: Verformung der Probe bei* γ *=10-3: Axial- und Volumendehnung vs. Zyklenzahl (links) und Konturplot der Volumendehnung nach 1000 Zyklen (rechts)* 

Durch die zyklische Scherung ergibt sich eine fortlaufende Verdichtung und Verkürzung der Probe, die zumindest während der berechneten Zyklen noch nicht abklingt (Bild 3.24 links). Warum trotz der deutlichen Verdichtung der Probe die Schubsteifigkeit weiterhin abnimmt, wird mit einem Konturplot der Volumendehnung klarer (Bild 3.24 rechts). Die Probe verdichtet sich vorwiegend im Randbereich, während der Kernbereich nahezu keine Verdichtung zeigt. Die Querschnittsfläche nimmt durch den Seitendruck leicht ab ( $\varepsilon_{ax} < \varepsilon_v$ ), obwohl die Probe in der Mitte ausbaucht.

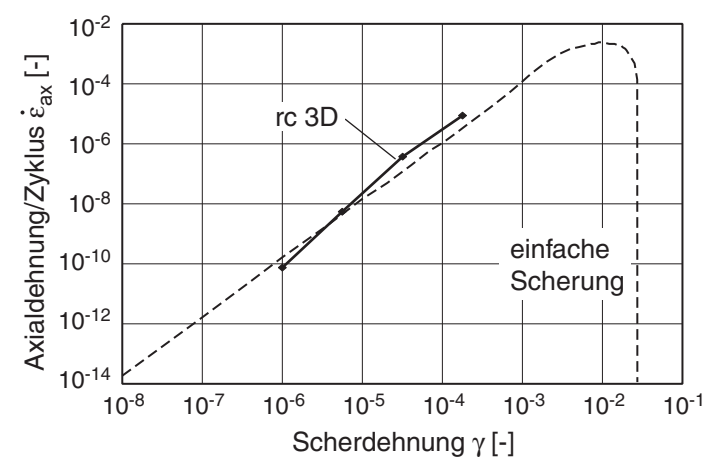

*Bild 3.25: Vergleich Axialdehnung je Zyklus vs. Scherdehnungsamplitude aus einfacher Scherung und 3D-RC-Versuch zwischen 200 und 500 Zyklen* 

Die axiale Stauchungsrate für die untersuchten Scherdehnungsamplituden stimmt ungefähr mit der aus einfacher Scherung ermittelten überein (Bild 3.25), die Verdichtungsrate ist jedoch nach Bild 3.24 zwischen 2 und 3-mal größer.

Durch die Torsionszyklen verändert sich – wie bei der einfachen Scherung – der Zustand innerhalb der Probe. Bei der gewählten Scheramplitude von  $\gamma = 10^{-3}$  verdichtet sich die Probe bis auf den Kernbereich, dies führt zu einer Druckumverteilung (Bild 3.26). In Abhängigkeit von den Scherzyklen nimmt der mittlere Druck im Kern zu, während im Randbereich eine Abnahme zu erkennen ist. Trotz der axialen Wechselbelastung während der Scherzyklen aufgrund von Kontraktanz und Dilatanz kann der Kernbereich sich nicht entspannen. Bedingt durch die rauen Endplatten ergibt sich zudem eine Zwängung mit Druckfluktuationen, die zu einer weiteren Druckzunahme im Kernbereich führt. Mit den Zyklen nimmt der mittlere Druck im Kern zu und am Rand ab, dies bedeutet eine erhebliche Verspannung der Probe.

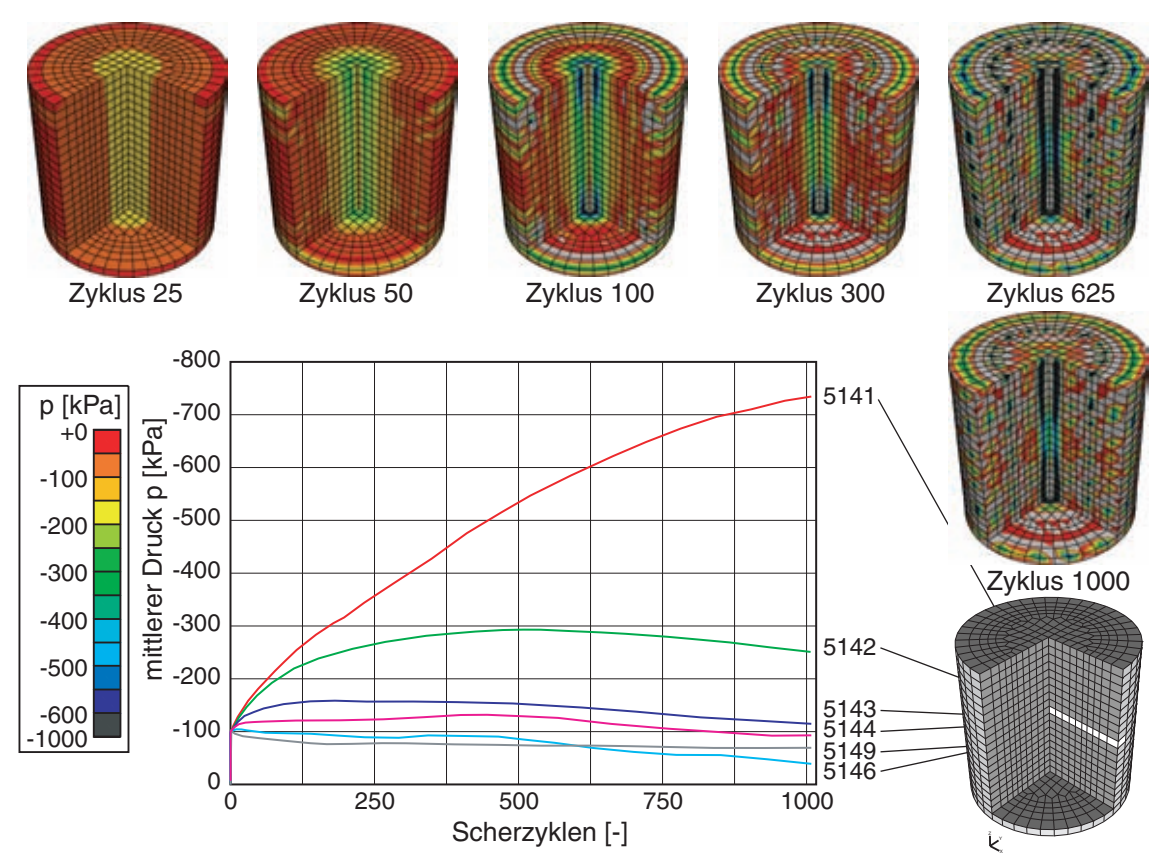

*Bild 3.26: Mittlerer Druck in der Probe: Verspannung im Kern und entsprechende Entspannung am Rand nach unterschiedlicher Anzahl Scherzyklen (oben), Entwicklung in den Elementen in der Mitte der Probe (unten)* 

Vergleicht man die Scherdehnungsverteilung aus der Torsion der Probe aufgrund des ersten Zyklus mit der in den folgenden Zyklen, so zeigt sich, dass sich die ursprünglich über die Probenhöhe gleichmäßige Scherung sich oben und unten lokalisiert (Bild 3.27). Dies ist bedingt durch die rauen Endplatten, die für die Torsion der Probe erforderlich sind. In der Mitte erfährt die Probe nahezu keine Scherung mehr. Somit kann dieser Randeffekt auch nicht durch eine höhere Probe ausgeglichen werden.

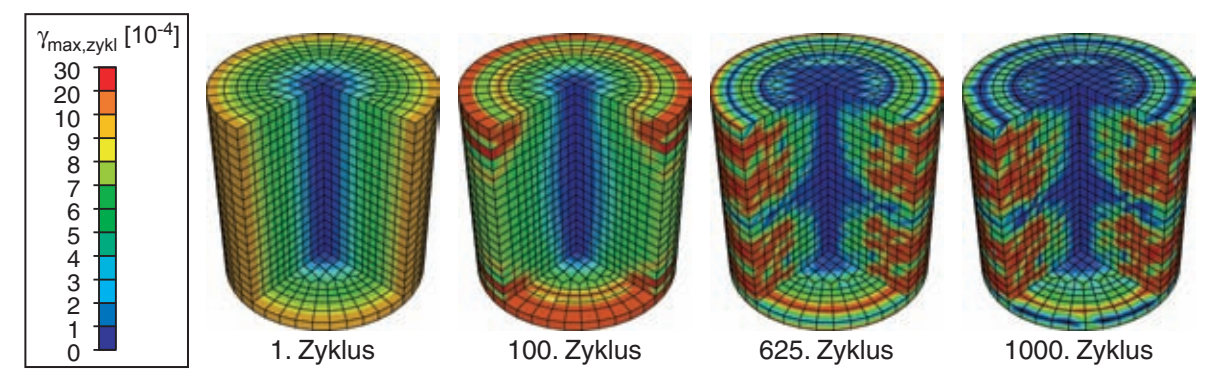

*Bild 3.27: Scherdehnung aufgrund der Torsion im RC-Versuch nach dem ersten (links) und nach 100, 625 bzw. 1000 Scherzyklen (Ausgewertet aus der Differenz der Dehnung während eines Scherzyklus* 

Die Ergebnisse der Berechnung wurden mit einem RC-Versuch an einem Quarzsand verglichen, der nach Granulometrie etwa dem Karlsruher-Sand entspricht [\[22\].](#page-322-0) Für zwei Proben mit unterschiedlicher Ausgangslagerungsdichte (dicht:  $e_0$  = 0,55  $I_D$  = 80% / locker:  $e_0 = 0.75 I_D = 20\%$ ) wurden im RC-Versuch die Schubsteifigkeit und die Setzung bei unterschiedlichen mittleren Druck und zunehmender Scherdehnungsamplitude untersucht (Bild 3.28). In den beiden Versuchen wurde mit der höchsten Druckstufe angefangen, dann wurde der Druck schrittweise reduziert. Bei jeder Druckstufe wurde die Scherdehnungsamplitude schrittweise für jeweils ungefähr 10'000 Zyklen solange gesteigert, bis eine axiale Stauchung der Probe gemessen werden konnte. Dann wurde die Scherdehnungsamplitude schrittweise wieder auf den Ausgangswert reduziert.

Für Scherdehnungsamplituden  $\gamma$  > 10<sup>-4</sup> kann eine deutliche Zunahme der axialen Verkürzung beobachtet werden. Dabei zeigt sich eine deutliche Abhängigkeit vom mittleren Druck auf die Setzungsrate und die Scherdehnungsamplitude, ab der die Setzung beobachtet wird. Bei beiden Proben tritt die Stauchung bei der ersten und somit größten Druckstufe bei einer kleineren Scherdehnungsamplitude auf als bei den folgenden kleineren Druckstufen. Dies kann jedoch auch durch die gewählte Versuchsreihenfolge bedingt sein, da die zunehmende axiale Stauchung zu einer Veränderung der Probe führt. Trägt man die einzelnen Druckstufen nacheinander auf, so wird dieser Zusammenhang deutlicher (Bild 3.29).

Die Axialstauchung nimmt bei Reduktion des mittleren Drucks erst mit einer größeren Scherdehnungsamplitude weiter zu. Die vergleichsweise kleinen Scherzyklen führen in Verbindung mit der zunehmenden Stauchung zu einer Umlagerung in der Probe. Wie in der Berechnung führt dies zu einer Abnahme des Schubmoduls, die sich bei der Reduktion der Scherdehnungsamplitude in der zweiten Versuchshälfte (~Zyklus 50 - 80'000),

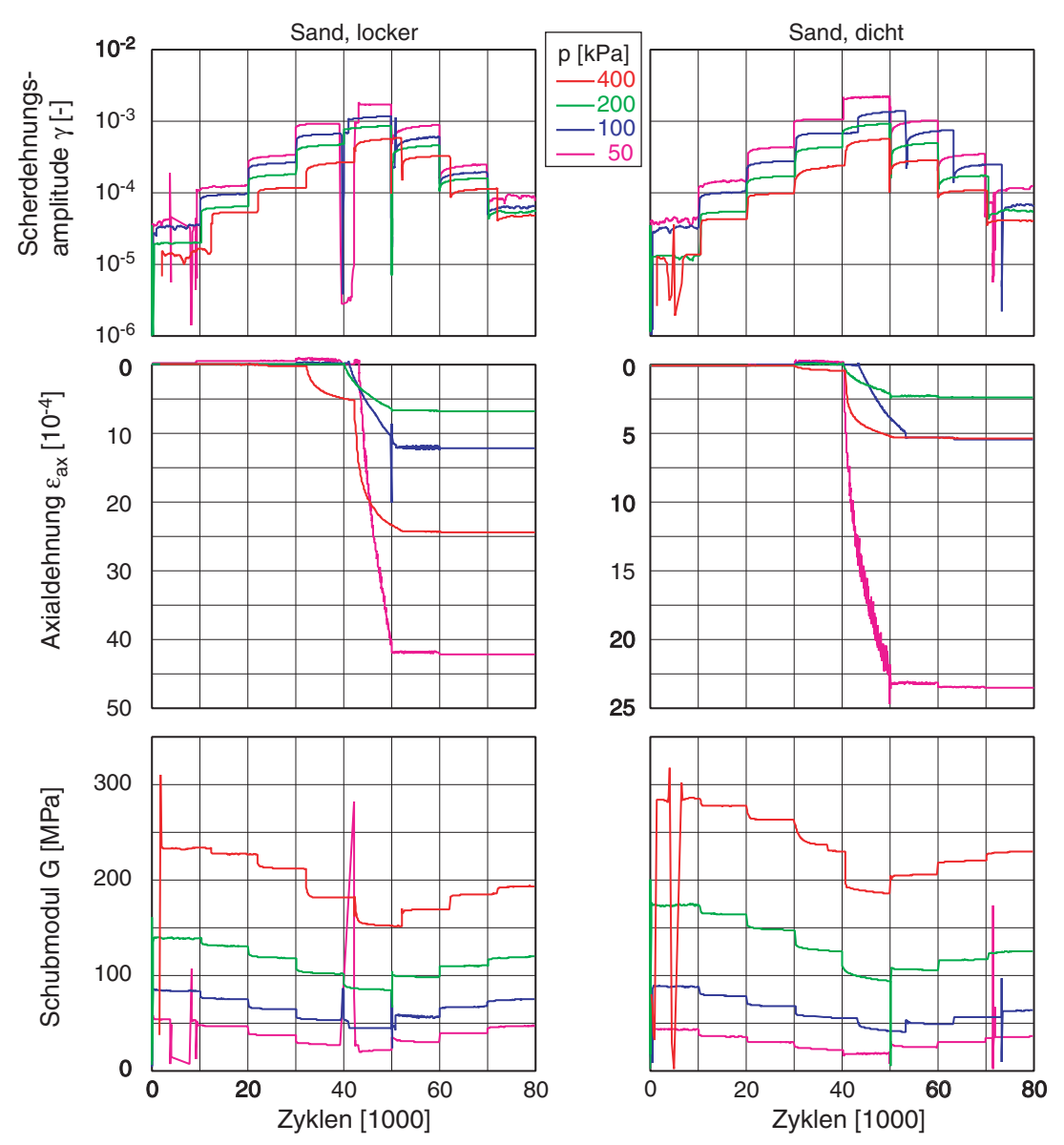

vor allem bei den großen deutlich Druckstufen sowohl bei der lockeren als auch bei der dichten Probe zeigt.

*Bild 3.28: RC-Messungen an einem Quarzsand für zwei Lagerungsdichten [\[22\]](#page-322-0) (links: locker, rechts: dicht) bei verschiedenen mittleren Drücken für zunehmende Scherdehnungsamplitude (oben), Axialdehnung (mitte) und Schubmodul (unten) vs. Zyklen* 

Die stufenweise Steigerung der Scherdehnungsamplitude γ führt im Versuch zu einer Abnahme der Schubsteifigkeit *G* (Bild 3.30 links). Der Verlauf des mit *G*<sub>0</sub> normierten Schubmoduls passt gut zu Berechnungen aus einfacher Scherung (ausgewertet nach 5 Zyklen).

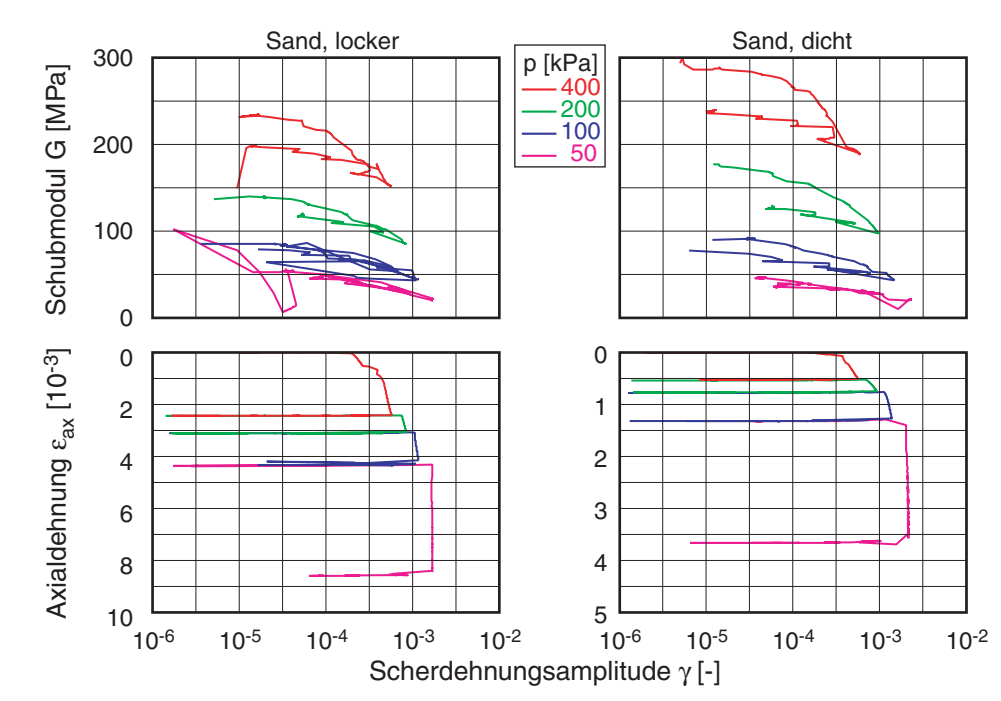

Bild 3.29: Auswertung RC-Messungen an einem Quarzsand für zwei Lagerungsdichten [\[22\]](#page-322-0) (links: lo*cker, rechts: dicht) bei verschiedenen mittleren Drücken; Schubmodul (unten) und Axialdehnung (unten)vs. Scherdehnungsamplitude* 

Die Abhängigkeit der Schubsteifigkeit *G0* bei der kleinsten Scherdehnungsamplitude von  $\gamma$  = 10<sup>-7</sup> vom mittleren effektiven Druck zeigt Bild 3.30 (rechts). Aus dem Versuch ergibt sich für die Beziehung (3.13) der Exponent *n* = 0.43. Im Versuch ergibt sich im Gegensatz zur Nachrechnung eine Abhängigkeit zwischen dem mittleren Druck und der Scherdehnung γ*tl*, bei der der Schubmodul abfällt.

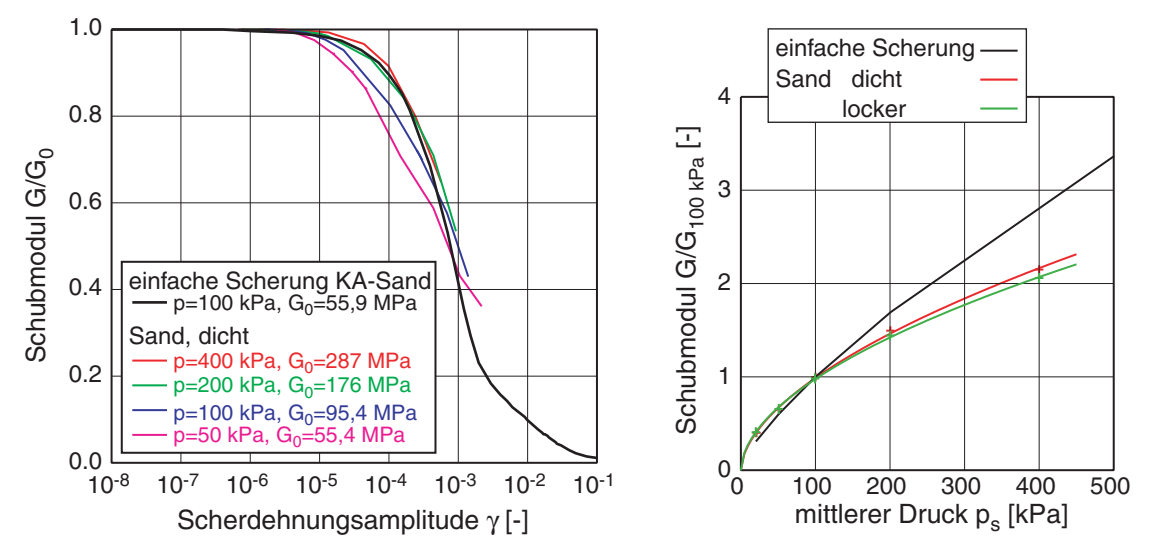

*Bild 3.30: Vergleich simple-shear mit RC-Messungen an einem Quarzsand [\[22\]](#page-322-0); links: Schubmodul vs. Scherdehnungsamplitude nach 10'000 Zyklen bei unterschiedlichem mittleren Druck, rechts: Abhängigkeit von G<sub>0</sub> und p für lockere und dichte Probe* 

Die axiale Stauchungsrate lässt sich in dem Versuch nur aus den Messungen bei der ersten Druckstufe *p* = 400 kPa bestimmen. Bei den folgenden Druckstufen wurde nur bei der jeweils größten Scherdehnungsamplitude eine weitere Setzung gemessen, so dass der Zusammenhang Scherdehnung vs. axiale Dehnungsrate nicht repräsentativ bestimmbar ist. Die Auswertung zeigt unabhängig von der Lagerungsdichte doppellogarithmisch eine Steigung von etwa 0.5, die sich auch in der Nachrechnung ergibt (Bild 3.39). Dabei ist die Stauchungsrate der lockeren Probe geringfügig größer als die der dichteren Probe.

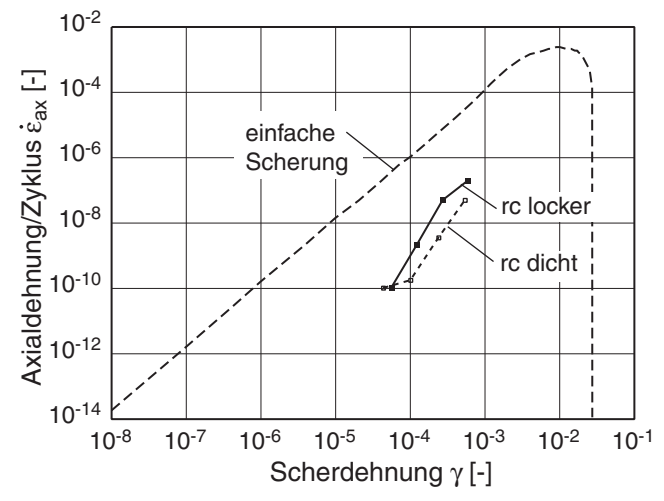

*Bild 3.31: Vergleich Axialdehnung je Zyklus vs. Scherdehnungsamplitude aus simple-shear mit RC-Messungen an einem Quarzsand bei p = 400 kPa für lockere bzw. dichte Probe* 

Aus dem Vergleich der Ergebnisse von RC-Versuchen und den Nachrechnungen als 3D-Randwertproblem können die Zustandsänderungen innerhalb der Probe aufgrund der zyklischen Belastung interpretiert werden. Gleichzeitig zeigt sich, dass das bislang verbreitete Vorgehen, den RC-Versuch mit einer (ebenen) einfachen Scherung zu simulieren, nur für die ersten Zyklen zu einem übereinstimmenden Resultat führt. Bei den für den RC-Versuch typischen erheblich größeren Zyklenzahlen ergeben sich aus der Spannungsumlagerung deutliche Änderungen (in der Regel einer Abnahme) in der Schubsteifigkeit. Aus den Versuchen ist nicht deutlich erkennbar, ob es die Grenze γ*tv* (volumetric threshold) gibt, unter der keine weitere Verdichtung der Probe auftritt.

### **3.6 Bi- und triaxiale Verformung**

Sowohl bei der bi- als auch bei der triaxialen Verformung werden im Versuch meist gemischte Randbedingungen eingesetzt. Im konventionellen Triaxial-Versuch wird die radiale Spannung konstant gehalten, während mit dem Stempelvorschub die dritte Spannung erhöht wird, bis der so genannte Bruch eintritt, aus dem sich die (Peak-) Scherfestigkeit ergibt. Im Biaxialversuch wird die Dicke der Probe konstant gehalten während in der Ebene abgeschert wird. In beiden Versuchen sind die Hautspannungsund -dehnungsrichtungen vorgegeben und bleiben damit koaxial. Die Ausbildung einer Scherfuge hängt vom Reibungswinkel im Boden und somit von der Lagerungsdichte ab. Die Nachrechnung als Elementtest ist somit nur begrenzt möglich.

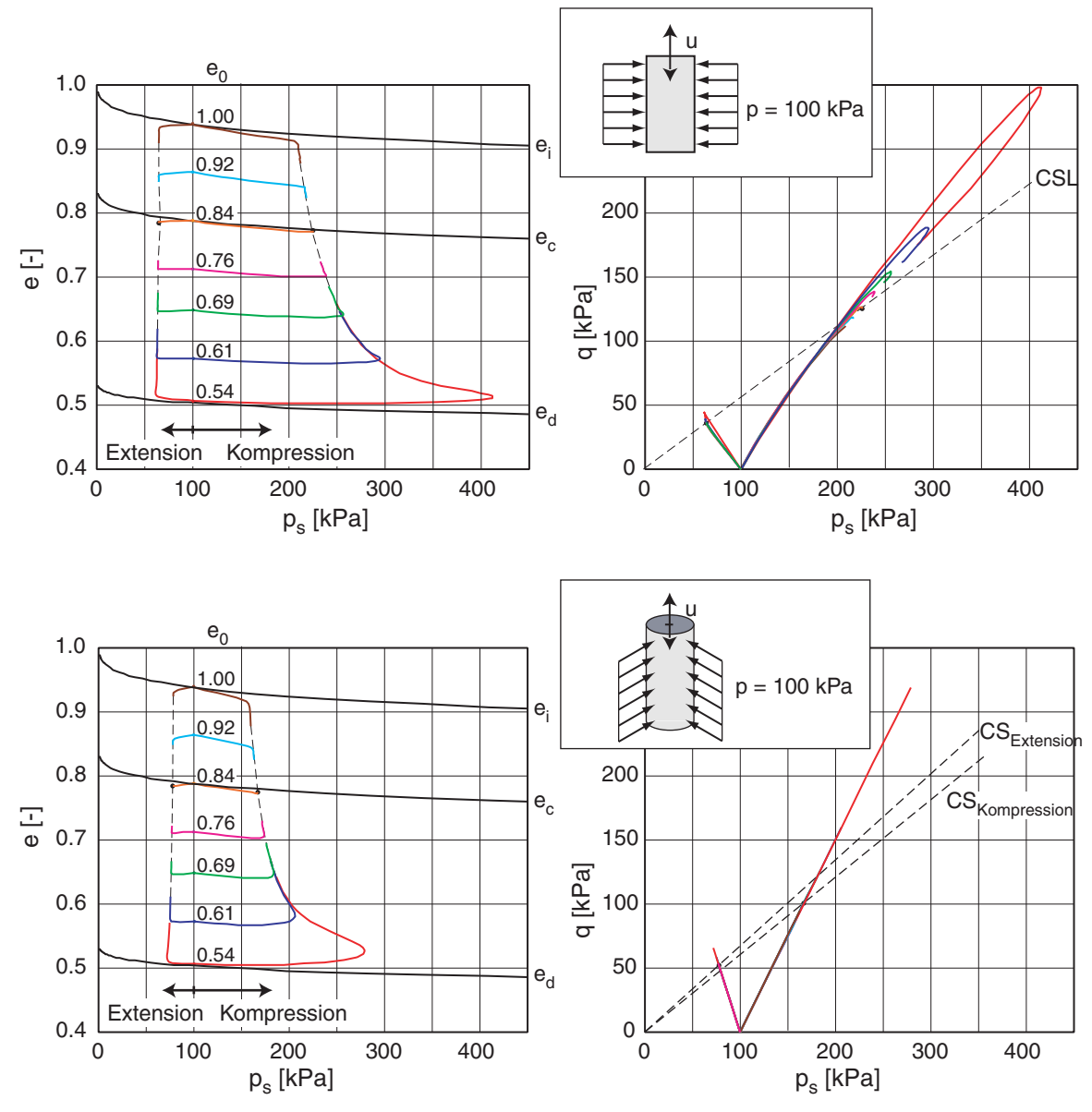

*Bild 3.32: Biaxiale (oben) und Triaxiale (unten) Kompression und Extension für verschiedene Ausgangsporenzahlen; Porenzahlen (links) bzw. Spannungsdeviator (rechts) vs. mittlerer Druck* 

Wie bei der einfachen Scherung ergibt sich bei analogen Spannungsrandbedingungen unabhängig von der Ausgangslagerungsdichte ein asymptotischer Zustand nach einer ausreichend großen Verformung (Bild 3.32). Bei axialer Kompression wird im Vergleich zur Extension ein stärker ausgeprägter Peak erreicht. Durch die Grenzbedingung nach Matsuoka-Nakai (3.2) ergibt sich bei triaxialer Verformung für Kompression und Extension bei gleichen kritischen Reibungswinkeln ϕ*<sup>c</sup>* ein unterschiedlicher kritischer Zustand.

Von Goldscheider [\[9\]](#page-320-0) wurde ein 3-axial-Versuch durchgeführt, der das sog. SOM-Verhalten (Swept-out-Memory) bei einer volumenkonstanten biaxialen Verformung zeigt (Test 455 – Details siehe Anhang B.1.2). Dies bedeutet, dass bis auf die Porenzahl die Vorgeschichte durch eine ausreichend große Scherdeformation verwischt wird. Mit einem linearen Verformungspfad von einem verspannten Zustand aus ergibt sich asymptotisch ein proportionaler Spannungspfad (Bild 3.33).

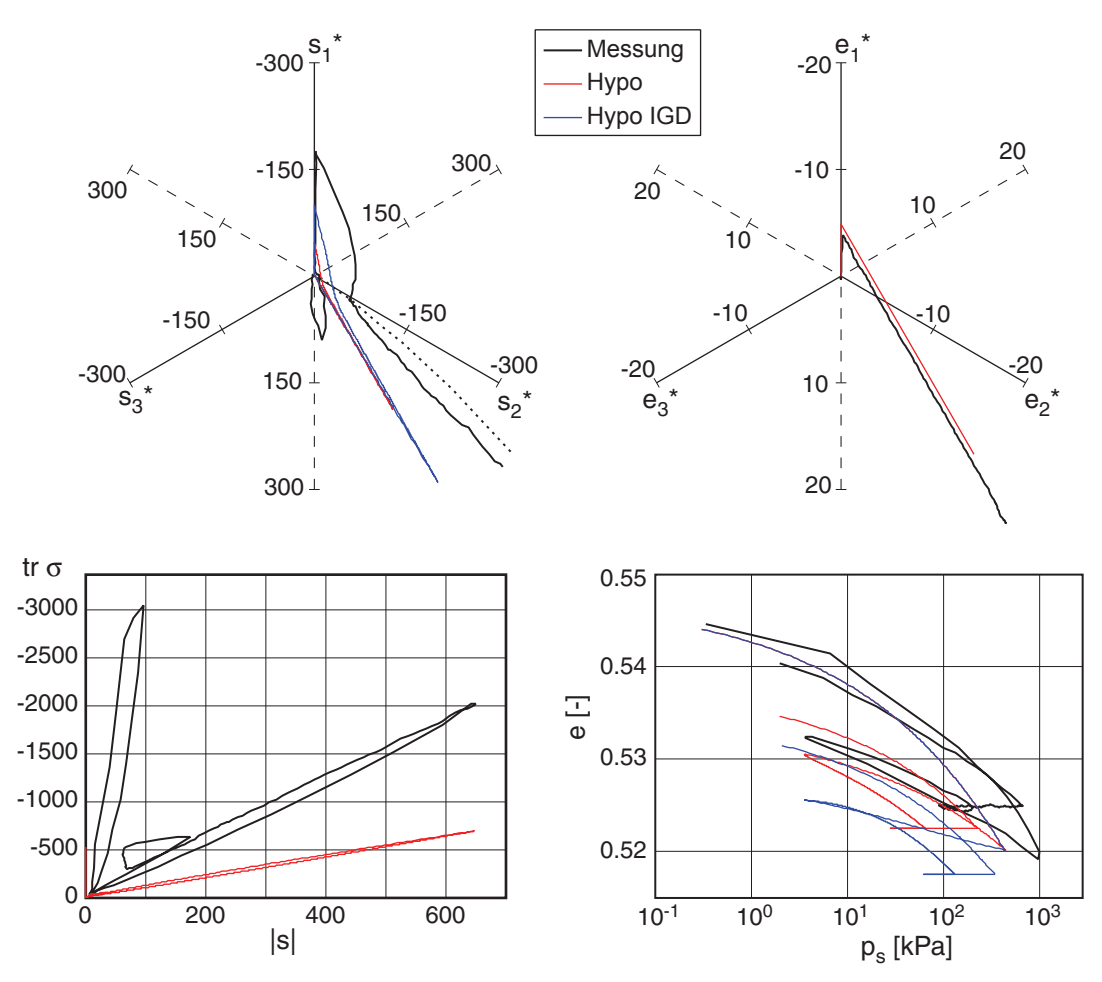

*Bild 3.33: Goldscheider Test 455 [\[9\]](#page-320-0) – SOM-Verhalten; Deviatorische Spannung (oben links) bzw. Dehnungen (oben rechts), mittlere Spannung über dem Betrag des Spannungsdeviators (unten links) und Porenzahl über mittlerem Druck (unten rechts)* 

Im Versuch wurden nach einer anfänglichen isotropen Kompression bis *p* = 1000 kPa und darauf folgender Entlastung eine ödometrische Kompression bis  $p = 1000$  kPa durchgeführt. Daraufhin erfolgten in der 1-2 Ebene eine volumenkonstante Verformung (Scherung) und die abschließende Entlastung.

Ohne Intergranulare Dehnung zeigt sich (wie schon in Kapitel 3.3) ein übertriebenes Ratcheting bei der Be- und Entlastung zur isotropen und ödometrischen Kompression. Somit ergibt sich nach Schritt 3 eine geringere Spannung, das prinzipielle Verhalten während der biaxialen Verformung ist jedoch gleich. Gegenüber der Messung sind der Spannungsdeviator während und nach der eindimensionalen Kompression und das Spannungsverhältnis nach der biaxialen Verformung bei gleichem Deformationspfad noch deutlich zu klein.

Bei den Berechnungen hat sich eine Abweichung im ausgeführten Dehnungspfad gegenüber der Vorgabe herausgestellt. Der sehr markante Knick der Messung im Spannungsraum während der volumenkonstanten biaxialen Verformung ergibt sich bei korrekter Steuerung des angegebenen Dehnungspfads nicht – vielmehr ist dieser Bereich ausgerundet. Bei genauerer Betrachtung hat sich herausgestellt, dass der Dehnungspfad im Versuch nicht ganz richtig war, da am Übergang zu Schritt 4 die Platte 2 anfangs zu schnell fuhr, und somit die Probe weiter gestaucht wurde (Bild 3.34).

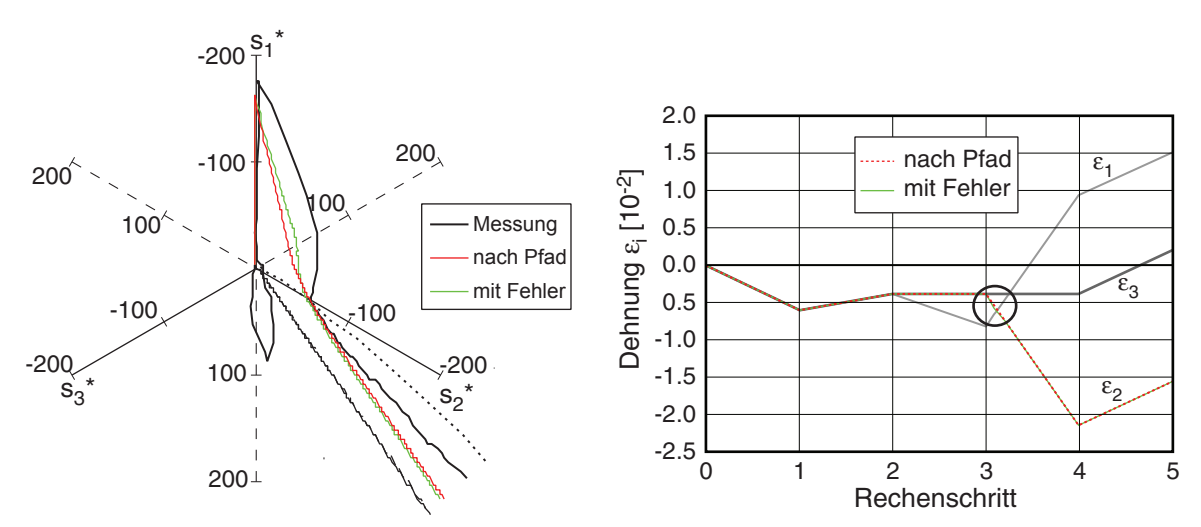

*Bild 3.34: Goldscheider Test 455 [\[9\]](#page-320-0) – Abweichung der Steuerung; Spannungsdeviatorebene (links) und dazugehörige Dehnungen (rechts)* 

In einem weiteren Versuch (Test 462 – Details siehe Anhang B.1.3) wurde ausgehend vom isotropen Spannungszustand (*p* = 500 kPa) eine zyklische biaxiale Verformung in der 1-3-Ebene unter konstantem mittleren Druck durchgeführt (Bild 3.35) [9]. Dabei wurden die Dehnungsantwort während dreier Zyklen gemessen. Die Simulation mit

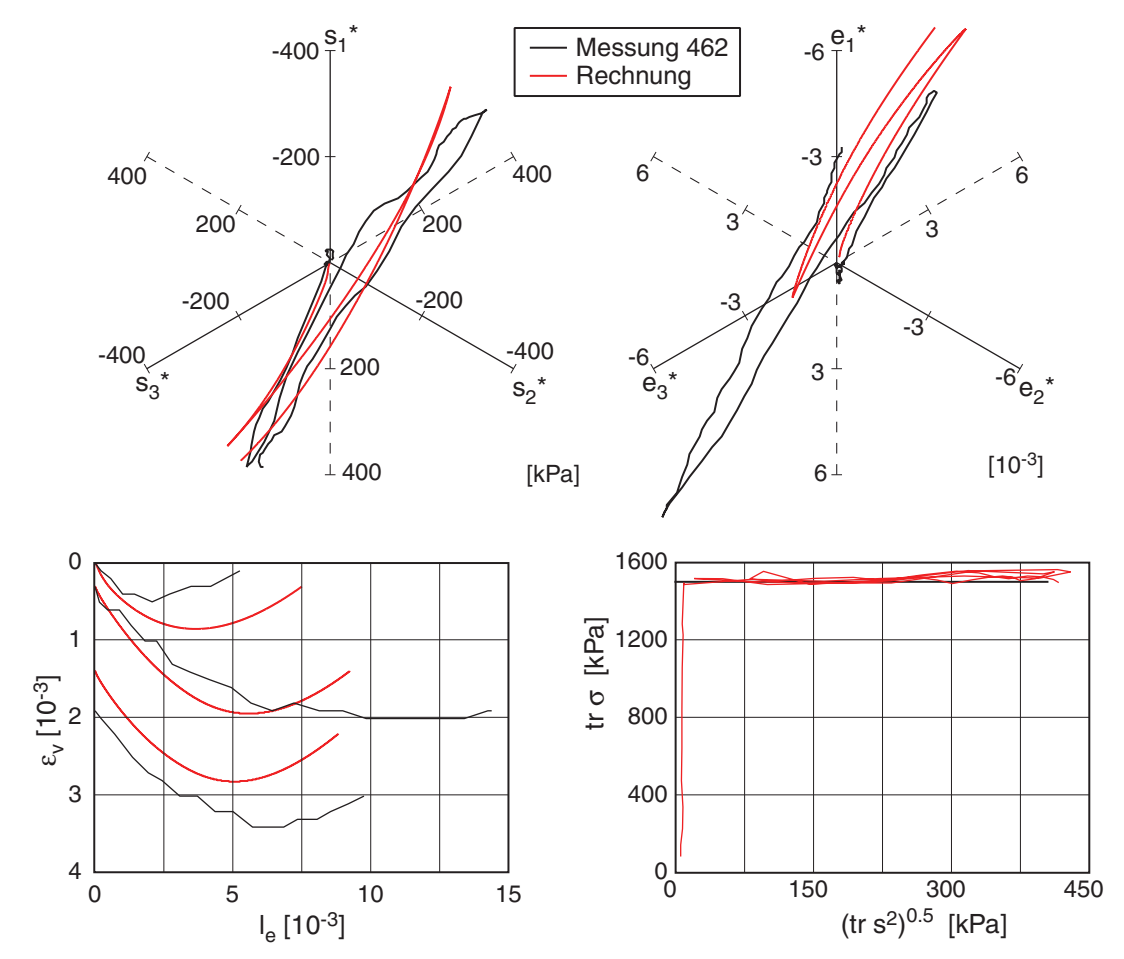

Intergranularer Dehnung zeigt nach der ersten Umkehr eine etwas zu steife Antwort, die beobachtete Volumendehnung wird jedoch gut abgebildet.

*Bild 3.35: Goldscheider Test 462 [\[9\]](#page-320-0) - zyklische Verformung bei konstantem mittlerem Druck; Deviatorische Spannung (oben links) bzw. Dehnungen (oben rechts), Volumendehnung über Betrag der deviatorischen Dehnung (unten linkts) und mittlere Spannung über dem Betrag des Spannungsdeviators (unten rechts)* 

Im Gegensatz zur einfachen Scherung bildet sich in drainierten Bi- und Triaxialtests im kritischen Zustand eine Scherfuge aus, die jedoch wieder eine ausgeprägte Netzabhängigkeit zeigt. Bild 3.36 zeigt die Lokalisierung anhand der Volumendehung in einem Biaxialversuch bei unterschiedlich fein diskretisierten FE-Netzen. Die Lage der Scherfuge wurde durch eine kleine Auflockerung in Richtung der vorab ermittelten Lokalisierung vorgegeben. Zur Verringerung der Rechenzeit wurden alle bis auf die beiden gröbsten FE-Netze im Bereich der Scherfuge deutlich verfeinert, während die übrigen Bereich bei den anderen Netzen gleich diskretisiert wurden.

Bei den FE-Netzen mit 60x120 und 120x240 Elementen zeigt sich in der Volumendehnung eine Verzweigung der Scherzone an den Probenrändern (rote Markierung). Durch die Scherung verändert sich der Zustand der Probe und damit auch der Reibungswinkel. In Abhängigkeit von der Ausbildung der Scherzone, und auch der Elementierung in ihrer unmittelbaren Umgebung, kann sich diese verlagern (hier wird sie etwas steiler verglichen mit der 'Vorgabe').

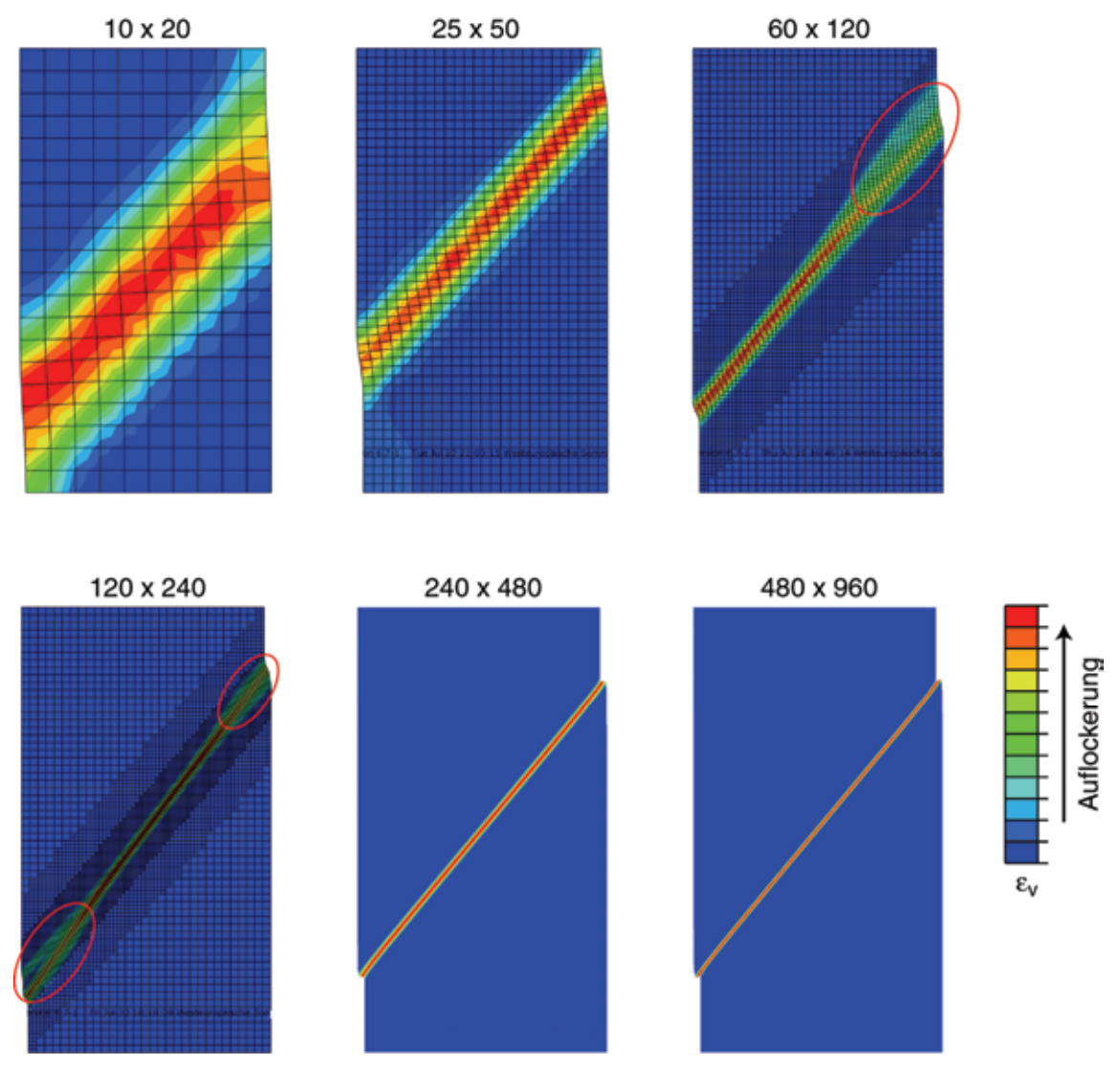

*Bild 3.36: Lokalisierung im Biaxial-Versuch bei unterschiedlich feinen FE-Netzen: Auflockerung in der Scherzone (*εax *= 5 %)* 

Der Unterschied zwischen den Berechnungen mit unterschiedlich feiner Diskretisierung zeigt sich in der mittleren Volumendehnung der Gesamtprobe und der erforderlichen Axialkraft (Bild 3.37). Ab einer Axialstauchung  $\varepsilon_{ax} \approx 2\%$  ist eine Abweichung in der Axialkraft deutlich zu erkennen. Die Scherung lokalisiert sich vorwiegend in dem nunmehr unterschiedlich dicken Band, während der Rest der Probe nur eine geringe Scherung und somit auch Auflockerung aufweist. Ein Schnitt in der Mitte der Probe verdeutlicht dies (Bild 3.38).

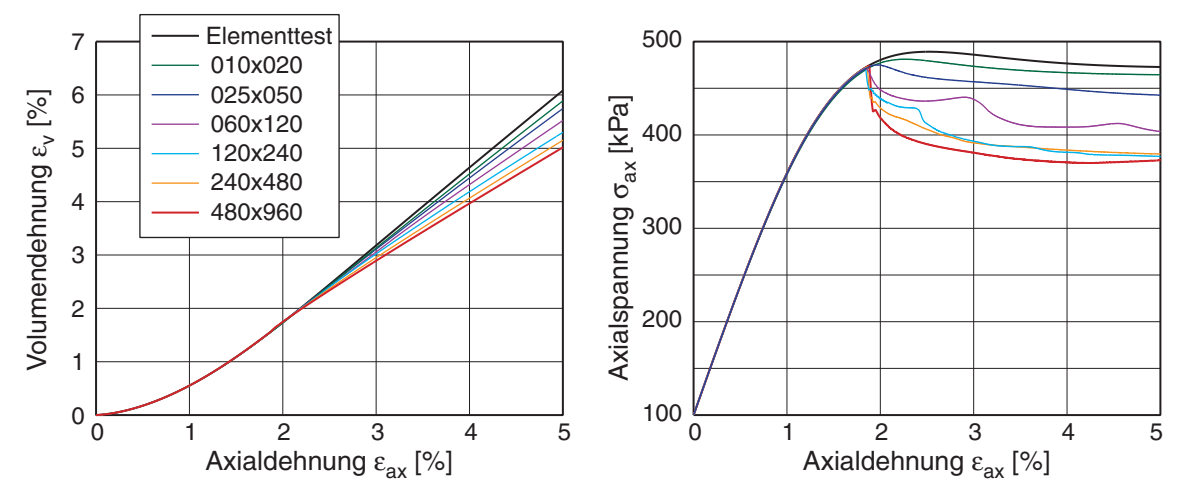

*Bild 3.37: Auswertung Biaxialversuch: Volumendehnung (links) und Axialspannung (rechts) vs. Axialdehnung im Elementtest und für verschiedene Diskretisierungen* 

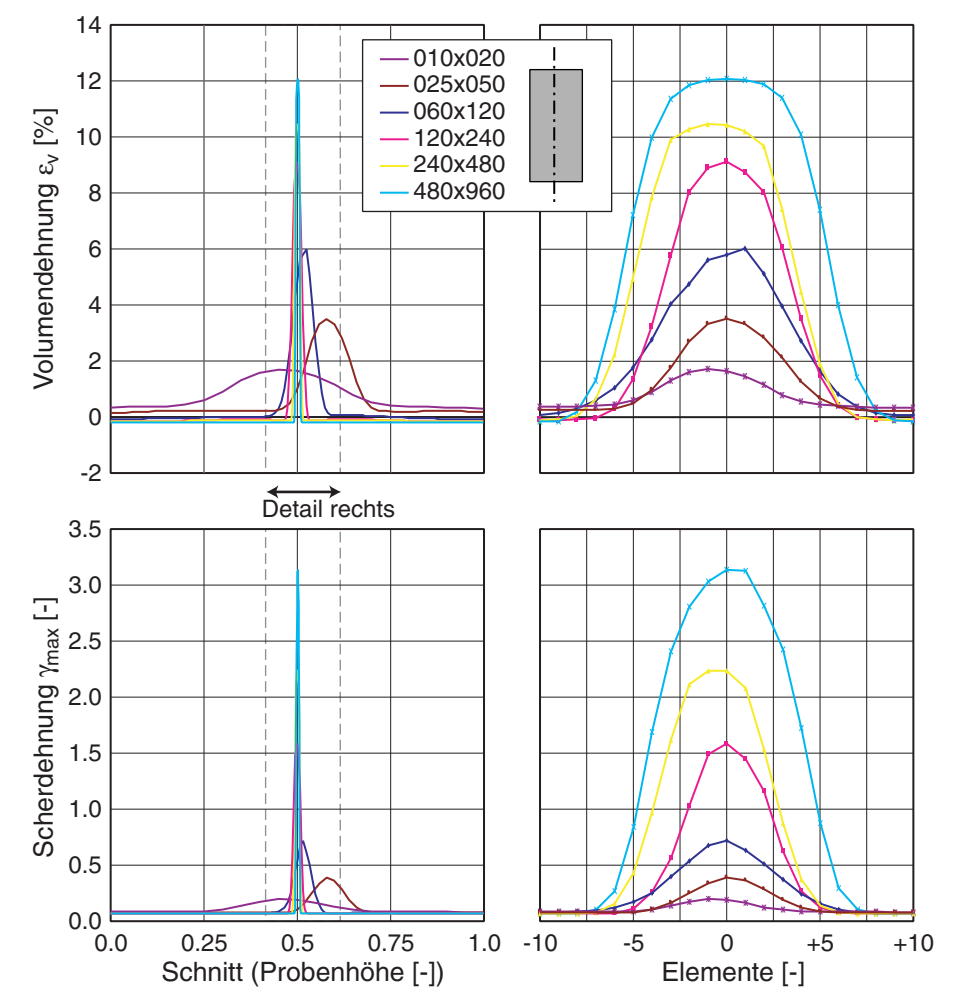

*Bild 3.38: Auswertung der Lokalisierung im Biaxialversuch: Volumendehnung (oben) und Scherdehnung (unten) in einem Schnitt in der Probenmitte über der Probenhöhe aufgetragen; Gesamtprobe (links) und Detail mit jeweils 10 Elementen über- bzw. unterhalb des Maximalwerts (rechts)* 

Sowohl die Volumendehnung, als auch die Scherdehnung sind im Bereich der Scherzone deutlich erhöht. Bemerkenswert ist, dass sich die Scherzone über einen Bereich von 5 bis 10 Elementen erstreckt, was zum Teil auf die gegenüber der Elementierung geneigte Scherzone zurückzuführen ist. Zudem wird bei den feinen Diskretisierungen mit der vergleichsweise großen Scherung (γ*max* > 1) in den mittleren Elementen bereits die kritische Porenzahl *ec* erreicht, so dass bei weiterer Scherung die benachbarten Elemente mit verzerrt werden.

#### **3.7 3-axial-Versuche**

Ein 3-axial-Versuch ermöglicht die unabhängige Variation von Spannungen oder Dehnungen in den drei Raumrichtungen. Mit dieser mehrachsigen Belastung lässt sich jeder Punkt im Hauptspannungsraum, z.B. auf einer Spannungsdeviatorebene bei konstantem mittlerem Druck, erreichen, und es kann somit z.B. die Grenzbedingung überprüft werden.

Im Rahmen eines Workshops für Stoffmodelle [\[28\]](#page-322-0) wurden in Grenoble True-Triaxial-Tests durchgeführt (Details siehe Anhang B.3). Der circular-stress-path, d.h. einem kreisförmiger Spannungspfad in der Deviatorebene (Bild 3.39 links), wird durch einen konstanten mittleren Druck  $p_s$  und eine konstante deviatorische Spannung  $s_{dev}$  definiert:

$$
p_s = \frac{\sigma_x + \sigma_y + \sigma_z}{3} = \text{konst}
$$
  

$$
s_d = \sqrt{\frac{2}{3}} \cdot s_{dev} = \sqrt{\frac{2}{3}} \cdot \sqrt{\frac{(\sigma_z - \sigma_y)^2 + (\sigma_y - \sigma_x)^2 + (\sigma_x - \sigma_z)^2}{3}} = \text{konst}
$$
(3.17)

Mit ihm wird das Verhalten bei sog. neutraler Belastung getestet, d.h. einem Pfad weitgehend entlang der Fließfläche. Aus den so vorgegebenen Spannungen

$$
\sigma_x = p_s + s_d \cdot \cos(\omega t)
$$
  
\n
$$
\sigma_y = p_s + s_d \cdot \cos(\omega t - \frac{2}{3}\pi)
$$
  
\n
$$
\sigma_z = p_s + s_d \cdot \cos(\omega t + \frac{2}{3}\pi)
$$
\n(3.18)

kann das Spannungsverhältnis *k* nach (3.6) und der mobilisierte Reibungswinkel

$$
\varphi_{\text{mob}} = \arcsin\left(\frac{k-1}{k+1}\right) = \arcsin\left(\frac{s_d \left[\cos(\omega t) + \sin\left(\omega t + \frac{\pi}{6}\right)\right]}{2p_s + s_d \left[\cos(\omega t) - \sin\left(\omega t + \frac{\pi}{6}\right)\right]}\right)
$$
(3.19)

nach Coulomb in Abhängigkeit von der Phase ω berechnet werden (Bild 3.39 rechts). Im Gegensatz zum mobilisierten Reibungswinkel nach Matsuoka-Nakai (3.2), der die mittlere Spannungskomponente mit berücksichtigt, ergeben sich zwei Maxima.

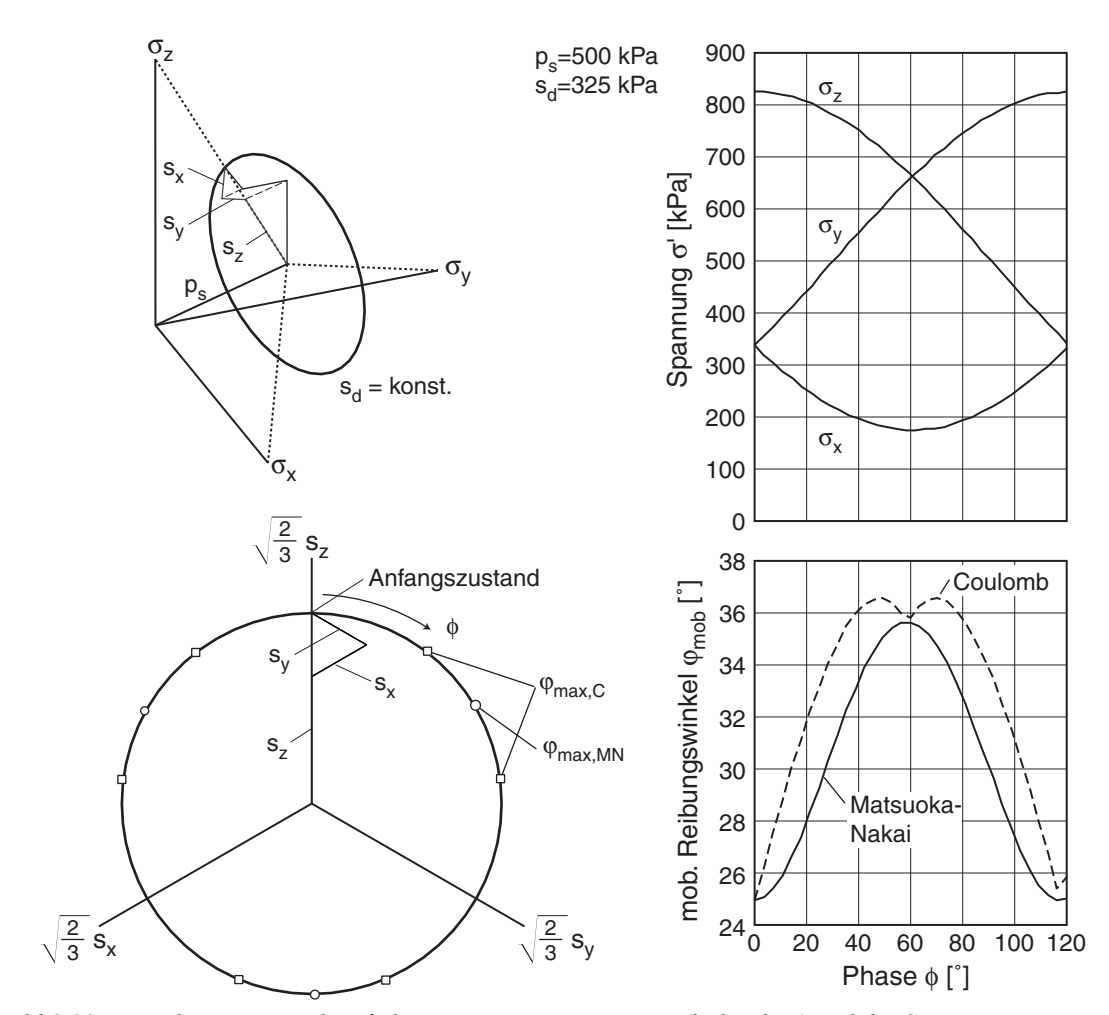

*Bild 3.39: circular-stress-path: Pfad im Hauptspannungsraum (links oben) und der Spannungs-Deviatorebene (links unten), Spannungskomponenten (rechts oben) und mobilisierter Reibungswinkel nach Coulomb und Matsuoka-Nakai (rechts unten) vs. Umlaufwinkel* 

In der Nachrechnung wurde in einem ersten Schritt bei konstanten mittleren Druck *ps* der maximal mögliche Deviator *sd* ermittelt, bei dem mindestens zwei Umläufe möglich sind (Bild 3.40). Kontraktanz und Dilatanz während eines Umlaufs können in einer Darstellung der Volumenänderung  $\dot{\varepsilon}_v$  entlang des Spannungspfades beobachtet werden. Einem Verlauf der Volumendehnung innerhalb des Spannungspfades entspricht in den Darstellungen eine Kontraktion. Numerische Schwierigkeiten im Grenzzustand erkennt man an dem unruhigen Verlauf im Bereich der Umkehrpunkte (Achsenschnittpunkte in der Spannungsdeviatorebene).

Bei einem mittleren Druck *ps* = 500 kPa wie im Versuch kann bei einer anfangs dichten Lagerung ( $e_0$  = 0.61,  $r_e$  = 0.258) in der hypoplastischen Berechnung ohne Intergranulare Dehnung mit den Parametern von Karlsruher Sand mit  $s_d = 322$  kPa der Spannungspfad für 2 Umläufe berechnet werden. Das Spannungsverhältnis ist anfangs  $k_0 = 2.42$  $(\varphi_{mob,0} = 24.6^{\circ})$  und steigt bis auf  $k_{max} = 3.87$  ( $\varphi_{mob, C,max} = 36.1^{\circ}$  bzw.  $\varphi_{mob, MN,max} = 35.1^{\circ}$ ) an.

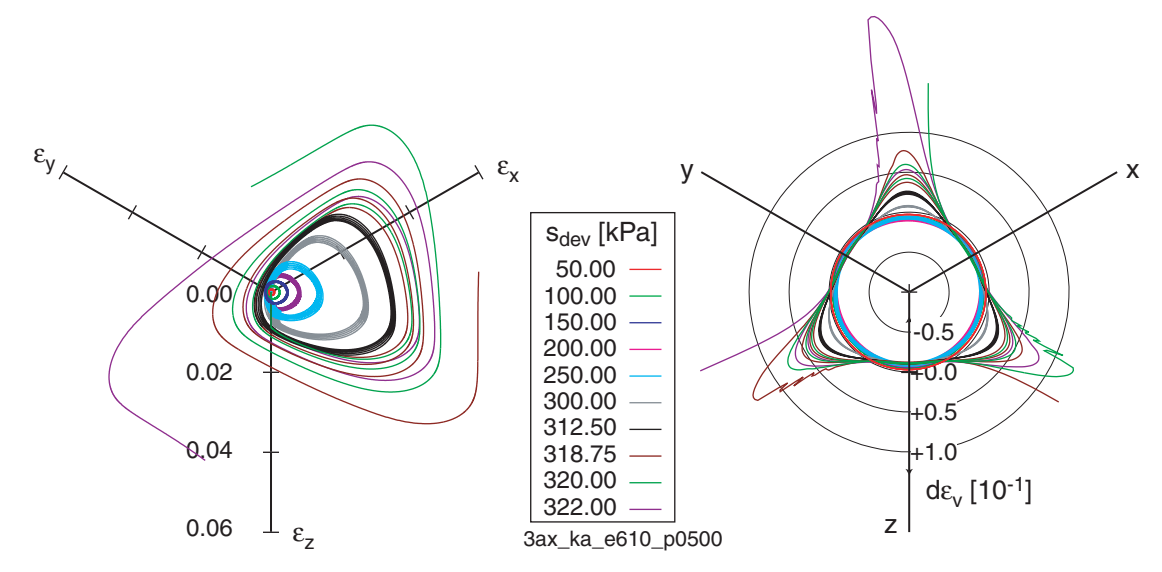

*Bild 3.40: Ermittlung des maximal möglichen Spannungsdeviators; links: deviatorische Dehnungspfade; rechts: Volumenänderung entlang des Spannungspfades* 

Mit den Parametern für Hostun-Sand kann mit der angegebenen Ausgangslagerungsdichte ( $e_0$  = 0.695) der etwas größere Spannungsdeviator  $s_d$  = 327.5 kPa ( $k_0$  = 2.46,  $\varphi_{mob,0} = 25.0^{\circ}$  bzw.  $k_{max} = 4.00$ ,  $\varphi_{mobC,max} = 36.9^{\circ}$ ,  $\varphi_{mob,MN,max} = 36.0^{\circ}$ ) erreicht werden. Dies liegt noch unterhalb der im Versuch erreichten  $s_d = 342.9$  kPa, das zu einem maximal mobilisierten Reibungswinkel  $\varphi_{mob,C,max} = 39.2^\circ$  bzw.  $\varphi_{mob,MN,max} = 38.4^\circ$  führen würde. Versuch und die beiden Nachrechnungen mit den Parametern von Karlsruherbzw. Hostun-Sand sind in Bild 3.41 gegenübergestellt.

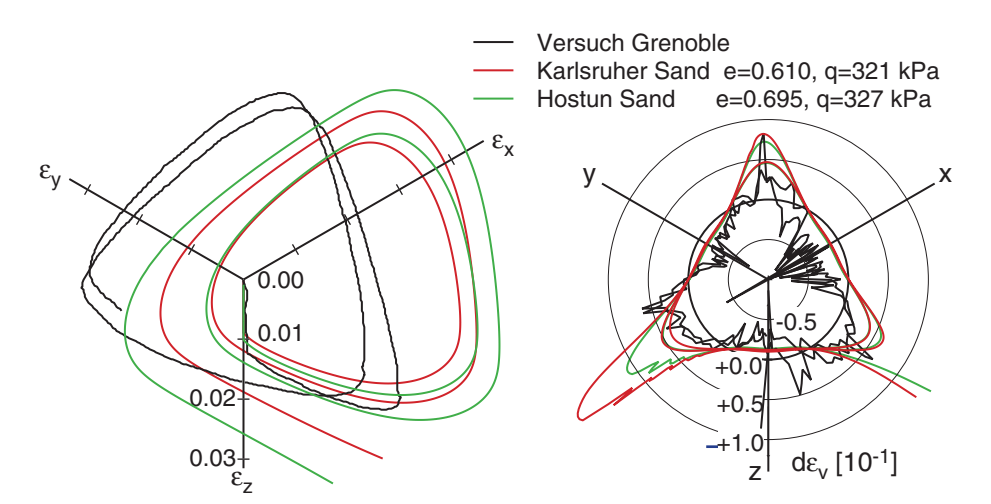

*Bild 3.41: Grenzzustände; deviatorischer Dehnungspfad (links) und Volumenänderung entlang des Spannungspfades (rechts) aus dem Versuch, mit Karlsruher Sand und mit Hostun Sand* 

Der Dehnungspfad in der Deviatorebene zeigt bis auf eine Abweichung aus der Mitte während der deviatorischen Belastung eine gute Übereinstimmung. Beide Parametersätze zeigen nur einen geringen Unterschied. Aus der Volumenänderung zeigt sich deutlich die schrittweise Auflockerung, die schließlich zum Abbruch der Berechnung führt.

Das deviatorische Dehnungsinkrement gibt die Richtung an, mit der im Versuch der nächste Zustand auf dem kreisförmigen Spannungspfad erreicht wird (Bild 3.42 links). Die Projektion der Dehnungsinkremente auf den kreisförmigen Spannungspfad zeigt die Fließrichtung während der Umläufe (Bild 3.42 rechts).

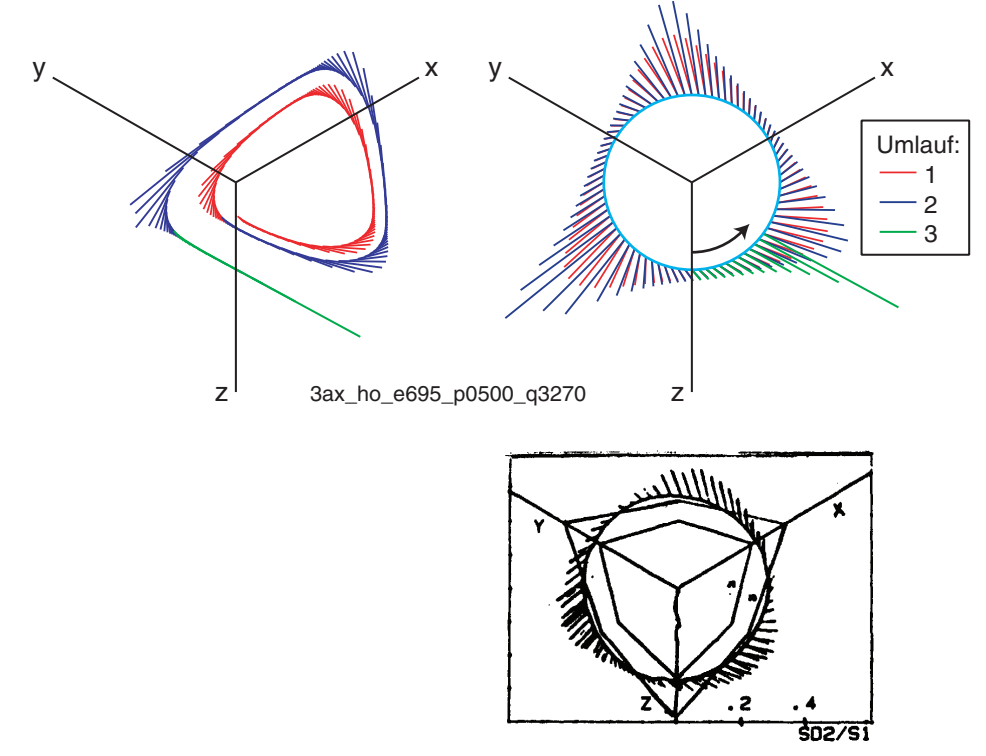

*Bild 3.42: deviatorisches Dehnungsinkrementen entlang des Dehnungspfad (links oben) und entlang des Spannungspfades (rechts oben) der Nachrechnung mit Hostun-Sand für die 2 Umläufe im Vergleich mit den Versuchsergebnis (unten)* 

Die zeitliche Entwicklung der Volumenänderung und die Auswertung der über einen Umlauf gemittelten Volumenänderung ist in Bild 3.43 über die Anzahl der Umläufe dargestellt. Bei kleinem Spannungsdeviator ergibt sich eine Verdichtung, die maximale Verdichtungsrate wird bei einem Deviator  $s_d \approx 215$  kPa erreicht. Bei ausreichend vielen Umläufen wird die dichteste Lagerung erreicht. Innerhalb eines Umlaufs folgte der deviatorische Dehnungspfad dem Spannungspfad und ist somit ein Kreis, da keine weitere Volumendehnung mehr möglich ist. Bei  $s_d \approx 310$  kPa sind die Auflockerungen und Verdichtungen in etwa im Gleichgewicht, und bei größerem Spannungsdeviator lockert sich die Probe auf. Damit ist eine sukzessive Reduktion des Peak-Reibungswinkels verbunden, so dass die Berechnungen mit dem vorgegebenen Spannungsdeviator nach wenigen Umläufen abbrechen, sobald der mobilisierte Reibungswinkel den maximalen Peak-Reibungswinkel erreicht.

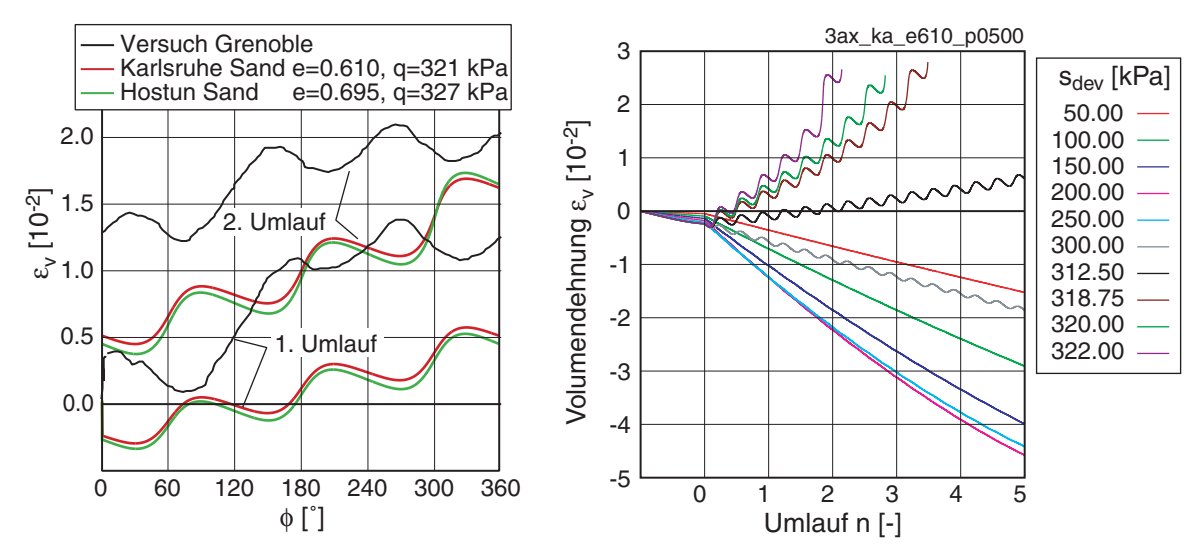

*Bild 3.43: Volumendehnung aus dem Versuch im Vergleich mit Karlsruhe-Sand und Hostun-Sand (links) und Volumenänderung über die Anzahl der Umläufe bei variiertem Spannungsdeviator (rechts)* 

Bild 3.44 zeigt die Auswertung der jeweils über die ersten 5 Umläufe gemittelten Volumenänderung in Abhängigkeit des Spannungsdeviators *sd*, bzw. der maximalen Schubdehnung γ*max*.

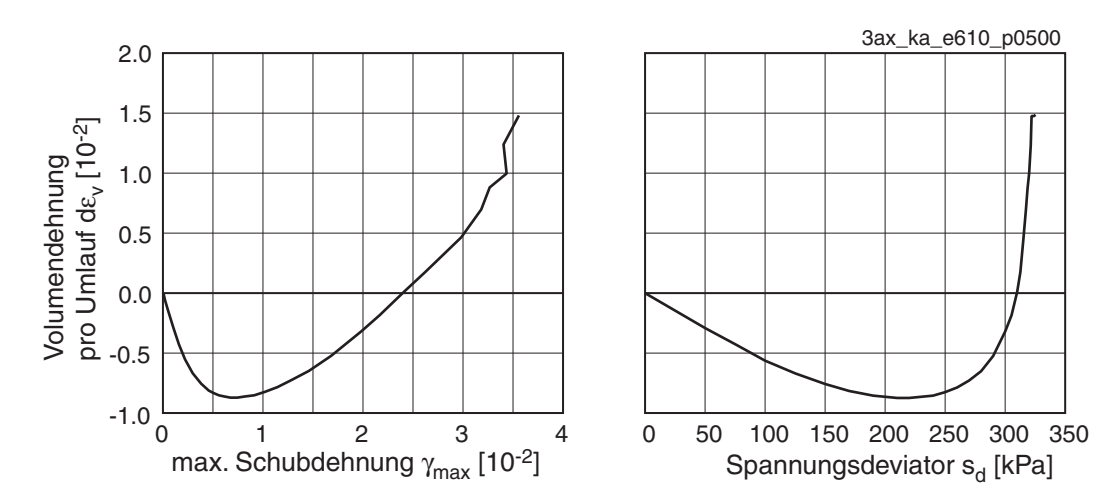

*Bild 3.44: Volumenänderung pro Umlauf in Abhängigkeit der mittleren Scherdehnung (links) und des Spannungsdeviators (rechts)* 

Es konnte nur ein geringer Einfluss des mittleren Drucks auf den maximal erreichbaren Deviator festgestellt werden. In Bild 3.45 (links) sind für  $p_s = 20$ , 100, 500 und 2500 kPa die deviatorischen Dehnungspfade dargestellt. Dabei ist eine insgesamt unterproportional zunehmende Verformung zu erkennen. Die Verformung je Zyklus ändert sich jedoch bei größerem Druck zunehmend. Die Ausgangslagerungsdichte hat über den Peak-Reibungswinkel und die Verdichtungsneigung einen deutlichen Einfluss auf den maximalen Deviator *sd*. In Bild 3.45 (rechts) sind die deviatorischen Dehnungspfade für unterschiedliche Anfangsporenzahlen  $e_0$  bei einem Spannungsdeviator von  $s_d = 250$  kPa dargestellt. Mit abnehmender Lagerungsdichte nimmt die Verformung zu. Ist die Anfangsporenzahl *e0* größer als *ec*, so treten bei der ersten Belastung erhebliche Verformungen auf. Gleichzeitig verdichtet sich die Probe und stabilisiert sich somit.

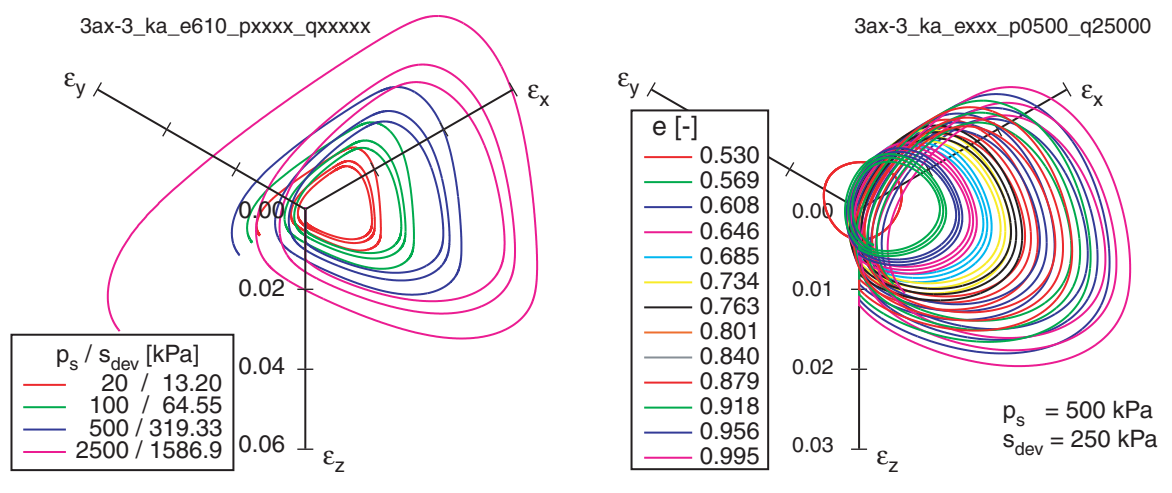

*Bild 3.45: Deviatorischer Dehnungspfade;links: Maximaler Spannungsdeviator bei verschiedenen mittleren Drücken; rechts: variierter Anfangsporenzahl*  $e_0$  *bei einem Spannungsdeviator*  $s_d = 250$ *kPa* 

In Berechnungen mit aktivierter Intergranularer Dehnung konnte unabhängig vom mittleren Druck  $p_s$  nur ein kleinerer Spannungsdeviator  $s_d$  aufgebracht werden. Vergleichende Berechnungen mit einem reduzierten Spannungsdeviator mit und ohne Intergranulare Dehnung zeigten, dass in den ersten Zyklen nahezu kein Unterschied in den Dehnungen auftritt (Bild 3.46). Bei der nahezu neutralen Belastung ist in jedem Inkrement nur eine geringe Richtungskorrektur der gespeicherten Deformationsrichtung  $\delta$ erforderlich, die keinen Einfluss auf die Steifigkeit hat. In diesem Fall führt dies bei dem gegebenen Spannungspfad bei Überschreiten des kritischen Reibungswinkels ϕ*<sup>c</sup>* in der aktuellen Implementierung zu Konvergenzschwierigkeiten.

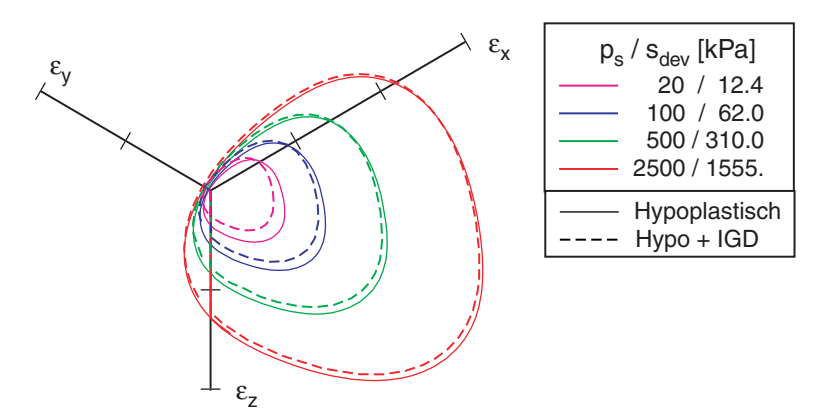

*Bild 3.46: Deviatorischer Dehnungspfade; Vergleich Berechnungen mit und ohne Intergranulare Dehnung* 

Yamada & Ishihara [\[56\],](#page-325-0) [\[57\]](#page-325-0) haben in drainierten Spannungsgesteuerten True-Triaxial-Tests die Abhängigkeit der Verdichtungsneigung von der Scherrichtung untersucht (Details siehe Anhang B.2). Im Versuchen wurden an lockeren Sandproben in der Deviatorebene mit einem konstanten mittleren Druck  $p_s = 98$  kPa unter wechselnden Winkel  $\theta$ ein Spannungsdeviator τ*okt* monoton bzw. zyklisch aufgebracht:

$$
p = \frac{\sigma_x + \sigma_y + \sigma_z}{3}
$$
  
\n
$$
\tau_{okt} = \frac{\sqrt{(\sigma_x - \sigma_y)^2 + (\sigma_y - \sigma_z)^2 + (\sigma_z - \sigma_x)^2}}{3}
$$
  
\n
$$
\tan \theta = \frac{\sqrt{3}(\sigma_y - \sigma_z)}{2\sigma_z - \sigma_x - \sigma_y}
$$
\n(3.20)

Die einzelnen Spannungskomponenten ergeben sich daraus mit:

$$
\sigma_x = p + \sqrt{2}\tau_{okt} \cdot \cos(\theta)
$$
  
\n
$$
\sigma_y = p + \sqrt{2}\tau_{okt} \cdot \cos(\theta - \frac{2}{3}\pi)
$$
  
\n
$$
\sigma_z = p + \sqrt{2}\tau_{okt} \cdot \cos(\theta + \frac{2}{3}\pi)
$$
\n(3.21)

In monotonen Versuchen wurde aus dem gleichen Einbauzustand die Polarisation  $\theta$  des Spannungsdeviators in der ersten Belastung zwischen 0° und 180° variiert, bis der Grenzzustand bzw. der Umkehrpunkt in der Volumendehnung erreicht wurde. Die Versuche zeigen einen markanten Einfluss der Belastungsrichtung auf die Verdichtungsneigung (Bild 3.47). Durch das gewählte Einbauverfahren wurden deutlich anisotrope Proben erstellt, die bei einer Verformung in Einrieselrichtung im Vergleich mit einer schichtparallelen Beanspruchung eine erheblich größere Steifigkeit und somit geringere Volumendehnung aufweisen. Die hypoplastische Nachrechnung mit einem isotropen Stoffansatz kann diesen Unterschied nicht abbilden.

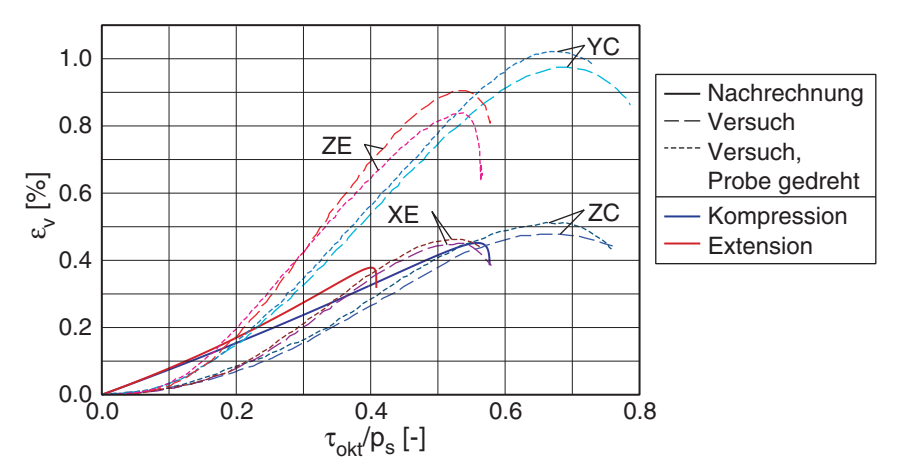

*Bild 3.47: Volumendehnung vs. Spannungsdeviator für Kompression und Extension der hypoplastischen Nachrechnung und im Versuch für verschiedene Belastungsrichtungen* 

In den zyklischen Versuchen wurden vier deviatorische Be- und Entlastungszyklen ausgeführt. Im ersten und dritten Zyklus wurde jeweils eine triaxiale Kompression in Z-Richtung (ZC = RS0°) mit anschließender Entlastung in den isotropen Zustand ausgeführt. Im zweiten und vierten Zyklus wurde die Belastungsrichtung um den Winkel <sup>θ</sup> gegenüber den ZC-Pfad rotiert und ebenfalls eine Be- und Entlastung durchgeführt. Dabei wurde  $\theta$  zwischen 0° (=ZC) und 180° (=ZE – triaxiale Extension in Z-Richtung) variiert (Bild 3.48). Der Spannungsdeviator τ*okt* ist in den beiden ersten Zyklen gleich groß und wurde für die beiden folgenden um 50% gesteigert.

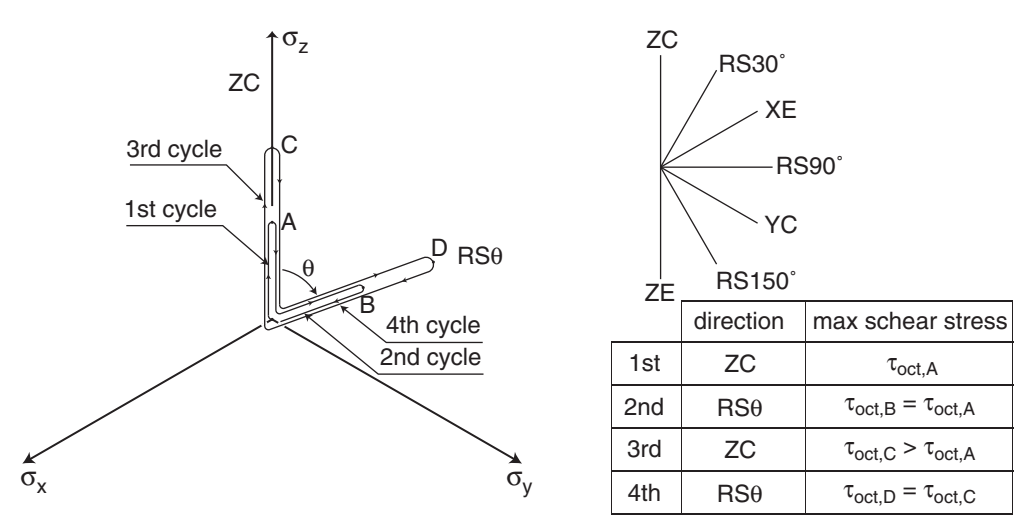

*Bild 3.48: True-triaxial-Pfade von Yamada & Ishihara: Prinzipskizze des zyklischen Spannungspfads in der Deviatorebene (links), untersuchte Pfade – Richtungen (rechts oben) und Beschreibung (rechts unten)* 

Die Nachrechnung der zyklischen Versuche erfolgte mit Hypoplastizität und Intergranularer Dehnung unter Verwendung der Parameter für Karlsruher-Sand, da keine weiteren Versuche für eine Parameteranpassung zur Verfügung standen. Der Anfangszustand, und dabei vor allem die Ausgangswerte der Intergranularen Dehnung, beeinflussen maßgebend den ersten Scherzyklus (Bild 3.49).

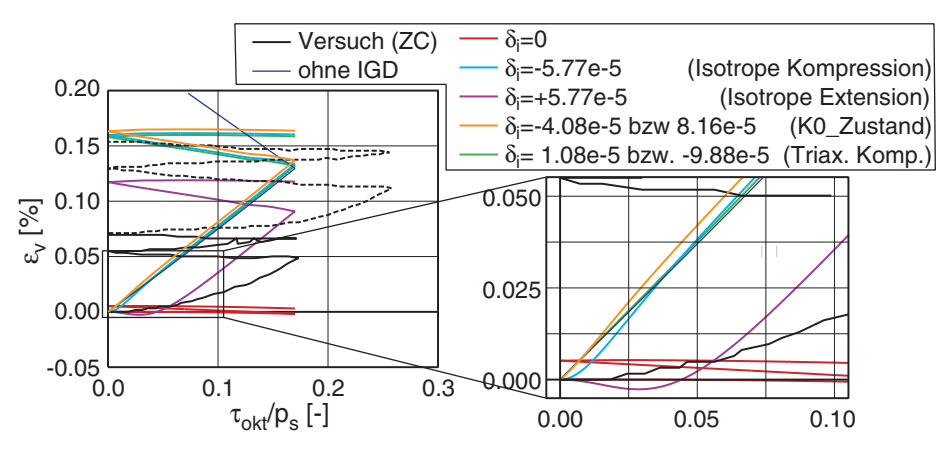

*Bild 3.49: Einfluss Intergranulare Dehnung auf ersten Zyklus: Volumendehnung vs. Spannungsdevitor* 

Je nach Ausrichtung von **δ** führt dies, verglichen mit dem Versuch, im ersten Zyklus zu einer deutlich zu großen, bzw. zu einer erheblich zu kleinen Volumendehnung bis hin zu einer kleinen Auflockerung. In den folgenden Nachrechnungen der zyklischen Versuche wurde der Anfangswert der Intergranularen Dehnung aus einer triaxialen Stauchung gewählt, so dass die erste Scherbelastung der einer hypoplastischen Berechnung ohne Intergranularer Dehnung entspricht. Im Bild 3.50 wurde bis auf die Belastungsrichtung ZC der erste Scherzyklus abgeschnitten, der im Versuch wahrscheinlich aufgrund der Probenpräparation eine deutlich kleinere volumetrische Verformung zeigt.

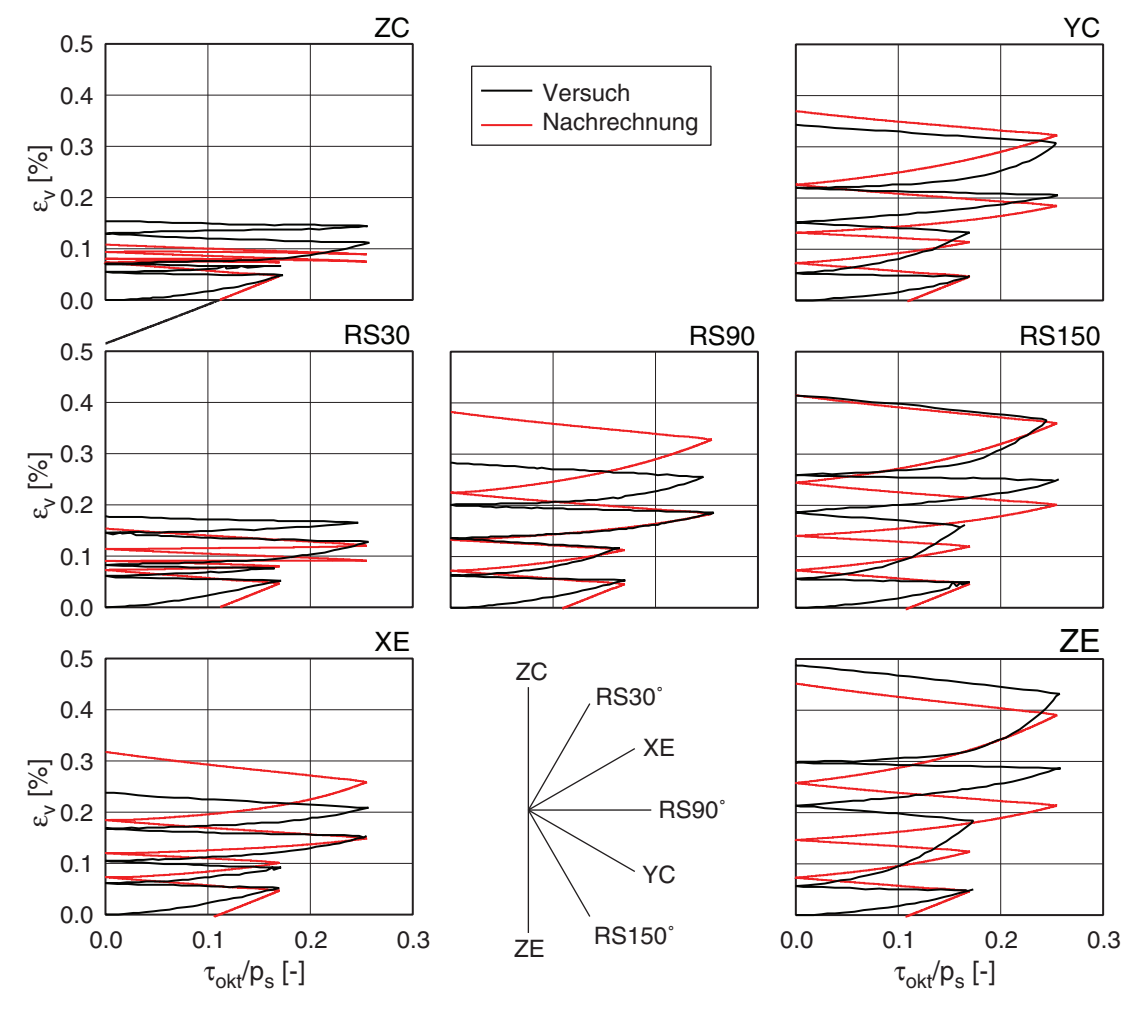

*Bild 3.50: Volumendehnung vs. Spannungsdeviator der zyklischen True-Triaxial-Pfade mit verschiedenen Polarisationsrichtung in Versuch und Nachrechnung; Triaxiale Kompression (oben), gemischter Pfad (mitte) und triaxiale Extension (unten)* 

Der Vergleich zwischen Versuch und Nachrechnung der unterschiedlichen Polarisationsrichtungen zeigt bei den weiteren Belastungszyklen in der Volumendehnung eine qualitative Übereinstimmung (Bild 3.50). Bei genauer Betrachtung fällt auf, dass wie schon zuvor gezeigt die Versuche mit Belastungspfaden in Einrieselrichtung (Z) gegenüber einer schichtparallelen Belastung (X) und (Y) eine größere Steifigkeit aufweisen.

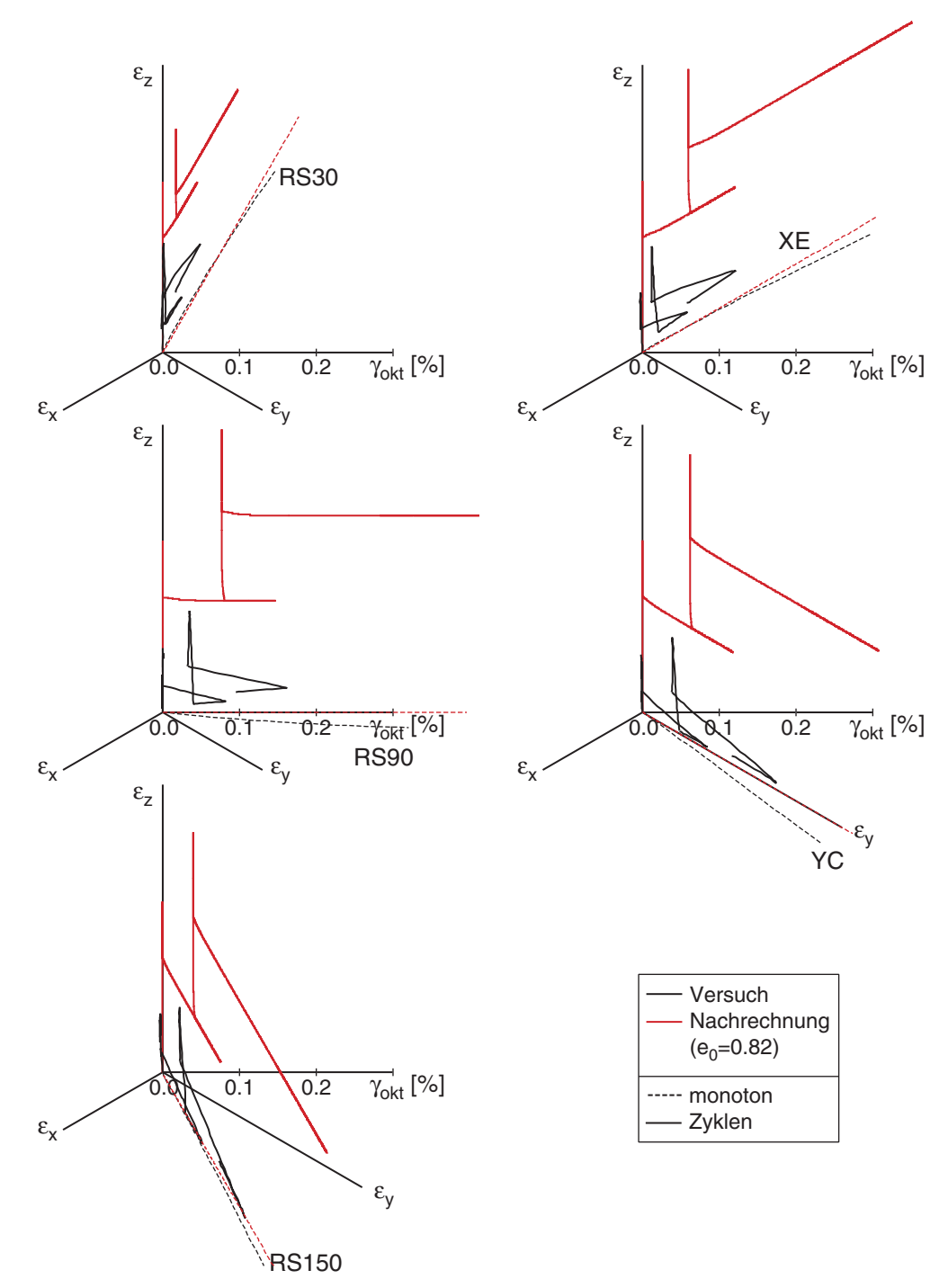

*Bild 3.51: Deviatorischer Dehnungspfad aus Versuch und Nachrechnung mit verschiedenen Polarisationsrichtungen* 

Die Darstellung der Versuche in der Dehnungsdeviatorebene zeigt das durch die Versuchsreihenfolge bedingte Ratcheting (Bild 3.51). In der Nachrechnung wird dies erheblich überschätzt, da vor allem bei Entlastungen der anelastische Anteil überschätzt wird. Der SOM-Zustand, der den Einfluss der vorhergehenden Belastung auslöscht, wird in der Berechnung deutlich schneller erreicht. Bei der Betrachtung ist fragwürdig, ob die Homogenität der Proben in den Versuchen aufgrund der Fixierung der Kanten bei den

erreichten Dehnungen erhalten bleibt. Der Einfluss der Gummi-Membran deutet sich in den Entlastungspfaden an, bei denen die Pfade immer in Richtung des Ursprungs gekrümmt sind.

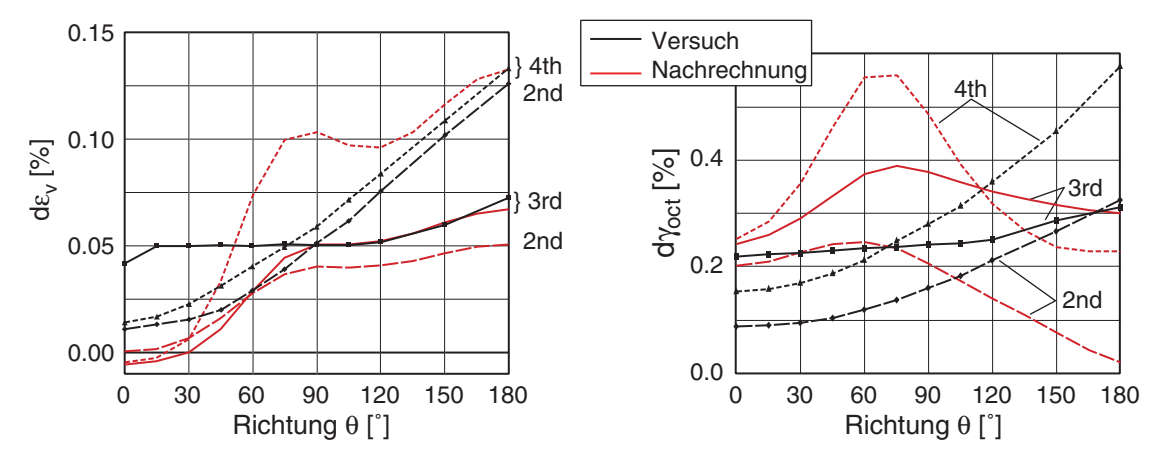

*Bild 3.52: Auswertung der zyklischen Triaxial-Versuche: Volumendehnung (links) und Scherdehnung (rechts) während der Belastungszyklen vs. Polarisationsrichtung des 2. bzw. 4. Zyklus* 

In Volumen- und Scherdehnung der einzelnen Belastungszyklen unterscheiden sich Versuch und Nachrechnung markant (Bild 3.52). Der Unterschied ist wieder in der durch die Art der Probenherstellung erzeugten Anisotropie zu suchen, so dass in den Versuchen die Geschichte durch die sukzessive Scherung nicht ausgelöscht wird.

### **3.8 Zusammenfassung**

Das in diversen Elementtests gezeigte Verhalten des hypoplastischen Stoffgesetzes zeigt eine gute Übereinstimmung mit im Labor an Sandproben durchgeführten Versuchen. Die besonderen Materialeigenschaften von Sand, vor allem seine Abhängigkeit von der Lagerungsdichte und der Ausgangsspannung und die daraus resultierenden Dichteänderungen (Kontraktanz und Dilatanz), werden bei monotonen und zyklischen Belastungen bis auf einige Sonderfälle gut abgebildet. Umlagerungen führen zu plastischen Verformungen (Verdichtung) und zu Spannungsumlagerungen, die abhängig von der Scheramplitude mit einer Ver- oder Entspannung verbunden sind. Nur Zustandsgrenzen (d.h. asymptotische Zustände) eignen sich zur eindeutigen Bestimmung hypoplastischer Kenngrößen, ihre genaue physikalische Erfassung ist allerdings schwierig. Durch den SOM-Zustand wird der Einfluss unbekannter Ausgangszustände in Geschichtsvariablen wie der Intergranularen Dehnung gelöscht. Die Anisotropie aufgrund des Probeneinbaus lässt sich damit nicht erfassen.

Eine Verformung mit konstanter Rate führt asymptotisch zu einer geradlinigen Spannungsantwort. Dies gilt auch bei monotoner, d.h. nur langsam die Richtung ändernder Verformung. Bei fortgesetzter monotoner Verformung verliert die Probe an Zustandsgrenzen ihre anfängliche Uniformität. Im kritischen Zustand entstehen in einer homogenen und von außen gleichmäßig verformten Probe spontan zwei Scharen von Scherbändern. Im überkritischen Bereich kann danach ein Scherband dominieren, das zum so genannten Peak führt. Abhängig von der Lagerungsdichte sind die Scherbänder kontraktant oder dilatant, oder das Korngefüge zerfällt durch Aufreissen. Solche kritischen Phänomene (seltsamer Attraktor) werden hypoplastisch besser mit polaren Grössen als ohne diese erfasst, was aber momentan wegen des Rechenaufwands nur für kleine, elementartige Randwertprobleme möglich ist. So ist bei der Modellierung und Parameterbestimmung immer der Unterschied zwischen Elementtest und Randwertproblem zu beachten. Bei der Diskretisierung des Randwertproblems zeigt sich eine deutliche Netzabhängigkeit bei der Ausbildung der Scherzonen – sowohl bei der Lokalisierung als auch bei der Dicke der Scherzone, die durch die Größe der Elemente vorgegeben wird.
# **4 Numerische Simulationen Kleinbohrpfahl**

Pfähle mit kleinen Durchmessern stellen eine interessante Entwicklung in der Bautechnik dar. Der Einsatz von Kleinbohrpfählen ist für unterschiedliche Anwendungen möglich. Sie decken den Bereich zwischen Standardpfählen und Verpressankern ab. Kleinbohrpfähle – nach der DIN 4128 [\[6\]](#page-320-0) auch Verpresspfähle genannt – unterscheiden sich von anderen Pfählen durch den Durchmesser, der 30 cm nicht überschreiten darf. Als Gründungselemente können sie Lasten bis zu 1 MN in den Boden abtragen, bei Strommasten unter wechselnder Beanspruchung stehen und zur Verankerung von Sohlen zur Auftriebssicherung dienen. Sie werden auch bei der Nachgründung oder Lagekorrektur von Gebäuden eingesetzt. Dabei nutzt man den geringen Bohrdurchmesser, der kleine Geräte ermöglicht, so dass der Boden durch den Einbau nur wenig gestört wird.

Der wirtschaftliche Einsatz von Kleinbohrpfählen erfordert schon in der Planungsphase eine realistische Prognose des Tragverhaltens. Über das Tragverhalten und die zulässige Belastung bei Pfählen, die zyklisch belastet werden, liegen bislang nur wenige Erkenntnisse vor. Mit der hier vorgestellten Modellierung (vgl. auch [\[37\]](#page-323-0)) wurde ein Werkzeug geschaffen, um das Trag- und Verformungsverhalten bei bekannten Abmessungen des Pfahls und bekannten Bodenparametern zu prognostizieren.

Die Tragwirkung eines Pfahls beruht auf zwei (voneinander weitgehend unabhängigen) Anteilen – der Mantelreibung und dem Spitzendruck. Diese benötigen unterschiedliche Pfahlverschiebungen zur Aktivierung des erwünschten Bodenwiderstandes bis zum Erreichen der jeweiligen Grenztragkraft. Für Kleinbohrpfähle wird in der Regel kein Spitzendruck angesetzt, so dass für die Tragfähigkeit lediglich die Mantelreibung relevant ist.

In den hier durchgeführten Berechnungen wurde zunächst eine langsame monotone Belastung untersucht (statische Berechnung). Im nächsten Schritt wurde das Verformungsverhalten unter zyklischer Belastung ohne den Einfluss von Trägheitskräften untersucht. Die Belastung wurde dabei wie zuvor aufgebracht, und in mehreren Schritten wurde die Amplitude variiert, um einen Zusammenhang zwischen der maximal möglichen Lastamplitude und der Anzahl der Zyklen zu ermitteln. Mit den Simulationen wird die Ver- und Entspannung – abhängig von der gewählten Elementierung – im FE-Modell mit Probebelastungen verglichen.

## **4.1 Rechenmodell**

Das Rechenmodell geht von einem Einzelpfahl mit einer axialen Belastung aus. Für diesen Fall reicht ein axialsymmetrisches (2D) Modell. Zur Erfassung der Gruppenwirkung wurde zusätzlich ein 3D-Modell erstellt. Die monotone Belastung dient vor allem der Validierung des Modells, indem vorliegende Probebelastungen nachgerechnet wurden. Bei den Berechnungen wird der Einbau nicht simuliert; es wird vielmehr von einem bereits eingebrachten Pfahl ausgegangen, der spannungsfrei in einem Bohrloch steht (Bild 4.1 links). Erst mit einer Gleichgewichtsiteration wird Spannung vom Boden auf den Pfahl übertragen. Durch den Einbau kann allerdings der Zustand des Bodens – vorwiegend die Lagerungsdichte – in der unmittelbaren Pfahlumgebung (Nahfeld) beeinflusst werden. Bei einem sorgfältigen Vorgehen sollte eine Verdichtung eintreten. Für eine treffende Modellierung ist auch die Geometrie des in-situ hergestellten Pfahlkörpers wichtig: Nach der Freilegung von verpressten Pfählen wurde eine erhebliche Zunahme des Durchmessers beobachtet, die in dem Modell berücksichtigt werden muss.

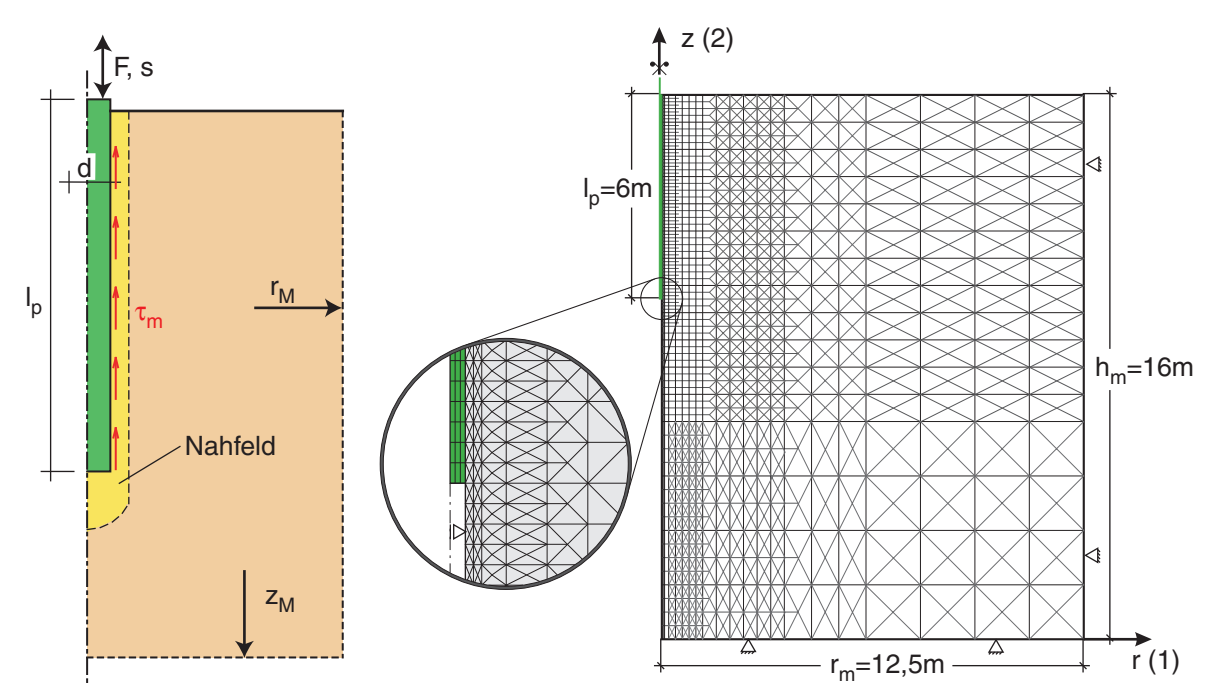

*Bild 4.1: Axialsymmetrisches Modell; links: Bereiche: Pfahl, Nahfeld, Fernfeld, rechts: beispielhaftes FE-Netz (crossed-triangles angedeutet) mit Netzverfeinerung und Detail Pfahlfuß* 

Bei den ebenen Modellen wurden 3- bzw. 4-Knoten-Elemente verwendet. Die 3- Knoten-Elemente wurden als 'crossed-triangles' angeordnet. Dabei bilden in der Regel vier Elemente ein Rechtecknetz. Der Vorteil liegt in der einfachen Netzverfeinerung bei gleichzeitig regelmäßigem FE-Netz (Bild 4.2 links). Dies ist vor allem im Nahfeld des Pfahls relevant, da dort eine feine Diskretisierung erforderlich ist, um die auftretende Deformation der Elemente zu begrenzen. Während einzelne Dreieckselemente bei der Belastung eines Punktes eine zu große Steifigkeit aufweisen (sog. volumetric locking), tritt dieser Effekt bei crossed-triangles nicht mehr auf. Bei Lokalisierungen wird eine deutlich bessere Richtungsunabhängigkeit beobachtet.

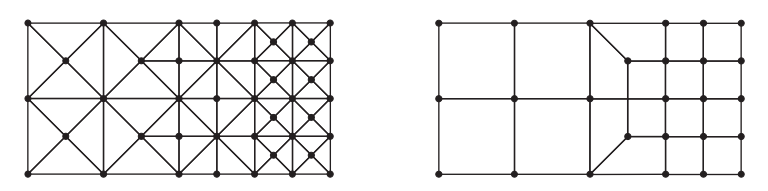

*Bild 4.2: Elementanordnung bei Netzverfeinerung; links: 'crossed-triangles'; rechts: 4-Knoten-Elemente* 

Mit 4-Knoten Elementen ergeben sich im Übergangsbereich der Netzverfeinerung stark verzerrte Trapezelemente mit groben Stufen (Bild 4.2 rechts), die im Spannungsplot zu Unstetigkeiten führen. Zudem treten am Übergang vom Pfahl zur Oberfläche aufgrund des geringen Druckniveaus Locking-Effekte auf, die zu einem Ablösen des Bodens vom Pfahl und somit zu numerischen Schwierigkeiten führen.

Ein beispielhaftes Berechnungsnetz ist in Bild 4.1 rechts dargestellt. Der Pfahl hat einen Durchmesser von  $d = 15$  cm und eine Länge von  $l_p = 6$  m. Die Modellhöhe beträgt *zm* = 16 m bei einem Radius von *rm* = 12,5 m. Dieses Netz hat etwa 3600 Elemente, die Rechenzeit für eine Verschiebung bis in den Grenzzustand beträgt auf einem Bürocomputer ungefähr eine Stunde. Die äußeren Ränder (rechts und unten) sind unverschiebbar gelagert und müssen somit ausreichend weit entfernt sein. Mit der dargestellten Netzverfeinerung kann die Gesamtzahl der Elemente relativ klein gehalten werden. Im Fernfeld können erheblich größere Elemente eingesetzt werden, womit der Randeinfluss ausgeschlossen wird. Die Elementgröße variiert von 4 cm × 10 cm (erste Spalte entlang des Pfahls) bis zu  $1,6$  m  $\times$  1,6 m (rechter Rand).

Die Berechnungen wurden in der Regel mit den Parametern von Karlsruher-Sand durchgeführt (Tabelle 3.1 und 3.2). Dieser war üblicherweise dicht bis sehr-dicht gelagert  $(e_0 = 0.61, I_D = 0.74)$ . Bei der Nachrechnung von Probebelastungen wurden die Parameter aus den Literaturangaben ermittelt. Der Anfangsspannungszustand wird aus dem Eigengewicht mit dem Seitendruckbeiwert  $K_0 = 0.5$  vorgegeben. An der Oberfläche wurde eine Auflast von  $p_0 = 10$  kPa zur Gewährleistung der numerischen Stabilität in den obersten Elementen angesetzt. Die Belastung des Pfahls erfolgte in dem Modell meist durch eine Vorschubsteuerung am Pfahlkopf. Diese ist in der Regel numerisch stabiler als eine Kraftsteuerung und ermöglicht auch eine Belastung über den Peakzustand hinweg. In wenigen Fällen (z.B. bei den Berechnungen mit Zyklen) wurde die Belastung kraftgesteuert aufgebracht. Wegen der Nichtlinearität, sowohl stofflich als auch geometrisch, muss die Belastung in sehr kleinen Schritten aufgebracht werden.

Die Tragkraft eines Pfahls ergibt sich im Allgemeinen aus Spitzendruck und Mantelreibung. Das ursprüngliche Rechenmodell wurde für Verpresspfähle erstellt. Für diese ist der Spitzendruckanteil – außer sie stehen auf einer harten Schicht – vernachlässigbar, so dass für die Tragfähigkeit lediglich die Mantelreibung relevant ist. Die Modellierung des Pfahlfußes wurde dementsprechend vereinfacht.

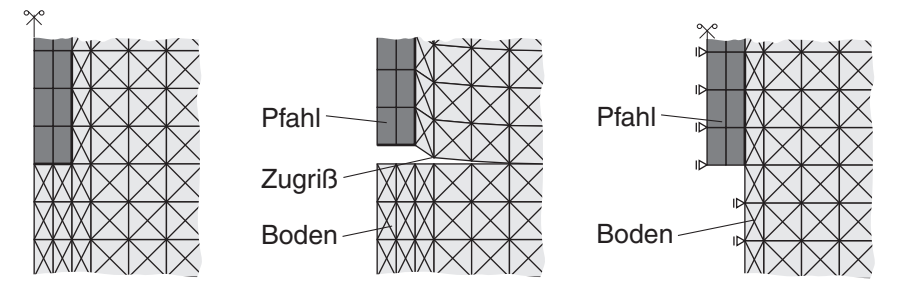

*Bild 4.3: Modellierung am Pfahlfuß: links: scharfe Ecke, mitte: Zugriss durch Spannungskonzentration, rechts: vor den Boden gehängter Pfahl* 

Die Schwierigkeit liegt vor allem in der Ecke Pfahlmantel – Pfahlfuß (Bild 4.3): Zur numerischen Stabilität ist eine Ausrundung erforderlich, die jedoch sehr kleine Elemente erfordern würde. Dies steht im Gegensatz zu den auftretenden (Scher-) Deformationen, die in diesem Bereich deutlich größere Elemente oder eine Regularisierung erfordert. In dem Modell wurden deshalb unmittelbar unter dem Pfahl keine Elemente angeordnet, und der Boden wurde horizontal gestützt. Bei einem Zugpfahl ergibt sich so kein negativer Einfluss. Das Problem der Spaltbildung und einer somit spannungsfreien Schnittfläche im Boden wird so vermieden. Bei einem Druckpfahl ergibt sich ein vergleichsweise kleiner Fehler.

Zwischen Pfahl und Boden ist eine Kontaktfläche angeordnet. Der Übergang vom Boden zum Pfahl ist jedoch rau angenommen, so dass kein Schlupf auftritt (siehe 4.1.2 Übergang Pfahl-Boden: Kontaktmodellierung). Die Scherdeformation durch die Pfahlverschiebung konzentriert sich sowohl beim Zug- als auch beim Druckpfahl vorwiegend auf die erste Elementspalte (Bild 4.4). Zur Verdeutlichung der Verzerrung ist ein im Ausgangszustand horizontales Band gelb hinterlegt. Die erste Elementspalte fungiert in diesem Modell als Interface zwischen dem Boden und dem Pfahl.

#### **4.1.1 Schlüsselparameter**

In einer umfangreichen Variation stellte sich heraus, dass die rechnerische Tragfähigkeit der Pfähle, abgesehen von den Bodeneigenschaften, von zwei Parametern maßgeblich beeinflusst wird, die sich auf das Interface – d.h. die in der numerischen Modellierung im Übergangsbereich zwischen Pfahlmantel und Boden angeordneten Elemente – beziehen.

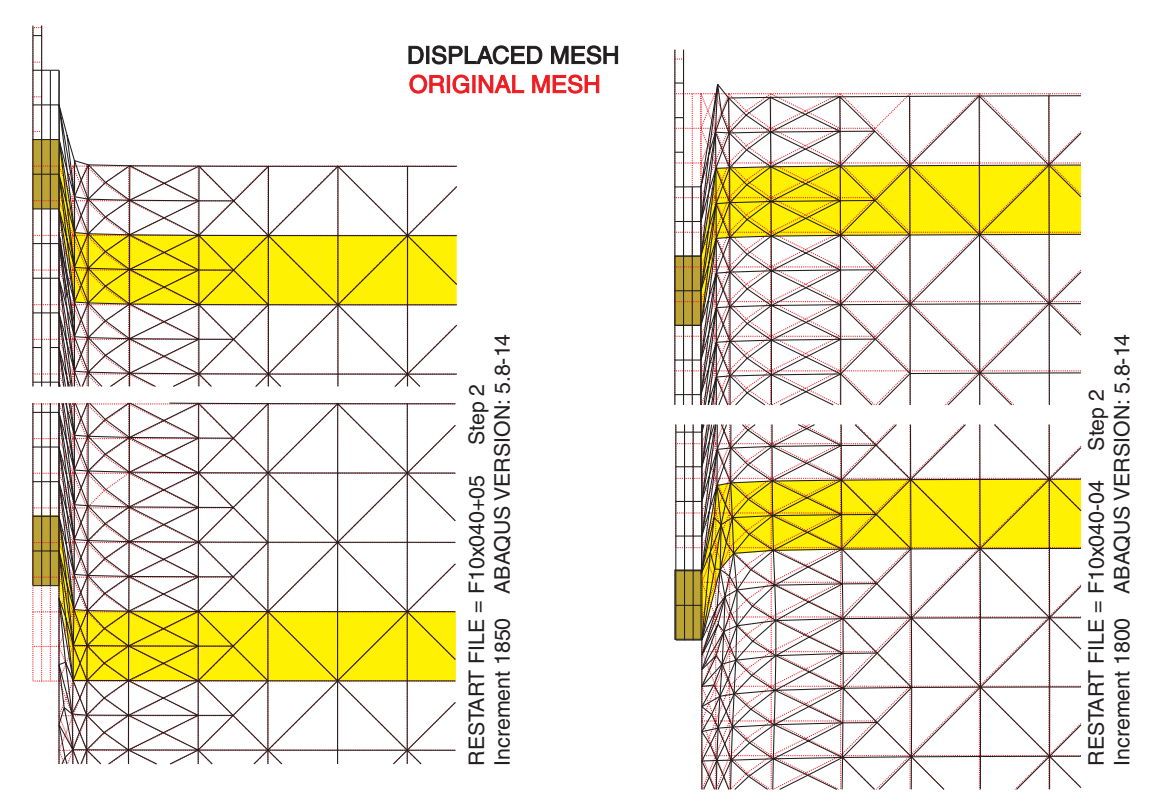

*Bild 4.4: Verformtes Netz – Ausschnitt von Pfahlkopf und –fuß; links Zugversuch, rechts Druckversuch* 

Der erste Parameter ist die Dicke der ersten Elementspalte und somit abhängig von der Diskretisierung. Bei gleicher Pfahlverschiebung ergibt sich zwar bei einem dickeren Element eine kleinere Scherdeformation γ, aber das der Scherung unterworfene Volumen in der ersten Elementspalte steigt an (Bild 4.5). Als Resultat dieser beiden gegenläufigen Mechanismen nimmt die Pfahlkraft für kleinere Elementdicken stark ab.

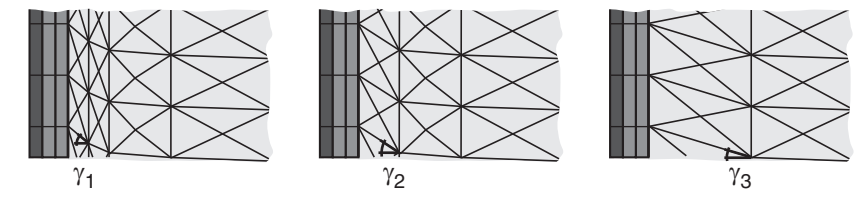

*Bild 4.5: Verzerrung bei unterschiedlichen ersten Elementdicken;*  $\gamma_1 > \gamma_2 > \gamma_3$ 

Den sehr signifikanten Einfluss der Dicke der ersten Elementspalte auf die Pfahltragfähigkeit zeigt bei ansonsten identischem FE-Netz (Bild 4.6). Die Ursache dieser Netzabhängigkeit liegt in der ausgeprägten Scherdeformation dieser Elemente. Für die Simulation muss die Dicke der ersten Elementspalte an die beobachtete Scherzonendicke angepasst werden. Deren Größenordnung wird bei Verpresspfählen durch den mittleren Korndurchmesser, die Rauhigkeit des Pfahls und die Lagerungsdichte bestimmt.

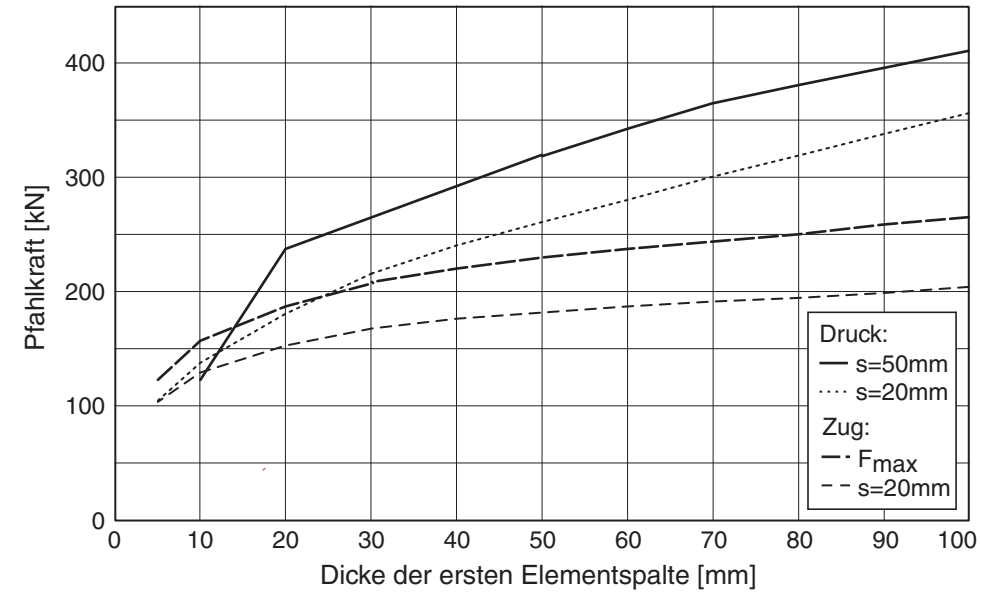

*Bild 4.6: Pfahltragfähigkeit in Abhängigkeit von der Dicke der ersten Elementspalte* 

Die Ursache dafür liegt in der Verspannung des Boden in der Scherzone (= erste Elementspalte). Wird dicht gelagerter Boden geschert, so vergrößert sich aufgrund der Dilatanz sein Volumen (Bild 4.7 links). Bei der Bewegung des Pfahls bildet sich entlang des Pfahlmantels eine Scherzone aus, die dieser Volumenänderung unterworfen ist. Einer Auflockerung in der Scherzone steht der umgebende Boden entgegen. Durch die behinderte Dilatanz erfolgt eine Verspannung der Scherzone. Um den Pfahl bildet sich eine Art Tragring, der die Tragfähigkeit maßgeblich bestimmt (Bild 4.7 rechts).

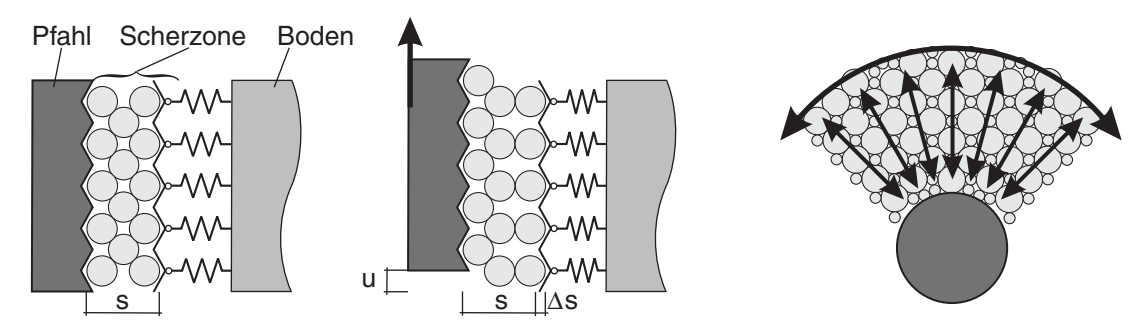

*Bild 4.7: Verspannung entlang eines Pfahls aufgrund Dilatanz (links), Schema Tragring (rechts)* 

Der zweite Parameter ist die Lagerungsdichte der unmittelbaren Pfahlumgebung (Bild 4.8). Schon bei einer wenige Elementspalten umfassenden Verdichtungszone um den Pfahl herum kann bei einem ansonsten lockeren Boden nahezu die gleiche Tragfähigkeit erreicht werden wie bei einem Pfahl, der in homogenem dichten Boden steht (siehe Kapitel 4.2.3 - Einfluss Einbauverfahren). Wird hingegen der Boden neben dem Pfahl bei der Herstellung aufgelockert, so kann der Pfahl nahezu kraftfrei herausgezogen werden, was vereinzelt in-situ auch beobachtet werden konnte. Der Vergleich zwischen Druckund Zugpfahl zeigt dabei qualitativ das gleiche Verhalten.

Der starke Kraftanstieg bei dichter Lagerung ( $I_D \rightarrow 1$ ) wird durch die Verspannung des Bodens aufgrund der Dilatanz bei Scherung verursacht. Bei lockerster Lagerung  $(I_D \rightarrow 0)$  kann sich der Boden nicht verspannen. Die Tragfähigkeit des Pfahls ergibt sich dann nur aus Erdruhedruck auf den Pfahl und dem Reibungswinkel <sup>ϕ</sup>*c* des Bodens.

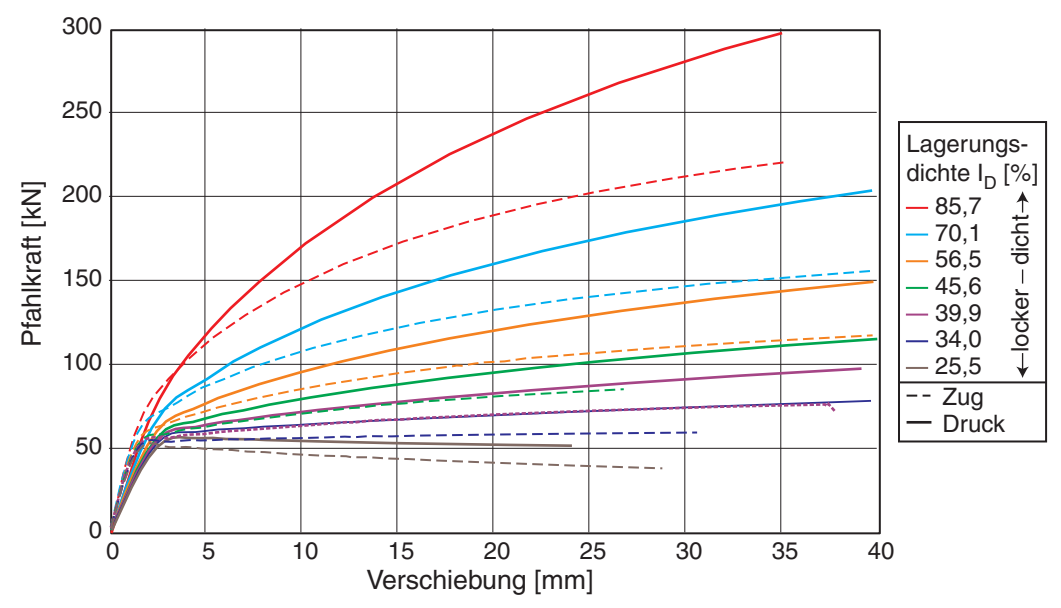

*Bild 4.8: Pfahlkraft vs. Verschiebung in Abhängigkeit von der Lagerungsdichte* 

In Bild 4.9 ist der Zusammenhang zwischen Lagerungsdichte und Pfahltragfähigkeit aufgetragen. Mit zunehmender Verschiebung zeigt sich bei einer Ausgangslagerungsdichte *I<sub>D</sub>* > 30% eine überproportionale Zunahme der Herauszieh- bzw. Eindrückkraft.

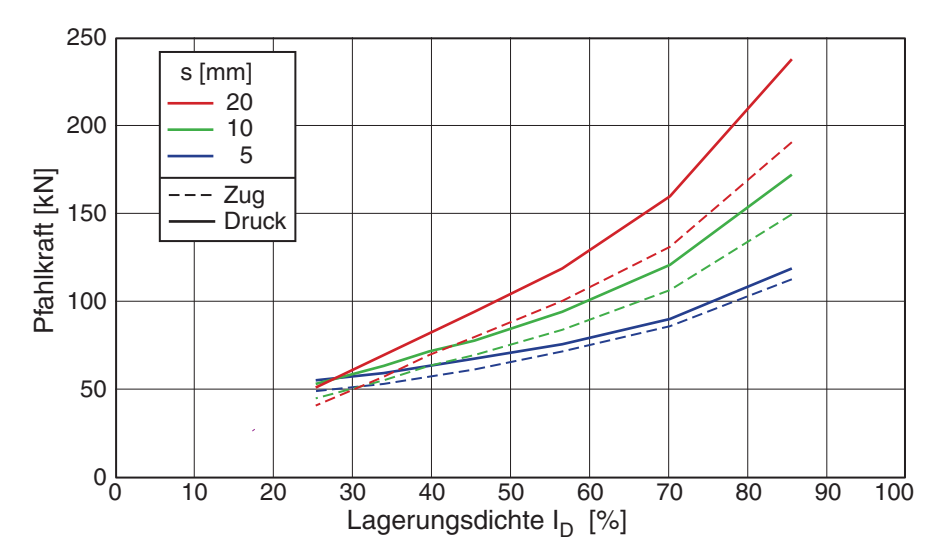

*Bild 4.9: Pfahltragfähigkeit in Abhängigkeit von der Lagerungsdichte* 

Anhand dieser beiden Parameter – der Dicke der ersten Elementspalte und deren Lagerungsdichte – muss das FE-Modell an vorliegende Probebelastungen (unter vergleichbaren Bodenzustand und Herstellbedingungen) angepasst werden, um das Tragverhalten in dem Rechenmodell realistisch abbilden zu können.

## **4.1.2 Übergang Pfahl-Boden: Kontaktmodellierung**

Der Übergang vom Pfahl zum Boden hat sich in der Modellierung als sehr schwierig herausgestellt. Dabei stellt sich immer die Frage, was für ein Verhalten genau in diesem Übergangsbereich nachgebildet werden soll, bzw. mit verfügbaren Kontaktmodellen berechnet werden kann.

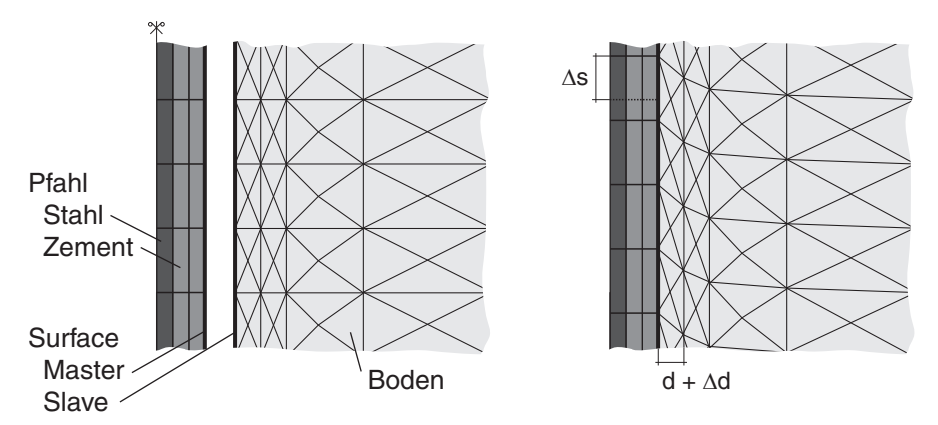

*Bild 4.10: Ausschnitt vom Übergang Pfahl-Boden; links: Ausgangszustand (zur Verdeutlichung auseinander gezogen), rechts: nach Verschiebung (Boden haftet an Pfahl)* 

Sind keine Relativverschiebungen zwischen Boden und Pfahl möglich, d.h. im Haftzustand, resultiert aus einer großen Pfahlverschiebung eine starke Verzerrung des Bodens. Aus Versuchen und in-situ Probebelastungen kann bei zunehmender Verschiebung des Pfahls eine Relativverschiebung erkannt werden. Deshalb wurde hier zwischen Pfahlmantel und Boden eine Kontaktbedingung vorgesehen, auf denen Relativverschiebungen zwischen Boden und Pfahl möglich sind.

Die Implementierung der Kontaktbedingung kann entweder durch sog. Interface-Elemente oder durch die Definition von Kontaktflächen (in ABAQUS mit der sog. Surface) erfolgen (Bild 4.10). Während die Interface-Elemente nur kleine Verzerrungen zulassen, sind bei der "Surface"-Definition beliebig große Verschiebungen möglich. In verwendeten FE-System ABAQUS wird dabei mit einem Node-to-Segment Verfahren vorgegangen. Die beiden Oberflächen werden als Master-Slave-Paar aus den Randknoten bzw. den Randelementen zugeordnet. Ein großer Vorteil des Surface-Kontakts ist, dass der Zustand (geöffnet bzw. geschlossen und haften bzw. gleiten) und die wirkenden Kräfte – getrennt in Normal- und Schubkraft – direkt ausgegeben werden können.

Die Kontaktflächen übertragen in dem verwendeten Modell nur Druck- und Scherkräfte. Bei Zug öffnen sie sich und sind dann spannungsfrei. Für die Berechnung der Scherkraft wird die Coulomb-Reibung

$$
\mu = \tan \delta = \frac{\tau}{\sigma} \tag{4.1}
$$

mit dem Reibkoeffizienten  $\mu$  – entsprechend dem Tangens des Kontaktreibungswinkels δ – als Verhältnis aus Normalspannung σ und Schubspannung τ auf der Kontaktfläche angesetzt.

Für eine erste Untersuchung wurde das in der Scherlokalisierung entlang des Pfahls (vgl. Bild 4.4) beobachtete Interface-Element in einem elementartigen Versuch vereinfacht betrachtet. Weiterführend zu der in Kapitel 3.4 untersuchten einfachen Scherung wurden zwei Elemente mit variabler Geometrie und eine Kontaktfläche mit einem (steifen) elastischen Element  $\circled{a}$  als Unterlage angeordnet (Bild 4.11 links). Element  $\circled{a}$  wird in Abhängigkeit von der Interaktion auf der Kontaktfläche bei einer Verschiebung der Unterlage abgeschert, während Element  $\mathbb{O}$  – mit der variablen Höhe *h* – nur komprimiert werden kann. Die Bewegungen der Knoten auf der linken und rechten Seite wurden gekoppelt, um so das beschriebene 1D-Verhalten zu gewährleisten.

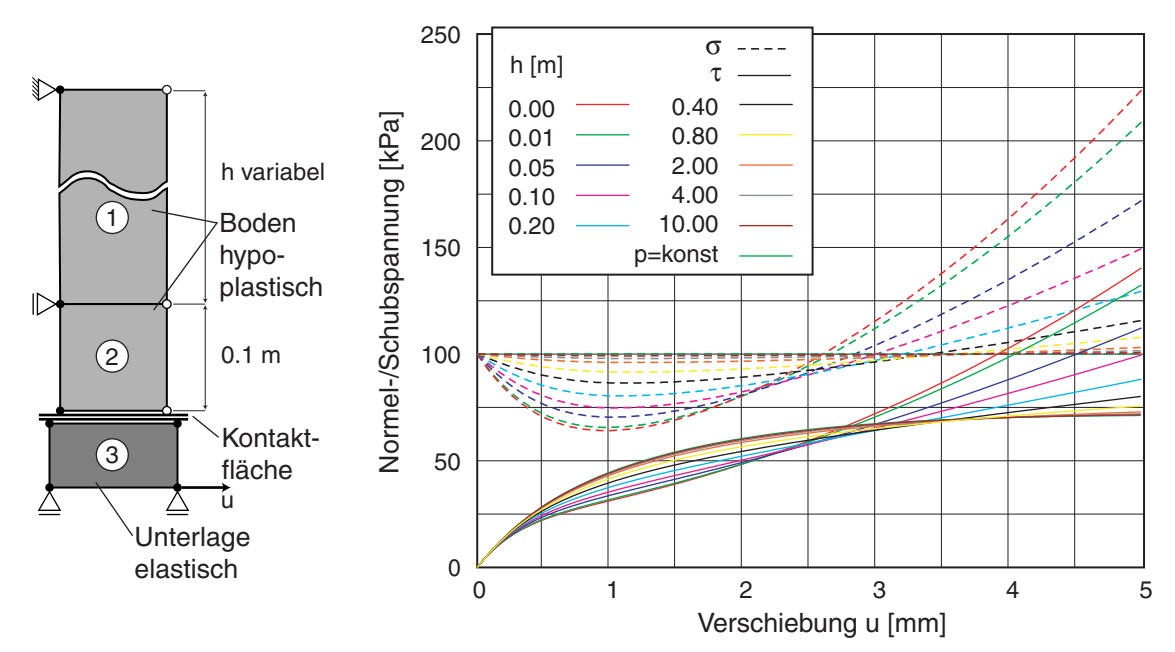

*Bild 4.11: Untersuchung des Einflusses der Reibung auf der Kontaktfläche auf das Interface-Element; Skizze des Modells (links), Normal- und Schubspannung auf der Kontaktfläche in Abhängigkeit von h (rechts) bei* μ *= 1.0* 

Mit dieser Anordnung kann ein Übergang zwischen konstanter Höhe der Scherfuge (*h* = 0: undrainiert) und konstanter Auflast (*h* → ∞: drainiert) modelliert werden. Dies entspricht dem im Randwertproblem angesetzten Interface-Element, da durch die Verspannung der mittlere Druck in den Elementen entlang des Pfahls deutlich zunimmt, die Annahme undrainierter Verhältnisse diesen jedoch deutlich überschätzt. So lässt sich der Einfluss der Kontaktfläche wie beim Randwertproblem mit Pfahl untersuchen.

Bild 4.11 (rechts) zeigt die Entwicklung der Normal- und Schubspannung auf einer rauen Kontaktfläche ( $\mu$  = 1.0,  $\delta$  = 45° >  $\varphi$ <sub>*p*</sub>) während der Verschiebung der Unterlage in Abhängigkeit von der Höhe *h* des Elements 2 bei konstanter Dicke der Scherzone. Die Zunahme der Schubspannung während der Verschiebung zeigt die Verspannung der Kontaktfläche, was vor allem bei kleinem *h* mit einer erheblichen Zunahme der Normalspannung aufgrund der Dilatanz in der Scherzone verbunden ist. Nur bei einer konstanten Auflast ( $h \rightarrow \infty$ ) wird in der Schubspannung eine horizontale Tangente erreicht. Die Normalspannung nimmt im Vergleich mit der Schubspannung stärker zu, somit kann sich die Kontaktfläche nicht mehr entspannen. Da die Kontaktfläche rau angenommen wurde, ist auch bei einer großen Verschiebung *u* keine Relativverschiebung (Schlupf) möglich.

Eine Variation des Reibkoeffizienten μ für drei Höhen *h* = 0.1, 0.4 und 4.0 m zeigt Bild 4.12. Der Übergang von Haften zu Gleiten auf der Kontaktfläche zeigt sich daran, dass Normal- und Schubspannung sich mit der Verschiebung *u* nicht mehr ändern (horizontale Linien). In Abhängigkeit von dem Reibkoeffizienten  $\mu$  lassen sich drei Bereiche unterscheiden:

- − keine oder nur eine geringe Verspannung und nach einer kleinen Verschiebung (d.h. Scherung im Element 2) kann ein Gleiten auf der Kontaktfläche beobachtet werden;
- − numerisch instabiler Bereich, in der die Berechnung abbricht;
- − deutliche Verspannung (Normalspannung liegt stets über der Schubspannung) und auch bei großer Verschiebung kein Gleiten auf der Kontaktfläche.

Das Problem der numerischen Instabilität beim Übergang von Haften zu Gleiten ergibt sich aus der Lage der Scherlokalisierung aufgrund des angesetzten Reibkoeffizienten  $\mu$ . Liegt die Scherlokalisierung in der Kontaktfläche, so gibt es keine Verspannung, da aufgrund des Gleitens die eingetragene Schubkraft und somit die Scherung im Boden zu klein ist, um diesen aufgrund von Dilatanz zu verspannen. Wird die Scherfestigkeit des Bodens entlang der Kontaktfläche überschritten, dann ist die Balance zwischen der Abnahme des Reibungswinkels hin zum kritischen und gleichzeitige Spannungszunahme infolge Dilatanz maßgebend. Durch die mit der Scherung verbundene Dilatanz und Zunahme der Normalspannung verspannt sich die Kontaktfläche und kann somit bei gleich bleibendem Reibungskoeffizienten nicht mehr gleiten.

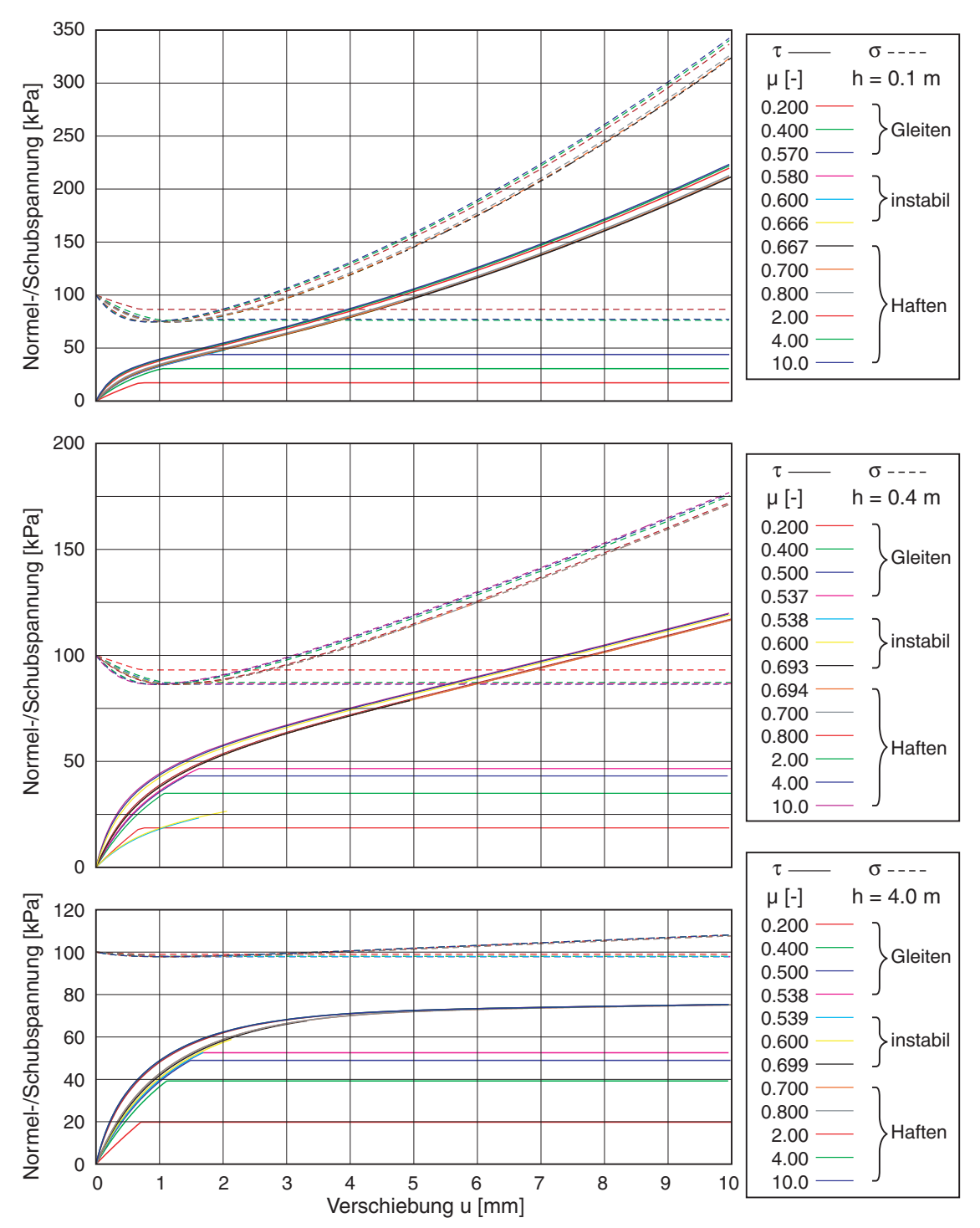

*Bild 4.12: Variation Reibkoeffizient auf Kontaktfläche drei Höhen h = 0.1, 0.4 und 4.0 m; Normal- und Schubspannung vs. Verschiebung* 

Im Folgenden zeigt sich, dass auch im Randwertproblem mit dem Pfahl der Reibkoeffizient  $\mu$  nicht aus den Bodenparametern abgeleitet werden kann. Setzt man für  $\mu$  bzw.  $\delta$ den kritischen Reibungswinkel <sup>ϕ</sup>*c* des Bodens an, so rutscht der Pfahl zwar realitätsnah aus dem Boden heraus, die Auszugskraft ist aber erheblich zu klein, denn es tritt keine Verspannung auf. Bei größeren Reibungskoeffizienten kann eine Verspannung beobachtet werden, dann kann aber der Pfahl gegenüber dem Boden nicht mehr herausrutschen.

Die eingeprägte Verschiebung des Pfahls wird – wie in Bild 4.4 gezeigt – primär durch Scherung der ersten Elementspalte abgebaut, das Versagen tritt dann nur dort auf. Die Elemente sorgen durch Scherung für Dilatanz, die für die Verspannung erforderlich ist. Der Versuch, mit einer Variation des Reibungsbeiwerts bei großen Verschiebungen doch noch ein Gleiten auf der Surface zu erzielen, schlägt fehl. Bild 4.13 zeigt am Beispiel des Zugpfahls die Kraft-Verschiebungs-Verläufe für ausgewählte Reibkoeffizienten  $\mu$ .

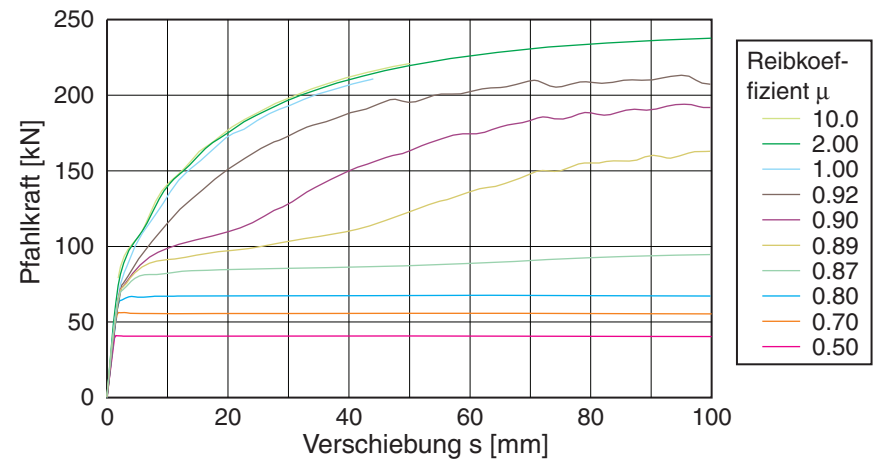

*Bild 4.13: Variation Reibkoeffizient* μ *auf der Kontaktfläche; Kraft-Verschiebungslinie des Zugpfahls* 

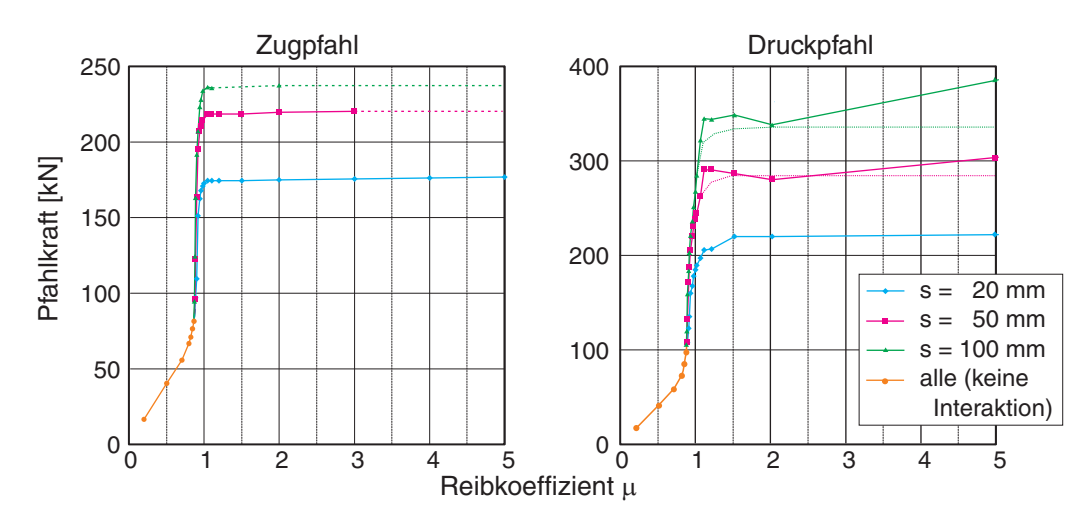

*Bild 4.14: Auswertung der Pfahlkraft vs. Reibkoeffizient* μ *bei Druck- (links) und Zugpfahl (rechts) in Abhängigkeit von der Pfahlverschiebung s* 

Die erhaltenen Verläufe wurden in Bild 4.14 für die drei Verschiebungen s = 20, 50 und 100 mm ausgewertet. Die Berechnungsergebnisse sind wegen vorzeitiger Rechenabbrüche und starkem numerischen "Schwingen" aufgrund von Konvergenzproblemen nur eingeschränkt verwertbar. In der Auswertung wurde diese Problematik berücksichtigt und die gepunkteten Linien zur Verbesserung nachgetragen.

Eine Interaktion mit Verspannung des Pfahls tritt ungefähr ab dem Reibungsbeiwert  $\mu$  = 0.8 ( $\delta$  = 38.7°) auf. Unterhalb desselben gleitet der Pfahl aus dem Boden heraus, die Zugkraft lässt sich nach (4.1) aus dem Erdruhedruck auf dem Pfahlmantel bestimmen. Mit dem Erddruckbeiwert *K* = 0.5, der Pfahllänge *l* = 6 m, dem Durchmesser *d* = 0.15 m und einer Wichte des Bodens von  $\gamma = 16.9 \text{ kN/m}^3$  ergibt sich so bei  $\mu = 0.7$  eine Kraft von 50.2 kN, was auch in etwa dem aus obigen Diagramm ablesbaren Wert entspricht. Für  $\mu$  im Bereich von 0,8 bis etwa 1,0 ist die Berechnung sehr "unruhig", nahe bei  $\mu$  = 0.9 sind in der Kraft-Verschiebungs-Linie sehr große Fluktuationen zu sehen. Ab  $\mu$  = 1.2 ( $\delta$  = 50°) wird dann die maximale Interaktion erreicht, größere Reibungsbeiwerte bewirken in der Berechnung einen gleichmäßigen Verlauf und ein besseres Konvergenzverhalten.

Gängige Kontaktgesetze (z.B. Coulomb-Reibung) sind am Rand von hypoplastischen FE-Netzen nicht in der Lage, eine Interaktion mit Übergang von Haften zu Gleiten zwischen Pfahl und Boden abzubilden, da sie die in der Scherfuge auftretenden Volumenänderungen (Dilatanz – Kontraktanz) nicht berücksichtigen. In der Literatur zu findende Ansätze zu hypoplastischen Kontaktbeschreibungen [\(\[1\]](#page-320-0), [\[19\]\)](#page-321-0) sind nur für kleine (raue Kontaktfläche) oder große Verschiebungen (glatte Kontaktfläche) geeignet. Sie können die beim Pfahl erforderliche Interaktion mit Verspannung und anschließender Entspannung sowie Übergang von Haften zu Gleiten nicht abbilden.

Der Ansatz von Herle [\[19\]](#page-321-0) implementiert die in der Hypoplastizität verwendete Grenzbedingung von Matsuoka-Nakai in einer für einfache Scherung abgeleiteten, vereinfachten Schreibweise (1D). Damit ergibt sich, da für das Interface keine Dicke angesetzt ist und somit während einer Scherung keine Zustandsänderungen möglich sind, ein konstanter Reibungswinkel, der wie oben gezeigt beim Übergang von Haften zu Gleiten zu numerischen Instabilitäten führt. Die Erweiterung von Arnold [\[1\]](#page-320-0) nimmt für das Interface eine Dicke der Scherzone an und basiert auf einer einfachen Scherung als Elementtest. Da durch die Kontaktfläche nur Normal- und Schubspannung berechnet werden, müssen die übrigen Spannungskomponenten, wie auch der Einfluss der Volumenänderungen (Kontraktanz und Dilatanz), angenommen werden.

In den weiteren Berechnungen wurde der Übergang zwischen Pfahl und Boden als rau angenommen. Für die Kontaktfläche mit Coulomb-Reibung wurde ein größerer Reibkoeffizient  $\mu$ , d.h. durchgängig Haften, verwendet, da sonst keine Interaktion des Pfahls

mit dem Boden erzielt werden kann. Aufgrund der oben gezeigten Verspannung erfolgt die Scherlokalisierung im Boden – mit den bereits erörterten Interface-Elementen entlang des Pfahlschafts – und bei gleich bleibendem Reibkoeffizienten ist kein Schlupf auf der Kontaktfläche mehr möglich. Das Herausziehen des Pfahls bei niedrigen Reibkoeffizienten – mit der Scherlokalisierung in der Kontaktfläche, jedoch ohne Verspannung im Boden – entspricht nicht der hier zu untersuchenden Problematik.

## **4.2 Monotone Belastung**

Das vorgestellte Rechenmodell wurde zuerst anhand eines Großversuchs im Labor und der Probebelastung eines Verpresspfahls validiert. Die folgenden Belastungs-Szenarios untersuchen auch den Einfluss der Belastungsrichtung und des Einbauverfahrens. Mit der Gruppenwirkung und dem Übergang von einem Pfahl zu einer Wand (Zunahme des Pfahlradius bei einem axialsymmetrischen bis hin zu einem ebenen Modell) können weitere Anwendungsbereiche an 2D- und 3D-Modellen aufgezeigt werden. Weitere Variationen können [\[37\]](#page-323-0) entnommen werden.

#### **4.2.1 Numerische Validierung**

Mit den ersten Simulationen wurden vorliegende Probebelastungen ausgewertet. Als erstes Beispiel wird hier der Wernick-Anker [\[52\]](#page-324-0) vorgestellt. Dabei handelt es sich um einen sandbeschichteten Stahlpfahl mit einem Durchmesser von 7,4 cm bei einer Länge von 3 m. Dieser wurde aus einem Sandbehälter herausgezogen (Bild 4.15).

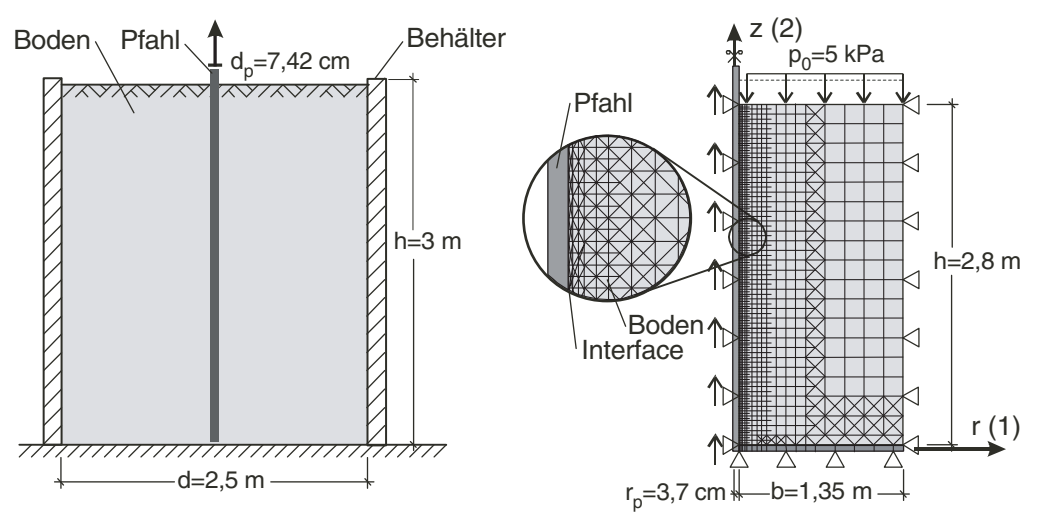

*Bild 4.15: Wernick-Anker; links: Versuchsaufbau, rechts: Rechenmodell* 

Als Bodenmaterial wurde "Karlsruher Sand" verwendet. Dieser wurde um den Pfahl herum eingerieselt, so dass von gleichmäßiger Lagerungsdichte und Anfangsspannungen (horizontal mit *K0*) ausgegangen wird. Zu Problemen führte die extrem dichte Lagerung, zum Teil lag diese durch eine Verdichtung mit  $I_D \approx 1.2$  über der hypoplastisch möglichen dichtesten Lagerung.

Im Experiment wurde eine Dicke der Scherzonen am Pfahl von ungefähr 2.5 mm beobachtet. Sie beträgt somit abhängig von der Lagerungsdichte das 5 bis 15-fache der mittleren Korngröße *d50*. Setzt man diesen Wert in der Nachrechnung für die Dicke der ersten Elementspalte an, so führt dies in der Nachrechnung zu teilweise übereinstimmenden Kraft-Verschiebungs-Verläufen (Bild 4.16).

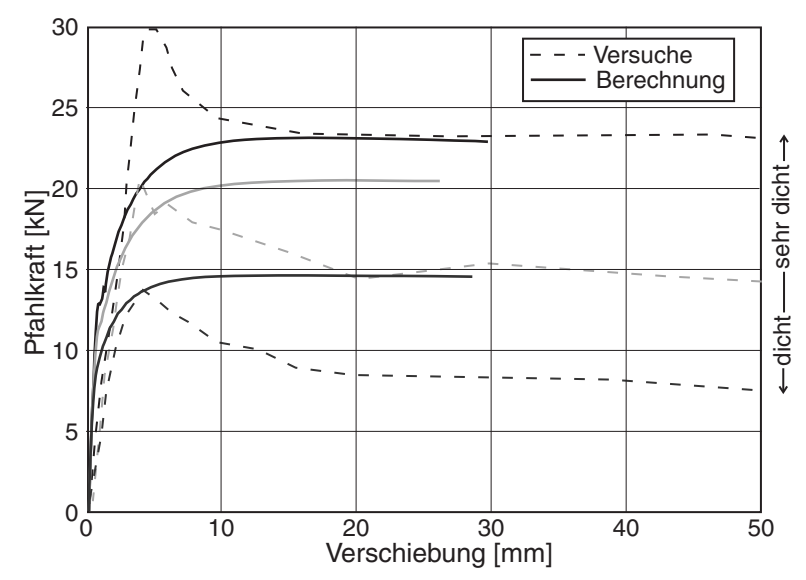

*Bild 4.16: Wernick-Anker - Vergleich zwischen Versuch und Berechnung: Kraft-Verschiebungs-Linien bei unterschiedlichen Lagerungsdichten* 

Bei der sehr dichten Lagerung ( $I_D \approx 1.2$ ) kann mit diesem Ansatz nur der residuale Wert, nicht aber der Peak und die darauf folgende Entspannung abgebildet werden. Bei den zwei Versuchen mit dichtem Sand ergeben sich die Peak-Werte, die anschließende im Versuch beobachtete Abnahme der Kraft (Entspannung) zeigt die Simulation nicht.

Als weitere Vergleichsrechnung erfolgte die Simulation einer in-situ Pfahlprobebelastung. Die Daten eines Verpresspfahls aus der Region Berlin stammen von der Abteilung Bautechnik von Bauer Spezialtiefbau [\[4\]](#page-320-0). Insgesamt wurden bei diesem Bauvorhaben vier Pfähle belastet. Die hypoplastischen Bodenparameter wurden früheren Untersuchungen entnommen [\[29\].](#page-322-0)

Der betrachtete Pfahl hat einen Durchmesser von *d* = 150 mm bei einer Länge von *l* = 12.5 m. Aus der Region Berlin war durch Ausgrabungen bekannt, dass bei der Verpressung eine erhebliche Zunahme des Durchmessers erfolgt. Deshalb wurde in der Berechnung der Durchmesser auf etwa 20 cm vergrößert. Die erste Elementspalte hatte

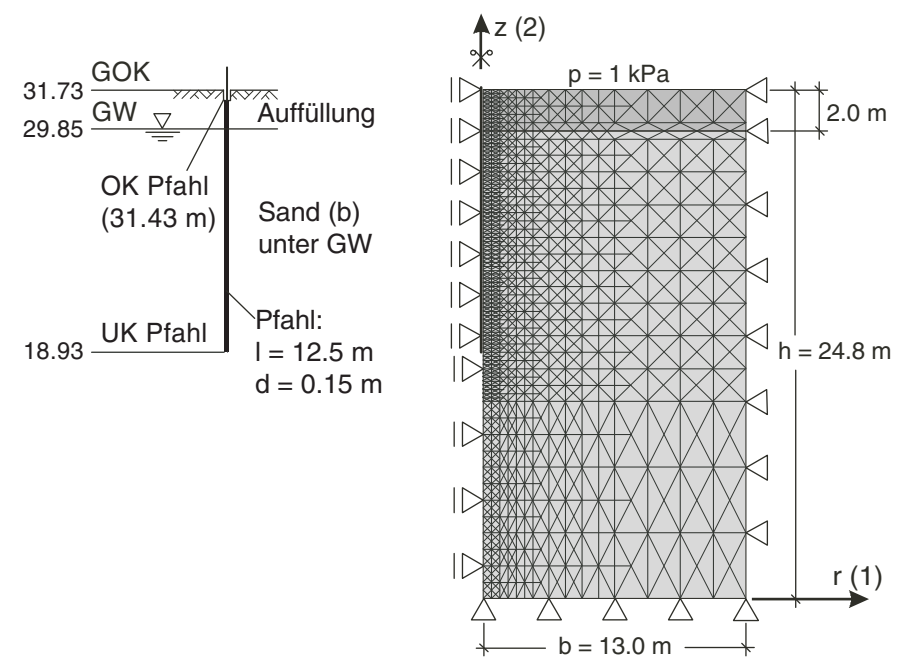

eine Dicke von 40 cm, die Verpressung wurde mit einer Kombination von 20 mm Verpressung und einer sehr dichten Lagerung des Bodens simuliert (Bild 4.17).

*Bild 4.17: Probebelastung; links: Versuchsanordnung, rechts: Rechenmodell* 

Die Probebelastungen erfolgten nur aufgrund der nach DIN 4128 nachzuweisenden Gebrauchslast, die Grenzlast wurde bei den Versuchen nicht bestimmt. Die Nachrechnung liegt zwischen den in-situ gemessenen Verläufen Bild 4.18). Als Grenzlast mag *F* = 2.4 MN angesehen werden, die Hebung dabei beträgt *s* ≈ 70 mm. Die daraus berechnete Mantelreibung <sup>τ</sup>*<sup>m</sup>* ≈ 420 kN/m² liegt weit über den Angaben der DIN 4128 mit  $\tau_{zul}$  = 80 kN/m<sup>2</sup>.

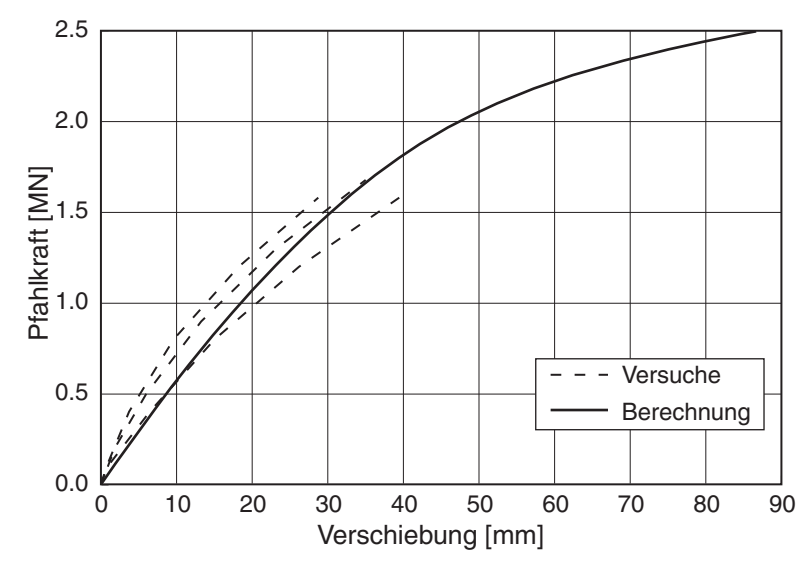

*Bild 4.18: Probebelastung; Kraft-Verschiebungs-Linien aus Versuch und Nachrechnung* 

#### **4.2.2 Belastungsrichtung**

Die Untersuchung des Einflusses der Belastungsrichtung auf das Trag- und Verformungsverhalten von Kleinbohrpfählen war Anlass zur Entwicklung des vorliegenden FE-Modells. Bei Kleinbohrpfählen darf laut DIN 4128 die Tragfähigkeit unabhängig von der späteren Belastungsrichtung durch einen Zugversuch nachgewiesen werden. Es stellte sich die Frage, ob aus dem Zugversuch auch auf das Verformungsverhalten unter Druckbeanspruchung geschlossen werden kann.

Zur Simulation wurde das Modell nach Bild 4.1 eingesetzt. Dabei waren unmittelbar unter dem Pfahl keine Elemente angeordnet, um die Mantelreibung ohne Einfluss des Spitzendrucks zu untersuchen (Mantelreibung >> Spitzendruck). Wie auch in den folgenden Abbildungen ist hier aus Darstellungsgründen für Zug- und Druckpfahl die Verschiebung im Betrag nach rechts und der Betrag der Kraft nach oben aufgetragen, um den Vergleich zu erleichtern.

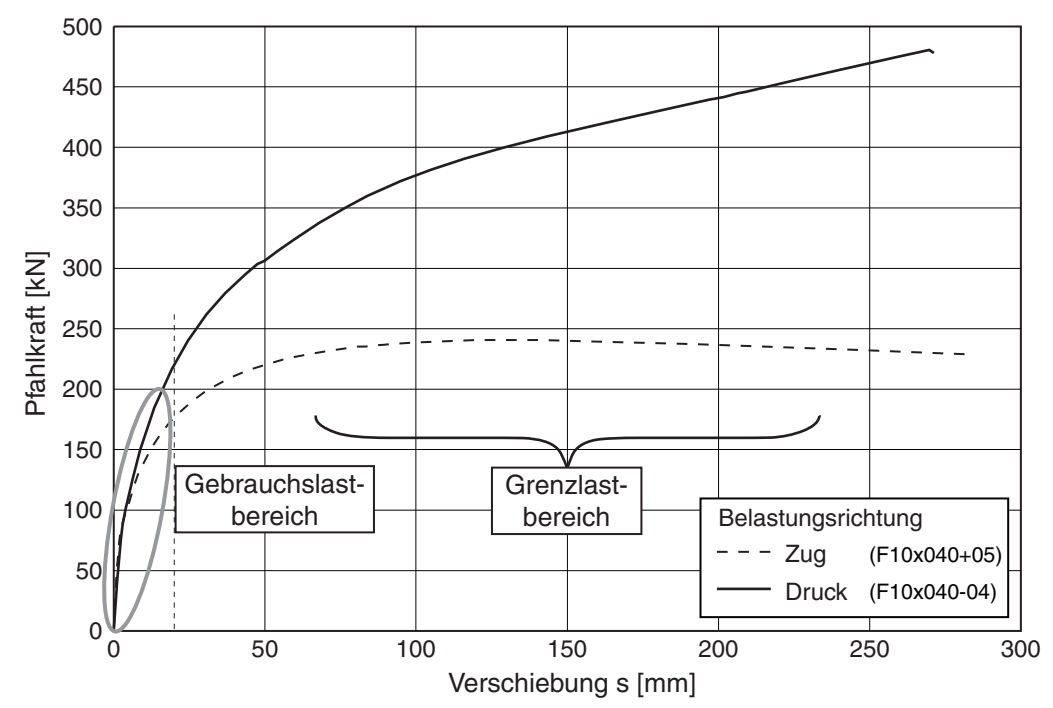

*Bild 4.19: Belastungsrichtung: Kraft-Verschiebungs-Linie bei Druck- und Zugpfahl* 

Bei der Berechnung stellte sich heraus, dass die Kraft-Verschiebungsverläufe für die Druck- und Zugbelastung im Gebrauchslastbereich weitgehend gleich sind (Bild 4.19). Erst näher am Grenzzustand unterscheiden sich die Verläufe. Beide Berechnungen sind aus numerischen Gründen vor Erreichen der vorgegebenen Verschiebung von *s* = 30 cm abgebrochen, die Grenzzustände werden jedoch erreicht. Während der Zugpfahl nach Erreichen des Peak-Werts eine leichte Abnahme der Pfahlkraft zeigt, nähert sich die Kennlinie des Druckpfahls einer geneigten Geraden.

In Tabelle 4.1 sind die Grenzlasten und –verschiebungen zusammengestellt. In der DIN 1054 ist zur Grenzlast vermerkt: "Die Grenzlast ist die Last, unter der ein Druckpfahl bei einer Probebelastung merkbar versinkt [...]. In der Last-Setzungslinie bezeichnet die Grenzlast diejenige Stelle, bei welcher der flache Ast nach einem Übergangsbereich mit zunehmend größer werdender Setzung in den steil abfallenden Ast übergeht." In den Berechnungen zeigt sich aber ein stetiger Übergang, bei der mit obiger Definition eine Grenzlast nicht eindeutig ermittelt werden kann. In der DIN gibt es für diesen Fall unterschiedliche Regelungen. Bei Bohrpfählen (DIN 4014) gilt die Last bei einer Gesamtsetzung von *s* = 2 cm oder die höchste erreichte Versuchslast.

| $\lceil mm \rceil / \lceil kN \rceil$ | Zugpfahl     |       | Druckpfahl   |       |
|---------------------------------------|--------------|-------|--------------|-------|
|                                       | Verschiebung | Kraft | Verschiebung | Kraft |
| nach DIN                              | 20.0         | 176.5 | 20.0         | 220.6 |
| bei $s = 50$ mm                       | 50.0         | 220.4 | 50.0         | 306.4 |
| max. Kraft                            | 130.5        | 240.7 | $\sim$ 150   | 403.8 |
| max. Verschiebung                     | 283.7        | 228.7 | 271.2        | 478.1 |
| Hyperbelmethode                       | 300          | 256.4 | 150          | 403.8 |

*Tabelle 4.1: Grenzlasten und –verschiebungen bei Zug- und Druckpfahl* 

Bei der Auswertung von in-situ Versuchen jedoch stehen meist Kriechkritertien im Vordergrund, die hier nicht ermittelt werden können, da das hypoplastische Stoffgesetz keine Zeitabhängigkeit aufweist. Deshalb wird die Last bei der Verschiebung von 20 und 50 mm bestimmt. Die erste ist dabei deutlich vor dem Grenzzustand, die zweite liegt normalerweise im Bereich des Grenzzustands. Eine weitere Methode zur mathematischen Beschreibung der Last-Setzungslinie ist das so genannte Hyperbelverfahren von Rollenberg [\[39\]](#page-323-0).

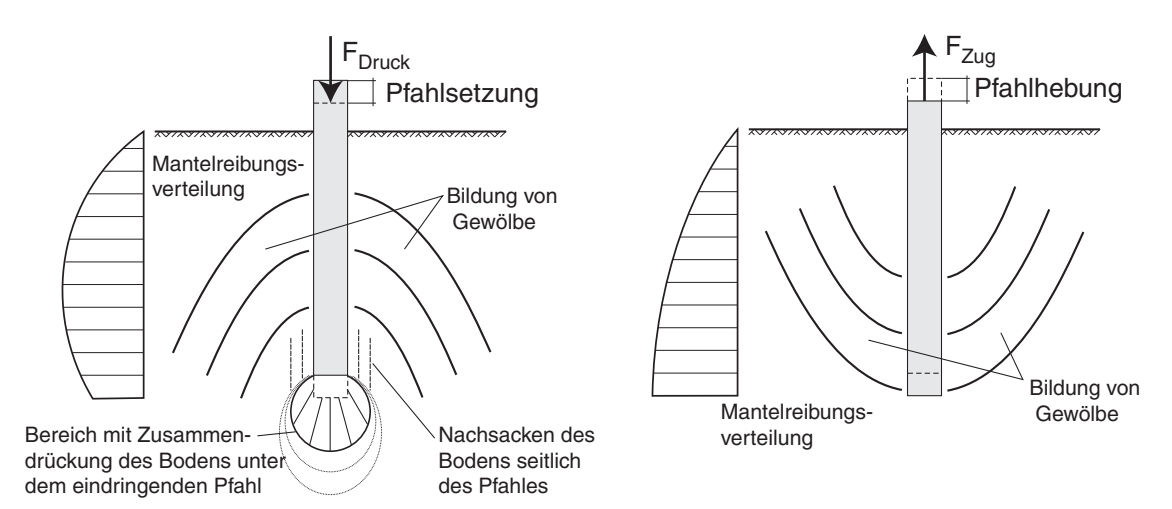

*Bild 4.20: Einfluss der Belastungsrichtung - Tragmodelle; links: Druckpfahl, rechts: Zugpfahl [\[23\]](#page-322-0)*

Der Unterschied im Tragverhalten des Zug- und Druckpfahls ergibt sich aus den unterschiedlichen Widerlagerbedingungen und der somit möglichen Verspannung des Pfahls im Boden. In Bild 4.20 sind Tragmodelle dargestellt [\[23\]](#page-322-0), die von der Ausbildung eines Gewölbes in Bewegungsrichtung des Pfahls ausgehen. Diese können mit dem FE-Modell in Grenzen bestätigt werden.

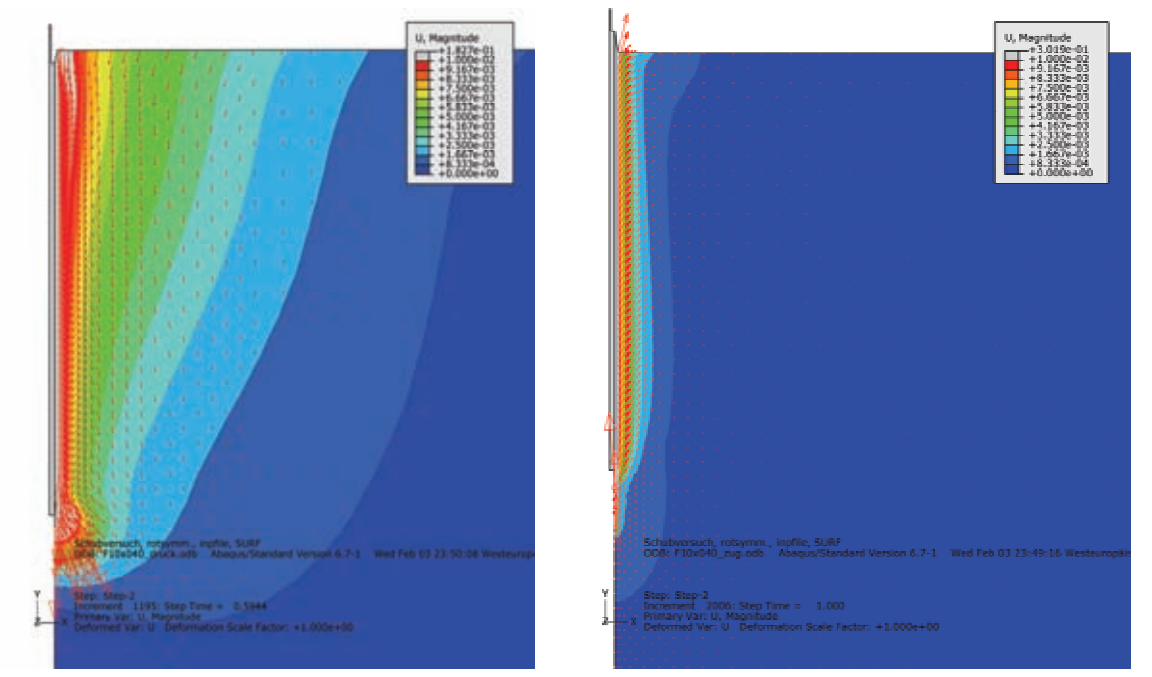

*Bild 4.21: Verschiebung u im Boden; links: Druckpfahl, rechts: Zugpfahl* 

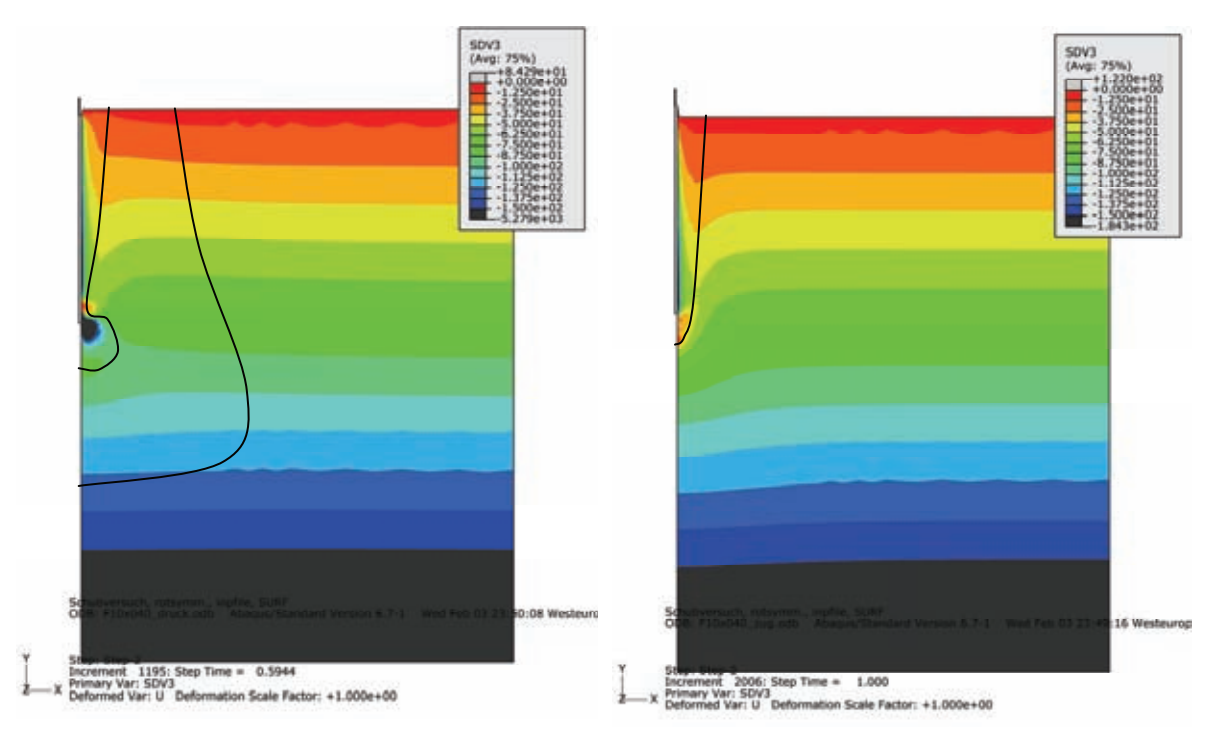

*Bild 4.22: Mittlerer Druck ps; links: Druckpfahl, rechts: Zugpfahl* 

Bei Zugbelastung wird ein Bodenkörper zur freien Oberfläche hin angehoben (Bild 4.21 rechts). Im Grenzzustand bildet sich entlang des Pfahls ein schmaler Auszugskörper, während der umgebende Boden sich nicht weiter verformt. Unter Druckbelastung bewirkt die über die Mantelfläche übertragene Last bei gleichem Verschiebungsbetrag des Pfahls eine deutlich größere Verschiebung im umgebenden Boden (Bild 4.21 links), die sich annähernd trichterförmig ausbreitet.

Dieser Unterschied ist auch im mittleren Druck *ps* deutlich sichtbar (Bild 4.22). Entlang des Pfahlmantels ist der Boden beim Druck- und Zugpfahl deutlich verspannt. Der Zugpfahl bewirkt eine Abnahme des mittleren Drucks im Boden innerhalb des mit einer schwarzen Linie begrenzten Bereichs. Er beeinflusst den umgebenden Boden nur in einem eng begrenzten Bereich. Beim Druckpfahl bildet sich im Boden am Fuß eine ausgeprägte Druckausbreitung (innere schwarze Linie) und vom Mantel her ein nach unten gerichtetes Druckgewölbe aus, in dem sich eine Zunahme des mittleren Drucks ergibt (äußere schwarze Linie).

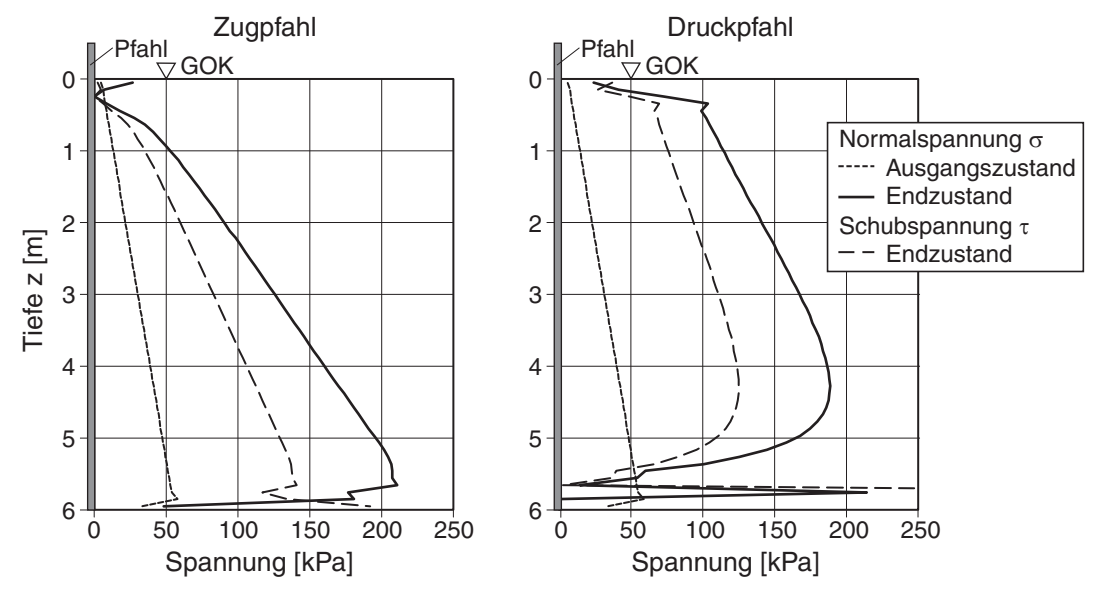

*Bild 4.23: Spannungsverteilung auf dem Pfahlmantel; links: Zugpfahl, rechts: Druckpfahl* 

In Bild 4.23 ist die Spannungsverteilung am Pfahlmantel im Ausgangszustand (Anfangsgleichgewicht) und nach der Verschiebung des Pfahls dargestellt. Für den Ausgangszustand ist die Normalspannung  $\sigma$  (aus dem Erdruhedruck), und für das Ende der Berechnung die Normalspannung  $\sigma$  und die Schubspannung  $\tau$  (Mantelreibung) sowohl für den Druck- als auch für den Zugpfahl dargestellt. Beim Zugpfahl nehmen die Spannungen mit der Tiefe annähernd linear zu. Das Spannungsniveau des Druckpfahls liegt im oberen Bereich über dem des Zugpfahls, die Zunahme mit der Tiefe ist aber geringer. Im Fußbereich nehmen die Spannungen ab, um dann am Fuß nochmals kräftig anzuwachsen. Die Abnahme und der folgende Anstieg ergeben sich durch die starke Verzerrung des Netzes im Fußbereich.

Die Entwicklung der Normal- und Schubspannungen über die Verschiebung zeigt die Auswertung in Bild 4.24 als Mittelwert der Spannungen entlang des Pfahlmantels.

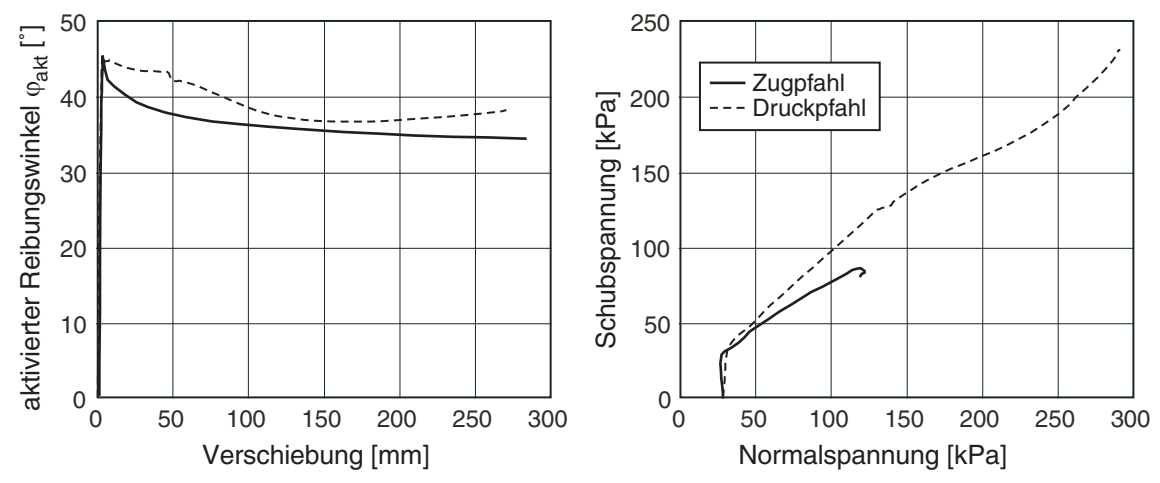

*Bild 4.24: Auswertung der Spannungen auf dem Pfahlmantel; aktivierter Reibungswinkel (links) und Spannungspfad (rechts) für Zug- und Druckpfahl* 

Das linke Bild beschreibt den aktivierten Reibungswinkel über die Verschiebung des Pfahls. Die Kontaktfläche ist sehr rau modelliert, so dass kein Gleiten eintreten kann. Der Verlauf weist einen Peak von nahezu 45° nach einem fast linearen Anstieg auf. Anschließend sinkt der aktivierte Reibungswinkel allmählich bis zum kritischen Reibungswinkel des Bodens (ϕ*c* = 30°) ab. Trotz sinkendem Reibungswinkel ist dabei aufgrund der Verspannung und der damit zunehmenden Normalspannung noch eine Kraftsteigerung möglich. Die zweite Auswertung (Bild 4.24 rechts) zeigt Spannungspfade am Pfahlmantel, und damit deutlich die Verspannung des Pfahls im Boden.

### **4.2.3 Einfluss Einbauverfahren**

In der Literatur wird der Einfluss der Pfahlinstallation meist auf eine Spannungsänderung im Nahfeld zurückgeführt [\[40\]](#page-323-0). Je nach Verfahren treten Auflockerungen oder Verdichtungen auf. Somit steigt bzw. sinkt der horizontale Erddruck auf dem Pfahlmantel. Genaue Aussagen darüber sind aber ungeklärt, da Messungen zur Veränderung der Lagerungsdichte und des Spannungszustandes während einer Pfahlherstellung bislang nicht durchgeführt wurden.

Aus Drucksondierungen wurden dabei die Verhältnisse nach Bild 4.25 abgeschätzt. Ein eingebauter Modellpfahl wurde in einen Behälter gestellt und anschließend mit Sand eingebettet (z.B. Einrieseln). Selbst bei Modellversuchen mit genau definierten Bodenbedingungen kann die Tragfähigkeit eines Pfahls nicht aus der auf den Pfahlmantel wirkender Normalkraft aus Erddruckansätzen und dem Kontakt-Reibungswinkel  $\delta = \varphi$  berechnet werden.

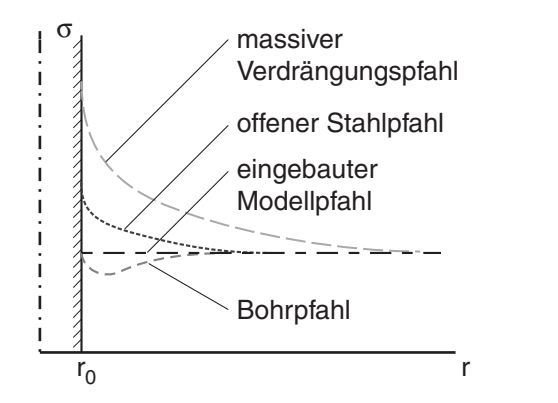

*Bild 4.25: Auswirkung verschiedener Herstellverfahren auf die Ausgangsspannung [\[40\]](#page-323-0)* 

Die Belastung des Pfahls bewirkt eine Verspannung im Boden, bei der sich eine Art Tragring ausbildet. Die Mantelreibung hängt vom Übergang des Verpresskörper zum Boden ab. Bei ausreichend tragfähigen, d.h. dichten Böden reicht eine Primärverpressung aus, um eine gute Tragfähigkeit zu erreichen. Der Einfluss der Nachverpressung auf das Tragverhalten wird vorwiegend als Reibungsverbesserung gesehen. Grund dafür ist eine Vergrößerung der Mantelfläche, ein vollflächiger Verbund mit der Bohrlochwandung und damit eine bessere Verzahnung des Pfahls mit dem anstehenden Boden. Gleichzeitig soll eine eventuelle Auflockerung im Boden rückgängig gemacht werden. Hinzu kommt, dass abhängig vom anstehenden Boden der Baugrund um die Verpressstelle herum mit dem Verpressgut verbessert und durch das in die Umgebung infiltrierte Material der Durchmesser des tragenden Verpresskörpers vergrößert wird.

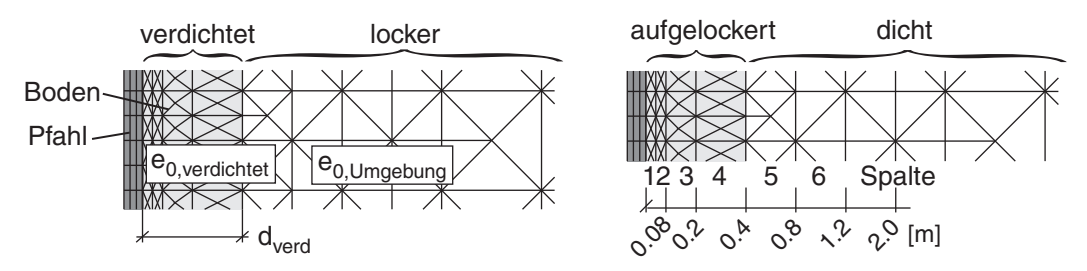

*Bild 4.26: Prinzipskizze der Verdichtungs- bzw. Auflockerungszone* 

Der Einfluss des Einbauverfahrens auf die Tragfähigkeit des Pfahls wurde in den folgenden Simulationen in zwei Varianten untersucht. Als erster Schritt bei der Simulation einer Verpressung und für das Verständnis der Auswirkung eventueller Auflockerungen bei der Pfahlherstellung wurde die Porenzahl des Bodens in der Übergangszone um den Pfahl herum vor Start der Berechnung verändert (Bild 4.26). Dabei wurde der Einfluss dichter und lockerer Zonen mit verschiedenen Reichweiten geprüft. Die Dicke der Verdichtungszone wurde dabei spaltenweise variiert. Es wird nur die Anfangsporenzahl geändert, die Anfangsspannungen und Parameter des Stoffgesetzes bleiben unverändert. Bei einem ansonsten lockeren Boden wird ein verdichteter Bereich mit variabler Dicke *dverd* um den Pfahl herum angenommen (Bild 4.26 links). Die Berechnungsergebnisse zeigen den Erfolg einer Verdichtung in Abhängigkeit von der Reichweite (Bild 4.27).

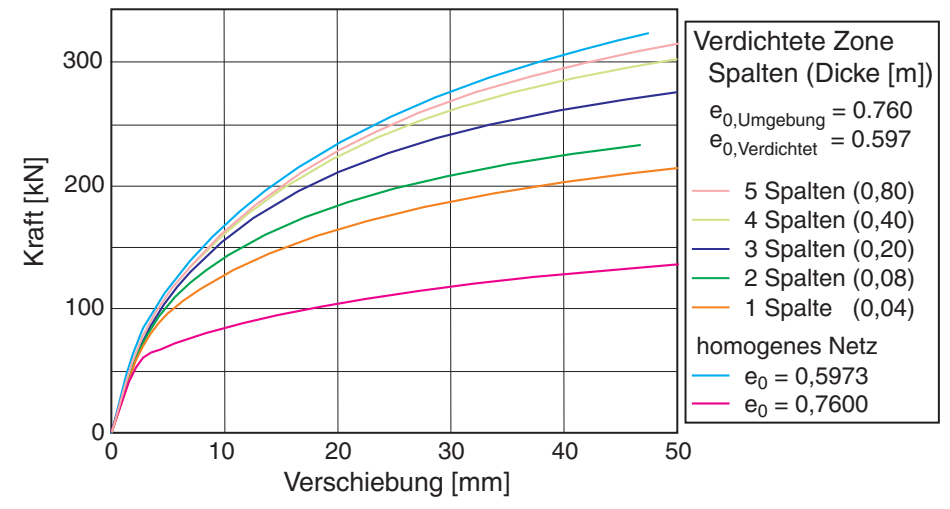

*Bild 4.27: Variation Dicke der Verdichtungszone (Druckpfahl) – Kraft-Verschiebungs-Linie* 

Die Zunahme der Tragfähigkeit im Vergleich mit einem homogen lockeren Boden zeigt sich deutlich. Je mehr Elementspalten um den Pfahl herum dichter angenommen werden, umso mehr nähert sich die Tragkraft der des homogen dichten Bodens. In einem lockeren Boden kann somit beinahe die Tragfähigkeit eines sehr dichten Bodens erreicht werden kann, wenn es gelingt, den Boden in der unmittelbaren Umgebung des Pfahls ausreichend zu verdichten.

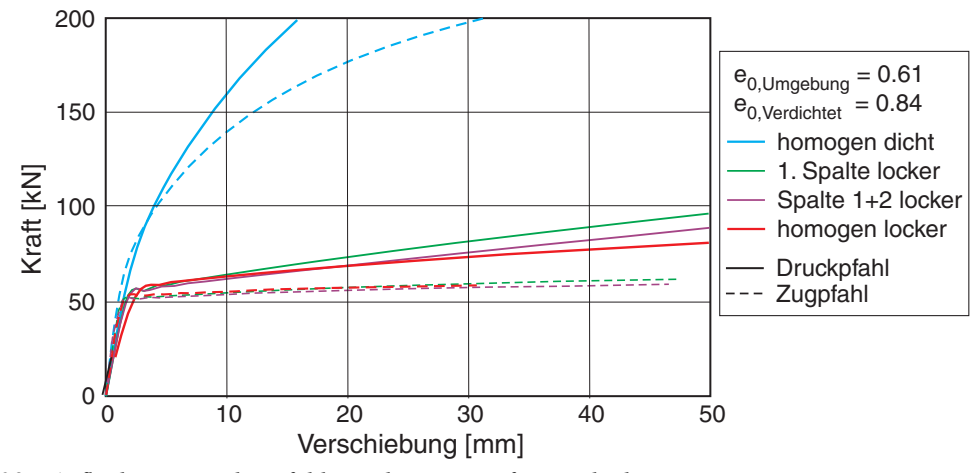

*Bild 4.28: Auflockerung in der Pfahlumgebung – Kraft-Verschiebungs-Linie* 

Eine Auflockerung entlang des Pfahls (Bild 4.26 rechts) zeigt unabhängig von deren Ausdehnung eine fatale Auswirkung auf die Pfahltragfähigkeit: Sie bricht stark ein und sinkt auf das Niveau eines homogen lockeren Bodens ab (Bild 4.28).

Wie man in dieser Variation sieht, hat die Lagerungsdichte in der unmittelbaren Pfahlumgebung einen dominierenden Einfluss auf die Tragfähigkeit. Für Berechnungen eignet sich diese Einflussmöglichkeit nur bedingt, da die Vorgänge bei der Pfahlherstellung sich nicht ausschließlich auf die Änderung der Porenzahl im Boden abbilden lassen. Als zweiter Schritt wurde eine Verpressung durch eine radiale Aufweitung des Pfahls *uVerp* untersucht, die zu einer Verdichtung und einer Druckerhöhung im umgebenden Boden führt (Bild 4.29 rechts).

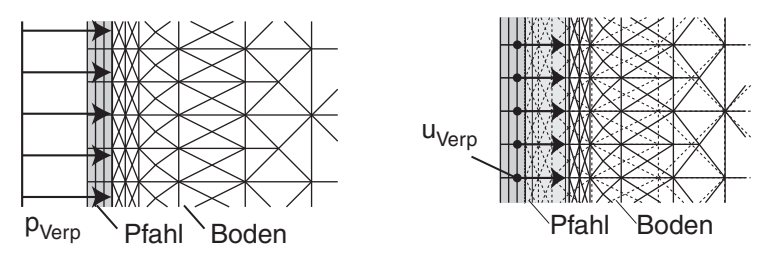

*Bild 4.29: Prinzipskizze Verpressvorgang; links: Kraftrandbedingung, rechts: Verschiebungsrandbedingung* 

Ein direktes Aufbringen eines Verpressdrucks  $p_{Verp}$  auf den Boden (Bild 4.29 links) bzw. eine Vorspannung im Pfahl führten aufgrund des großen Steifigkeitskontrastes zwischen Boden und Pfahl zu keiner nennenswerten Spannungs- und Dichteänderung im Boden.

Für die Verpressung wird die mittlere Knotenspalte des Pfahls in den Boden hinein verschoben und während der folgenden Pfahlbelastung in horizontaler Richtung festgehalten. Bei der Verpressung ist der Bereich rund um den Pfahlfuß ausgespart, da es sonst dort zu sehr starken Verspannungen und zu Konflikten mit den Randbedingungen des Bodens kommt, die das Verhalten bei der axialen Belastung des Pfahls nach der Verpressung negativ beeinflussen. Im Gleichgewichtszustand ohne eine Verpressung beträgt die über die Höhe des Pfahls gemittelte Normalspannung auf dem Pfahlmantel  $\sigma_n$  = 30 kN/m<sup>2</sup>. Bei einer Verpressung  $u_{Verp}$  von bis zu 75 mm wird im dichten Boden eine Normalspannung <sup>σ</sup>*n* von über 420 kPa, bei lockerem Boden bis zu 280 kPa erreicht (Bild 4.30). Bei diesen Werten handelt es sich um den Mittelwert über den Pfahlmantel, lokal werden deutlich höhere Verspannungen erreicht.

Die Kurven flachen analog zu bekannten Kompressionskurven langsam ab. Der Boden befindet sich bei einer derart großen Aufweitung des Hohlraums in einen Grenzzustand analog dem passiven Erddruck bei einer Wandverschiebung.

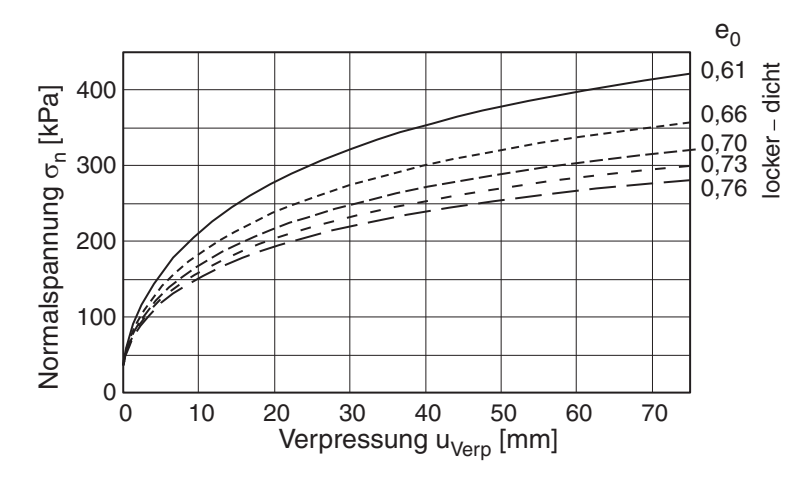

*Bild 4.30: Normalspannung auf Pfahlmantel durch Verpressung bei unterschiedlich dichten Böden* 

Die Spannungsverteilung entlang des Pfahlmantels für zunehmende Verschiebungen *uVerp* zeigt Bild 4.31. Speziell im Fußbereich ist eine überproportionale Zunahme der Normalspannung durch die Verpressung zu erkennen. Im Kopfbereich bleibt die Verspannung etwas zurück. Insgesamt ergibt sich aus der mit der Tiefe linearen Spannungszunahme ohne die Verpressung ein leicht S-förmiger Verlauf der Normalspannung entlang dem Pfahlmantel nach der Verpressung.

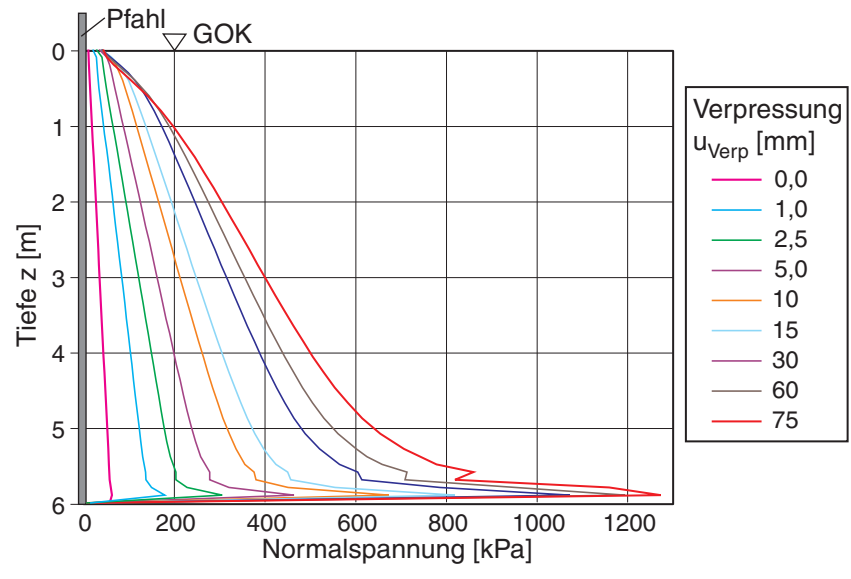

*Bild 4.31: Spannungsverteilung auf dem Pfahlmantel nach Verpressung* 

Mit zunehmender Verpressung steigt die Tragkraft des Pfahls bei axialer Belastung an (Bild 4.32). Da die Anfangssteigung für alle Kurven jedoch weitgehend gleich ist, ist im Bereich des linearen Anstiegs noch keine Auswirkung der Verpressung auf die Tragkraft zu erkennen.

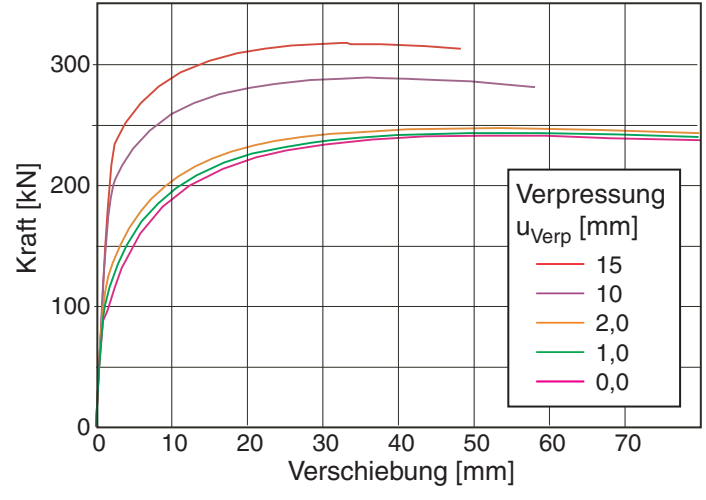

*Bild 4.32: Tragkraft des Pfahls nach Verpressung – Kraft-Verschiebungs-Linie* 

Erst mit zunehmender Verschiebung zeigt sich die Verpresswirkung, da bei einer stärkeren Verpressung der im Anfangsbereich nahezu lineare Kraftanstieg deutlich weiter ansteigt und erst später abflacht. Nach dem Peak fällt die Kraft wieder ab, und zwar umso stärker, je größer die Verpressung war. In der Berechnung zeigt sich die Tendenz, dass sich die Verläufe nach großer Pfahlverschiebung während der Belastung wieder asymptotisch an derjenigen für den unverpressten Zustand annähern.

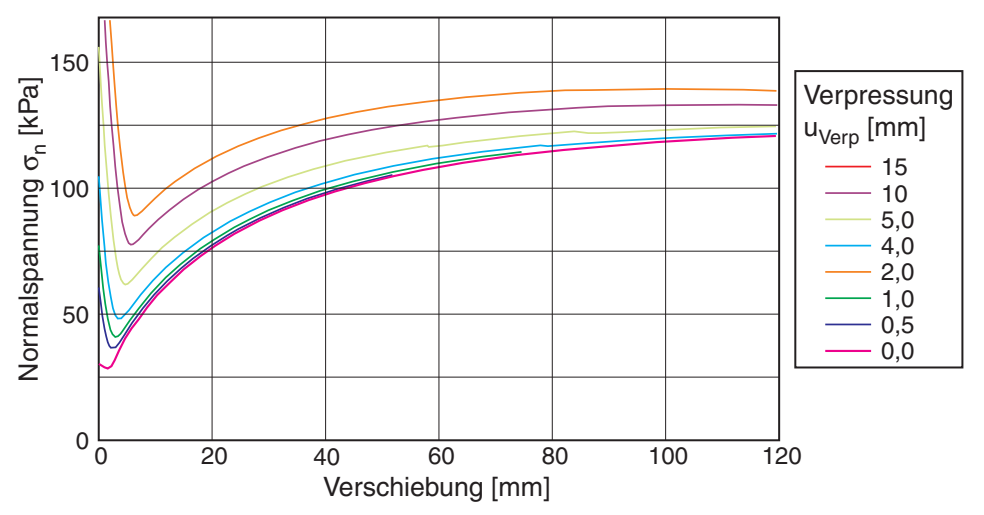

*Bild 4.33: Entwicklung der Normalspannung nach der Verpressung durch die Verschiebung des Pfahls* 

Gemessen an den großen Normalspannungen σ*n* bei der Verpressung tritt nur eine geringe Tragkraftsteigerung auf. Sieht man sich dazu die Entwicklung der mittleren Normalspannung  $\sigma_n$  auf dem Pfahlmantel bei den unterschiedlichen Verpressungen  $u_{Verp}$  an, die in Bild 4.33 über die Verschiebung des Pfahls dargestellt ist, so fällt auf, dass die Normalspannung <sup>σ</sup>*n* bereits bei einer kleinen Scherverformung deutlich abnimmt, um dann mit zunehmender Verschiebung des Pfahls wieder zuzunehmen.

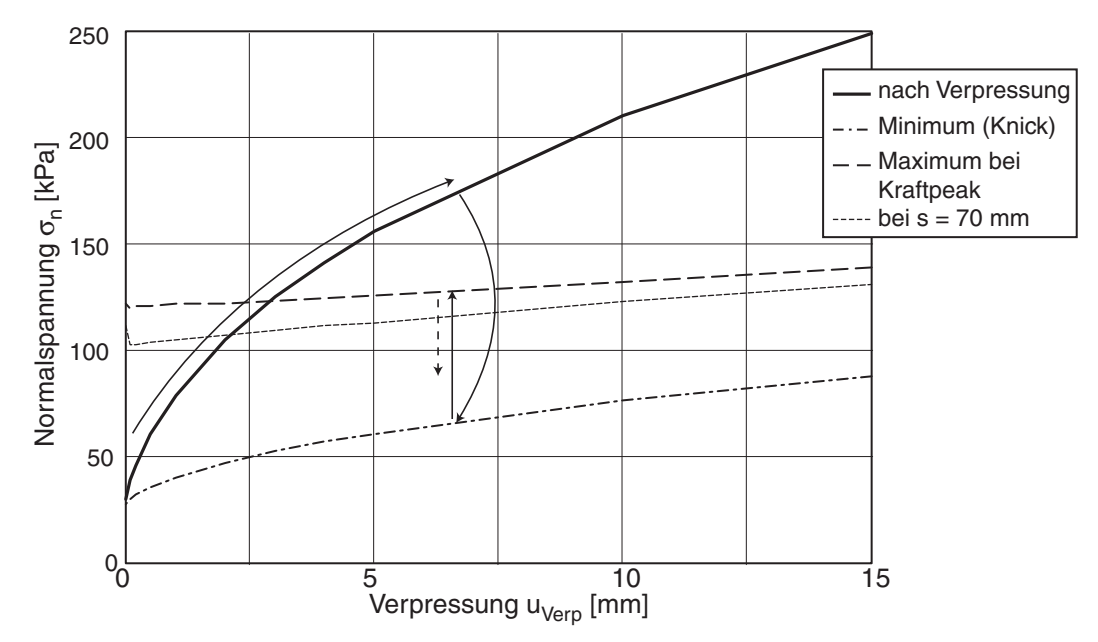

*Bild 4.34: Auswertung der Normalspannung durch Verpressung und aufgrund der Pfahlverschiebung* 

Die Entwicklung der Normalspannung  $\sigma_n$  in Abhängigkeit der Verpressung  $u_{Verp}$  zeigt Bild 4.34. Mit den schwarzen Pfeilen ist der Ablauf der Spannungszunahme durch die Verpressung und die Ent- und Verspannung während der anschließenden Verschiebung des Pfahls angedeutet. Die anfängliche Verspannung hängt, wie auch in Bild 4.30 gezeigt, noch stark von der Verpressung  $u_{Verp}$  ab. Die Entspannung des Pfahlmantels nach kleiner axialer Verschiebung des Pfahls und die anschließende erneute Verspannung bei der weiteren Belastung hängen nicht mehr von der anfänglichen Verpressung ab. Die geringe Zunahme lässt sich vielmehr auf die Zunahme des Durchmessers des Pfahls zurückführen.

Mit beiden untersuchten Ansätzen – der Verdichtung der Pfahlumgebung und der Simulation einer Verpressung – wird die Tragfähigkeit des Pfahls beeinflusst. Beide zeigen die Notwendigkeit, die unmittelbare Umgebung des Pfahls möglichst gut zu verdichten. Die Verpressungssimulation über den vorgestellten Verschiebungsansatz zeigt zwar eine Steigerung der Tragkraft. Der Pfahl hat zudem eine anfangs steilere Kennlinie. Die anfangs durch die Verpressung deutlich erhöhte Normalspannung auf dem Pfahlmantel hat für die weitere Betrachtung aber nur einen untergeordneten Einfluss. Bei der Simulation verschiedener Pfahlherstellverfahren stellt sich allerdings die Frage, welche Verschiebung  $u_{Vero}$  für die Nachrechnung von Probebelastungen anzusetzen ist.

## **4.2.4 Gruppenwirkung**

Als weitere Anwendung wurde die Gruppenwirkung bei Zugpfählen untersucht. Solche Ankerpfähle sind in der Regel in einem regelmäßigen Rechteckraster mit Achsabstand *a* angeordnet (Bild 4.35 links).

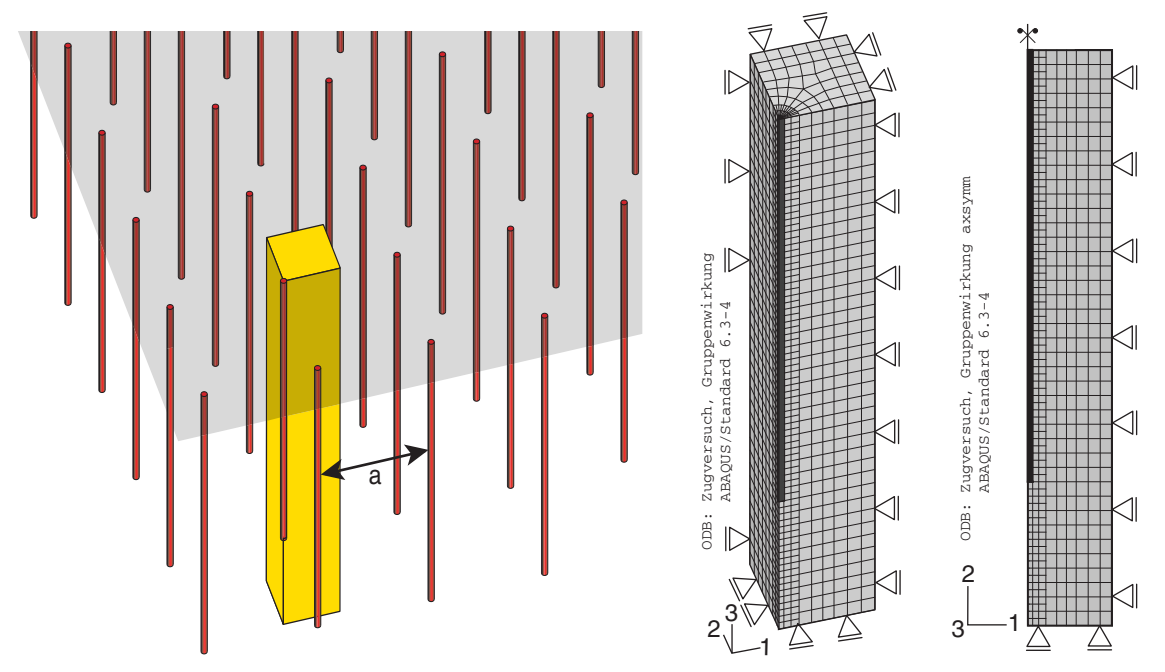

*Bild 4.35: Gruppenwirkung; links Raster mit Achsabstand, Mitte 3d-Modell, rechts äquivalentes axialsymmetrisches Modell* 

Zur Berechnung wurde zunächst ein 3D-Modell eingesetzt (Bild 4.35 Mitte). Durch Ausnutzung der Symmetrie konnte es auf einen Ausschnitt, bestehend aus einem Viertel des Pfahls und dem zwischen den Pfählen befindlichen Boden, reduziert werden. Die Modellbreite beträgt somit *a/2*. Zum Vergleich dazu wurde ein axialsymmetrisches, d.h. zylinderförmiges Modell eingesetzt (Bild 4.35 rechts). Die Modellbreite (Radius) für das axialsymmetrische Modell erhält man aus einem Kreis, der die gleiche Fläche aufweist wie das Quadrat aus den Pfahlabständen. Der Vorteil des axialsymmetrischen Modells liegt in der fast 1000-fach geringeren Rechenzeit (Tabelle 4.2).

In der Simulation wurde der Pfahlabstand durch Entfernen bzw. Hinzufügen von Elementspalten an den Rändern variiert. An den äußeren Seiten wurden Symmetrierandbedingungen angesetzt (Verschiebung senkrecht zur Fläche festgehalten). Der Pfahl hat einen Durchmesser von 150 mm und eine Länge von 7.2 m, das Interface-Element ist 10 cm dick. Der Pfahlabstand wurde zwischen 1.5 und 5 m ( $10 \div 33$   $d_{50}$ ) variiert.

|                                           | Modell           | Faktor           |     |
|-------------------------------------------|------------------|------------------|-----|
|                                           | 3D               | Axialsymmetrisch |     |
| Elemente                                  | 3640             | 360              |     |
| Freiheitsgrade                            | 12549            | 894              | 14  |
| Floatingpoint ops<br>per solver iteration | $7.7 \cdot 10^8$ | $8,8 \cdot 10^5$ | 875 |

*Tabelle 4.2: Vergleich der Modelle für den Pfahlabstand 1,6 m* 

Im Bild 4.36 sind Kraft-Verschiebungs-Verläufe aus der 3D- und der axialsymmetrischen Berechnung gegenüber gestellt. Für kleine Pfahlabstände sind die Verläufe deckungsgleich, mit zunehmendem Abstand weichen sie voneinander ab. Durch das axialsymetrische Modell wird die Pfahlkraft etwas überschätzt. Die Grenze der Gruppenwirkung zeigt sich in diesem Fall bei einem Abstand der Pfähle von etwa 3 bis 4 m, d.h. bei dem Verhältnis *a*/*d* ≈ 25. Die Tragfähigkeit nähert sich dann dem Wert eines einzeln stehenden Pfahls.

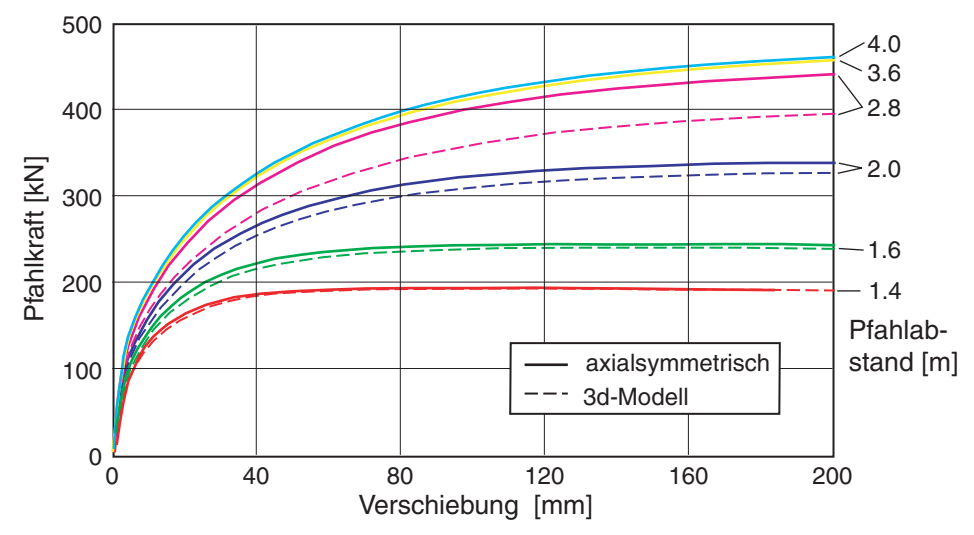

*Bild 4.36: Vergleich zwischen 3d- und axialsymmetrischem Modell: Kraft-Verschiebungs-Linien für unterschiedliche Pfahlabstände* 

In Bild 4.37 ist der Bodenwiderstand in Abhängigkeit vom Pfahlabstand *a* bei unterschiedlichen axialen Verschiebungen dargestellt. Das obere Diagramm zeigt die Pfahlkraft eines einzelnen Gruppenpfahls. Bei einem Pfahlabstand von 1.5 m kann bei der maximalen axialen Verschiebung nur die Hälfte der Kraft eines allein stehenden Einzelpfahls aktiviert werden. Ab etwa 3 m kommt es zu keiner weiteren Zunahme der Kraft. Die Gruppenwirkung (Abnahme der Tragkraft des einzelnen Pfahls) steigt mit zunehmender axialer Pfahlverschiebung.

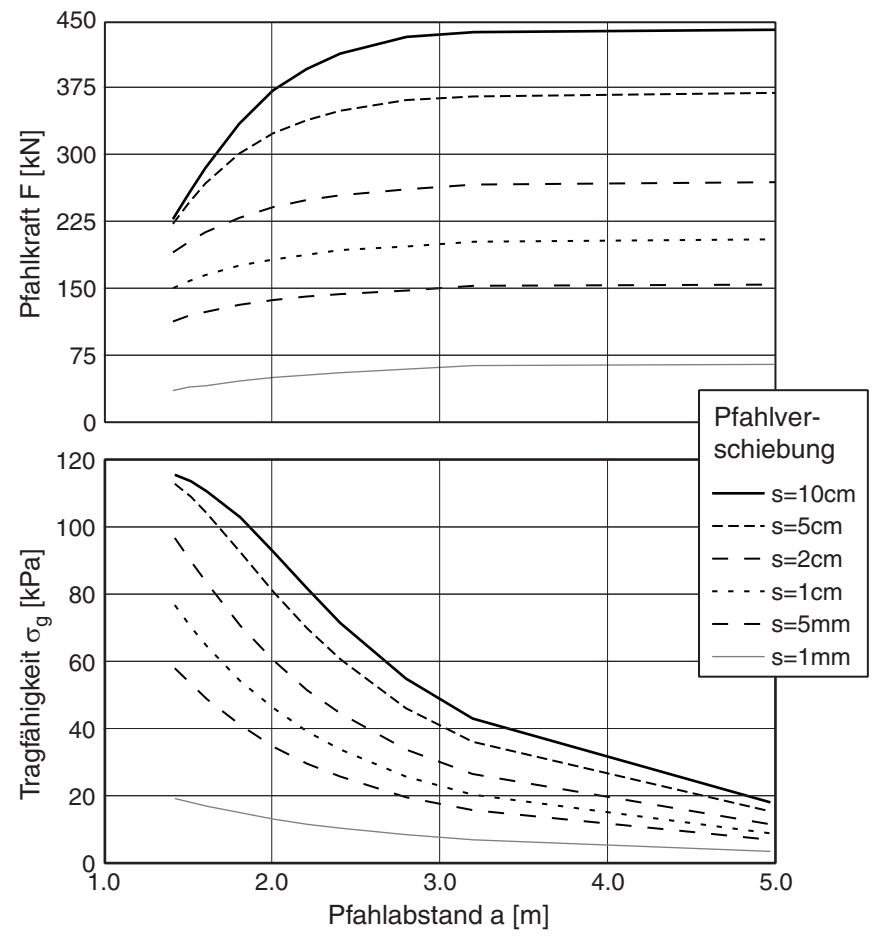

*Bild 4.37: Tragfähigkeit in Abhängigkeit des Pfahlabstands für verschiedene axiale Pfahlverschiebungen; oben: einzelner Pfahl, unten: gesamte Gruppe (Berücksichtigung des Abstand)* 

Bei der Planung stellt sich die Frage nach dem optimalen Pfahlabstand. Neben der Kostenfrage – je geringer der Abstand der Pfähle, umso teurer die Maßnahme – kann eventuell auch ein technisches Optimum gefunden werden, bei der die aufnehmbare Tragfähigkeit der Pfahlgruppe maximal wird. In Bild 4.37 (unten) ist die Tragfähigkeit <sup>σ</sup>*g* des gesamten Systems dargestellt. Die Pfahlkraft *F* wurde dabei auf die durch den Abstand gegebene Grundfläche bezogen:

$$
\sigma_g = \frac{F}{a^2} \tag{4.2}
$$

Man sieht, dass trotz der abnehmenden Pfahlkraft des einzelnen Pfahls bei kleiner werdenden Abständen die aufnehmbare Zugkraft des gesamten Systems ansteigt. Umgekehrt heißt das, dass der größere Bodenwiderstand der einzelnen Pfähle bei großem Abstand nicht zu einer höheren Tragfähigkeit des gesamten Systems führt. Die Ursache dafür ist, dass mit zunehmendem Pfahlabstand nicht mehr der komplette eingeschlossene Bodenkörper (Bild 4.38 – links unten) aktiviert werden kann.

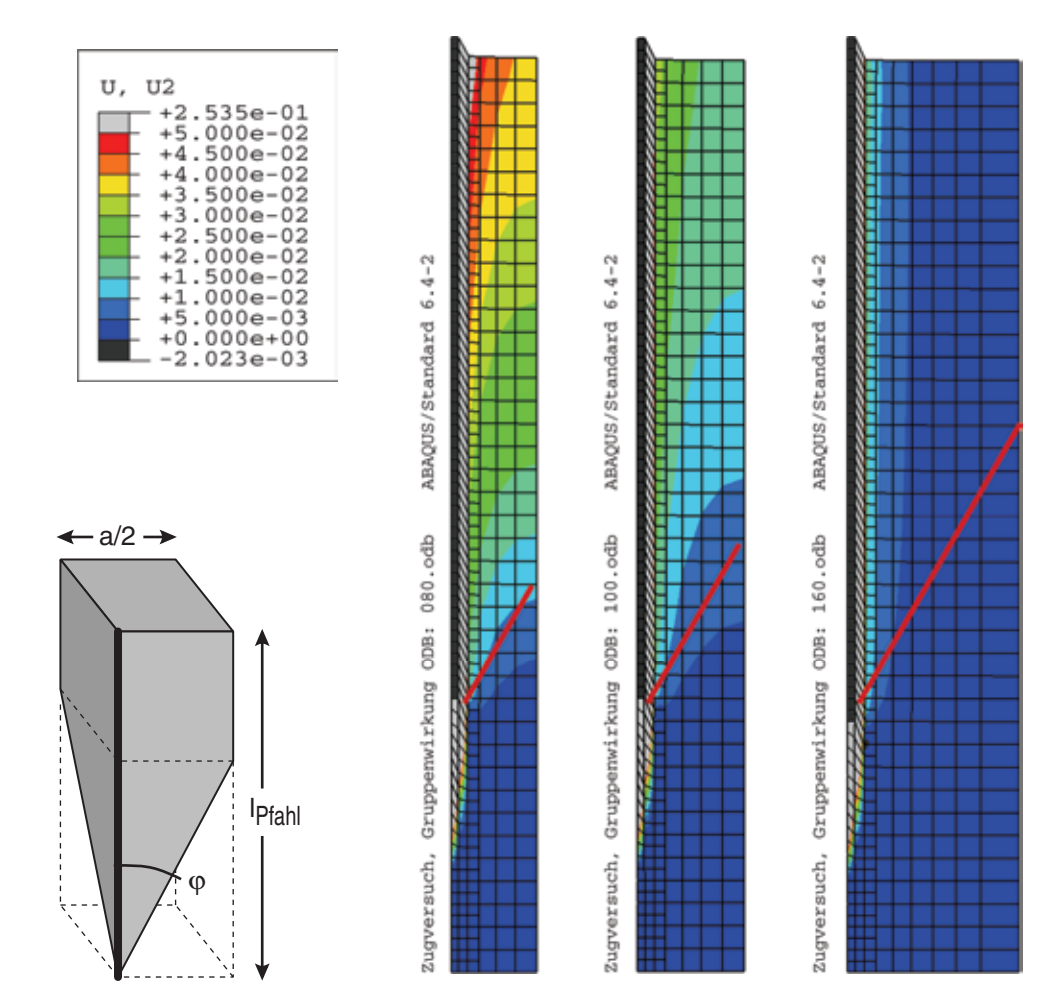

*Bild 4.38: Vertikalverschiebung (Hebung) der Gruppenpfähle – Pfahlabstand: 1.6 m (links) , 2.0 m (mitte), 3.2 m (rechts); rote Linie vom Pfahlfuß ausgehend unter* φ<sub>c</sub> ≈ 30° zur vertikalen geneigt); *Modell der DIN (links unten)* 

Die Verschiebungsbilder bei unterschiedlichen Pfahlabständen bestätigen dies. In Bild 4.38 ist die Vertikalverschiebung beim Pfahlabstand *a* = 1.6, 2.0 und 3.2 m dargestellt. Während bei *a* = 1.6 m nahezu der komplette Boden zwischen den Pfählen angehoben wird, ist bei 3.2 m außer in unmittelbarer Umgebung des Pfahls eine deutlich geringere Verschiebung zu erkennen. Mit zunehmendem Pfahlabstand wird die Hebung des Bodens zwischen den Pfählen geringer. Dies liegt daran, dass der Boden zwischen den Pfählen nicht mehr vollständig verspannt wird und somit beim Herausziehen der Pfähle nicht mehr aktiviert werden kann. Dies ist der Übergang von der Interaktion der Pfähle bei der Pfahlgruppe zu einer Gruppe von unabhängigen Pfählen, bei denen sich die Scherzone und der dabei entstehende Tragring im Boden entlang des Pfahlmantels ausbilden.

Als nächstes wird die Aktivierung durch die Verspannung des Bodens überprüft und mit den Ansätzen der DIN verglichen (grau markierter Bereich in Bild 4.38 – links unten). In Bild 4.39 (oben) ist die berechnete Pfahlkraft im Grenzzustand der Gesamtmasse des

zwischen den Pfählen eingeschlossenen Bodens und dem DIN-Ansatz gegenübergestellt. Die beiden theoretischen Grenzlinien wachsen mit zunehmendem Abstand der Pfähle an. Die berechnete Pfahlkraft geht bei einem Pfahlabstand *a* von ca. 3 m, d.h. bei dem Verhältnis *a*/*d* ≈ 20, auf ein konstantes Niveau von 480 kN über.

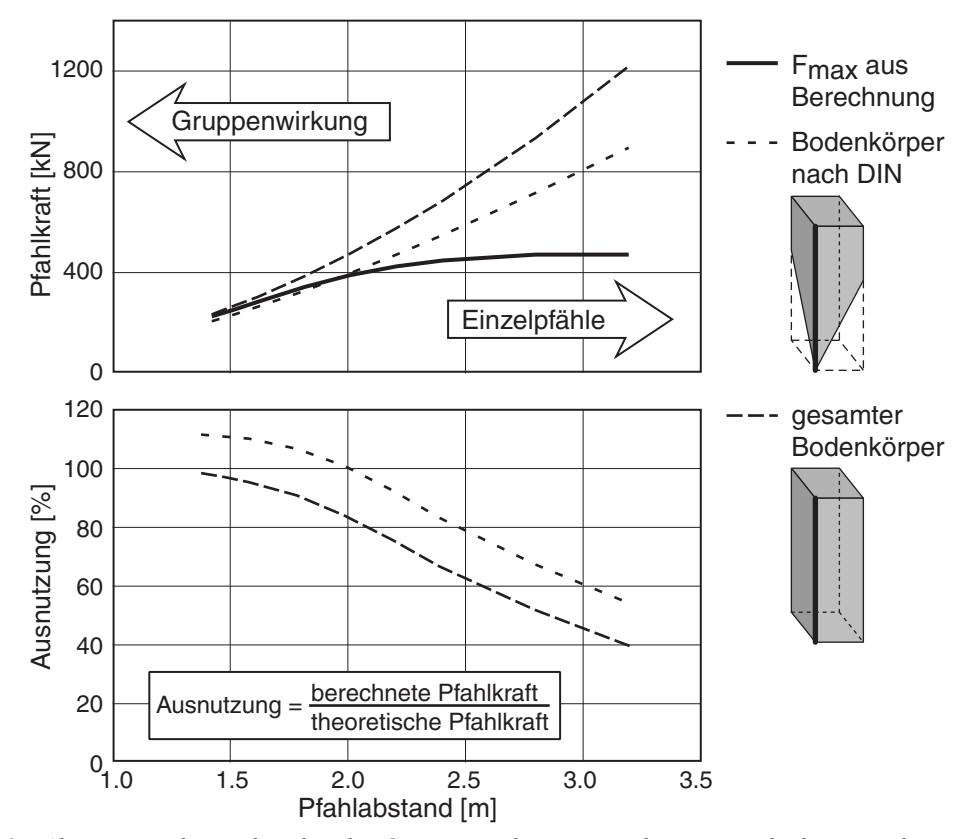

*Bild 4.39: Aktivierung des Bodens bei der Gruppenwirkung – angehängter Bodenkörper; oben: rechnerische und tatsächliche Pfahlkraft, unten: die sich daraus ergebende Ausnutzung* 

Mit einem Ausnutzungsgrad – dem Verhältnis aus berechneter Pfahlkraft zu der theoretisch aktivierbaren Bodenmasse – können die beiden Ansätze für die Bestimmung der Grenzlast überprüft werden (Bild 4.39 unten). Dabei zeigt sich, dass der Ansatz der DIN für kleine Pfahlabstände die Tragfähigkeit minimal unterschätzt (Ausnutzung über 100% bei *a* < 2.0 m).

Als Ergebnis dieser Berechnung zeigt sich, dass die Gruppenwirkung als Interaktion von Pfählen auftritt, deren Abstand zwischen dem 10- bis 20-fachen des Pfahldurchmessers liegt. Die in der DIN angenommene Form des ausgezogenen Bodenkörpers ergibt sich bei einem Pfahlabstand von *a* = 2 m, wie auch in Bild 4.39 (oben) ersichtlich ist. Bei geringeren Pfahlabständen wird fast der komplette Bodenkörper zwischen den Pfählen angehoben, bei größerem Abstand (*a* = 3 m) entspricht die Tragfähigkeit der von Einzelpfählen.

#### **4.2.5 Übergang eben – axialsymmetrisch**

In vielen Fällen wird bei der Berechnung von Randwertproblemen mit Verankerungselementen nur ein ebener Schnitt anstelle des 3D-Problems betrachtet. Der Pfahl bzw. Anker wird somit als ebene Scheibe im FE-Netz abgebildet. Dieser Ansatz ist nur bedingt zulässig, wie der Vergleich zwischen einer ebenen und axialsymmetrischen Berechnung zeigt (Bild 4.40). Anhand einer Variation des Pfahldurchmessers wurde dessen Einfluss auf die Pfahltragfähigkeit ermittelt. Die Arbeitslinie – zum direkten Vergleich wurde hier die Schubspannung am Pfahlmantel bzw. entlang der Wand dargestellt – zeigt für kleine Pfahldurchmesser einen deutlichen Unterschied zwischen dem axialsymmetrischen Fall und dem ebenen Modell, das bei einer deutlich kleineren Verschiebung (rote Linie: *s* < 0.01 m) nahezu keinen Kraftzuwachs verzeichnet.

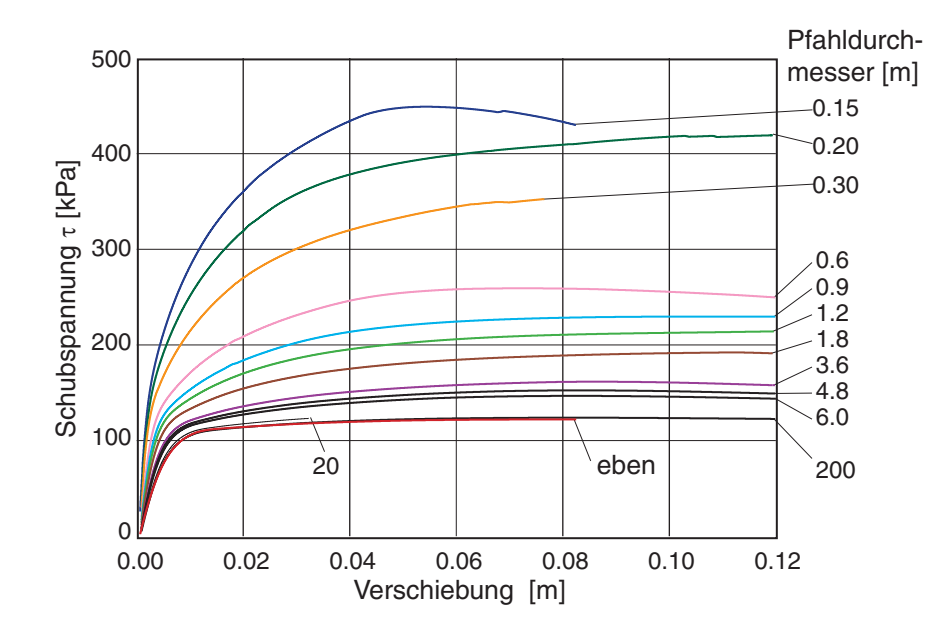

*Bild 4.40: Axialsymmetrie - eben: Schubspannung am Pfahlmantel vs. Verschiebung für unterschiedliche Pfahldurchmesser* 

Die Auswertung des Verhältnisses der maximalen Schubspannung <sup>τ</sup>*max* am Pfahlmantel aus den axialsymmetrischen Berechnungen bezogen auf die maximale Schubspannung τ*max,eben* der ebenen Berechnung zeigt Bild 4.41. Bei dem kleinsten berechneten Pfahldurchmesser *d* = 0.01 m ist die Schubspannung aufgrund der Verspannung etwa 5-mal größer als bei der ebenen Wand. Wie zu erwarten ist, ergibt sich bei einer Variation des Pfahldurchmessers eine kontinuierliche Abnahme der Schubspannung mit zunehmenden Pfahldurchmessern bis hin zum ebenen Modell mit der Wand. Der Unterschied der Peak-Kraft kann mit einem angepassten Interface-Element korrigiert werden.

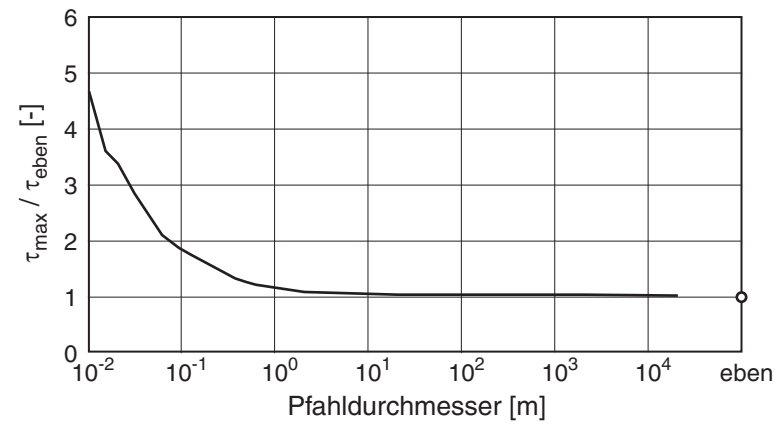

*Bild 4.41: Axialsymmetrie - eben: Pfahltragfähigkeit in Abhängigkeit des Pfahldurchmesser bezogen auf die Schubspannung der ebenen Berechnung (Wand)* 

## **4.3 Zyklische Belastung**

Als "zyklische Belastung" werden verschiedene Belastungsformen bezeichnet, die sich folgendermaßen unterscheiden: Die Wechsellast weist eine alternierende Belastungsrichtung auf (z.B. Mastgründung unter wechselnder Windlast), bei der Schwelllast bleibt das Vorzeichen der Belastung gleich, jedoch die Lastamplitude verändert sich (Aufriebssicherung einer Schleuse, aufgeständerte Verkehrswege). Für die Untersuchungen wurden Pfahlversuche in unterschiedlichen Skalierungen der Literatur entnommen.

Mazurkiewicz [\[30\]](#page-322-0) untersuchte einen rauen Pfahl (Sand beschichtet) mit dem Durchmesser *D* = 50 mm in einer 80 cm hohen Box mit einer Durchführung für die Pfahlspitze am Boden. Die Mantelreibung nahm unabhängig von der Ausgangslagerungsdichte nach einer Wechselbelastung bis in einen Grenzzustand drastisch ab. Aufgrund der geringen Probenhöhe und des somit geringen mittleren Drucks im Sand konnten diese Versuche nicht im Originalmaßstab nachgerechnet werden.

Eine Versuchsserie an Verpresspfählen im technischen Maßstab wurde von Gruber et.al[. \[12\]](#page-321-0) und Schwarz [\[41\]](#page-323-0) vorgestellt. In der 8 m tiefen Versuchsgrube der TU München wurden mehrere 4.5 m langen Kleinbohrpfähle mit dem Durchmesser *D* = 13.5 cm in erdfeuchten Sandboden hergestellt und anschließend axial zyklisch beansprucht.

Bei einer Wechselbelastung bis zur Zuggrenzlast nahm die maximale aufnehmbare Zugkraft unabhängig von der Belastungsreihenfolge (Zug-Druck oder Druck-Zug) im zweiten Belastungszyklus auf etwa zwei Drittel, bei den folgenden Lastwechseln auf die Hälfte der ursprünglichen Grenzlast ab (Bild 4.42).

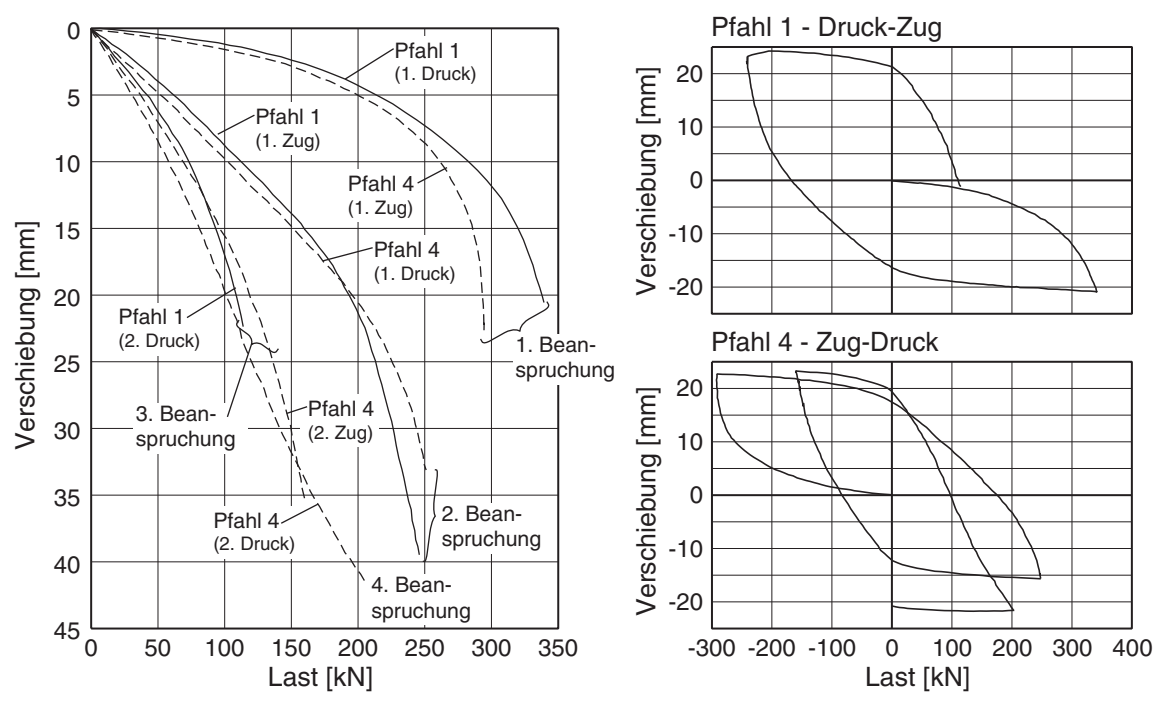

*Bild 4.42: Pfähle unter Wechsellast; links Last-Verschiebungs-Diagramm, rechts Last-Weg Diagramm von Pfahl 1 und 3 (unterschiedlicher Belastungsreihenfolge) [\[12\]](#page-321-0)* 

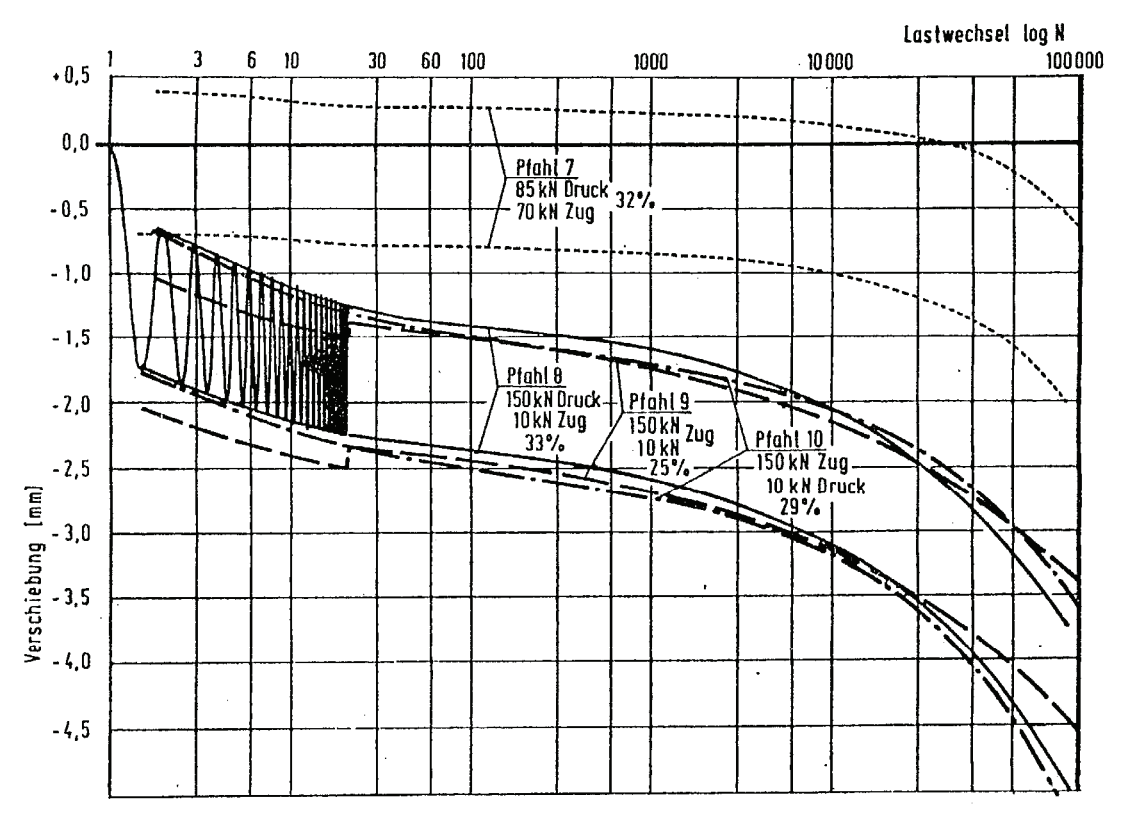

Bild 4.43: Pfähle unter Schwellbelastung mit unterschiedlichen Lastamplituden [41]

Bei Schwellbelastung mit unterschiedlichen Lastamplituden zeigt sich, sobald die resultierende Kraft eine Zugbeanspruchung erreicht, eine deutliche Zunahme der Verformung (Bild 4.43). Dabei wurden bei Einzelpfählen bis zu 200'000 Lastwechsel erreicht. Das Verformungsverhalten aus diesen Versuchen kann qualitativ nachvollzogen werden – auch wenn die Zyklenzahl in der Berechnung deutlich kleiner war.

Eine Übersicht über weitere Großversuche mit zyklisch belasteten Pfählen gibt Kirsch [\[24\].](#page-322-0)

Bei den folgenden Simulationen einer Wechsel- und Schwelllast wurde der Pfahl kraftgesteuert zyklisch belastet und die sich ergebenden Verschiebungen berechnet. Bei der Belastung im Pilgerschritt wurde die Verschiebungen vorgegeben und die erforderliche Herausziehkraft berechnet.

#### **4.3.1 Wechselbelastung**

Zuerst wurde ein Einzelpfahl (*l* = 6 m, *d* = 0.15 m) unter Wechselbelastung untersucht. Die Grenzlast des Pfahls lag bei etwa 240 kN (Zug). Bei einer wechselnden Beanspruchung von ± 80 kN ergab sich schon nach wenigen Zyklen eine erhebliche Zunahme der Pfahlverschiebung; ihr Verlauf ist in Bild 4.44 (links) dargestellt.

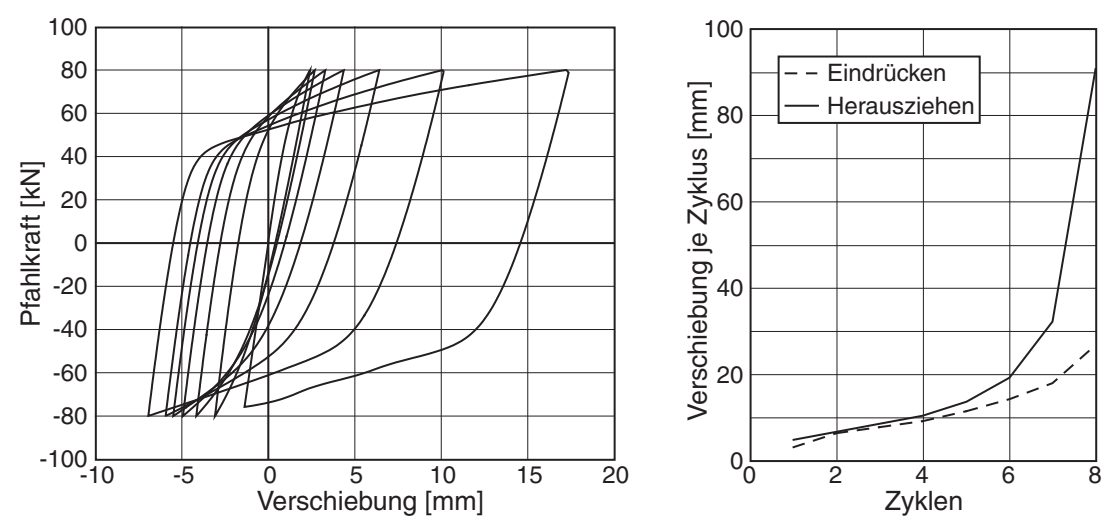

*Bild 4.44: Wechselbelastung mit maximaler Pfahlkraft von 80 kN; links: Entwicklung der Verschiebung in Abhängigkeit der Pfahlkraft, rechts: Verschiebung je Zyklus in Abhängigkeit der Zyklen* 

Die Auswertung der Verschiebung pro Belastungszyklus (Bild 4.44 rechts) zeigt eine sprunghafte Zunahme der Pfahlverschiebung im 8. Zyklus, die zum Abbruch der Berechnung führte.

Mit zunehmender Lastamplitude können weniger Zyklen aufgebracht werden, bis die Berechnung aufgrund der großen Pfahlverschiebung und der damit verbundenen Verzerrung im FE-Netz abbrechen. Bild 4.45 zeigt die Verschiebung des Pfahls für die Lastamplituden  $\pm$  100, 120 und 160 kN. Neben der zunehmenden Verschiebung erkennt
man, dass während der Wechselbelastung die Grenzlast abnimmt, was bei einer größeren Lastamplitude immer deutlicher zu sehen ist.

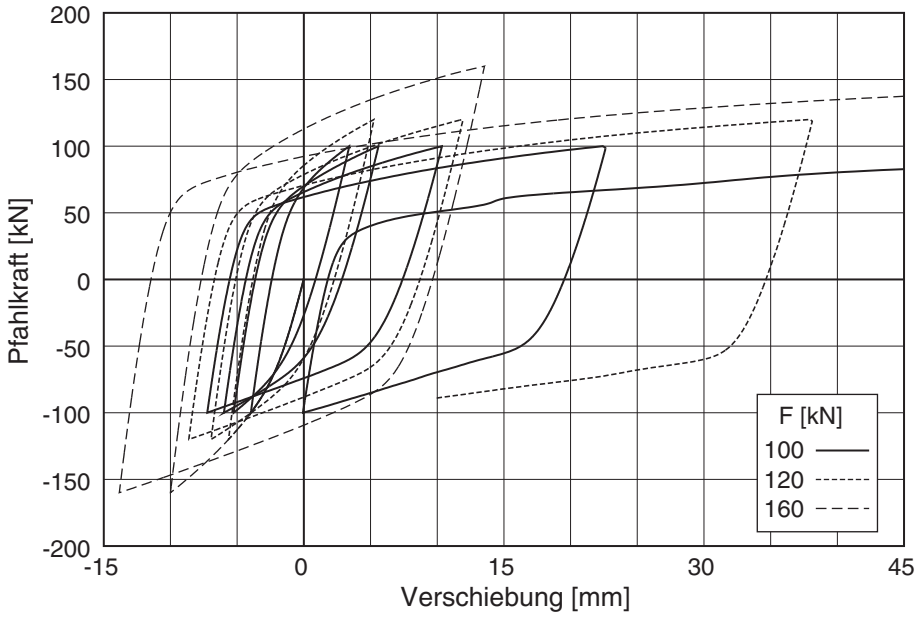

*Bild 4.45: Wechselbelastung mit zunehmender Pfahlkraft F = 100, 120 und 160 kN* 

Bild 4.46 zeigt den Pfahl bei einer Wechselbelastung von  $\pm 200$  kN mit zwei unterschiedlichen Belastungsreihenfolgen. Angefangen mit einer Zugbelastung kann in der zweiten Wiederbelastung nur noch eine Zugkraft von etwa 120 kN aufgebracht werden, die Hälfte der ursprünglichen Grenzlast. Bei einer Druckbelastung im ersten Zyklus sinkt die Grenzlast für Zug im dann ersten Wiederbelastungszyklus auf 200 kN.

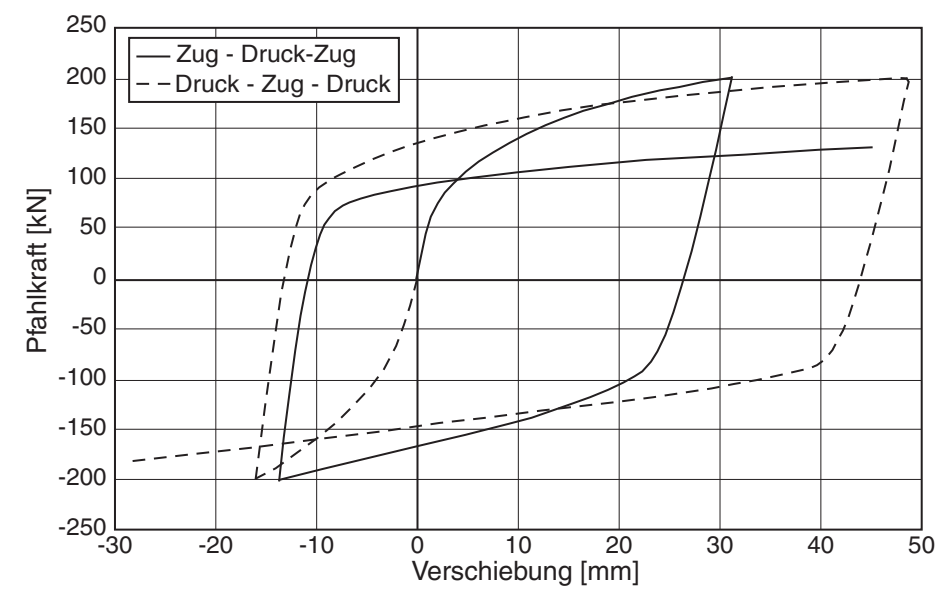

*Bild 4.46: Wechselbelastung mit Pfahlkraft von 200 kN bei unterschiedlicher Belastungsreihenfolge; durchgezogen: Zug-Druck-Zug, gestrichelt: Druck-Zug-Druck* 

Auch unter einer zyklischen Druckbelastung nimmt die Verschiebung erheblich zu, während die Grenzlast abnimmt, so dass die Berechnung nach der zweiten Wiederbelastung abbricht. Im Gegensatz zur monotonen Verschiebung verändert sich durch die wechselnde Scherung der Zustand in den Interface-Elementen, und die Verspannung entlang des Pfahls nimmt dadurch deutlich ab.

Relevant ist dieses Phänomen zum Beispiel bei Pfahlprobebelastungen. Manchmal wird versucht, durch eine abwechselnde Druck- und Zugbelastung auf die Anteile aus Spitzendruck und Mantelreibung zu schließen. Bei der wechselnden Belastung bleibt der Anteil aus Mantelreibung nicht gleich, sondern kann je nach Verschiebung in der zweiten Belastung bis auf die Hälfte abnehmen. Damit wird in der Auswertung der Spitzendruck über- und die Mantelreibung unterschätzt.

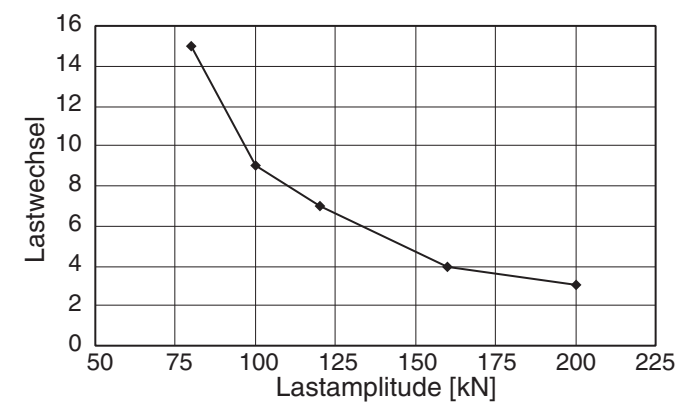

*Bild 4.47: Zusammenhang zwischen Lastamplitude und Zahl der Zyklen* 

Aus den Berechnungen ergibt sich der in Bild 4.47 gezeigte Zusammenhang zwischen der Lastamplitude und der Anzahl der Lastwechsel, bei der die Berechnung abgebrochen ist. Die Frage, bis zu welcher Wechsellast ein Pfahl beansprucht werden kann, ohne dass die Verschiebung derart zunimmt, ist bislang aufgrund des Rechenaufwands nicht geklärt. Durch die Lastumkehr arbeitet sich der Pfahl, wie auch im Folgenden gezeigt, auch bei sehr kleinen Lastamplituden heraus – wenn auch deutlich langsamer.

#### **4.3.2 Schwellbelastung**

Die Untersuchung des Verformungsverhaltens unter Schwellbelastung wurde an einem Gruppenpfahl (*l* = 7.2 m, *d* = 0.15 m, *a* = 2 m) durchgeführt. Dazu wurde das 3d-Modell (siehe Kapitel 4.2.4) unter Ausnutzung der ¼-Symmetrie benutzt. Die Grenzzuglast des Modells bei monotoner Verformung beträgt etwa 100 kN (ganzer Pfahl: 400 kN).

Bei einer Schwellbelastung zwischen 20 und 40 kN – also etwa einem Drittel der Grenzlast – steigt die Verschiebung bereits in den ersten 25 Zyklen auf das Doppelte derjenigen des ersten Belastungzyklus an (Bild 4.48).

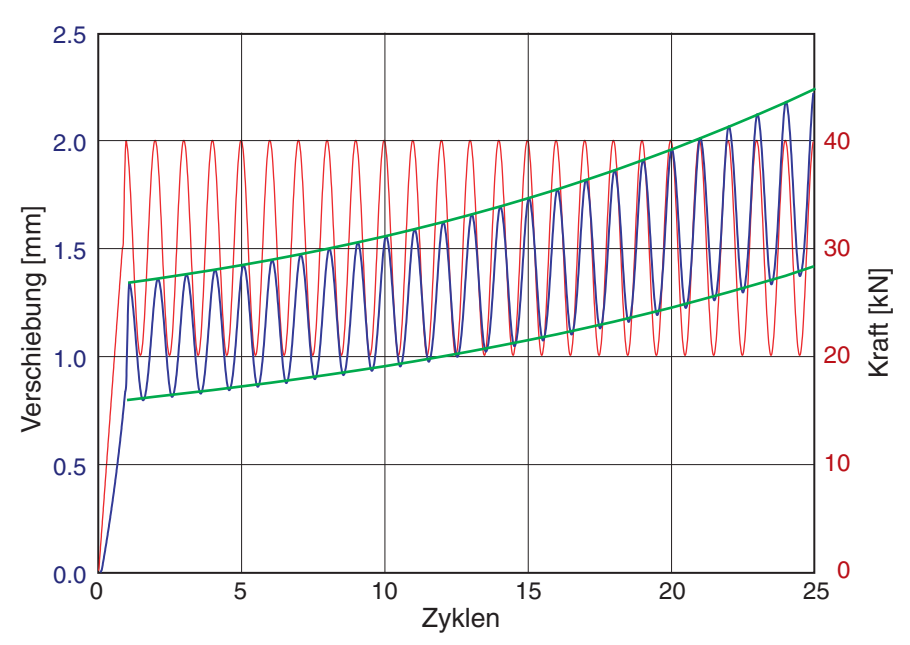

*Bild 4.48: Schwellbelastung zwischen 20 und 40 kN; rot: Kraftverlauf, blau: Verformung der ersten 25 Zyklen, grün: Trendlinie der min/max Verformung* 

In Bild 4.49 ist die Verschiebung über die Zyklenzahl bei verschiedenen Schwellbelastungen dargestellt. Bei höherem Lastniveau bzw. größerer Lastdifferenz nimmt die Verschiebung schneller zu. Aber auch bei einer kleinen Lastdifferenz (20 – 30 kN) ist eine fortschreitende Verschiebung zu sehen, die sich aus der unterschiedlichen Verschiebung bei der Zug- und Druckbeanspruchung ergibt.

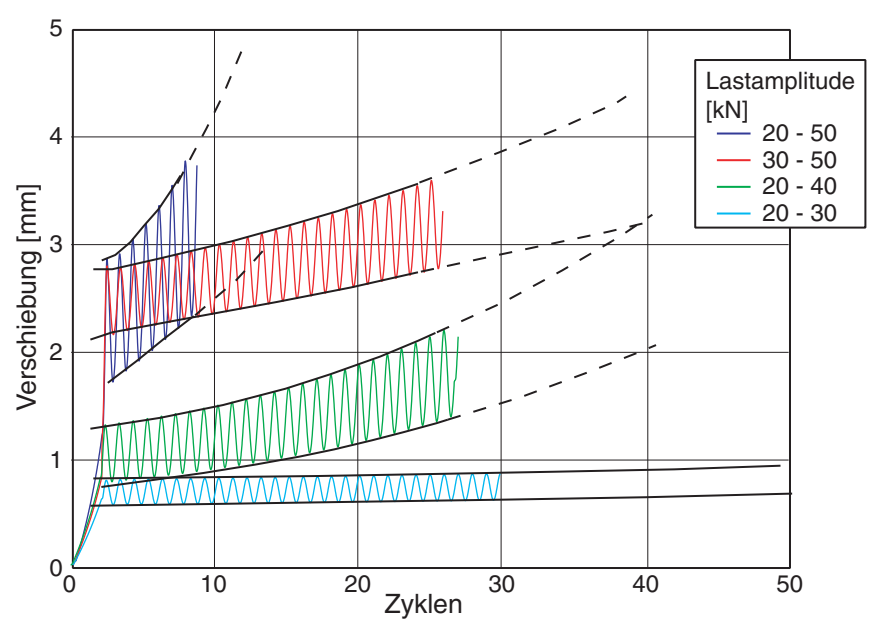

*Bild 4.49: Verschiedene Schwellbelastungen; Verschiebung über die Zyklen - Variation der Amplitude und des Lastniveaus* 

Als erste Abschätzung kann ein Zusammenhang zwischen maximaler Last und Zahl der Zyklen aufgezeichnet werden, bis eine bestimmte Verschiebung (Gebrauchstauglichkeit) oder ein Grenzzustand der Tragfähigkeit erreicht wird. Dieser ist in Bild 4.50 dargestellt. Für eine sichere Gründung, die sehr vielen Belastungszyklen unterworfen ist, sollte somit die maximale Last kleiner als ein Zehntel der Grenzlast sein.

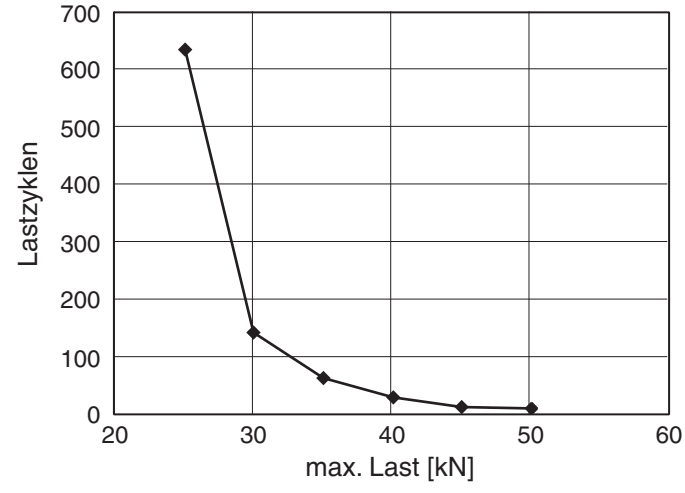

*Bild 4.50: Zusammenhang zwischen maximaler Last und Zahl der Zyklen* 

In den hier durchgeführten Berechnungen wurde ein Fortschreiten der Verschiebung ohne einen Trend zur Stabilisierung beobachtet. Die Verformungsrate pro Zyklus nahm zu, so dass von schrittweisem Versagen gesprochen werden kann.

#### **4.3.3 Belastung im Pilgerschritt**

Die vorschub-gesteuerte Verformung im Pilgerschritt ist eine Belastungsart, die der Schwellbelastung ähnlich ist. Dabei wird der Pfahlkopf z.B. wechselweise um eine Strecke *s* herausgezogen und um *½ s* wieder eingedrückt. Durch eine derartige Wechselbelastung kann die Herausziehkraft erheblich reduziert werden. Die Untersuchung wurde mit dem axialsymmetrischen Modell an einem Gruppenpfahl  $(l = 7.2$  m,  $d = 0.15$  m, *a* = 1.5 m) durchgeführt, der monoton belastet eine Grenzlast von 260 kN erreicht.

In Bild 4.51 sind die Pfahlkräfte über der Pfahlverschiebung mit den Zyklen für verschiedene Schrittweiten aufgetragen. Zuerst wurde der Pfahl im Wechsel 2 cm herausgezogen und 1 cm eingedrückt. Schon nach wenigen Schritten ist die Pfahlkraft auf höchstens 40 kN abgesunken. Der Pfahl kann mit einem Sechstel der ursprünglichen Grenzlast weiter herausgezogen werden. Analog sind die Pilgerschritte mit 1.0 / 0.5 cm und 0.4 / 0.2 cm. Bei der kleinsten Verschiebungsamplitude sieht man nach einem Minimum von 30 kN einen langsamen Anstieg der mobilisierten Kraft, der sich durch eine Verdichtung des Bodens um den Pfahl aufgrund der zyklischen Scherung erklären lässt.

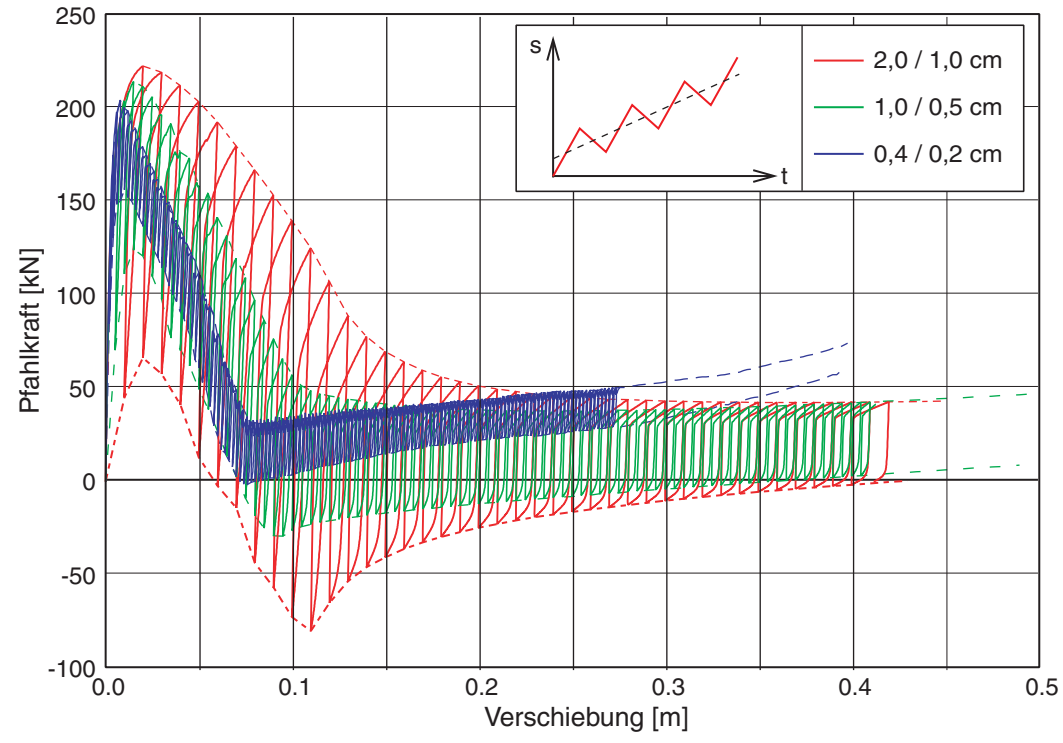

*Bild 4.51: Belastung im Pilgerschritt mit verschiedenen Schrittweiten* 

Durch die gezeigte Wechselbelastung nimmt die Verspannung des Bodens ab. Als Mindestwert bleibt ein sich aus Erdruhedruck und Reibungswinkel ergebende residualer Widerstand übrig. Der gezeigte Anstieg ergibt sich durch eine allmähliche Verdichtung des umgebenden Bodens bei den eingetragenen Scherzyklen.

## **4.4 Zusammenfassung**

Mit dem FE-Modell konnte in Simulationen das Last-Verschiebungs-Verhalten von Kleinbohrpfählen in nichtbindigen Böden realistisch berechnet werden. Über den Gebrauchszustand hinaus kann mit dem Modell unter Benutzung des hypoplastischen Stoffgesetzes das Verhalten bis in den Grenzzustand prognostiziert werden. Neben einer umfassenden Bodenuntersuchung zur Bestimmung der hypoplastischen Material- und Zustandsgrößen sind Pfahlprobebelastungen erforderlich, um die beiden wichtigsten Parameter des Modells bestimmen zu können: die Dicke der ersten Elementspalte und ihre Lagerungsdichte. Beide hängen vorwiegend von dem Bohr- und Einbauverfahren ab.

Über den Einzelpfahl hinausgehend wurde das Gruppenverhalten von Pfählen untersucht. Die Interaktion mehrerer Pfähle ermöglicht die Untersuchung des Systemverhaltens unterschiedlicher Tragwerke aus Bauwerk, Gründungselement und Baugrund. Mit dem vorgestellten Rechenmodell lassen sich unterschiedliche Szenarien simulieren, um

eine Standsicherheitsbetrachtung zu erstellen oder Versagensszenarien auf ihre Relevanz zu prüfen.

Ein weiterer Schritt ist die Simulation unterschiedlicher zyklischer Belastungen. Hintergrund dieser Untersuchung ist, dass in den Normen nur wenige Angaben zum Trag- und Verformungsverhalten bei zyklischer Belastung zu finden sind. Bei den Berechnungen hat sich herausgestellt, dass es durch Wechselbelastung zu einer starken Abnahme der Tragfähigkeit kommt. Bereits im zweiten Zyklus kann nur noch die Hälfte der ursprünglichen Tragkraft erreicht werden. Bei der Schwellbelastung hat sich in Berechnungen herausgestellt, dass schon bei geringer Schwelllastamplitude (bezogen auf die statische Last) ein stetiges Fortschreiten der Verformung auftritt (Ratcheting). Es kann von einem schrittweisem Versagen gesprochen werden. Gegenwärtig bereitet die Untersuchung des Verhaltens bei großer Zyklenzahl noch Probleme. Neben numerischen Schwierigkeiten ist der Rechenaufwand enorm. Anstelle der expliziten Berechnung einzelner Zyklen ist wohl eine implizite Formulierung mit Zyklenpaketen sinnvoll (vgl. [\[44\]](#page-324-0), [\[54\]\)](#page-324-0), soweit die Zustandsänderungen im Randwertproblem damit treffend abgebildet werden können.

## **5 Modellversuche**

Bei der Berechnung der Pfahltragfähigkeit im vorherigen Kapitel hat sich Einfluss des angenommenen Interface-Verhaltens deutlich gezeigt. Die Wechselwirkung zwischen einem Tragkörper und dem ihn umgebenden Baugrund ist wesentlich für das Trag- und Verformungsverhalten. Um die numerische Modellierung zu überprüfen, wurden Modellversuche durchgeführt, in denen der Übergang zwischen einer bewegten Wand und dem umgebenden Boden (Nahfeld) untersucht werden kann. Dabei wird die Grenzschicht zwischen Bauteiloberfläche und umgebenden Boden (Interface) bei der Relativverschiebung der Wand untersucht. Die Interaktion wird für die betrachteten körnigen Böden durch eine granulare Grenzschicht approximiert. Die Herstellung wand- oder säulenförmiger Tragkörper beeinflusst den Anfangszustand der Grenzschicht und des umgebenden Bodens. Zudem verändert sich durch Relativverschiebungen der Zustand der Grenzschicht. Dabei eventuell entstehende Scherbänder innerhalb des Baugrunds sind für die Interpretation der Interaktion wichtig. In diesem Kapitel wird auf Dimensionierung und Bau des Versuchsstands für Modellversuche mit einer ebenen Wand eingegangen. In den folgenden beiden Kapiteln folgen die Beschreibung und Auswertung der durchgeführten Versuche mit glatter und

# **5.1 Konzeption des Versuchsstands**

rauer Wand.

In Vorversuchen von Slominski [\[42\]](#page-323-0) und Kolakowski [\[25\]](#page-322-0) hat sich gezeigt, dass kleinmaßstäbliche Modellversuche zur Untersuchung des Interface-Verhaltens nicht genügen. In der Nachrechnung führt ein höheres Druckniveau zu einem stabileren numerischen Verhalten, da die Änderungen der zustandsabhängigen Steifigkeit auf einem höheren Druckniveau infolge des verwendeten Kompressionsgesetzes von Bauer [\[3\]](#page-320-0) (siehe auch Niemunis [\[32\]](#page-322-0)) geringer werden. Wegen der gleich bleibenden Granulathärte sind kleinmaßstäbliche Versuche mit geringem Druckniveau nicht zielführend [\[16\].](#page-321-0)

Im Versuch unterdrückt ein höheres Druckniveau parasitäre Effekte wie Anziehung oder Abstoßung von Partikeln infolge Aufladung, kohäsive Einflüsse infolge von Feinteilbelegung der Oberfläche von Körnern und den Einfluss geringer Feuchtigkeit an den Kornkontakten. Zudem haben Störeffekte aufgrund des nahezu unvermeidlichen Eindringens einzelner Körner in die Spalte einen geringeren Einfluss auf den Messwert; durch die Baugröße ist auch eine effektivere Abdichtung möglich.

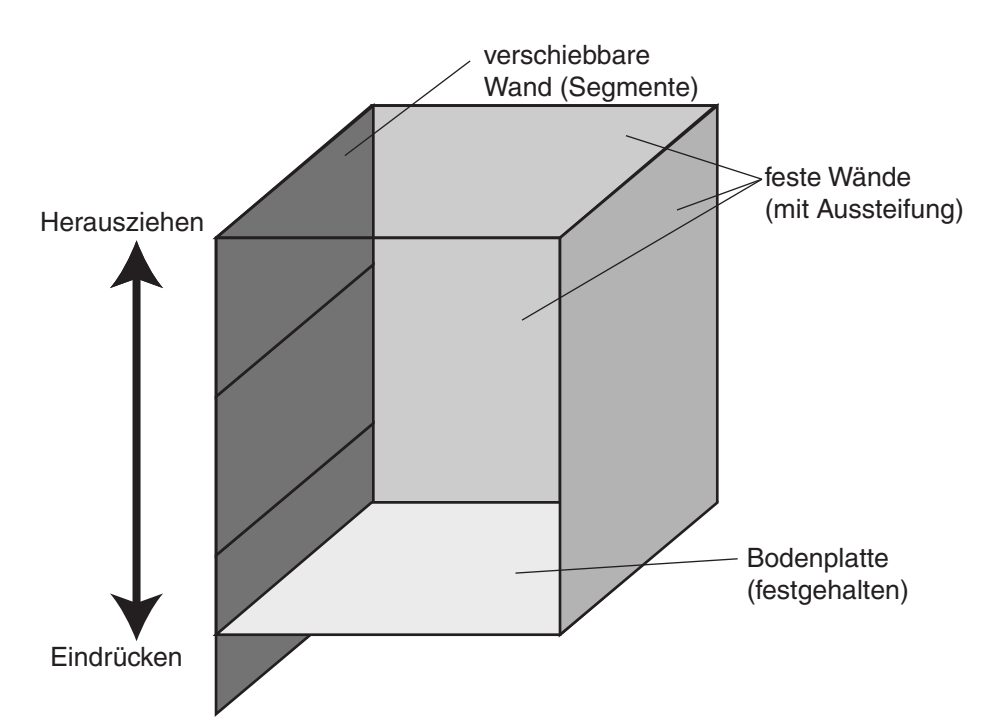

*Bild 5.1: Prinzipskizze des Versuchsstands (vordere Wand entfernt)* 

In dem Versuchsstand (Bild 5.1) wird eine ebene, verschiebbare Wand betrachtet. Der Übergang von einem axialsymmetrischen zu einem planparallelen System ergibt sich aus der einfacheren Bauweise, da in den Versuchen ein Schnitt so freigelegt werden sollte, dass die Verschiebungen in der Grenzschicht und dem angrenzenden Bodenkörper ermittelt werden können. Dies ist bei einem pfahlartigen Körper nur bedingt möglich. In Kapitel 4.1.6 wurde numerisch der Übergang vom axialsymmetrischen hin zum ebenen Problem gezeigt.

Ein Problem sowohl bei Herauszieh- als auch bei Eindrückversuchen ist der Übergang zwischen der Bodenplatte und dem untersten Wandsegment [\[27\]](#page-322-0). Beim Ziehen ergibt sich im Boden durch die Verschiebung der Wand eine Abnahme des Drucks, die am unteren Endpunkt der Platte in der numerischen Simulation zu einer Zugzone im Boden und somit wegen der verschwindenden Steifigkeit zum Abbruch der Berechnung führt. Im Experiment erfolgt in diesem Bereich hingegen eine Umlagerung, da Sand keine Zugspannung aufnehmen kann, sondern nachrieselt. Die in der Festkörpermechanik verwendete Beschreibung nach Lagrange kann diesen Mechanismus nicht abbilden, da keine Materialumlagerung zwischen einzelnen Elementen möglich ist.

## **5.2 Anforderungen und Planung des Versuchsstandes**

Von weiteren experimentellen Untersuchungen im kleinen Modellversuchsstand wurde daher Abstand genommen, und für die weiteren experimentellen Untersuchungen wurden größere Abmessungen des Modellversuchsstands gewählt, um die oben

genannten Probleme zu vermeiden. Folgende Anforderungen sollten für ebene und axialsymmetrische Fälle eingehalten werden:

- − für Nachrechungen ist ein mittlerer Druck p > 10 kPa in dem Bodenkörper erforderlich. Diese wird durch eine ausreichende Füllhöhe (etwa 0.5 m Überdeckung) oder einen Zusatzdruck an der freien Oberfläche erzielt;
- − der Zusatzdruck an der freien Oberfläche darf bezogen auf die Spannungen im Sand infolge Eigengewicht – nicht maßgebend werden, um die Zustände und deren Änderungen infolge Scherung vor einer senkrechten Wand im Boden realitätsnah zu beschreiben. Damit ist die Zusatzspannung an der freien Oberfläche auf sehr kleine Werte begrenzt  $\ll 10$  kPa);
- − eine Verschiebungsrandbedingung an der freien Oberfläche ist nicht geeignet;
- − zur Abbildung planparalleler Vorgänge sind zwei möglichst glatte parallele Wände mit großer Steifigkeit senkrecht zur Bewegungsrichtung erforderlich;
- − eine leichtgängige Führung der Wandsegmente mit geringer Nachgiebigkeit, die ein Verkanten verhindert;
- − die Wand soll unter die Ebene der Bodenplatte fortgesetzt werden, um eine Unstetigkeit am Übergang zwischen Unterkante der Wand (Fußpunkt) und dem Boden während der Bewegung (z.B. Herausziehen) zu vermeiden. Dafür wird das unterste Wandsegment immer glatt ausgeführt.

Das Verhältnis von Breite, Länge und Höhe wurde anhand von Erfahrungen mit einem kleinen Versuchskasten gewählt [\[25\]](#page-322-0). Die Wände müssen einen ausreichenden Abstand aufweisen, damit keine Verspannung (Siloeffekt) in Quer- und Längsrichtung auftritt, die zu einer Verfälschung der Messwerte führt. Die Höhe ergibt sich aus dem erforderlichen mittleren Druck in der Probe entsprechend den oben genannten Anforderungen. Diese Anforderung führt zu einem Ausgleich zwischen der angesetzten Steifigkeit und dem Spannungszustand, um Probleme bei numerischen Nachrechnungen zu vermeiden.

Der Grundrahmen des Versuchsstands hat folgende Abmessungen (Bild 5.2):

- − Höhe: 2,6 m;
- Breite: 0,5 m (für verschiebbare Wand) und 1,2 m (für Pfahlversuche);
- − Länge: 1,25 m (mit verschiebbarer Wand) und 1,5 m (für Pfahlversuche).

Der Grundrahmen besteht aus einer geschweißten Stahlkonstruktion mit zwei Seitenteilen mit gefrästen Oberflächen, die mittels mit Flanschen versehenen Trägerstützen (Abstandshaltern) verschraubt werden. Damit ist eine Variation der Breite durch einen Austausch der Trägerstützen möglich. Die Ecken sind als biegesteife

Anschlüsse ausgeführt. Die Aussteifung des Versuchsstands durch die Querträger ergibt sich aus der Betrachtung der Verformungen unter Gebrauchslast (Sandfüllung und zusätzliche Auflast), um die oben genannten Anforderungen bezüglich der Steifigkeit erfüllen zu können. Die Ermittlung der erforderlichen Querschnitte erfolgte mit Stabwerksmodellen und einer 3D-FE-Berechnung des gesamten Versuchsstandes (siehe siehe Anhang C.1).

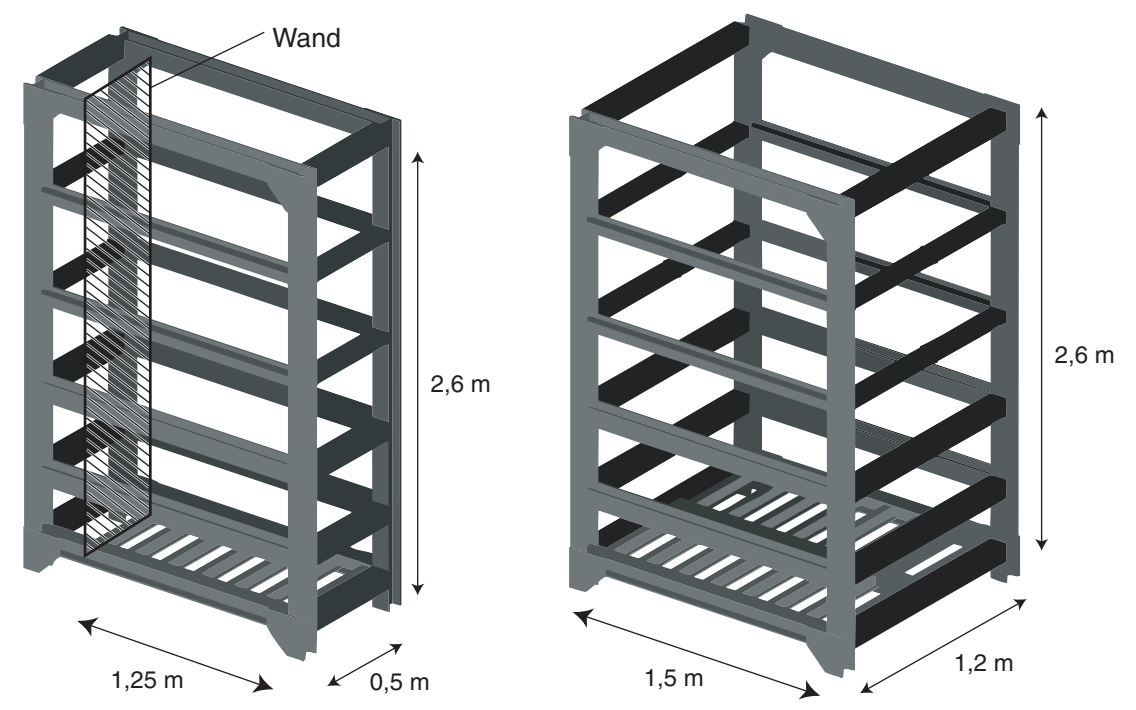

*Bild 5.2: Grundrahmen ohne Wandverkleidung; links: schmaler Aufbau für verschiebbare Wand (b = 0,5 m), rechts: breiter Aufbau für Pfahlversuche (b = 1,2 m)* 

#### **5.3 Auskleidung und Wandsegmente**

Im aktuellen Aufbau des Versuchsstands wird an der Stirnwand eine Wand vertikal translatorisch verschoben. In den Seitenwänden sind im vorderen Bereich Glasfenster angeordnet, um die Partikelbewegung mit PIV (Particle Image Velocimetry) bzw. DIC (Digital Image Correlation) auszuwerten. Der hintere Teil des Versuchsstandes ist mit Edelstahlblech-kaschierten und somit sehr glatten Holzwänden ausgekleidet (Bild 5.3 links). Durch die beidseitige Anordnung der Glasfenster werden symmetrische Randbedingungen auf beiden Seiten der verschobenen Wand vorgegeben. Zudem kann mittels PIV und einer zusätzlichen Vermessung der Oberfläche überprüft werden, ob die angenommene ebene Verformung im Versuchsstand vorliegt.

Die verschiebbare Wand mit einer Breite von 0,5 m ist in bis zu 4 Segmente mit einer Höhe von jeweils 0,6 m unterteilt, um die Spannungsverteilung entlang der Wand erfassen zu können (Bild 5.3 rechts). Die Wandsegmente bestehen aus einer Frontplatte, die auf einer steifen Unterkonstruktion mit vorgespannten und somit spielarmen Kugel-Führungswagen montiert sind (Bild 5.4). Die Unterkonstruktion besteht aus einer beidseitig plangefrästen Schweißkonstruktion. Die Wandsegmente laufen auf geschliffenen Führungsschienen, die auf einem ausgesteiften Unterbau befestigt sind, der in dem Versuchsstand an den Stützen der Stirnwand eingehängt wird. Austauschbare Oberflächenelemente erlauben eine Variation der Rauigkeit (Edelstahl glatt oder beschichtet mit unterschiedlichen Sandkörnungen).

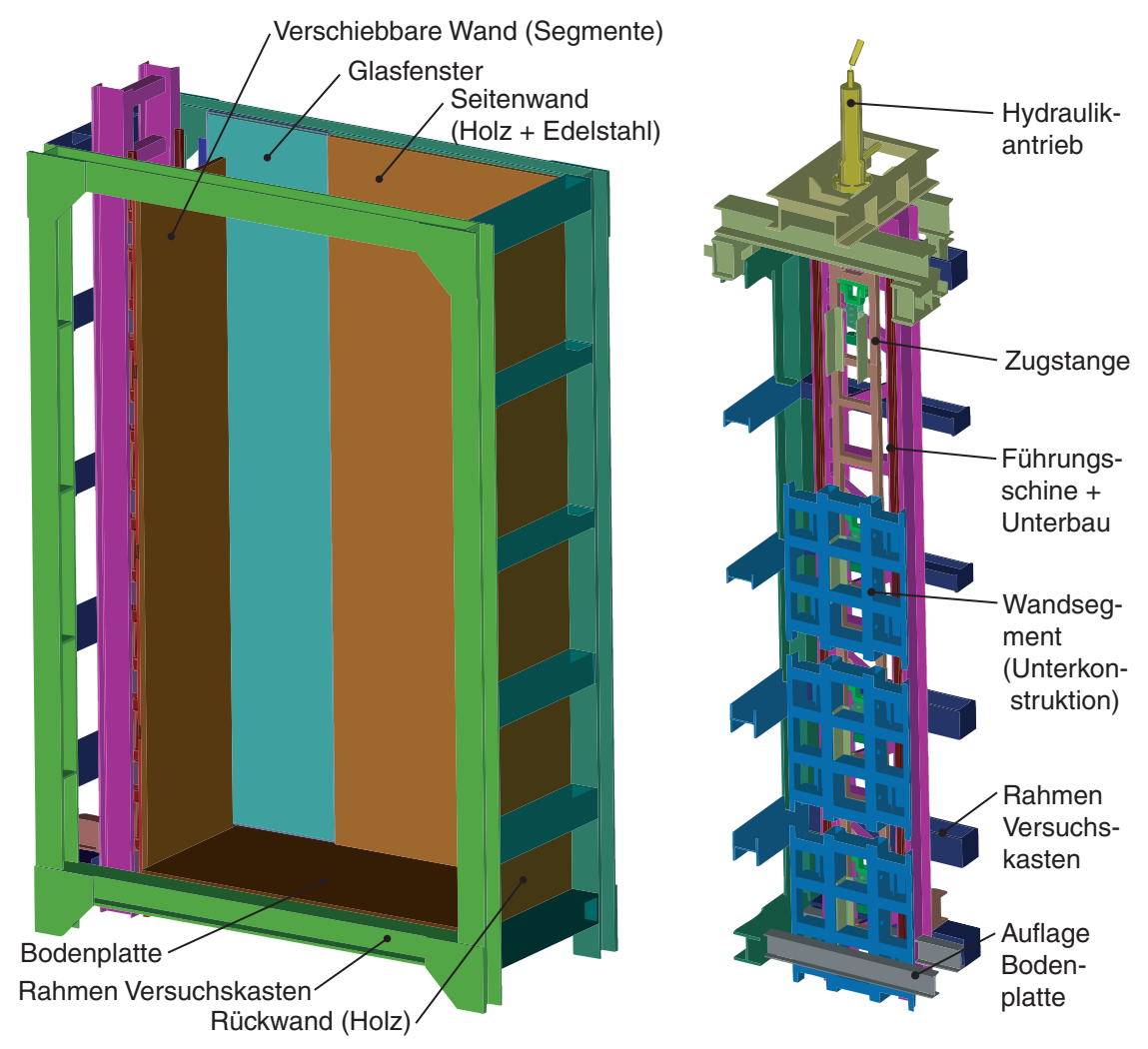

*Bild 5.3: Aufbau Versuchsstand (CAD-Modell); links: Grundrahmen und Auskleidung (vordere Wand und Träger entfernt), rechts: Wandsegmente und Unterkonstruktion* 

Die Wand kann um etwa 150 mm verschoben werden. Der Antrieb kann prinzipiell zum Herausziehen oder Eindrücken der Wand verwendet werden. Für die Herausziehversuche wird eine gelenkig angeschlosse Zugstange verwendet. Diese greift an zwei in der Mitte der Unterkonstruktion befestigten Konsolen an. Mit dem

Hydraulikzylinder (*Fmax* = 37 kN) auf dem Versuchsstand und einer Glötzl-Hydraulik-Pumpe mit konstanter Förderrate (eingeprägte Verschiebungsgeschwindigkeit mehrstufig wählbar  $v \approx 0.022 \div 0.045$  mm/s) kann eine monotone quasistatische Verformung erreicht werden. Der Verfahrweg der Wandsegmente reicht aus, um im Zugversuch einen Grenzzustand zu erreichen.

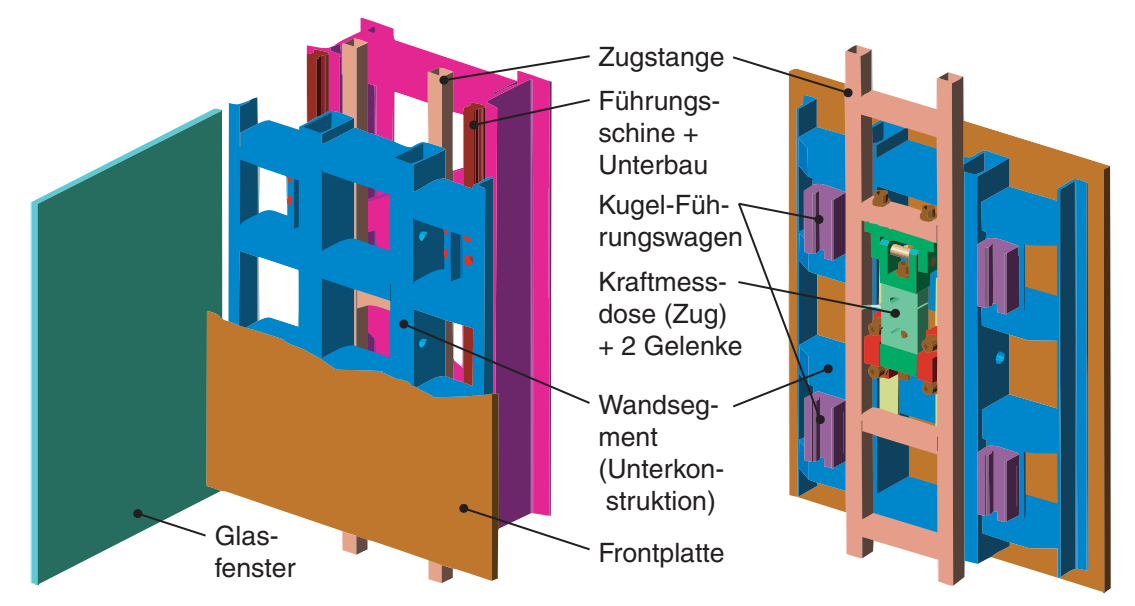

*Bild 5.4: Aufbau eines Wandsegments; Vorderseite mit Unterkonstruktion, Führung und Unterbau (links) und Rückseite mit Zugstange, Kraftmessung und Führungswagen (rechts)* 

Störungen infolge eindringender Sandkörner in den technisch unvermeidbaren Spalt zwischen fester Glaswand und bewegten Wandelement galt es zu verhindern; besonderes Augenmerk wurde daher auf die seitliche Führung und Abdichtung der verschiebbaren Wandsegmente gelegt. Auf der Unterkonstruktion der Wandsegmente wurde als Frontplatte eine mit Edelstahl kaschierte Holzplatte montiert. Für die PIV-Auswertung ist es erforderlich, dass der Spalt zwischen der Frontplatte und den seitlichen Glasflächen im Vergleich mit dem Korndurchmesser des Sands möglichst klein ist (< 0,1 mm), um Verfälschungen durch die Abdichtung (geringere Rauigkeit als das Wandelement) zu vermeiden. In dem Rahmen und dem Unterbau der Glasscheiben wurde eine Verstellmöglichkeit vorgesehen, mit der nach Montage der Wandsegmente der Spalt eingestellt werden kann.

Der Aufbau der Dichtung erfolgte mit flachen Teflon-Dichtleisten, die in einer Führung aus Edelstahl unmittelbar hinter der Frontplatte mit einer Feder seitlich gegen das Glas gedrückt werden (Bild 5.5). Analog ist der Übergang zwischen den Elementen mit einem eingelegten Teflon-Streifen aufgebaut, der auf gleiche Weise mit Federn verspannt wird. Das unterste Segment ist im Bereich der Dichtleiste zur Bodenplatte

immer glatt, um Randeffekte im Fußbereich zu vermeiden und die Funktion der Dichtleiste zu gewährleisten.

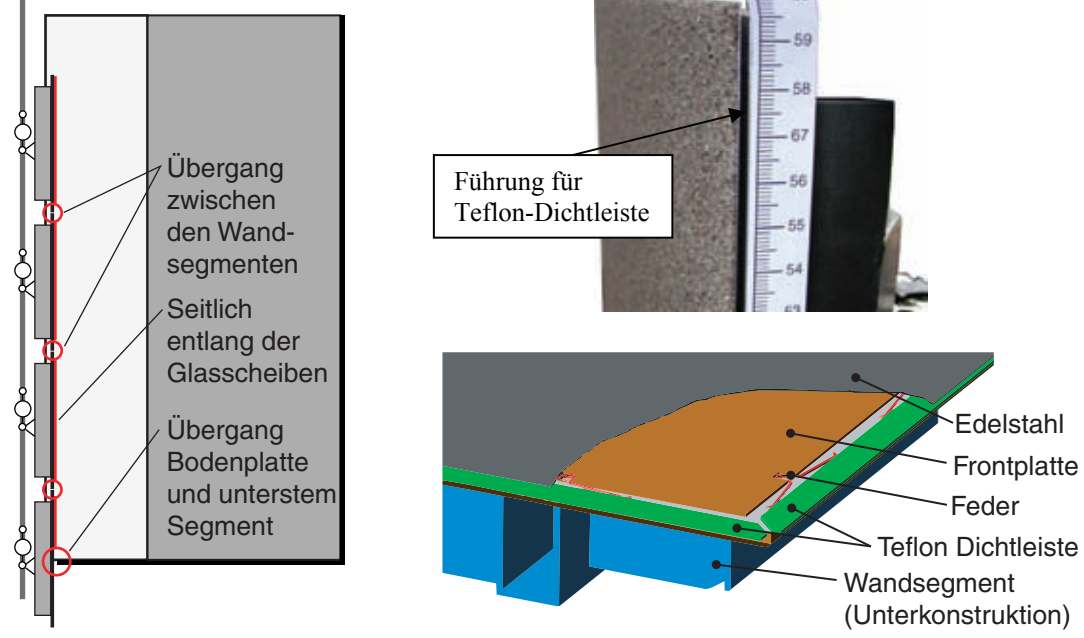

*Bild 5.5: Abdichtungssystem: Positionen (links), Bild von der Führung der Dichtleiste (rechts oben) und Detailskizze eines Wandsegments (rechts unten)* 

Bild 5.6 zeigt den Versuchsstand mit dem Arbeitsgerüst, Sandsilo und Messtechnik.

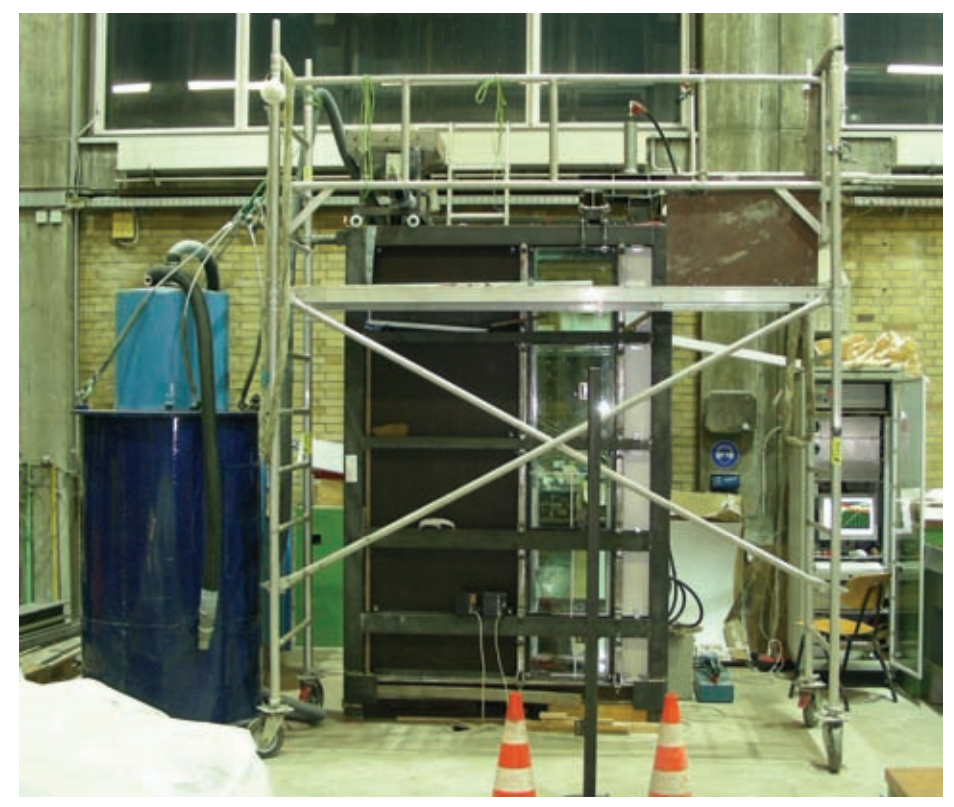

*Bild 5.6: Versuchsstand mit Messtechnik, Vorratssilo und Einrieselvorrichtung* 

#### **5.4 Instrumentierung Versuchsstand**

Die Position der am Versuchsstand eingesetzten Messaufnehmer zeigt Bild 5.7. Die Schubkräfte entlang der Wand und die zugehörige Verschiebung werden in den einzelnen Segmenten kontinuierlich mit einer zeitlich und örtlich hohen Auflösung gemessen. Als Datenerfassung wurde das System Hottinger MGCplus mit einer Abtastfrequenz von 100 Hz eingesetzt. Die Verschiebungen werden mit Novotechnik TLM300 mit einem Messweg 300 mm bei einer Auflösung von 5 µm gemessen, die den Absolutweg der Segmente relativ zum Grundrahmen berührungslos ermitteln. Die Schubkraft wird durch zwischen der Zugstange und den einzelnen Wandsegmenten beidseitig gelenkig eingebaute Kraftmessdosen gemessen. Die Hottinger S9 Wägezellen weisen eine Grenzlast von 1 to (10 kN) bei einer Auflösung von 1:5000 auf.

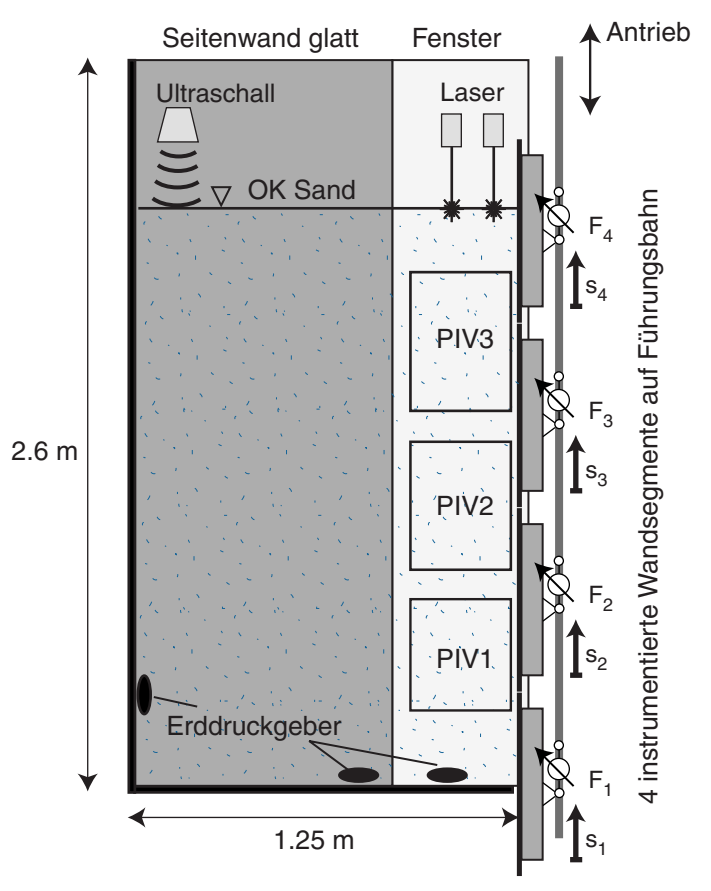

*Bild 5.7: Prinzipskizze des Versuchsstands mit den Wandsegmenten und der Anordnung der Messgeber und Felder für die PIV-Auswertung* 

Die Normalkraft auf die Wand sollte mit einzelnen, in den Wandsegmenten eingebauten Messfeldern gemessen werden (Bild 5.8). Die vorgesehenen Messfelder mit  $10\times10$  cm<sup>2</sup> wurden jedoch aufgrund bislang nicht gelöster Probleme mit der Abdichtung entlang der Kanten vorerst nicht eingesetzt. Der Aufbau eines Messfelds mit Halterung, gefrästem Hebelarm, Sinterbronze-Lagerbuchsen und einer Hottinger S8 Kraftmessdose

wurde in einem Vorversuch mit Wasser und Sand in einem kleinen Siloversuch erfolgreich kalibriert. Der Einbau sollte entgegen der Skizze an den Längsträgern der Wandsegmente und somit mit parallel zur Vorschubrichtung stehender Gelenkachse erfolgen, damit die Schubkraft auf dem Messfeld nicht den Messwert beeinflusst.

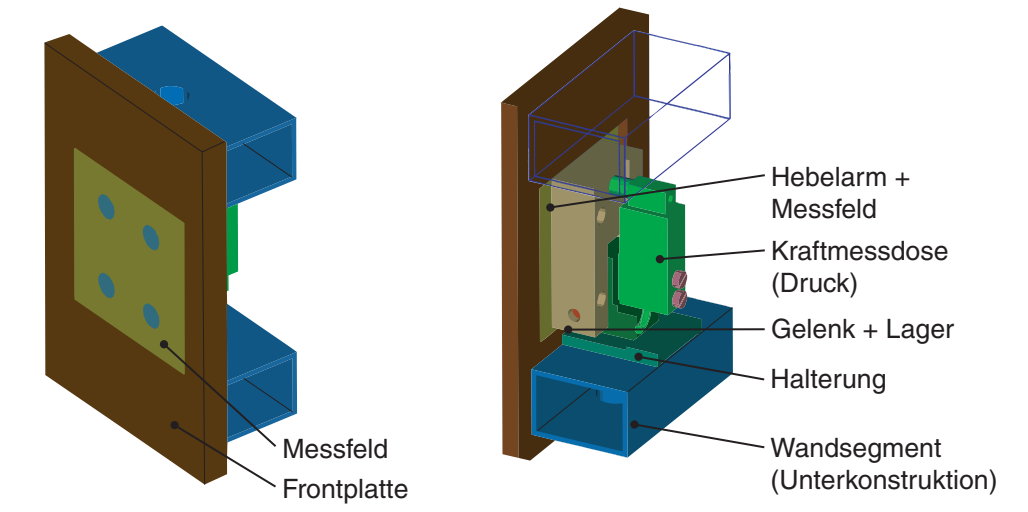

*Bild 5.8: Messfeld für Normalkraft: eingebautes Messfeld in der Frontplatte (links) und Konstruktion (rechts)* 

Alternativ wurde überlegt, zwischen den Wandsegmenten und den Führungswagen Kraftmessdosen einzusetzen. Dies wurde jedoch verworfen, da die messtechnisch bedingte Nachgiebigkeit der Messelemente zu einer Verkantung der Wandsegmente führt. Die flächige Erfassung der Normalspannung direkt hinter der Edelstahl-Front scheint ein Ausweg zu sein, der jedoch nur eine geringe Auflösung bietet.

Die Sandoberfläche kann punktuell mit Laserabstandsmessern (Messweg 50 mm, Auflösung 10 µm) bzw. einem Ultraschallsensor (Messbereich 240 mm, Auflösung 1 mm, Messfläche ~ 20 cm²) abgetastet werden. Versuchsweise auf dem Boden eingelegte Erddruckgeber (piezoresistiv, Glötzel, Messbereich 2 bar) zeigten keine nachvollziehbaren Messwerte, da ihre Einbettung wohl zu einer Brückenbildung vor dem Messaufnehmer führte.

#### **5.5 PIV-Auswertung**

Die Verformungen des Bodens hinter der Wand werden mit einer optischen Auswertung erfasst [36]. Durch die Glasscheiben wird in einzelnen Messfeldern PIV 1-3 (Lage siehe Bild 5.7) in regelmäßigen Zeitintervallen ein Digitalbild des Bodenkörpers aufgenommen. Mit der Digital Image Correlation (DIC) wird aus dem Vergleich zweier aufeinander folgender Bilder das Geschwindigkeitsfeld des Bodens (Euler-Darstellung) erfasst. Damit können Verformungen in einem ortsfesten Koordinatensystem

(Lagrange-Darstellung) und somit das Deformationsfeld ermittelt werden. Damit stehen Daten über entstehende und vergehende (d.h. sich zurückbildenden) Scherfugen sowie Bereiche mit sich verändernder Lagerungsdichte zur Verfügung. Darüber hinaus kann anhand der Bilderserien ein granularer Materialtransport ausgewertet werden.

Insgesamt stehen dazu drei hochauflösende Digitalkameras (Nikon Coolpix S4; Auflösung 2816×2112 Pixel) zur Verfügung, mit denen einzelne Felder fotografiert werden können. Standardmäßig kann mit der Serienbildfunktion etwa alle 30 Sekunden ein Bild aufgenommen werden. Bei Steuerung der Kameras vom Computer aus über die USB-Schnittstelle kann ein Intervall von bis zu 6 Sekunden erreicht werden. Zur notwendigen Synchronisation der Bilder mit der Messtechnik kann der an den Wandsegmenten angebrachte Maßstab verwendet werden, der jedoch fehleranfällig von Hand in den Bildern abgelesen werden muss. Besser wäre ein mit der Aufnahme in das Bild eingeblendeter Zeitindikator, z.B. mit einer LED-Leiste, mit dem sich der Aufnahmezeitpunkt in Abhängigkeit von der Belichtungszeit auf bis zu 1/20 Sekunde ablesen lässt.

Bei Erstellen der Bilder ist eine ausreichende und für die Dauer des Versuchs gleichmäßige Beleuchtung für einen guten Kontrast der Sandoberfläche erforderlich. Zudem müssen die Kameras senkrecht zur Bildebene und parallel zu der Wandvorderkante angeordnet sein, um Verzerrungen zu minimieren. Gleiches gilt für optische Verzerrungen durch den gewählten Zoomfaktor, der vor allem beim Weitwinkel zu einer markanten tonnenförmigen Verzeichnung führt. Mit einem Referenzraster kann dies in Abhängigkeit von Fokuspunkt und Brennweite vorab kontrolliert werden, und mit dieser Information können die Bilder bei Bedarf wieder entzerrt werden.

| Durchgang | Abfragefenster<br>(Breite×Höhe) | Suchbereich<br>(Breite×Höhe) | Gitterabstand<br>(Horizontal×Vertikal) |
|-----------|---------------------------------|------------------------------|----------------------------------------|
|           | $64\times64$                    | $32\times32$                 | $32\times32$                           |
|           | $32\times32$                    | $8\times8$                   | $16\times16$                           |
|           | $16\times16$                    | $8\times8$                   | $8\times8/4\times4$                    |

*Tabelle 5.1: Parameter des PIV-Programm* 

Das Verschiebungsfeld des Bodens wird mit einem aus der Strömungsmechanik stammenden PIV-Programm (Particle Image Velocimetry) ermittelt. Dazu wurde ein in Java implementiertes Programm eingesetzt, das inklusive Quellcode frei verfügbar ist (OpenSource) [\[47\].](#page-324-0) Mit der Java-Umgebung ist das Programm plattformunabhängig und kann sowohl auf dem PC als auch auf leistungsfähigeren Rechenservern ausgeführt werden. Das Programm bearbeitet eine Bildserie mit einem multi-pass Verfahren, d.h. einer schrittweise verkleinerten Raster bzw. Zellgröße (Tabelle 5.1). Damit können auch große Verschiebungen zwischen zwei Bildern effizient erkannt werden.

Die Bewegungen werden anhand der Korrelation von Zellen mit der gewählten Größe anhand einer FFT-Auswertung bestimmt. Die nutzbare Auflösung lässt sich durch ein Überlappen der Zellen steigern, d.h. im letzten Durchgang wird ein im Vergleich zur Zellgröße kleineres Raster gewählt. Die Bildgröße ist nur durch die Computerkapazität begrenzt. Die hier verwendeten Bilder mit etwa 6 Millionen Pixels wurden auf einem Rechenserver ausgewertet. Pro Bildvergleich mit einer Rechenzeit von etwa 10 Minuten wurden 4 GB Hauptspeicher belegt. Ausgegeben wird das Verschiebungsfeld aus den beiden Bildern in den Rasterpunkten des letzten Durchlaufs und der dazu gehörige Korrelationsfaktor (Bild 5.9). Mit am Rand des Bildausschnitts und an den Wandsegmenten angebrachten Maßstäben kann die Skalierung und somit die absolute Verschiebung im Boden ermittelt werden.

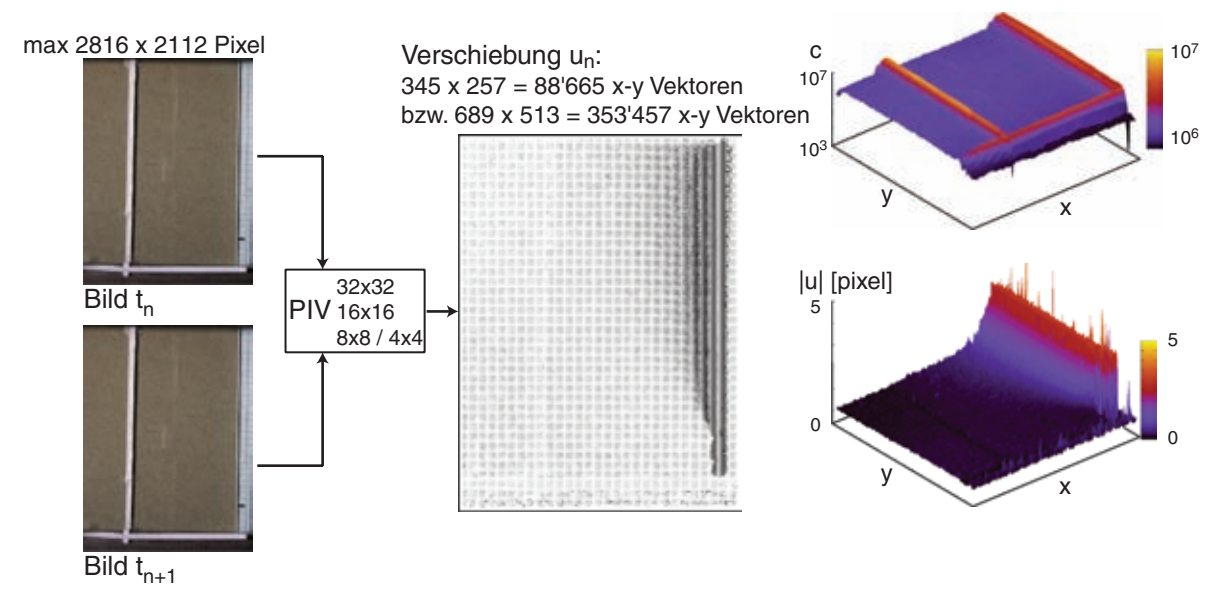

*Bild 5.9: Schema der PIV-Auswertung: Ermittlung des Verschiebungsfelds (mitte) aus zwei aufeinander folgenden Bildern (links), Ergebnis der Korrelationsfunktion (rechts oben) und Verschiebungsbetrag (rechts unten)* 

Die PIV-Auswertungen zeigen das Verschiebungsfeld des Bodens zwischen einem Referenzbild und einem folgenden Bild. Bei kleinen Verschiebungen kann der Vergleich immer mit dem ersten Bild erfolgen (kaskadierte Auswertung). Da im Verlauf eines Versuchs meist sehr große Verformungen erwartet werden, werden in diesem Fall die Bilder aufeinander folgend (konsekutive Auswertung) ausgewertet, d.h. Bild *n* und *n*+1 werden verglichen. Um aus der Bildserie die gesamte Dehnungen auszuwerten, ist in einem weiteren Schritt zuerst die Interpolation der Verschiebungen

 $du_{n+1}$  aus den zwei aufeinander folgenden Bildern *n* und  $n+1$  auf die um  $u_n$ verschobenen Rasterpunkte der vorhergehenden Auswertungen und die anschließende Summation erforderlich, d.h. die Umrechnung der Euler- in die Lagrange-Darstellung. Dies und auch die folgenden Schritte wurden in einem Auswerteskript zusammengefasst (Details siehe Anhang C.5), das die 'Rohdaten' der PIV-Auswertung weiter verarbeitet.

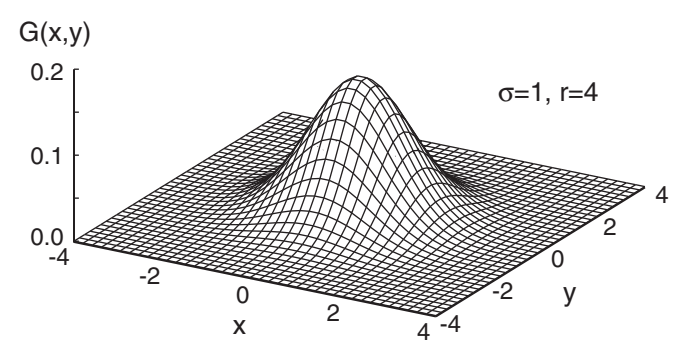

*Bild 5.10: Gauß-Filter zur Glättung des Verschiebungsfelds* 

Vor der Auswertung der Dehnungen wird das Verschiebungsfeld mit einem Gauß-Filter geglättet (Bild 5.10). Bei diesem Weichzeichner werden die Verschiebungen der Nachbarpunkte mit dem Wichtungsfaktor  $G(x, y)$  in Abhängigkeit von der Varianz  $\sigma$ innerhalb der Reichweite *r* bei der Mittelung berücksichtigt. Damit werden die beobachteten starken Fluktuationen im Verschiebungsfeld abgemindert, was die Berechnung der Scher- und Volumendehnung ermöglicht.

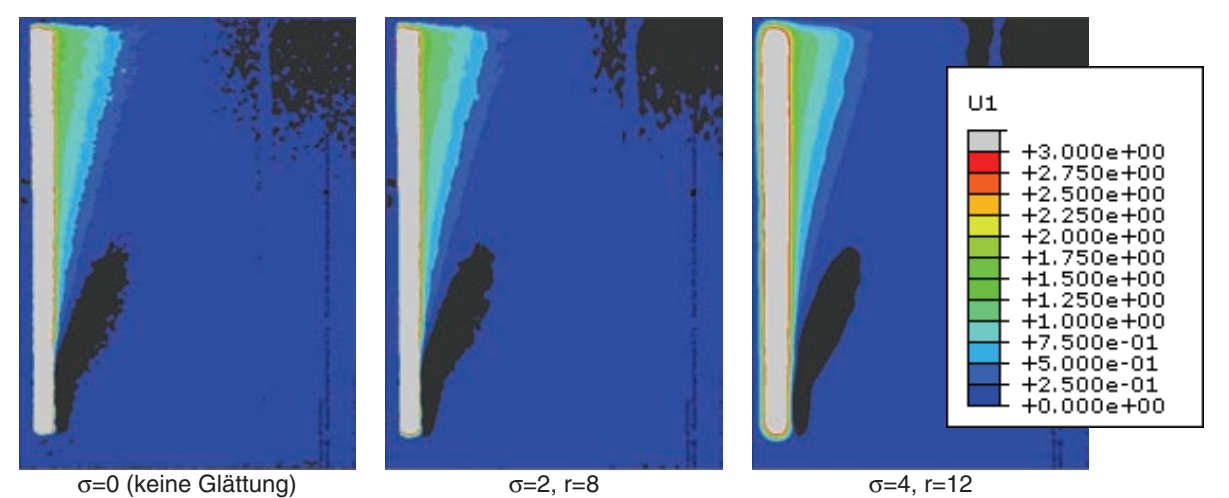

*Bild 5.11: Glättung eines Verschiebungsfeldes mit unterschiedlichen Parametern* 

Bild 5.11 zeigt anhand des Beispiels eines Verschiebungsplots den Einfluss des Gauß-Filters bei zunehmender Varianz  $\sigma$  und somit zunehmender Reichweite *r*. Während das Verschiebungsfeld stärker geglättet wird, werden harte Kanten und Übergänge zunehmend verwischt. In der Auswertung ist ein optimaler Wert für  $\sigma$  und  $r$  nur durch Ausprobieren zu finden.

Durch dieses Vorgehen können bei der konsekutiven Auswertung Scherzonen mit Dicken im Bereich der gewählten Zellgröße nicht erkannt werden, da es durch die Interpolation der Verschiebungsfelder und die anschließende Glättung zu einer Verschmierung der Verschiebungen kommt. Dies fällt vor allem im Bereich kleiner Verschiebungen auf, bei der die kaskadierte Auswertung (d.h. Vergleich von Bild 1 mit Bild n) zu einem genaueren Verschiebungsfeld und somit auch Dehnungsfeld führt. Dieses Vorgehen ist nur zweckmäßig, wenn die zu erwartende Verschiebung (im Boden) innerhalb der maximalen Zellgröße des PIV liegt, da sonst für entsprechende Bereiche die Verschiebung nicht mehr auswertbar ist.

Im Anhang C.3 sind eine Starrkörperverschiebung und -rotation sowie eine Streckung und Scherung mit verschiedener Breite der Scherfuge an einem Bildausschnitt exemplarisch ausgewertet, um das eingesetzte Programm und die Auswerte-Routinen zu überprüfen. Abhängig von der Größe der Abfragebox im ersten PIV-Durchgang wird das Verschiebungsfeld bei den mit der Bildverarbeitung veränderten Bildern in allen Fällen problemlos erkannt. Einen Test mit Aufnahmen einer besandeten Platte, die entlang einer Führung verschoben wurde, zeigt Anhang C.4. Die aus dem PIV ausgewertete mittlere Verschiebung korreliert gut mit der Bewegung der Platte. Die geringe Standardabweichung zeigt eine zuverlässige Erkennung der Sandpartikel auch bei den aufgrund der Bewegung bei der Aufnahme sich ändernden Bildausschnitten.

Aus dem Verschiebungsfeld können Dehnungen auf zwei verschiedenen Wegen ermittelt werden. Anfangs wurde das Verschiebungsfeld auf ein FE-Netz übertragen und somit die Auswertung der Dehnungen aus ABAQUS benutzt. Dazu wurden reduziert integrierte 4-Knoten Elemente mit einem elastischen Stoffverhalten verwendet und mittels einer User-Routine die Knotenverschiebungen für jeden Schritt eingelesen, dann wurden in den (elastischen) Elementen die Dehnungen berechnet.

Zur Vereinfachung wurde in der Auswertung die Dehnung in dem Auswerteskript direkt aus den Knotenverschiebungen berechnet. Dazu wird elementweise das Verschiebungsfeld **F** und aus diesem dann nach (5.1) aus dem Rechtsstrecktensor **U** die logarithmische Dehnung  $\varepsilon$  ermittelt [33].

$$
\mathbf{F} = \mathbf{R} \cdot \mathbf{U} \tag{5.1}
$$

$$
\varepsilon = \ln U \tag{5.2}
$$

Die Darstellung der Konturplots erfolgte dabei mit dem frei verfügbaren Programm Gnuplot. Zur besseren Orientierung wurden die Konturen von Wand und sonstigen Rändern (aufgebrachte Maßstäbe, etc.) den Darstellungen überlagert. Mit weiteren Skripten können die Verschiebungen oder Dehnungen in horizontale und vertikale Schnitte ausgewertet werden.

#### **5.6 Kalibrierung des Versuchsstands und Systemreibung**

Die Kalibrierung des Versuchsstands geht über die Kontrolle einzelner Aufnehmer-Kennlinien hinaus. In der Kraftmessung wird durch die Anordnung der Messgeber das Eigengewicht der Wandsegmente mit gemessen. Dies kann durch eine Korrektur des Nullwerts beseitigt werden. Dieser wird jedoch durch die unvermeidliche Systemreibung bei den montierten Wandsegmenten beeinflusst. Zwei Komponenten haben hier einen maßgeblichen Einfluss:

- Führungswagen und Schienen: Reibung durch die Vorspannung der Lager, die aufgrund des Umkehrspiels von der (vorherigen) Vorschubrichtung abhängt. Dazu kommen eventuelle Verspannungen aufgrund von Lageabweichungen bei der Montage der Führungsschienen bzw. des Unterbaus.
- Abdichtungssystem: Die seitlichen Teflondichtleisten haben durch den Anpressdruck auf die Glaswände eine kleine Reibung, die jedoch ein Umkehrspiel und eine Verschiebungsabhängigkeit aufweisen. Das zweite ergibt sich, da beim Verfahren der Wand die Länge der angepressten Dichtleiste verlängert bzw. verkürzt wird.

Zudem kann sich die Reibung nach jedem Umbau der Wandsegmente verändern, vor allem wenn die eingesetzten Teflonleisten oder die Interface-Segmente ausgetauscht werden, da anschließend der Spalt zwischen Wandsegment und Glaswänden von Hand neu eingestellt werden muss. Zur Kontrolle werden im leeren Versuchsstand vor dem Sandeinbau und nach dem Ausbau Messfahrten durchgeführt, bei denen die Wand abwechselnd herausgezogen und wieder in Ausgangsstellung gefahren wird. Im Vergleich der Ergebnisse vor und nach dem Versuch können eventuelle Veränderungen, wie z.B. das Eindringen von Sandpartikeln in das seitliche Dichtungssystem, erkannt und in der Auswertung berücksichtigt werden.

Exemplarisch wird das Ergebnis für Versuch 6 vor (Bild 5.12) und nach dem Versuch (Bild 5.13) gezeigt. In den Diagrammen sind der Mittelwert (gleitendes Mittel über 100 Messwerte) sowie der Bereich zwischen dem Minimum und Maximum im jeweils gleichen Betrachtungsgebiet dargestellt (siehe Bild 5.12 Detail). Deutlich sieht man dabei das Pulsieren des Hydraulikantriebs beim Herausziehen mit einer Bandbreite von etwa 15 N. Im leeren Versuchstand bewegt sich die Wand durch ihr Eigengewicht ohne den Antrieb in ihre Ausgangsposition zurück, indem das Nadelventil im Rücklauf langsam geöffnet wird. Dadurch gibt es beim Zurückfahren kein Pulsieren der gemessenen Kraft. Bei der mehrfachen Wiederholung zeigen sich ein Kraftzuwachs beim Verfahren der Wand von etwa 0.3 N/mm und eine Umkehrhysterese von ~150 N.

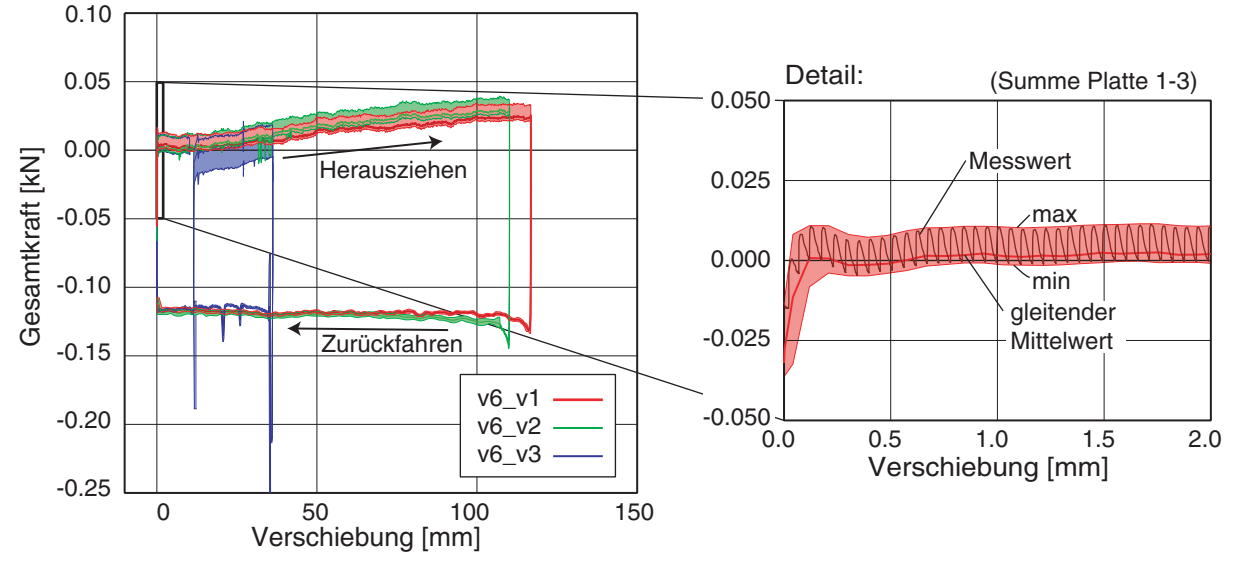

*Bild 5.12: Kalibrierung vor Versuche 6: Messung v1-v3 vor dem Sandeinbau (links); Detail des Kraft-Verschiebungs-Verlaufs mit dem Messwert als Summer der Platten 1-3, dem gleitenden Mittelwert und dem min/max-Bereich (rechts)* 

Der Vergleich der Kräfte vor und nach einem Versuch zeigt nur eine geringe Veränderung der Systemreibung durch einzelne, in den Spalt zwischen der Teflondichtung und der Edelstahlfrontplatte bzw. der Glaswand eingedrungene Sandkörner (Bild 5.13).

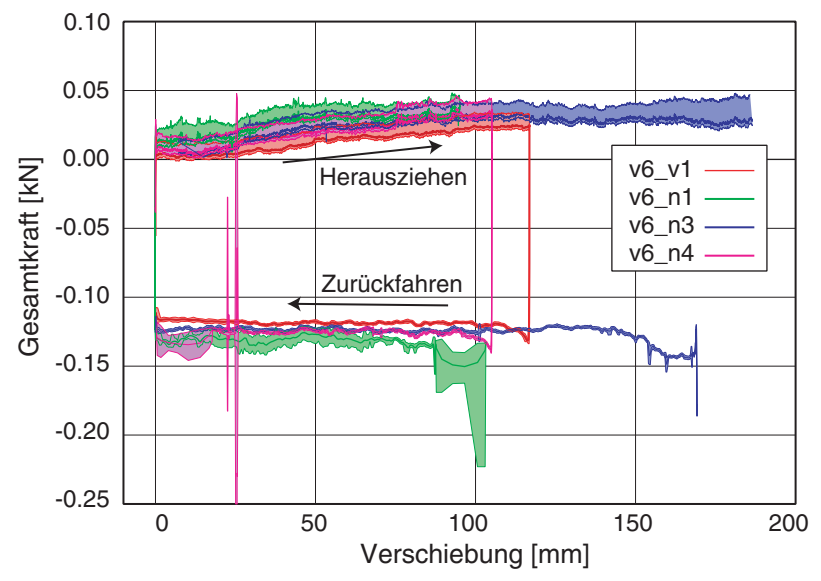

*Bild 5.13: Kontrolle nach Versuch 6: Messung n1-n3 (nach dem Sandausbau) im Vergleich mit v1 (vor dem Sandeinbau)* 

Vor allem im ersten Versuch (n1) war noch etwas Sand zwischen Dichtleiste und Glaswand, was zu einem etwas höheren Widerstand führte. Bei mehrfachem Verfahren der Wand (n3, n4) kann gegenüber den Messungen vor dem Versuch (v1) kaum noch eine Abweichung festgestellt werden. Somit ergibt sich in Bezug auf die Systemreibung keine nennenswerte Veränderung am Versuchsstand. Die vor und nach den Versuchen durchgeführten Kalibrierungen zeigen einen meist vernachlässigbar kleinen Einfluss, da die nach jeder Montage des Versuchsstands neu gesetzten Nullwerte passend gewählt wurden. In den Auswertungen war somit für das Herausziehen der Wand in der Regel keine Korrektur der Messwerte erforderlich.

#### **5.7 Sandeinbau und -art**

Für den Sandeinbau steht eine Einrieselvorrichtung zur Verfügung, mit der verschiedene Einbaudichten (locker bis dicht) erreicht werden können (Bild 5.14). Auf den oberen Trägern des Grundrahmens fährt ein Wagen mit einem Zwischensilo, das von dem am Kran darüber hängenden Vorratssilo beschickt wird. Über einen Absperrschieber und ein teleskopiertes Rohr wird der Sand in den Siebkasten geleitet, der sich über eine seitlich angebrachte Seilwinde in der Höhe verstellen lässt.

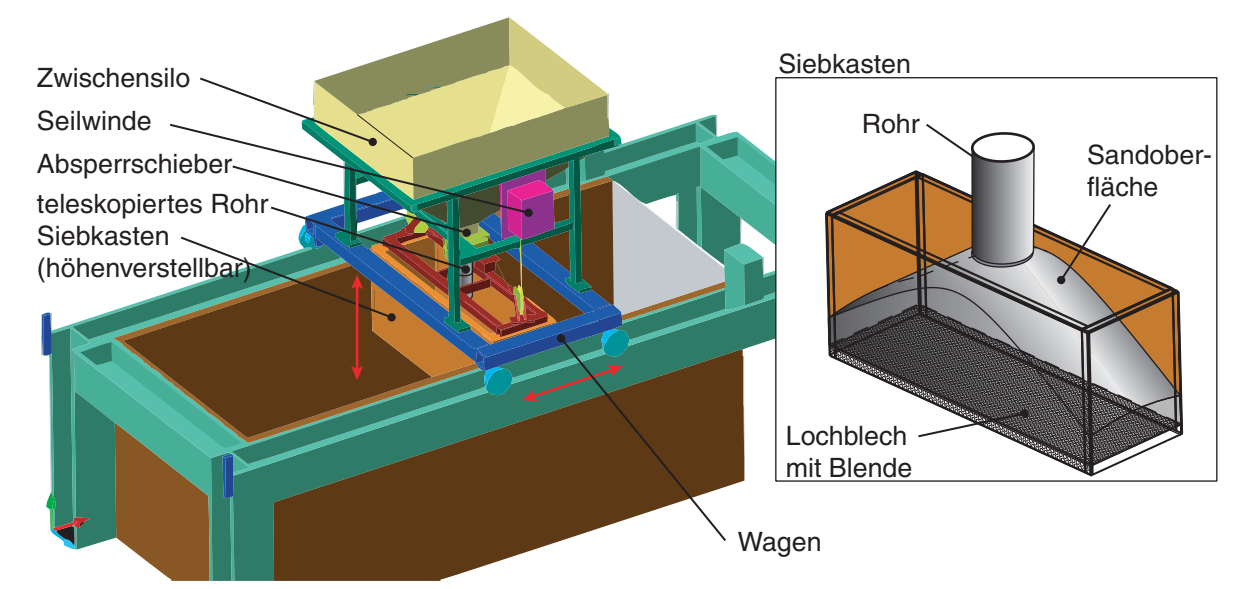

*Bild 5.14: Einrieselvorrichtung für den Versuchstand (links), Detail Siebkasten (rechts)* 

Der Einbau erfolgt schichtweise durch Verfahren des Wagens und gleichzeitiges Anheben des Siebkastens. Die Durchflussrate wird durch das Lochblech bestimmt. Mit einem als Blende aufgelegten zweiten Lochblech kann der Durchfluss soweit reduziert werden, dass der Sandregen bei passender Fallhöhe zur Probenoberfläche (~20 ÷ 30 cm) zu einer dichten Lagerung führt (Bild 5.15 links). Nach dem Einbau war die Sandoberfläche aufgrund des manuellen Verfahrens des Wagens immer leicht wellig, zudem stellte sich durch Fertigungstoleranzen des Siebkastens eine leichte Querneigung ein, die jedoch die erreichte Lagerungsdichte nur geringfügig beeinflusste.

Für eine lockere Lagerung muss der Abstand vom Rieselkasten zur Sandoberfläche verringert werden. Für den Grenzfall einer kritischen Dichte kann der Rieselkasten ohne die eingesetzte Blende analog einem Trichter bei stehenden Wagen langsam nach oben gezogen werden (Bild 5.15 rechts). Der Sand fließt unter dem kritischen Reibungswinkel und hat dadurch eine von der Position des Wagens abhängige dachförmige Schichtung.

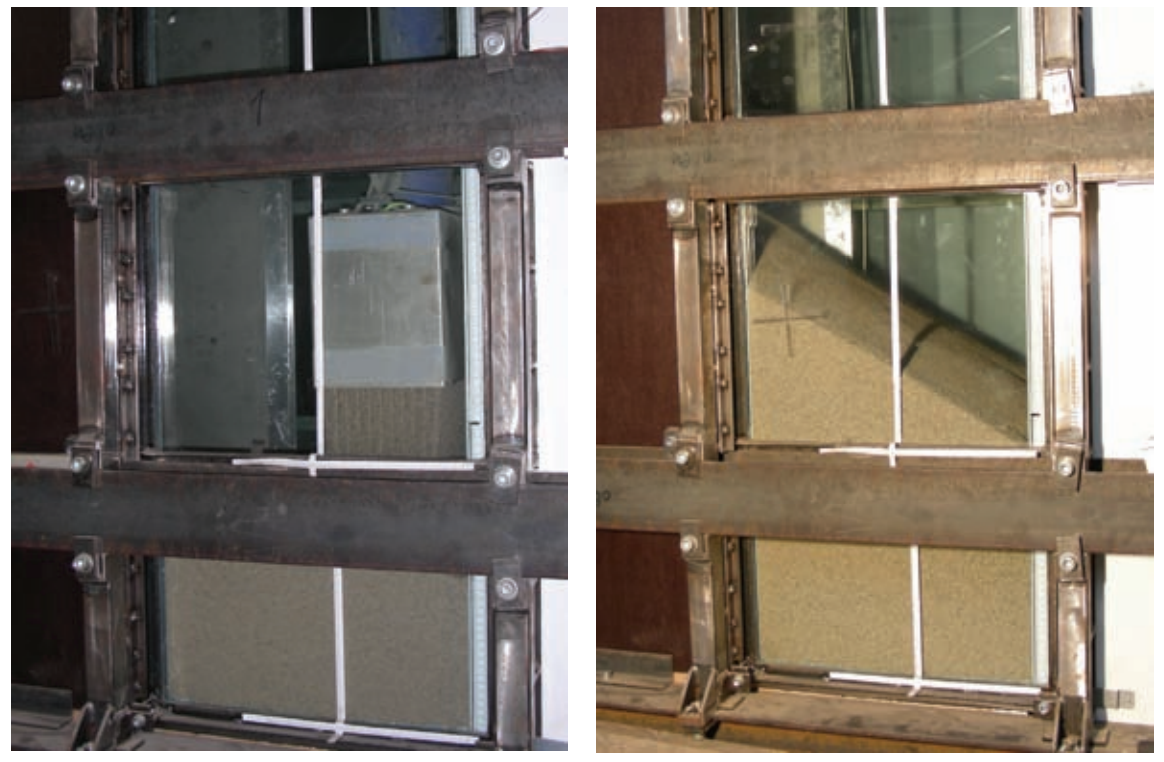

*Bild 5.15: Einbauvorgang Karlsruher Sand; dichter Einbau mit Rieselkasten (rechts), lockerer Einbau mit Schütttrichter – Position des Wagens im linken drittel (links)* 

In beiden Fällen wird anschließend die Oberfläche mit einer an dem Wagen angebrachten Absauge- oder Planiervorrichtung eingeebnet, und aus Grundfläche, Füllhöhe und eingebauter Masse wird die mittlere Lagerungsdichte berechnet. Zum Ausbau des Sandes wird ein Industriestaubsauger eingesetzt, der über einen Zyklon den Sand in das Vorratssilo fördert.

Als Bodenmaterial wird trockener 'Karlsruher Sand' eingesetzt, eine Sandmischung aus 82% Quarz, 15% Feldspat und 3% Kalzit mit abgerundeten Körnern und einer mittleren Korndichte von  $\rho_s = 2.65$  g/cm<sup>3</sup>. Aus einer Feinsiebung (Bild 5.16) ergibt sich der mittlere Korndurchmesser  $d_{50} = 0.55$  mm, die Ungleichförmigkeit  $U = 1.5$  und die Krümmungszahl  $C_c = 1$ . Der Sand ist in der Klassifizierung nach DIN 18196 als enggestufter Sand (SE) zu bezeichnen. Die Grenzporenzahlen nach DIN 18126 sind  $e_{min} = 0.578$  und  $e_{max} = 0.858$ . Der im Schüttkegelversuch ermittelte kritische Reibungswinkel beträgt <sup>ϕ</sup>*c* = 30.1°.

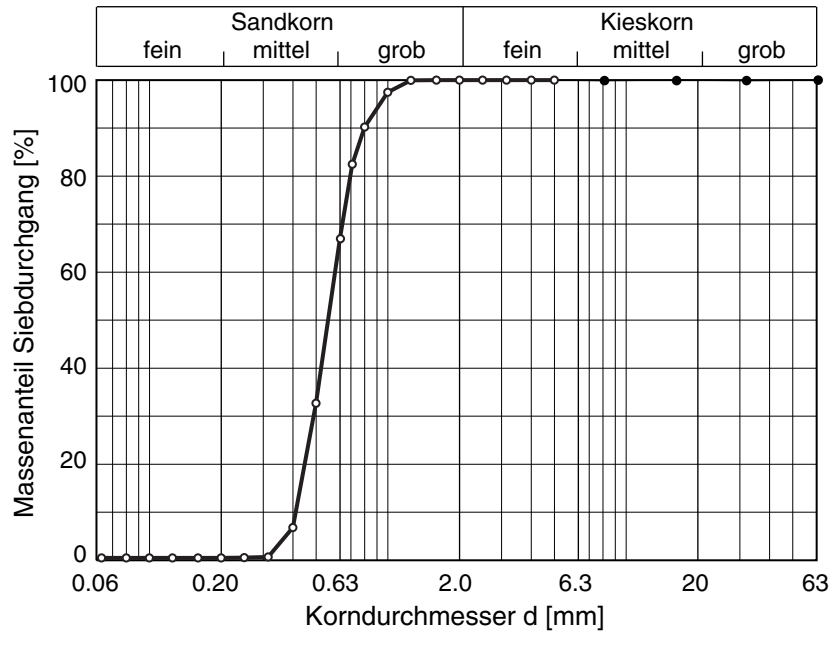

*Bild 5.16: Sieblinie Karlsruher Sand nach DIN18123* 

### **5.8 Darstellung der Diagramme und Auswertungen**

In den folgenden beiden Kapiteln werden die Ergebnisse der Versuche nach dem folgenden Schema ausgewertet und dargestellt. Die Rohdaten der Hottinger-Datenerfassung für die Kraft- und Wegkanäle (\*.MEA.ASC) wurden mit dem Skript 'extract.pl' gelesen und zur Reduktion der Punkte für die Diagramme dar Mittelwert aus jeweils 10 Messwerte (entsprechend dem an der Messtechnik eingestellten Bessel-Tiefpass-Filter mit 10 Hz) gebildet. Damit wurden die Details der einzelnen Messungen in Kraft- und Weg-Zeit-Diagrammen abgebildet.

In dem Kraft-Verschiebungs-Diagramm werden als Übersicht die jeweils durchgeführten Messungen dargestellt. Dazu wurde, wie schon zuvor bei der Kalibrierung eingeführt (Bild 5.12), der gleitenden Mittelwert der Gesamtkraft (Summe der einzelnen Wandsegmente) als dicke durchgezogene Linie, sowie farblich hinterlegt die durch die Pumpenhübe des Hydraulikantriebs bedingten Minimal- und Maximalwerte dargestellt. Aus den extrahierten Daten wurden dazu die Grenzen und der Mittelwert über einen Bereich von 50 Messpunkten ermittelt.

Soweit bei dem Versuch eine PIV-Auswertung durchgeführt wurde, werden in dem Kraft-Verschiebungs-Diagramm für markante Zeitpunkte die zugehörigen Frame-Nummern angegeben. Die erste Ziffer (hier immer '2') kennzeichnet die im PIV-Programm gewählten Grundeinstellungen und Auflösung. Die Frame-Nummer (2xxx oder 2xx) ergibt sich aus der laufenden Nummer der Fotographie ab dem Beginn der Bewegung der Wand, die den detaillierten Angaben zu den Bilderserien im Anhang entnommen werden kann. Bei mehreren aufeinander folgenden Teilversuchen wurden diese mit Präfix 2a, 2b, 2c usw. getrennt, eine Umkehr der Wandbewegung zeigt der Präfix 2r an.

Die Zuordnung zu den angegebenen Wand-Verschiebungen erfolgte anhand der an den Wandsegmenten angebrachten Maßstäbe, die aus den Bildern abgelesen wurden. Mit den an der Glasscheibe angebrachten Maßstäben wurde die Skalierung (Pixelmaßstab) ermittelt (Bild 5.17 links).

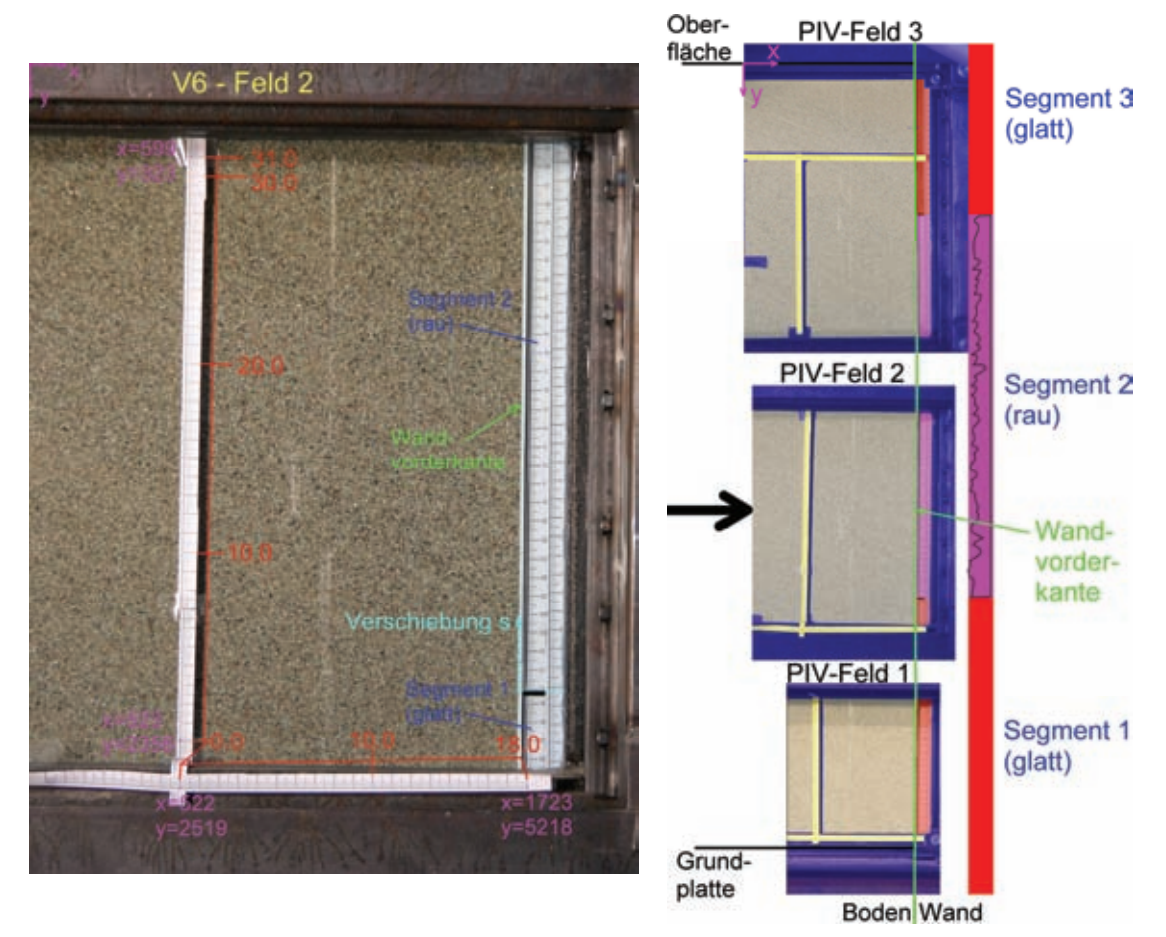

*Bild 5.17: Bildbearbeitung – Maßstäbe und Bereiche; links Foto eines Felds mit Skalierung und Position der Wandsegmente (Feld 2 – Versuch 6), rechts Montage der drei Einzelfelder PIV-Feld 1 bis 3 zu Gesamtbild mit Position der Wandsegmente* 

Die Bilder und Auswertungen der einzelnen Wandsegmente wurden für die Darstellungen zusammen montiert (Bild 5.17 rechts). In dem Schemabild sind die Grundplatte und Sandoberfläche, sowie die Wandvorderkante hervorgehoben. Randbereiche (Träger des Grundrahmens) und Randbereiche sind blau, die Position der Maßstäbe gelb und die Wandsegmente rot bzw. violett hinterlegt. Auf der rechten Seite ist wie in den folgenden Konturplots die Position der Wandsegmente mit den Farbbalken hervorgehoben. Die Segmente 1 und 3 (glatt) sind immer in rot dargestellt, Segment 2 violett. Bei den Versuchen mit rauem Wandsegment ist das entsprechende Segment mit der schwarzen Wellenlinie markiert.

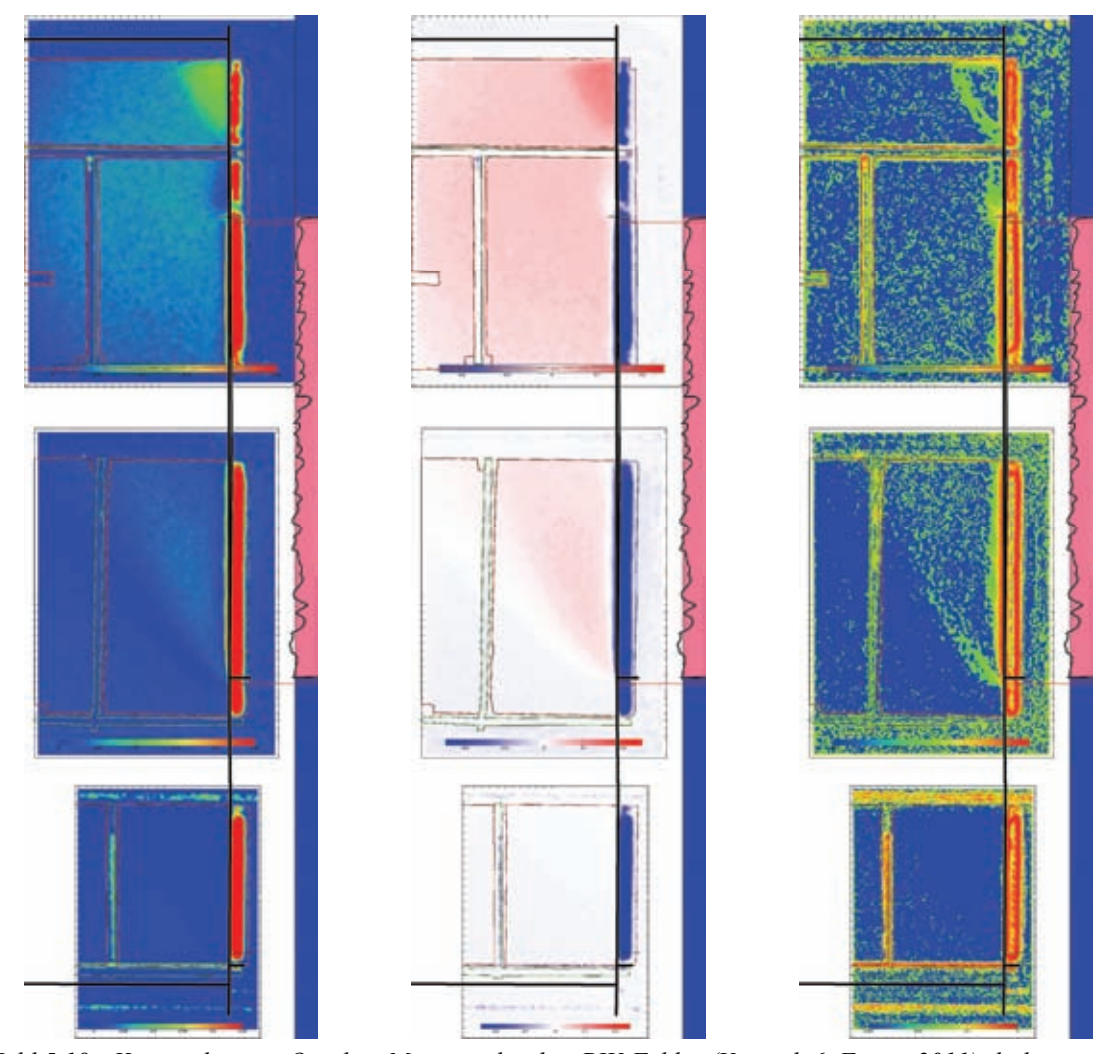

*Bild 5.18: Konturplots mit Overlay, Montage der drei PIV-Felder (Versuch 6, Frame 2011); links Verschiebungsbetrag |u|, Mitte Vertikaschiebung u*2*, rechts max. Scherdehnung* γmax

In den Konturplots (Beispiel in Bild 5.18: Verschiebungsbetrag |*u*|, Vertikalverschiebung *u2* und max. Scherdehnung <sup>γ</sup>*max*) ist der eigentliche Bereich des Bodens durch die roten Konturlinien, die im Bild zur Skalierung enthaltenen Maßstäbe durch die grüne Konturlinie begrenzt. Wie in Bild 5.17 (rechts) sind die Wandvorderkante und soweit im Bildbereich enthalten die Grundplatte und Sandoberfläche überlagert. Auf der rechten Seite ist die jeweils aktuelle Position der Wandsegmente (blau bzw. violett) hinzugefügt und die Ausgangslage mit roten Strichen markiert. Bei den Auswertungen sind mehrere, zeitlich aufeinander folgenden Frames dargestellt, um die Entwicklung der Verschiebung oder Scherdehnung aufzuzeigen.

Die zeitliche Abfolge und räumliche Ausdehnung der Bewegung des Bodens wird durch eine Auswertung der Verschiebungen in Horizontal- und Vertikalschnitten verdeutlicht. Anhand der Vertikalverschiebung  $u_2 = u_y$  kann eine Setzung und Hebung unterschieden werden, mit der Horizontalverschiebung  $u_1 = u_x$  eine Bewegung in Richtung der Wand oder von ihr weg. Bei den dargestellten Schnitten wurden Bereiche außerhalb des Bodens schraffiert, die Position der Wand grau hinterlegten. Die genaue Lage der Schnitte ist in einer Skizze zusammen mit dem Bezugs-Koordinatensystem angegeben. Die zeitliche Abfolge der einzelnen Schnitte orientiert sich wie die Konturplots an den oben erklärten Frame-Nummern.

## **6 Herausziehversuche mit glatter Wand**

Bei der hier als glatt bezeichneten Wand wurden alle Wandsegmente mit einer Edelstahl-Frontplatte versehen. Sie wurden unter anderem als Referenzversuche für die im folgenden Kapitel vorgestellten Versuche durchgeführt, bei denen einzelne raue Segmente eingesetzt wurden, um den Einfluss der in den Versuchen glatt ausgeführten Randsegmente beurteilen zu können. Zudem lassen sich damit der Übergangsbereich der einzelnen Platten und auch die Fußabdichtung überprüfen. Darüber hinaus lieferten die hier vorgestellten Versuche einige interessante Aspekte zu den Verformungen im Boden bei Bewegungen der Wand und der dabei eintretenden Interaktion.

Mit der glatten Wand wurden zwei Versuchsserien durchgeführt. Bei annähernd konstantem Füllstand (*h* ≈ 1 m) wurde das Einbauverfahren variiert und somit der Einfluss der Lagerungsdichte bei lockerer Lagerung  $(I_D = 31 \div 34\%)$  und dichter Lagerung  $(I_D = 71 \div 83 \%)$  untersucht. Bei der glatten Wand ist es möglich, bei einem Einbau mehrere Herausziehversuche durchzuführen, da die Wand sich aufgrund des Eigengewichts der Segmente in der aktuellen Versuchskonfiguration wieder in die Ausgangslage zurück bewegen lässt. Der Vergleich der Einzelmessungen zeigt bei dem jeweils ersten Versuch im Vergleich mit folgenden Wiederholungen ein grundsätzlich unterschiedliches Verhalten. Bei Einbauten mit lockerer Lagerung wurde abschließend noch der Einfluss des Füllstands untersucht. Bei zwei Versuchen (locker und dicht) wurde für die Analyse der Bodenbewegung eine Bilderserie aufgenommen und mit PIV ausgewertet. Eine Übersicht über die durchgeführten Versuche und detaillierte Angaben zu den einzelnen Messungen, die Bezeichnung der Datenfiles und deren Spaltenbeschriftung sowie die Zuordnung der Bilder für die PIV-Auswertung sind in Anhang D.2 Versuchsdaten (Glatte Wand) aufgeführt.

### **6.1 Lockerer Einbau**

#### **6.1.1 Versuch 1 – Wechselbelastung der Wand**

Der lockere Einbau erfolgte in Versuch 1 mittels Schüttkegel mit einer Lagerungsdichte  $I_D$  = 31.6% bei einer Höhe von  $h$  = 0.98 m. Damit lag die Sandoberkante im Bereich des zweiten Wandsegmentes Bild 6.1 (rechts). Im Gegensatz zu späteren Einbauten wurde hier nur das Rohr ohne den Siebkasten gezogen, so bildete sich ein Kegel aus. Bild 6.1 (links) zeigt die im Versuch gemessene Gesamtkraft *F* (Summe von Segment 1 und 2) beim Herausziehen über der Verschiebung der Wand *s* (Mittelwert aus beiden Segmenten) für die vier durchgeführten Messungen 2S-GL-01 bis -04. Die Punkte kennzeichnen die im Folgenden verwendeten Bildnummern bzw. bei der Auswertung verwendete Bezeichnung der Frame-Nummern.

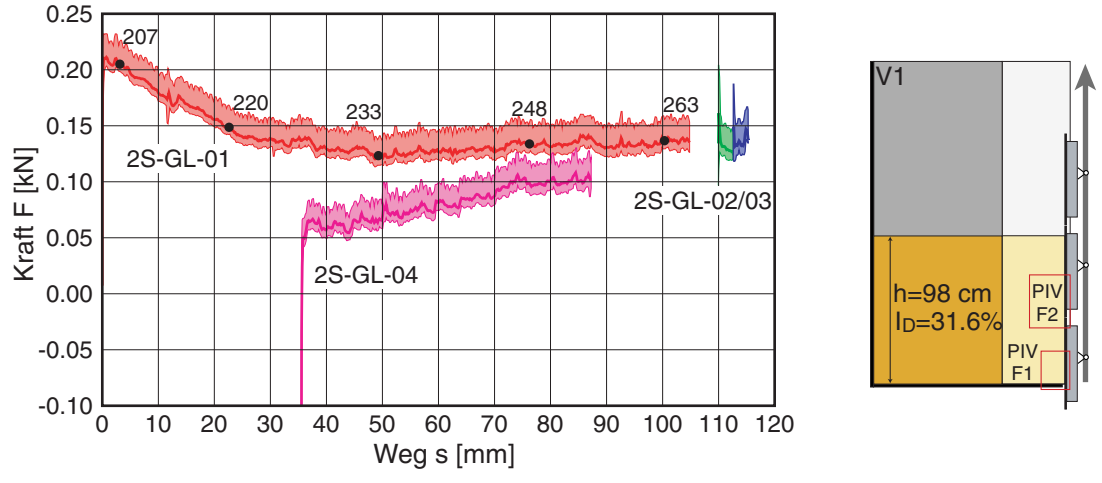

*Bild 6.1: Versuch 1 – Kraft-Verschiebungs-Diagramm (links) und Versuchsschema (rechts)* 

Es zeigt sich deutlich, dass bei der ersten Bewegung nach dem Einbau (2S-GL-01) eine größere Kraft  $F_p \approx 0.22$  kN erforderlich ist, die mit zunehmender Verschiebung allmählich kleiner wird, um bei der Verschiebung bis *s* = 105 mm auf einen Wert von etwa  $F_r \approx 0.14$  kN zu verharren. Eine unmittelbar anschließende erneute Verschiebung aus der ausgelenkten Lage (2S-GL-02/03) führt zu einer kleinen Kraftspitze, die jedoch sofort wieder auf den vorherigen Wert abfällt. Im Versuch wurde die Wand anschließend auf *s* = 35 mm zurück bewegt, und es wurde eine weitere Messung durchgeführt (2S-GL-04). Diese zeigt zuerst eine deutlich kleinere Herausziehkraft, die sich allmählich dem Verlauf der ersten Messung annähert.

Eine detaillierte Auswertung des Anfahrvorgangs zeigt Bild 6.2. Dargestellt sind Kraft und Weg über der Zeit der einzelnen Wandsegmente für die vier Messungen. Der Druckanstieg im Hydraulikantrieb und der damit verbundene Kraftanstieg führen erst nach Überschreiten eines Schwellwertes zu einer Bewegung der Platten. Besonders markant ist dieser Anstieg im Versuch 1 (bei der erstmaligen Belastung), aber auch im Versuch 4, also nach der Umkehr der Bewegungsrichtung. Versuch 2 und 3 zeigen nur eine kleine Kraftspitze, bei der sich die Platte jedoch schon bewegt, was mit dem Anhaften des Bodens an der Platte zu erklären ist. Der Kraftabfall ergibt sich somit bei der "glatten" Platte aus dem Übergang zum Gleiten.

Bild 6.3 zeigt in einem Detaillausschnitt die Bewegung und gemessene Kraft der Wandsegmente aus der ersten Messung. Deutlich erkennbar sind die Kraftstöße der einzelnen Hübe der Hydraulikpumpe und die sich daraus ergebende ungleichmäßige

Bewegung der Wandsegmente. Mit dem abklingenden Druck im Hydrauliksystem nach jedem Pumpenhub verringert sich die Verschiebungsgeschwindigkeit der Wand wieder, um beim nächsten Hub wieder beschleunigt zu werden.

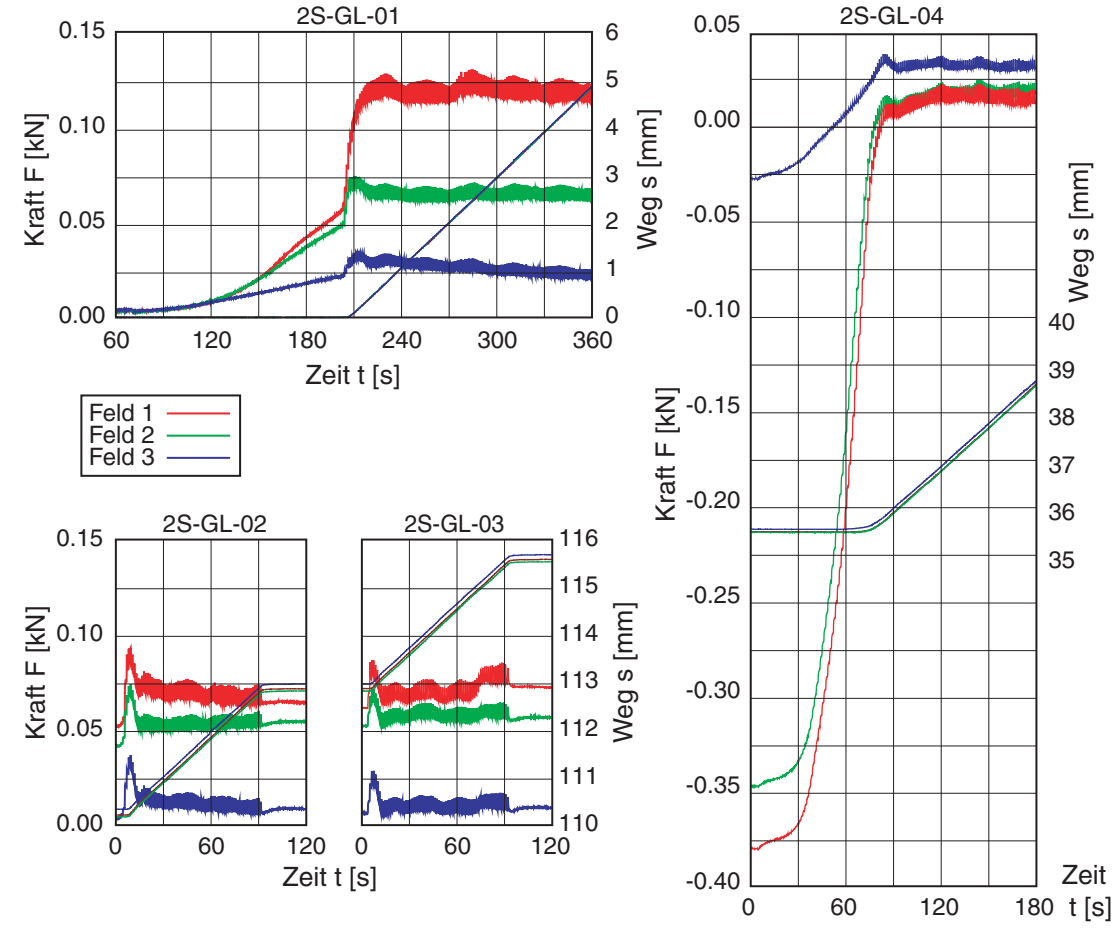

*Bild 6.2: V1 – Detail beim Anfahren aus Messung 1 und 4, sowie Messungen 2 und 3: Kraft und Weg über der Zeit für die einzelnen Wandsegmente* 

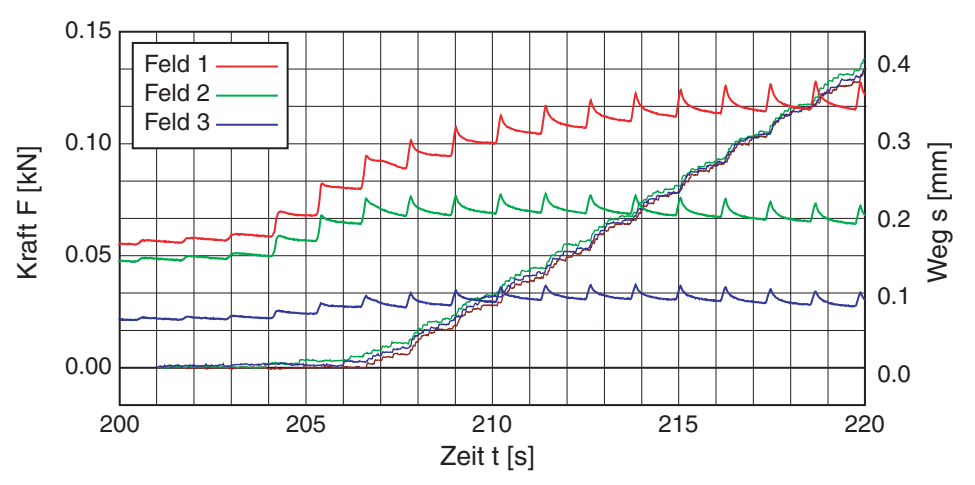

*Bild 6.3: V1 – Detailausschnitt der Wandbewegung aus Messung 1; Kraft und Weg über der Zeit für die einzelnen Wandsegmente* 

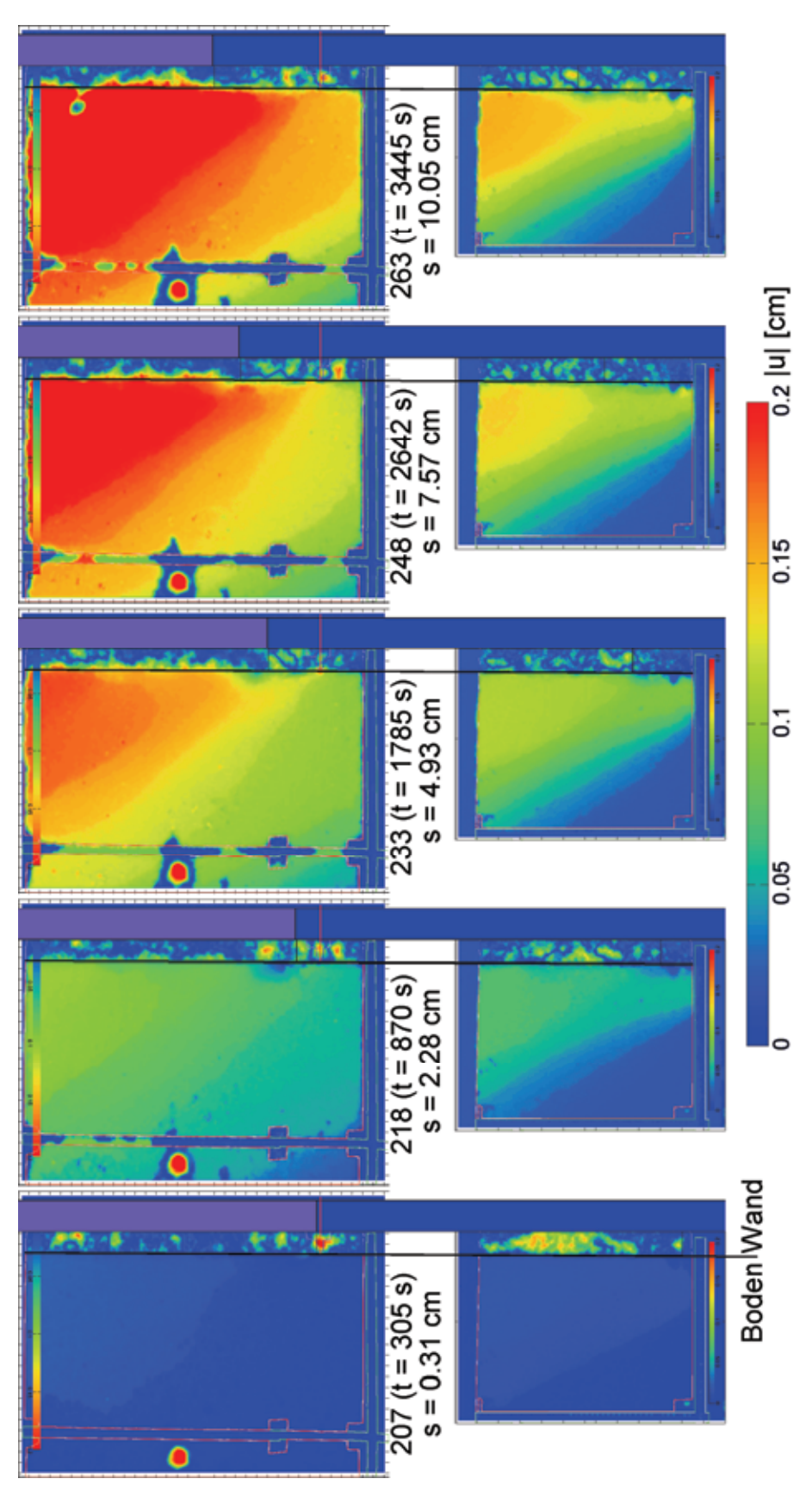

*Bild 6.4: V1 – PIV-Auswertung: Verschiebung |u| (Frame 207,218,233,248 und 263)* 

Bei der ersten Messung wurde mit PIV eine Analyse der Partikelbewegung im Boden durchgeführt. Aufgrund der zu erwartenden kleinen Verschiebungen wurde hier die kaskadierte Auswertung eingesetzt, bei der die vergleichsweise große Bewegung der Wand außerhalb des Betrachtungsbereiches liegt. Bild 6.4 zeigt den Betrag der Verschiebung im Boden. In der Bilderserie wurden die maßstabsgerechte Auswertung für die beiden unteren Felder (PIV Feld 1 + 2) des Versuchsstandes zusammengestellt.

Wie bereits erwähnt kann das PIV-Programm im Bereich der Wand aufgrund der großen Verschiebung keine Korrelation mehr finden, und es ergibt sich die dargestellte chaotische Verteilung. Der einzelne rote Flecken nahe dem linken Rand beruht auf einer Reflektion an der Glasscheibe.

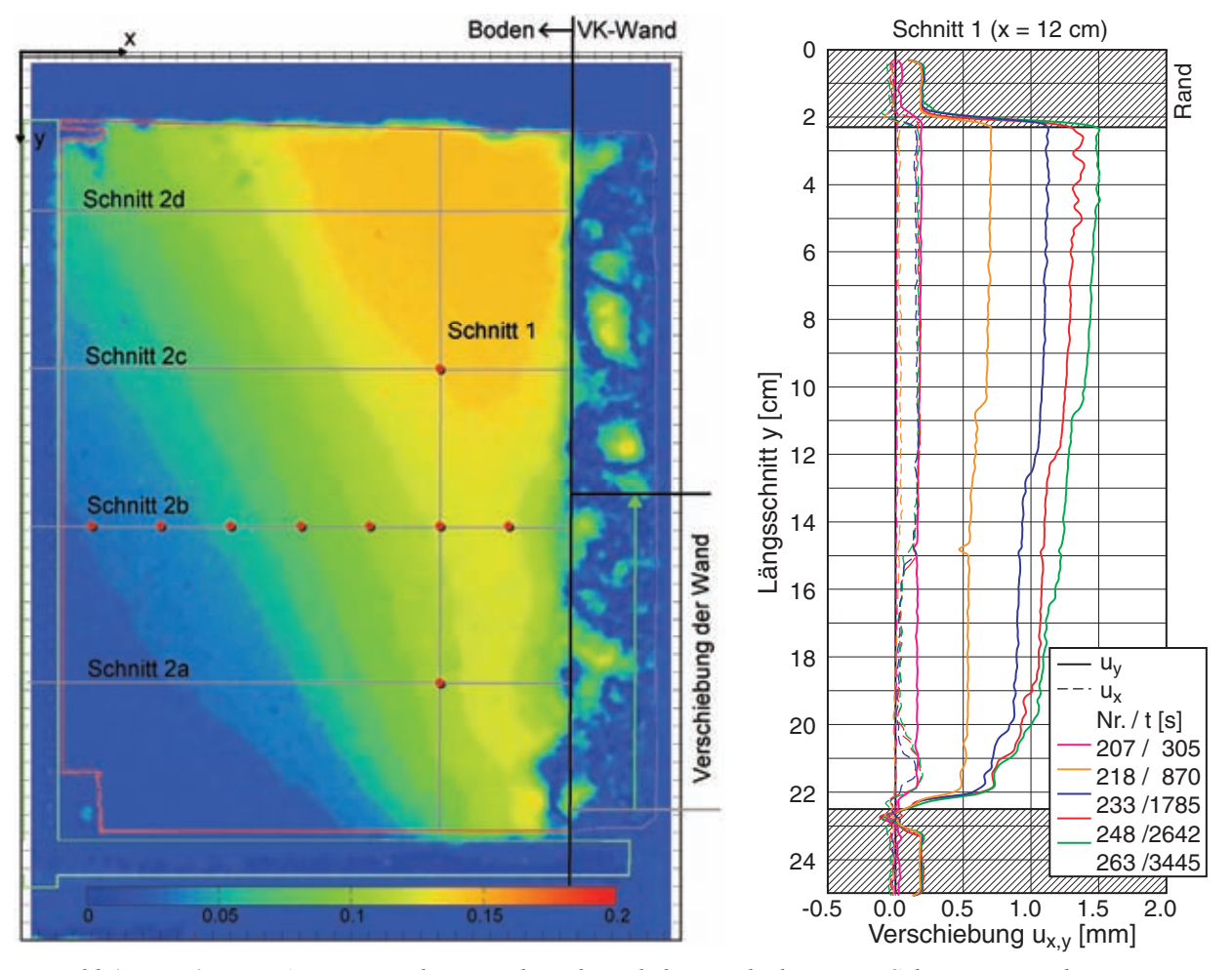

*Bild 6.5: V1 – PIV-Auswertung: horizontale und vertikale Verschiebungen in Schnitten; Lageskizze (links) und vertikaler Schnitt 1 (rechts)* 

Die Auswertung in einem vertikalen Schnitt (Bild 6.5 rechts), sowie vier horizontalen Schnitten (Bild 6.6) durch das untere Feld zeigt die räumliche Entwicklung der ermittelten Verschiebungen zu den oben dargestellten Zeitpunkten. Die Lage der einzelnen Schnitte ist in Bild 6.5 (links) dargestellt. Mit der Bewegung der Wand

verdichtet sich ein Bereich hinter der Wand, was durch eine zunehmende Bewegung nach unten in den Schnitten deutlich zu erkennen ist.

Im Längsschnitt (Bild 6.5 rechts) zeigt sich durch die zeitlich aufeinander folgenden Verläufen, dass die Verdichtung hinter der Wand sehr gleichmäßig ist. Mit Beginn der Bewegung der Wand im Frame 207 kann bis Frame 218 eine deutliche Zunahme der Verschiebung beobachtet werden, die bei der weiteren Verschiebung der Wand nur noch wenig zunimmt. Entlang des Schnitts (somit über der Höhe) nimmt die Verschiebung nur geringfügig zu.

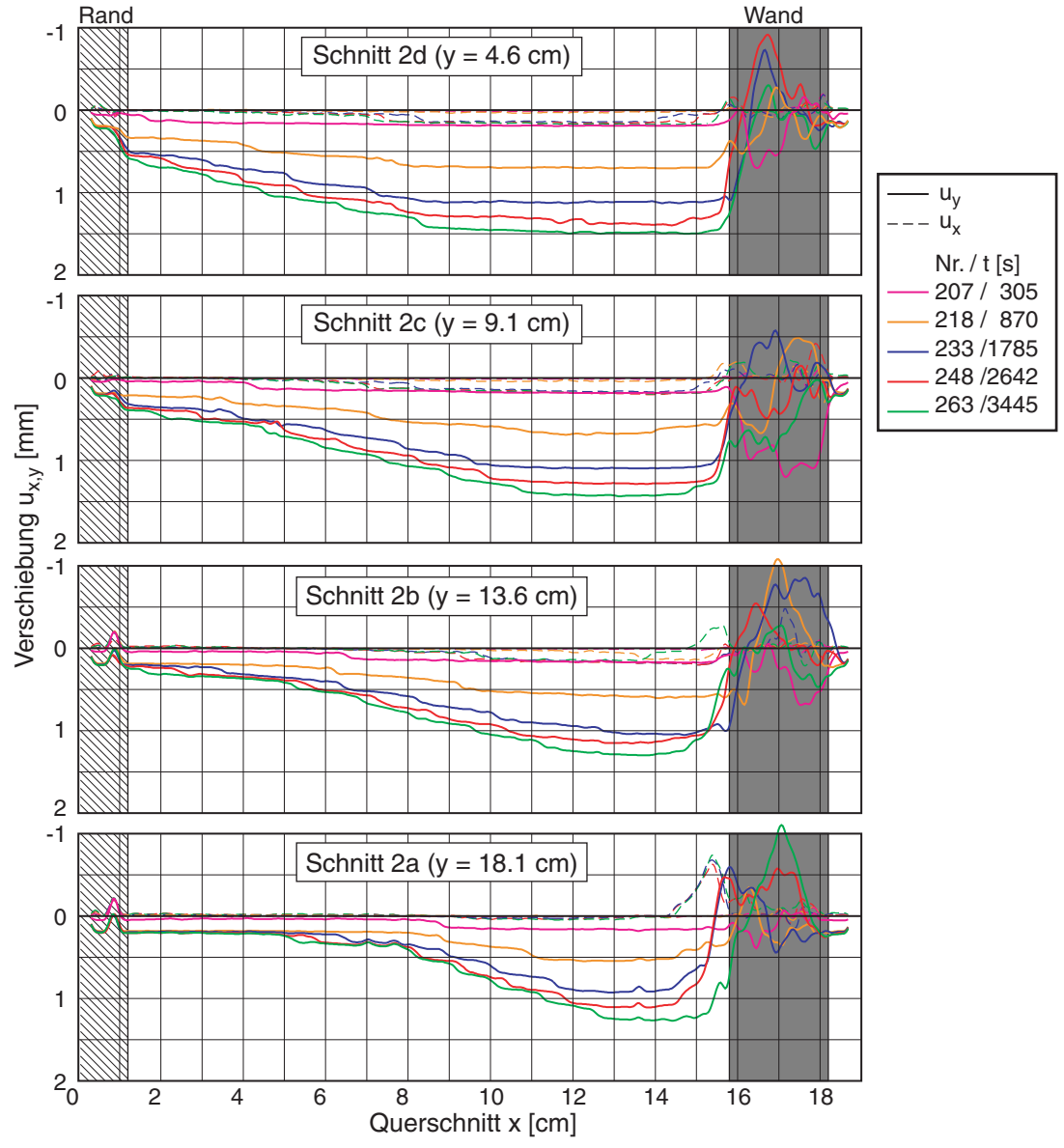

*Bild 6.6: V1 – PIV-Auswertung: horizontale und vertikale Verschiebungen in Schnitten; horizontale Schnitte 2a-d zu verschiedenen Zeitpunkten* 

Die Ausbreitung und Ausbildung eines Keils zeigt sich in den vier Querschnitten (Bild 6.6). Dieser weitet sich durch die Verdichtung aufgrund der nach oben bewegten Wand allmählich auf. Hinter der Wand ist in den beiden unteren Schnitten die Schleppwirkung der Wand zu erkennen, da sich der Sand dort im Gegensatz zu den restlichen Bereichen wieder mit der Wand nach oben bewegt.

Die zeitliche Entwicklung der Verschiebungen in einem horizontalen und einem vertikalen Schnitt an den in Bild 6.5 (links) markierten roten Punkten zeigt Bild 6.7. Deutlich erkennbar ist, dass die Bewegung nach unten, d.h. die Verdichtung noch während des Versuchs abklingt. Die dargestellte Versuchsdauer von 3600 Sekunden entspricht einer Verschiebung der Wand von etwa *s* = 105 mm. Die in allen Kurven sichtbare sprungartige Zunahme der Verschiebungen lässt sich mit der Entstehung neuer Scherfugen erklären.

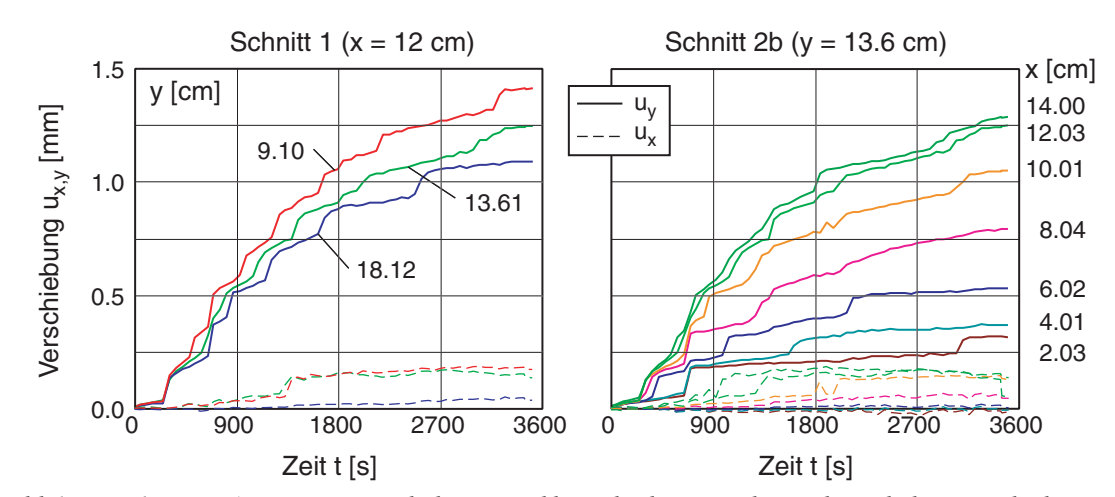

*Bild 6.7: V1 – PIV-Auswertung: zeitliche Entwicklung der horizontalen und vertikalen Verschiebungen an einzelnen Punkten im vertikalen (links) und horizontalen (rechts) Schnitte* 

Bereits bei einer kleinen Wandverschiebung bildet sich ein keilförmiger Bereich hinter der Wand aus, in dem sich der Boden nach unten und zur Wand hin bewegt. Begrenzt wird dieser Bereich durch diverse Scherfugen, die sich während der Verschiebung der Wand allmählich ausbilden (Bild 6.8). Diese konzentrieren sich auf den Fußpunkt, d.h. dem Übergang zwischen Boden und der bewegten Wand, und den Übergang zwischen den beiden Wandsegmenten. An diesen beiden Stellen bilden sich auch entlang der Wand Scherzonen aus. Markant sind die sich mit der Bewegung der Wand fächerförmig ausbildenden Scherfugen. In den oben dargestellten Schnitten (Bild 6.5 rechts und Bild 6.6) ist die Lage der Scherfugen an den Versätzen der Kurven erkennbar.

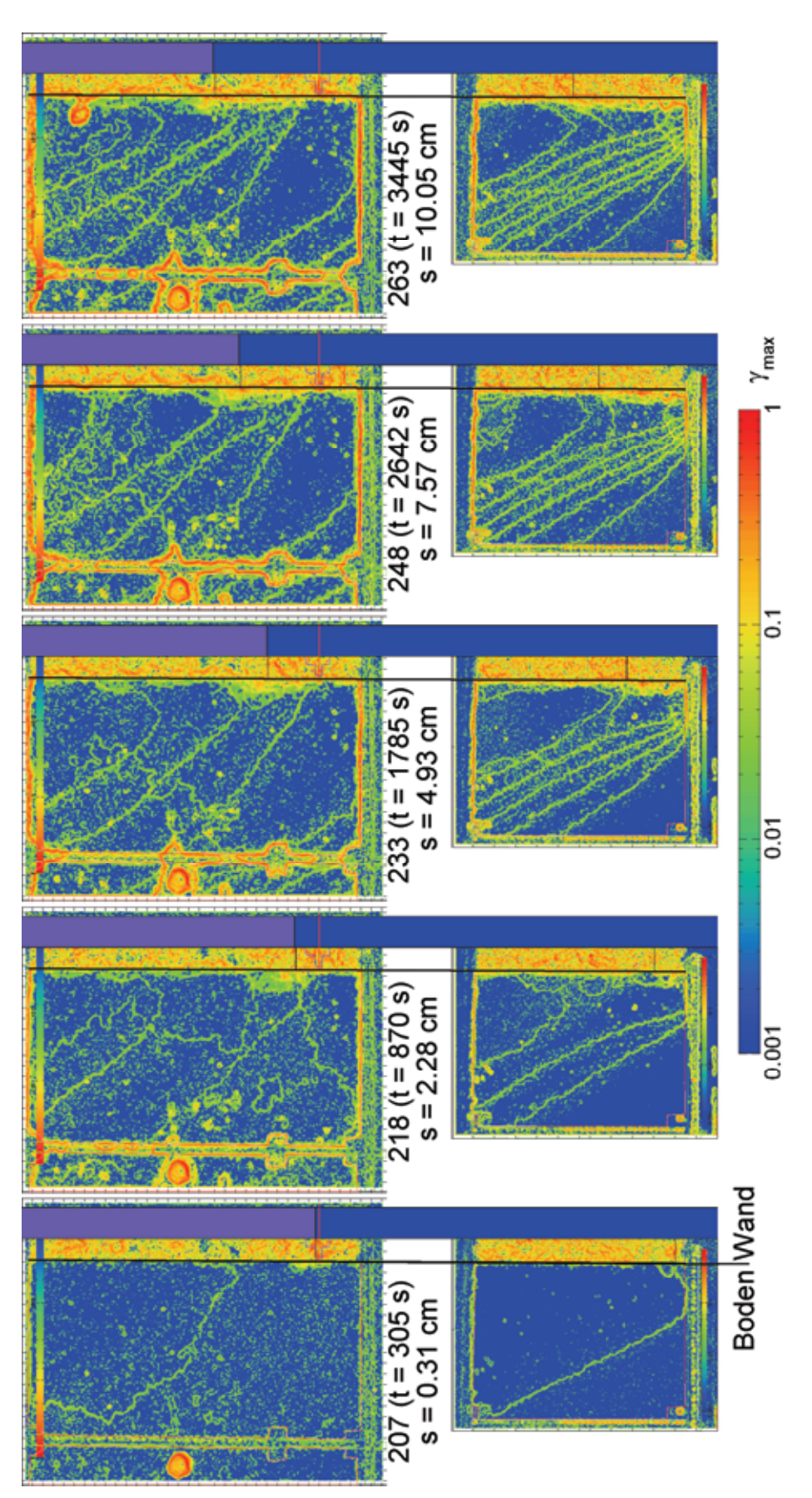

*Bild 6.8: V1 – PIV-Auswertung: max. Scherdehnung* γmax *(Frame 207, 218, 233, 248 und 263)*
# **6.2 Variation der Höhe bei lockerem Einbau**

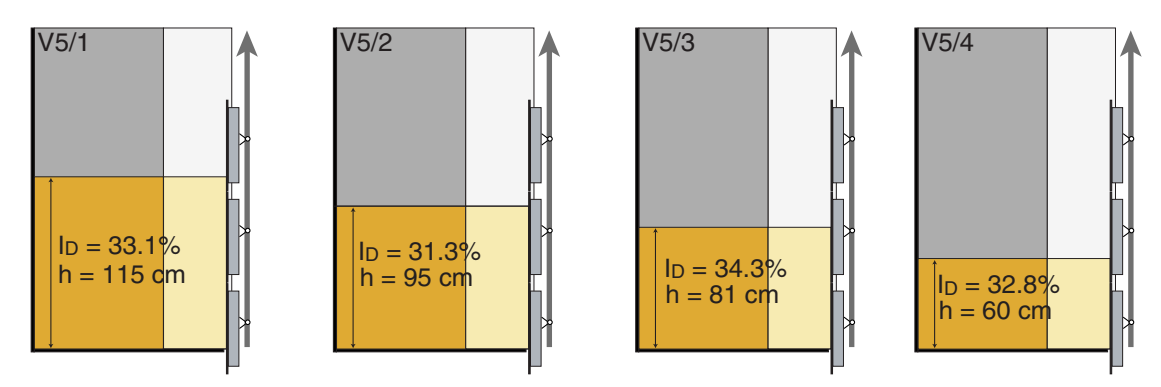

*Bild 6.9: Versuch 5/1 bis 5/4 – Versuchsschema* 

In der Versuchsserie 5/1-4 erfolgte der Einbau durch einen mit dem Siebkasten erzeugten ebenen Schüttkegel mit unterschiedlichen Probenhöhen zwischen 0.6 und 1.2 m (Bild 6.9). Die erzielte Lagerungsdichte von  $I<sub>D</sub> = 32.8 \pm 1.0\%$  zeigten die gute Reproduzierbarkeit des Einbauverfahrens. Bei allen vier Versuchen wurde die Wand mehrfach bis zu *s* = 145 mm herausgezogen und wieder in die Ausgangslage zurück bewegt. Die Auswertung in Bild 6.10 zeigt die Kraft-Verschiebungs-Diagramme mit gleitendem Mittel aus der Summe aller Kräfte mit der dicken Linie und der gemessenen Bandbreite (beim Herausziehen) aufgrund des Pulsierens des Hydraulikantriebs von etwa 50 N. Der Vergleich der Einzelmessungen zeigt, dass die Abweichungen – abgesehen von der jeweils ersten Messfahrt – kleiner als die Schwankung aufgrund der Pulsation des Antriebs sind. Die allmähliche Zunahme der Herausziehkraft um 0.3 N/mm beruht auf der Längenänderung der seitlich angepressten Teflondichtung und stimmt mit der vorab durchgeführten Kalibrierung überein. Die Auswertungen wurden aufgrund der Kalibriermessung wie folgt korrigiert: Die beim Herausziehen gemessene Kraft wurde um ~0.05 kN reduziert und beim Zurückfahren um ~0.15 kN vergrößert. Damit sind der Einfluss der Umkehrhysterese aus Systemreibung und Eigengewicht der Wand berücksichtigt.

Mit abnehmender Füllhöhe ist in den Diagrammen von Versuch 5/1 bis 4 eine kleinere Herausziehkraft zu erkennen. Mit der glatten Wand kann davon ausgegangen werden, dass der Sand aufgrund der Bewegung der Wand sich nicht verspannt. Der Vorteil der lockeren Lagerung ist, dass – abgesehen vom Einfluss des Einbauzustands am Anfang der ersten Belastung – ein kritischer Zustand schnell erreicht wird und sich bei den folgenden Wechselbelastungen nicht nennenswert verändert. Beides zeigt sich, da die Messkurven auch bei mehrfacher Versuchswiederholung sowohl beim Herausziehen der Wand als auch bei der Bewegung zurück in die Ausgangslage fast deckungsgleich sind.

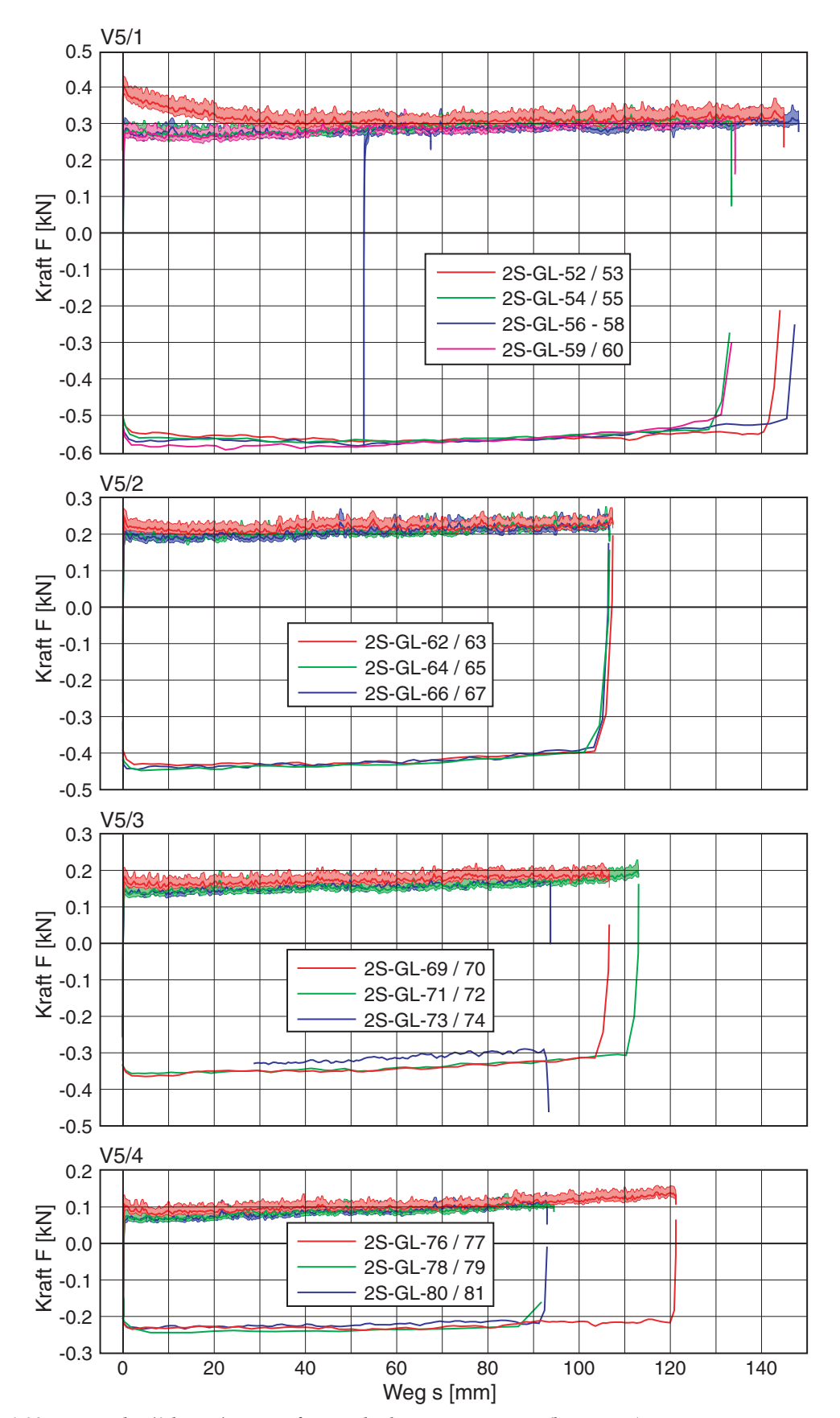

*Bild 6.10: Versuch 5/1 bis 5/4 – Kraft-Verschiebungs-Diagramm (korrigiert)* 

Im Anhang D.2.9 ist die Auswertung der Messungen der Höhenvariation detailliert dargestellt. Dazu wurden bei allen Messungen Trendlinien ausgewertet und das Ergebnis in zusammengefasst (Bild 6.11). In dem Diagramm ist der Zusammenhang zwischen der Herausziehkraft (als Schubkraft  $F_T$ ) über der auf die Wand wirkenden Normalkraft *F<sub>N</sub>* aufgetragen. Die Normalkraft

$$
F_N = \frac{1}{2}K \cdot \gamma_d \cdot b \cdot h^2 \tag{6.1}
$$

ergibt sich aus der Füllhöhe *h* im Versuchsstand, der Breite der Wand *b*, der beim Einbau ermittelten Trockenwichte <sup>γ</sup>*d* und dem Erddruckbeiwert *K*. Wegen der Unsicherheit des Erddruckbeiwerts wurde mit dem Eigengewicht der Probe normiert, d.h. in dieser Auswertung wurde  $K = 1$  angenommen.

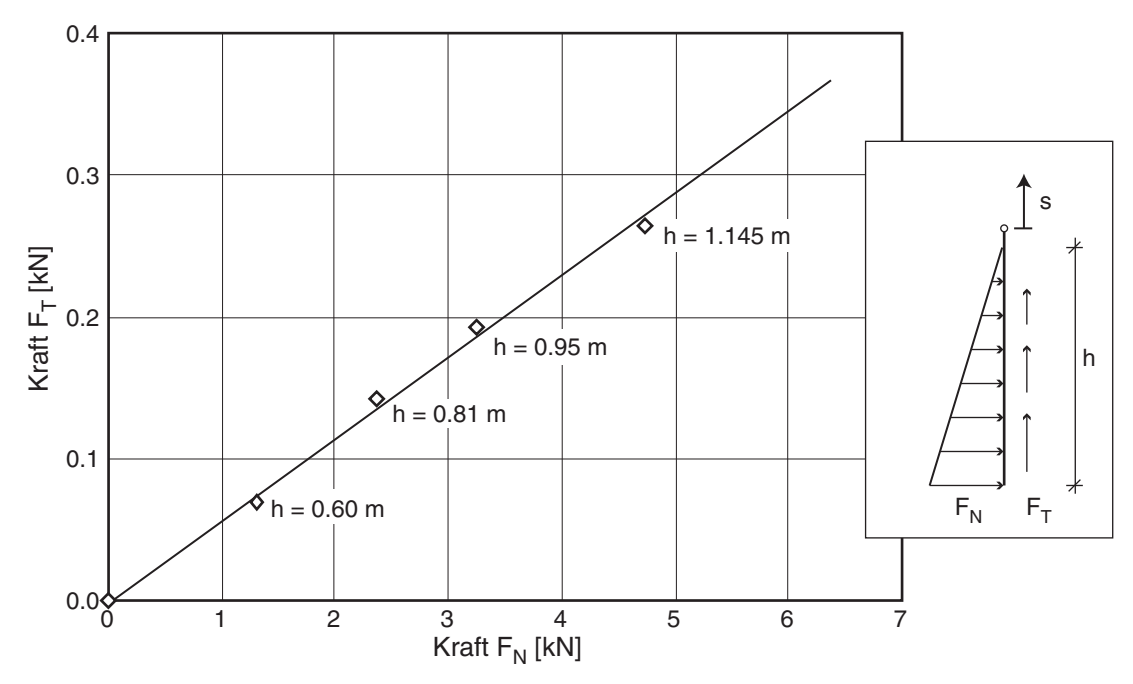

*Bild 6.11: Auswertung Höhenvariation: Tangentialkraft F*<sub>T</sub> *vs. Normalkraft F*<sub>N</sub> an der Wand

Die Auswertung erfolgte unter Berücksichtigung der Systemreibung, so dass beim Herausziehen direkt auf den zwischen der Bodenprobe und dem 'glatten' Interface aktivierten Reibungswinkel geschlossen werden kann. Aus der Steigung der Geraden lässt sich der Kontaktreibungswinkel

$$
\tan \delta = \frac{F_r}{F_N} \tag{6.2}
$$

zwischen Edelstahl und Quarzsand zu  $\delta = 6.7^{\circ}$  (*K* = 0.5) bzw. 3.4° (*K* = 1.0) ermitteln.

# **6.3 Dichter Einbau**

In den Versuchen 2, 3 und 4 wurde der Sand mit dem Rieselkasten eingebaut und in Abhängigkeit von der Fallhöhe eine Lagerungsdichte zwischen  $I<sub>D</sub> = 71$  und 83% erzielt (Bild 6.12). Bei Versuch 2 und 3 wurde wiederum eine PIV-Auswertung durchgeführt, die jedoch in Einzelfeldern aufgrund von Bewegungen der Kamerahaltung nicht auswertbar waren.

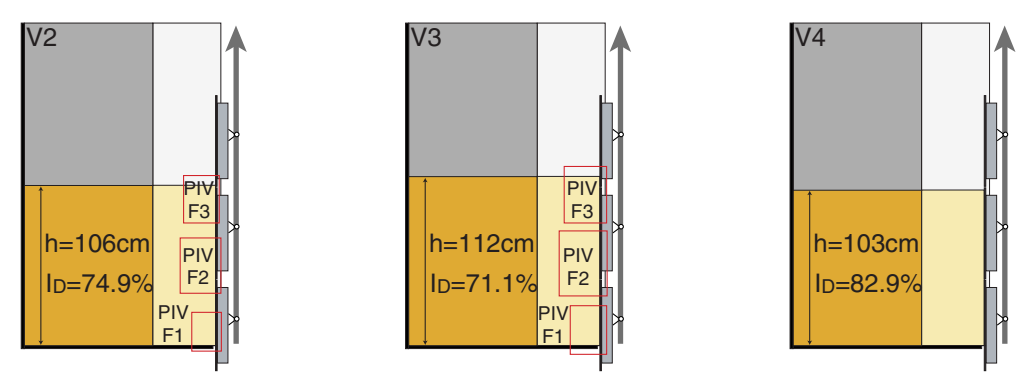

*Bild 6.12: Versuche 2, 3 und 4: Versuchsschema* 

### **6.3.1 Versuch 2 – Herausziehen der Wand**

Die Auswertung von Versuch 2 unterscheidet sich aufgrund von technischen Problemen von den beiden folgenden. Bei der Montage der Wandsegmente, bzw. beim Einbau der Probe hatten sich die Segmente offenbar verklemmt, so dass die Kraftmessung den sonst auftretenden Kraftpeak am Anfang der Bewegung nicht deutlich zeigt (Bild 6.13). Die Herausziehkraft erreicht vergleichsweise schnell einen residualen Wert von  $F_r \approx 0.4$  kN, der sich nur geringfügig ändert.

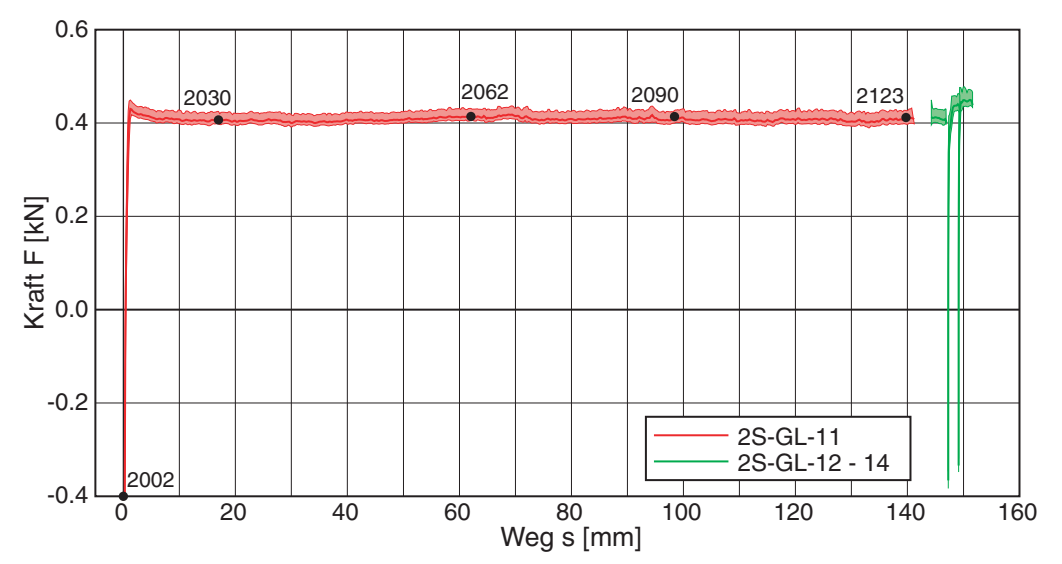

*Bild 6.13: Versuch 2 – Kraft-Verschiebungs-Diagramm* 

Ein Ausschnitt aus der Messung zeigt, wie mit Beginn der Bewegung von Wandsegment 3 die gemessene Kraft der Segmente 1 und 2 sich augenfällig ändert (Bild 6.14), wobei sich die beiden Segmente geringfügig nach oben bewegen. Erst knapp eine Minute später (*t* > 480 s) haben sich die Kräfte soweit ausgeglichen, dass alle Segmente sich mit der geplanten Vorschubgeschwindigkeit nach oben bewegen.

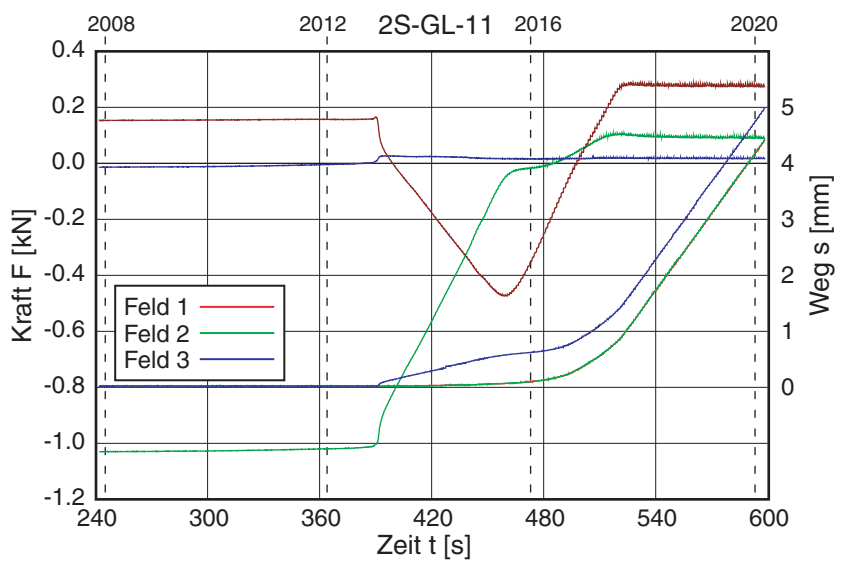

*Bild 6.14: V2 – Detail beim Anfahren aus Messung 1: Kraft und Weg über der Zeit für die einzelnen Wandsegmente* 

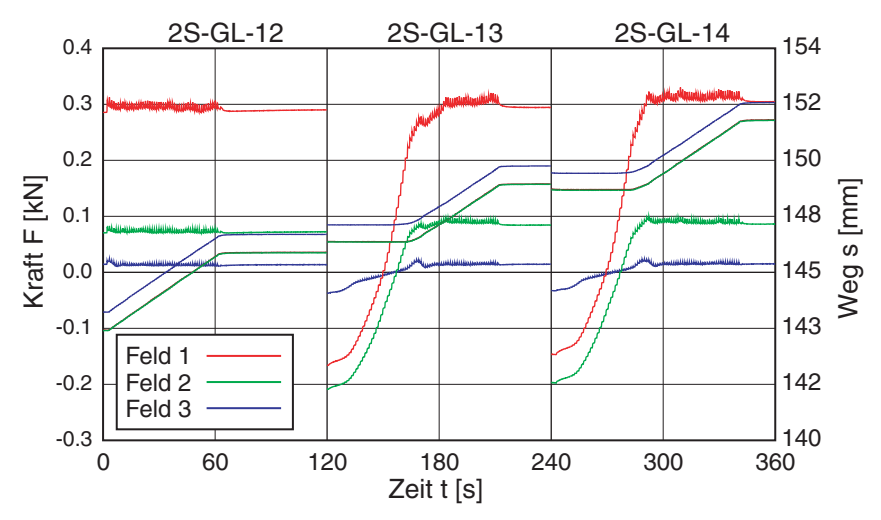

*Bild 6.15: V2 – Messungen 2 bis 4: Kraft und Weg über der Zeit* 

In mehreren kurzen Tests (2S-GL-12 – 14) wurde nach der ersten Messung (2S-GL-11) beim Anfahren wieder das aus den anderen Versuchen beobachtete Anfahrverhalten festgestellt (Bild 6.15). Anhand dieser Ergebnisse erfolgte nachträglich eine Korrektur der Nullwerte der Kraftmessdosen (siehe Anhang D.2.2).

Für diesen Versuch erfolgte trotz der oben angeführten Probleme eine Analyse der Partikelbewegung mit PIV, da sich in der Anfangssequenz der Übergang vom Haften zum Gleiten am besten zeigt. Bild 6.16 zeigt eine detaillierte Auswertung zu Beginn der ersten Verschiebung der Wand für die oberen beiden Felder PIV2 und 3. Dargestellt ist die Vertikalverschiebung  $u_2 = u_y$  des Bodens und der Wand zu den Zeitpunkten, bei denen sich der Druck im Hydrauliksystem aufbaut und die Wand sich nach oben bewegt (Zeitpunkte vgl. Bild 6.14). Aufgrund der zu diesen Zeitpunkten noch sehr kleinen Verschiebung der Wand ist diese in der kaskadierten Auswertung noch auswertbar und mit dargestellt. Blau entspricht einer Bewegung nach oben (Hebung), rot einer Bewegung nach unten (Setzung).

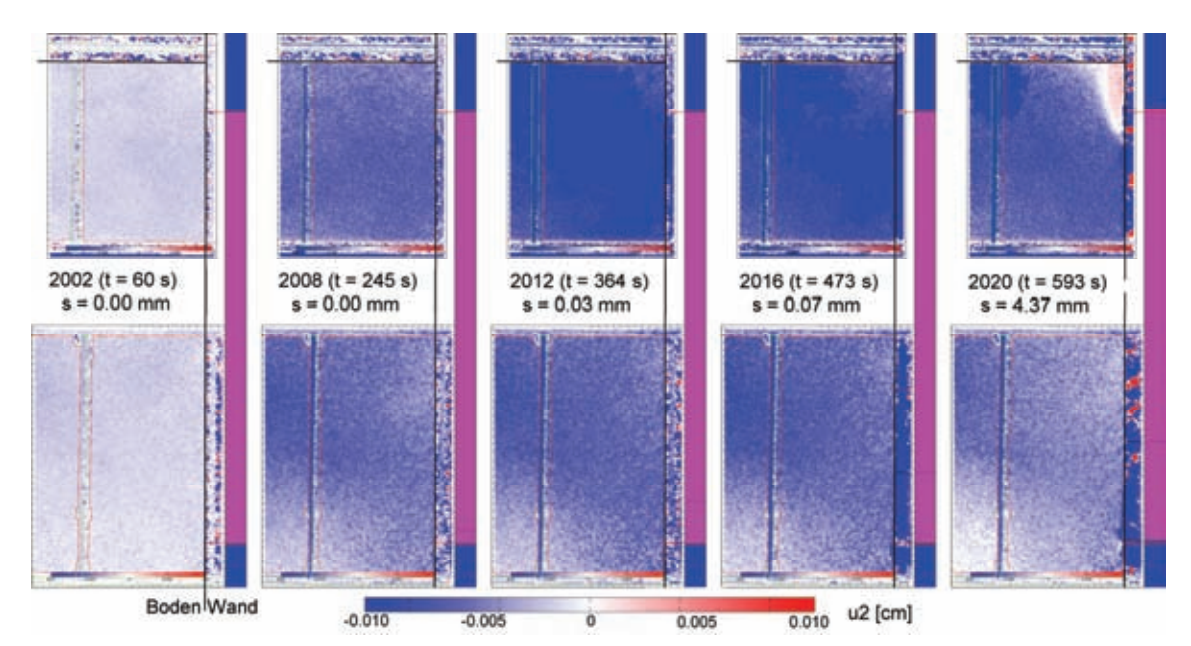

*Bild 6.16: V2 – PIV-Auswertung: Vertikalverschiebung u*2 *in den oberen beiden Feldern (Frame 2002, 2008, 2012, 2016 und 2020)* 

Es ist deutlich zu erkennen, dass sich der Boden in einem keilförmigen Bereich gemeinsam mit der Wand nach oben bewegt. Nach etwa *t* = 400 sec, d.h. zwischen den Auswerteframes 2012 und 2016, nimmt die Hebung wieder ab und es bildet sich von der Oberfläche beginnend ein Keil aus, in dem der Boden sich nach unten bewegt. Im weiterem kommt es aufgrund der Scherung entlang der Wand zu einer Verdichtung.

In drei horizontalen Schnitten (Bild 6.17) durch das oberste Feld kann der Wechsel zwischen der weit reichenden Hebung und der anschließenden Senkung entlang der Wand im Boden eindeutig erkannt werden. Die extrem kleine Bewegung (*u* ≈ 0.1 mm) zeigt die Leistungsfähigkeit der optischen Bildauswertung. Bis zum Frame Nr. 2012 (*t* = 384 s) bewegen sich Wand und Boden gemeinsam, anschließend erfolgt der

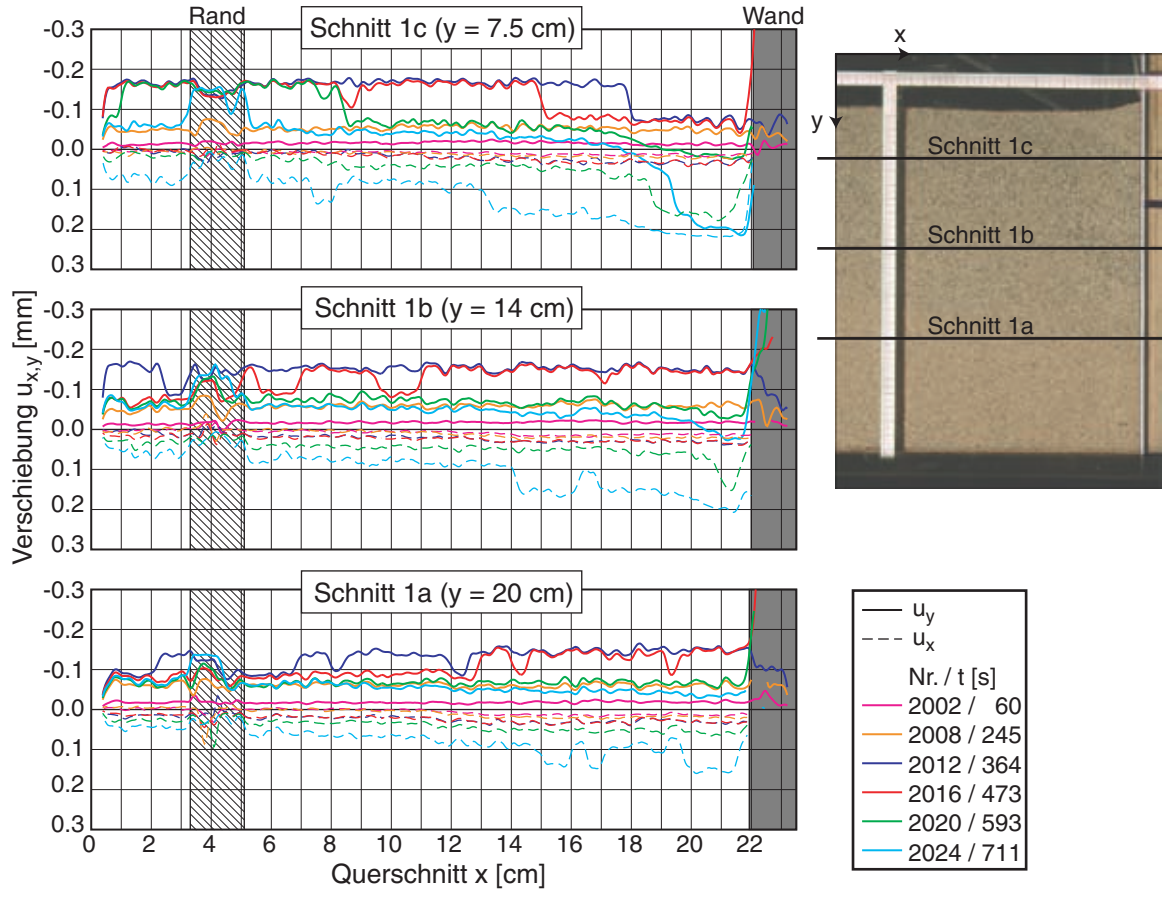

Übergang zum Gleiten, mit dem zeitgleich die Setzung einsetzt. Aus den Schnitten zeigt sich der keilförmig abgegrenzte Bereich der Setzung (Frame 2020 / 2024).

*Bild 6.17: V2 – PIV-Auswertung: horizontale und vertikale Verschiebungen in horizontalen Schnitten 1 a-c zu verschiedenen Zeitpunkten (links) und Lageskizze (rechts)* 

Für den weiteren Versuchsablauf zeigt Bild 6.18 die anschließende Verdichtung wie beim ersten Versuch mit lockerem Sand. In der Bilderserie ist die Vertikalverschiebung  $u_2 = u$ , für die in Bild 6.13 gekennzeichneten Zeitpunkte dargestellt. Dazu wurden die maßstäblich skalierten Auswertungen aller drei ausgewerteten Felder kombiniert. Ab Frame 2030 (*t* = 888 s) war die Kamera für das unterste Feld leicht nach unten verkippt, was aus der ausgegebenen Verschiebung in den eigentlich feststehenden Randbereichen deutlich sichtbar ist. Deshalb passt die dargestellte Verschiebung nicht mehr zu den in den anderen beiden Feldern ermittelten Verschiebungen.

Die große Setzung der Sandoberkante beruht einerseits darauf, dass die Oberfläche nach dem Einrieseln der der Probe abgezogen wurde und vor der Wand ein kleiner Bereich aufgefüllt wurde, in dem der Boden im Vergleich lockerer war. Andererseits kann auch bei den folgenden Versuchen, gerade im Bereich der Oberfläche, aufgrund des geringen Spannungsniveaus eine größere Verformung beobachtet werden. Mit zunehmender

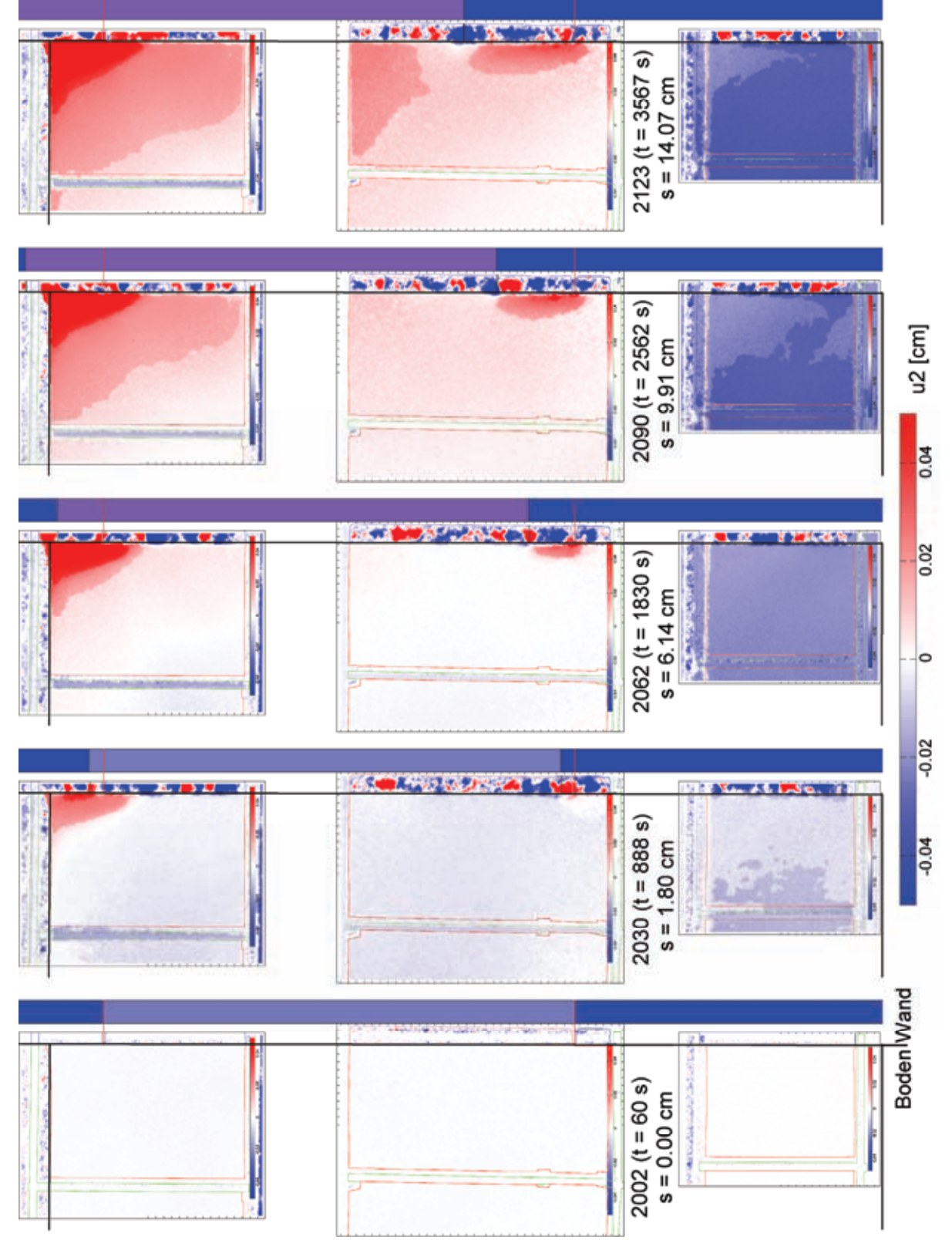

Verschiebung der Wand kann entlang der ganzen Wand eine kleine Bewegung nach unten erkannt werden, die jedoch im Vergleich mit Versuch 1 deutlich kleiner ausfällt.

*Bild 6.18: V2 – PIV-Auswertung: Vertikalverschiebung u*2 *(Frame 2002, 2030, 2062, 2090 und 2213)* 

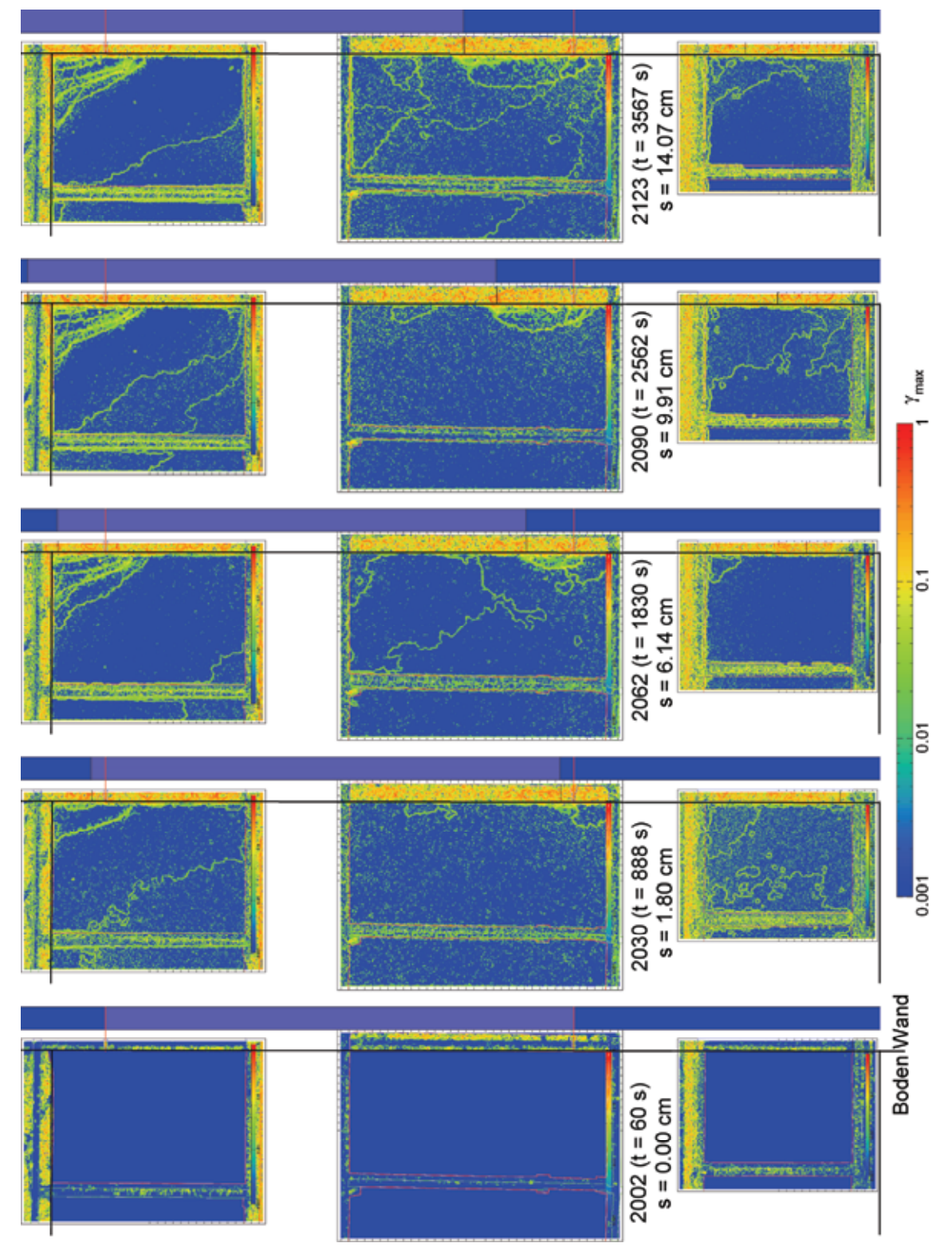

*Bild 6.19: V2 – PIV-Auswertung: max. Scherdehnung* γmax *(Frame 2002, 2030, 2062, 2090 und 2213)* 

In Bild 6.19 ist die Entwicklung der maximalen Scherdehnung <sup>γ</sup>*max* zu den zuvor genannten Zeitpunkten dargestellt. Im Verlauf des Versuchs bilden sich zuerst die Scherfugen entlang dem zuvor erkannten Keil an der Sandoberfläche aus. Im Bereich des Plattenstoßes kann eine weitere Zone erkannt werden, in der der Boden geschert wurde.

Die Auswertung der (Scher-) Dehnung ist von der Verschiebung der Kamerahalterung nicht betroffen, wie sich an der im letzten Bild der Serie dargestellten durch alle drei Felder durchgehenden Scherfuge zeigt.

#### **6.3.2 Versuch 3 – Wechselbelastung der Wand**

Nach Ausbau des Sands aus Versuch 2 wurden die Führungen der Dichtleisten an allen Wandsegmenten gereinigt und ein Wandsegment ausgetauscht. Bei der erneuten Montage wurde besonders darauf geachtet, dass zwischen allen Segmenten ein ausreichend großer Spalt war, um ein erneutes Verklemmen zu vermeiden.

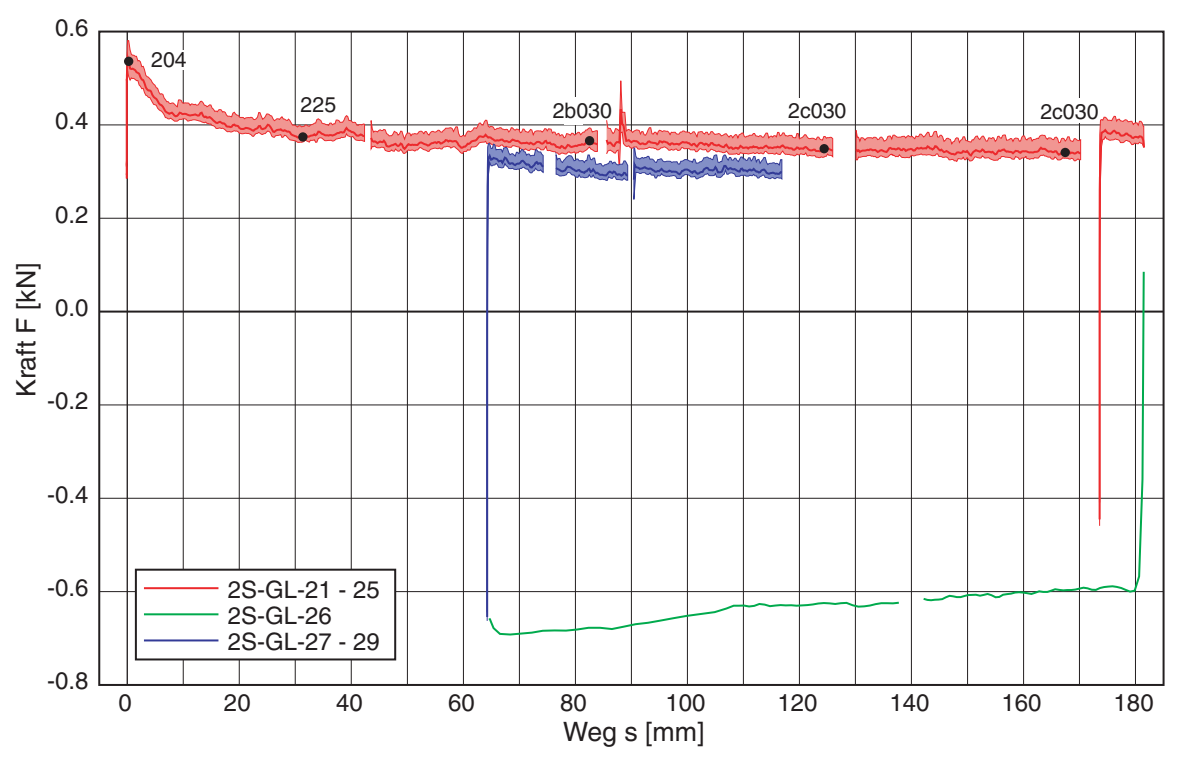

*Bild 6.20: Versuch 3 – Kraft-Verschiebungs-Diagramm* 

Die im Vergleich zum Versuch 2 etwas lockerere Sand in Versuch 3 zeigt bei der ersten Verschiebung der Wand einen deutlichen Peak von  $F_p = 0.55$  kN. Die Herausziehkraft nimmt mit zunehmender Verschiebung der Wand allmählich ab. Mit *s* = 185 mm wurde in diesem Versuch die größte Verschiebung der gesamten Versuchsserie erreicht. Die dann durchgeführte Lastumkehr und die darauf folgende erneuten Verschiebung ergibt eine weitere Abnahme der Herausziehkraft, die schließlich einen residualen Wert von  $F_r$  = 0.30 kN erreicht.

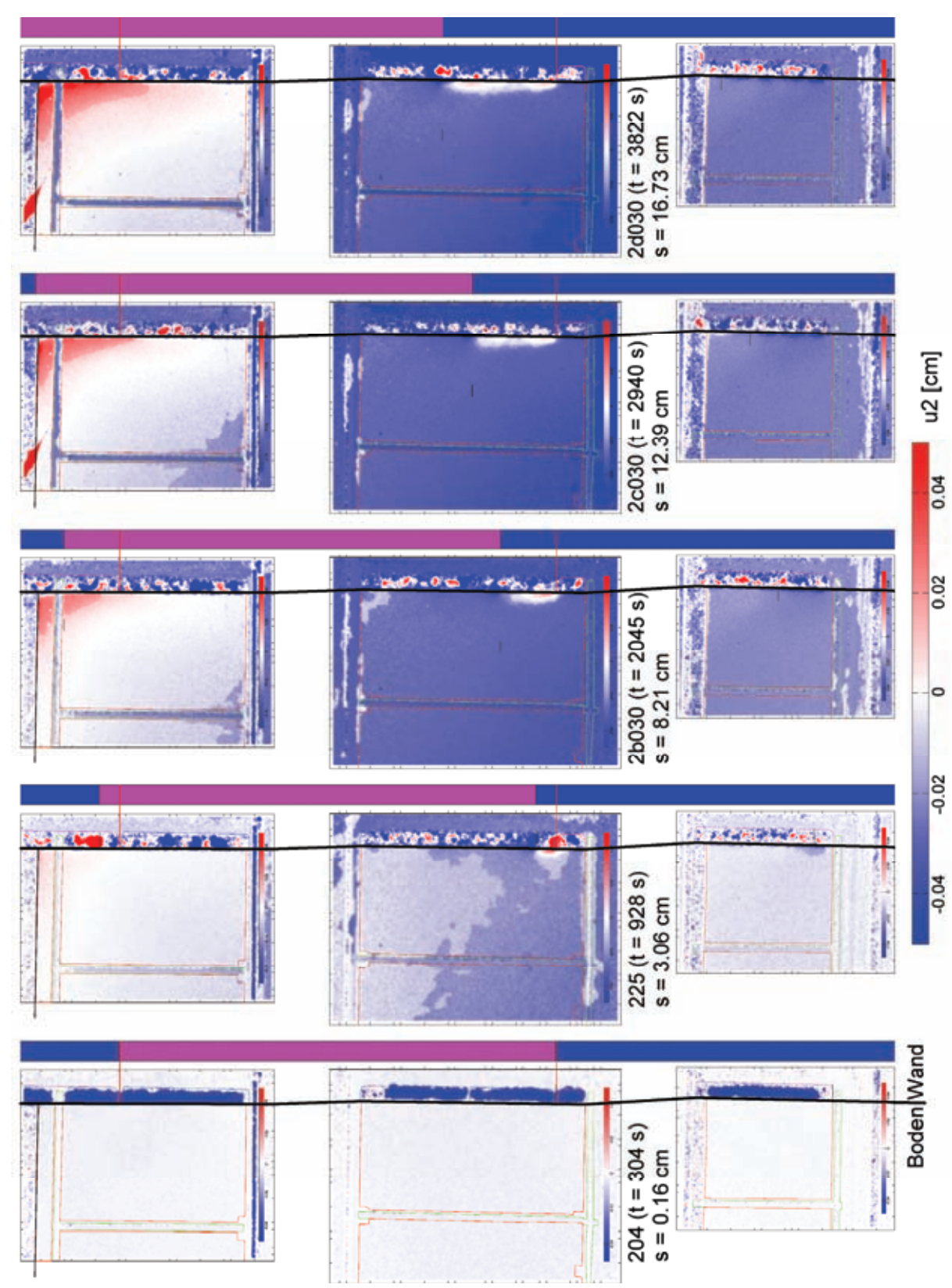

*Bild 6.21: V3 – PIV-Auswertung: Vertikalverschiebung u*2 *(Frame 2004, 2025, 2b30, 2c30 und 2d30)* 

Die PIV-Auswertung für die erste Verschiebung mit den vier Messungen 2S-GL-21 – 25 zeigt die Vertikalverschiebung  $u_2 = u_y$  im Boden (Bild 6.21). Dabei ist im Verlauf des Versuchs eine zunehmende Hebung zu erkennen. Nur nahe der Oberfläche ist ein eng begrenzter Bereich zu erkennen, in dem eine kleine Setzung auftritt.

#### **6.3.3 Versuch 4 – Wechselverschiebung der Wand**

Bei Versuch 4 war die Dichte *I<sub>D</sub>* = 82.9% am größten in der Versuchsserie mit der glatten Wand. Der gemessene Peak liegt mit  $F_p = 0.56$  kN geringfügig höher als im Versuch 3. Die Abnahme verläuft jedoch etwas langsamer, und erst nach einer Wechselverschiebung stellt sich der residuale Wert von *F<sub>r</sub>* = 0.27 kN ein, der sich auch bei mehrfacher Versuchswiederholung nicht mehr ändert. Somit kann davon ausgegangen werden, dass entlang der Wand ein kritischer Zustand erreicht wurde.

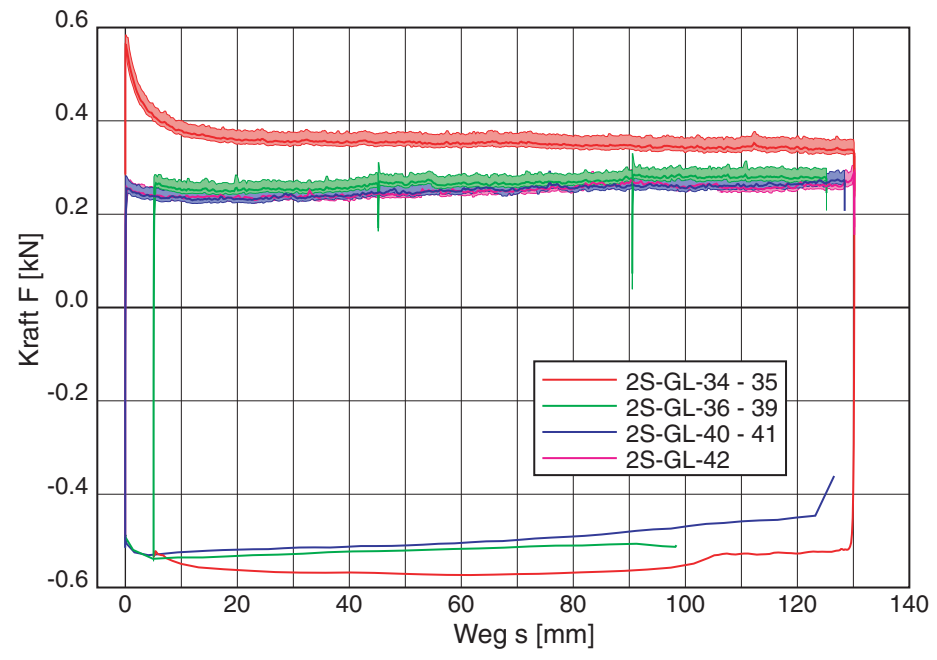

*Bild 6.22: Versuch 4 – Kraft-Verschiebungs-Diagramm* 

## **6.4 Zusammenfassung der Versuchsergebnisse mit glatter Wand**

Die Versuche mit der glatten Wand ermöglichen eine monotone und wechselnde Verschiebung, da die Wand mit dem Hydraulikantrieb herausgezogen werden kann und aufgrund des Eigengewichtes der Wandsegmente bei einer Entlastung wieder in die Ausgangslage zurück fährt. Die Variation der Probenhöhe bei lockerem Sand zeigt mit dem linearen Anstieg der Herausziehkraft über der Normalkraft auf die Wand (aus der Probenhöhe berechnet), dass im Versuchstand keine Brückenbildung auftritt. Zudem kann damit der Kontakt-Reibungswinkel zwischen Quarzsand und Edelstahl abgeschätzt werden. Bei der glatten Wand erfolgt der Übergang von Haften zu Gleiten in der Kontaktfläche zwischen Wand und Boden unmittelbar nach Beginn der Wandverschiebung. Dieser Übergang konnte mit der Auswertung von Versuch 2 deutlich gezeigt werden.

In den Versuchen mit dichter Lagerung zeigt sich bei der ersten Verschiebung nach dem Einbau ein kleiner Peak in der Herausziehkraft, der vom Einbauverfahren und insbesondere von der anfänglichen Lagerungsdichte abhängt. Im Vergleich zeigt sich, dass die für das Herausziehen der Wandsegmente erforderliche Kraft bei Einbau mit dichter Lagerung nach Erreichen eines residualen Zustands nur geringfügig über dem bei lockerem Einbau gemessenen Wert liegt. Es kann somit davon ausgegangen werden, dass mit der Relativverschiebung von bis zu 18 cm entlang der Wand ein kritischer Zustand erreicht wurde. Die durch die Wand eingetragene Scherung führt bei lockerem Sand hinter der Wand zu einer Verdichtung.

144 6 Herausziehversuche mit glatter Wand

# **7 Herausziehversuche mit rauer Wand**

Im Unterschied zu der zuvor beschriebenen glatten Wand wurde nun das mittlere Segment mit einer rauen Interface-Platte versehen. Mit einem Epoxydharz-Kleber wurde auf die Edelstahl-Oberfläche eine dünne Sandschicht aufgebracht. Aus Vorversuchen hat sich gezeigt, dass für die gewünschte raue Oberfläche der Feinkornanteil abgetrennt werden sollte, so dass nur die gröbere Fraktion  $d_{50}$  > 0.5 mm des Karlsruher-Sands eingesetzt wurde. Das untere Wandsegment, das unter die Bodenplatte untertaucht, sowie das oberste Segment mit dem Übergang zur Probenoberkante, waren wie im vorherigen Versuch mit einer glatten Edelstahl-Frontplatte versehen.

Mit der rauen Wand wurde zuerst ein Versuch mit lockerem Sand durchgeführt. In einer Serie aus drei Versuchen mit zunehmender Lagerungsdichte zeigt sich eine Verspannung der Wand am Kraftanstieg. Im Gegensatz zur glatten Wand kann mit der rauen Wand in der aktuellen Konfiguration des Versuchsstands nach dem Einbau nur ein Herausziehversuch durchgeführt werden. Die anschließende Entlastung führt durch das Eigengewicht der Wand zu einer (kleinen) Rückbewegung. Aufgrund der beidseitig der Kraftmessdosen angeordneten Gelenke (damit die Kraftmessdose nicht mit Biegemomenten belastet wird) kann die Wand mit dem Hydraulikantrieb nicht abwechselnd herausgezogen und in den Boden eingedrückt werden.

Bei allen Versuchen wurde für die Analyse der Bodenbewegung eine Bilderserie aufgenommen und mit PIV ausgewertet. Aufgrund der großen Verschiebungen des Bodens kann nur der Anfang des Versuchs mit der (genaueren) konsekutiven Auswertung ausgewertet werden. Mit der kaskadierten Auswertung ergibt sich trotz der Glättung ein stärkeres Rauschen, dafür kann eine größere Verschiebung ausgewertet werden. Zudem erlaubt dies die direkte Auswertung in Eulerscher Darstellung und somit die Darstellung der Materialbewegung (=differentiellen Verschiebung).

Eine Übersicht über die durchgeführten Versuche und detaillierte Angaben zu den einzelnen Messungen, die Bezeichnung der Datenfiles und deren Spaltenbeschriftung sowie die Zuordnung der Bilder für die PIV-Auswertung sind in Anhang D.3 Versuchsdaten (Raue Wand) aufgeführt.

# **7.1 Lockerer Einbau**

Der lockere Einbau der Probe im Versuch 6 erfolgte wie zuvor bei Variation der Höhe mit einem mittels Siebkasten erzeugten Schüttdamm. Die erzielte Lagerungsdichte *ID* = 39.1% bei einer Höhe *h* = 1.225 m liegt in der zu erwartenden Bandbreite (Bild 7.1 rechts). Nach dem Einbau wurde die Wand um *s* = 140 mm herausgezogen. Bei der anschließenden Entlastung bewegte sich die Wand um 12 mm zurück. Bei der Wiederbelastung wird die Wand bis auf *s* = 145 mm herausgezogen und bewegt sich dann unter Eigengewicht nur noch um 6 mm zurück. Die Auswertung in Bild 7.1 (links) zeigt im Kraft-Verschiebungs-Diagramm die vier Messungen V6-1 bis -4 mit der Gesamtkraft als Summe der drei Wandsegmente.

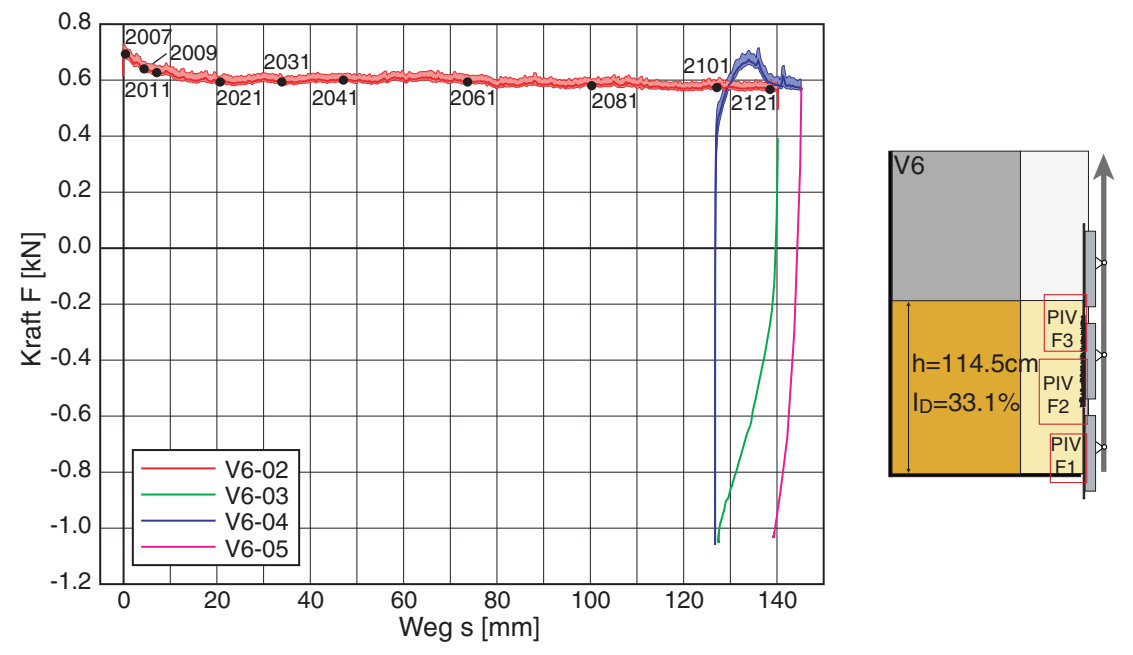

*Bild 7.1: Versuch 6 – Kraft-Verschiebungs-Diagramm (links) und Versuchsschema (rechts)* 

Bei Erstbelastung (V6-02) weist die Herausziehkraft unmittelbar nach Beginn der Wandbewegung einen Peak von  $F_p = 0.70 \text{ kN}$  auf und nimmt mit der weiteren Verschiebung auf den residualen Wert *Fr* = 0.57 kN ab. Bei der Wiederbelastung (V6- 04) wird der Peak *Fp* = 0.67 kN erst nach einer Verschiebung von etwa *s* = 7 mm erreicht. Nach weiteren 7 mm sinkt die Kraft auf den gleichen residualen Wert wie bei der Erstbelastung ab. Beide Entlastungsvorgänge zeigen, dass das Eigengewicht der Wand abzüglich Systemreibung mit *F* ≈ 1 kN nicht ausreicht, einen kritischen Zustand in der Scherzone entlang der Wand zu erreichen. Es fällt auf, dass bei der zweiten Entlastung die Rückverschiebung deutlich kleiner ist.

## **7.1.1 Versuch 6 – Herausziehen der Wand**

Die PIV-Auswertung zeigt bei der Erstbelastung in der Vertikalverschiebung  $u_2 = u_y$ eine Setzung entlang der Wand (Bild 7.2 und Bild 7.3).

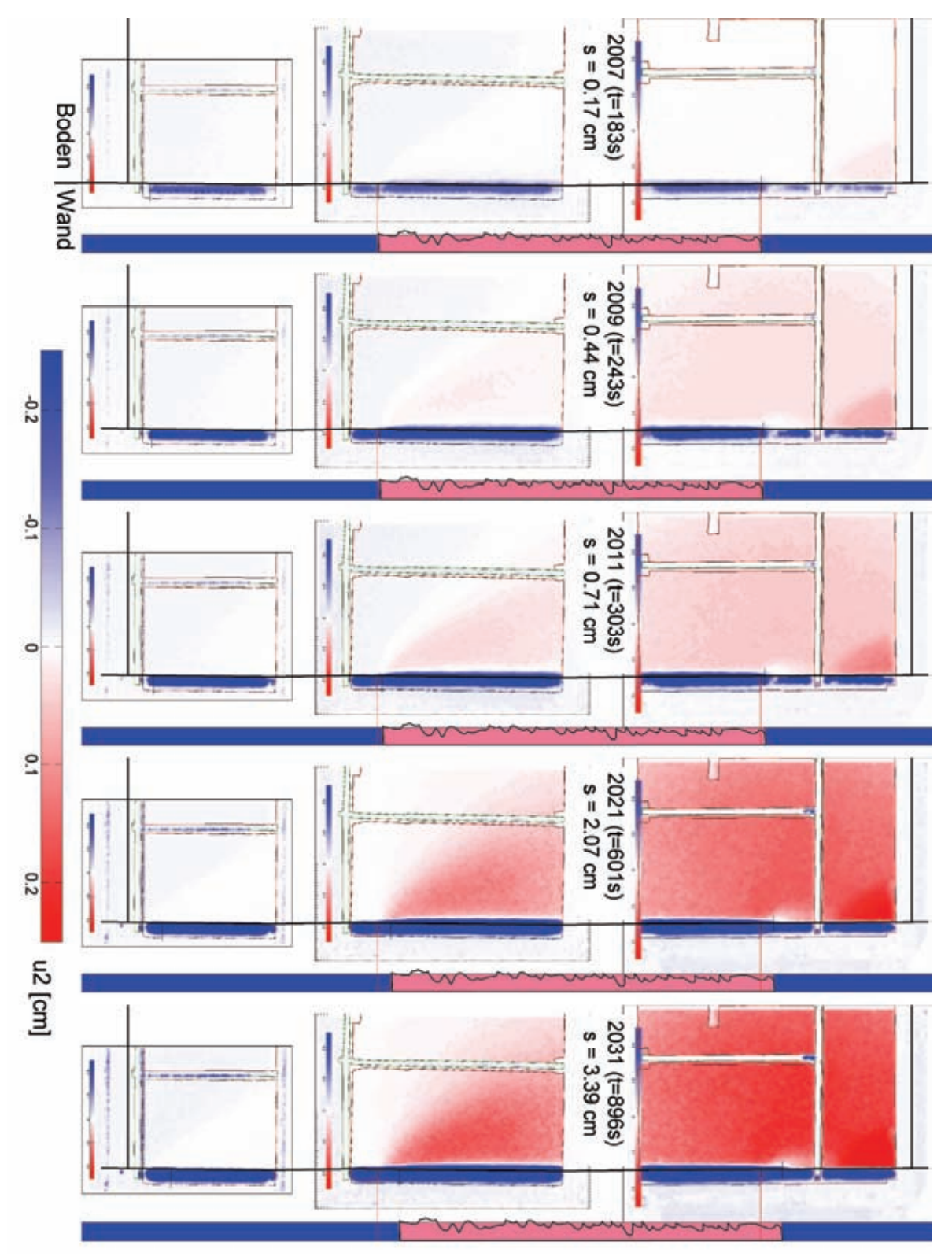

*Bild 7.2: V6 – PIV-Auswertung: Vertikalverschiebung u2 (Frame 2007, 2009, 2011, 2021 und 2031)* 

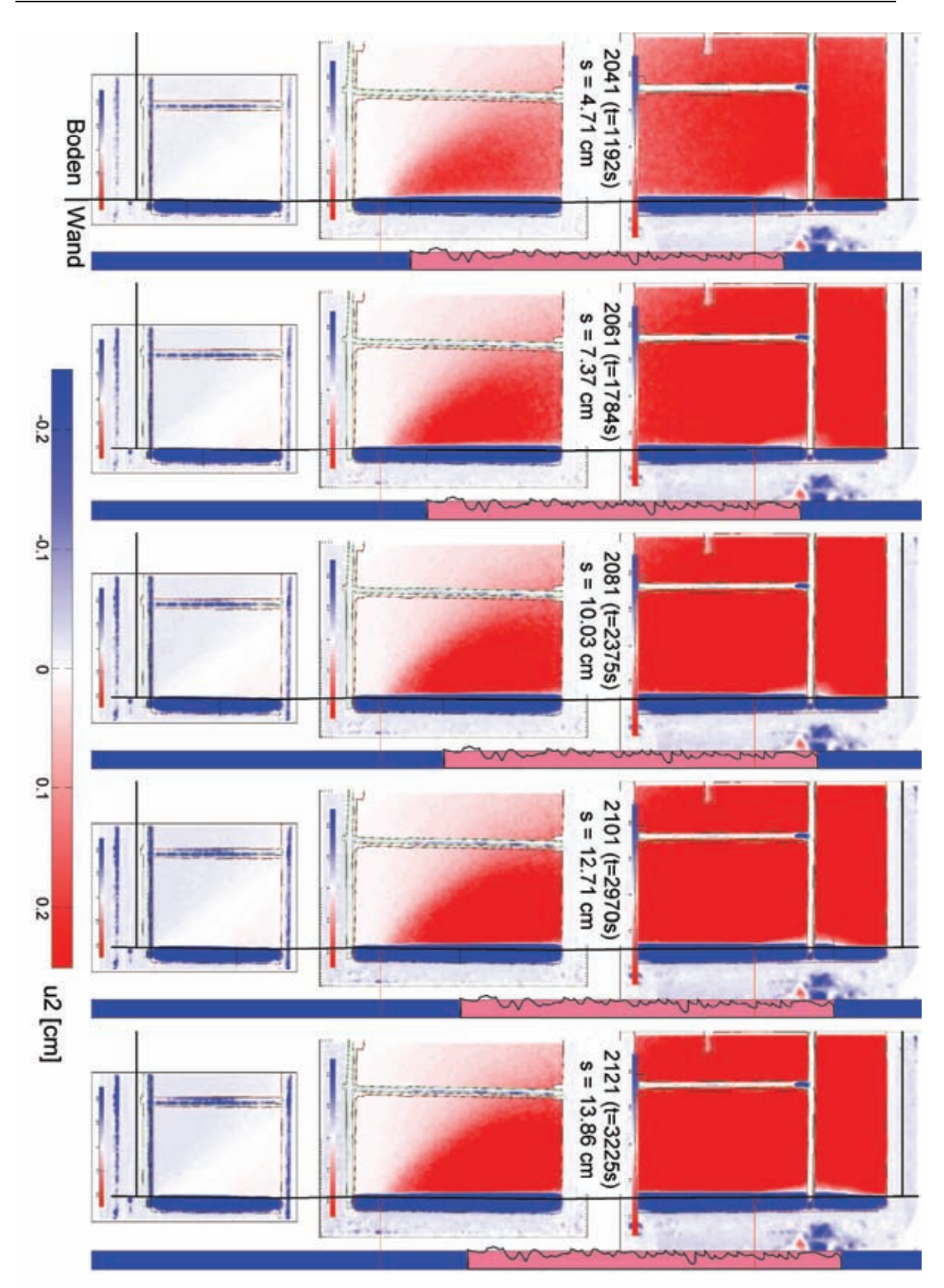

*Bild 7.3: V6 – PIV-Auswertung: Verschiebung u*2 *(Frame 2041, 2061, 2081, 2101 und 2121)* 

Die Verdichtung breitet sich in einer keilförmigen Zone von der Unterkante des rauen Wandsegments nach oben aus und paust sich entlang der Wand bis zur Oberfläche durch. Im Bereich des unteren, glatten Wandsegments ist im Boden keine Verschiebung sichtbar. An der rauen Wand wird Sand in einer dünnen Scherzone mit der Wand nach oben bewegt.

Der Einfluss des rauen Wandsegments (rosa) ist im Vergleich mit den glatten Wandsegmenten (blau) deutlich an dem rot dargestellten Bereich der größten Verschiebung im Boden zu erkennen, die verglichen mit der bei der glatten Wand deutlich größer ist.

Den Einfluss der nach oben bewegten Wand auf die fortschreitende Setzung zeigen die wandparallelen Längsschnitte durch die oberen beiden PIV-Felder (Bild 7.4). Die Koordinate *yGOK* zählt von der Sand Oberfläche nach unten, *xw* ist der Abstand zur Oberfläche der Wand. In den schraffierten Bereichen ist der Boden durch die Querträger des Versuchsstands oder die aufgebrachten Maßstäbe für die Skalierung der Bilder verdeckt, so dass die Verschiebung im Boden nicht ausgewertet werden kann. Die Lage der Schnitte ist in der Skizze Bild 7.6 (rechts) gekennzeichnet.

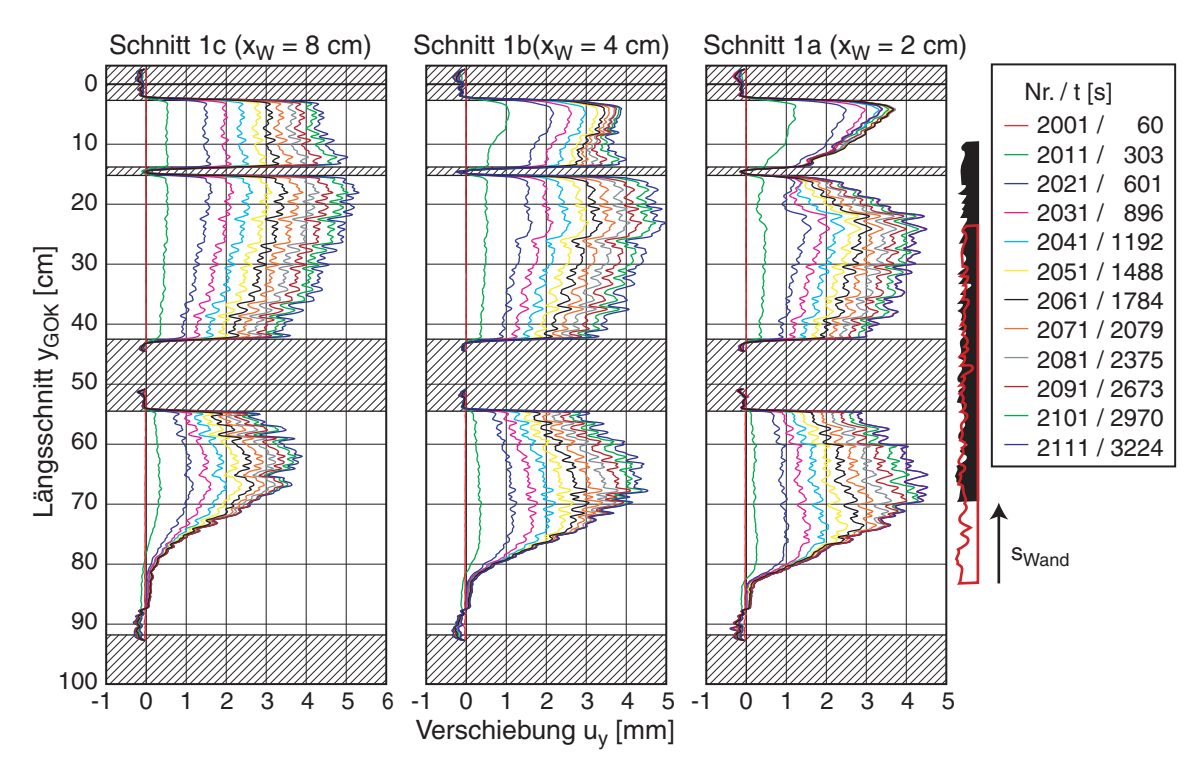

*Bild 7.4: V6 – PIV-Auswertung: vertikale Verschiebungen in Längsschnitten 1a-c entlang der Wand mit Lage des rauen Wandsegmentes (rot: vorher, schwarz: nachher)* 

Anhand der Vertikalverschiebung zu den dargestellten aufeinander folgenden Zeitpunkten kann die Verschiebung des rauen Wandsegments nachvollzogen werden, das in Bild 7.4 (rechts) in seiner Anfangs- (roter Umriss) und Endlage (schwarz) dargestellt ist. Der Übergang der Unterkante des rauen Wandsegments auf das darunter

liegende, glatte Wandsegment zeigt sich, da sich dort der Boden nicht weiter verdichtet und somit die Verschiebung für die folgenden Zeitschritte gleich bleibt. Mit den drei Schnitten im Abstand  $x_w = 2$ , 4 und 8 cm von der Vorderkante der Wand bildet sich die räumliche Entwicklung des Verdichtungsbereiches ab. Es fällt auf, dass sich die maximale Verformung an der Ober- und Unterkante des rauen Wandsegments konzentrieren und dazwischen kleiner ist. Mit zunehmender Entfernung von der Wand ist die Verformung gleichmäßiger.

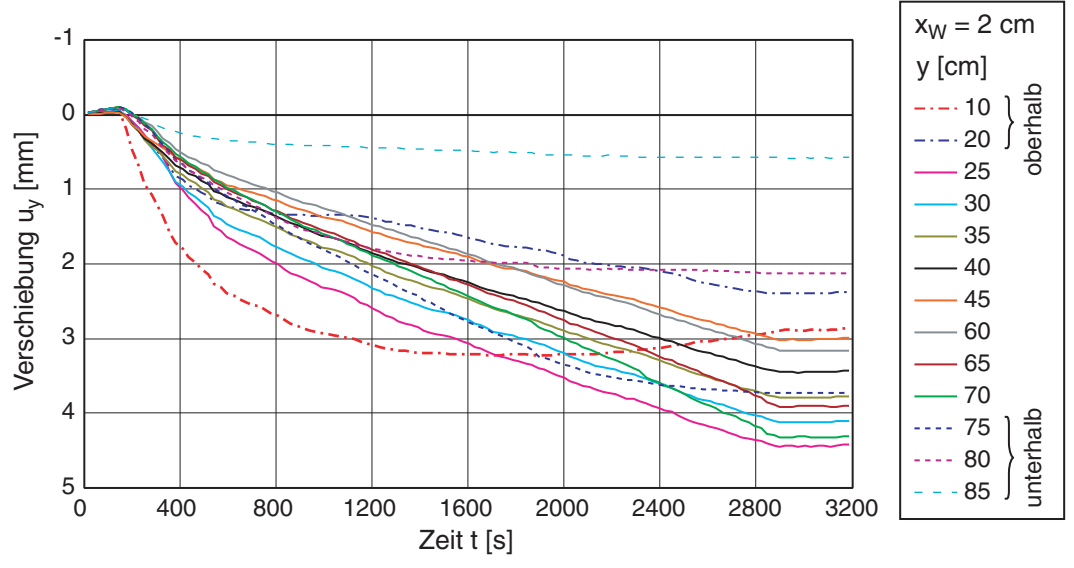

*Bild 7.5: V6 - PIV-Auswertung: zeitliche Entwicklung der vertikalen Verschiebungen u<sub>2</sub> an Punkten im vertikalen Schnitt hinter der Wand* 

Die Entwicklung der Vertikalverschiebung in einem Vertikalschnitt entlang der Wand zeigt Bild 7.5. Die Lage der Punkte in den Entfernung  $x_w = 2$  cm vor der Wand sind in Bild 7.6 (rechts) mit den roten Punkten markiert. Mit Beginn der Bewegung der Wand kann bei allen Verläufen eine kleine Hebung *uy* < 0.1 mm beobachtet werden, anschließend entsteht eine deutlich größere Setzung.

Bild 7.6 zeigt Horizontal- und Vertikalverschiebungen des Bodens in übereinander angeordneten Querschnitten in den beiden oberen PIV-Feldern. Die Koordinate *y* wurde aus der PIV-Auswertung übernommen, ihr Bezugsniveau liegt 3.1 cm über der Sandoberfläche (*yGOK* = 0.0 cm). Die Wand ist grau hinterlegt, Maßstäbe und andere Ränder sind schraffiert.

Neben der erörterten räumlichen Ausbreitung der Setzungszone kann die Scherzone im Boden entlang des rauen Wandsegments deutlich erkannt werden. Der Sand wird dort bis etwa 1 cm ( $\approx 15 \div 20$   $d_{50}$ ) vor der Vorderkante der Wand gemeinsam mit der Wand nach oben bewegt. Dieser Materialtransport führt zu der in Bild 7.3 erkennbaren

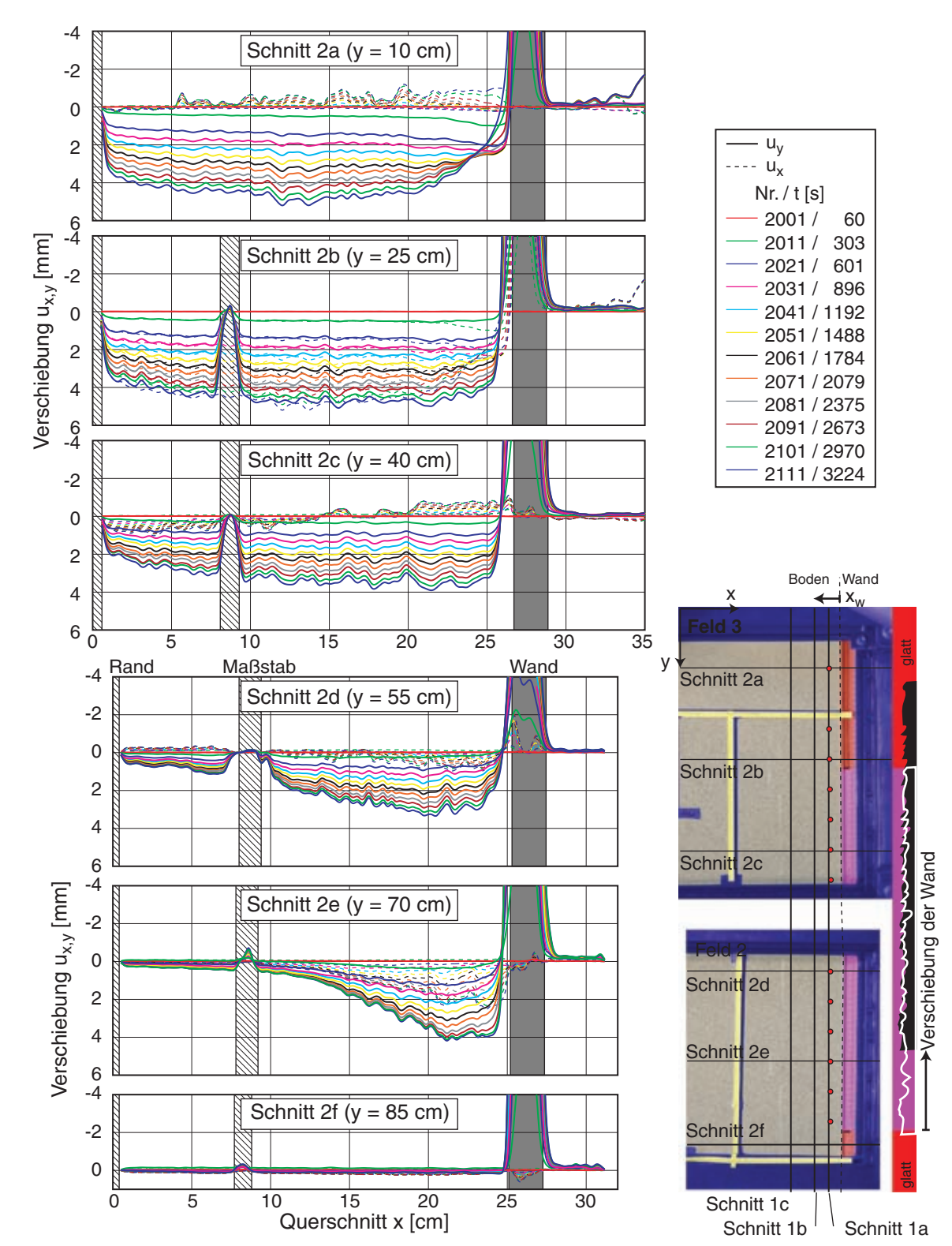

Umkehr der Bewegung an der Oberkante der gegenüber dem Boden verschobenen rauen Wand (weißer Bereich im Konturplot der Vertikalverschiebung  $u_2$  in Bild 7.3).

*Bild 7.6: V6 – PIV-Auswertung: horizontale und vertikale Verschiebungen in horizontalen Schnitte 2 af zu verschiedenen Zeitpunkten (links) und Lageskizze (rechts)* 

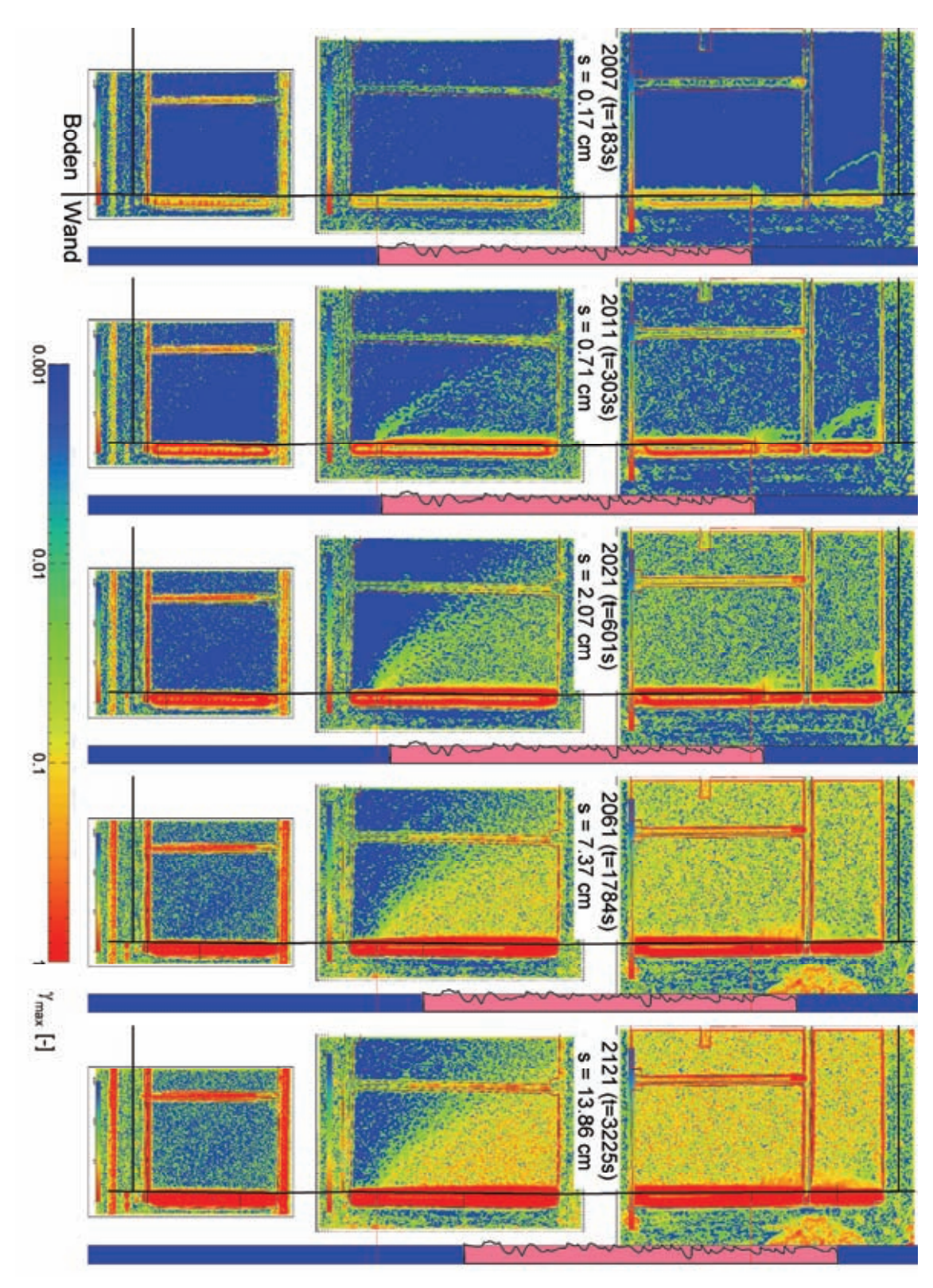

*Bild 7.7: V6 – PIV-Auswertung: max. Scherdehnung* γmax *(Frame 2007, 2011, 2021, 2611 und 2121)* 

In den Schnitten 2a ( $y = 10$  cm) und 2e ( $y = 75$  cm) kann der Übergang vom glatten Wandsegment auf das raue an der Veränderung der Scherzonendicke erkannt werden. Der unterste Schnitt 2f (*y* = 90 cm) führt die ganze Zeit durch das glatte Wandsegment und zeigt somit für den Boden nur eine sehr kleine Vertikalverschiebung. Die Horizontalverschiebung unterscheidet sich für das untere und das obere Feld: Während sich der Boden für den unteren Bereich des rauen Wandsegments zur Wand hin bewegt, wird der Boden im oberen Bereich von der Wand weggedrückt.

Zeitgleich mit der Abnahme der Herausziehkraft auf einen residualen Wert bis *t* = 600 s ist die Setzungsrate größer, um dann für alle Punkte im Bereich der rauen Wand (*y* = 25 – 70 cm) auf einen annähernd konstanten Wert überzugehen. Nur die Punkte bei *y* = 75, 80 und 85 cm bzw. *y* = 10 und 20 cm zeigen eine deutlich abklingende Bewegung, da sie im Übergangsbereich vom rauen auf ein glattes Wandsegment unter- bzw. oberhalb liegen. Die unteren zeigen keine weitere Setzung, sobald die Unterkante des rauen Segments oberhalb liegt, und somit der Boden dort aufgrund der weiteren Bewegung der Wand keine weitere Beeinflussung erfährt.

Die maximale Scherdehnung <sup>γ</sup>*max* (Bild 7.7) zeigt bei diesem Versuch nur am Anfang eine eindeutige Lokalisierung, die von der Unter- und Oberkante des rauen Segments ausgeht. Mit zunehmender Verschiebung der Wand wird der gescherte Bereich verschmiert, da sich neue Scherfugen vom jeweiligen Fußpunkt des rauen Wandsegments ausbreiten. Nur entlang des rauen Wandsegments ist eine deutliche Lokalisierung erkennbar.

#### **7.1.2 Versuch 6 – Entlastung der Wand**

Die Entlastung der Wand in der Messung V6-03 mit der Abwärtsbewegung der Wand um *s* =12 mm zeigt in der PIV-Auswertung eine deutliche Setzung des Bodens (Bild 7.8). Mit dem Antrieb kann die Wand nicht weiter eingedrückt werden, so dass nur das Eigengewicht der Wandsegmente für die Gegenbewegung zur Verfügung steht.

Im Vergleich zu der Messung beim Herausziehen der Wand ist die Setzung bei der Lastumkehr mehr als dreimal so groß. Die Verschiebung konzentriert sich wie zuvor auf einen keilförmigen Bereich hinter der Wand auf der Höhe des rauen Wandsegments und wird nach unten hin entlang des untersten, glatten Wandsegments deutlich kleiner. Nach oben paust sich die Verschiebung im Boden bis zur Sandoberfläche durch.

Die Auswertung der Horizontal- und Vertikalverschiebungen in Querschnitten verdeutlicht die Entwicklung der Verschiebung des Bodens (Bild 7.9). Im Bereich des rauen Wandsegments ist keine Relativverschiebung (Schlupf) zwischen Wand und Boden zu erkennen (Haften). Durch die Kraftumlagerung ist im unteren Hälfte des rauen Wandsegments (Schnitt 2c und d) nach der Hälfte der Abwärtsbewegung (cyane Linie, Frame 2r05) eine Lokalisierung der Verschiebung entlang der Wand zu erkennen. Nur die unteren 4 Schnitte durch das glatte Segment (2e - h) zeigen mit der im Boden

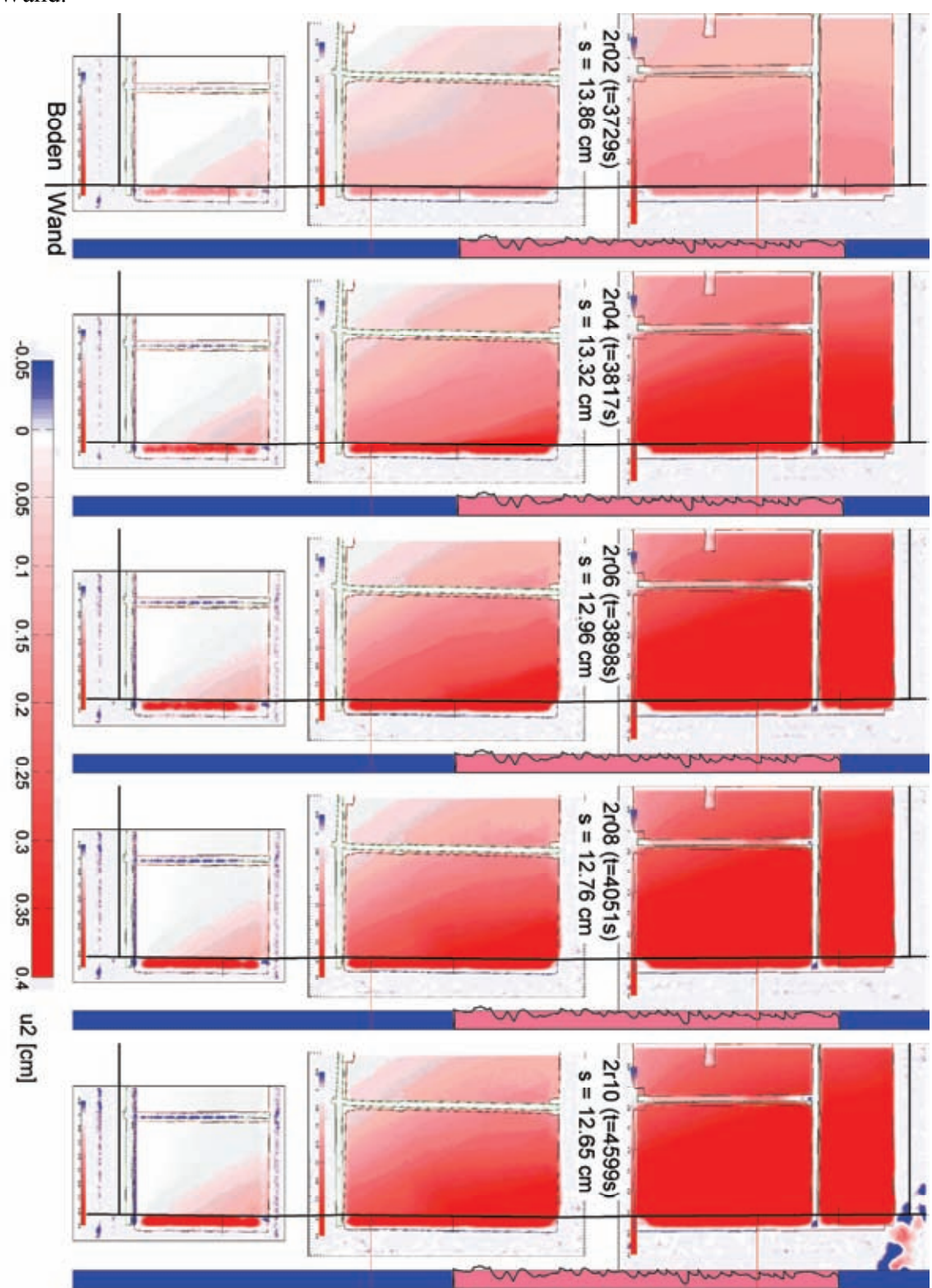

großräumig abnehmenden Verschiebung eine große Verschiebung relativ zur bewegten Wand.

*Bild 7.8: V6 – PIV-Auswertung Entlastung der Wand: Vertikalverschiebung u*2 *(Frame 2r02, 2r04, 2r06, 2r08 und 2r10)* 

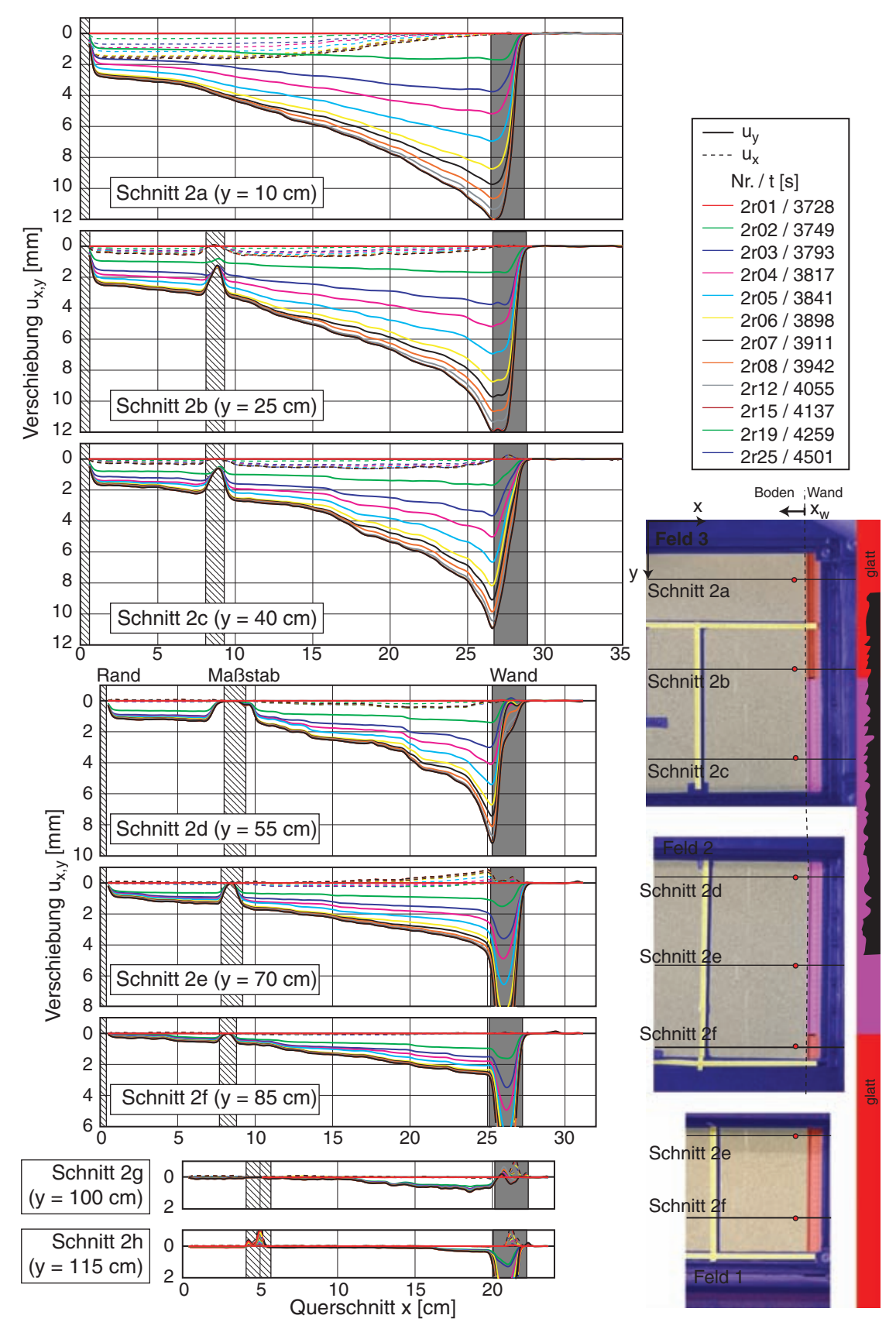

*Bild 7.9: V6 – PIV-Auswertung Entlastung der Wand: horizontale und vertikale Verschiebungen in horizontalen Schnitte 2 a-h zu verschiedenen Zeitpunkten (links) und Lageskizze (rechts)* 

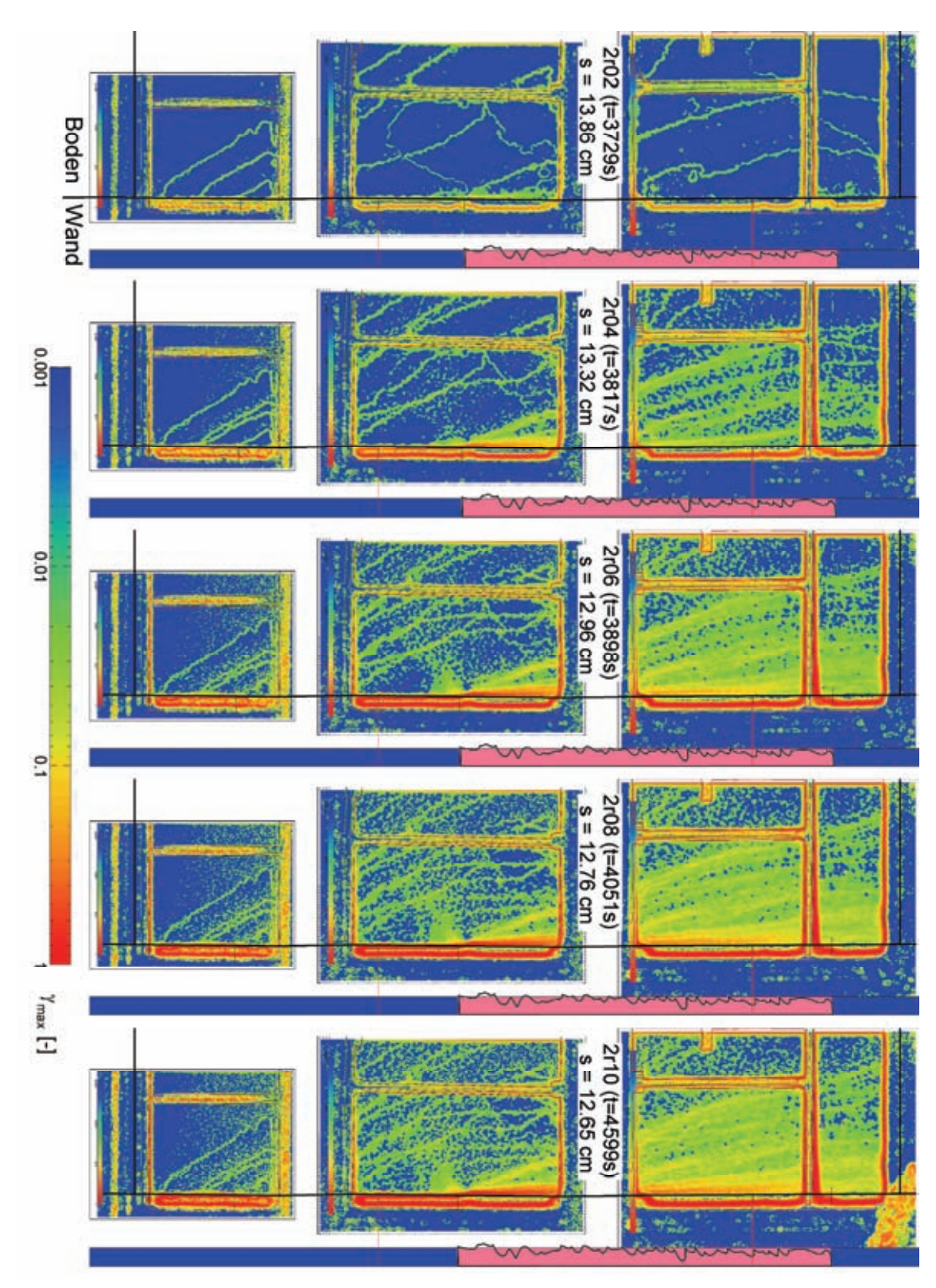

*Bild 7.10: V6 – PIV-Auswertung Entlastung der Wand: max. Scherdehnung* γmax *(Frame 2r02, 2r04, 2r06, 2r08 und 2r10)* 

Bei der Entlastung der Wand bilden sich von der Ober- und Unterkante des rauen Wandsegments ausgehend geneigte, deutliche ausgeprägte Scherlokalisierungen aus (Bild 7.10). Eine weniger ausgeprägte Scherzone ist aufgrund der geringen Verformung entlang der unteren Hälfte des rauen Wandsegmentes zu beobachten. Weitergestaffelte Scherbänder gehen vom Fußpunkt der Wand aus.

Die Entwicklung der Setzung in einem Schnitt im Abstand  $x_w = 2$  cm parallel zur Wand zeigt Bild 7.11. Die Lage der Punkte ist in Bild 7.9 (rechts) rot markiert. Die schwarze Linie gibt die (mit PIV ausgewertete) abklingende Verschiebung der Wand wieder. Mit zunehmender Tiefe nimmt die Verschiebung ab.

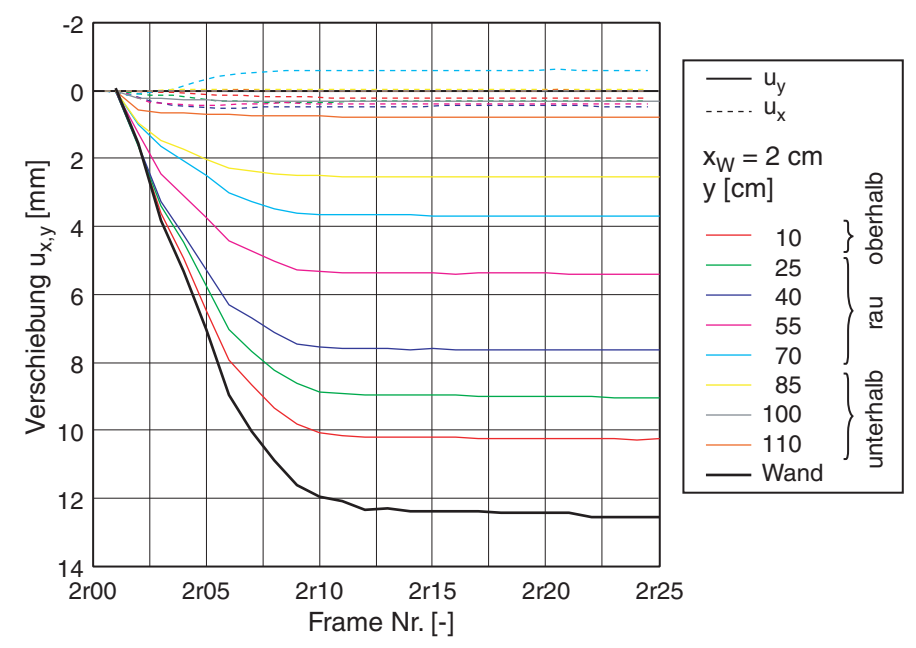

*Bild 7.11: V6 – PIV-Auswertung Entlastung der Wand: zeitliche Entwicklung der horizontalen und vertikalen Verschiebungen an Punkten im vertikalen Schnitt hinter der Wand* 

## **7.2 Dichter Einbau**

Die Versuchsserie 7/1-3 zeigt den Einfluss der Lagerungsdichte auf den Herausziehwiderstand der Wand. Der Einbau erfolgte mit dem Rieselkasten, der bei zunehmender Fallhöhe zu einer dichteren Lagerung  $(I_D = 73.4 \div 94.7\%)$  führte. Bei allen drei Versuchen wurde etwa die gleiche Sandmasse von 2.14 to eingebaut, was zu geringfügig unterschiedlichen Höhen führte.

#### **7.2.1 Versuch 7/1 – Herausziehen der Wand**

Im Versuch V7/1 betrug die Höhe *h* = 1.26 m bei einer Lagerungsdichte von *ID* = 73.4 %. Die Wand wurde um *s* = 150 mm herausgezogen und bewegte sich bei der anschließenden Entlastung *s* = 6.6 mm zurück. Die Auswertung (Bild 7.12 links) zeigt im Kraft-Verschiebungs-Diagramm die beiden Messungen mit der Gesamtkraft als Summe der drei Wandsegmente. Bei Erstbelastung (V7-02) weist die Herausziehkraft bei einer Wandverschiebung von  $s = 2.1$  mm einen Peak von  $F_p = 1.26$  kN auf, mit weiterer Verschiebung fällt sie auf den residualen Wert *F<sub>r</sub>* = 0.58 kN ab. Wie im vorherigen Versuch reicht bei der Entlastung der Wand (V7-03) das Eigengewicht der Wand abzüglich der Systemreibung mit  $F \approx 1$  kN nicht aus, einen kritischen Zustand in der Scherzone entlang der Wand zu erreichen.

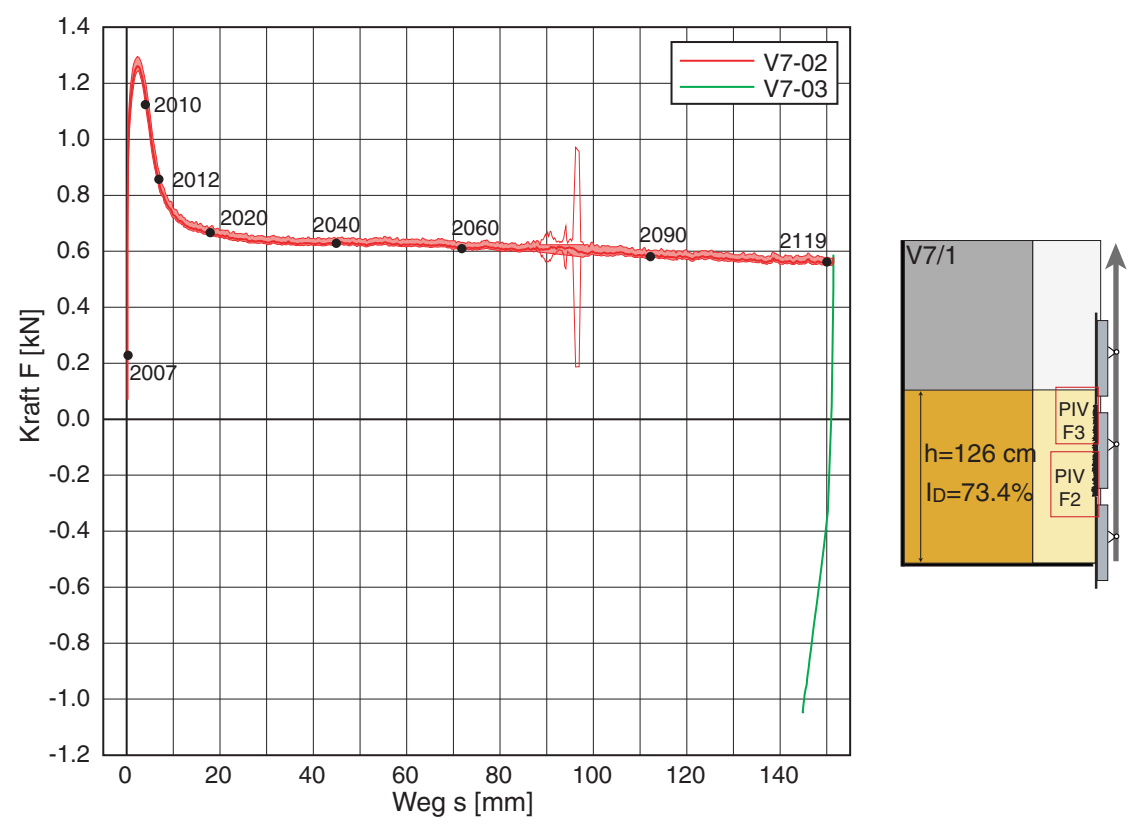

*Bild 7.12: Versuch 7/1 – Kraft-Verschiebungs-Diagramm (links) und Versuchsschema (rechts)* 

Die PIV-Auswertung erfolgte nur für die beiden oberen Felder 2 und 3, Bild 7.13 zeigtden Konturplot der Vertikalverschiebung  $u_2 = u_v$ . Es zeigt sich, dass die Hebung (blau) entlang der Wand auf einen von der Unterkante des rauen Wandsegments ausgehenden, 3 bis 4 cm breiten Streifen begrenzt ist. Mit zunehmender Verschiebung der Wand kehrt sich stellenweise die Bewegung, ausgehend von der Unterkante des rauen Wandsegments, um. Während entlang der Wand der Boden gegenüber der Ausgangslage angehoben wird, ist in einem keilförmigen Bereich dahinter eine Gegenbewegung zu sehen (rot).

Bild 7.14 zeigt die Horizontal- und Vertikalverschiebungen des Bodens in Querschnitten im Abstand *y* unter der Probenoberkante in den beiden PIV-Feldern. Die räumliche Ausbreitung der Hebung entlang der Wand (grau hinterlegt), die Setzung im dahinter liegenden Bereich und deren Entwicklung zeigen sich deutlich.

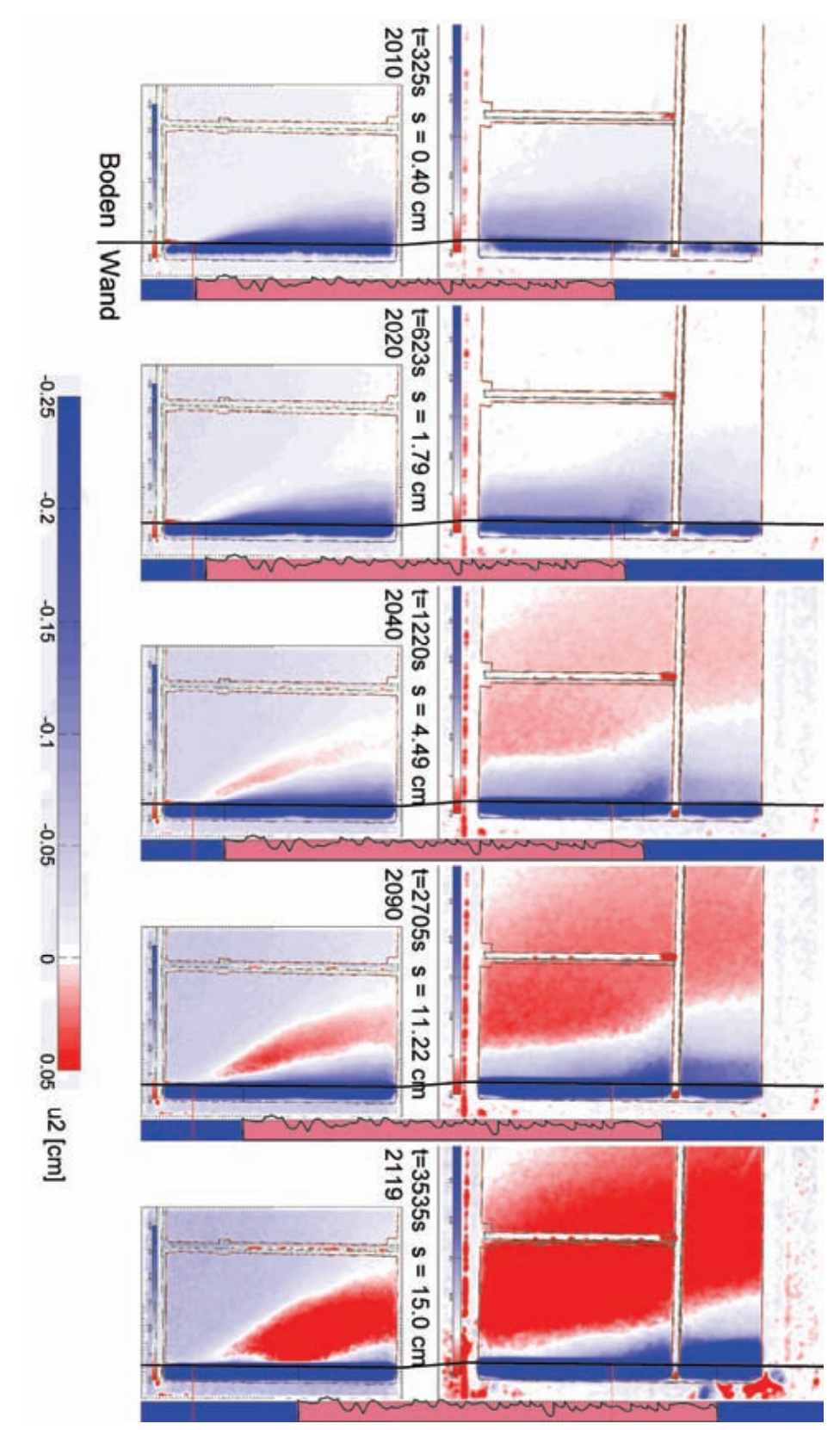

*Bild 7.13: V7/1 – PIV-Auswertung: Vertikalverschiebung u*2 *(Frame 2010, 2020, 2040, 2090 und 2119)* 

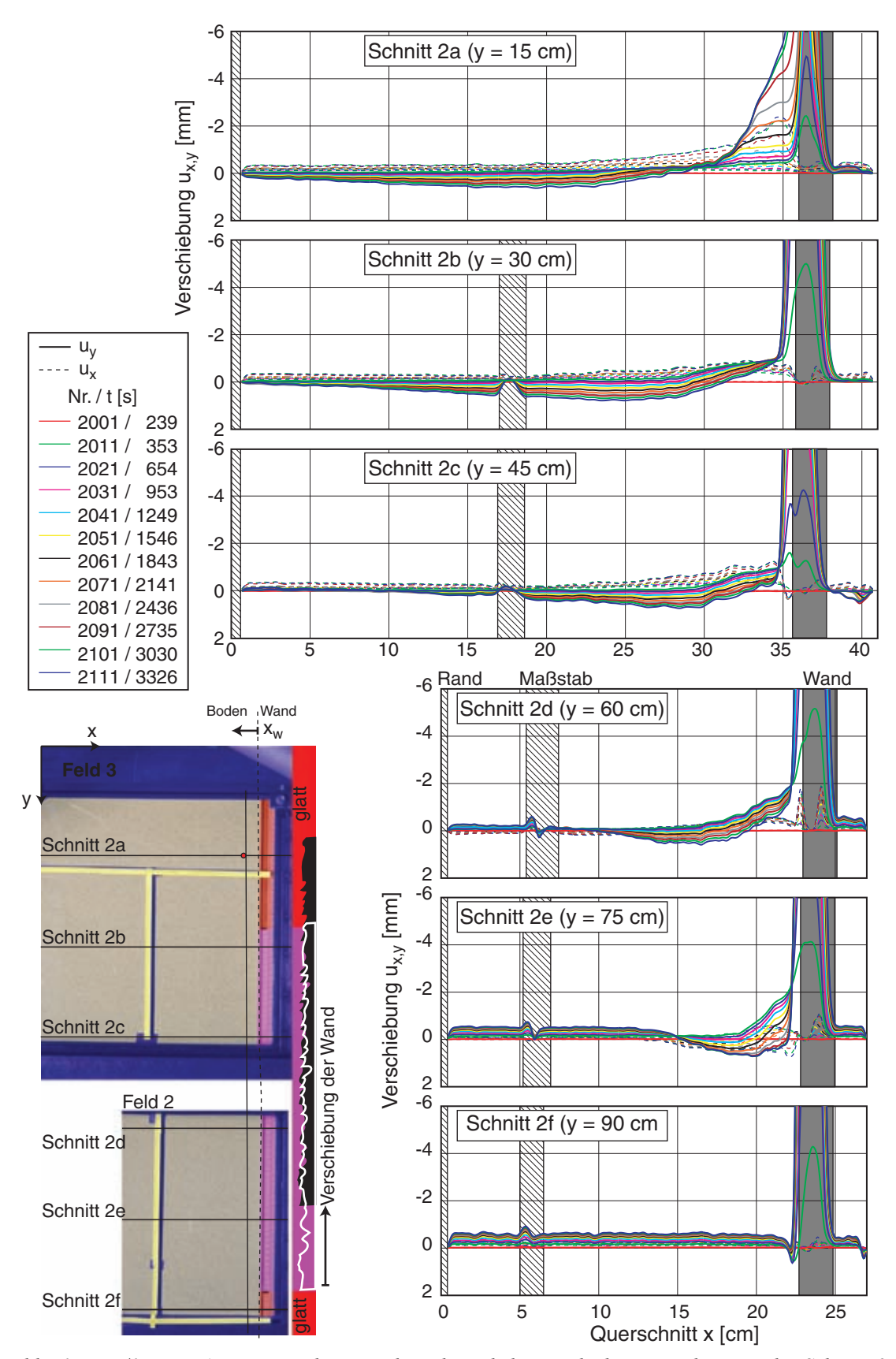

*Bild 7.14: V7/1 – PIV-Auswertung: horizontale und vertikale Verschiebungen in horizontalen Schnitte 2 a-h zu verschiedenen Zeitpunkten (links) und Lageskizze (rechts)* 

Mit der fortlaufenden Verschiebung der Wand bildet sich im Boden entlang des rauen Segments eine etwa 1 cm ( $\approx 20$   $d_{50}$ ) dicke Scherzone aus. In den Schnitten  $y = 15$  bzw. 75 cm kann der Übergang vom glatten auf das raue Wandsegment bzw. umgekehrt an einer Veränderung der Scherzonendicke erkannt werden.

Die aus der PIV-Auswertung ermittelte Entwicklung der Horizontal- und Vertikalverformung in einem Schnitt im Abstand  $x_w = 2$  cm vor der Wand zeigt Bild 7.15. Die ausgewerteten Punkte im Bereich des rauen Wandsegments bewegen sich mit Beginn der Bewegung der Wand (schwarze Linie) für etwa 1.4 mm gemeinsam mit dieser nach oben und sinken im weiteren Verlauf allmählich wieder ab. Dabei wird der Boden von der Wand in horizontaler Richtung wegbewegt.

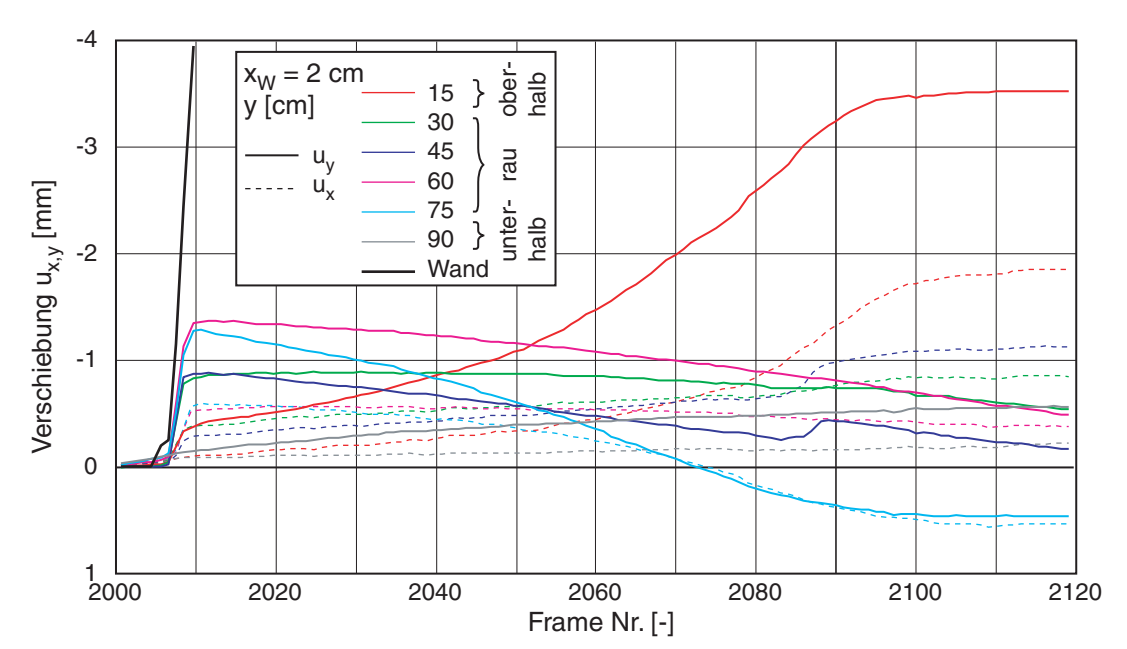

*Bild 7.15: V7/1 - PIV-Auswertung: zeitliche Entwicklung der horizontalen und vertikalen Verschiebungen an Punkten im vertikalen Schnitt hinter der Wand* 

Den Übergang zwischen Haften und Gleiten mit zunehmender Verschiebung der Wand zeigt Bild 7.16. Die Detailausschnitte zeigen die vertikale Verschiebung in vier horizontalen Schnitten im Nahfeld des rauen Wandsegments für die ersten PIV-Auswertungsframes nach Beginn der Bewegung der Wand. Bis zur cyanen Linie (Nr. 2009) ist die Verschiebung in Boden und in der Wand (grau hinterlegt) stetig, d.h. beide bewegen sich in der Übergangszone gleich. Mit der gelben Linie (Nr. 2010) bildet sich ein Knick aus, bei dem die Verschiebung im Boden trotz der weiter bewegten Wand nicht zunimmt. Nach dem Kraft-Verschiebungs-Diagramm (Bild 7.12) nimmt die Herausziehkraft nach dem Peak bei einer Verschiebung von *s* = 2.1 mm wieder ab, so dass diese Entspannung mit dem Übergang zum Gleiten entlang des rauen Wandsegments zu erklären ist.

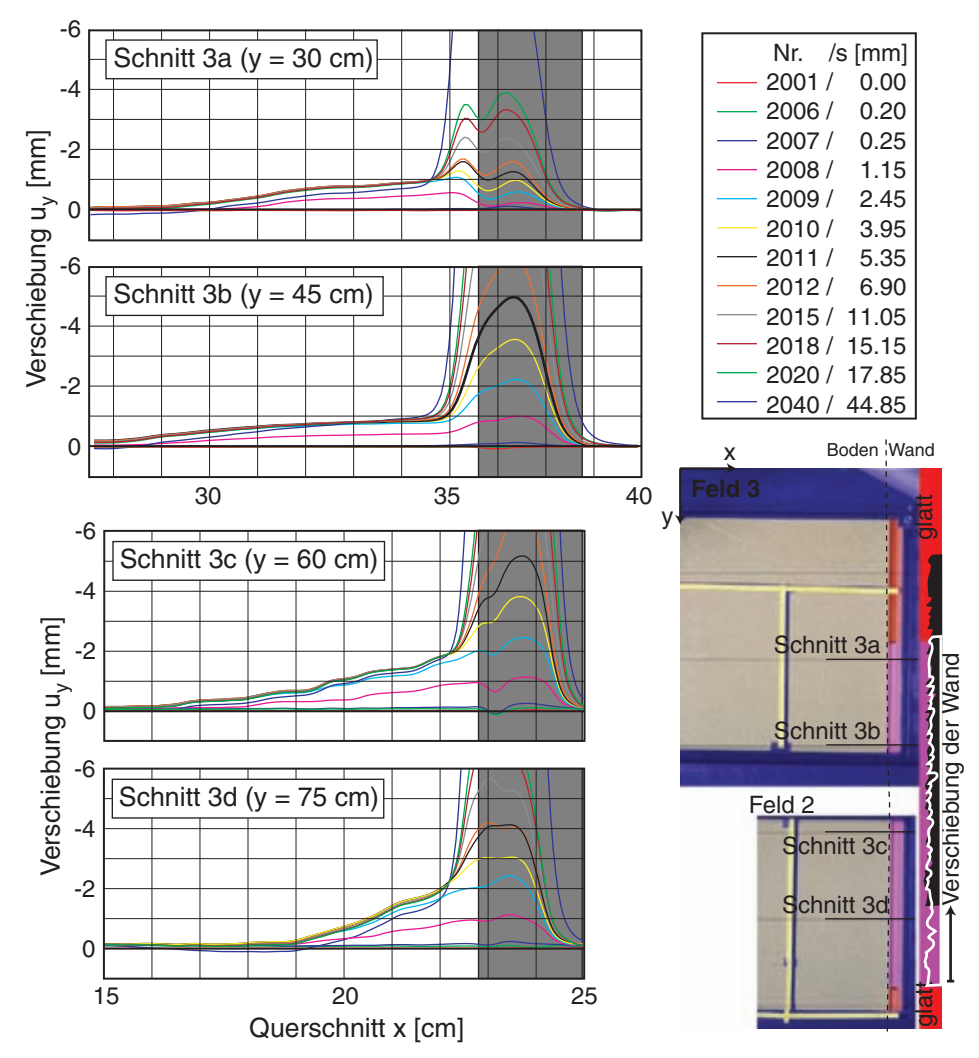

*Bild 7.16: V7/1 – PIV-Auswertung: vertikale Verschiebungen u*2 *im Nahfeld zur Wand in horizontalen Schnitte zu verschiedenen Zeitpunkten (links) und Lageskizze (rechts)* 

Die maximale Scherdehnung <sup>γ</sup>*max* (Bild 7.17) zeigt anhand der aufeinander folgenden Auswertungen 2007-12 eine allmählich ausbildende Lokalisierungen, die sich von der Unterkante ausgehend entlang des rauen Segments ausbreiten. Es zeigt sich in dem zweiten Bild (2008), dass bereits bei einer Verschiebung der Wand von *s* = 1.2 mm – und somit vor Erreichen des Kraftpeaks bei *s* = 2.1 mm – sich erste Scherfugen im Boden ausgebildet haben. Während der Abnahme der Herausziehkraft bilden sich weitere Scherfugen entlang der Wand aus.

Mit zunehmender Verschiebung der Wand wird der gescherte Bereich etwas verschmiert (Bild 7.18), da sich weitere Scherfugen vom Fußpunkt des rauen Wandsegments entlang der zuvor erkannten Setzungszone ausbreiten.

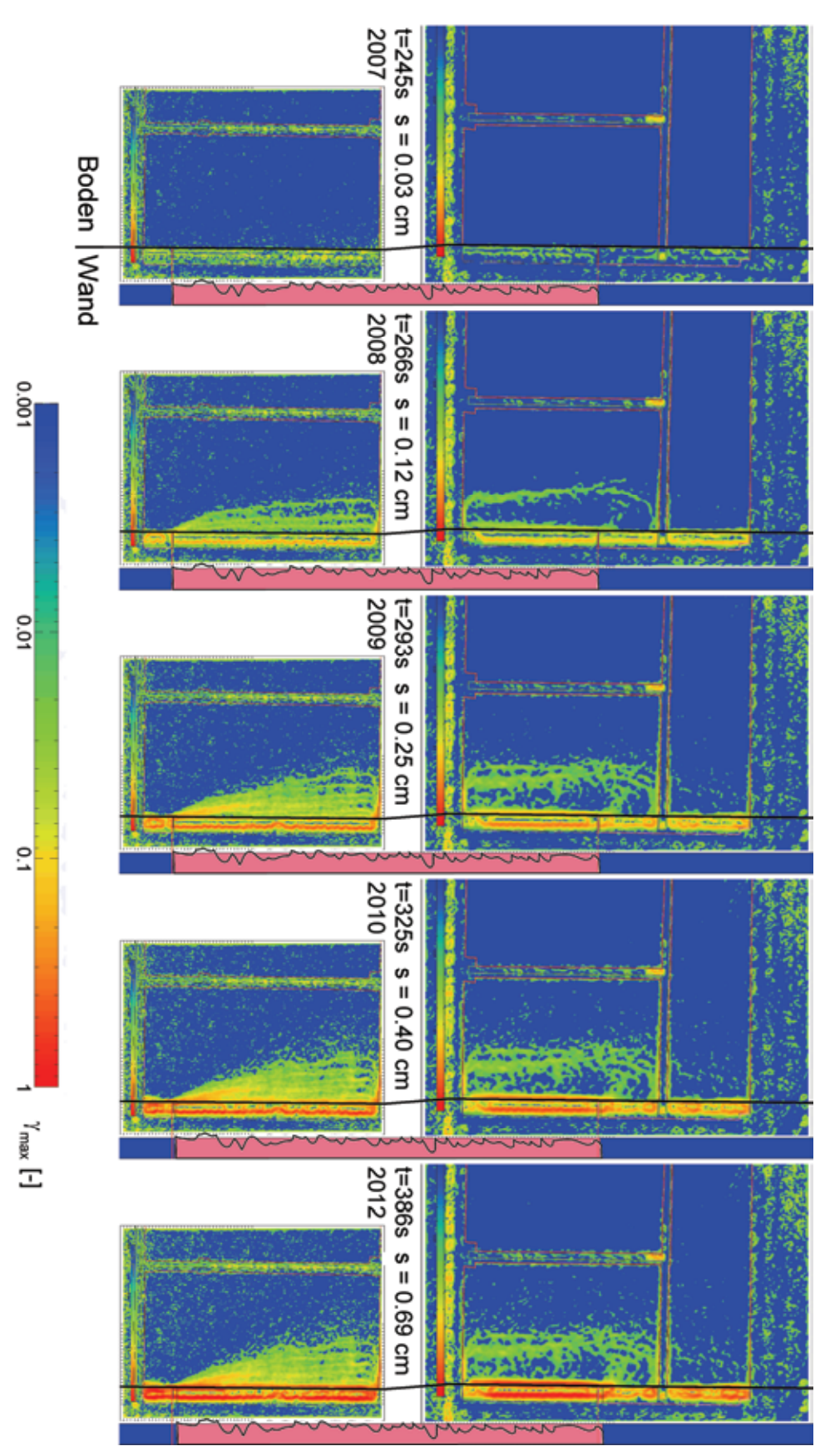

*Bild 7.17: V7/1 – PIV-Auswertung: max. Scherdehnung* γmax *(Frame 2007-2010 und 2012)* 

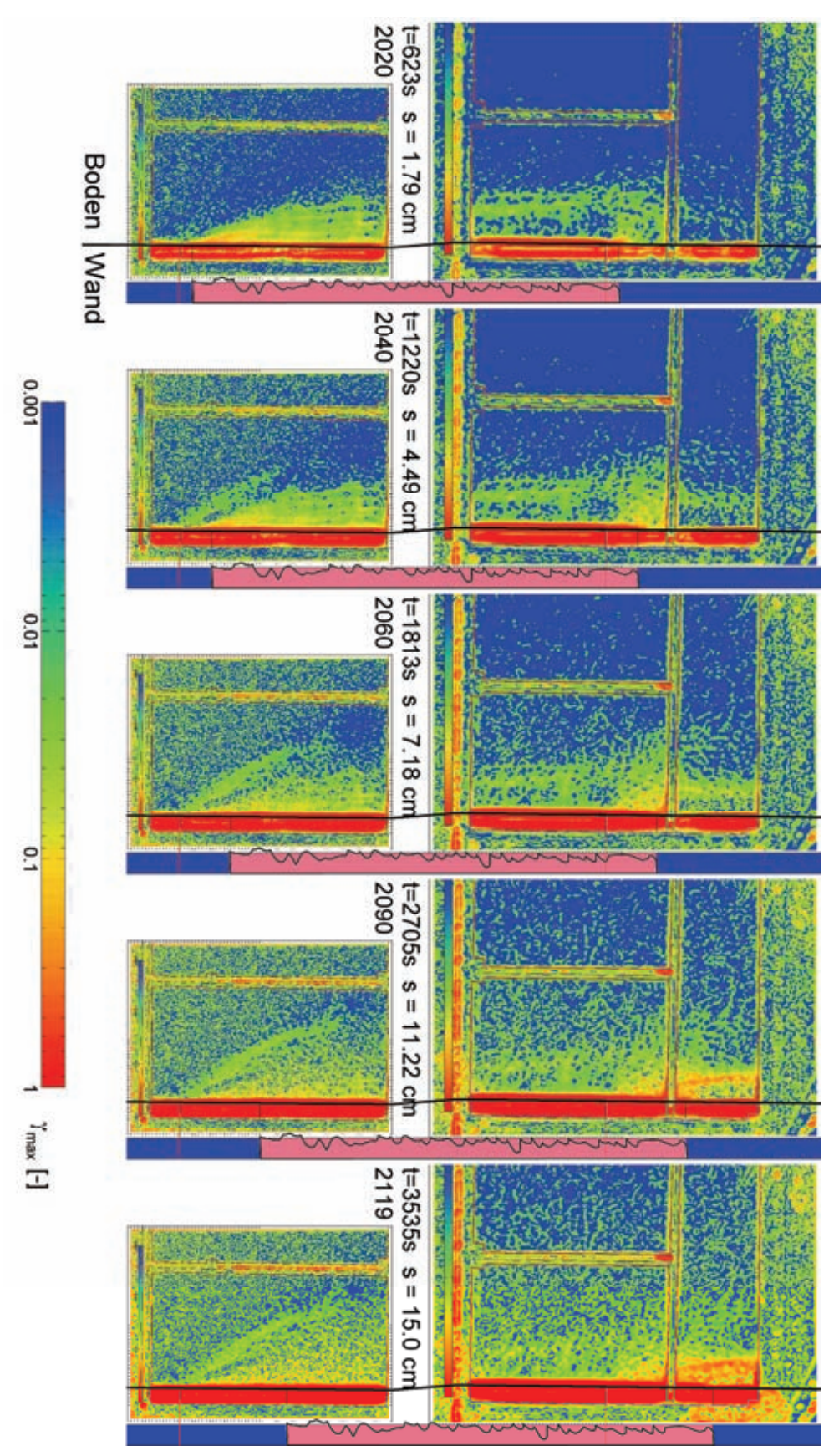

*Bild 7.18: V7/1 – PIV-Auswertung: max. Scherdehnung* γmax *(Frame 2020, 2040, 2060, 2090 und 2119)* 

#### **7.2.2 Versuch 7/2 – Herausziehen der Wand**

Im Versuch V7/2 wurde mit einer Höhe *h* = 1.225 m im Vergleich zum vorherigen Versuch der Sand dichter eingebaut  $(I_D = 90.7 \%)$ . Für eine bessere zeitliche Auflösung der PIV-Auswertung erfolgte die erste Verschiebung bis *s* = 30 mm (V7-12) mit der minimalen Fördergeschwindigkeit der Pumpe (*v* = 0.025 mm/s). Für die zweite Messung (V7-13) bis auf *s* = 135 mm wurde wieder die in den vorherigen Versuchen verwendete mittlere Förderrate (*v* = 0.060 mm/s) gewählt. Die Erstbelastung (V7-12 und -13) weist bei einer Verschiebung  $s = 2.6$  mm einen Kraftpeak  $F_p = 1.74$  kN auf, dann den residualen Wert *Fr* = 0.57 kN. Die Wiederbelastung nach der Entlastung der Wand zeigt einen kleinen Kraftpeak  $F_p = 0.8$  kN, um nach einer weiteren Verschiebung *s* = 30 mm schnell wieder den vorherigen residuellen Wert zu erreicht.

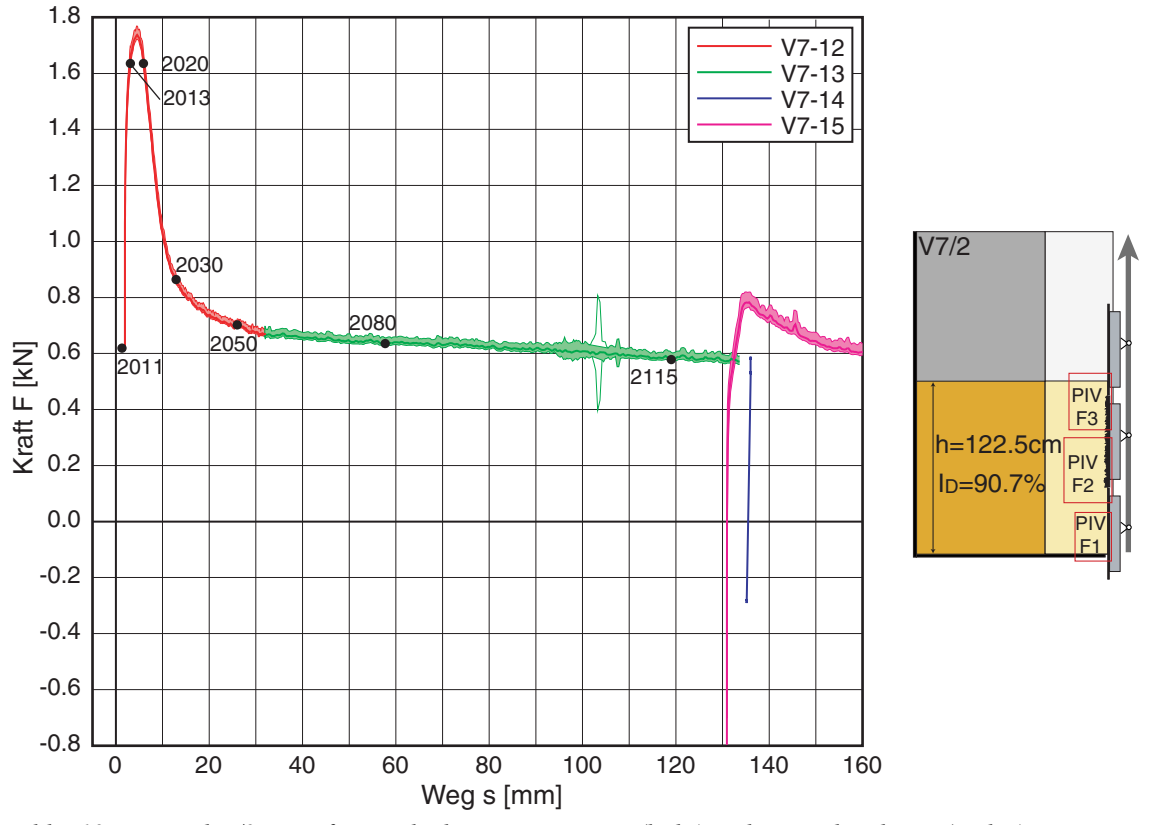

*Bild 7.19: Versuch 7/2 – Kraft-Verschiebungs-Diagramm (links) und Versuchsschema (rechts)* 

Die PIV-Auswertung erfolgte für alle drei Felder und zeigt wie zuvor eine Entwicklung der Scherzone entlang der Wand. Bild 7.20 zeigt die Vertikalverschiebung  $u_2 = u_y$  für repräsentative Zeitpunkte während der Verschiebung der Wand. Sowohl die Hebung entlang des rauen Wandsegmentes (rosa), als auch die Setzung in der Umgebung, sind im Vergleich zum vorherigen Versuch weniger deutlich ausgeprägt.

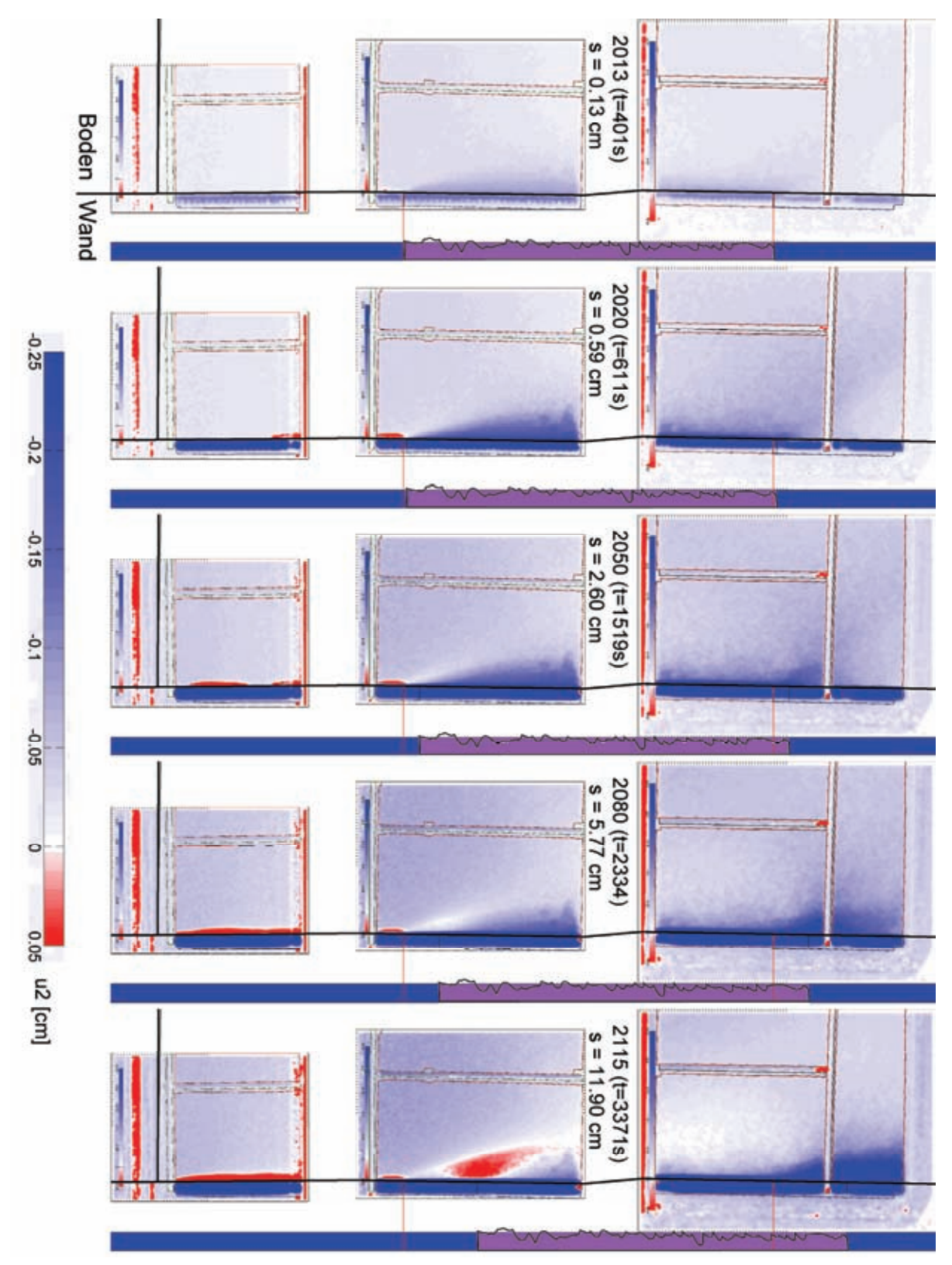

*Bild 7.20: V7/2 – PIV-Auswertung: Vertikelverschiebung u2 (Frame 2013, 2020, 2050, 2080 und 2115)* 

Die Hebung lokalisiert sich wiederum entlang der Wand. An der Oberkante des rauen Wandsegments ist eine deutlich größere Hebung im Boden zu erkennen.
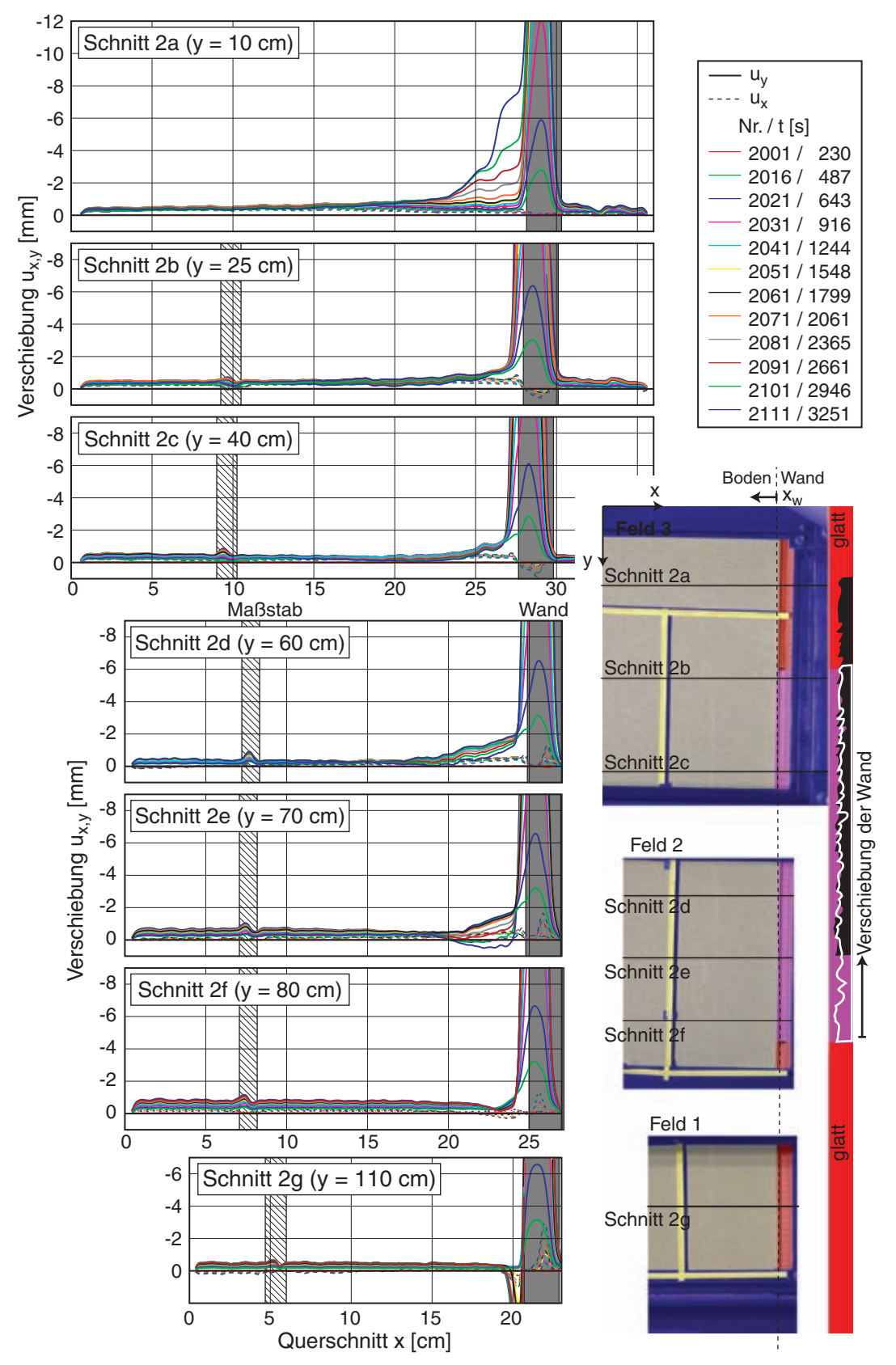

*Bild 7.21: V7/2 – PIV-Auswertung: horizontale und vertikale Verschiebungen in horizontalen Schnitte 2 a-g zu verschiedenen Zeitpunkten (links) und Lageskizze (rechts)* 

Entlang dem untersten, glatten Wandsegment bildet sich eine dünne Zone aus, in der Sand sich etwas nach unten bewegt (roter Bereich). In den letzten Bildern deutet sich wieder eine Gegenbewegung des Bodens nahe dem Fußpunkt des rauen Wandsegments an.

Horizontal- und Vertikalverschiebungen in Querschnitten (Abstand *y* von der Sandoberfläche) zeigt Bild 7.21. Im obersten Schnitt 2a zeigt sich die von der Oberkante des rauen Wandsegments ausgelöste Hebung. Die Scherzone entlang der Wand ist im Bereich des rauen Segments mit etwa 7 mm ( $\approx 16$   $d_{50}$ ) etwas dünner als im VersuchV7/1. Der Übergang zwischen Haften und Gleiten erfolgt bei einer Verschiebung der Wand von  $s \approx 1.5$  mm. Die Schnitte durch das untere, glatte Wandsegment (2f, g) zeigen eine Materialbewegung in einer schmalen Zone entlang der Wand nach unten. Dies liegt wahrscheinlich an einer geringeren Dichte des Bodens unmittelbar vor der Wand.

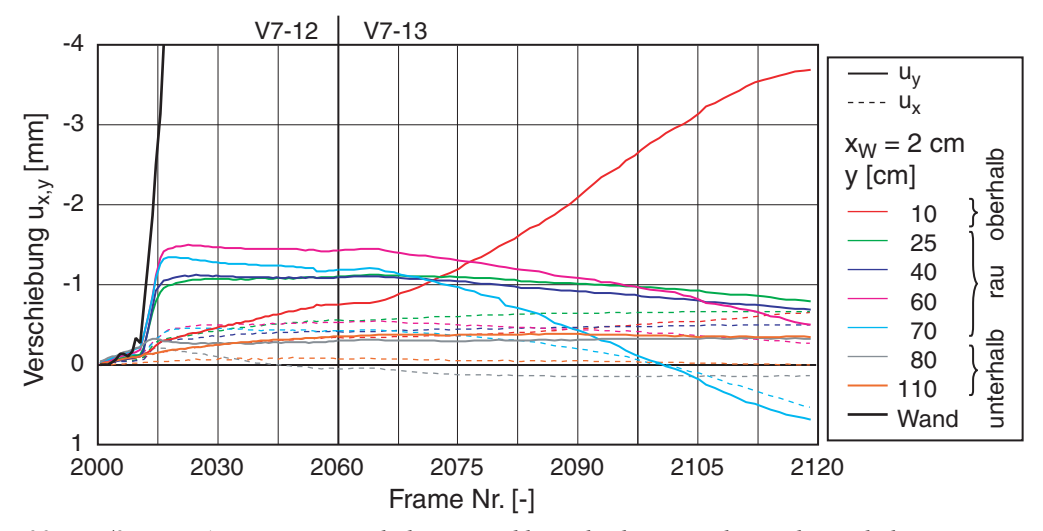

*Bild 7.22: V7/2 - PIV-Auswertung: zeitliche Entwicklung der horizontalen und vertikalen Verschiebungen an Punkten im vertikalen Schnitt hinter der Wand* 

Bild 7.22 zeigt die Entwicklung der Horizontal- und Vertikalverschiebung für die beiden Messungen V7-12 (geringe Vorschubgeschwindigkeit) und -13 (doppelte Vorschubgeschwindigkeit). Da die Bilder alle 30 sec. aufgenommen wurden und damit die PIV-Auswertung für den gesamten Versuch mit dem gleichen zeitlichen Abstand erfolgte, wurde die Skala entsprechend den beiden Geschwindigkeiten verzerrt. Wie im Versuch V7/1 bewegen sich die Punkte im Bereich des rauen Wandsegments für etwa 1.5 mm gemeinsam mit der Wand und sinken dann wieder ab. Besonders stark ist diese Rückbewegung bei den beiden unteren Punkten (*y* = 60 und 75 cm), da diese mit der fortlaufenden Bewegung der Wand vom rauen auf das darunter liegende glatte Element

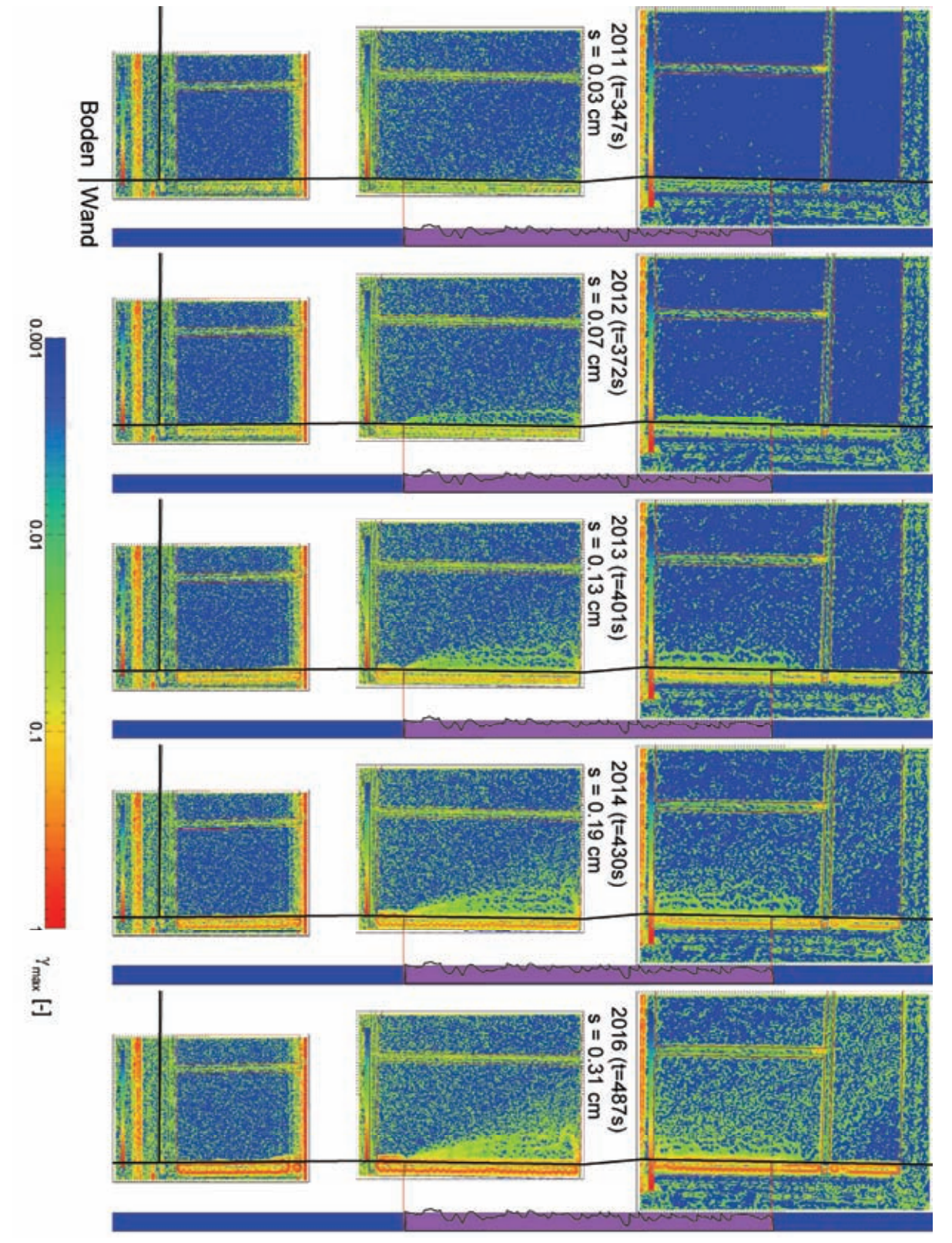

übergehen; die starke Zunahme der Hebung bei dem obersten Punkt (*y* = 10 cm) ist durch den Übergang vom glatten Element auf das raue bedingt.

*Bild 7.23: V7/2 – PIV-Auswertung: max. Scherdehnung* γmax *(Frame 2011-2014 und 2016)* 

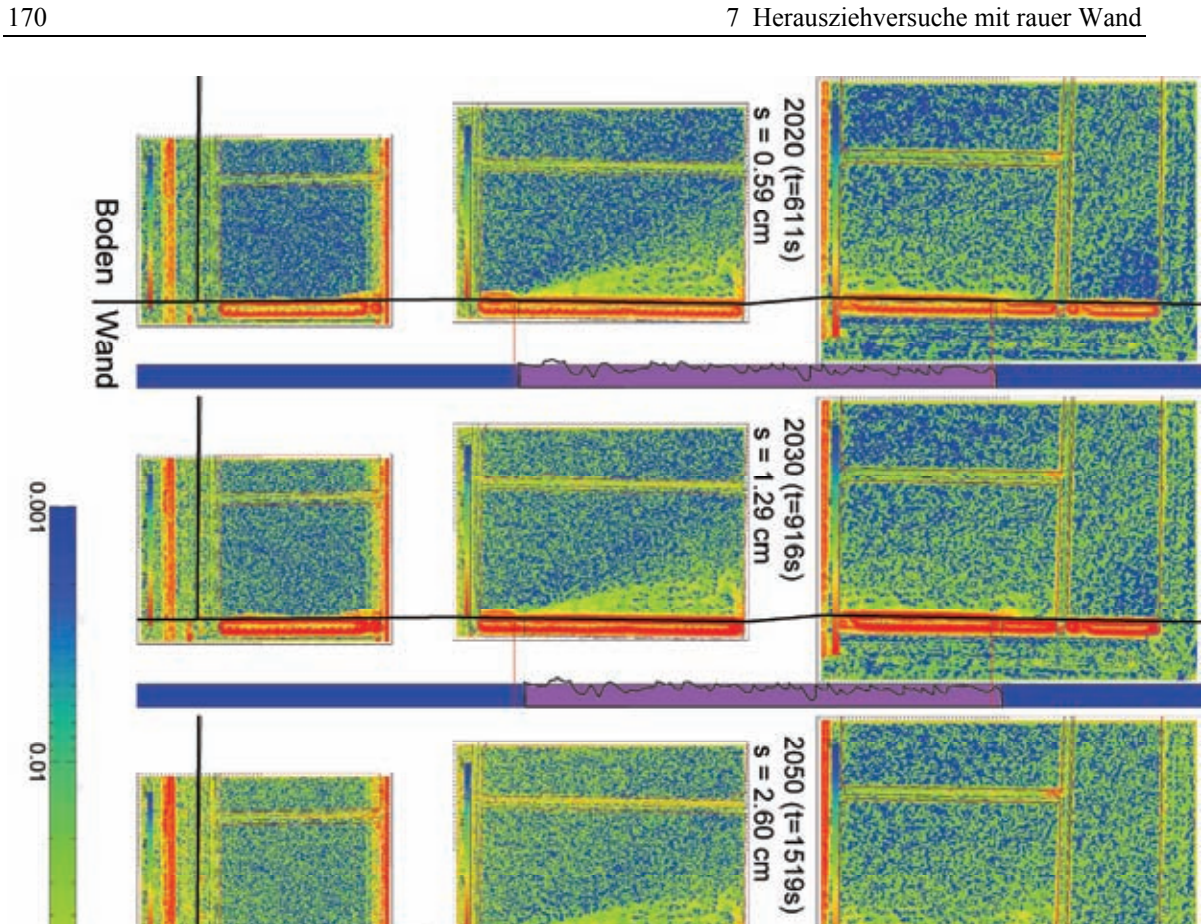

 $\overline{10}$  $2080$  (t=2334)<br> $s = 5.77$  cm  $\gamma_{\rm max}$  [-]  $2115$  (t=3371s)<br> $s = 11.90$  cm

*Bild 7.24: V7/2 – PIV-Auswertung: max. Scherdehnung* γmax *(Frame 2020, 2030, 2050, 2080 und 2115)* 

Die maximale Scherdehnung im Boden <sup>γ</sup>*max* während der Lokalisierung entlang des rauen Wandsegments unmittelbar nach Beginn der Bewegung der Wand zeigt Bild 7.23

100'0

0.01

**Boden | Wand** 

mit den unmittelbar aufeinander folgenden Auswertungen 2011-16. Von der Unterkante des rauen Wandsegments ausgehend bilden sich mehrere Scherfugen entlang der Wand aus.

Im Verlauf des Versuchs werden durch die Bewegung der Wand die Scherfugen zunehmend verschmiert (Bild 7.24).Bei dem letzten Bild der Serie (2115) zeigt sich an der Oberkante des rauen Wandsegments eine deutliche Scherfuge, die einen zur Oberfläche angehobenen Keil abgrenzt.

#### **7.2.3 Versuch 7/3 – Herausziehen der Wand**

Die dichteste Lagerung ( $I_D$  = 94.7%) bei einer Höhe von  $h = 1.215$  m wurde beim dritten Einbau erzielt (Bild 7.25). Wie im vorherigen Versuch wurde die Wand auch im Versuch V7/3 erst mit der geringen Geschwindigkeit (*v* = 0.025 mm/s) bis *s* = 40 mm herausgezogen, die restliche Verschiebung bis *s* = 145 mm erfolgte wieder mit der normalen Geschwindigkeit (*v* = 0.060 mm/s). Während der ersten Belastung in der Messung V7-21 wurde der Peak  $F_P = 1.77$  kN bei einer Verschiebung  $s = 2.6$  mm erreicht. In der zweiten Messung (V7-22) wurde die residuelle Kraft  $F_r = 0.66$  kN ermittelt.

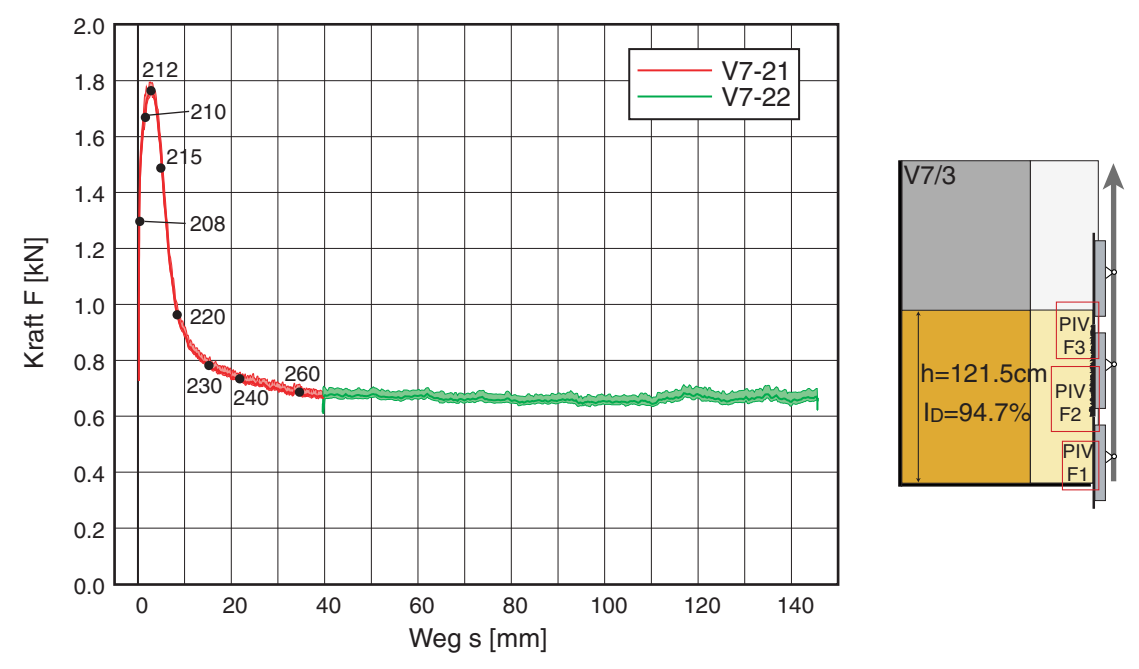

*Bild 7.25: Versuch 7/3 – Kraft-Verschiebungs-Diagramm (links) und Versuchsschema (rechts)* 

Die PIV-Auswertung erfolgte aufgrund von Problemen mit den Bildaufnahmen nur für die erste Messung V7-21 und zeigt im Vergleich zu den anderen beiden Versuchen der Serie ein anderes Verhalten des Bodens. Die Vertikalverschiebung  $u_2 = u_y$  in Bild 7.26 zeigt von Anfang an einen mit der Wand angehobenen Keil mit einer relativ homogenen

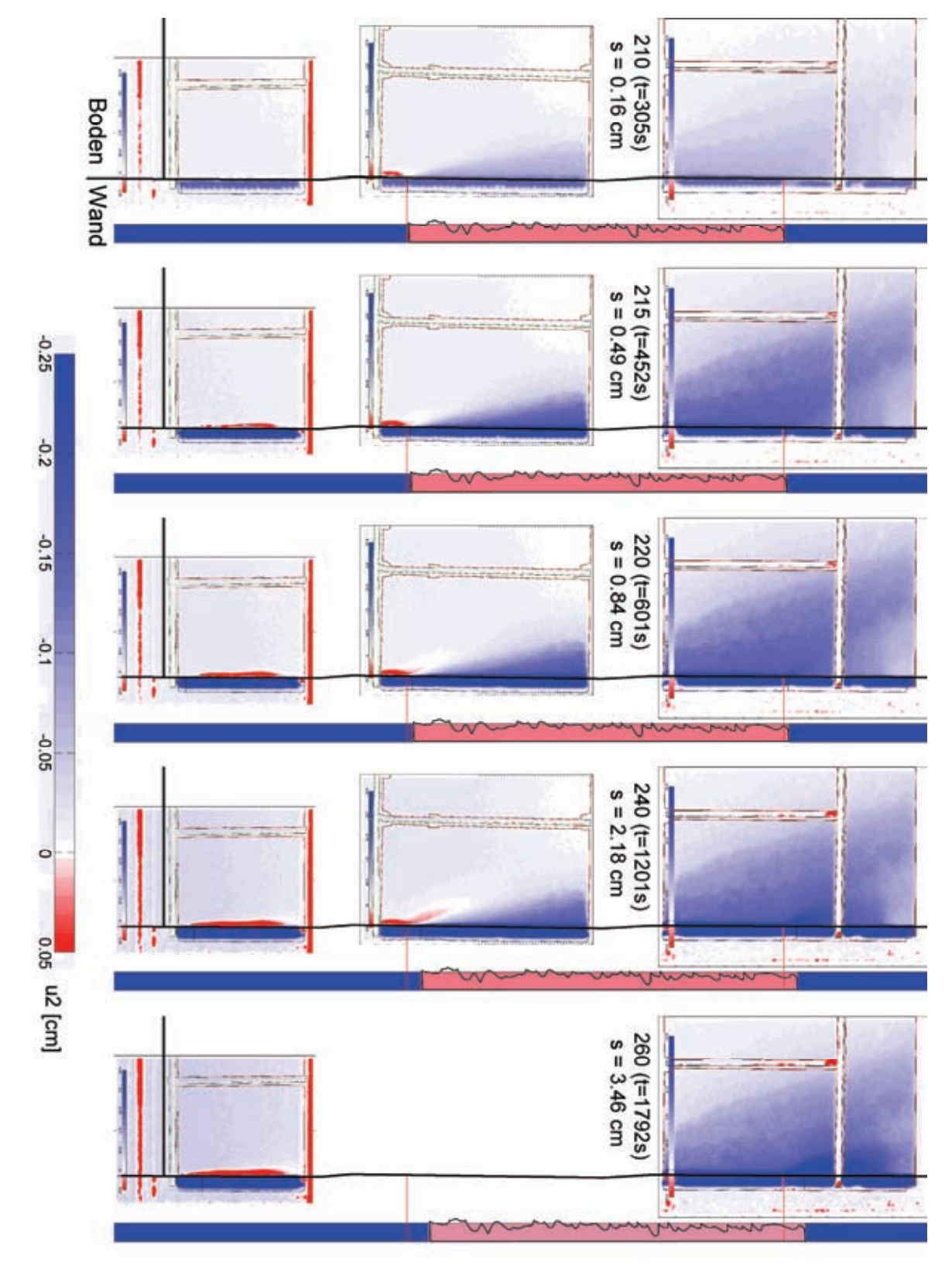

Verschiebung. Dieser wandert mit dem Fußpunkt des rauen Wandsegments während der weiteren Verschiebung der Wand nach oben.

*Bild 7.26: V7/3 – PIV-Auswertung: Vertikalverschiebung u*2 *(Frame 210, 215, 220, 240 und 260)* 

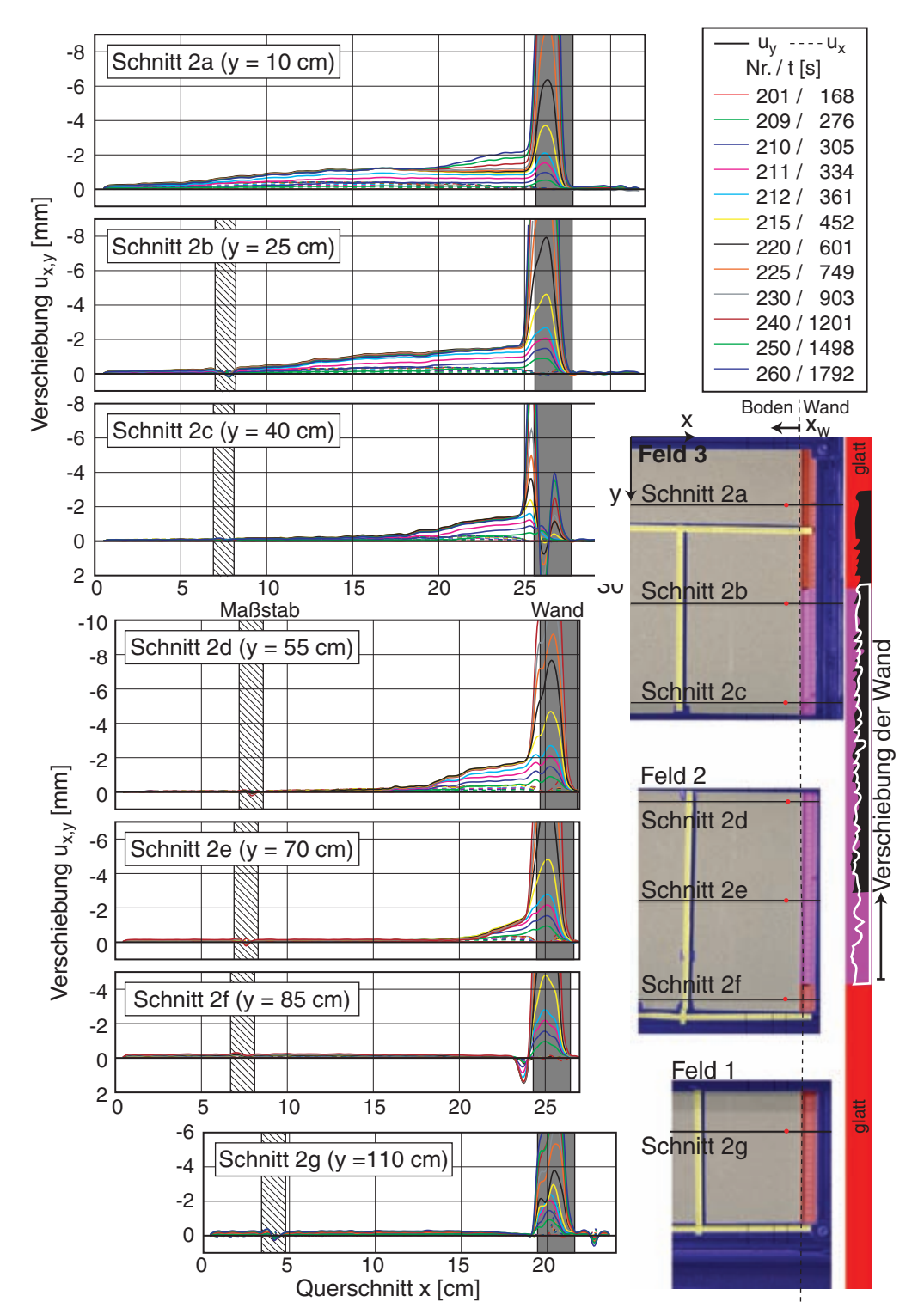

*Bild 7.27: V7/3 – PIV-Auswertung: horizontale und vertikale Verschiebungen in horizontalen Schnitte 2 a-g zu verschiedenen Zeitpunkten (links) und Lageskizze (rechts)* 

In der Verschiebung deutet sich zudem eine Lokalisierung der Verschiebung entlang des rauen Wandsegments an. Von der Oberkante desselben zeigt sich in dem letzten Frames ein weiterer, zur Oberfläche angehobener Keil an. Entlang dem unteren glatten Wandsegment und unterhalb des Keils bewegt sich der Sand in einer dünnen Scherfuge nach unten (roter Streifen).

Bild 7.27 zeigt die Horizontal- und Vertikalverschiebung in sieben horizontalen Schnitten durch alle drei PIV-Felder, d.h. im Bereich der rauen und der beiden glatten Wandsegementen. Der Abstand y bezieht sich auf die Sandoberfläche. Am obersten Schnitt 2a zeigt die gleichmäßige Hebung bis Frame 225 und die darauf folgende deutliche Zunahme der Hebung ab Frame 230 den Übergang auf das raue Wandsegment. Im Bereich des rauen Wandsegments (Schnitt 2b-e) zeigt die im Boden und Wand weitgehend gleichgroße Hebung bis Frame 212 und die darauf folgende sprunghafte Zunahme der Verschiebung in einer schmalen Zone entlang der Wand den Übergang von Haften zu Gleiten. Die daraus bestimmte Scherzone ist etwa 7.5 mm (≈ 17 *d50*) dick. Die beiden Schnitte 2f und g durch das untere glatte Wandsegment zeigen im Fernfeld eine leichte Hebung aufgrund der Entlastung des Bodens und – wie bereits oben erwähnt – zu einer kleinen Setzung unmittelbar vor der Wand.

Die Entwicklung der Verschiebung des Bodens im Anstand von 2 cm von der Wandvorderkante an den obigen Schnitten (rote Punkte in Bild 7.27 rechts) zeigt Bild 7.28 und verdeutlicht so die Interaktion mit der Wand (schwarze Linie). Die Punkte im Bereich des rauen Wandsegments zeigen beim Übergang zum Gleiten eine rückläufige Bewegung. Die Entlastung des Bodens im untersten Punkt führt zu einer geringen Hebung. Im obersten Punkt ist durch den zweiten zur Oberfläche angehobenen Keil eine deutliche Zunahme der Hebung erkennbar.

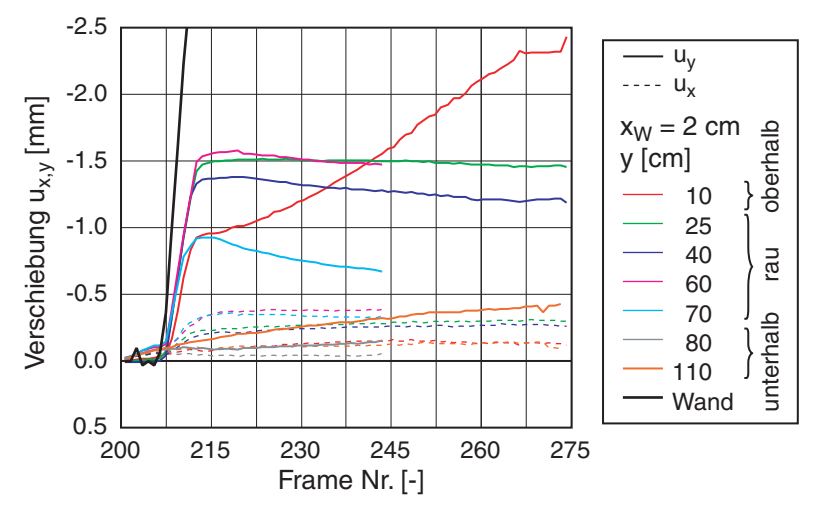

*Bild 7.28: V7/3 - PIV-Auswertung: zeitliche Entwicklung der horizontalen und vertikalen Verschiebungen an Punkten im vertikalen Schnitt hinter der Wand* 

Die maximale Scherdehung <sup>γ</sup>*max* im Boden zeigt in Bild 7.29 die aufeinanderfolgende Ausbildung der Scherzonen auf: erst entlang der Wand, dann von der Unterkante des

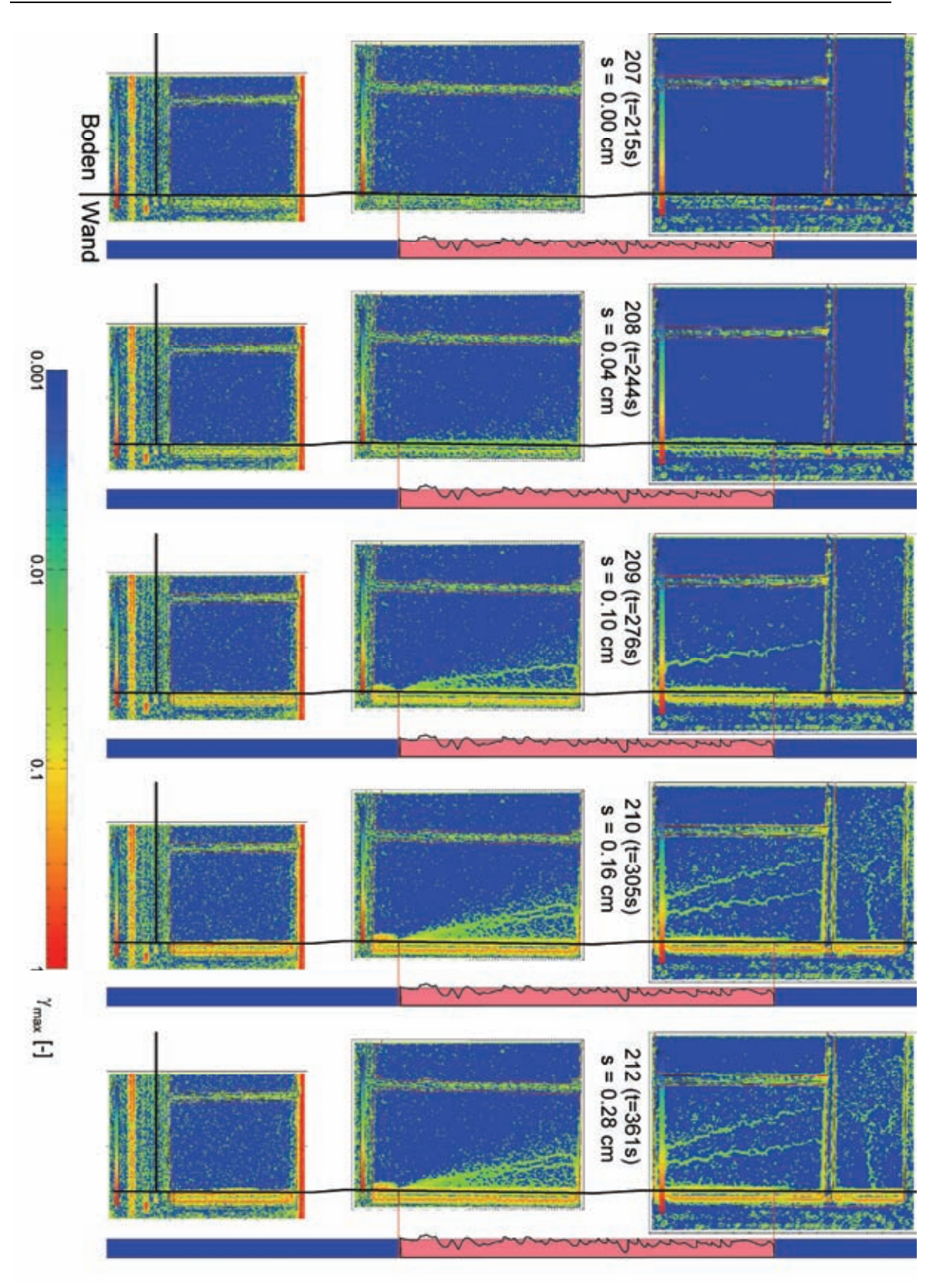

*Bild 7.29: V7/3 – PIV-Auswertung: max. Scherdehnung* γmax *(Frame 207-210 und 212)* 

rauen Wandsegments ausgehend zwei geneigte Scherzonen und die sich dann deutlicher abzeichnende Lokalisierung entlang der Wand.

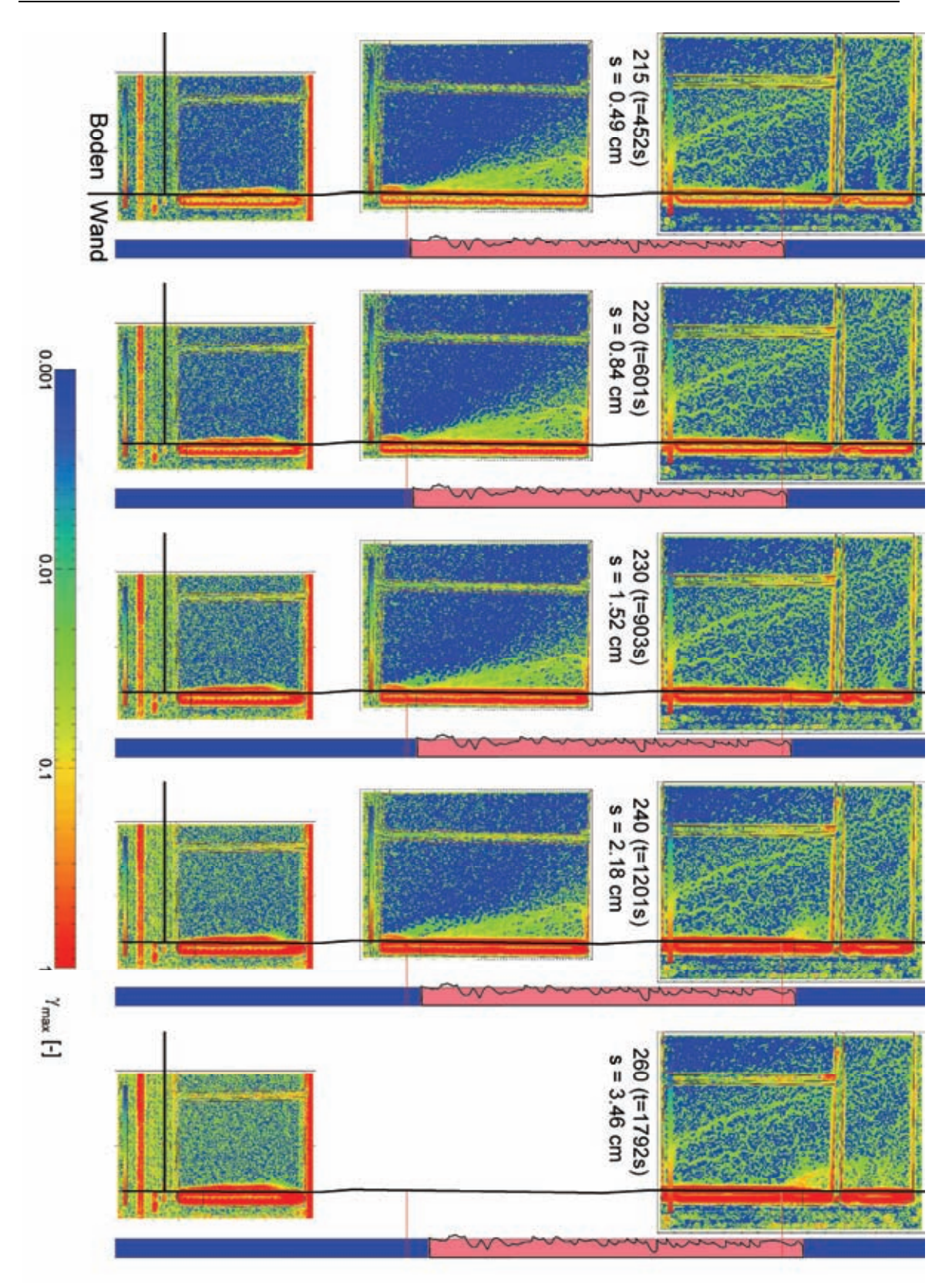

*Bild 7.30: V7/3 – PIV-Auswertung: max. Scherdehnung* γmax *(Frame 215, 220, 230, 240 und 260)* 

Mit der zunehmenden Verschiebung der Wand (Bild 7.30) bilden sich vom Fußpunkt des rauen Wandsegents aus weitere geneigte Scherfugen aus, so dass sie in dem in der

Verschiebung erkennbaren Keil sich gegenseitig verschmieren. Die Scherlokalisierung entlang der Wand verstärkt sich im Laufe des Versuchs sowohl entlang des rauen als auch des unteren glatten Wandsegments.

Im letzten Bild deutet sich eine weitere geneigte Scherzone von der Oberkante des rauen Wandsegments an, die den zweiten zur Probenoberfläche angehobenen kleineren Keil abgrenzt.

## **7.3 Zusammenfassung der Versuchsergebnisse mit rauer Wand**

Die Versuche mit einem rauen Wandsegment zeigen drei unterschiedliche Mechanismen, die sich mit der Bewegungsrichtung der Wand und der Ausgangslagerungsdichte des Bodens von einander abgrenzen lassen. Durch den Antrieb der Wand kann ein kritischer Zustand entlang der Wand nur beim Herausziehen erreicht werden; das Eigengewicht der Wandsegmente bei der Entlastung reicht nicht aus, den Peak-Wert der Eindrückkraft zu erreichen. Trotzdem zeigt die Be- und Wiederbelastung eine signifikante Änderung in der Grenzschicht auf.

Sowohl das Herausziehen als auch die Entlastung (Herablassen) der Wand führen bei lockerem Sand zu einer erheblich größeren Verdichtung als mit der glatten Wand und zu einer Setzung in einem keilförmigen Bereich hinter der Wand, der von geneigten Scherbändern durchzogen ist. Die Herausziehkraft weist nur einen kleinen Peak auf und sinkt rasch auf einen residuellen Wert ab, während die Setzungsrate abklingt. Eine Scherzone entlang der Wand bildet sich beim Herausziehen unmittelbar nach Beginn der Bewegung aus und ist etwa 1 cm dick. Beim Entlasten kann entlang des rauen Wandsegments keine Relativverschiebung zwischen Wand und Boden erkannt werden. Es bilden sich mehrere geneigte Scherbänder im Boden aus, die von dem rauen Wandsegment und später auch vom Fußpunkt der Wand ausgehen.

Bei den folgenden drei Versuchen mit dichtem Sand zeigt sich an einem ausgeprägten Peak in der Herausziehkraft eine starke Verspannung und damit verbunden eine deutliche Hebung des Bodens. Bei der Interaktion von Wand und Boden kann ein Übergang von Haften zum Gleiten in der Auswertung erkannt werden. Unmittelbar vor dem Erreichen der maximalen Kraft führt eine Scherdeformation entlang der Wand zum Gleiten. Die weitere Ausbildung von Scherzonen im Boden hängt von der Ausgangslagerungsdichte ab: nur bei einem sehr dichten Sand bildet sich aufgrund der behinderten Dilatanz ein keilförmiger Bereich, der gemeinsam mit der Wand angehoben wird. Bei weniger dichten Lagerung lokalisieren sich die Scherung entlang der rauen Wand, und der in Versuchen mit kleinerem Maßstab regelmäßig beobachtete angehobene Keil kann durch die gewählte Größe vermieden werden. Beide

Mechanismen – die Scherung entlang der Wand oder auf einer geneigten Scherzone im Boden – führen zu einer deutlichen Entspannung im Boden mit Abnahme der Herausziehkraft auf ein Drittel der Peak-Kraft. Dabei ist im Boden eine Rückverformung zu beobachten, die zu weiteren Scherlokalisierungen führt.

Die Wand wurde in allen Versuchen bis zu 140 mm herausgezogen, wobei im Boden vor der Wand ein kritischer Zustand erreicht wurde. Dieser ist dadurch gekennzeichnet, dass die Herausziehkraft einen konstanten Wert erreicht und nur noch geringfügig abnimmt, da in dem vorgestellten Versuchen das maßgebende raue Wandsegment nach oben bewegt wird und sich somit die Normalspannung aus dem Erddruck verringert.

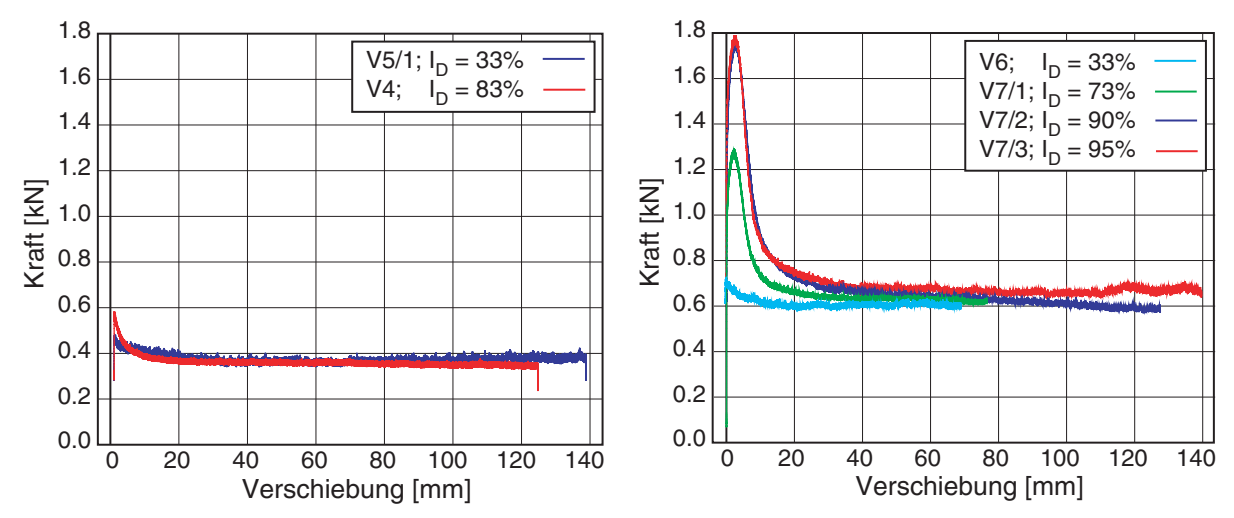

*Bild 7.31: Herausziehkraft für glatte (links) und raue Wand (rechts) für verschiedene Ausgangslagerungsdichten der Probe* 

Bild 7.31 stellt die Versuche mit annähernd gleicher Probenhöhe (bzw. eingebaute Sandmasse) mit der glatten (links) und rauen Wand (rechts) einander gegenüber. Der Einfluss der Ausgangslagerungsdichte auf die maximale Herausziehkraft zeigt sich deutlich. In den Versuchen wird nach großer Wandverschiebung die gleiche Herausziehkraft erreicht. Für die raue Wand liegt sie aufgrund der deutlich größeren Reibung an dem beschichteten Wandsegment über derjenigen bei der glatten Wand.

# **8 Zusammenfassung**

Die Ver- und Entspannung von körnigen Böden durch relativ zu ihm bewegte Baukörper wurde experimentell und theoretisch untersucht. Dazu wurde das axiale Trag- und Verformungsverhalten von planparallelen (Wände) und axialsymmetrischen Baukörpern (Pfähle, Anker) bei monotoner und zyklischer Beanspruchung betrachtet. Ziel der Arbeit ist es, einem praktikablem Rechenmodell für die Bemessung einen Schritt näher zu kommen. Dazu gehört die Klärung von Grenzen der Anwendbarkeit.

Im Nahfeld von Baukörpern – Grenzzone genannt – konzentrieren sich Form- und Zustandsänderungen. Insbesondere können sich von dort aus Scherbänder entwickeln. Mit Finite-Element-Berechnungen unter Anwendung eines hypoplastischen Stoffgesetzes konnten Elementversuche – Experimente mit (möglichst) homogener Spannungs- und Dehnungsverteilung – im Labor gut reproduziert werden, soweit diese nicht einen kritischen Zustand erreichen. Mit Betrachtung eines entsprechenden Randwertproblems lässt sich auch die Lokalisierung, d.h. die Entwicklung von Scherbändern in der Probe, nachbilden. Bei der Modellierung muss die sich einstellende Netzabhängigkeit beachtet werden, damit die Dicke der Scherzone und damit ihr Einfluss auf das Ergebnis realistisch abgebildet wird. Die Asymptoten bei monotoner und zyklischer Beanspruchung zeigen in Abhängigkeit von Ausgangszustand und Beanspruchung eine Ver- oder Entspannung der Proben.

Am Beispiel eines Verpresspfahls wird in einer numerischen Simulation das Tragverhalten von Pfählen mit kleinen Durchmessern bei Zug-, Druck- und Wechselbelastung aufgezeigt. Mit dem Rechenmodell werden die im Boden auftretenden Interaktionen zwischen einzubringenden Pfählen, der nahen Umgebung und dem Fernfeld besser verstanden. Basierend auf Annahmen für ein vorliegendes Modell für Kleinbohrpfähle wird hier nur der Pfahlmantel berücksichtigt, der Einfluss der Spitze wird somit nicht betrachtet.

Die Nachrechnung dokumentierter Probebelastungen im Labor und in Großversuchen und die systematische Variation von Finite-Elemente-Netzen zeigen, dass mit Anpassung der Eigenschaften eines Interface-Elements zwischen Boden und Bauteil eine gute Übereinstimmung erreicht werden kann. Die entscheidenden Eigenschaften des Interface-Elements sind neben der Dicke in der ersten Spalte entlang des Pfahlmantels dessen Ausgangslagerungsdichte und -verspannung. Mit diesem Modell wurden der Einfluss der Belastungsrichtung, verschiedene Einbauverfahren und bei Gruppenwirkung der Abstand der Pfähle untersucht.

Ein besonderes Augenmerk wurde auf wechselnde Beanspruchung und das damit verbundene Kraft-Verschiebungsverhalten gelegt. Die Untersuchung des Tragverhaltens von Tiefgründungen erscheint zunächst als ein Gebrauchstauglichkeitsproblem, bei genauerer Betrachtung stellt sich aber heraus, dass im Falle wechselnder Beanspruchung auch die Standsicherheit betroffen sein kann. Die vorliegenden Ergebnisse können zur Beurteilung des Tragverhaltens von planparallelen und axialsymmetrischen Bauteilen (Wände bzw. Anker) herangezogen werden, da die gleichen Mechanismen auftreten.

Die axiale Tragfähigkeit eines Pfahls wird durch die Interaktion zwischen dem Bauteil und dem umgebenden Boden bestimmt. Neben der Lagerungsdichte ist die Relativverschiebung entscheidend. Während bei kleinen Verformungen der Bodenzustand (Druck, Lagerungsdichte, womöglich auch Richtung der vorherigen Deformation) maßgebend für die Verspannung zwischen Bauteil und Boden ist, beeinflusst bei zunehmender Verformung die Bauteiloberfläche das Verhalten. Die Beschreibung des Interfaces muss in diesem Fall den Übergang vom Haften zum Gleiten und möglichst auch granulares Fließen enthalten. Beides führt zur Reduktion einer zuvor aufgebauten Verspannung. Entscheidend sind Mechanismen der Verspannung und anschließenden Entspannung des Bodens im Nahfeld aufgrund monotoner und zyklischer Belastung. Um eine Verspannung des Pfahls im Boden zu erhalten, muss im Rechenmodell der Übergang vom Pfahl zum Boden rau angesetzt werden und eine Relativverschiebung ausgeschlossen werden. Damit ergibt sich nur bei zyklischer Beanspruchung eine Entspannung, jedoch nicht bei monotoner Belastung.

Wie schon bei den Elementversuchen gezeigt, ist bei den betrachteten Randwertproblemen der wesentliche Mechanismus die mit einer Scherung verbundene Volumenänderung, d.h. Kontraktanz oder Dilatanz. Ein Mechanismus der Entspannung bei einer zyklischen Belastung ergibt sich in Abhängigkeit von der Scherdehnungsamplitude: Eine große Amplitude führt aufgrund der Dilatanz zu einer Auflockerung verbunden mit einer Zunahme des mittleren Drucks, eine kleine Dehnungsamplitude führt zu einer Verdichtung der Umgebung und zu einer Reduktion des mittleren Drucks.

Bei einer monotonen Beanspruchung sind die sich einstellende Scherlokalisierungen maßgebend. Im numerischen Modell führt dies zu einer Scherfuge entlang des Bauteils, in der ein kritischer Zustand erreicht wird, wobei die Dilatanzverspannung erhalten bleibt. Bis zu Peakzuständen gelingt die Validierung der Rechenmodelle, die anschließende starke Entspannung wird mit den bisherigen Modellen aber nicht erfasst.

Um die Ver- und Entspannung in der Grenzzone zwischen Bauteil und Boden genauer zu untersuchen, wurden Modellversuche mit einer Wand in einem Großversuchsstand durchgeführt, dessen Dimensionierung und Konstruktion detailliert vorgestellt werden.

In Versuchen wurde die Wand aus dem Boden herausgezogen, die dafür erforderlichen Kräfte wurden in Abhängigkeit von der Rauigkeit der Wand und der Anfangslagerungsdichte im Boden gemessen. Ferner wurde die Partikelbewegung im Boden ausgewertet, um die Interaktion zwischen der bewegten Wand und dem Boden zu verdeutlichen. Die eingesetzte PIV-Auswertung hat eine hohe räumliche Auflösung, die auch kleine Verschiebungen im Boden zuverlässig erfasst. So wurde der Übergang zwischen der Verund Entspannung beim Herausziehen der Wand in Abhängigkeit von der Lagerungsdichte des Bodens und der Rauigkeit der Wandoberfläche beobachtet.

Die Größe des Versuchsstandes mit einer Wandhöhe von bis zu 2 m ergab sich einerseits aus dem für hypoplastische Nachrechnungen erforderlichen mittleren Druck, andererseits aus Erfahrungen mit kleineren Versuchsständen. Die dort beobachtete Ausbildung eines mit der herausgezogenen Wand nach oben bewegten Keils sollte vermieden werden, um eine Lokalisierung entlang der Wand beobachten zu können. Um die erwünschte ebene Verformung gewährleisten zu können, wurden der Grundrahmen des Versuchsstands und die Führungen der Wandsegmente steif ausgebildet. Im Bereich der Wandsegmente wurden beidseitig Glasfenster angebracht, um die Bewegung des Bodens mit PIV auswerten zu können. Um einen kontinuierlichen Übergang zwischen dem Boden und der bewegten Wand zu gewährleistet, taucht das unterste, stets glatte Wandsegment unter die Bodenplatte und hat dafür eine Dichtleiste, um ohne Störung der Probe bei Herausziehen einfahren zu können.

Die als Referenzversuch mit einer glatten Wand durchgeführten Messungen zeigen beim Herausziehen der Wand durch die eingetragene Schubspannung eine allmählich abklingende Verdichtung. Die Setzung ist auf einen vom Fuß der Wand ausgehenden keilförmigen Bereich begrenzt, der durch geneigte Scherbänder unterteilt wird. Die Setzungsrate hängt von der Ausgangslagerungsdichte ab und ist bei dichtem Sand geringer. Die erste Belastung nach Einbau zeigt in Abhängigkeit von der Lagerungsdichte einen kleinen Kraftpeak. Die residuelle Herausziehkraft nach großer Verschiebung der Wand ist unabhängig von der Ausgangslagerungsdichte.

Ein Versuch mit einem rauen Wandsegment zeigt beim Herausziehen und Entlasten der Wand bei einer lockeren Probe wiederum eine Setzung und somit eine Verdichtung, die jedoch deutlich größer ist als bei glatter Wand. Der keilförmige Verdichtungsbereich hinter dem rauen Wandsegment wird von geneigten Scherzonen durchzogen. Die Herausziehkraft weist nur einen kleinen Peak auf, während die Setzungsrate allmählich abklingt. Entlang der Wand wird Sand in einer etwa 1 cm dicken Scherzone mit nach oben bewegt.

Versuche mit dichteren Proben zeigen einen ausgeprägten Peak, der bis zum Dreifachen der residuellen Herausziehkraft beträgt. Bei der Verspannung kann eine deutliche Hebung im Boden beobachtet werden, die in der Grenzschicht anfangs noch mit der Bewegung der Wand übereinstimmt (Haften). Eine erste Scherzone bildet sich im Boden entlang der Wand vor Erreichen der Peak-Kraft aus, und führt zu einer Relativverschiebung zwischen Wand und Boden (Gleiten). Während der folgenden Entspannung bilden sich weitere Scherzonen im Boden aus, die außer bei dichtester Lagerung vorwiegend entlang der Wand verlaufen. Die Herausziehkraft nimmt bis auf einen residuellen Wert ab, während im Boden teilweise eine Rückbewegung (Setzung) zu beobachten ist. Die Größe der Peak-Kraft hängt von der Ausgangslagerungsdichte ab, während die residuelle Herausziehkraft nur von der Probenhöhe bestimmt wird.

Mit den Versuchen wird die Ver- und Entspannung entlang einer bewegten Wand im Baugrund verdeutlicht. Der Übergang zwischen Boden und Bauwerk, also die Grenzzone bzw. das rechnerische Interface, beeinflusst diese Entwicklung entscheidend. Während in aktuell verfügbaren Kontaktformulierungen je nach gewählten Parametern entweder ein Haften oder ein Gleiten möglich ist, kann in den durchgeführten Modellversuchen der Übergang und die damit verbundene Entspannung beobachtet werden, die mit einer Scherlokalisierung verbunden ist. Eine für die numerische Abbildung erforderliche Degradation der Reibungsparameter auf der Kontaktfläche hängt somit entscheidend von der Scherung in den angrenzenden Bodenbereichen ab.

# **A Anhang: Hypoplastische Grundgleichung**

## **A.1 Tensoroperationen**

Definitionen der erforderlichen Tensoroperationen:

tr 
$$
\mathbf{A} = A_{ii}
$$
  
\n
$$
\mathbf{AB} = A_{ik} B_{kj}
$$
\n
$$
\mathbf{A} : \mathbf{B} = A_{ij} B_{ij}
$$
\n
$$
\mathbf{A} : \mathbf{B} = A_{ijkl} B_{kl}
$$
\n
$$
\|\mathbf{A}\| = \sqrt{A_{ij} A_{ij}}
$$
\n(A.1)

Invarianten einer symmetrischen 3x3-Matrix **A** :

$$
\mathbf{A} = \begin{bmatrix} A_{11} & A_{12} & A_{13} \\ A_{12} & A_{22} & A_{23} \\ A_{13} & A_{23} & A_{33} \end{bmatrix}
$$
  
\n
$$
I_1 = tr(\mathbf{A}) = A_{11} + A_{22} + A_{33}
$$
  
\n
$$
I_2 = \frac{tr(\mathbf{A})^2 - tr(\mathbf{A}^2)}{2} = A_{11}A_{22} + A_{22}A_{33} + A_{33}A_{11} - A_{12}^2 - A_{13}^2 - A_{23}^2
$$
  
\n
$$
I_3 = det(\mathbf{A}) = A_{11}A_{22}A_{33} + 2A_{12}A_{13}A_{23} - A_{11}A_{23}^2 - A_{22}A_{13}^2 - A_{33}A_{12}^2
$$
\n(A.2)

Hauptachsentransformation:

$$
\begin{bmatrix} A_{11} & A_{12} & A_{13} \ A_{12} & A_{22} & A_{23} \ A_{13} & A_{23} & A_{33} \end{bmatrix} \Leftrightarrow \begin{bmatrix} A_{I} & 0 & 0 \ 0 & A_{II} & 0 \ 0 & 0 & A_{III} \end{bmatrix}
$$
\n
$$
- \lambda^{3} + I_{1} \lambda^{2} - I_{2} \lambda + I_{3} = 0 \implies \lambda_{1,2,3} \to A_{1} \ge A_{2} \ge A_{3}
$$
\n(A.3)

## **A.2 Invarianten und ihre Darstellung**

Roscoe Invarianten mit den Invarianten *Ii* des Spannungszustands **T** und *Ji* des Spannungsdeviators **S** :

$$
\mathbf{T} = \begin{bmatrix} T_{11} & T_{12} & T_{13} \\ T_{12} & T_{22} & T_{23} \\ T_{13} & T_{23} & T_{33} \end{bmatrix}, \ \mathbf{S} = \mathbf{T} - \frac{1}{3} \text{tr}(\mathbf{T}) \mathbf{I}
$$
 (A.4)

$$
p = -\frac{1}{3}I_1
$$
  
\n
$$
q = \sqrt{3J_2}
$$
  
\n
$$
\theta = \frac{1}{3}\arccos\left[-\frac{3\sqrt{3}J_3}{2J_2^{\frac{3}{2}}}\right]
$$

Im ebenen Verformungszustand (*T13*=*T23*=0) mit den Invarianten:

$$
I_{1} = T_{11} + T_{22} + T_{33}
$$
\n
$$
J_{2} = S_{12}^{2} - S_{11}S_{22} - S_{22}S_{33} - S_{33}S_{11}
$$
\n
$$
= T_{12}^{2} - T_{11}T_{22} - T_{22}T_{33} - T_{33}T_{11} + 3p^{2}
$$
\n
$$
J_{3} = S_{11}S_{22}S_{33} - S_{33}S_{12}^{2}
$$
\n
$$
= T_{11}T_{22}T_{33} - T_{33}T_{12}^{2} - p^{3} + p \cdot J_{2}
$$
\n
$$
+ T_{1}
$$
\n
$$
B_{1}
$$
\n
$$
0A| = -p
$$
\n
$$
|AB| = q\sqrt{\frac{2}{3}}
$$
\n
$$
Lode-Winkel \theta \text{ ist auf der deviatoris}
$$
\nschen Ebene zu messen zwischen AB und AT<sub>1</sub>\n
$$
T_{3}
$$
\n
$$
T_{4}
$$
\n
$$
T_{5}
$$
\n
$$
I_{5}
$$
\n
$$
I_{6}
$$
\n
$$
I_{7}
$$
\n
$$
I_{8}
$$
\n
$$
I_{9}
$$
\n
$$
I_{1}
$$
\n
$$
I_{1}
$$
\n
$$
I_{1}
$$
\n
$$
I_{1}
$$
\n
$$
I_{1}
$$
\n
$$
I_{1}
$$
\n
$$
I_{1}
$$
\n
$$
I_{1}
$$
\n
$$
I_{2}
$$
\n
$$
I_{2}
$$
\n
$$
I_{3}
$$
\n
$$
I_{1}
$$
\n
$$
I_{2}
$$
\n
$$
I_{2}
$$
\n
$$
I_{3}
$$
\n
$$
I_{1}
$$
\n
$$
I_{2}
$$
\n
$$
I_{2}
$$
\n
$$
I_{3}
$$
\n
$$
I_{2}
$$
\n
$$
I_{3}
$$
\n
$$
I_{4}
$$
\n
$$
I_{5}
$$
\n
$$
I_{6}
$$
\n<

*Bild A.1: Graphische Interpretation der Spannung im Hauptspannungsraum* 

Die Hauptspannungen σ*i* und -dehnungen ε*i* können in dreidimensionalen Räumen dargestellt werden (Bild A.1). Jeder Versuchszustand ergibt einen Punkt; die Verbindungen werden als Spannungs- bzw. Dehnungspfad bezeichnet. Die Projektion der Hauptspannungen  $\sigma_i$  in eine Ebene senkrecht zur isotropen Achse ( $\sigma_l = \sigma_2 = \sigma_3$ ) wird als Deviatorebene ( $\sigma_1 + \sigma_2 + \sigma_3$  = konst.) mit den Komponenten  $s_i$  bezeichnet. Die Abbildungsbeziehungen *si\** bzw. *x\** und *y\** für das Diagramm sind in Bild A.2 angegeben. Die Deviatordarstellung *ei* der Hauptdehnungen ε*i* ergeben sich analog.

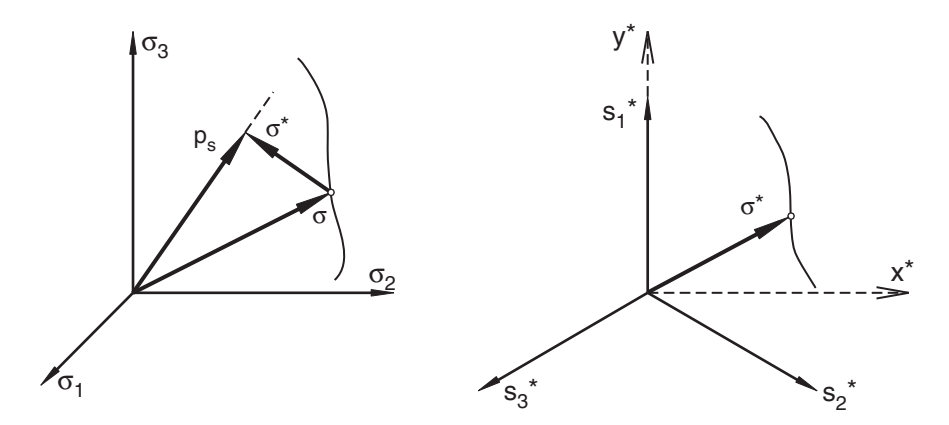

*Bild A.2: Projektion 3D-Zustände; links: Hauptspannungsraum, rechts: Deviatorebene* 

In den Diagrammen werden zusätzlich die folgenden Bezeichnungen verwendet:

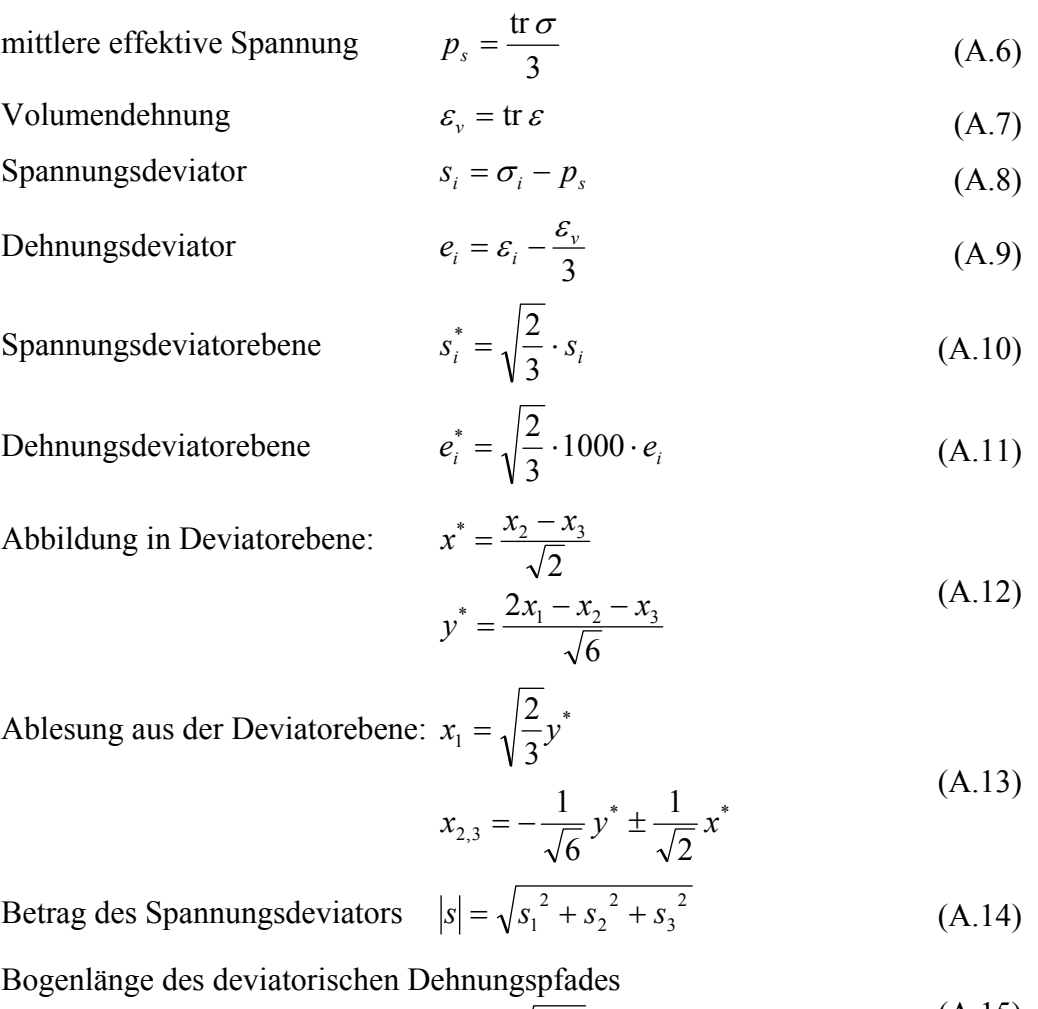

$$
l_e = \int \sqrt{\delta e_1^2} \tag{A.15}
$$

# **A.3 Hypoplastizität nach von Wolffersdorf**

$$
\mathbf{\hat{T}} = \frac{f_b f_e}{\text{tr}(\mathbf{\hat{T}}^2)} \Big[ F^2 \mathbf{D} + a^2 \mathbf{\hat{T}} \text{tr}(\mathbf{\hat{T}} \cdot \mathbf{D}) + f_d a F(\mathbf{\hat{T}} + \mathbf{\hat{T}}^*) \|\mathbf{D}\| \Big]
$$
(A.16)

$$
\dot{e} = (1 + e) \text{tr } \mathbf{D} \tag{A.17}
$$

Zeitintegration mit dem Euler-Vorwärtsschritt-Verfahren:

$$
\mathbf{T}^{t+\Delta t} = \mathbf{T}^t + \mathbf{T}^t \cdot \Delta t \tag{A.18}
$$

$$
e^{t+\Delta t} = e^t + \dot{e}^t \cdot \Delta t \tag{A.19}
$$

Damit ergibt sich für **L** und *N*:

$$
\mathbf{L} = \frac{f_b f_e}{\text{tr} \hat{\mathbf{T}}^2} \Big( F^2 \mathbf{I} + a^2 \hat{\mathbf{T}} \hat{\mathbf{T}} \Big)
$$
(A.20)

$$
\mathbf{N} = \frac{f_b f_e f_d a F}{\text{tr}(\hat{\mathbf{T}}^2)} (\hat{\mathbf{T}} + \hat{\mathbf{T}}^*)
$$
(A.21)

mit:

$$
\hat{\mathbf{T}} = \frac{\mathbf{T}}{\text{tr}\,\mathbf{T}}
$$
\n
$$
\hat{\mathbf{T}}^* = \hat{\mathbf{T}} - \frac{1}{3}\mathbf{I}
$$
\n(A.22)

$$
p_s = \frac{\text{tr } \mathbf{T}}{3}
$$

$$
a = \sqrt{\frac{3}{8} \frac{3 - \sin \varphi_c}{\sin \varphi_c}}
$$
 (A.23)

$$
\tan \psi = \sqrt{3} \cdot \left\| \hat{\mathbf{T}}^* \right\| \tag{A.24}
$$

$$
\cos 3\theta = -\sqrt{6} \cdot \frac{\text{tr}(\hat{\mathbf{T}}^{*3})}{\left[\text{tr}(\hat{\mathbf{T}}^{*2})\right]^{\frac{1}{2}}} \tag{A.25}
$$

$$
F = \sqrt{\frac{\tan^2 \psi}{8} + \frac{2 - \tan^2 \psi}{2 + \sqrt{2} \cdot \tan \psi \cdot \cos 3\theta}} - \frac{\tan \psi}{\sqrt{8}}
$$
(A.26)

$$
f_d = \left(\frac{e - e_d}{e_c - e_d}\right)^{\alpha} \tag{A.27}
$$

$$
f_e = \left(\frac{e_c}{e}\right)^{\beta} \tag{A.28}
$$

$$
f_b = \frac{\frac{h_s}{n} \frac{1 + e_i}{e_i} \left(\frac{e_{i0}}{e_{c0}}\right)^{\beta} \left(\frac{3p_s}{h_s}\right)^{1-n}}{3 + a^2 - a\sqrt{3} \left(\frac{e_{i0} - e_{d0}}{e_{c0} - e_{d0}}\right)^{\alpha}}
$$
(A.29)

damit Jacobi-Matrix  $\frac{\partial \Delta \theta}{\partial \Delta \varepsilon}$ σ Δ∂  $\frac{\partial \Delta \sigma}{\partial \Delta \phi}$  (entsprechend Abaqus-Konventionen)  $M_{ij} = A \cdot \delta_{ij} + B \cdot \hat{T}_i \cdot \hat{T}_j + C \cdot (\hat{T}_i + \hat{T}_i^*) \cdot D_i$ mit  $A = \frac{J_b \dot{J}_e}{\text{tr}(\hat{\mathbf{T}}^2)} \cdot F^2$  $A = \frac{f_b \cdot f_e}{\text{tr}(\hat{\mathbf{T}}^2)} \cdot F^2$   $B = \frac{f_b \cdot f_e}{\text{tr}(\hat{\mathbf{T}}^2)} \cdot a^2$  $B = \frac{f_b \cdot f_e}{\text{tr}(\hat{\mathbf{T}}^2)} \cdot a^2$   $C = \frac{f_b \cdot f_e \cdot f_d}{\text{tr}(\hat{\mathbf{T}}^2)} \cdot \frac{a \cdot F}{\|D\|}$ (A.30)

### **A.4 Hypoplastizität mit Intergranularer Dehnung**

$$
\mathbf{T} = \mathbf{M}(\mathbf{T}, e, \mathbf{h}) : \mathbf{D}
$$
 (A.31)

$$
\mathbf{M} = \left[\rho^x m_T + (1 - \rho^x) m_R\right] \mathbf{L} + \begin{cases} \rho^x (1 - m_T) \mathbf{L} : \hat{\mathbf{h}} \hat{\mathbf{h}} + \rho^x \mathbf{N} \hat{\mathbf{h}} & \hat{\mathbf{h}} : \mathbf{D} > 0 \\ \rho^x (m_R - m_T) \mathbf{L} : \hat{\mathbf{h}} \hat{\mathbf{h}} & \hat{\mathbf{h}} : \mathbf{D} \le 0 \end{cases}
$$
(A.32)

mit

$$
\mathbf{\hat{h}} = \begin{cases} \n\left(\mathbf{I} - \boldsymbol{\rho}^{\beta_R} \mathbf{\hat{h}} \mathbf{\hat{h}}\right) : \mathbf{D} & \mathbf{\hat{h}} : \mathbf{D} > 0 \\
\mathbf{D} & \mathbf{\hat{h}} : \mathbf{D} \le 0\n\end{cases}
$$
\n(A.33)

$$
\hat{\mathbf{h}} = \begin{cases} \frac{\mathbf{h}}{\|\mathbf{h}\|} & \|\mathbf{h}\| \neq 0 \\ 0 & \|\mathbf{h}\| = 0 \end{cases}
$$
 (A.34)

$$
\rho = \frac{\|\mathbf{h}\|}{R} \text{ mit } 0 \le \rho \le 1 \tag{A.35}
$$

### **A.5 Bestimmung der hypoplastischen Stoffparameter**

Die folgende Zusammenfassung gibt einen kurzen Überblick über die zur Bestimmung der Stoffparameter erforderlichen Versuche. Eine ausführliche Beschreibung findet sich bei Herle [\[17\],](#page-321-0) [\[18\].](#page-321-0)

#### **A.5.1 Kritischer Reibungswinkel** ϕ*<sup>c</sup>*

Die Bestimmung von ϕ*c* ist am einfachsten mit einem Schüttkegelversuch möglich. Dabei wird die Neigung des aus einem Trichter auslaufenden Granulatkegels gemessen. Da das Material während des Versuchs fließt, werden die für einen kritischen Zustand erforderlichen großen Verformungen erreicht. Ebenfalls möglich, aber ungleich aufwändiger, ist die Ermittlung von ϕ*<sup>c</sup>* mit Hilfe von Scherversuchen oder undrainierten Triaxialversuchen. Laborversuche ergaben, dass die Ergebnisse aller genannten Methoden gut übereinstimmen. Entscheidenden Einfluss auf die Größe des kritischen Reibungswinkels haben die Kornform, -größe und -verteilung, wobei sich die Kornform am deutlichsten auswirkt (zwischen runden Kugeln und eckigen Körnern sind Unterschiede bis zu 19° möglich). Bei natürlichen Sanden liegt ϕ*<sup>c</sup>* zwischen 30° und 35°.

#### **A.5.2 Granulathärte** *hs* **und Exponent** *n*

Die Granulathärte *hs*, welche die einzige dimensionsbehaftete Größe im Stoffgesetz darstellt, und der Exponent *n* können aus einem Ödometerversuch oder einer isotropen Kompression einer anfangs lockeren Probe ermittelt werden. Über den Vergleich mit dem Kompressionswert *Cc* lassen sich *hs* und *n* relativ einfach bestimmen.

Die Ungleichförmigkeit *U* und die mittlere Korngröße *d50* haben den größten Einfluss auf den Exponenten *n*. Dabei nimmt *n* mit steigendem *U* bzw. mit abnehmendem *d50* ab. Nach den Untersuchungen von Herle sind Werte zwischen 0.1 und 0.66 möglich. In einer ersten Näherung genügt es allerdings, *n* = 0.3 zu setzen (im Druckbereich von 20 kPa < 3 *p* < 2 MPa).

Die Granulathärte *hs* wird durch das Kornmaterial, die Kornform, -größe und größenverteilung beeinflusst. Mit steigender Kompressibilität verkleinert sich folgerichtig die Granulathärte. Für die Abschätzung *n* = 0,3 bietet Herle Schaubilder, die eine ungefähre Bestimmung von *hs* erlauben.

#### **A.5.3 Grenzporenzahlen** *ei0***,** *ec0* **und** *ed0*

Die Bestimmung der Porenzahlen beim Druck *p* = 0 kPa ist durch das Wirken der Schwerkraft im Labor nicht möglich. Mit Hilfe des Kompressionsgesetzes nach (3.3) kann aber (bei bekanntem *hs* und *n*) die gesuchte Porenzahl *e0* beim Druck 0 aus einer Porenzahl *e* bei einem Druck *ps* ermittelt werden.

Eine einfache Bestimmung der Grenzporenzahlen ist mit Standardversuchen möglich. Während *ed0* (Porenzahl bei dichtester Lagerung) näherungsweise der Porenzahl *emin* bei der Verdichtung mittels Schlaggabel oder Rütteltisch gleichgesetzt werden kann, darf für die kritische Porenzahl *ec0* vereinfachend *emax* nach DIN 18126 angenommen werden. Die größtmögliche Porenzahl *ei0*, die experimentell nicht bestimmt werden kann, wird mit der Beziehung  $e_{i0} = 1{,}15 \cdot e_{max}$  (bzw.  $e_{i0} = 1{,}15 \cdot e_{c0}$ ) abgeschätzt.

Herle bietet zudem die Möglichkeit, aus Schaubildern die Porenzahlen  $e_{d0}$  und  $e_{c0}$  als Funktionen der sie beeinflussenden Größen Kornform und Ungleichförmigkeit *U* gänzlich ohne Laborversuche herauszulesen. Die Porenzahl *ei0* kann dann wiederum aus obiger Beziehung abgeschätzt werden.

#### **A.5.4 Exponent** <sup>α</sup>

Der Exponent  $\alpha$  beschreibt in erster Linie den Einfluss der Dichte auf den Peakreibungswinkel ϕ*p*. Beeinflussende Parameter sind vor allem die Kornform und die Ungleichförmigkeit *U*. Mit Hilfe des Spitzenreibungswinkels ϕ*p*, der für eine genaue Bestimmung von  $\alpha$  aus Triaxialversuchen an einer dichten Probe ermittelt werden sollte, und des kritischen Reibungswinkels ϕ*<sup>c</sup>* ergibt sich der Exponent α aus einem Schaubild (siehe Herle). Die Werte für den Exponenten  $\alpha$  liegen im Bereich zwischen 0.1 und 0.3.

#### **A.5.5 Exponent** β

Der Exponent β beeinflusst vorwiegend die berechnete Steifigkeit dichter Korngerüste. Erst nach der Ermittlung aller anderen hypoplastischen Stoffparameter kann β bestimmt werden. Dies geschieht durch den Vergleich der Steifemoduli lockerer und dichter Proben in einem Kompressionsversuch (z.B. Ödometerversuch). Da der Exponent  $\beta$  für  $\alpha$ -Werte von 0.1 bis 0.3 zwischen Werten von 0.95 bis 1.3 liegt, darf in einer ersten Näherung  $\beta$  = 1.0 angenommen werden.

190 A Anhang: Hypoplastische Grundgleichung

# **B Anhang: Daten zu Laborversuchen**

## **B.1 3-axial-Versuche von Goldscheider**

1982 wurde von Goldscheider eine Versuchsreihe mit einem echten Dreiachsial-Gerät (Quaderverformungs-Gerät) durchgeführt (Bild B.1 oben) und diese bei einem internationalen Workshop in Grenoble vorgestellt [\[10\]](#page-320-0). Dabei wurde eine quaderförmige Bodenprobe mit etwa 10 cm Kantenlänge aus dichtem 'Karlsruher-Sand' bei unterschiedlichen Verformungspfaden untersucht. Die Probe wird von drei Plattenpaaren umgeben, die sich gegeneinander verschieben lassen.

Drei ausgewählte Versuche wurden mit dem hypoplastischen Stoffgesetz in der Version von Niumunis/Nübel mit bzw. ohne Intergranulare Dehnung als Elementversuch nachgerechnet:

- − Isotrope und ödometrische Kompression (K0-Versuch),
- − SOM-Verhalten bei 90°-Pfadumkehr,
- − zyklische Verformung (plain strain) mit konstantem mittlerem Druck.

Die Zustandsgrößen zu Versuchsbeginn konnten der guten Dokumentation der einzelnen Versuche entnommen werden. Bei den Versuchen wurde nach gleichmäßigem Sandeinbau zur Homogenisierung zuerst eine isotrope Kompression bis  $\sigma_i$  = 1000 kPa und eine anschließende Entlastung bis  $\sigma_i = 1$  kPa durchgeführt. In der Veröffentlichung wurde dieses Pfadsegment in der Regel nicht in den Darstellungen berücksichtigt. In der Nachrechnung ist dies jedoch bei einigen Pfaden essentiell, da sich damit zum Teil anstelle einer Erstbelastung eine Wiederbelastung ergibt. Die kompletten Versuchsdaten wurden aus den Originalprotokollen entnommen, und die Diagramme wurden damit vollständig neu erstellt.

Die Versuchsapparatur wurde für eine Verformungs-Steuerung entwickelt. Die sich einstellenden Spannungen wurden mit Kraftmessdosen gemessen. So ist eine konstante Spannungskomponente oder gar ein vorgegebener Spannungspfad nicht genau erreichbar. In dem Dreiachsial-Gerät können aufgrund der Bauweise (Querlager an den Stempeln) nur Hauptspannungen und -dehnungen auftreten. Die Verformungen sind als natürliche (logaritmische) Dehnungen angegeben, die Spannungen als wahre (Cauchy-) Spannungen (in kPa). Die Bezeichnung der jeweiligen Richtung erfolgt wie in Bild B.1 (unten) gezeigt mit '1', '2' und '3'.

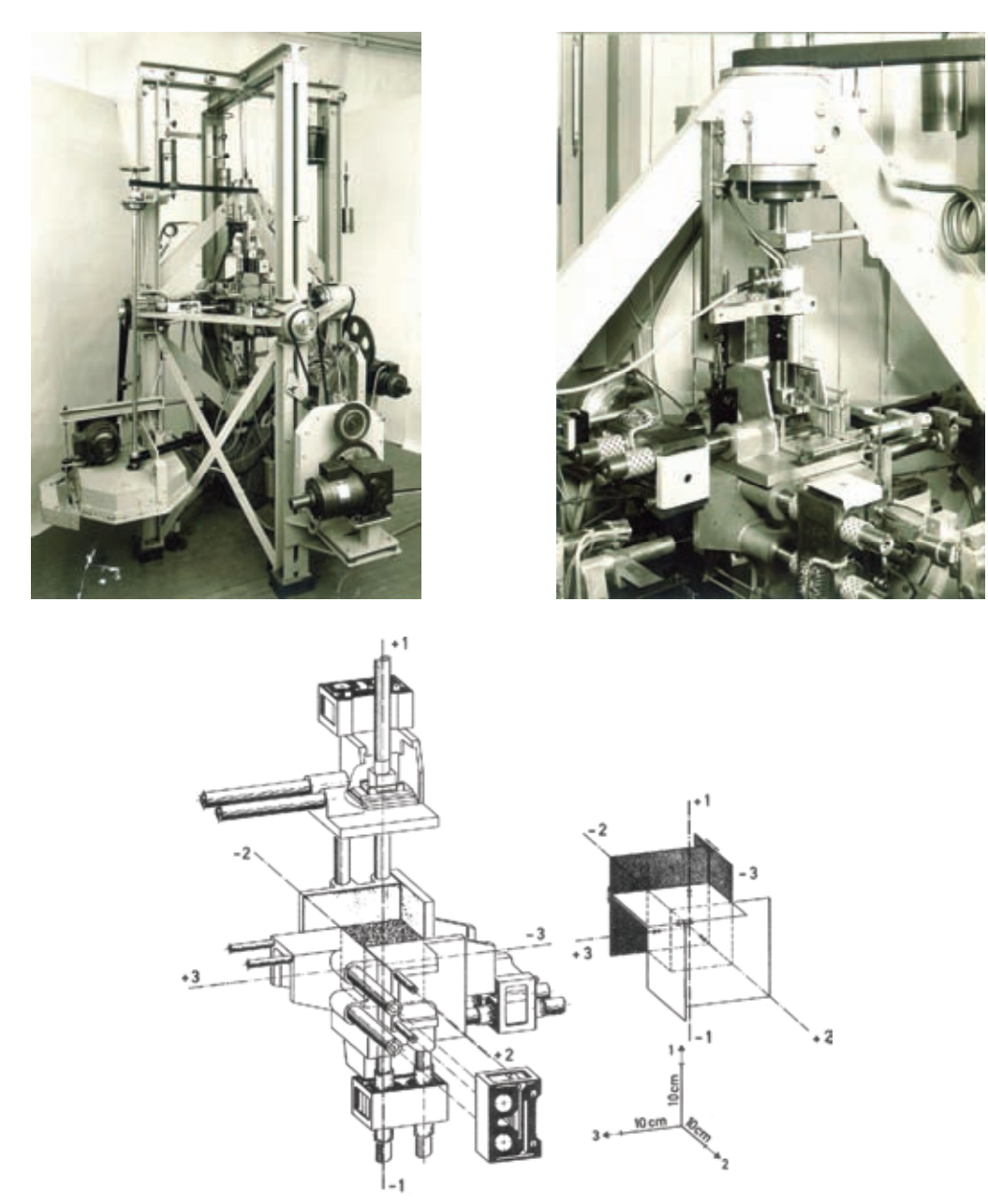

*Bild B.1: Karlsruher 3-axial-Gerät, oben links Versuchsstand, oben rechts Plattensystem, unten Plattensystem und Prinzipskizze* 

In Tabelle B.1 sind die granulometrischen Eigenschaften des Versuchsmaterials – Karlsruher Sand – zusammengefasst. Dieser wurde in den Versuchen trocken in einer dichten Lagerung eingerieselt.

Die Versuche wurden von der angegebenen Anfangsporenzahl  $e_0$  und einem isotropen Anfangsspannungszustand mit  $\sigma_i \approx 1.0$  kPa (angepasst an die jeweiligen Spannungen im Versuch) gestartet. Bei den Berechnungen mit Intergranularer Dehnung wurde dieser Tensor ( $\delta$ ) auf den isotropen Anfangszustand mit  $\delta_{ii} = 5,77 \cdot 10^{-5}$  ( $|\delta| = R_{max}$ ) gesetzt, so dass die folgende isotrope Kompression als Erstbelastung ausgeführt wurde. Bezüglich des Anfangszustandes und der für die Berechnung einzusetzenden Werte sind aber noch weitere Untersuchungen erforderlich – dies ist jedoch dann nur noch mit 3D-FE Berechnungen möglich (Inhomogenität der Anfangsspannungen, Richtungsabhängigkeit durch die Einrieselung und dadurch eventuell ein  $K_0$ -Zustand, Anfangswert der Intergranularen Dehnung).

| mittlerer Korndurchmesser | $d_{50}$ [mm]                 | 0,55       |
|---------------------------|-------------------------------|------------|
| Ungleichförmigkeit        | $\vert - \vert$               | 2,75       |
| Kornform                  |                               | abgerundet |
| Mineral                   |                               | Quarz      |
| Kornwichte                | $\rho_s$ [g/cm <sup>3</sup> ] | 2,647      |
| lockerste Lagerung        | $e_{max}$ [-]                 | 0,844      |
| dichteste Lagerung        | $e_{min}$ $\lfloor - \rfloor$ | 0,551      |

*Tabelle B.1: Granulometrische Eigenschaften Karlsruher Sand* 

### **B.1.1 Test 430 – K<sub>0</sub>-Versuch**

In diesem Versuch wurde zuerst eine isotrope Kompression und Entlastung durchgeführt. Anschließend folgten zwei Belastung- und Entlastung-Zyklen unter K<sub>0</sub>-Bedingungen. Dies ist gut geeignet, um die Parameter der inneren Variablen zu überprüfen. Die  $K_0$ -Bedingung entspricht einer eindimensionalen Kompression, bei der die Dehnung in den Querrichtungen unterbunden wird (Ödometer). Der proportionale eindimensionale Belastungs-Dehnungspfad führt zu einem proportionalen Spannungspfad.

*Tabelle B.2: Goldscheider Test 430 – K<sub>0</sub>-Versuch* 

| Versuchsbeschreibung                                                                          |                                                                                               |  |  |  |
|-----------------------------------------------------------------------------------------------|-----------------------------------------------------------------------------------------------|--|--|--|
| Masse Boden:                                                                                  | $1685$ g                                                                                      |  |  |  |
| Einbauzustand:<br>$V_0$ = 981,9867 cm <sup>3</sup> (9,939×9,940×9,940 cm)                     |                                                                                               |  |  |  |
|                                                                                               | $e_0 = 0.5444$ (I <sub>D</sub> = 1.02)                                                        |  |  |  |
| Isotrope Kompression<br>$\mathbf{1}$ .                                                        |                                                                                               |  |  |  |
|                                                                                               | $\sigma_1 = \sigma_2 = \sigma_3 = -1000 \text{ kPa}$                                          |  |  |  |
| 2.<br>Entlastung                                                                              |                                                                                               |  |  |  |
| $\sigma_1 = \sigma_2 = \sigma_3 = -1$ kPa                                                     |                                                                                               |  |  |  |
| Zwischenzustand:<br>$V_0$ = 972,3253 cm <sup>3</sup> (9,909×9,906×9,906 cm)                   |                                                                                               |  |  |  |
| $e_0 = 0.5292$ (I <sub>D</sub> = 1,07)                                                        |                                                                                               |  |  |  |
| 3. Eindimensionale Kompression                                                                |                                                                                               |  |  |  |
|                                                                                               | $d\varepsilon_1 < 0$ , $d\varepsilon_2 = d\varepsilon_3 = 0$ ; Grenze: $\sigma$ 1 = -1380 kPa |  |  |  |
| 4. Entlastung                                                                                 |                                                                                               |  |  |  |
| $d\varepsilon_1 > 0$ , $d\varepsilon_2 = d\varepsilon_3 = 0$ ; Grenze: $\sigma_1 = -6$ kPa    |                                                                                               |  |  |  |
| 5. Eindimensionale Kompression                                                                |                                                                                               |  |  |  |
| $d\varepsilon_1$ < 0, $d\varepsilon_2$ = $d\varepsilon_3$ = 0; Grenze: $\sigma_1$ = -1661 kPa |                                                                                               |  |  |  |
| 6. Entlastung                                                                                 |                                                                                               |  |  |  |
|                                                                                               | $d\varepsilon_1 > 0$ , $d\varepsilon_2 = d\varepsilon_3 = 0$ ; Grenze: $\sigma_1 = -13$ kPa   |  |  |  |

|       |           | principial stresses |           | principal natural strains |           |           |
|-------|-----------|---------------------|-----------|---------------------------|-----------|-----------|
| state | 1<br>sig  | sig 2               | 3<br>sig_ | $eps_1$                   | $eps_2$   | $eps_3$   |
| 1     | 0,0       | 0,0                 | 0,0       | 0,0000                    | 0,0000    | 0,0000    |
| 5     | $-37,0$   | $-53,0$             | $-55,0$   | -0,0020                   | $-0,0023$ | $-0,0022$ |
| 9     | $-320,0$  | $-397,0$            | $-372,0$  | -0,0037                   | $-0,0043$ | $-0,0039$ |
| 12    | $-742,0$  | $-854,0$            | $-803,0$  | -0,0049                   | $-0,0057$ | $-0,0053$ |
| 15    | $-1393,0$ | $-1549,0$           | $-1433,0$ | -0,0064                   | $-0,0074$ | $-0,0068$ |
| 18    | $-920,0$  | $-1006,0$           | $-925,0$  | -0,0061                   | $-0,0070$ | $-0,0065$ |
| 22    | $-212,0$  | $-220,0$            | $-200,0$  | -0,0050                   | $-0,0058$ | $-0,0053$ |
| 26    | $-9,0$    | $-10,0$             | $-2,0$    | -0,0033                   | $-0,0036$ | -0,0036   |
| 28    | $-9,0$    | $-9,0$              | $-3,0$    | 0,0000                    | 0,0000    | 0,0000    |
| 31    | $-28,0$   | $-15,0$             | $-10,0$   | -0,0009                   | $-0,0001$ | 0,0000    |
| 35    | $-70,0$   | $-31,0$             | $-25,0$   | -0,0020                   | $-0,0002$ | $-0,0001$ |
| 39    | $-130,0$  | $-52,0$             | $-45,0$   | -0,0031                   | $-0,0001$ | 0,0000    |
| 43    | $-213,0$  | $-80,0$             | -73,0     | -0,0042                   | 0,0001    | 0,0003    |
| 47    | $-355,0$  | $-147,0$            | $-135,0$  | -0,0052                   | 0,0001    | 0,0003    |
| 51    | -586,0    | $-288,0$            | $-277,0$  | $-0,0058$                 | $-0,0002$ | 0,0001    |
| 55    | -870,0    | $-428,0$            | $-411,0$  | $-0,0066$                 | $-0,0004$ | $-0,0001$ |
| 59    | -1125,0   | $-500,0$            | $-481,0$  | $-0,0076$                 | $-0,0003$ | 0,0000    |
| 63    | $-1380,0$ | $-584,0$            | $-564,0$  | $-0,0088$                 | $-0,0001$ | 0,0001    |
| 67    | $-1031,0$ | $-529,0$            | $-510,0$  | -0,0085                   | $-0,0001$ | 0,0001    |
| 71    | $-660,0$  | -444,0              | $-431,0$  | -0,0077                   | $-0,0001$ | 0,0001    |
| 75    | $-394,0$  | $-321,0$            | $-308,0$  | -0,0071                   | $-0,0002$ | 0,0000    |
| 79    | $-212,0$  | $-201,0$            | $-190,0$  | -0,0065                   | $-0,0002$ | 0,0000    |
| 83    | $-93,0$   | $-107,0$            | $-96,0$   | -0,0057                   | $-0,0001$ | 0,0001    |
| 87    | $-35,0$   | $-57,0$             | $-47,0$   | -0,0048                   | $-0,0001$ | 0,0001    |
| 90    | $-16,0$   | $-37,0$             | $-29,0$   | -0,0039                   | 0,0000    | 0,0001    |
| 94    | $-6,0$    | $-21,0$             | $-15,0$   | -0,0027                   | 0,0000    | 0,0001    |
| 97    | $-28,0$   | $-32,0$             | $-26,0$   | -0,0034                   | $-0,0001$ | 0,0000    |
| 101   | $-83,0$   | $-61,0$             | $-53,0$   | -0,0043                   | $-0,0003$ | $-0,0001$ |
| 105   | -177,0    | $-88,0$             | -80,0     | $-0,0052$                 | $-0,0003$ | 0,0000    |
| 109   | $-306,0$  | $-126,0$            | $-118,0$  | -0,0061                   | $-0,0001$ | 0,0001    |
| 113   | $-503,0$  | $-199,0$            | $-184,0$  | -0,0069                   | 0,0000    | 0,0002    |
| 117   | -756,0    | $-331,0$            | $-316,0$  | -0,0076                   | $-0,0001$ | 0,0002    |
| 121   | -1074,0   | -474,0              | -455,0    | $-0,0084$                 | $-0,0002$ | 0,0001    |
| 125   | $-1374,0$ | $-575,0$            | $-555,0$  | $-0,0094$                 | $-0,0001$ | 0,0001    |
| 129   | $-1669,0$ | $-685,0$            | $-663,0$  | $-0,0104$                 | 0,0000    | 0,0001    |
| 133   | $-1325,0$ | $-597,0$            | $-577,0$  | $-0,0102$                 | 0,0001    | 0,0002    |
| 137   | $-910,0$  | $-539,0$            | $-521,0$  | $-0,0095$                 | 0,0000    | 0,0002    |
| 141   | $-587,0$  | $-470,0$            | $-454,0$  | $-0,0087$                 | $-0,0001$ | 0,0001    |
| 145   | $-360,0$  | $-366,0$            | $-353,0$  | $-0,0081$                 | $-0,0002$ | 0,0000    |
| 149   | $-191,0$  | $-226,0$            | $-217,0$  | $-0,0074$                 | $-0,0003$ | 0,0000    |
| 153   | $-78,0$   | $-105,0$            | $-93,0$   | $-0,0067$                 | $-0,0001$ | 0,0002    |
| 157   | $-27,0$   | $-50,0$             | $-40,0$   | $-0,0057$                 | 0,0001    | 0,0003    |
| 161   | $-9,0$    | $-33,0$             | $-25,0$   | $-0,0044$                 | 0,0000    | 0,0002    |
| 165   | $-2,0$    | $-20,0$             | $-13,0$   | $-0,0030$                 | 0,0001    | 0,0001    |

*Tabelle B.3: Goldscheider Test 430 – Messprotokoll* 

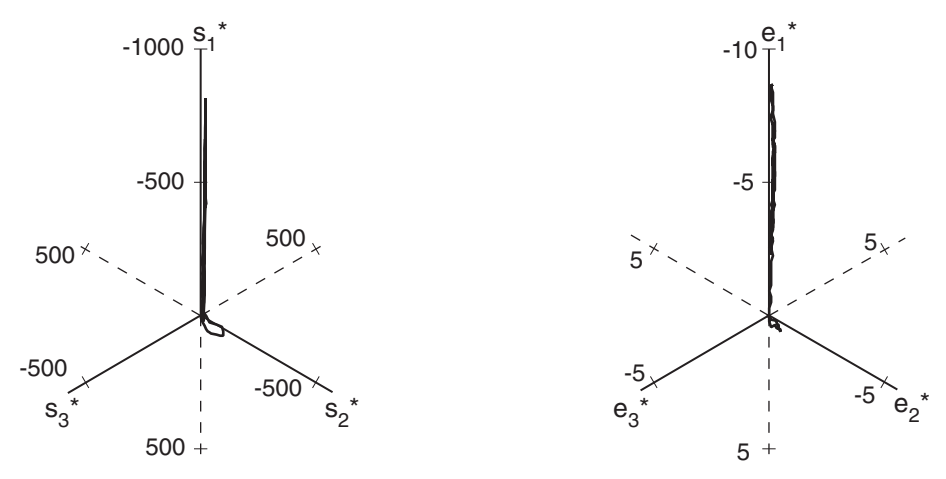

*Bild B.2: Test 430 - Deviatorische Spannungen (links) bzw. Dehnungen (rechts)* 

### **B.1.2 Test 455 – SOM-Verhalten**

Ausgehend von einem  $K_0$ -Zustand wurde eine volumenkonstante biaxiale Verformung durchgeführt. Aus einem linearen Verformungspfad von einem gespannten Zustand aus ergibt sich asymptotisch ein proportionaler Spannungspfad. Zwischen den Richtungsänderungen besteht ein direkter Zusammenhang. Dieser Effekt wird als Swept-out-of-Memory (SOM) Verhalten bezeichnet. Dies bedeutet, dass bis auf die Porenzahl die Vorgeschichte durch eine ausreichend große Deformation 'ausgelöscht' wird.

*Tabelle B.4: Goldscheider Test 455 – SOM-Verhalten* 

| Versuchsbeschreibung                                                        |                                                                                                    |                                                         |  |  |
|-----------------------------------------------------------------------------|----------------------------------------------------------------------------------------------------|---------------------------------------------------------|--|--|
| Masse Boden:                                                                | $1686$ g                                                                                                    |                                                         |  |  |
| Einbauzustand:                                                              |                                                                                                    | $V_0$ = 985,1877 cm <sup>3</sup> (9,953×9,954×9,954 cm) |  |  |
|                                                                             |                                                                                                    | $e_0 = 0.5485$ (I <sub>D</sub> = 1,01)                  |  |  |
|                                                                             | 1. Isotrope Kompression                                                                                          |                                                         |  |  |
|                                                                             | $\sigma_1 = \sigma_2 = \sigma_3 = -1000$ kPa                                                                     |                                                         |  |  |
| 2. Entlastung                                                               |                                                                                                    |                                                         |  |  |
|                                                                             | $\sigma_1 = \sigma_2 = \sigma_3 = -1$ kPa                                                                        |                                                         |  |  |
| Zwischenzustand:<br>$V_0$ = 977,5777 cm <sup>3</sup> (9,926×9,924×9,924 cm) |                                                                                                    |                                                         |  |  |
| $e_0 = 0.5365$ (I <sub>D</sub> = 1,05)                                      |                                                                                                    |                                                         |  |  |
|                                                                             | 3. Eindimensionale Kompression                                                                                   |                                                         |  |  |
|                                                                             | $d\varepsilon_1 < 0$ , $d\varepsilon_2 = d\varepsilon_3 = 0$ ;                                                   | Grenze: $\sigma_1$ = -300 kPa                           |  |  |
|                                                                             | 4. Biaxiale Verformung – volumenkonstant                                                                         |                                                         |  |  |
|                                                                             | $d\varepsilon_1 > 0$ , $d\varepsilon_2 = d\varepsilon_1$ , $d\varepsilon_3 = 0$ ; Grenze: $\sigma_2 = -1150$ kPa |                                                         |  |  |
| 5. Entlastung                                                               |                                                                                                    |                                                         |  |  |
|                                                                             | $d\varepsilon_1 = d\varepsilon_2 = d\varepsilon_3 > 0$ :                                                         | Grenze: $\sigma_1 = -1$ kPa                             |  |  |

| state | principial stresses |           | principal natural strains |           |           |           |
|-------|---------------------|-----------|---------------------------|-----------|-----------|-----------|
|       | sig<br>1            | sig 2     | 3<br>sig                  | $eps_1$   | $eps_2$   | $eps_3$   |
| 1     | $_{0,0}$            | 0,0       | 0,0                       | 0,0000    | 0,0000    | 0,0000    |
| 4     | $-11,0$             | $-19,0$   | $-23,0$                   | -0,0016   | $-0,0016$ | $-0,0016$ |
| 7     | $-118,0$            | $-156,0$  | $-160,0$                  | -0,0032   | $-0,0034$ | $-0,0033$ |
| 10    | $-412,0$            | -492,0    | -489,0                    | -0,0045   | $-0,0047$ | $-0,0046$ |
| 13    | $-949,0$            | -1071,0   | -1054,0                   | -0,0060   | $-0,0061$ | $-0,0061$ |
| 17    | $-611,0$            | $-676,0$  | $-655,0$                  | -0,0059   | $-0,0059$ | $-0,0059$ |
| 21    | $-93,0$             | -101,0    | $-89,0$                   | -0,0046   | $-0,0048$ | $-0,0048$ |
| 24    | $-6,0$              | -4,0      | -1,0                      | $-0,0029$ | $-0,0031$ | -0,0031   |
| 25    | $-6,0$              | $-4,0$    | $-1,0$                    | 0,0000    | 0,0000    | 0,0000    |
| 29    | $-34,0$             | $-14,0$   | $-11,0$                   | -0,0016   | $-0,0001$ | 0,0000    |
| 33    | $-175,0$            | $-66,0$   | $-63,0$                   | -0,0043   | $-0,0001$ | 0,0001    |
| 36    | $-346,0$            | -137,0    | $-133,0$                  | -0,0059   | 0,0000    | 0,0002    |
| 40    | $-290,0$            | $-168,0$  | $-127,0$                  | -0,0059   | $-0,0002$ | 0,0002    |
| 44    | $-191,0$            | $-198,0$  | $-116,0$                  | $-0,0054$ | $-0,0008$ | 0,0002    |
| 48    | $-128,0$            | $-185,0$  | $-106,0$                  | $-0,0048$ | $-0,0013$ | 0,0002    |
| 52    | $-88,0$             | $-166,0$  | $-93,0$                   | $-0,0041$ | $-0,0019$ | 0,0001    |
| 56    | $-62,0$             | $-142,0$  | $-68,0$                   | -0,0032   | $-0,0025$ | 0,0002    |
| 60    | $-57,0$             | $-154,0$  | $-71,0$                   | $-0,0022$ | $-0,0035$ | 0,0003    |
| 64    | $-62,0$             | $-185,0$  | $-88,0$                   | $-0,0011$ | $-0,0047$ | 0,0002    |
| 68    | $-65,0$             | $-205,0$  | $-97,0$                   | 0,0000    | $-0,0058$ | 0,0002    |
| 72    | $-70,0$             | $-232,0$  | $-111,0$                  | 0,0011    | $-0,0068$ | 0,0002    |
| 76    | $-76,0$             | $-263,0$  | $-124,0$                  | 0,0022    | $-0,0079$ | 0,0002    |
| 80    | $-84,0$             | $-298,0$  | $-139,0$                  | 0,0033    | $-0,0091$ | 0,0002    |
| 84    | $-93,0$             | $-338,0$  | $-158,0$                  | 0,0044    | $-0,0102$ | 0,0002    |
| 88    | $-110,0$            | -400,0    | $-189,0$                  | 0,0056    | $-0,0115$ | 0,0002    |
| 92    | $-118,0$            | -439,0    | $-209,0$                  | 0,0067    | $-0,0125$ | 0,0002    |
| 96    | $-126,0$            | $-472,0$  | $-220,0$                  | 0,0080    | $-0,0138$ | 0,0002    |
| 100   | $-139,0$            | $-530,0$  | $-245,0$                  | 0,0092    | $-0,0149$ | 0,0002    |
| 104   | $-158,0$            | $-606,0$  | $-281,0$                  | 0,0103    | $-0,0161$ | 0,0002    |
| 108   | $-179,0$            | $-692,0$  | $-320,0$                  | 0,0115    | $-0,0173$ | 0,0002    |
| 112   | $-195,0$            | $-755,0$  | $-352,0$                  | 0,0127    | $-0,0185$ | 0,0002    |
| 116   | $-209,0$            | -819,0    | $-376,0$                  | 0,0138    | $-0,0196$ | 0,0002    |
| 120   | -225,0              | -887,0    | $-399,0$                  | 0,0149    | $-0,0208$ | 0,0002    |
| 124   | $-242,0$            | -966,0    | $-445,0$                  | 0,0161    | $-0,0219$ | 0,0002    |
| 128   | $-258,0$            | $-1038,0$ | $-466,0$                  | 0,0172    | $-0,0230$ | 0,0002    |
| 131   | $-270,0$            | $-1089,0$ | $-490,0$                  | 0,0181    | $-0,0239$ | 0,0003    |
| 134   | $-281,0$            | $-1147,0$ | $-528,0$                  | 0,0189    | $-0,0246$ | 0,0002    |
| 137   | $-295,0$            | $-1193,0$ | $-545,0$                  | 0,0197    | $-0,0254$ | 0,0002    |
| 140   | $-213,0$            | $-913,0$  | $-388,0$                  | 0,0202    | $-0,0253$ | 0,0005    |
| 143   | $-118,0$            | $-531,0$  | $-201,0$                  | 0,0211    | $-0,0251$ | 0,0009    |
| 147   | $-42,0$             | $-195,0$  | $-61,0$                   | 0,0226    | $-0,0250$ | 0,0015    |
| 151   | $-8,0$              | $-42,0$   | $-10,0$                   | 0,0241    | $-0,0244$ | 0,0028    |
| 154   | $-1,0$              | $-5,0$    | 0,0                       | 0,0254    | $-0,0235$ | 0,0040    |

*Tabelle B.5: Goldscheider Test 455 – Messprotokoll* 

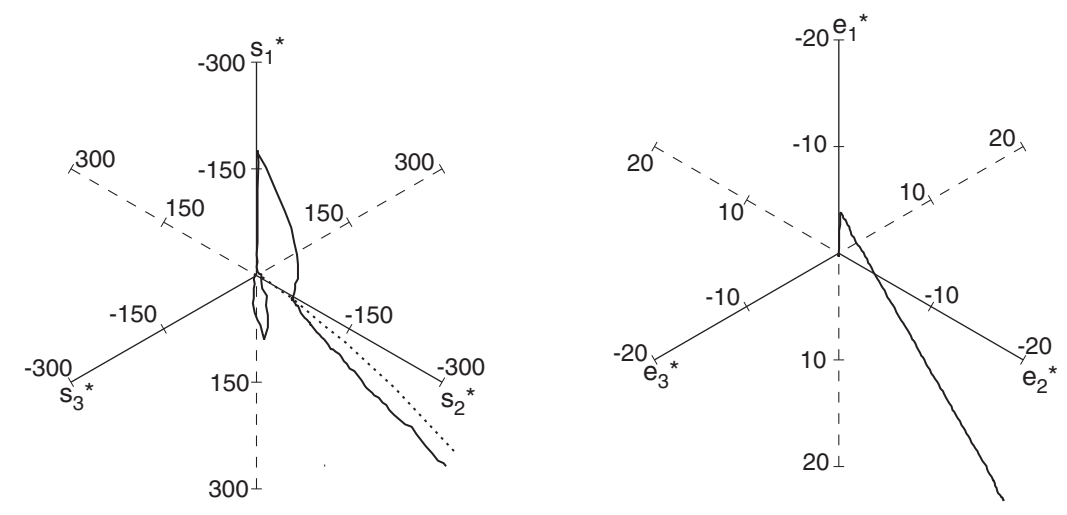

*Bild B.3: Test 455 - Deviatorische Spannungen (links) bzw. Dehnungen (rechts)* 

#### **B.1.3 Test 462 – zyklische Verformung bei konstantem mittlerem Druck**

Ausgehend von einem isotropen Spannungszustand wurde eine biaxiale Verformung unter konstantem mittleren Druck durchgeführt. Diese Bedingung ist in üblichen Elementtest-Programmen nicht erfassbar, so dass zuerst einmal der vorgegebene Dehnungspfad getestet wurde. In einem zweiten Schritt wird das Programm so modifiziert, dass nur noch eine Dehnungskomponente vorgegeben wird und die zweite Komponente aus der vorgegebenen mittleren Spannung errechnet wird.

|                                                                                                    | Versuchsbeschreibung                                                                                                    |                                                         |  |  |  |  |
|----------------------------------------------------------------------------------------------------|----------------------------------------------------------------------------------------------------|---------------------------------------------------------|--|--|--|--|
| Masse Boden:<br>1692 g                                                                                                    |                                                                                                    |                                                         |  |  |  |  |
| Einbauzustand:                                                                                                    |                                                                                                    | $V_0$ = 987,5088 cm <sup>3</sup> (9,958×9,958×9,958 cm) |  |  |  |  |
|                                                                                                    |                                                                                                    | $e_0 = 0,5466$ (I <sub>D</sub> = 1,02)                  |  |  |  |  |
| $1_{-}$                                                                                                    | Isotrope Kompression                                                                                                    |                                                         |  |  |  |  |
|                                                                                                    | $\sigma_1 = \sigma_2 = \sigma_3 = -1000$ kPa                                                                                           |                                                         |  |  |  |  |
| $\overline{2}$                                                                                                    | Entlastung                                                                                                    |                                                         |  |  |  |  |
|                                                                                                    | $\sigma_1 = \sigma_2 = \sigma_3 = -1$ kPa                                                                                              |                                                         |  |  |  |  |
|                                                                                                    | Zwischenzustand:                                                                                                    | $V_0$ = 974,5136 cm <sup>3</sup> (9,916×9,914×9,913 cm) |  |  |  |  |
|                                                                                                    |                                                                                                    | $e_0 = 0,5263$ (I <sub>D</sub> = 1,08)                  |  |  |  |  |
| 3.                                                                                                    | Isotrope Kompression                                                                                                    |                                                         |  |  |  |  |
|                                                                                                    | $\sigma_1 = \sigma_2 = \sigma_3 = -500$ kPa                                                                                            |                                                         |  |  |  |  |
|                                                                                                    | 4. Ebener Verformungspfad unter konstanter mittlerer Spannung                                                                          |                                                         |  |  |  |  |
|                                                                                                    | $d\varepsilon_1$ < 0, $d\varepsilon_2$ = 0, $d\varepsilon_3$ > 0; $d\varepsilon_1$ / $d\varepsilon_3$ so, dass tr $\sigma$ = -1500 kPa |                                                         |  |  |  |  |
|                                                                                                    | $\sigma_1/\sigma_3 > 1$ ; Grenze: $\Psi_0 = -25.2^{\circ}$                                                                             |                                                         |  |  |  |  |
| 5.                                                                                                    | Ebener Verformungspfad unter konstanter mittlerer Spannung                                                                             |                                                         |  |  |  |  |
| $d\varepsilon_1 > 0$ , $d\varepsilon_2 = 0$ , $d\varepsilon_3 < 0$ ; $d\varepsilon_1/d\varepsilon_3$ so, dass tr $\sigma = -1500$ kPa |                                                                                                    |                                                         |  |  |  |  |
|                                                                                                    | $\sigma_1/\sigma_3$ <1; Grenze: $\psi_0$ = -24,7°                                                                                      |                                                         |  |  |  |  |
| 6.                                                                                                    | Ebener Verformungspfad unter konstanter mittlerer Spannung                                                                             |                                                         |  |  |  |  |
|                                                                                                    | $d\varepsilon_1$ < 0, $d\varepsilon_2$ = 0, $d\varepsilon_3$ > 0; $d\varepsilon_1$ / $d\varepsilon_3$ so, dass tr $\sigma$ = -1500 kPa |                                                         |  |  |  |  |
|                                                                                                    | $\sigma_1/\sigma_3 > 1$ ; Grenze: $\Psi_0 = -25.9^\circ$                                                                               |                                                         |  |  |  |  |

*Tabelle B.6: Goldscheider Test 462 - zyklische Verformung bei konstantem mittlerem Druck* 

| state |          | principial stresses   |         |           | principal natural strains |           |
|-------|----------|-----------------------|---------|-----------|---------------------------|-----------|
|       | sig<br>1 | $\overline{2}$<br>sig | $sig_3$ | $eps_1$   | $eps_2$                   | $eps_3$   |
| 1     | 0,0      | 0,0                   | 0,0     | 0,0000    | 0,0000                    | 0,0000    |
| 5     | 31,0     | 40,0                  | 43,0    | $-0,0024$ | $-0,0026$                 | $-0,0026$ |
| 9     | 296,0    | 325,0                 | 322,0   | $-0,0043$ | $-0,0047$                 | $-0,0046$ |
| 12    | 714,0    | 744,0                 | 737,0   | $-0,0056$ | $-0,0061$                 | $-0,0060$ |
| 15    | 1343,0   | 1369,0                | 1359,0  | $-0,0070$ | $-0,0076$                 | $-0,0076$ |
| 19    | 980,0    | 983,0                 | 962,0   | $-0,0069$ | $-0,0074$                 | $-0,0073$ |
| 23    | 227,0    | 228,0                 | 214,0   | $-0,0056$ | $-0,0061$                 | $-0,0060$ |
| 26    | 29,0     | 33,0                  | 22,0    | $-0,0043$ | $-0,0047$                 | $-0,0047$ |
| 27    | 29,0     | 33,0                  | 22,0    | 0,0000    | 0,0000                    | 0,0000    |
| 30    | 30,0     | 31,0                  | 22,0    | 0,0001    | 0,0000                    | 0,0000    |
| 34    | 79,0     | 79,0                  | 68,0    | $-0,0005$ | $-0,0007$                 | $-0,0005$ |
| 38    | 161,0    | 162,0                 | 152,0   | $-0,0010$ | $-0,0012$                 | $-0,0009$ |
| 42    | 281,0    | 283,0                 | 272,0   | $-0,0014$ | $-0,0015$                 | $-0,0013$ |
| 46    | 411,0    | 414,0                 | 401,0   | $-0,0017$ | $-0,0019$                 | $-0,0016$ |
| 50    | 501,0    | 504,0                 | 490,0   | $-0,0019$ | $-0,0021$                 | $-0,0018$ |
| 54    | 567,0    | 498,0                 | 448,0   | $-0,0021$ | $-0,0021$                 | $-0,0017$ |
| 58    | 674,0    | 483,0                 | 360,0   | $-0,0028$ | $-0,0021$                 | $-0,0013$ |
| 62    | 744,0    | 486,0                 | 300,0   | $-0,0036$ | $-0,0021$                 | $-0,0006$ |
| 66    | 788,0    | 474,0                 | 260,0   | $-0,0045$ | $-0,0021$                 | 0,0005    |
| 70    | 843,0    | 469,0                 | 239,0   | $-0,0057$ | $-0,0020$                 | 0,0018    |
| 74    | 772,0    | 470,0                 | 315,0   | $-0,0059$ | $-0,0019$                 | 0,0018    |
| 78    | 611,0    | 474,0                 | 409,0   | $-0,0054$ | $-0,0020$                 | 0,0013    |
| 82    | 516,0    | 488,0                 | 513,0   | $-0,0049$ | $-0,0021$                 | 0,0005    |
| 86    | 432,0    | 481,0                 | 573,0   | $-0,0043$ | $-0,0022$                 | $-0,0003$ |
| 90    | 388,0    | 452,0                 | 656,0   | $-0,0035$ | $-0,0021$                 | $-0,0014$ |
| 94    | 357,0    | 447,0                 | 718,0   | $-0,0026$ | $-0,0021$                 | $-0,0026$ |
| 98    | 316,0    | 442,0                 | 733,0   | $-0,0015$ | $-0,0021$                 | $-0,0037$ |
| 102   | 302,0    | 447,0                 | 775,0   | $-0,0003$ | $-0,0021$                 | $-0,0050$ |
| 106   | 286,0    | 444,0                 | 794,0   | 0,0009    | $-0,0022$                 | $-0,0062$ |
| 109   | 274,0    | 428,0                 | 800,0   | 0,0018    | $-0,0021$                 | $-0,0071$ |
| 113   | 279,0    | 426,0                 | 846,0   | 0,0031    | $-0,0019$                 | $-0,0086$ |
| 117   | 322,0    | 427,0                 | 806,0   | 0,0033    | $-0,0019$                 | $-0,0088$ |
| 121   | 411,0    | 425,0                 | 652,0   | 0,0028    | -0,0020                   | $-0,0084$ |
| 125   | 550,0    | 444,0                 | 537,0   | 0,0017    | $-0,0020$                 | $-0,0079$ |
| 129   | 610,0    | 452,0                 | 448,0   | 0,0009    | $-0,0020$                 | $-0,0072$ |
| 133   | 671,0    | 453,0                 | 387,0   | $-0,0002$ | $-0,0021$                 | $-0,0064$ |
| 137   | 747,0    | 452,0                 | 352,0   | $-0,0012$ | $-0,0020$                 | $-0,0056$ |
| 141   | 782,0    | 448,0                 | 312,0   | $-0,0021$ | $-0,0020$                 | $-0,0047$ |
| 145   | 797,0    | 449,0                 | 277,0   | $-0,0028$ | $-0,0020$                 | $-0,0039$ |
| 148   | 815,0    | 452,0                 | 259,0   | $-0,0034$ | $-0,0020$                 | $-0,0033$ |
| 151   | 825,0    | 434,0                 | 243,0   | $-0,0040$ | $-0,0019$                 | $-0,0026$ |
| 155   | 679,0    | 339,0                 | 187,0   | $-0,0042$ | $-0,0017$                 | $-0,0022$ |
| 159   | 261,0    | 122,0                 | 62,0    | $-0,0038$ | $-0,0009$                 | $-0,0011$ |
| 163   | 63,0     | 35,0                  | 11,0    | $-0,0033$ | 0,0003                    | 0,0003    |
| 166   | 15,0     | 13,0                  | $-1,0$  | $-0,0025$ | 0,0014                    | 0,0016    |

*Tabelle B.7: Goldscheider Test 462 – Messprotokoll* 

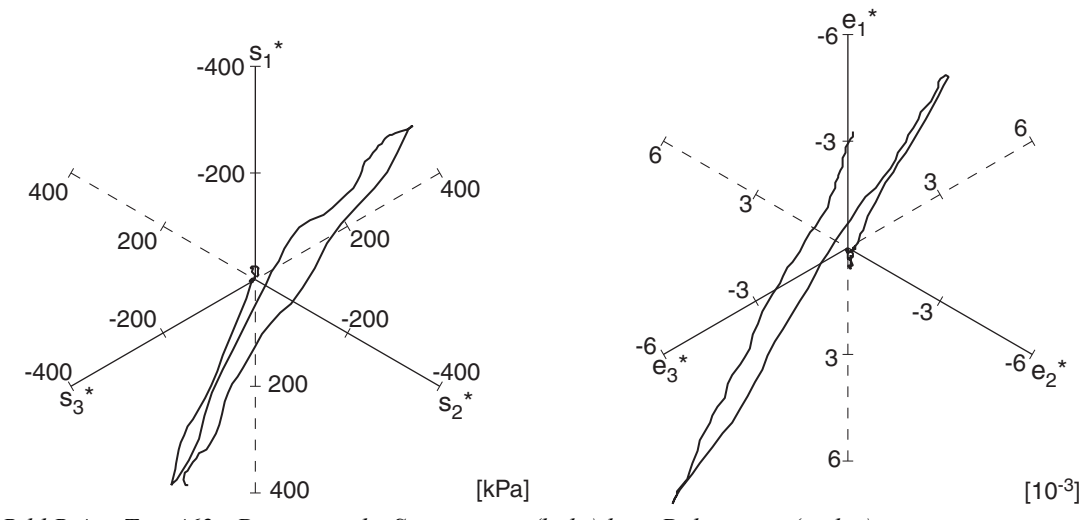

*Bild B.4: Test 462 - Deviatorische Spannungen (links) bzw. Dehnungen (rechts)* 

## **B.2 3-axial-Versuche Yamada & Ishihara**

In einem kubischen Triaxialgerät wurden Proben der Kantenlänge 100 mm untersucht [\[57\]](#page-325-0). Mit der Einrichtung können die drei Hauptspannungen unabhängig voneinander mit Druckkissen eingestellt werden. Die dazugehörigen Dehnungen werden durch den Zu- oder Abfluss aus den Druckkammern bestimmt. Die Volumendehnung kann bei gesättigten Proben durch den Zu- bzw. Abfluss aus der Probe bestimmt werden.

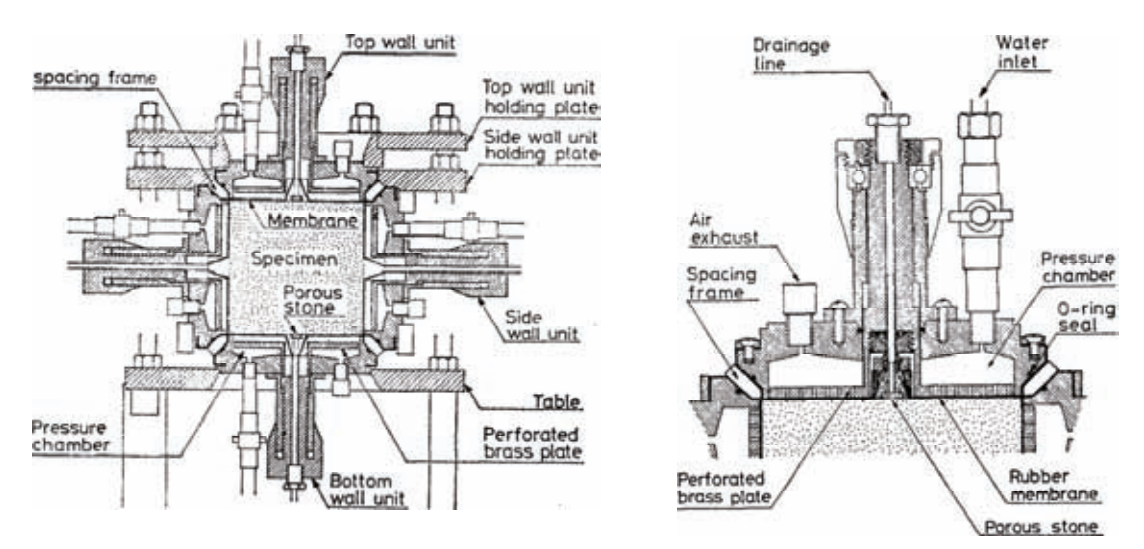

*Bild B.5: Prinzipskizze 3-axial-Gerät Yamada und Ihihara [\[57\]](#page-325-0): Querschnitt durch das Versuchsgerät (links) und Detail der Druckkammer (rechts)* 

In den Versuchen wurde Sand des Fuji River verwendet (Granulometrie siehe Tabelle B.8). Der Sand wurde in entlüftetes Wasser eingerieselt, um sehr lockere Proben (*e* ≈ 0.9) zu erzielen. Diese wurden anschließend unter einen isotropen Druck *p* = 98 kPa konsolidiert und durch leichte Schläge mit einem Holzhammer auf die Zielporenzahl  $e = 0.83 \div 0.86$  verdichtet.

| mittlerer Korndurchmesser | $d_{50}$ [mm]                 | 0.40  |
|---------------------------|-------------------------------|-------|
| Ungleichförmigkeit        | $1 - 1$                       | 2.14  |
| Kornwichte                | $\rho_s$ [g/cm <sup>3</sup> ] | 2.728 |
| lockerste Lagerung        | $e_{max}$ [-]                 | 1.03  |
| dichteste Lagerung        | $e_{min}$ $\lfloor - \rfloor$ | 0.48  |

*Tabelle B.8: Granulometrische Eigenschaften Fuji-River Sand* 

## **B.3 3-axial-Versuche aus Grenoble**

Im Rahmen eines Workshops für Stoffmodelle wurden in Grenoble True-Triaxial-Tests durchgeführt [\[28\].](#page-322-0) Die Versuchseinrichtung entspricht der des Karlsruher Gerätes (s.o.)

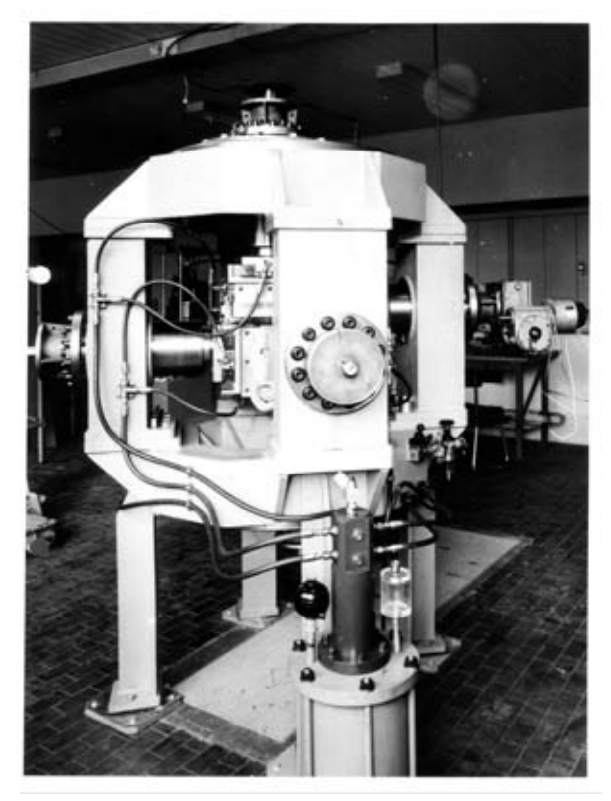

*Bild B.6: 3-axial-Gerät Grenoble* 

Für die Versuche wurde Hostun-Sand verwendet, der in die Probe eingerieselt wurde. Die granulometrischen Eigenschaften und die hypoplastischen Parameter sind in Tabelle B.9 und Tabelle B.10 gegeben.

| mittlerer Korndurchmesser | $d_{50}$ [mm]                 | 0,35  |
|---------------------------|-------------------------------|-------|
| Ungleichförmigkeit        | $(1 -$                        | 1.68  |
| Kornwichte                | $\rho_s$ [g/cm <sup>3</sup> ] | 2,65  |
| lockerste Lagerung        | $e_{max}$ [-]                 | 0,815 |
| dichteste Lagerung        | $e_{min}$ $\lfloor - \rfloor$ | 0,523 |

*Tabelle B.9: Granulometrische Eigenschaften Hostun Sand* 

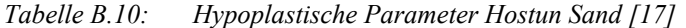

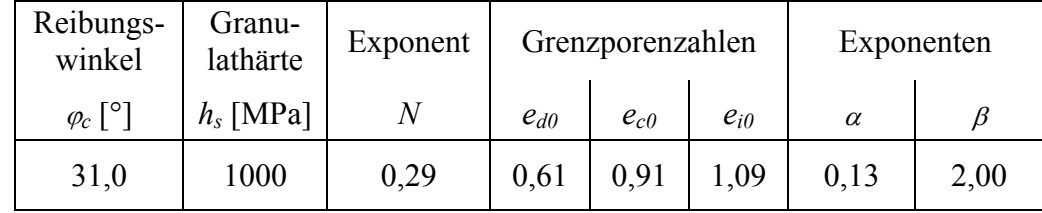

Der kreisförmige Spannungspfad (circular-stress-path) in der Deviatorebene wird durch einen konstanten mittleren Druck  $p_s$  und eine konstante deviatorische Spannung  $s_{dev}$ definiert. Damit ist er annähernd eine neutrale Belastung entlang der Fließfläche.

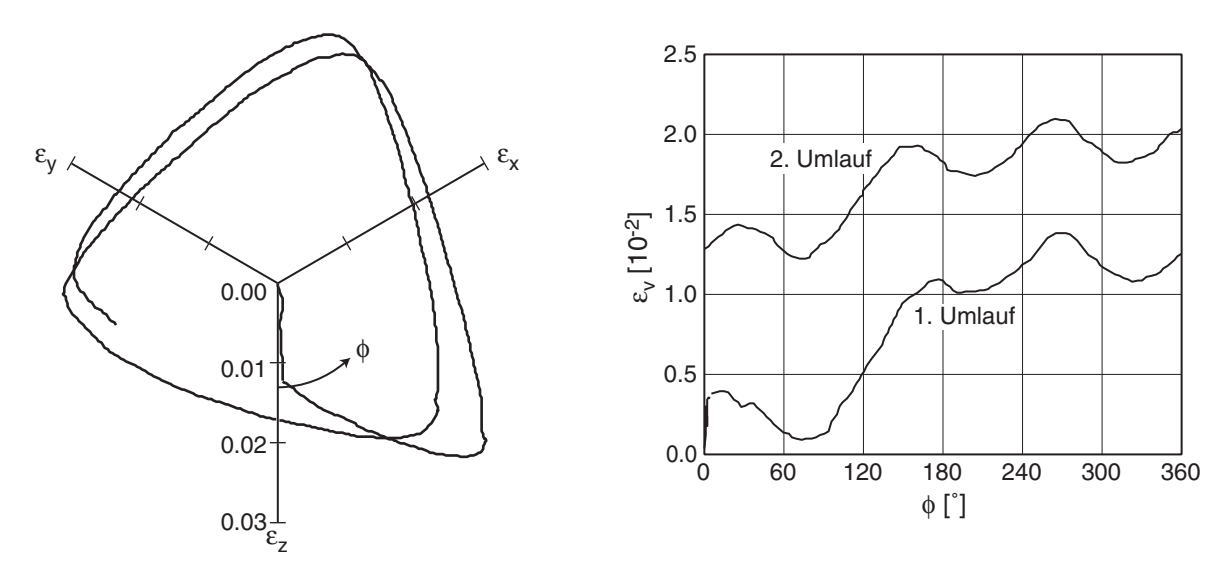

*Bild B.7: Grenoble circular stress path; Deviatorischer Dehnungspfad (links) und Volumendehnung während der Umläufe (rechts)* 

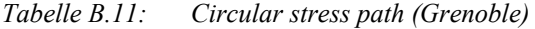

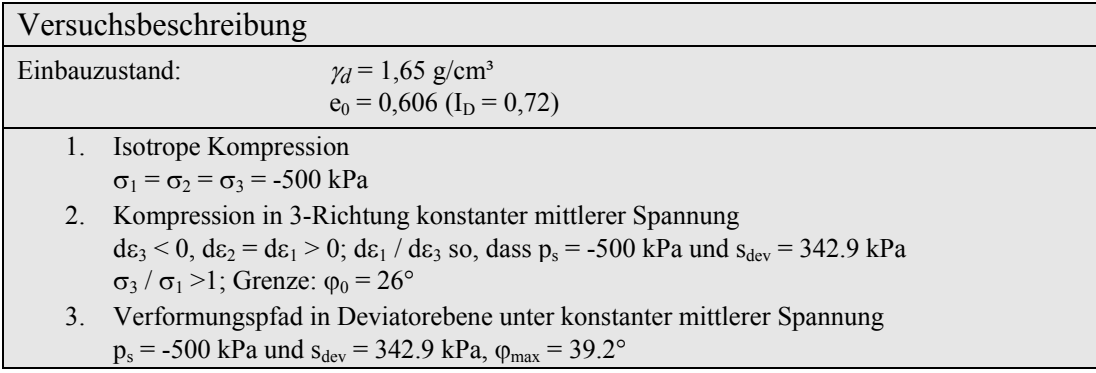

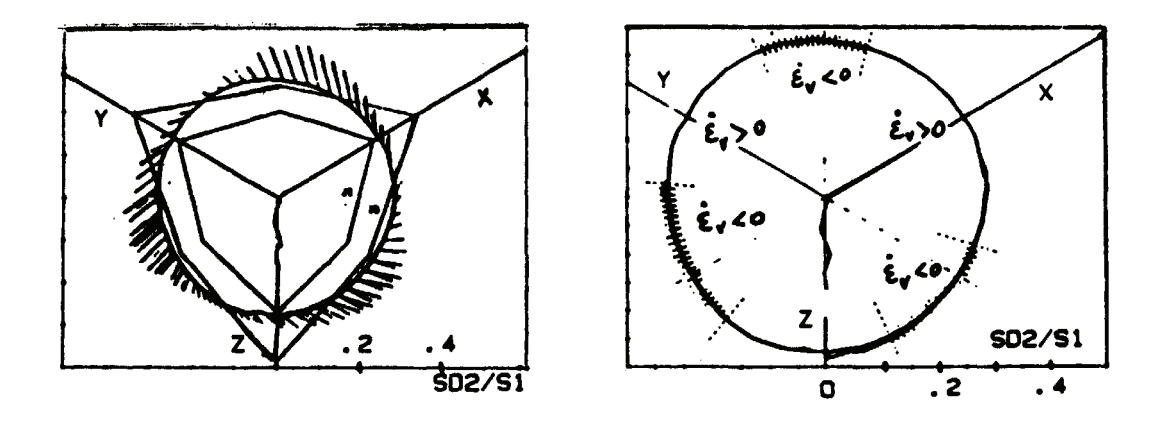

*Bild B.8 Grenoble circular stress path; Deviatorischer Spannungspfad mit Dehnungsinkrementen (links) und Volumenänderung entlang des Spannungspfades (rechts)*
# **C Anhang: Modellversuchsstand**

#### **C.1 FE-Modelle zur Verformungsabschätzung**

• Vorentwurf des Grundrahmens – schmaler Aufbau (3D-FEM)

Modell: 160'000 Elemente (B31, S4); Elastisch mit Steifigkeit von Stahl  $(E = 2.1e + 08 kPa$ ,  $v = 0.3$ ), Holz  $(E = 3e + 07 kPa$ ,  $v = 0.4$ ) und Glas  $(E = 3.5e + 07 kPa$ ,  $v = 0.4$ ).

Lastfall 1: Eigengewicht Sand nach Einfüllen

Lastfall 2: Eigengewicht und dazu Verschieben der Wand mit Schubkraft und angenommener Verspannung

- Æ Verschiebungsbetrag (Darstellung 100-fach überhöht) in [m]: Bild C.**1**
- Wandsegmente

Berechnung von Modellvarianten, um den Angriffspunkt der Zugkraft zu optimieren, endgültiges Design mit erforderlichen Steifigkeiten.

175'000 Elemente (C3D); Modellierung aus dem 3D-CAD-Modell inkl. der Hohlprofile; Elastisch mit Steifigkeit von Stahl  $(E = 2.1e+0.8kPa, v = 0.3)$  und Holz  $(E = 3e+07$  kPa,  $v = 0.4$ ).

Lastfall 1: Normalspannung  $\sigma$  = 60 kPa

Lastfall 2: Normalspannung  $\sigma$  = 60 kPa und Schubspannung  $\tau$  = 30 kPa

- $\rightarrow$  Verschiebung senkrecht zur Wand (Darstellung 500-fach überhöht) in [m]: Bild C.2, Bild C.3 und Bild C.4
- Glasfenster mit Rahmen und Unterbau

Variation mit verschiedener Abstützung des Glasfensters zur Minimierung der Durchbiegung.

194'400 Elemente (C3D); Modellierung aus dem 3D-CAD-Modell mit den Winkelprofilen des Glasrahmens und den Anschlüssen. Elastisch mit Steifigkeit von Stahl  $(E = 2.1e+08 kPa, v = 0.3)$  und Glas  $(E = 3.5e+07 kPa, v = 0.4)$ , raue Kontaktfläche zur inkompressiblen Gummizwischenlage ( $E = 1e+06$  kPa,  $v = 0.5$ ).

Flächenlast p zwischen 20 am Kopf und 54 kPa am Fuß des Glaselementes

```
\rightarrow Verschiebung senkrecht zur Glaswand (Darstellung 200-fach überhöht) in [m]:
Bild C.5
```
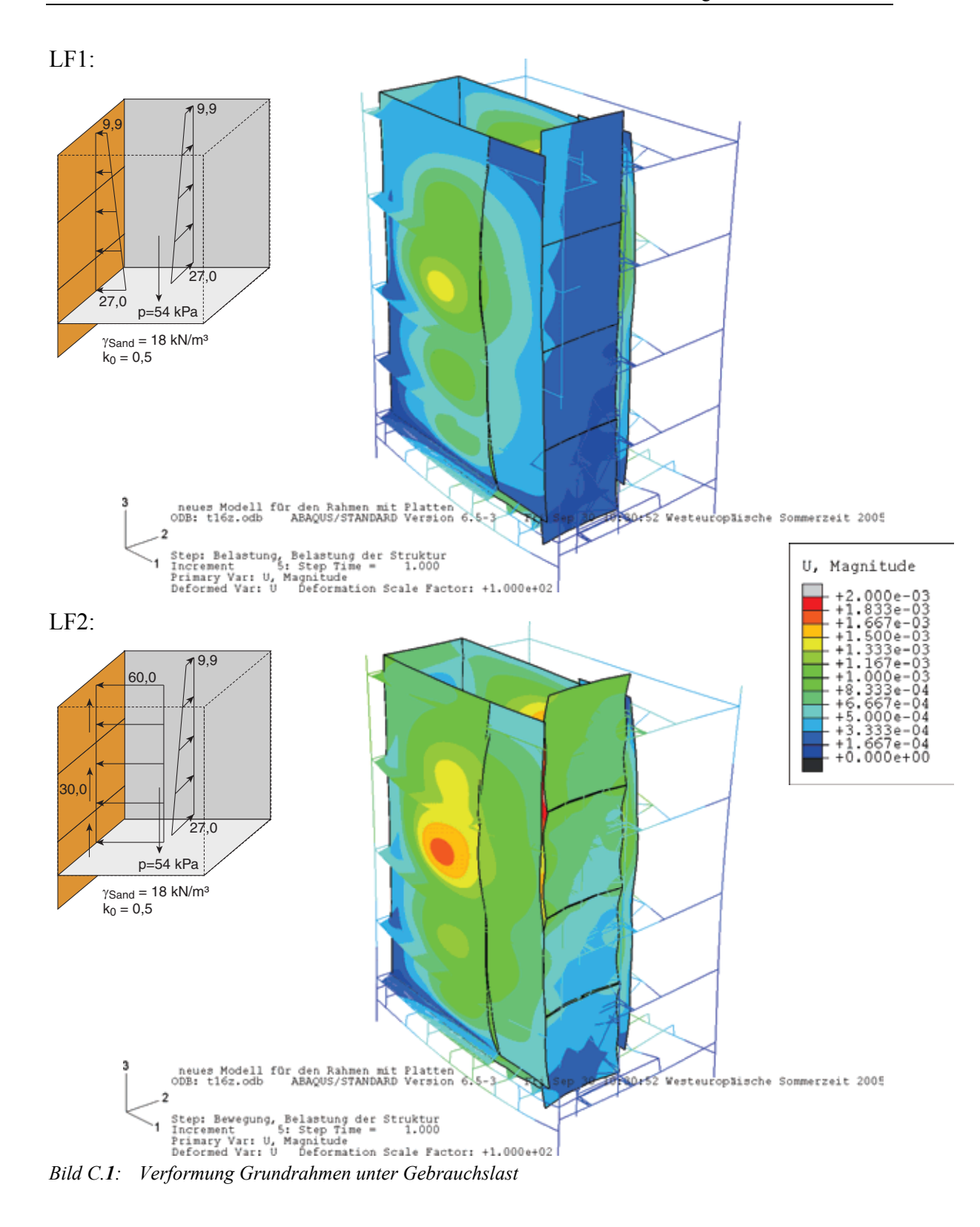

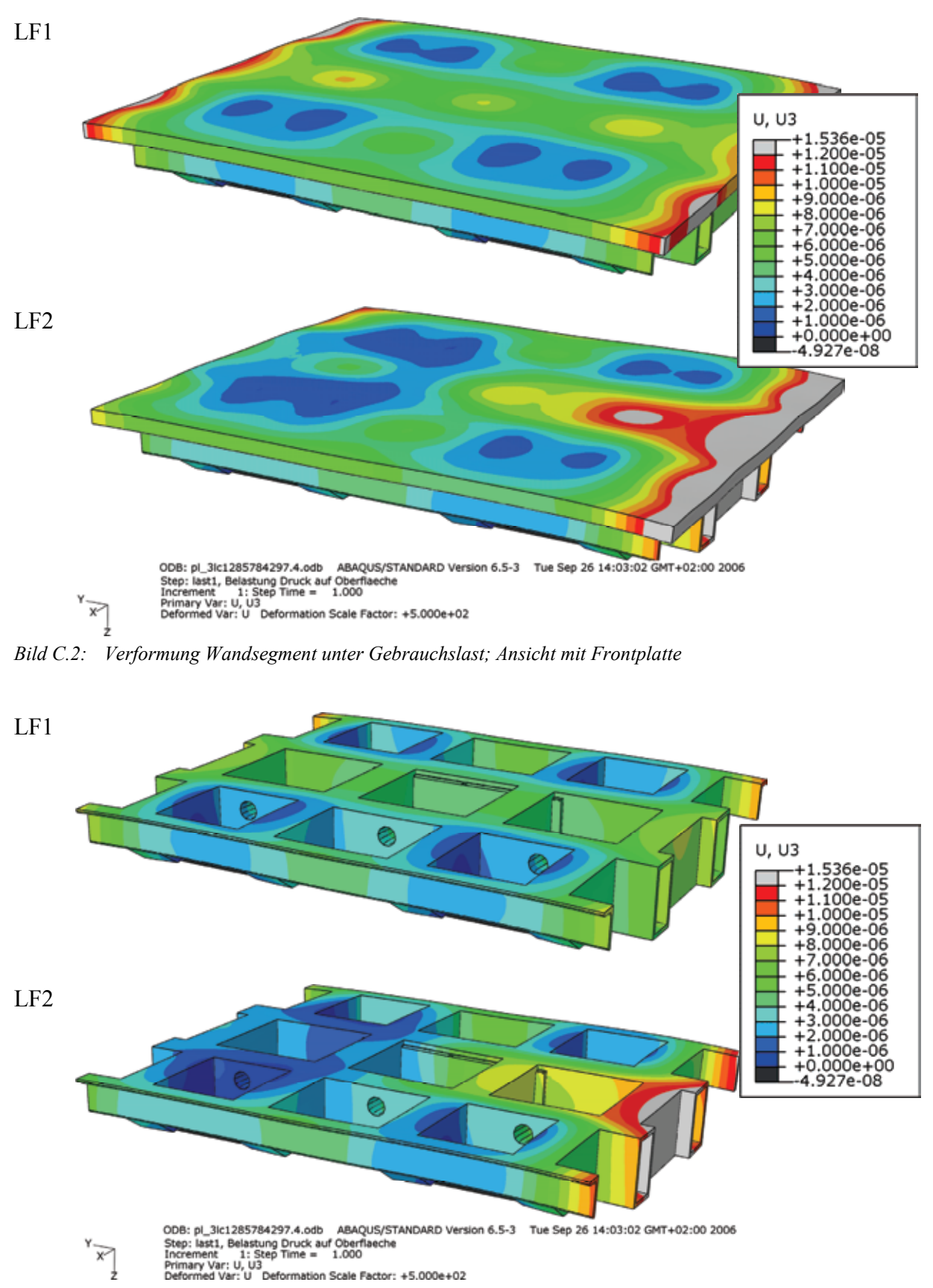

*Bild C.3: Verformung Wandsegment unter Gebrauchslast (Unterkonstruktion ohne Frontplatte)* 

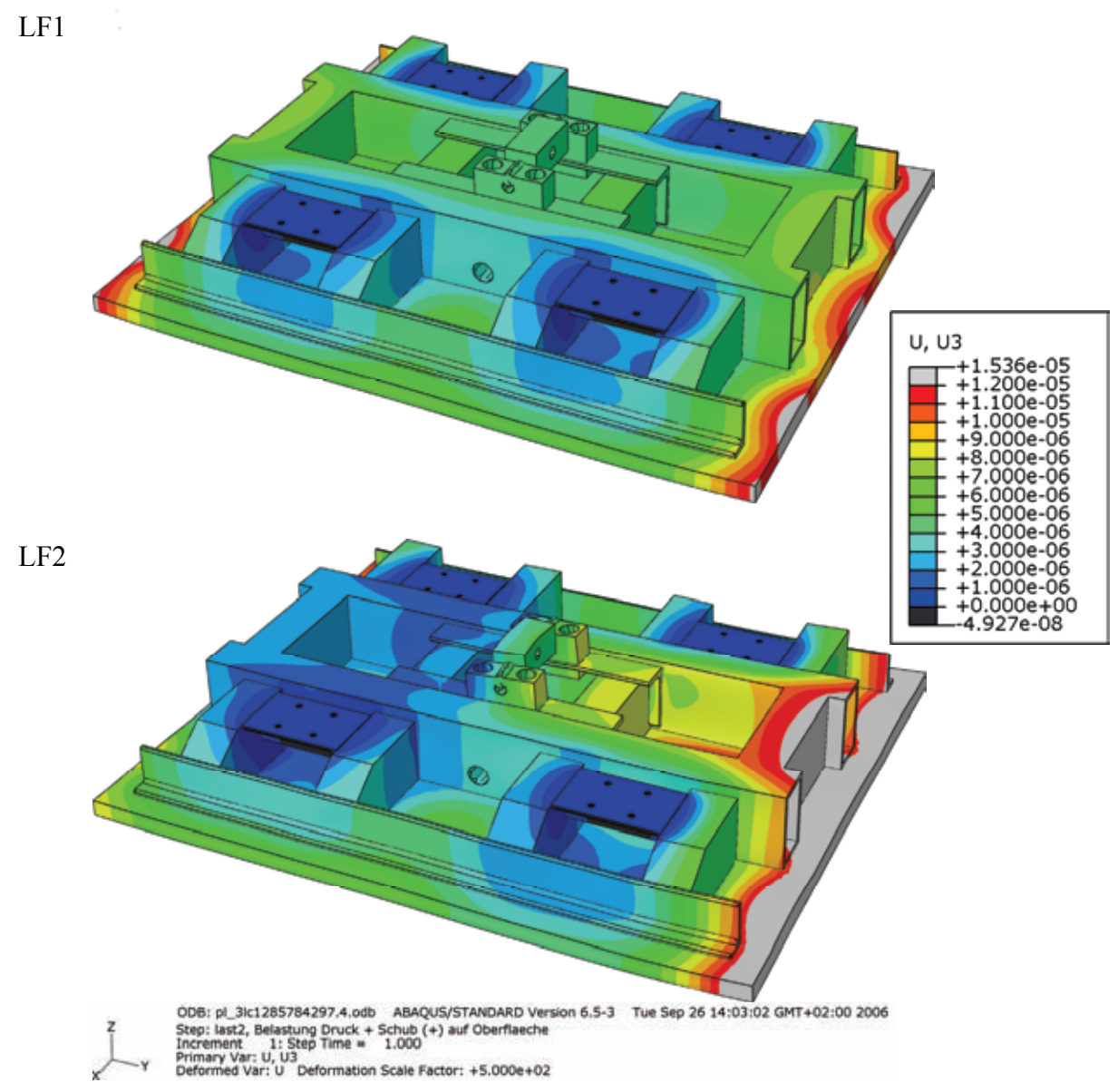

*Bild C.4: Verformung Wandsegment unter Gebrauchslast (Ansicht von unten)* 

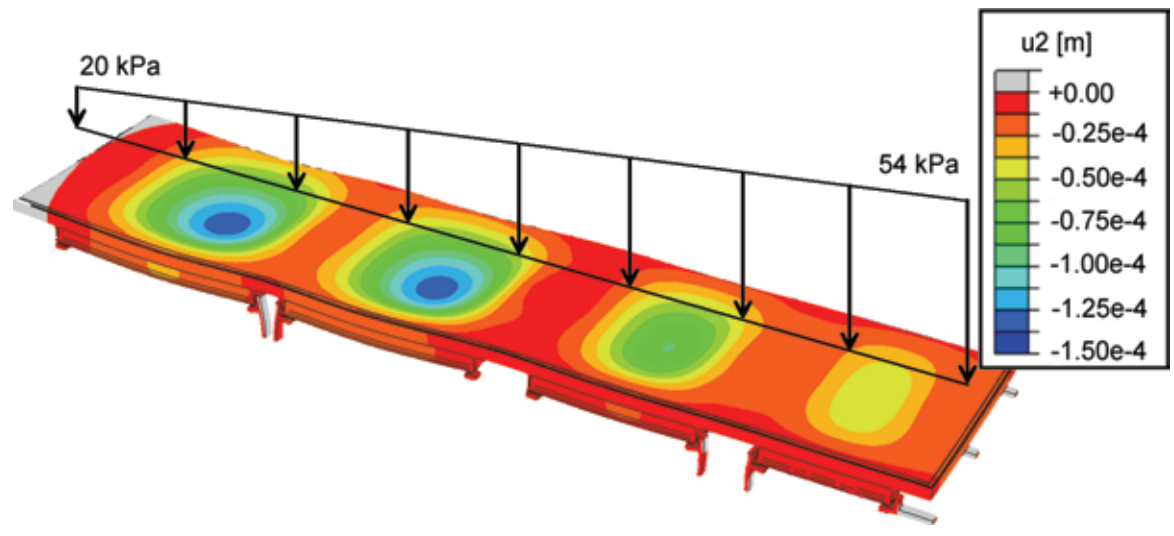

*Bild C.5: Verformung Glasfenster mit Rahmen und Unterbau unter Gebrauchslast* 

# **C.2 Pläne und Ansichten des Versuchsstands**

#### **C.2.1 Grundrahmen**

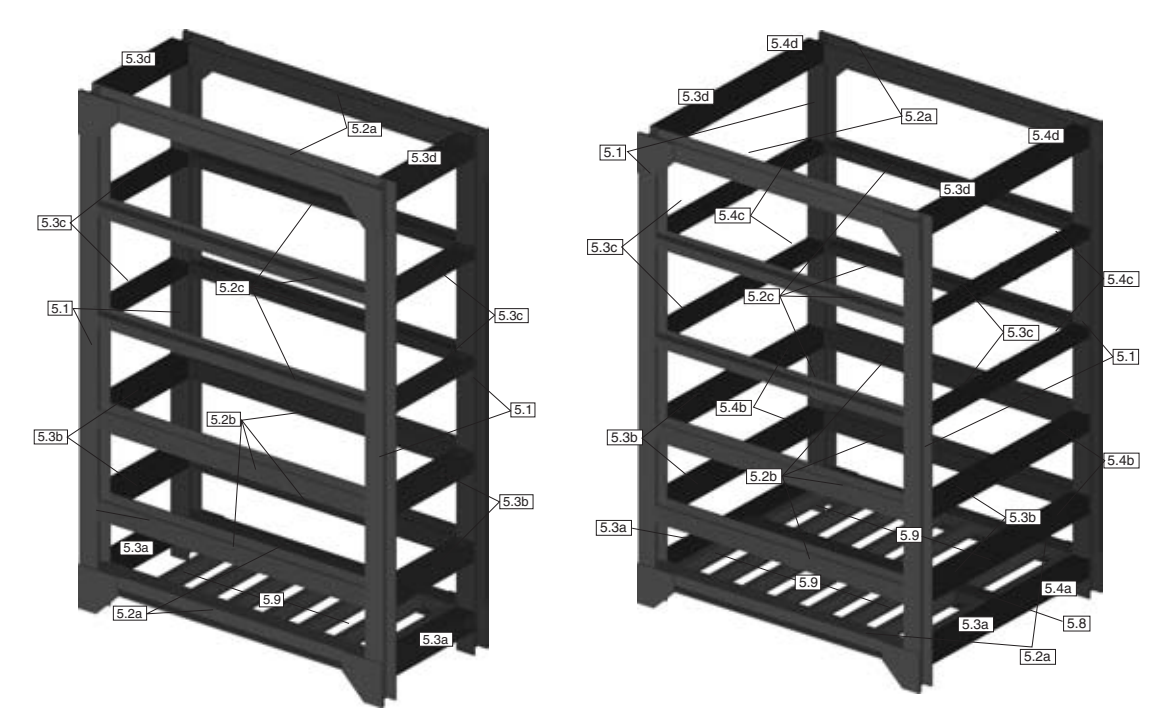

*Bild C.6: Positionsplan Grundrahmen klein (links) und groß (rechts)* 

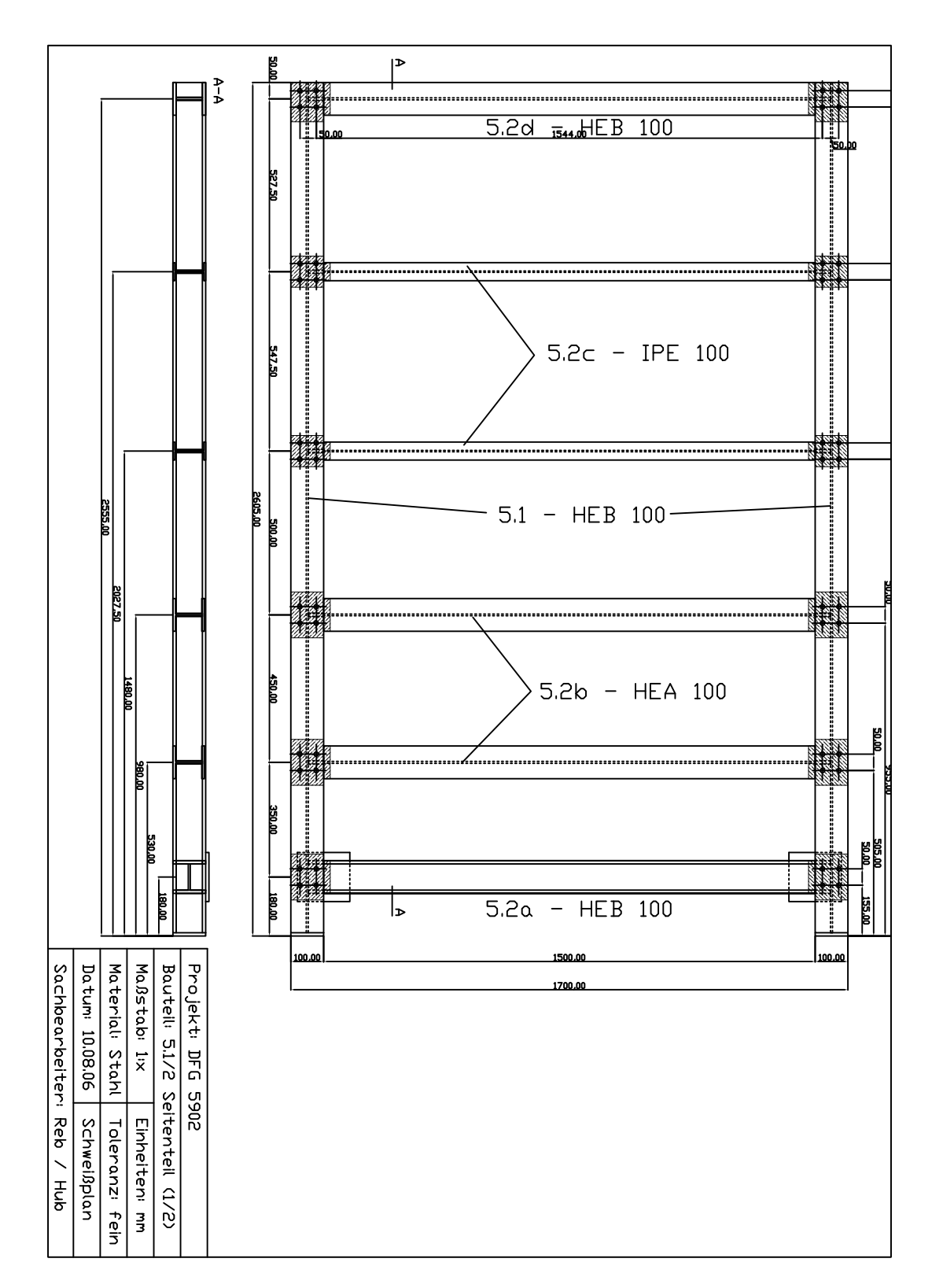

*Bild C.7: Grundrahmen Seitenteil - Schweißplan* 

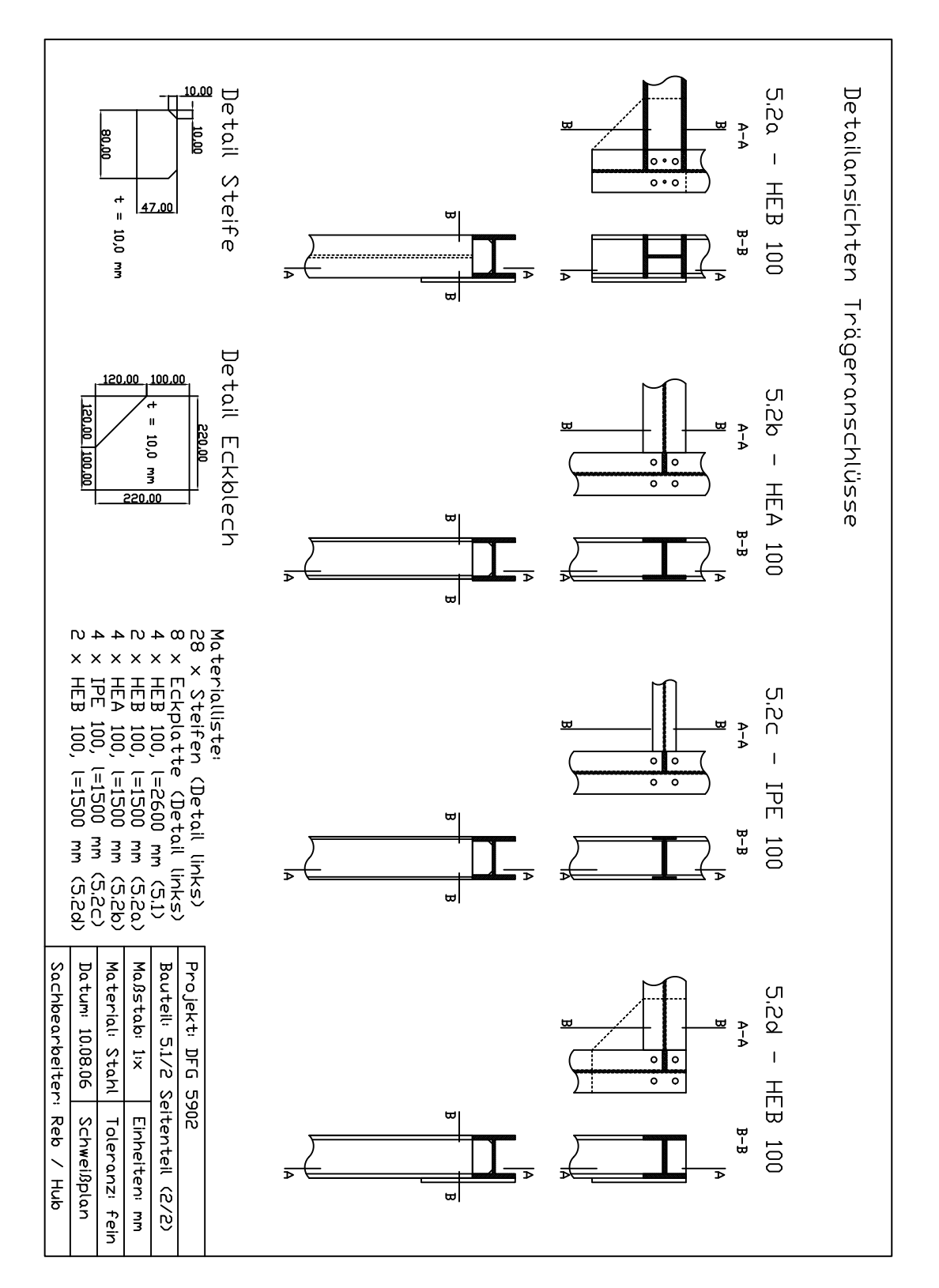

*Bild C.8: Grundrahmen Seitenteil – Schweißplan, Detail Ecken* 

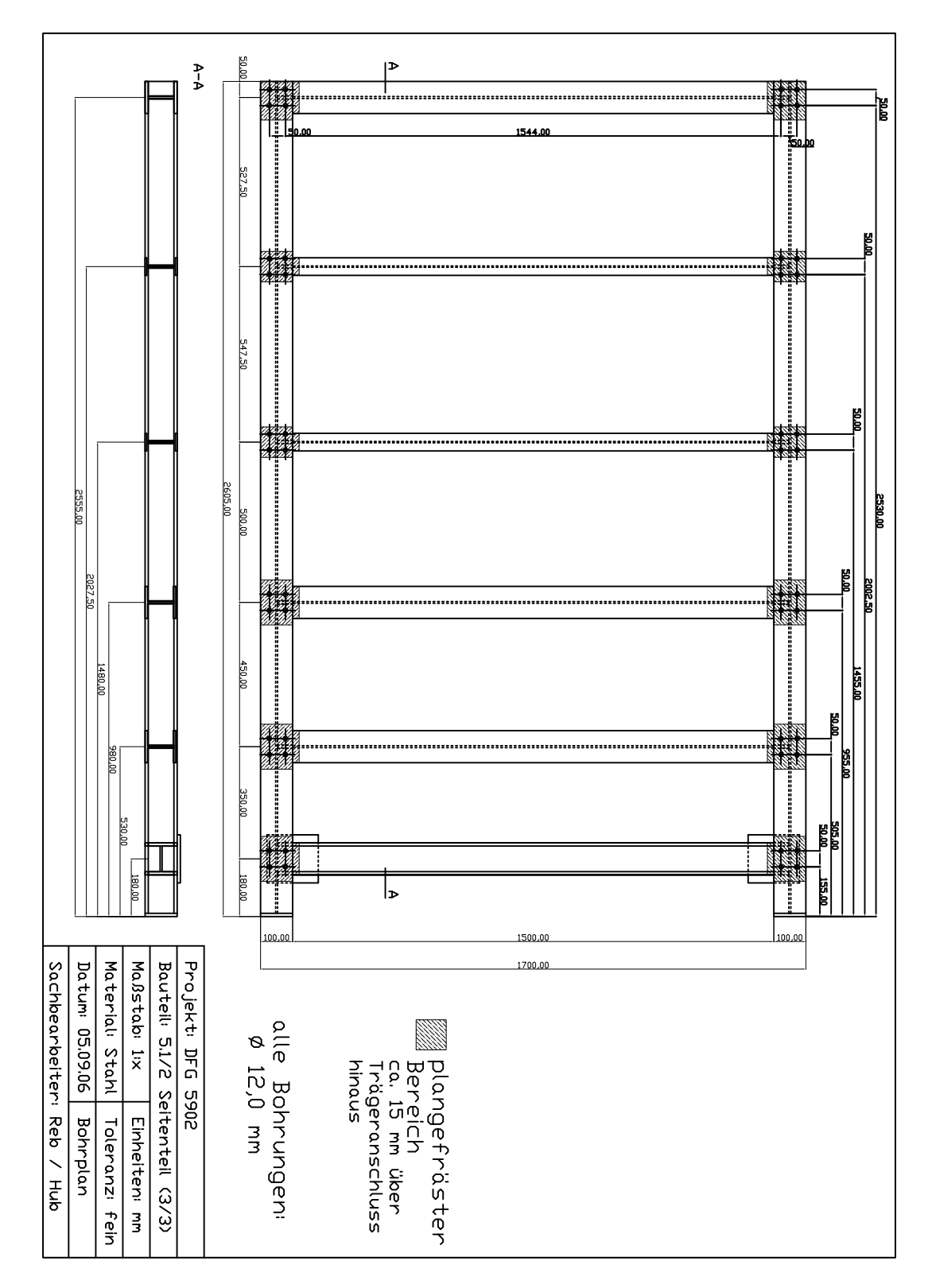

*Bild C.9: Grundrahmen Seitenteil – Bohr- / Fräsplan* 

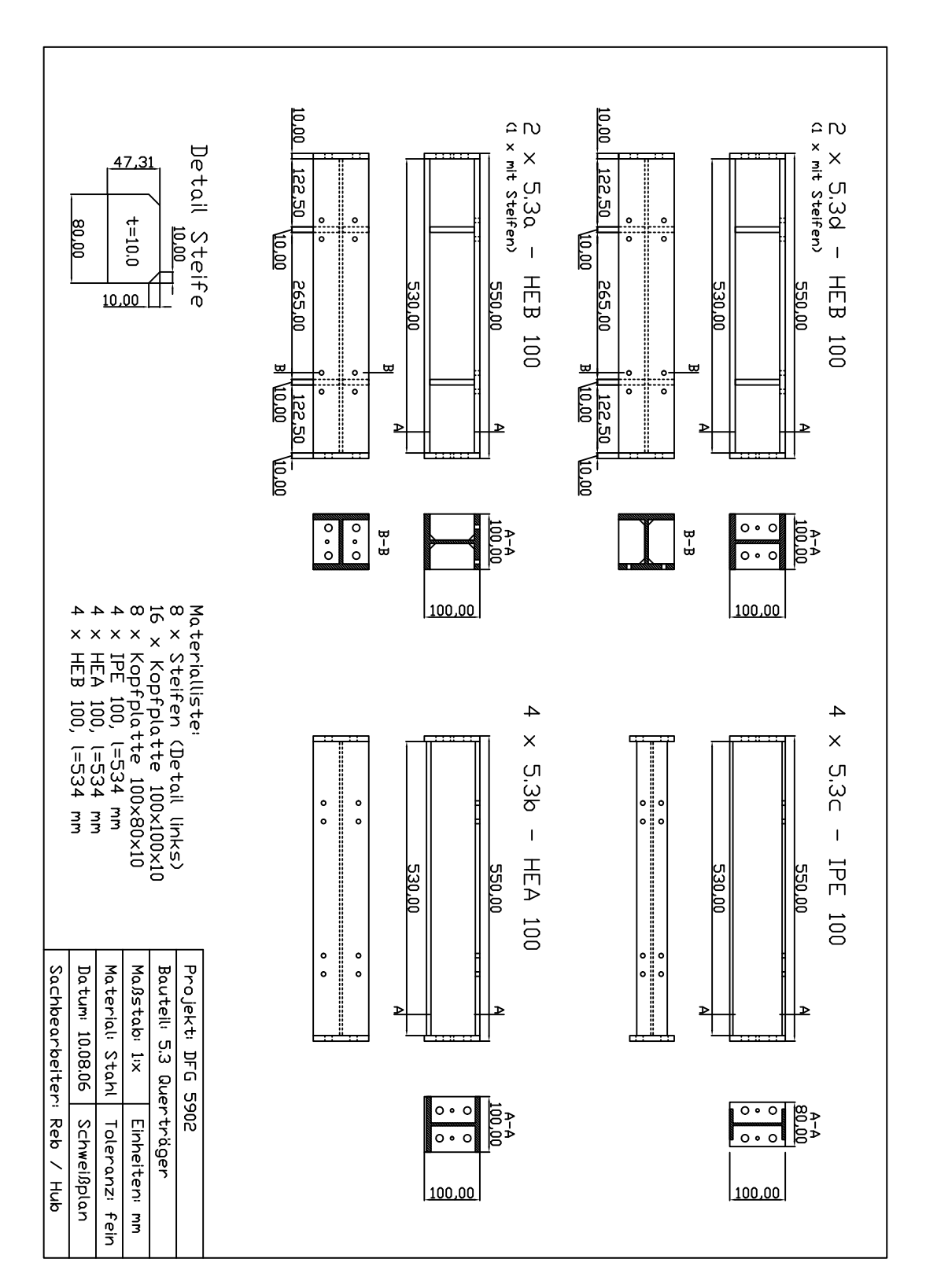

*Bild C.10: Grundrahmen Querstreben – Schweißplan* 

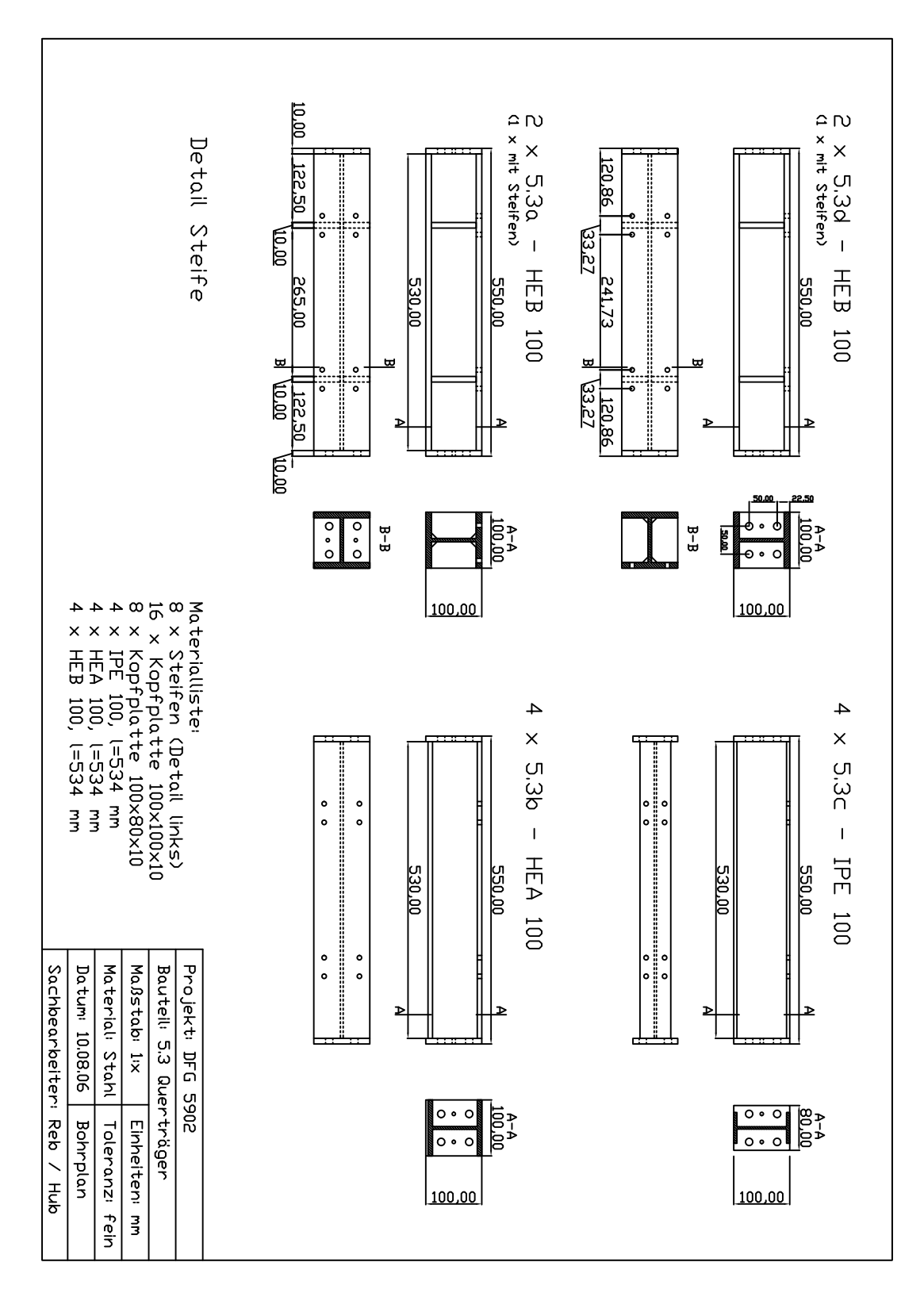

*Bild C.11: Grundrahmen Querstreben – Bohr- / Fräsplan* 

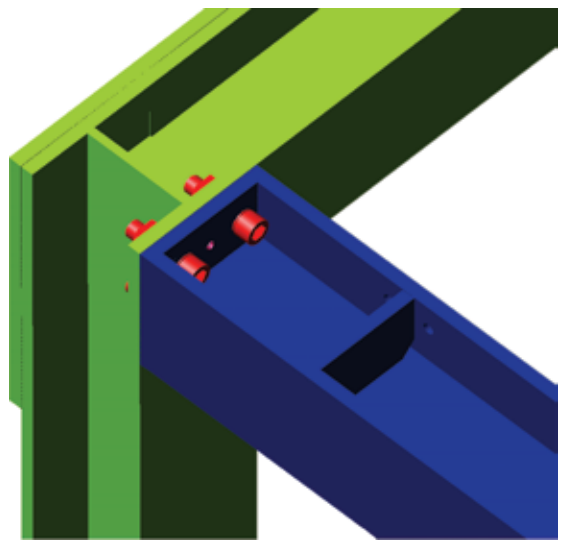

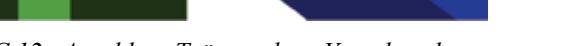

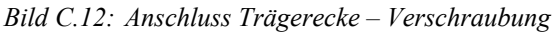

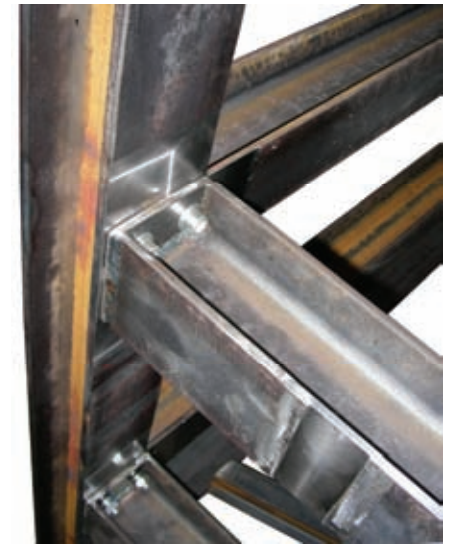

### **C.2.2 Wandsegmente**

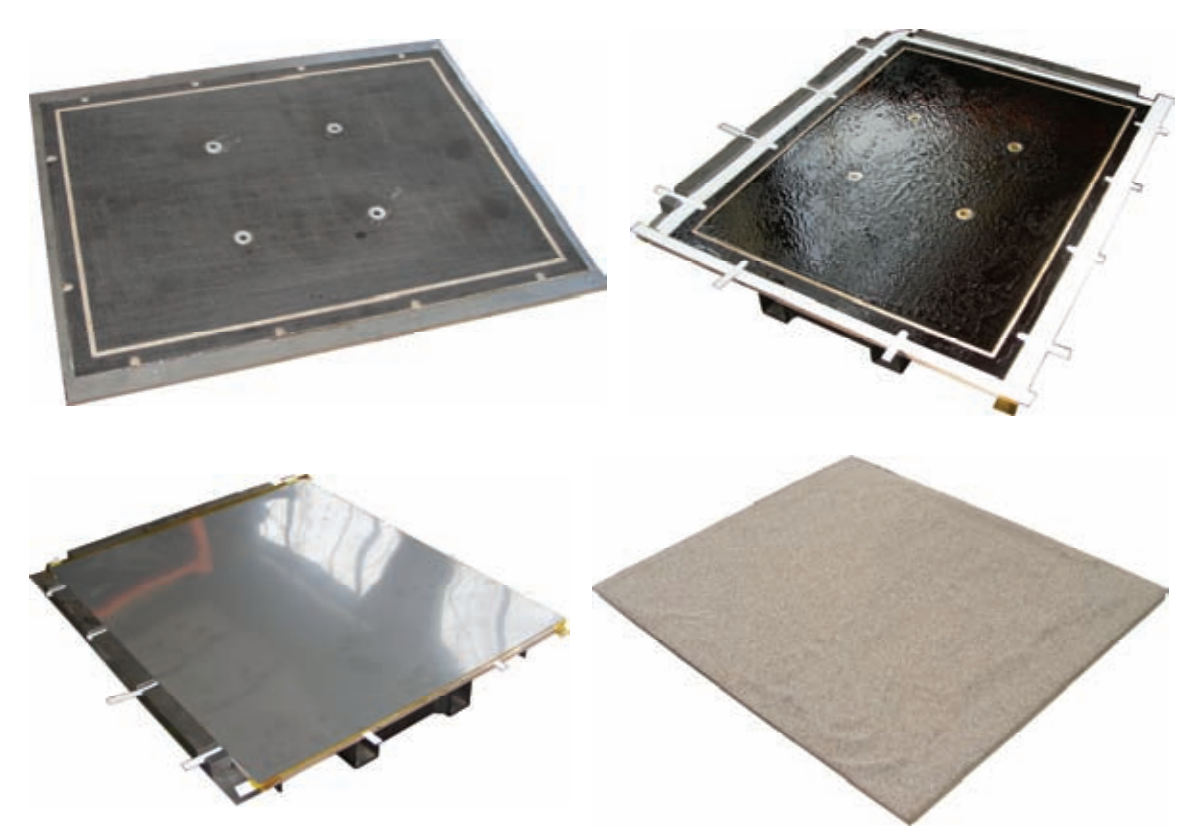

*Bild C.13: Frontplatte: Holzplatte fertig gefräst mit Edelstahlführungen (links oben), vorbereitet zum Aufkleben der Edelstahl-Kaschierung mit Teflon-Einlagen (rechts oben), Edelstahlfront / glatte Oberfläche (links unten), besandete Oberfläche (rechts unten)* 

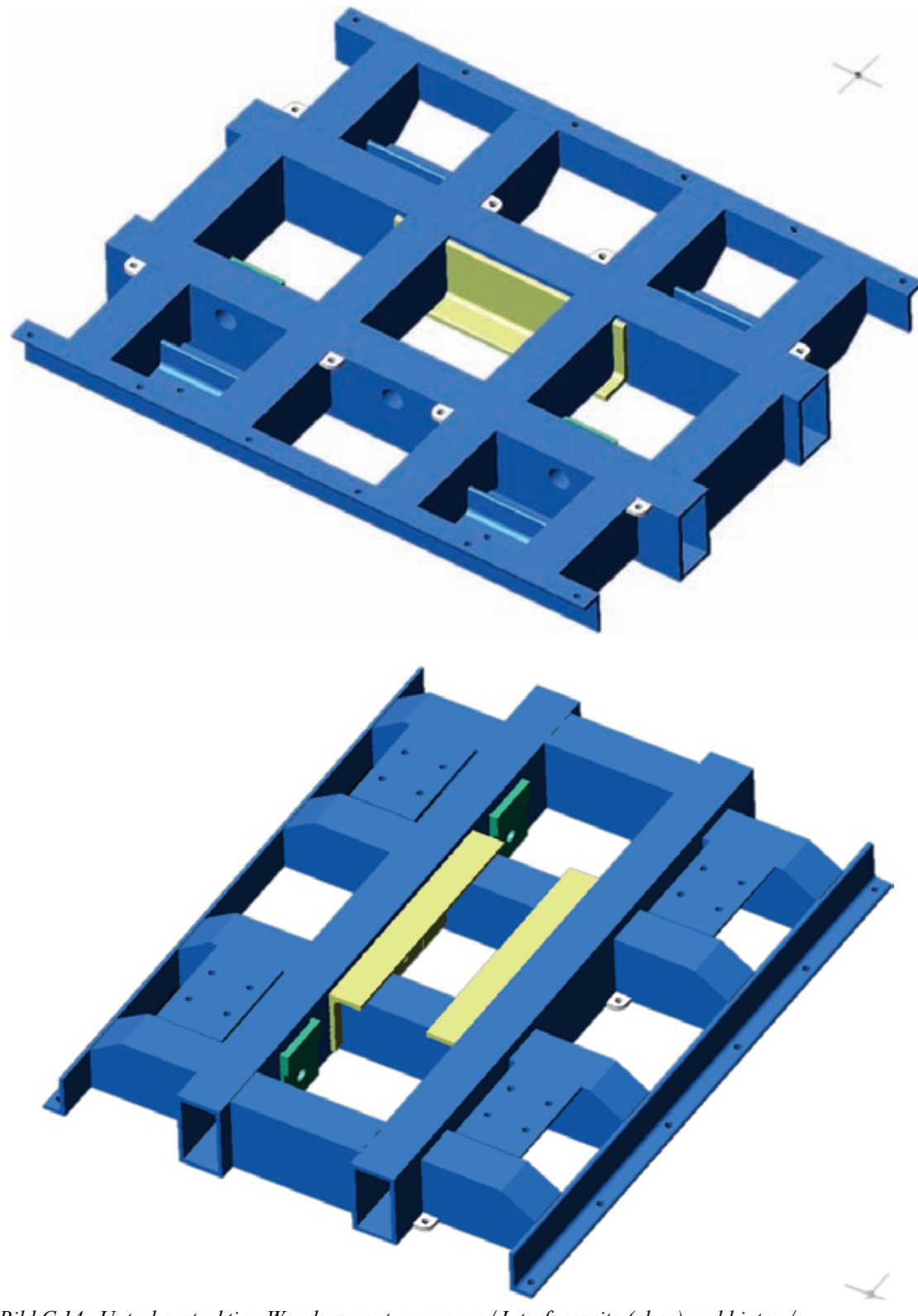

*Bild C.14: Unterkonstruktion Wandsegment von vorne / Interfaceseite (oben) und hinten / Führungswagen (unten)* 

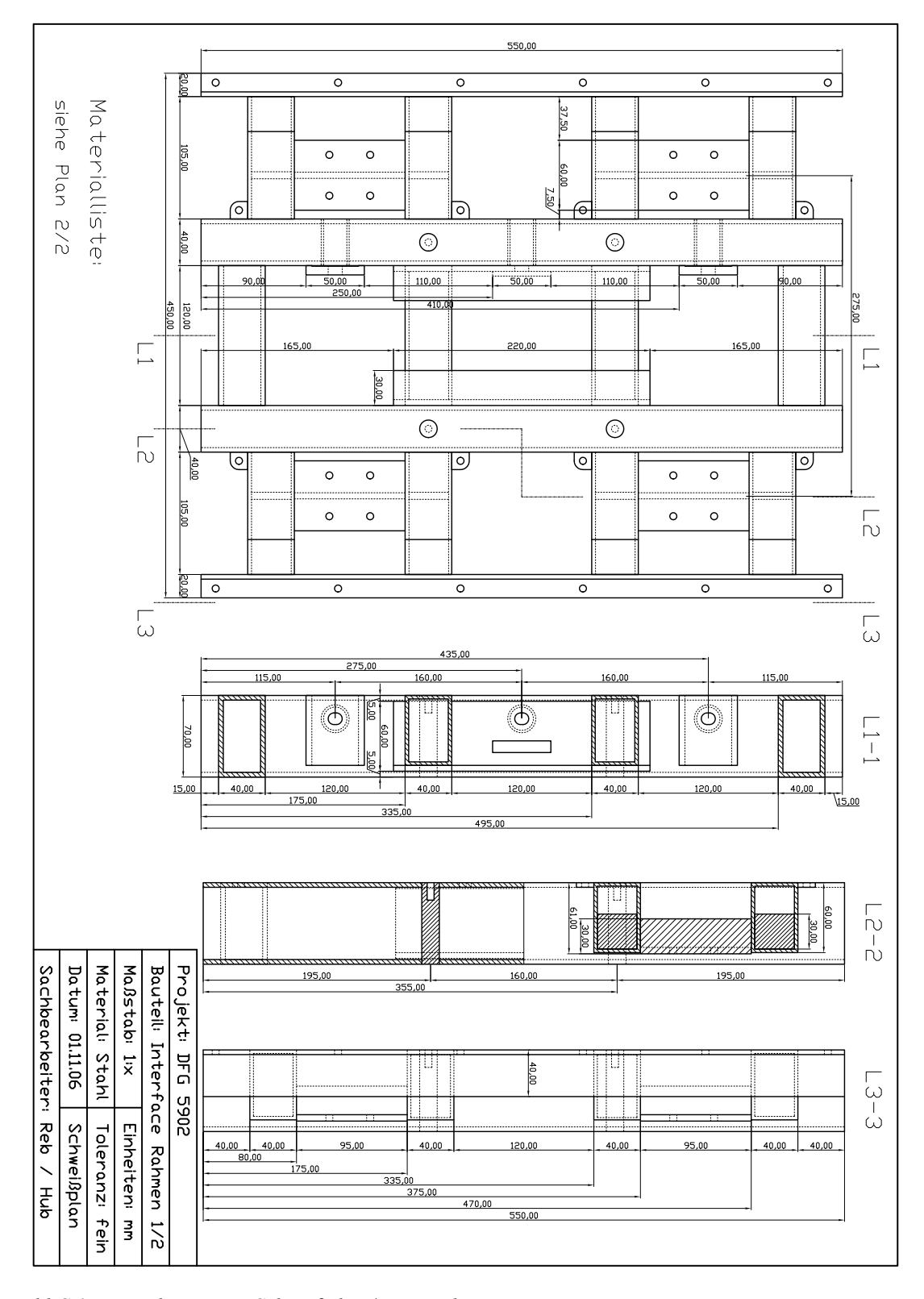

*Bild C.15: Wandsegment – Schweißplan / Längsschnitte* 

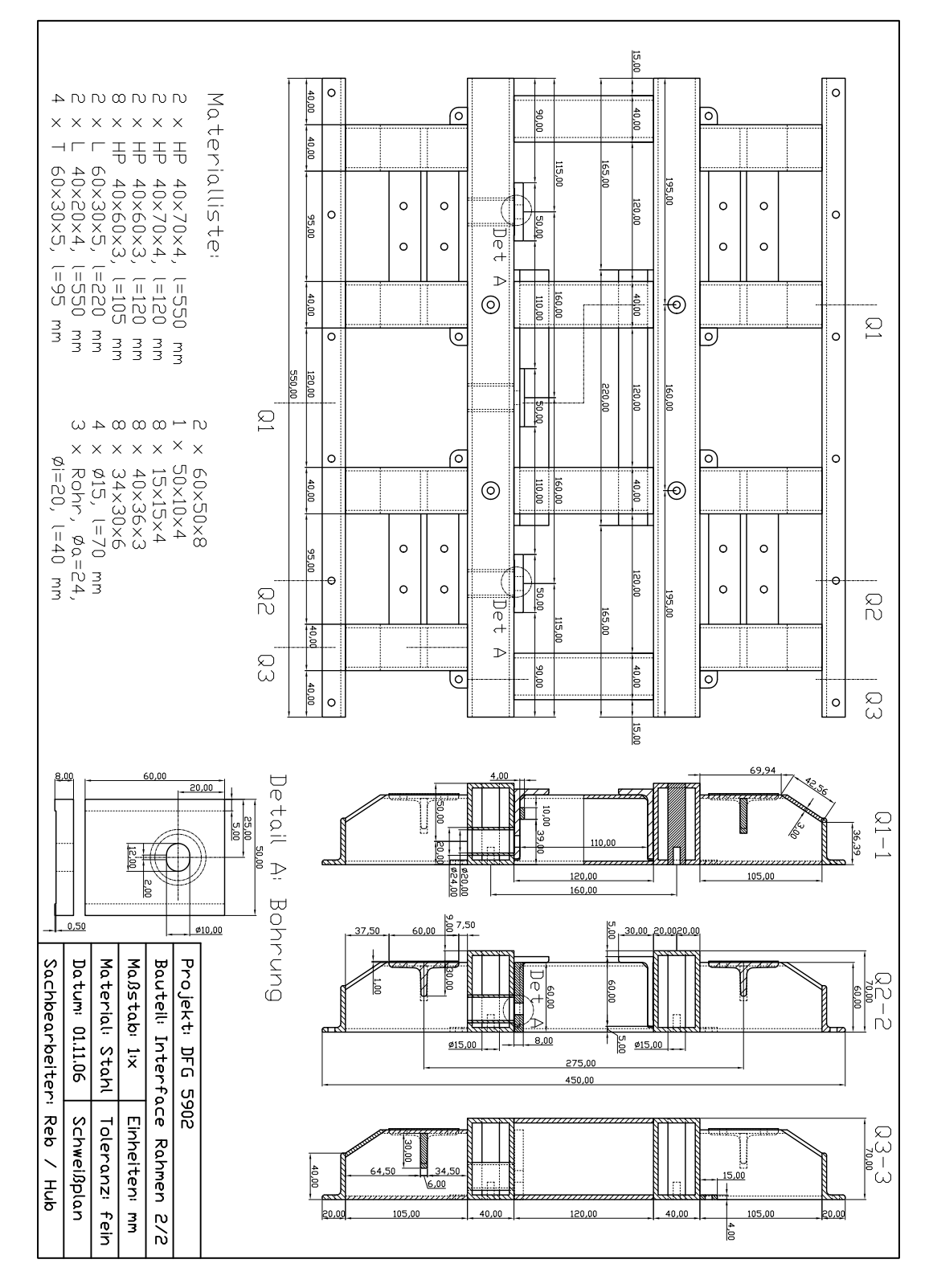

*Bild C.16: Wandsegment – Schweißplan / Querschnitte* 

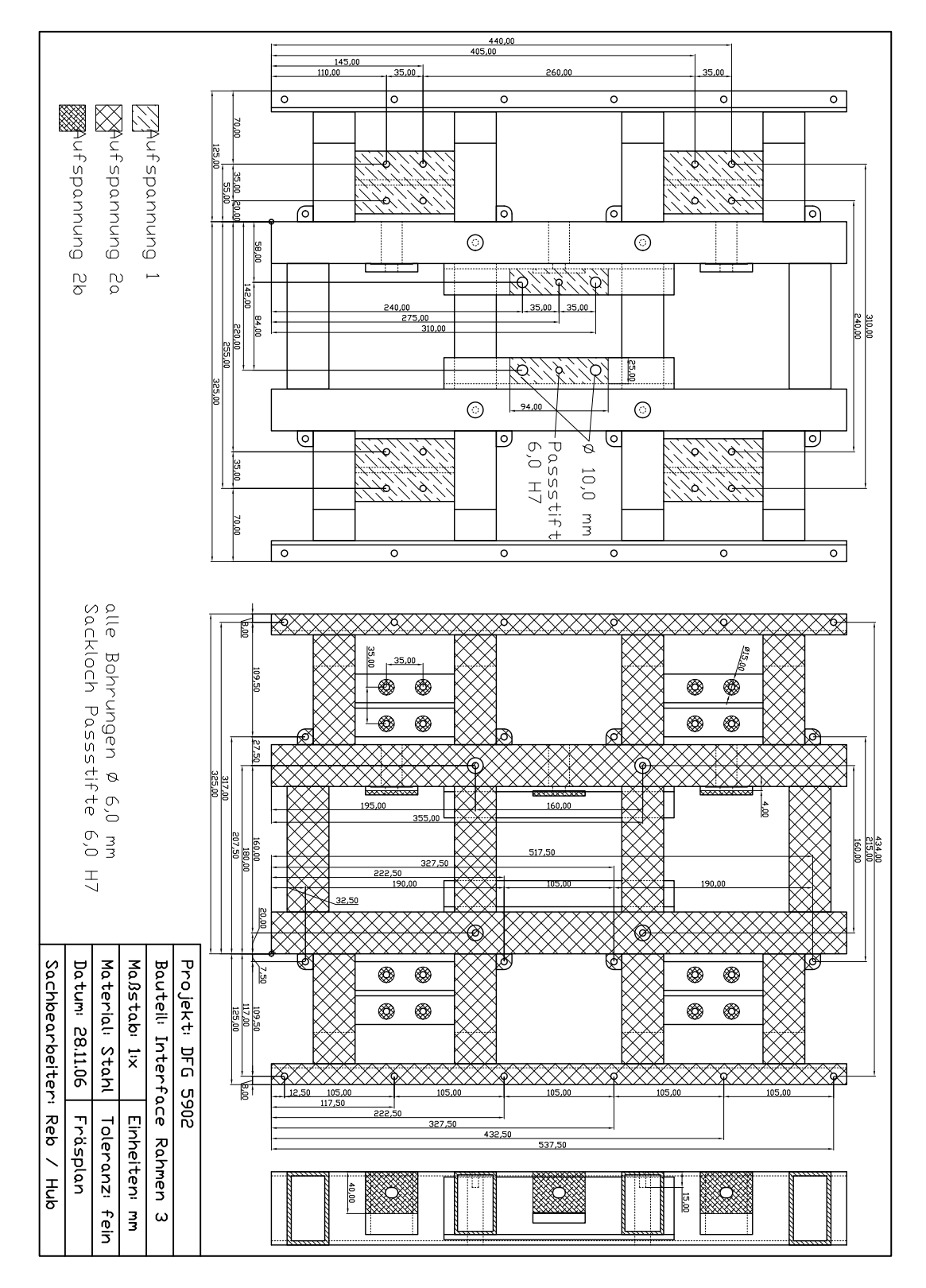

*Bild C.17: Wandsegment - Fräsplan* 

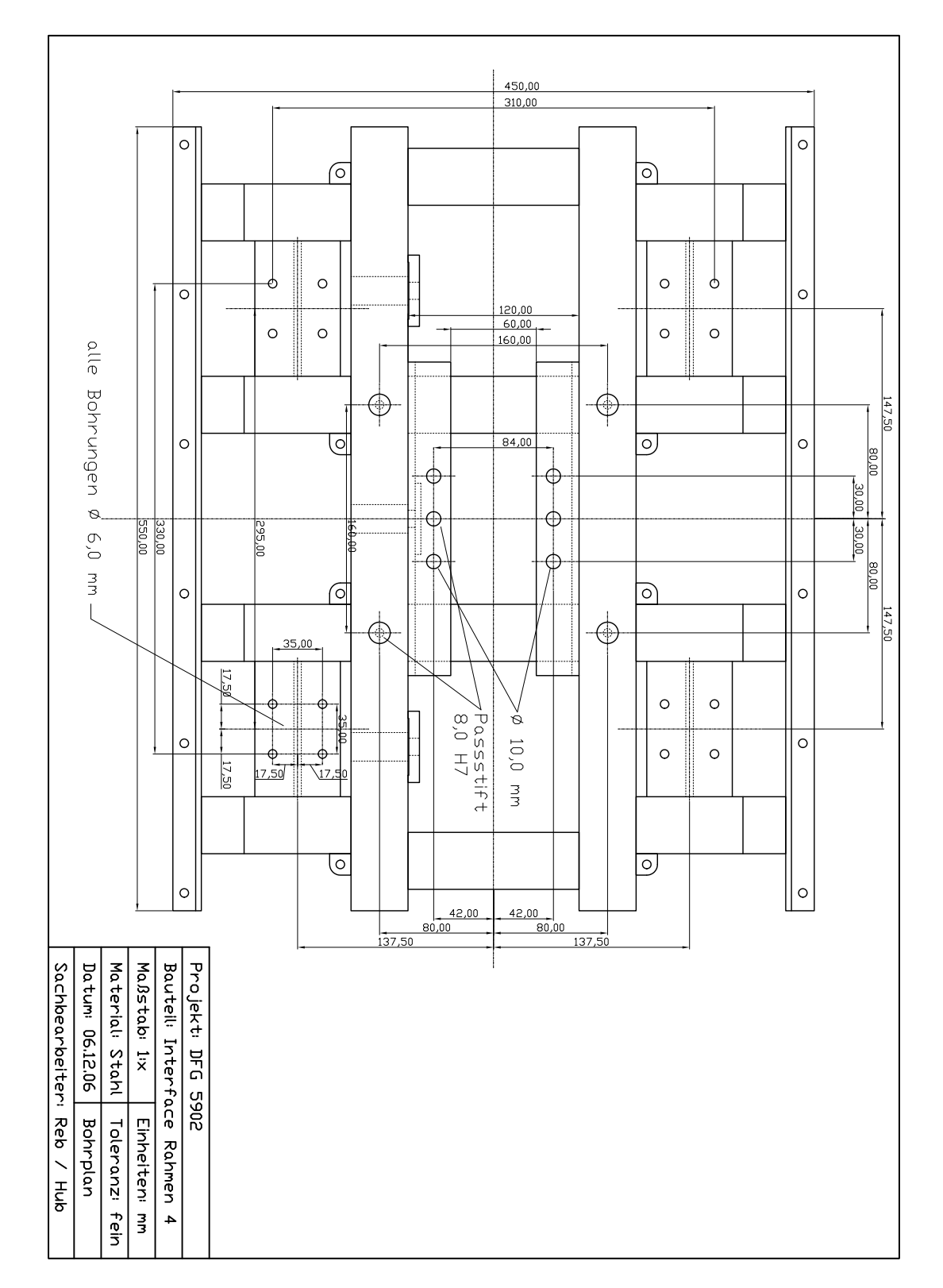

*Bild C.18: Wandsegment – Bohrplan* 

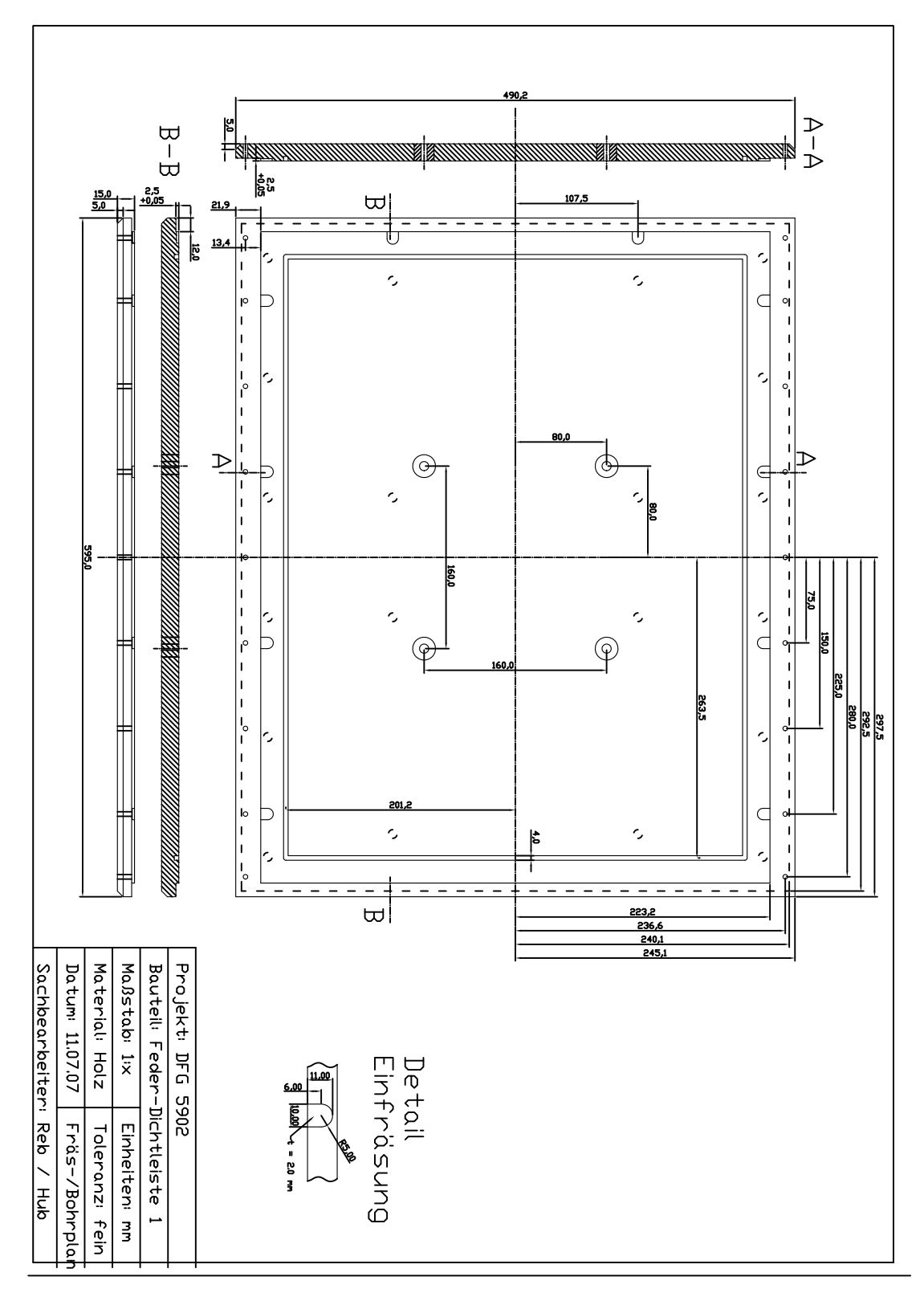

*Bild C.19: Dichtleisten – Frontplatte für Wandsegment mit Einfräsungen* 

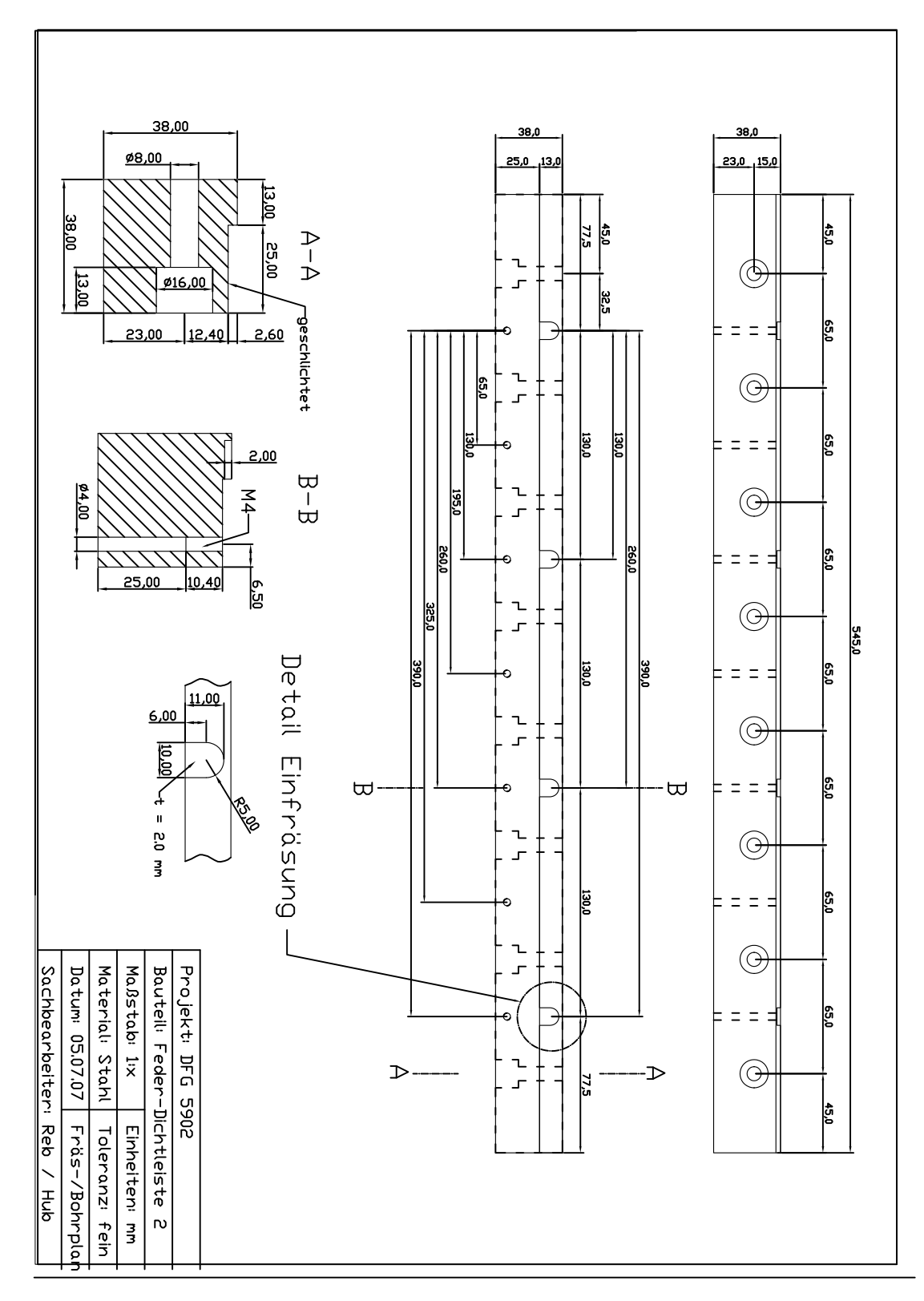

*Bild C.20: Dichtleisten – Fräsprofil der Fußabdichtung* 

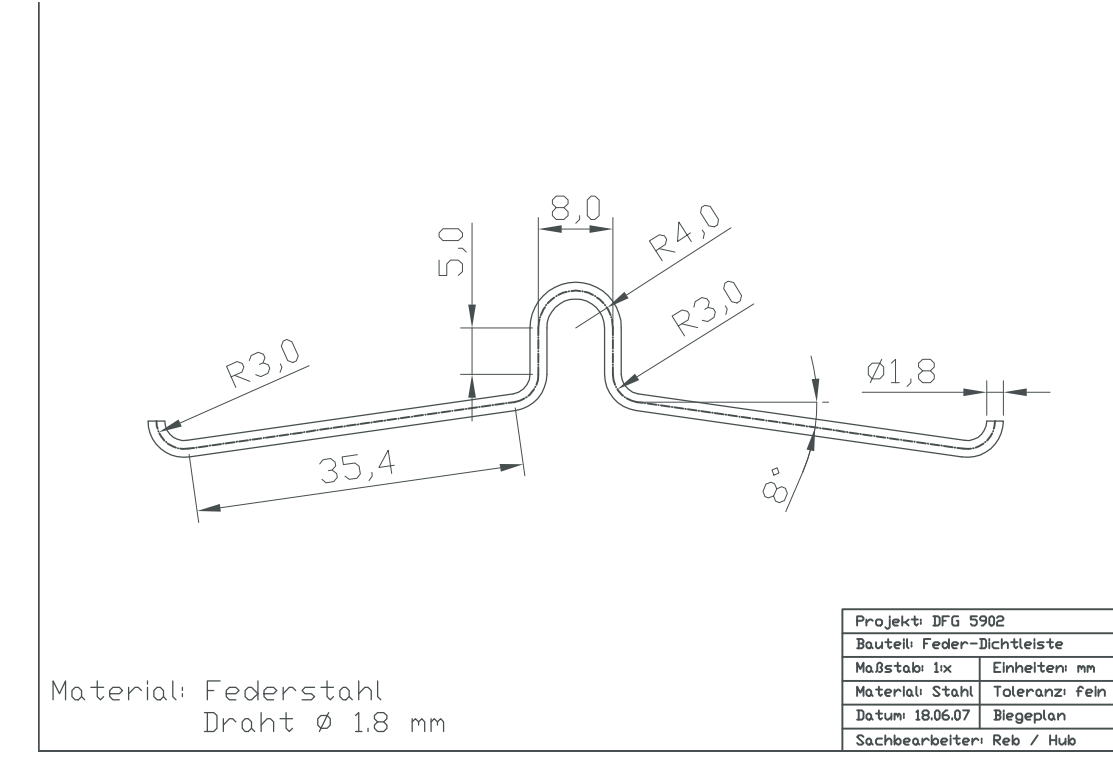

*Bild C.21: Dichtleisten – Feder* 

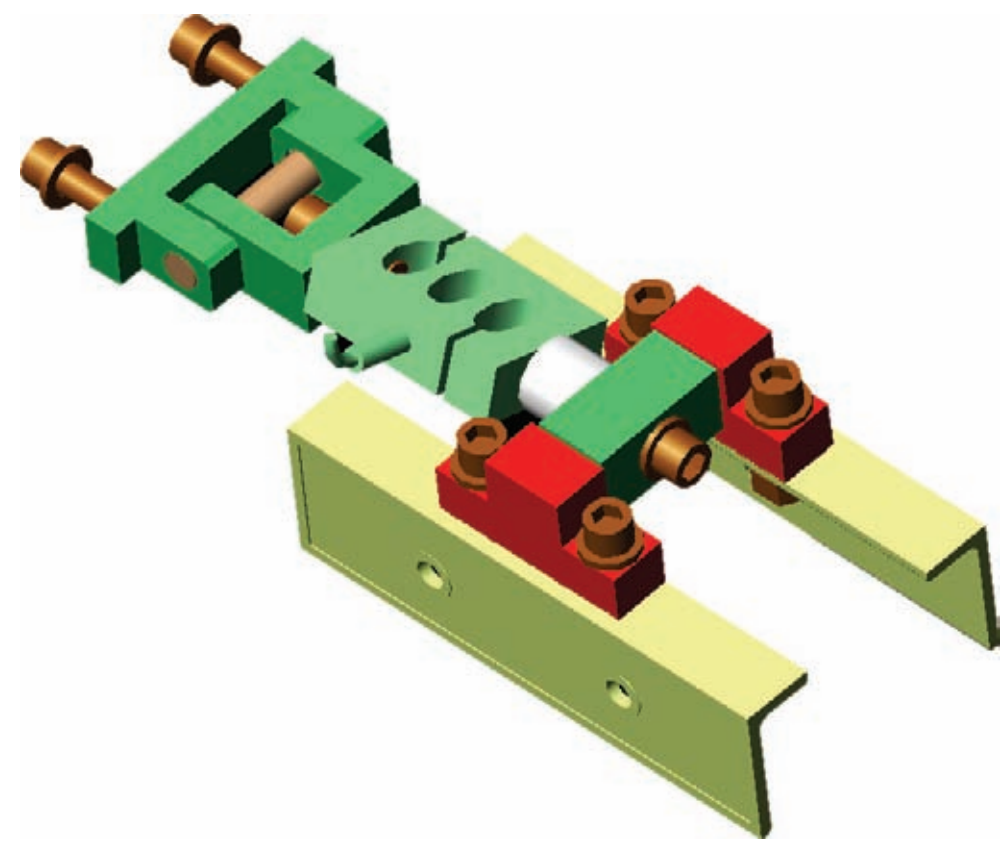

*Bild C.22: Zuganschluss Wandsegment* 

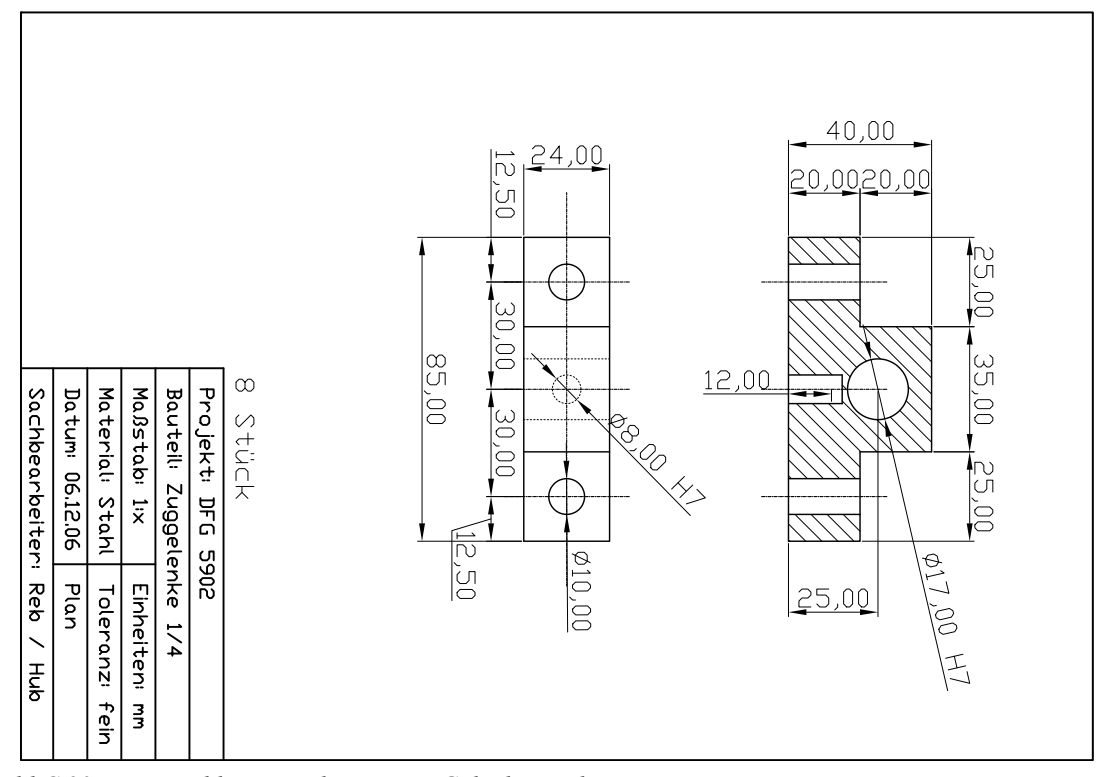

*Bild C.23: Zuganschluss Wandsegment – Gelenk Wandsegment* 

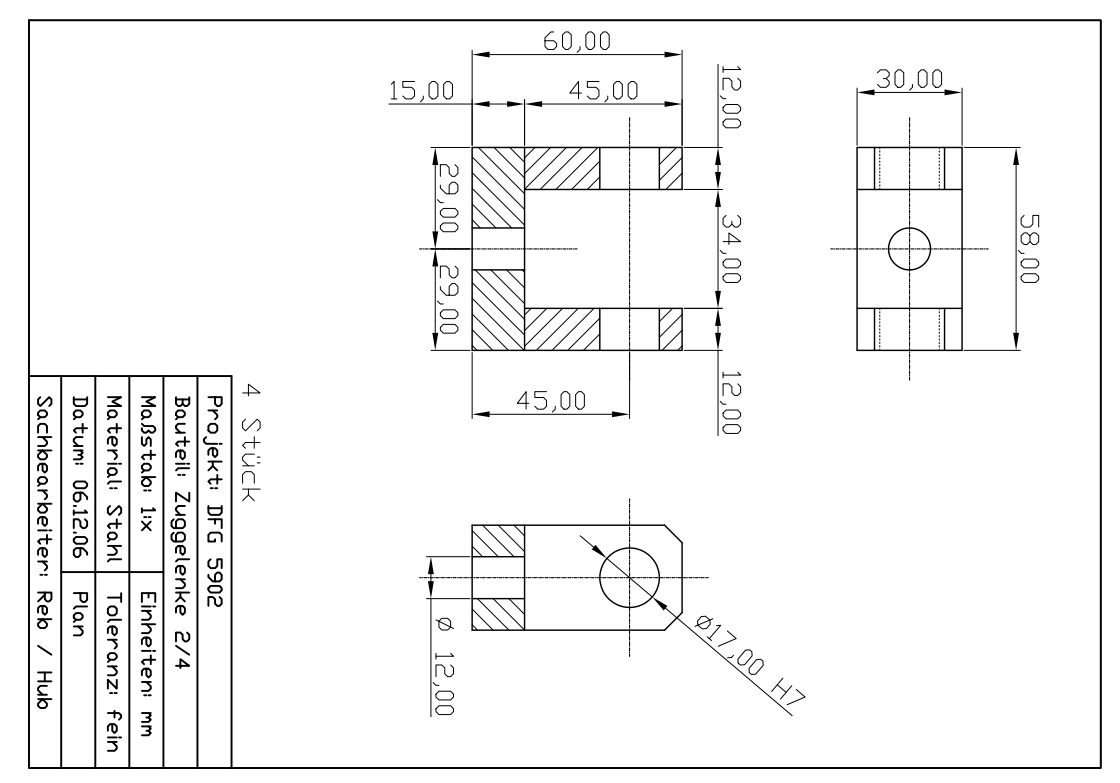

*Bild C.24: Zuganschluss Wandsegment – Gelenk Wandsegment / Kraftmessdose* 

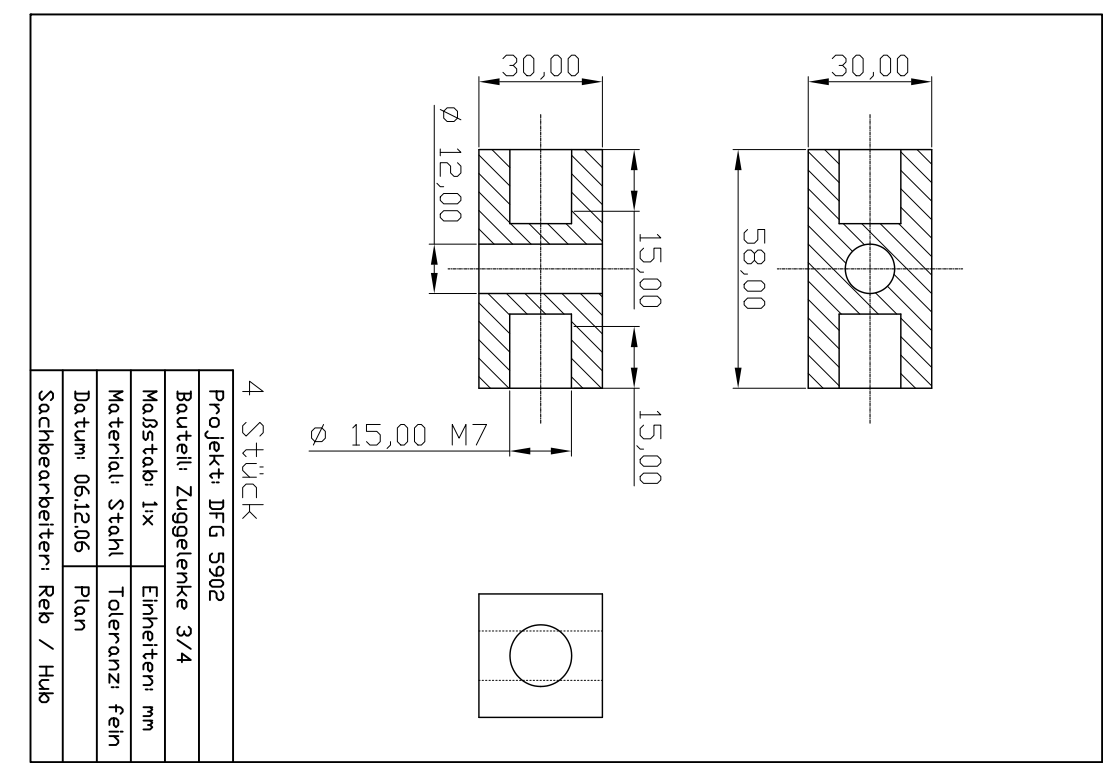

*Bild C.25: Zuganschluss Wandsegment – Gelenk Kraftmessdose / Zugstange* 

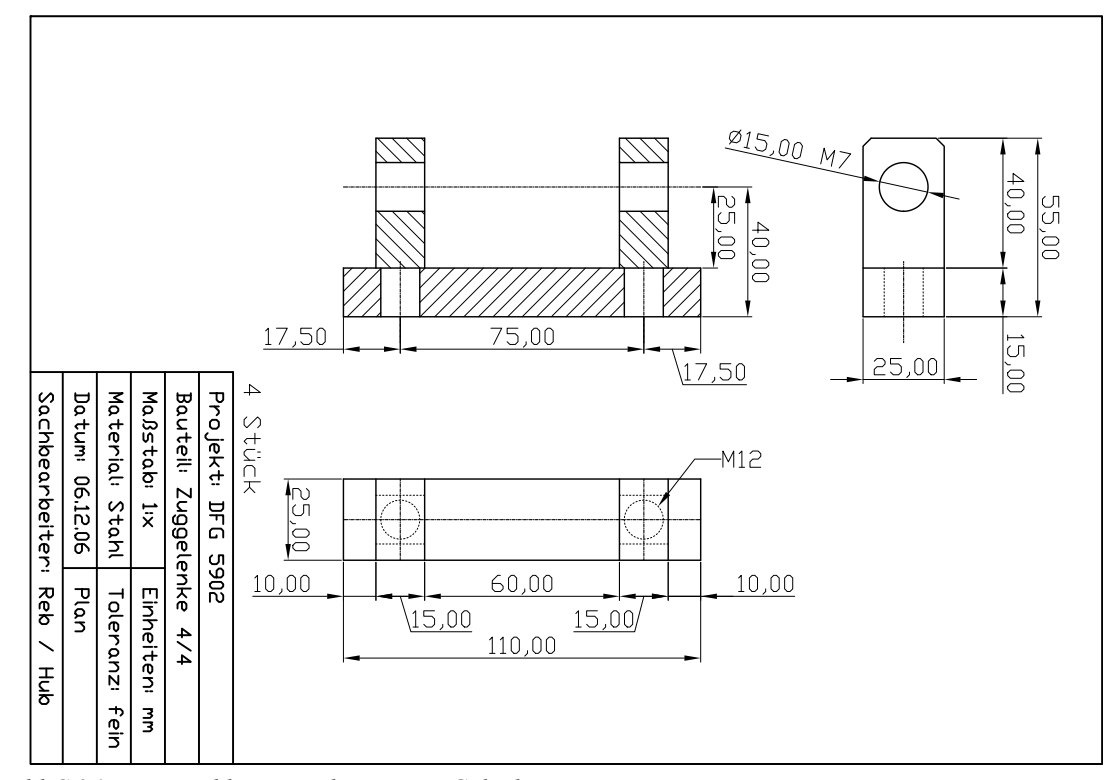

*Bild C.26: Zuganschluss Wandsegment – Gelenk Zugstange* 

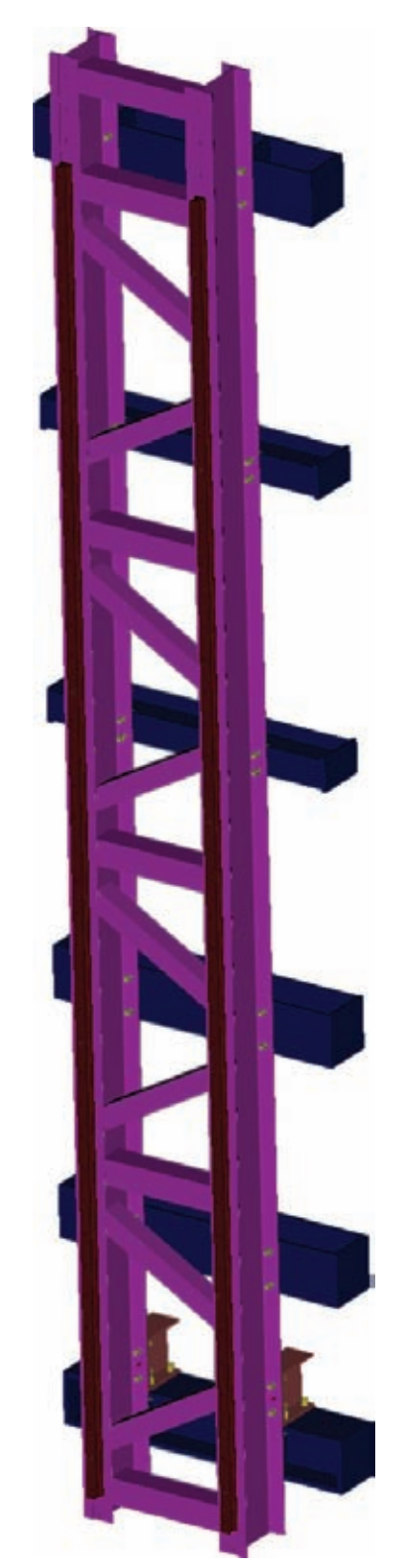

# **C.2.3 Rahmen Führungsschienen und Zugstange**

*Bild C.27: Rahmen Führungsschienen* 

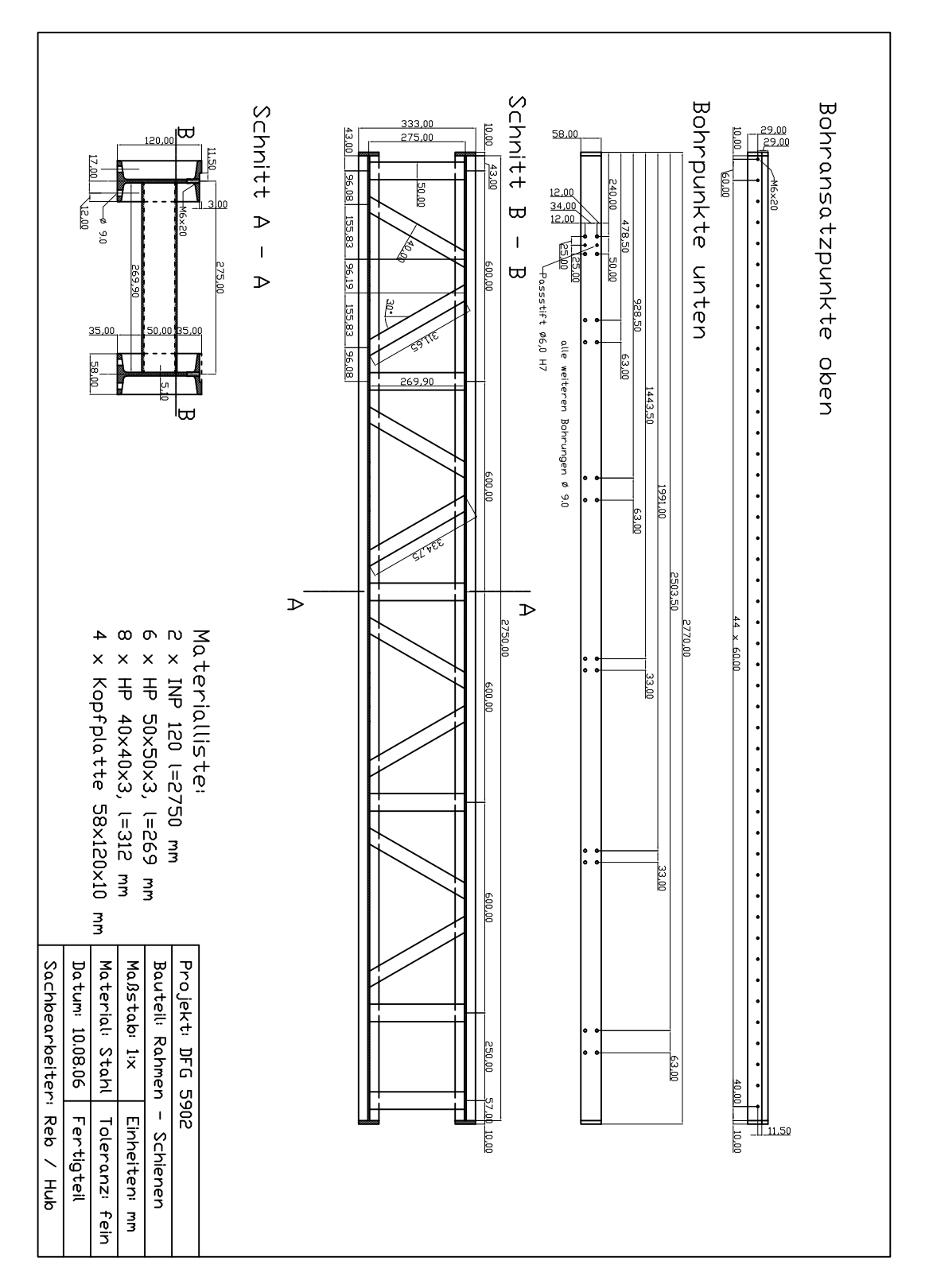

*Bild C.28: Rahmen Führungsschienen - Plan* 

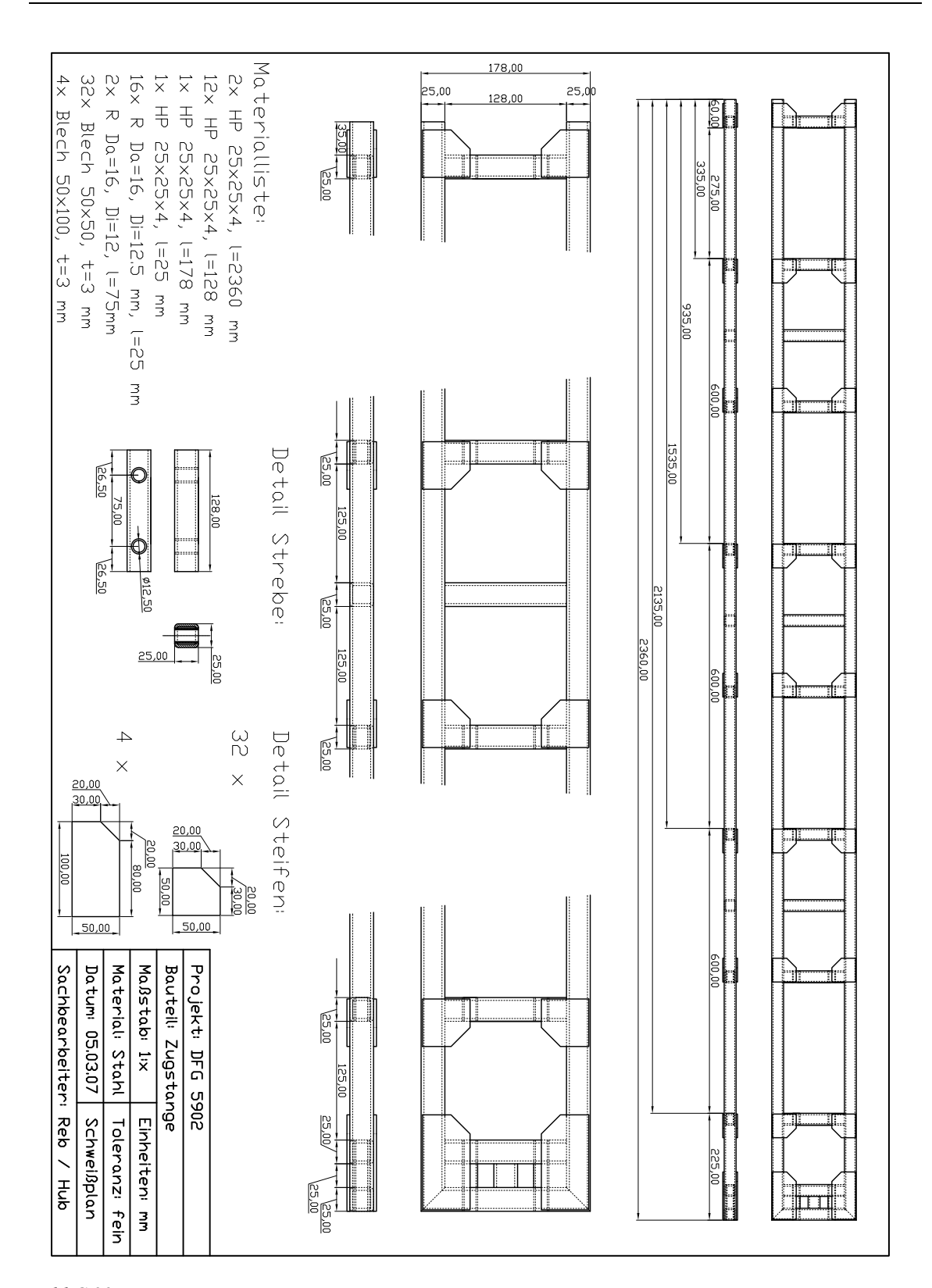

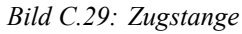

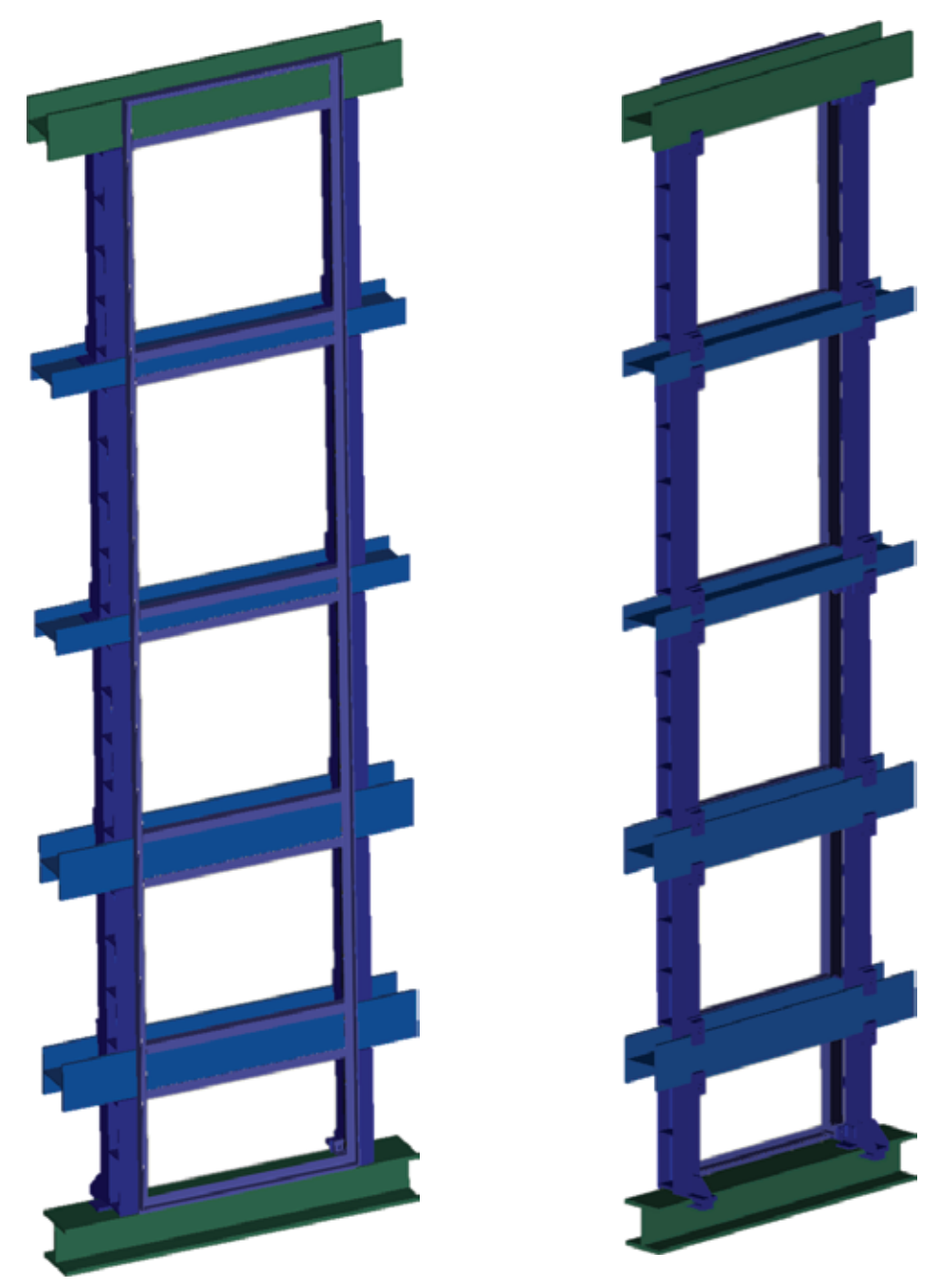

# **C.2.4 Glasfenster – Rahmen und Unterbau**

*Bild C.30: Rahmen Fenster; Innenseite (links) und Unterbau (rechts)* 

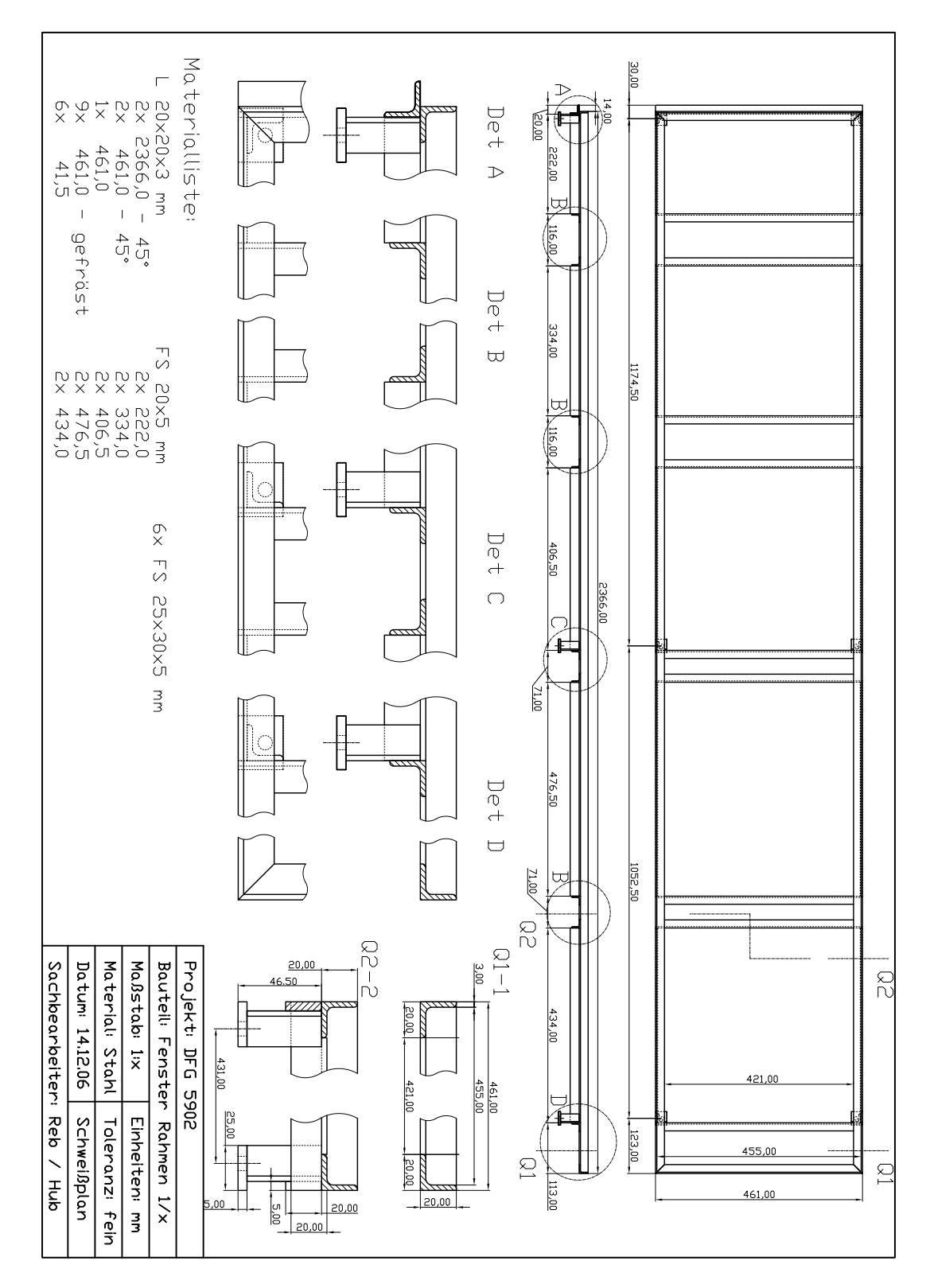

*Bild C.31: Rahmen Fenster - Plan* 

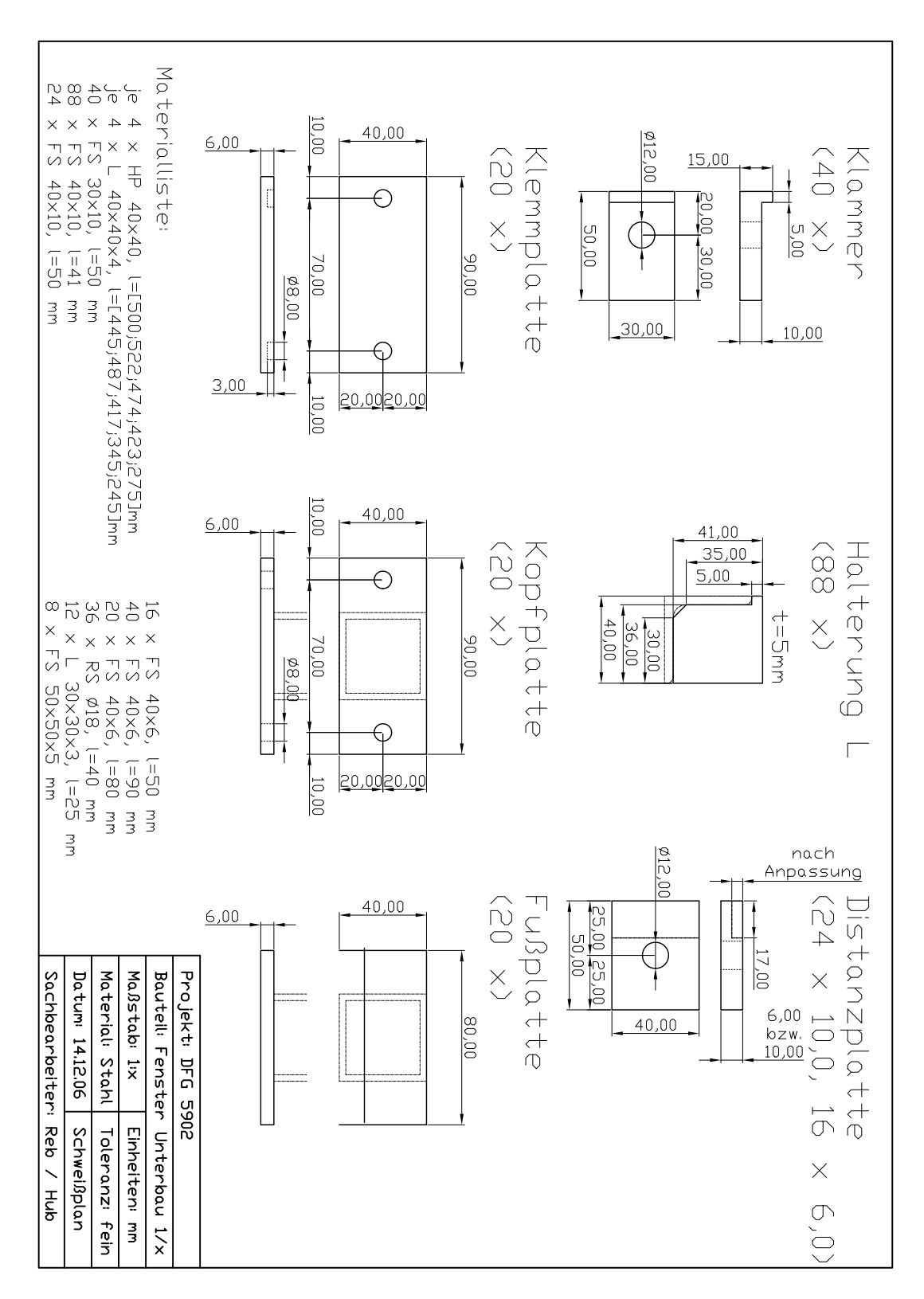

*Bild C.32: Unterbau Fenster – Klemm-/Montageteile* 

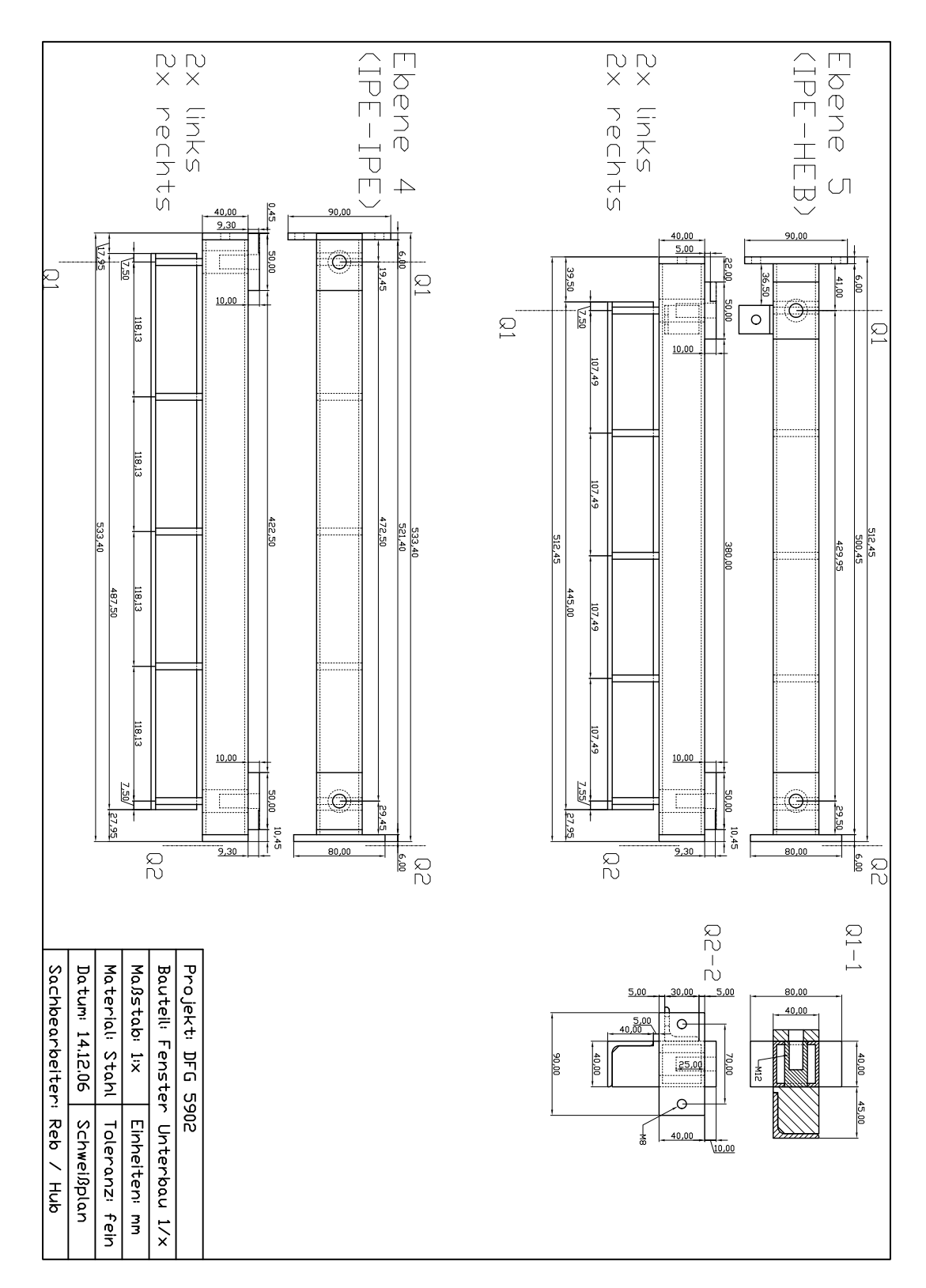

*Bild C.33: Unterbau Fenster – Ebene 4+5* 

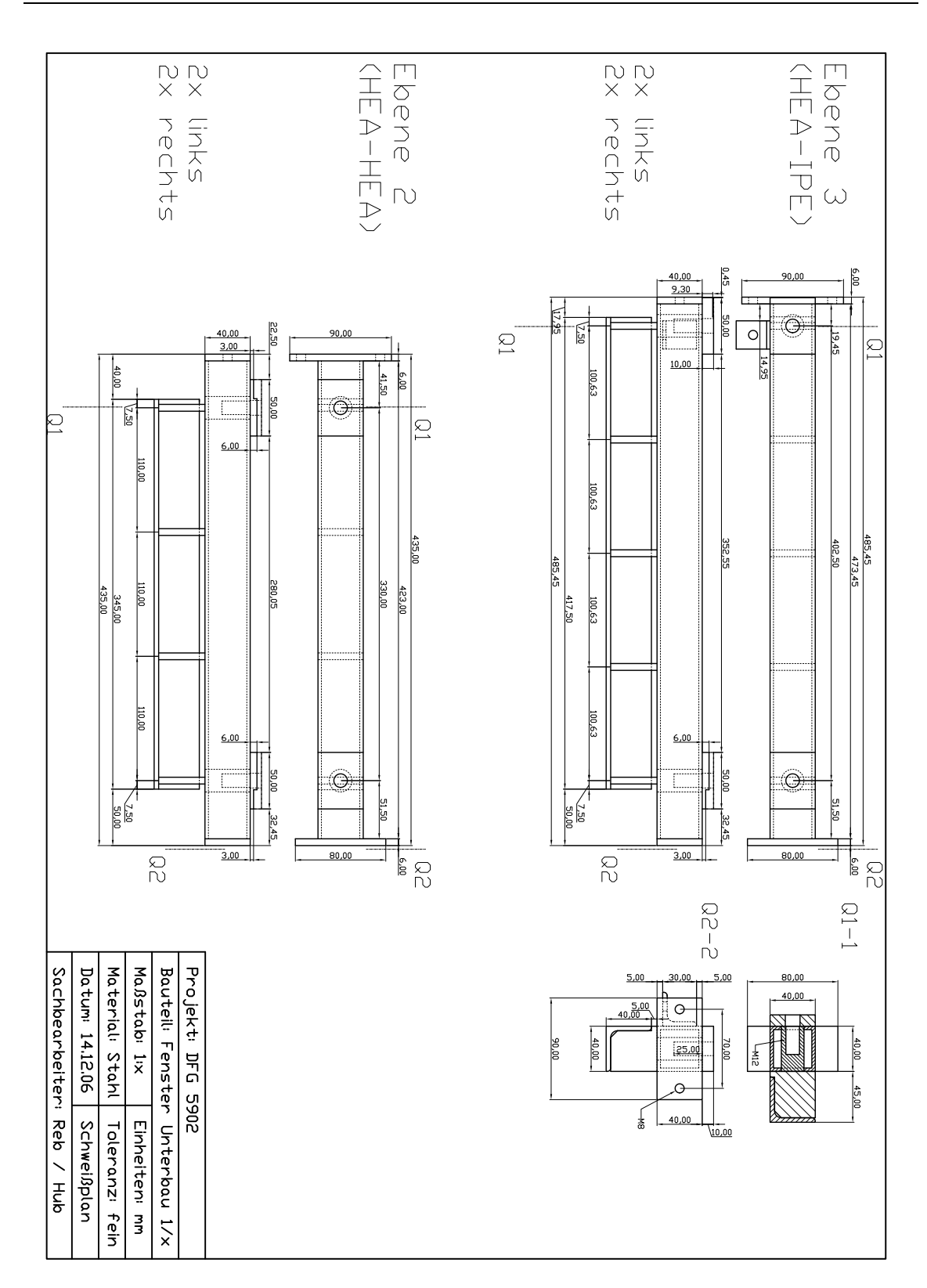

*Bild C.34: Unterbau Fenster – Ebene 2+3* 

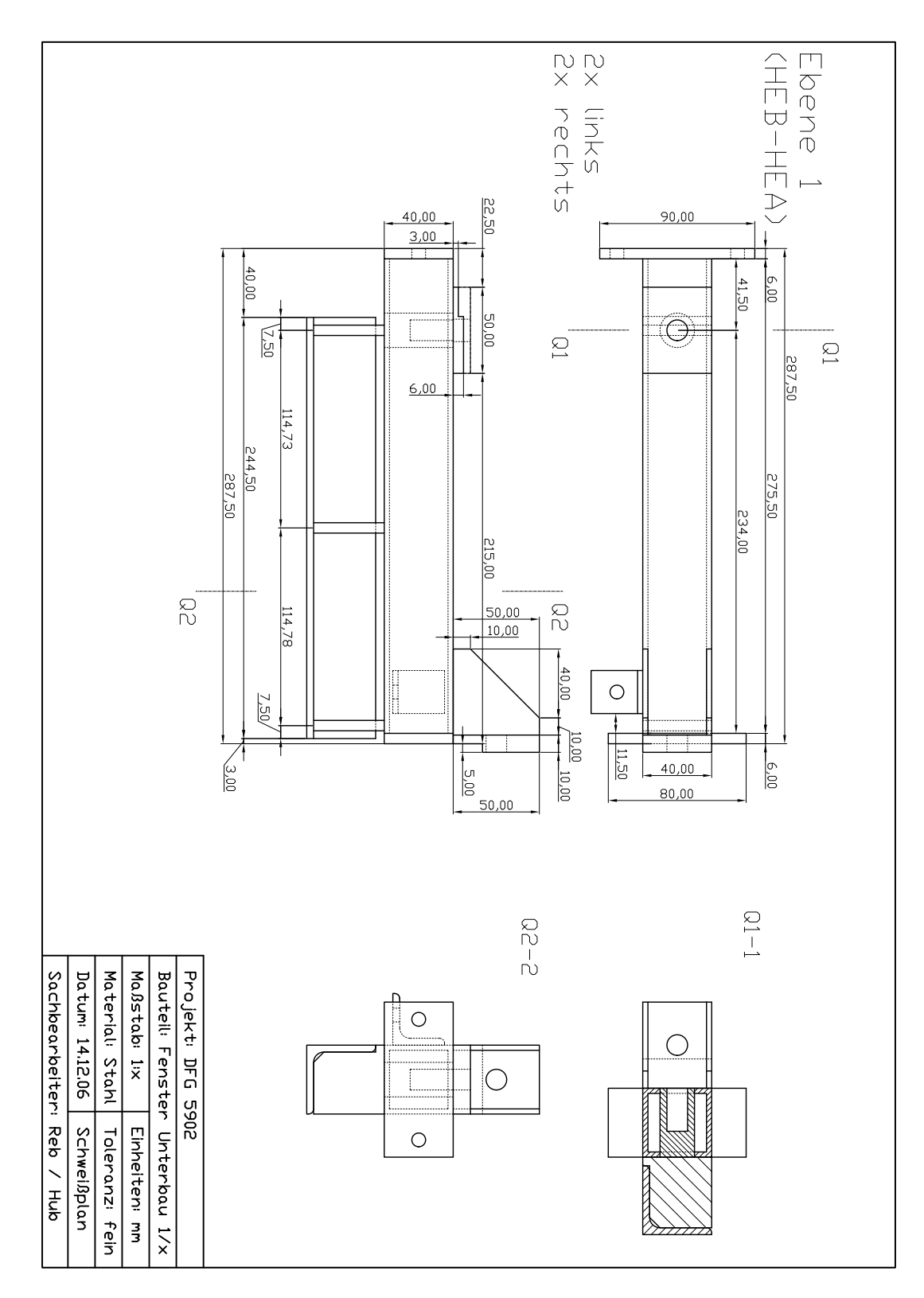

*Bild C.35: Unterbau Fenster – Ebene 1* 

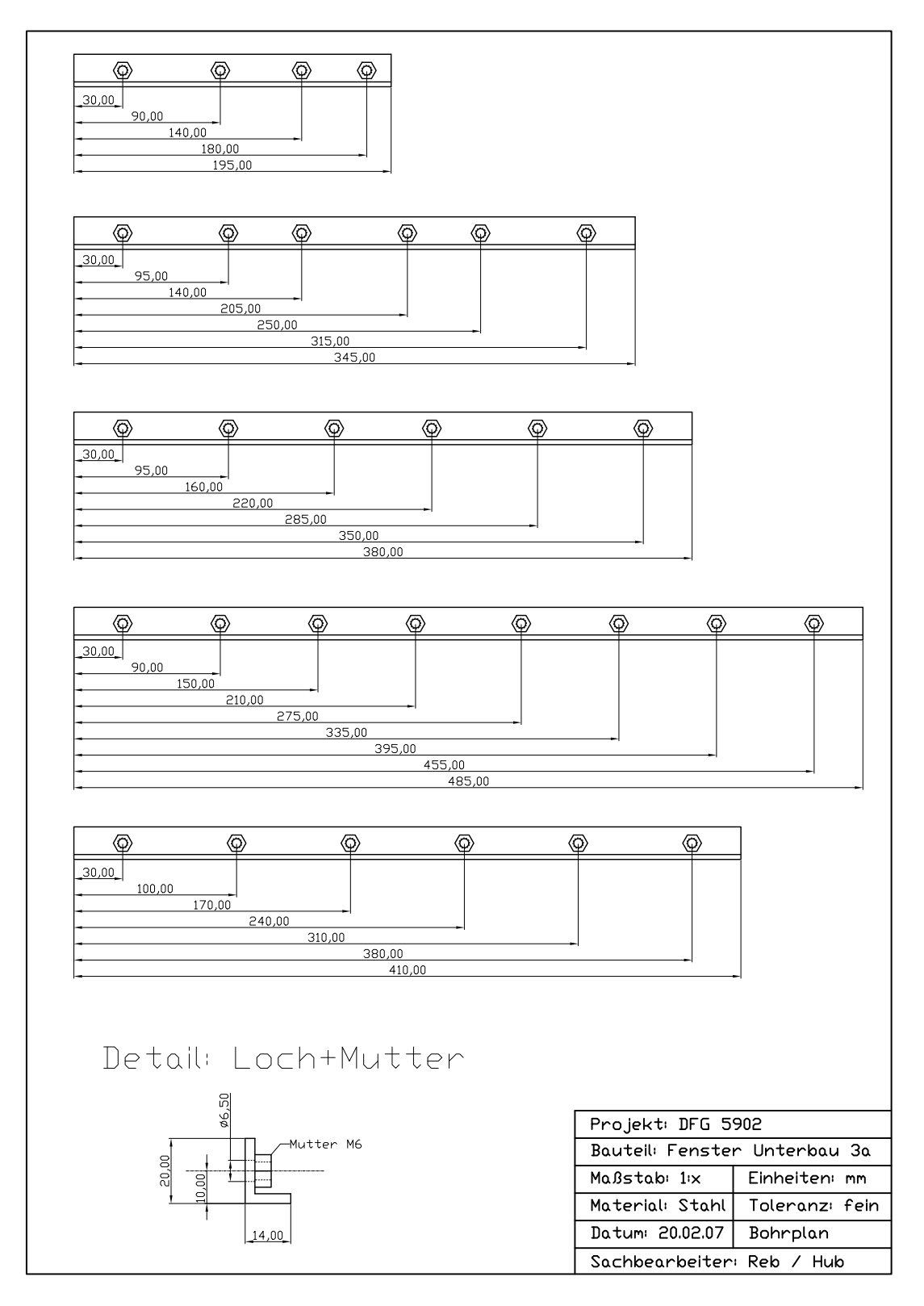

*Bild C.36: Unterbau Fenster – Abstützleisten* 

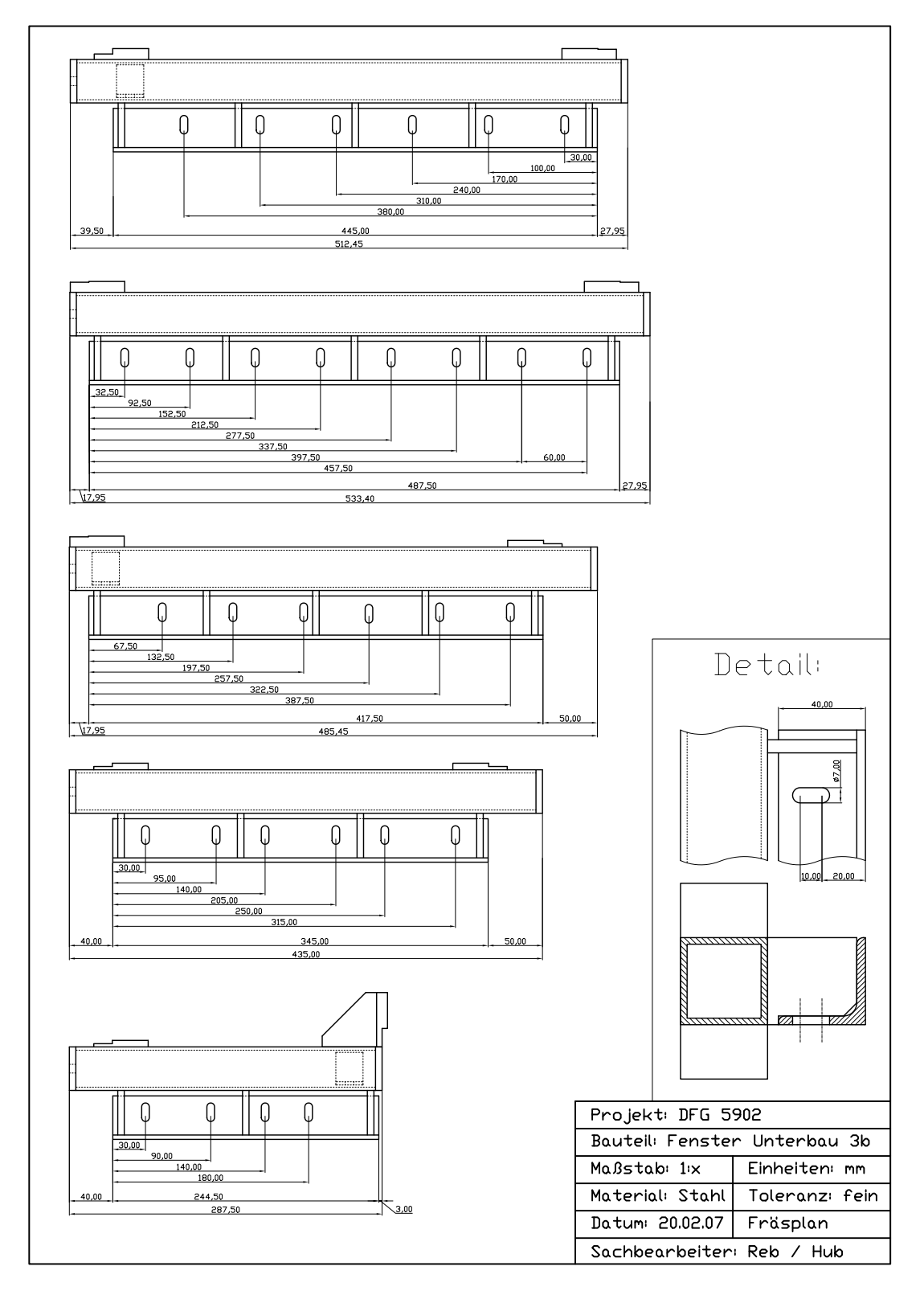

*Bild C.37: Unterbau Fenster – Fräsplan* 

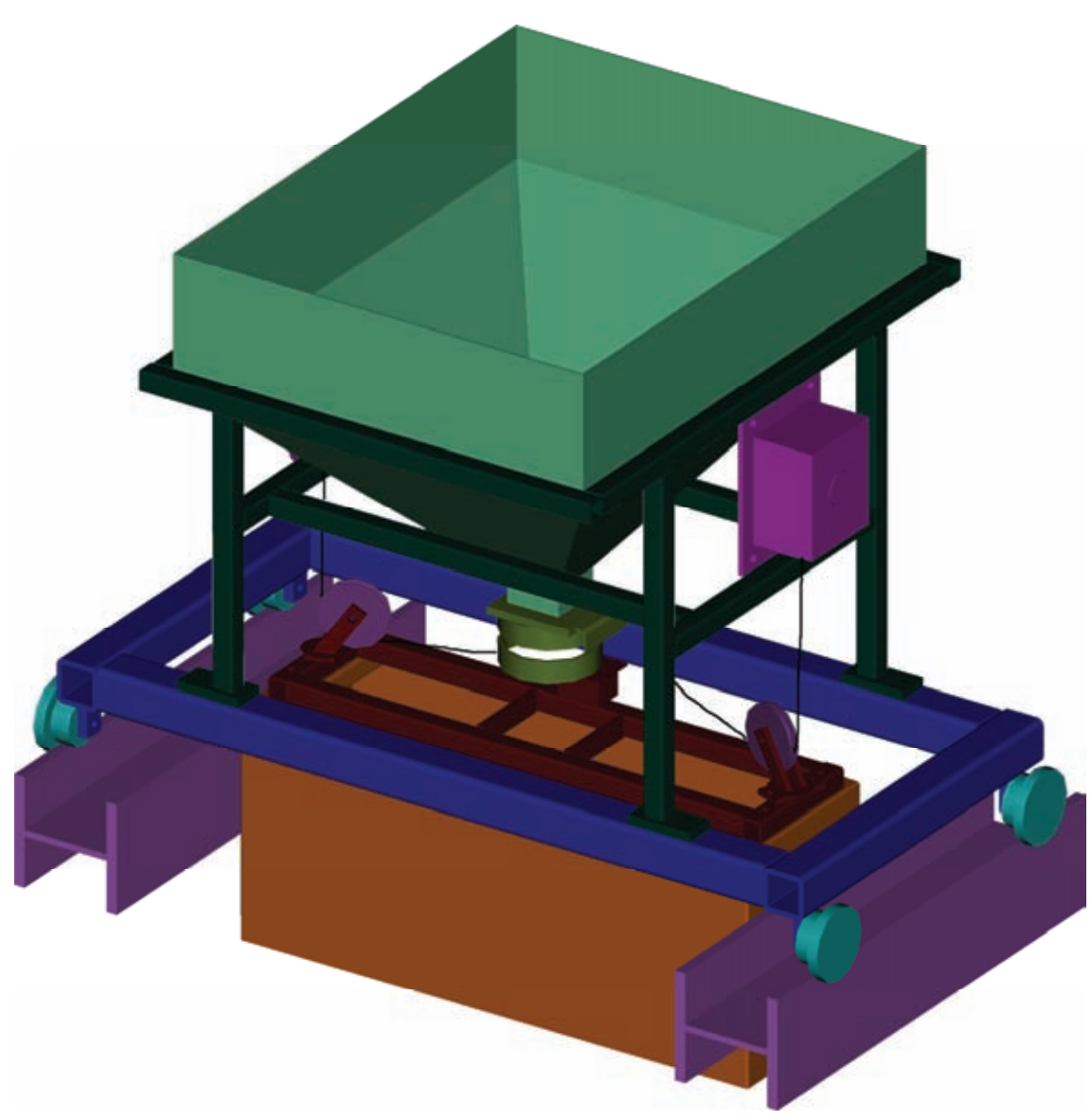

#### **C.2.5 Einrieselvorrichtung - Siebwagen**

*Bild C.38: Einrieselvorrichtung mit Siebkasten und Zwischensilo auf dem Wagen* 

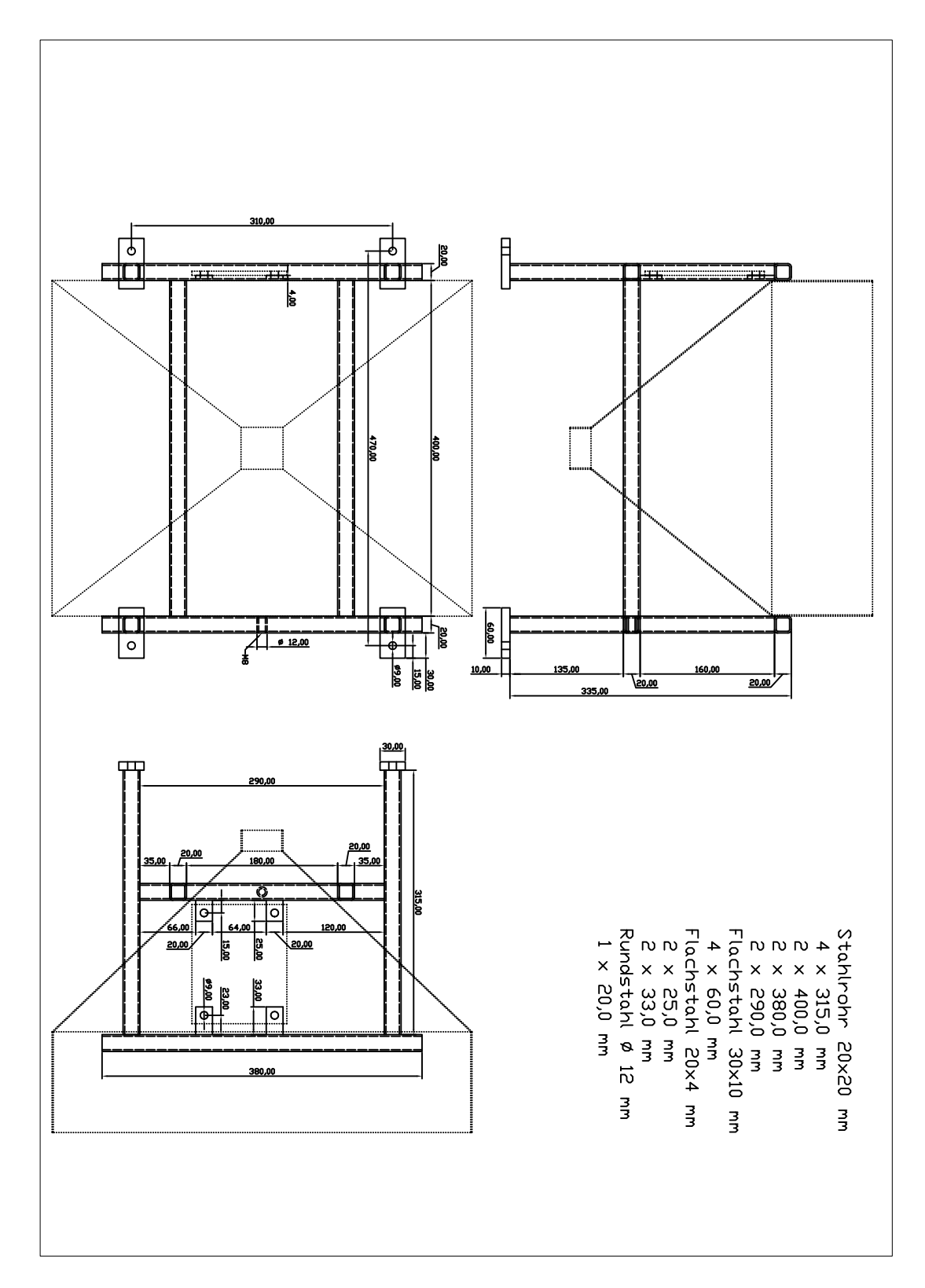

*Bild C.39: Einrieselvorrichtung – Wagen / Aufbau* 

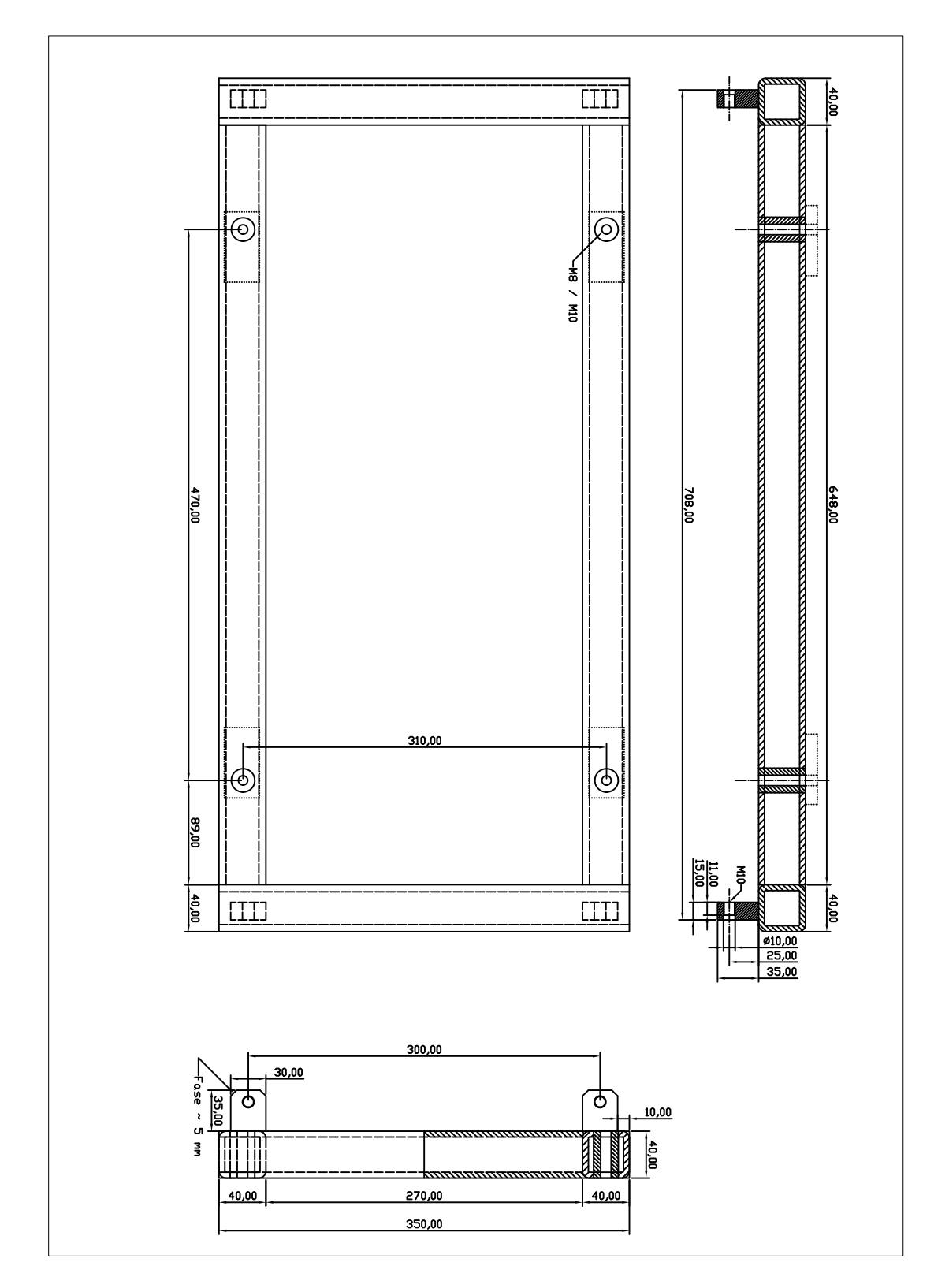

*Bild C.40: Einrieselvorrichtung – Wagen / Rahmen* 

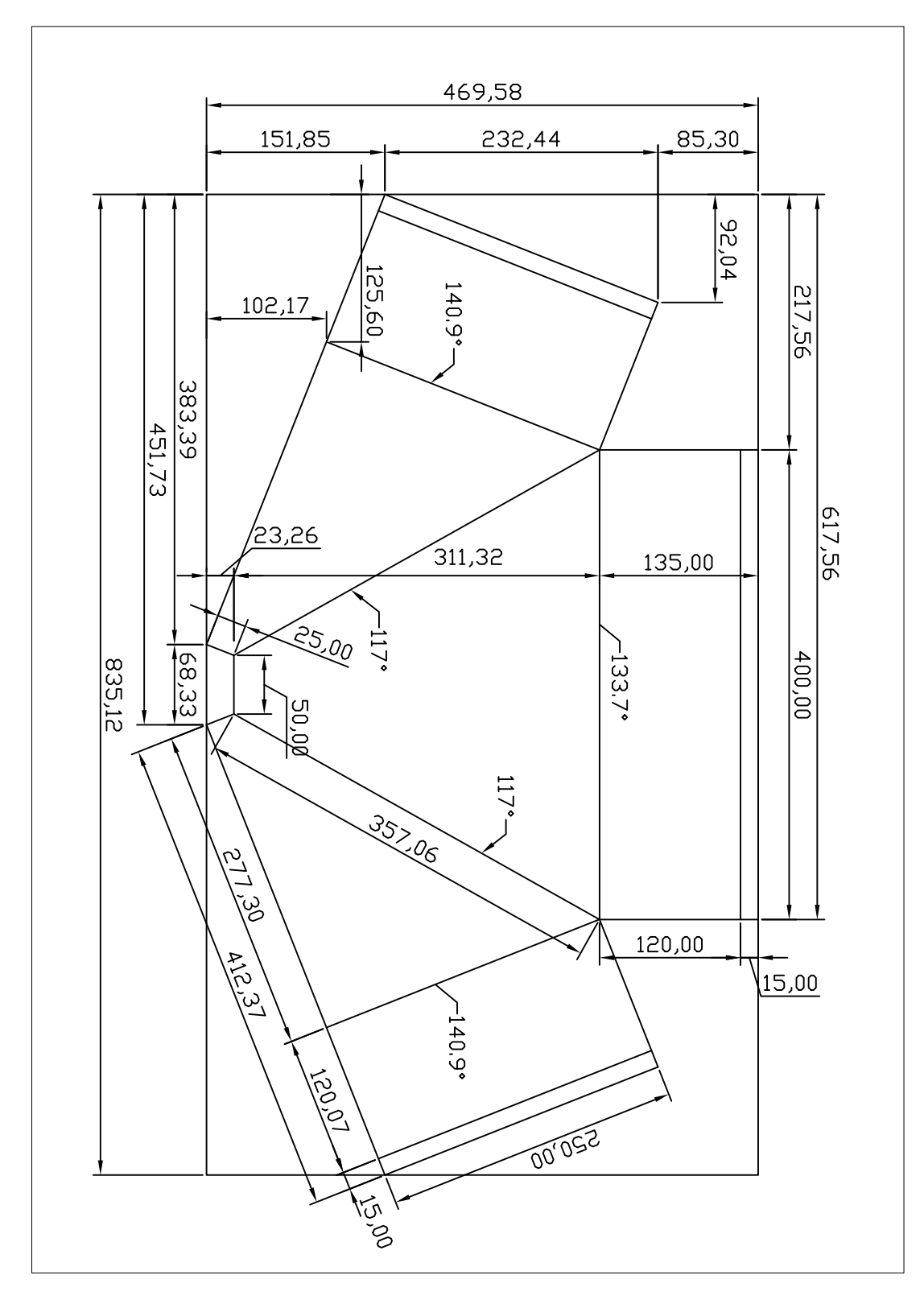

*Bild C.41: Einrieselvorrichtung – Zwischensilo*
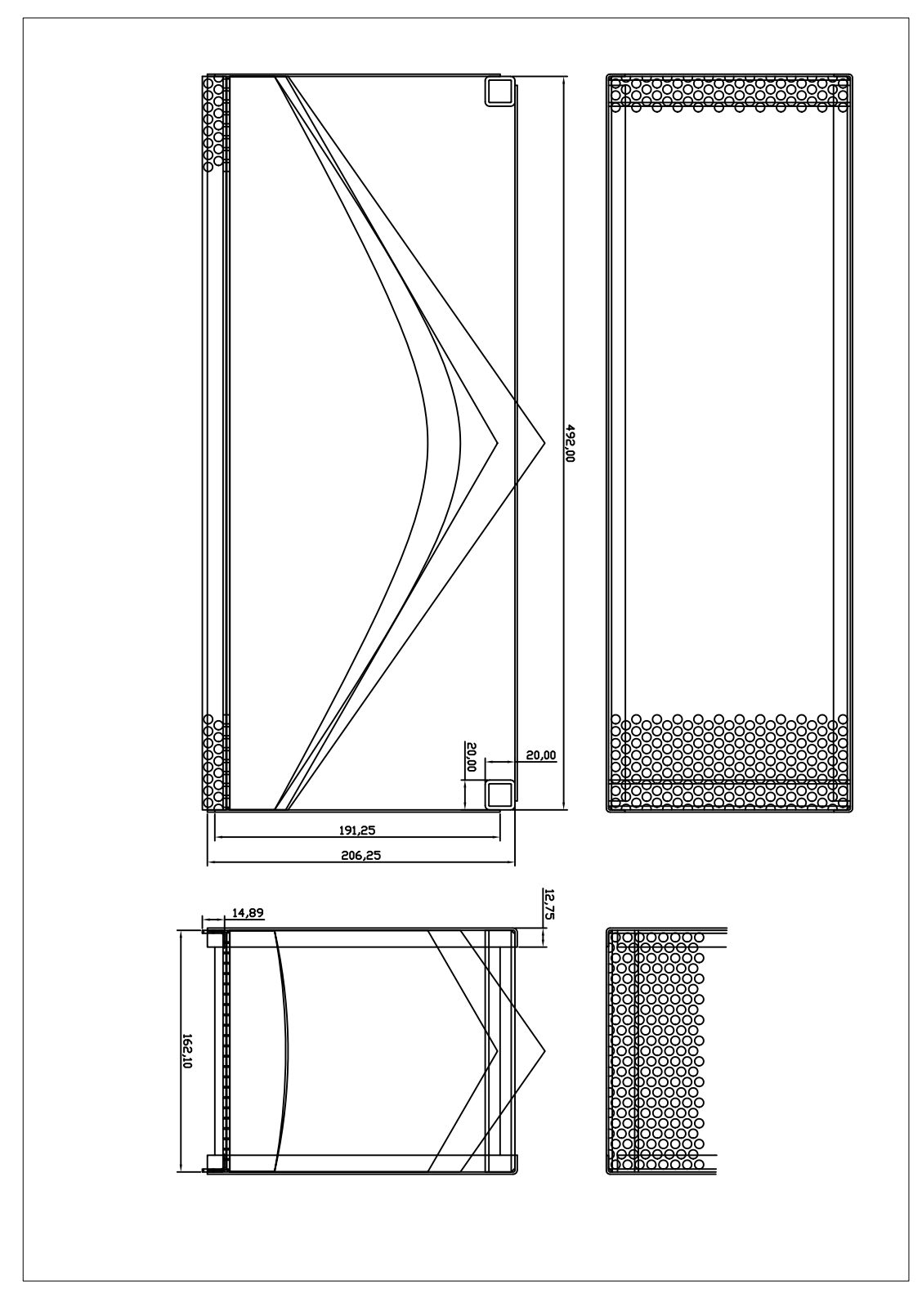

*Bild C.42: Einrieselvorrichtung - Siebkasten* 

# **C.3 PIV-Auswertung (Bildverarbeitung)**

Mit dem Programm JPIV wurden Fälle untersucht, bei denen ein Bild auf verschiedene Weise verzerrt und das sich aus dem PIV ergebende Verschiebungsfeld mit der Vorgabe verglichen wurde. Als Quellbild wurde eine Aufnahme des Sands im Versuchsstand verwendet (Bild C.43). Am linken und oberen Rand ist ein nachträglich eingefügtes Raster mit 10 Pixeln angeordnet, rechts der fotografierte Maßstab an dem Wandsegment. Das Bild hat insgesamt 942×770 Pixel bei einer Pixelgröße von 0.154 mm. Die zugehörigen Einstellungen sind in Tabelle C.1 aufgeführt. Mit dem feinsten PIV-Raster wird ein Verschiebungsfeld mit 59×70 = 4130 Gitterpunkten bei einem Gitterabstand von 12 Pixeln ermittelt.

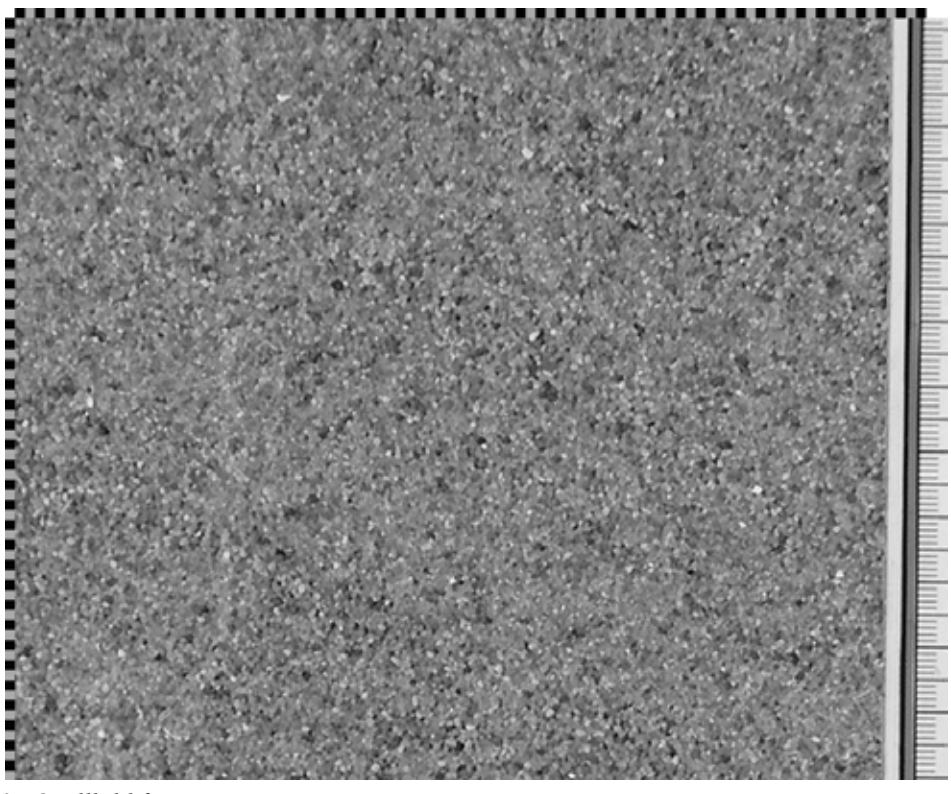

*Bild C.43: Quellbild für PIV-Test* 

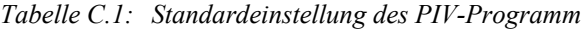

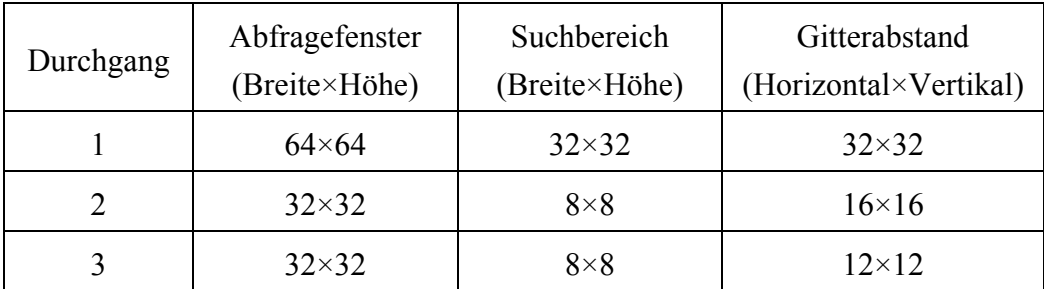

## **C.3.1 Starrkörperverschiebung**

Bei einer Starrkörperverschiebung wird das gesamte Bild in der Bildverarbeitung um *u* Pixel nach unten verschoben (Bild C.44). Dabei wird der untere Bereich, der über den Bildrand herausgeschoben wurde, abgeschnitten.

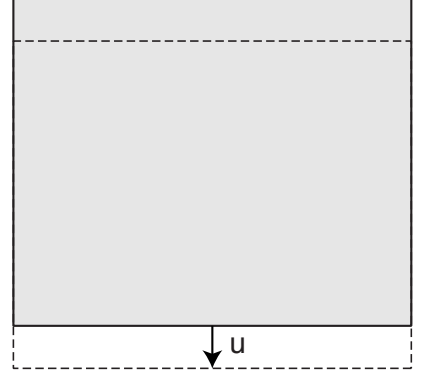

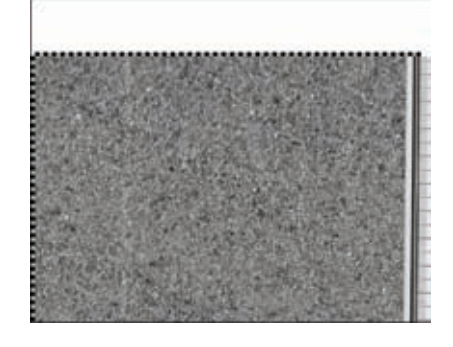

*Bild C.44: PIV-Test: Starrkörperverschiebung* 

Die Auswertung zeigt, dass dies nur für gewisse Verschiebungen zuverlässig funktioniert (Bild C.45). Bei einer Verschiebung von einem Pixel tritt eine gewisse Ungenauigkeit auf, so dass das ermittelte Verschiebungsfeld zwischen 0.5 und 1.5 Pixel variiert.

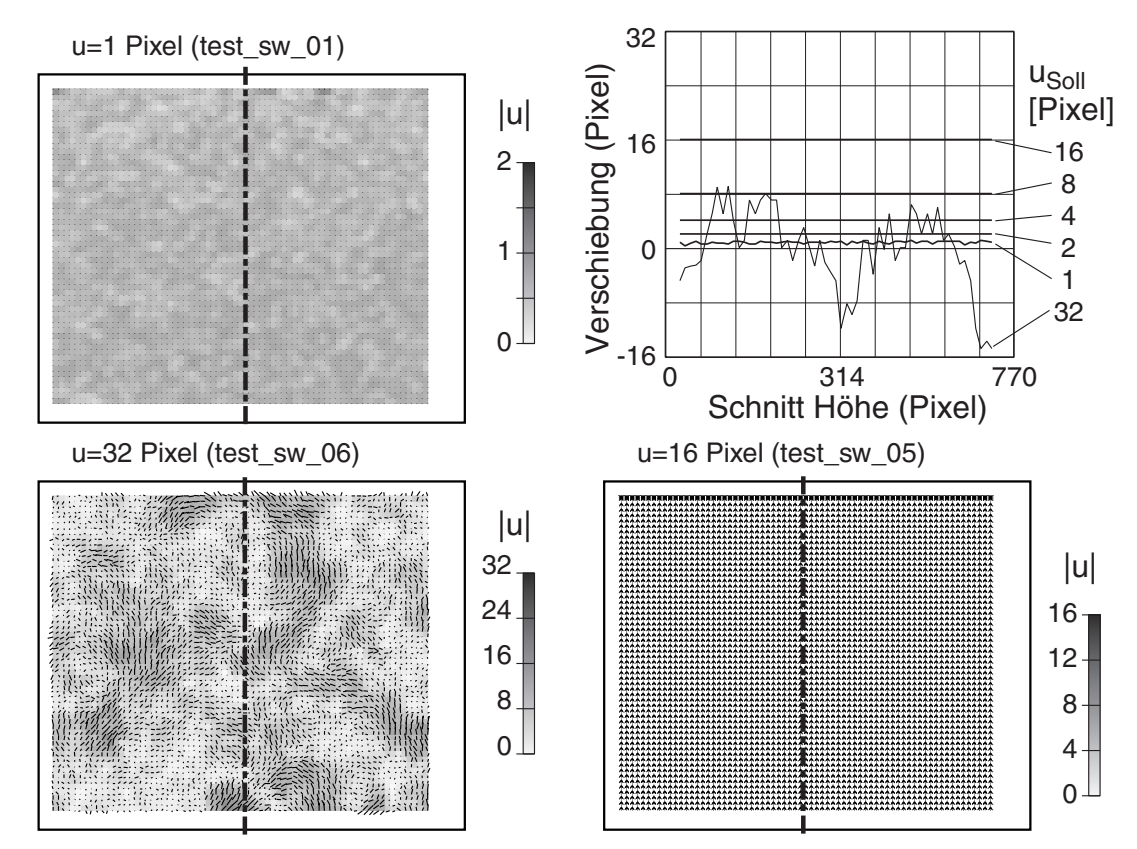

*Bild C.45: PIV- Ergebnis bei einer Starrkörperverschiebung um 1, 16 und 32 Pixel; Auswertung der Verschiebung in einem Schnitt in Abhängigkeit von der Verschiebung* 

Bei einer Verschiebung von 2 bis 16 Pixel entspricht das Ergebnis exakt der Vorgabe. Bei einer Verschiebung von 32 Pixel wird der Suchbereich im ersten Durchgang überschritten, so dass das Verschiebungsfeld eigentlich nicht mehr ermittelt werden kann. Bei veränderten Einstellungen – einem Abfragefenster von 256 Pixel im ersten Durchgang – können auch größere Verschiebungen (hier z.B. 64 Pixel) noch problemlos erkannt werden (Bild C.46). Dafür wird der nutzbare Bereich etwas kleiner, da der Rand durch die Größe des ersten Suchfensters bestimmt wird. Im Schnitt ergibt sich wie zuvor bei der kleinsten Verschiebung von 1 Pixel eine Abweichung, so dass das ermittelte Verschiebungsfeld zwischen 0.5 und 1.5 Pixel variiert. Die Verschiebungsfelder bei größeren Verschiebungen zeigen eine deutlich geringere Abweichung.

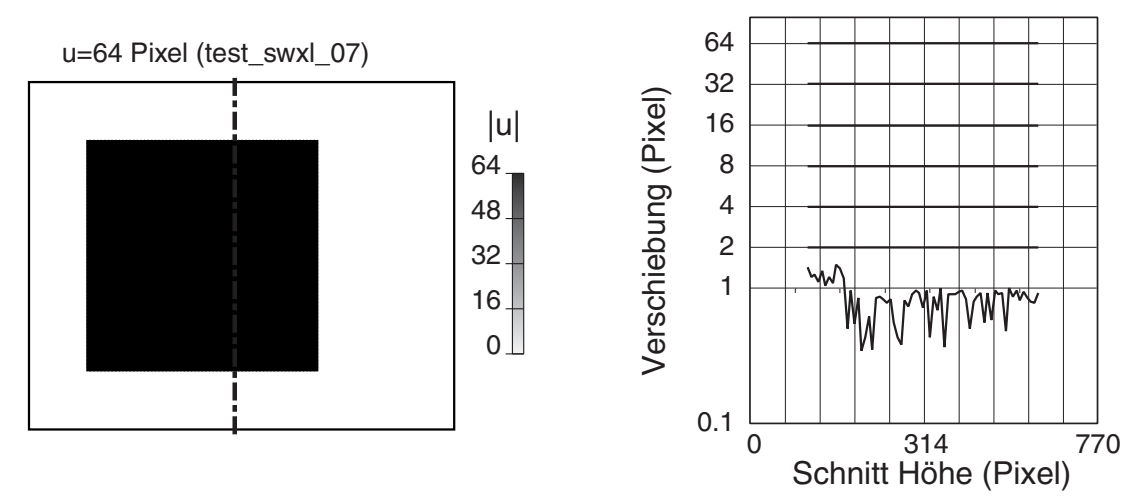

*Bild C.46: Auswertung PIV bei große Verschiebung bei angepasster Einstellung (links), Schnitt durch das Verschiebungsfeld (rechts).* 

#### **C.3.2 Streckung**

Bei einer Streckung wird das Bild nach unten gedehnt. Bei kleinen Streckungen ergibt sich aus der Bildverarbeitung ein ungleichmäßiger Verlauf, da bei dem Streckfilter einzelne Bildzeilen dupliziert werden, was zu einem unstetigen Verlauf führt, wie sich auch im Ergebnis (Bild C.47) zeigt.

In der Auswertung fallen wiederum Bereiche auf, in denen der Suchbereich überschritten wurde und somit das Verschiebungsfeld, da keine Korrelation mehr errechnet werden kann, zufällig entsteht. Aber auch bei der kleineren Verschiebung von 16 Pixel sind im Verschiebungsfeld teilweise kleine Bereiche mit deutlichen Abweichungen zu erkennen. Auch mit dem vergrößerten Suchbereich gibt es im Verschiebungsfeld ab und zu solche Artefakte, deren Grund bislang nicht genau geklärt werden konnte.

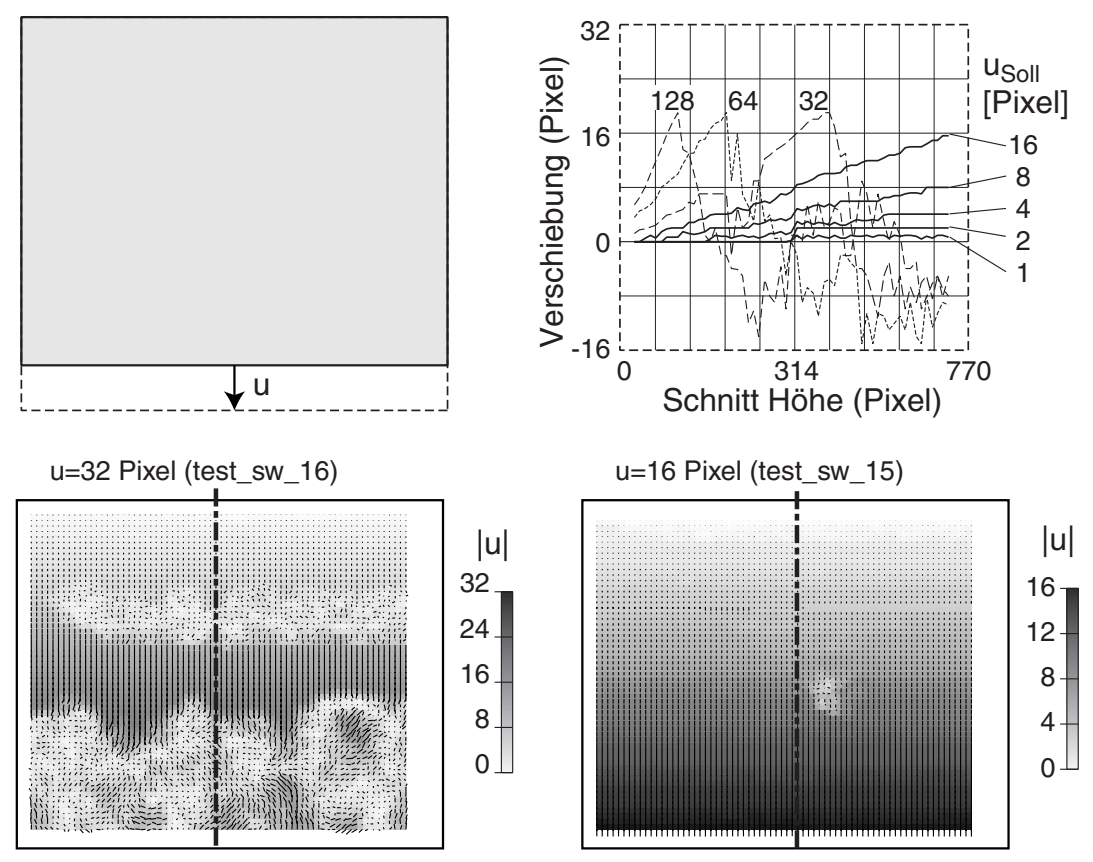

*Bild C.47: PIV-Test und Ergebnis: Streckung um 16 und 32 Pixel; Auswertung der Verschiebung in einem Schnitt in Abhängigkeit von der Streckung* 

#### **C.3.3 Rotation**

Bei der Rotation wird das Bild um seinen Mittelpunkt um den Winkel  $\varphi$  verdreht (Bild C.48).

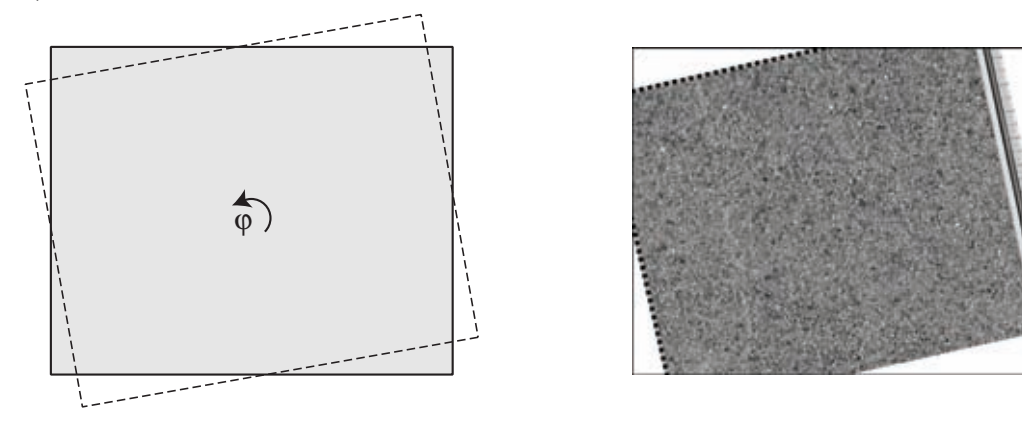

*Bild C.48: PIV-Test: Rotation* 

Die Verdrehung der Vergleichszellen gegenüber dem Referenzbild führt zu keinerlei Problemen bei der PIV-Auswertung (Bild C.49). Die Auswertung der Verschiebungen in den beiden Richtungen zeigt, dass der Betrag der Verschiebung wie vorgegeben vom Mittelpunkt zum Rand hin zunimmt. Von den Ecken beginnend am wird mit zunehmender Verdrehung der Suchbereich überschritten und deshalb nicht die korrekte Verschiebung ermittelt.

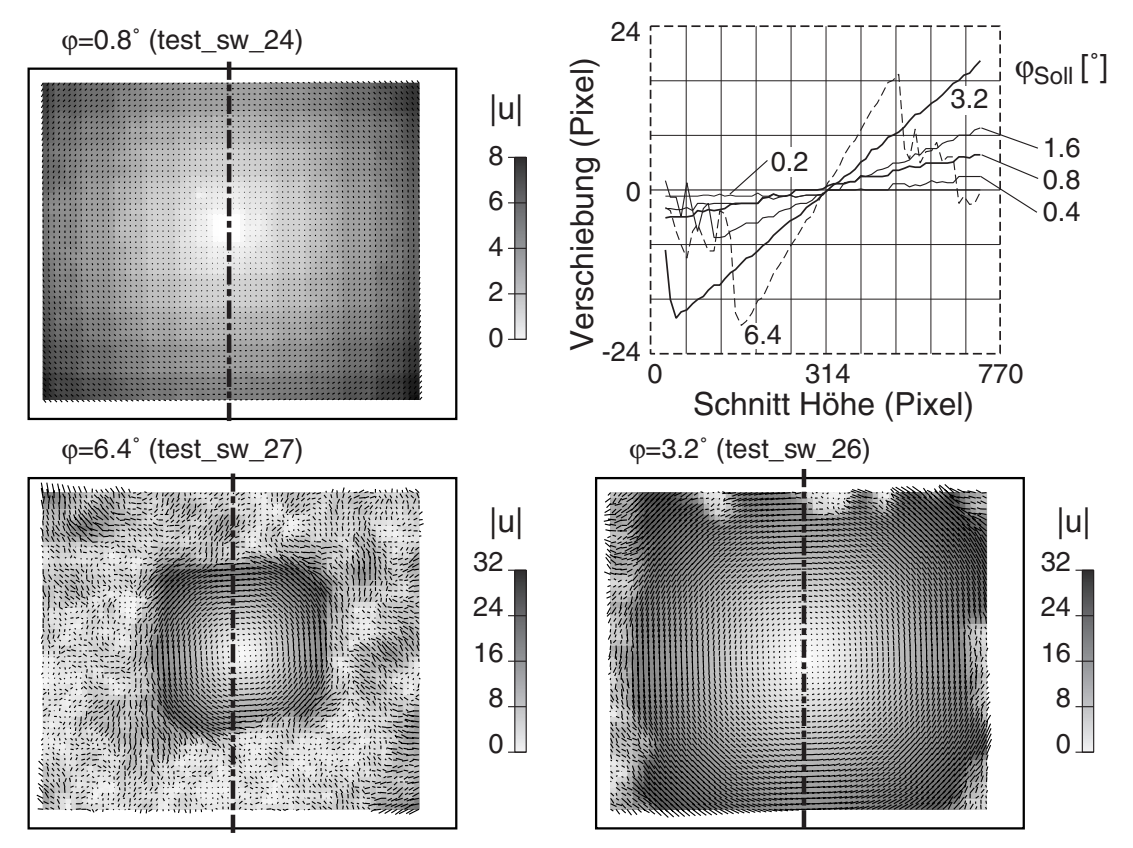

*Bild C.49: PIV-Ergebnis bei einer Rotation um 0.8, 3.2 und 6.4°; Auswertung der Verschiebung in einem Schnitt in Abhängigkeit von der Verdrehung* 

## **C.3.4 Scherung**

Bei der Scherung wird mit der Bildverarbeitung ein 400 Pixel breiter Streifen in der Bildmitte parallelogrammartig verzerrt und der linke Rand um den gleichen Betrag starr nach unten verschoben (Bild C.50).

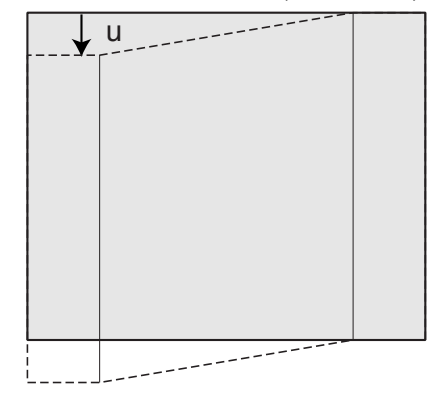

*Bild C.50: PIV-Test: Scherung eines Streifens* 

Die Auswertung des Verschiebungsfelds zeigt die Scherung sauber, bis wiederrum bei einer absoluten Verschiebung von etwa 20 Pixel der Suchbereich überschritten wird (Bild C.51).

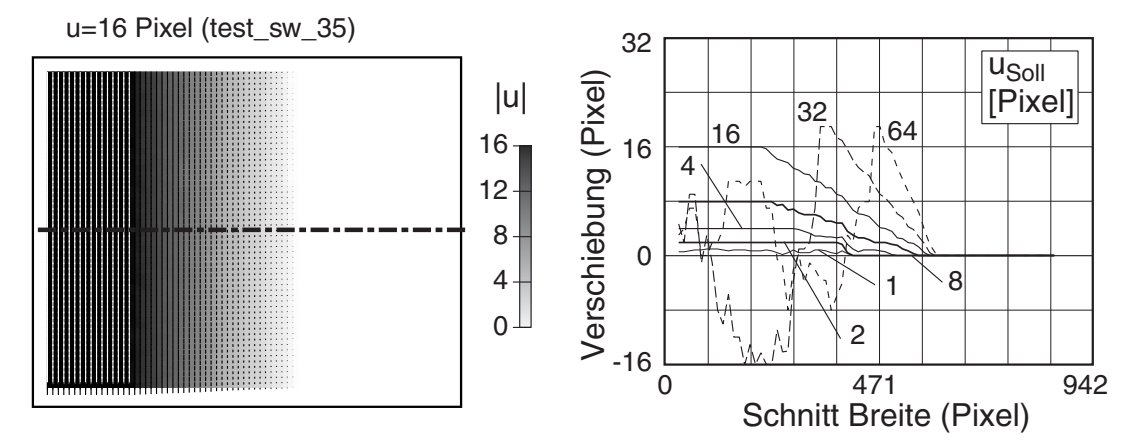

*Bild C.51: PIV-Ergebnis einer Scherung um 16 Pixel; Auswertung der Verschiebung in einem Schnitt in Abhängigkeit von der Scherung* 

Mit einem vergrößerten Suchbereich kann dieses Problem jedoch umgangen werden und eine Scherdeformation von über 15%, abgesehen von einem schwachen, durch die Bildbearbeitung bedingtes Rauschen, ausgewertet werden (Bild C.52).

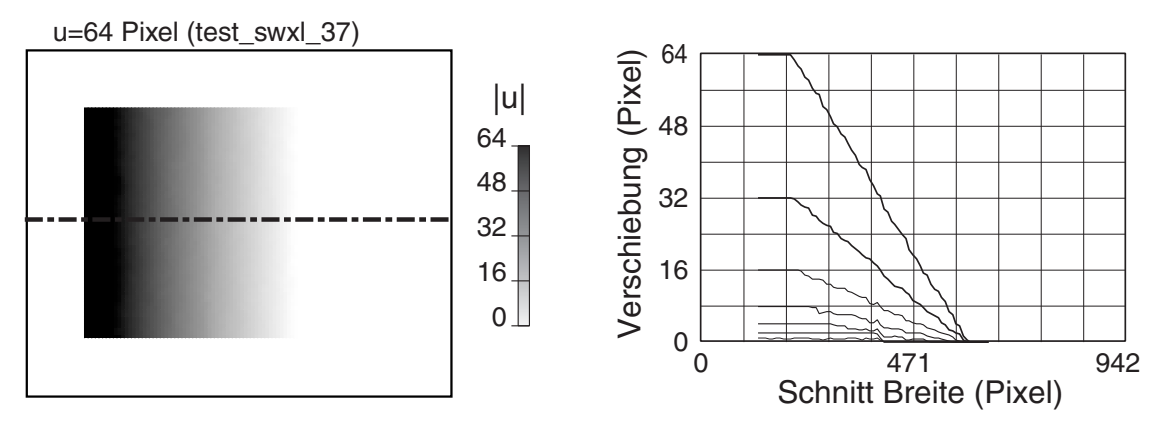

*Bild C.52: Auswertung PIV bei große Scherung bei angepasster Einstellung (links), Schnitt durch das Verschiebungsfeld (rechts).* 

## **C.3.5 Scherbänder**

Im Folgenden wird untersucht, bis zu welcher Dicke *d* ein Scherband mittels PIV direkt auswerten lässt. Die Scherung wird wie zuvor durch die Verschiebung *u* des linken Blocks und der paralellogrammartigen Verzerrung der vorgegebenen Scherzone abgebildet (Bild C.53).

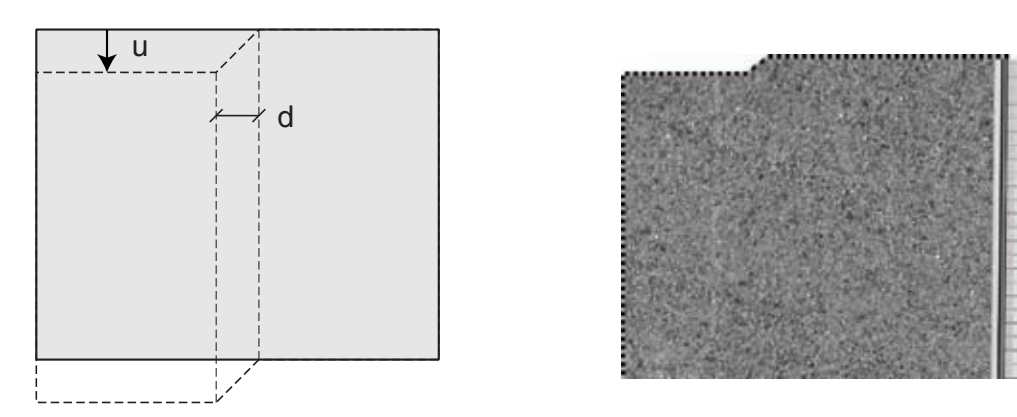

*Bild C.53: PIV-Test: Scherband der Dicke d* 

Die Auswertung (Bild C.54) zeigt, dass feine Scherbänder bis zu einer Dicke von etwa 20 Pixel bei dem hier gewählten PIV-Raster von 12 Pixeln nur noch aus der Verschiebung der angrenzenden Blöcke abgeleitet werden können und das Verschiebungsfeld im Bereich der Scherzone stark verschmiert wird. Bei einer größeren Dicke der Scherzone kann diese direkt aus dem Verschiebungsfeld ausgewertet werden und die Ränder sind klar abgegrenzt.

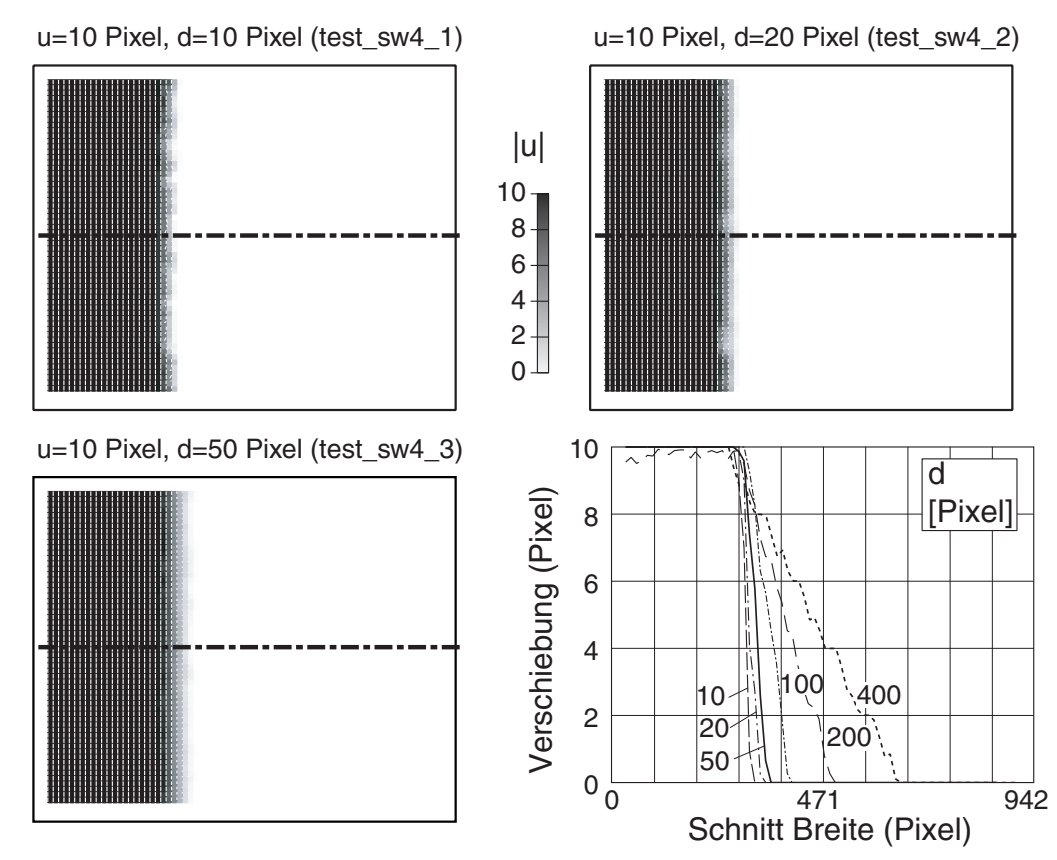

*Bild C.54: PIV-Ergebnis bei einer Scherzonendicke von 10, 20 und 50 Pixeln; Auswertung der Verschiebung in einem Schnitt in Abhängigkeit von der Scherungzonendicke* 

# **C.4 PIV-Auswertung (besandete Platte)**

Im Gegensatz zu dem mit der Bildverarbeitung verformten Bildern wurde nun eine besandete Platte entlang einer Führung verschoben und regelmäßig fotografiert. Durch die Rasterung der Digitalkamera verändern sich dabei die Bilder, so dass die Erkennung der Sandpartikel durch die PIV-Auswertung geprüft werden kann. Mit PIV wurde ein in der Auflösung auf 1100×800 Pixel reduzierter Ausschnitt mit 0.1165 mm/Pixel ausgewertet (Bild C.55).

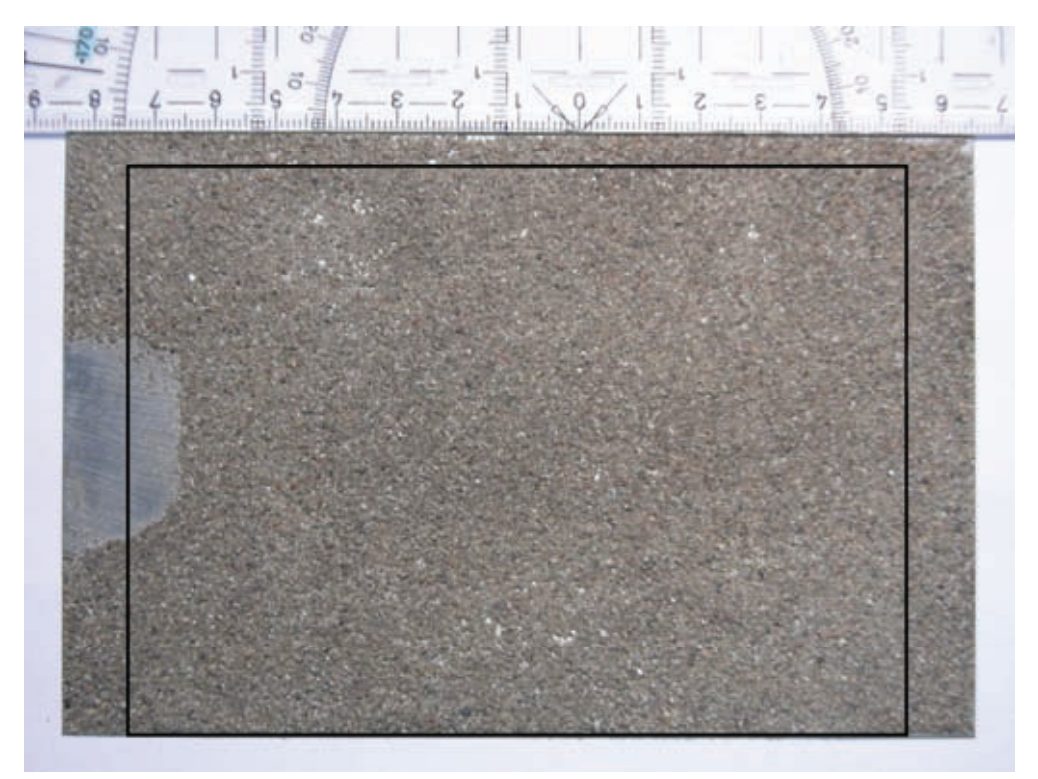

*Bild C.55: Sand-beschichtete Platte mit Maßstab am Rand als Führung, und PIV-Ausschnitt* 

Mit den angepassten Parametern für das PIV nach Tabelle C.2 ergibt sich ein Ausgaberaster von 129×89 Punkten. Anschließend wurden die einzelnen Verschiebungsfelder aus dem Bildvergleich mit dem Auswerteskript in das ortsfeste Koordinatensystem umgerechnet und mit dem Maßstab in cm zurückgerechnet.

| Durchgang | Abfragefenster<br>(Breite×Höhe) | Suchbereich<br>(Breite×Höhe) | Gitterabstand<br>(Horizontal×Vertikal) |
|-----------|---------------------------------|------------------------------|----------------------------------------|
|           | $64\times64$                    | $32\times32$                 | $32\times32$                           |
|           | $32\times32$                    | $8\times8$                   | $16\times16$                           |
|           | $16\times16$                    | $8\times8$                   | $8\times8$                             |

*Tabelle C.2: Angepasste Parameter des PIV-Programm* 

Die Platte wurde in 14 Schritten um insgesamt 0.7 cm horizontal nach rechts verschoben, bei den letzten beiden Schritten wurde sie in der gleichen Position gehalten. Die große Verschiebung um etwa 120 Pixel kann durch das konsekutive PIV und der anschließenden Summation der einzelnen Verschiebungsfelder trotz des deutlich kleineren Suchbereichs zuverlässig ermittelt werden (Bild C.56). Der Vergleich der aus den Bildern abgelesenen Verschiebung mit der PIV-Auswertung zeigt eine gute Übereinstimmung.

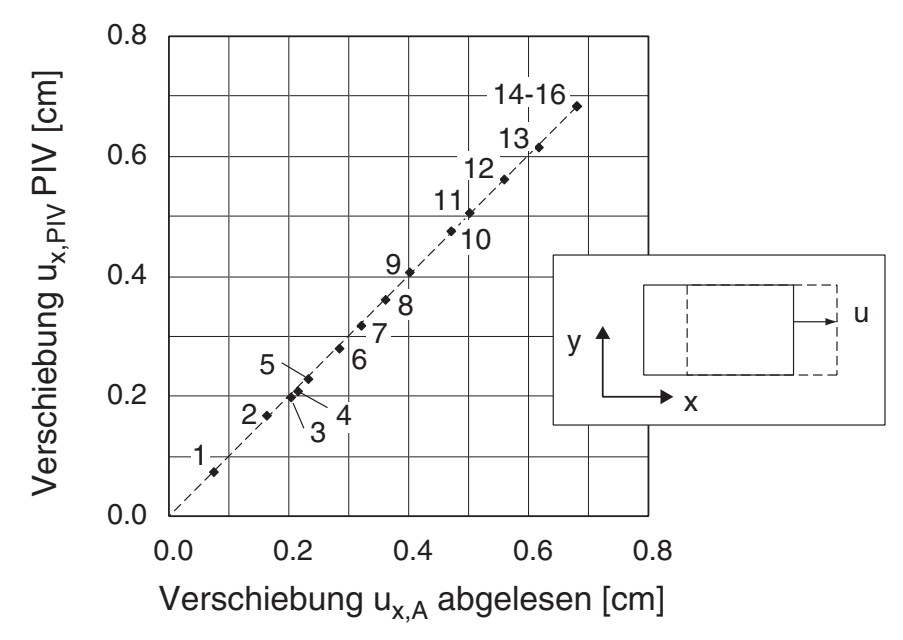

*Bild C.56: Vergleich der Verschiebung aus der Ablesung und der PIV-Auswertung* 

Die Verschiebungsfelder sind – in dieser Auswertung ohne Einsatz eines Gauß-Filters zur Glättung – weitgehend homogen (Bild C.57). Der Horizontalschnitt zeigt nur eine geringe Schwankung der Verschiebung. Lediglich am Rand, an dem die Platte an der Seite aus dem gewählten Betrachtungsausschnitt heraus bewegt wird, ergibt sich natürlich eine Abnahme.

Bei der Auswertung der mittleren Verschiebung des gesamten Verschiebungsfeldes und der Verschiebungsdifferenz zwischen zwei Schritten zeigt sich eine gute Übereinstimmung zwischen PIV-Auswertung und Beobachtung (Bild C.58). Die dabei ermittelte Standardabweichung und das enge Band zwischen der minimalen und maximalen Verschiebung zeigt die Eignung des Vorgehens. Das gewählte PIV-Programm und die Nachbearbeitung führen sowohl für kleine als auch – nach der Summation – für große Verformungen zu zuverlässigen Resultaten.

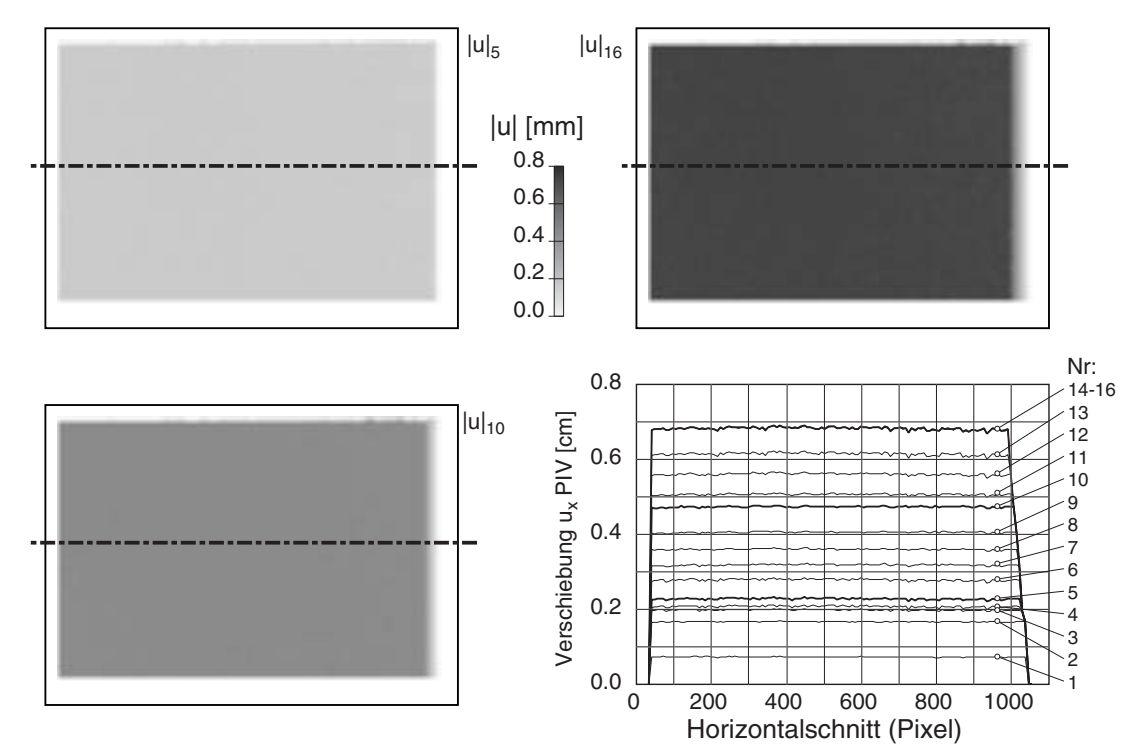

*Bild C.57: Verschiebungsfeld nach dem 5. bzw. 10. Bild und am Ende, Horizontalschnitt bei allen Zwischenbildern (rechts unten)* 

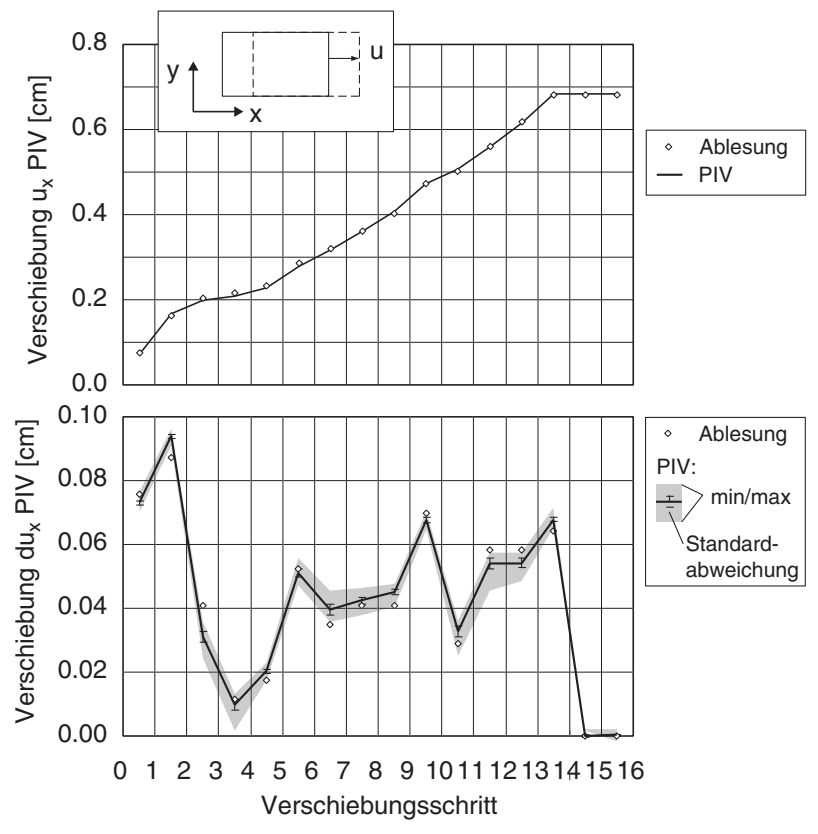

*Bild C.58 Vergleich der mittleren Verschiebung der Platte aus PIV und der Ablesung in den einzelnen Schritten: Gesamtverschiebung (oben), und Verschiebung je Schritt mit Standardabweichung und Grenzwerten (unten)* 

# **C.5 PIV-Auswerteskript**

Das Auswerteskript gliedert sich in mehreren Schritten, die auf der Konsole per Kommandozeile-Parameter aktiviert und konfiguriert werden können Bild C.59.

```
# 
# Euler to Lagrange and 
# transformation from piv-ascii to abaqus-binary-file 
# + Glaettung mit Gauss-Weichzeichner 
# - Absolutverschiebung oder Summation 
# - Berechnung Verschiebungen -> Dehnungen 
# - Skalierung von Pixel in mm 
# 
Aufruf:
eul-lang.pl [Optionen] Datenfiles.jvc bzw. .jvc.gz 
Optionen ([]=Standardwert):
-gw_sig=[0] #Gauss-Weichzeichner SIGMA (2)
-gw_ran=[1] #Gauss-Weichzeichner range (8)
-eu lag=[0] #>0: Verschiebungsfeld Euler -> Lagrange:
               #1: nur Ausgabe glaetten 
               #2: nach Interpolation glaetten 
               #3: vor Interpolation glaetten 
-out bin=[0] #Ausgabe ABAQUS-binär-File (für udisp)
-out out=[0] #Ausgabe ASCI-File mit Verschiebungen
-out uu=[1] #Ausgabe Datenfile für GNUPlot
-out str='' #append str zu Filename
-gzip=[0], #Ausgabe nicht komprimiert 
-swap xy=[0} #x und y beim Einlesen tauschen
-scal_x=[1] #Skalierung x-Richtung 
-scal_y=[1] #Skalierung y-Richtung
```
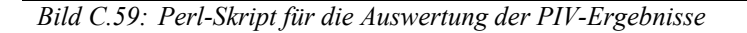

#### **C.5.1 Einlesen der PIV-Ergebnisse und Skalierung**

Die Ergebnisse der PIV-Analyse mit JPIV liegen in einer ASCI-Datei mit den folgenden Spalten vor:

- 1: X-Koordinate Ausgaberaster
- 2: Y-Koordinate Ausgaberaster
- 3: Verschiebung ux
- 4: Verschiebung uy
- 5: Korrelationskoeffizient

Für das Auswerteskript können die Dateien entweder in im \*.jvc-Format oder mit gzip komprimiert eingelesen werden, was sich aus Platzgründen anbietet, die entsprechende Programmierbibliothek auf dem Computer voraussetzt. Aus der jeweils ersten der angegebenen Dateien wird das Raster zur Initialisierung eingelesen.

Beim Einlesen kann das Bild um 90° gedreht werden, indem die Spalten für x und y ausgetauscht werden (*-swap\_xy=1*). Die Skalierung erfolgt mit der angegebenen Option *-scal\_x=* und *-scal\_y=* getrennt für die x- und y-Richtung.

## **C.5.2 Umrechnung Euler – Lagrange**

Die bei der kaskadierten Auswertung erforderliche Umrechnung von der Eulerschen- in die Lagrange-Darstellung (*-eu\_lag=[1/2/3]*) erfolgt für beide Verschiebungskomponenten mit einer 2-dimensionalen Interpolation (C.1) [43].

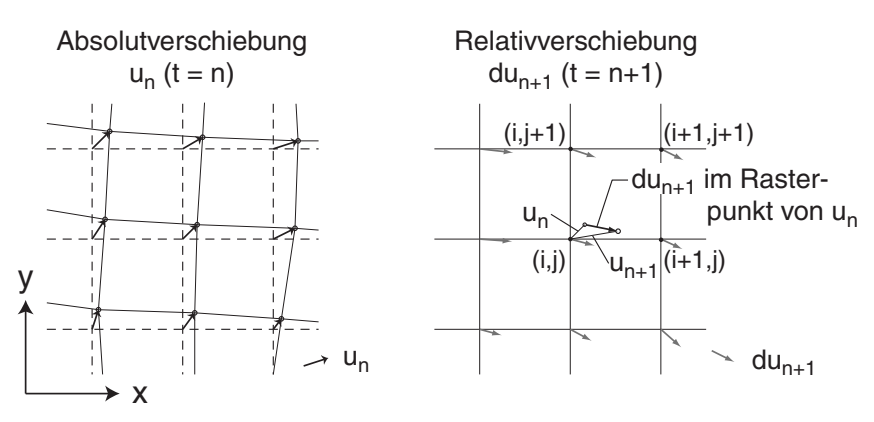

*Bild C.60: Interpolation der Verschiebung und Summation* 

Die Wichtungsfaktoren <sup>ω</sup>*k* ergeben sich aus der relativen Position des Punktes der gesuchten Verschiebung *un* in der Zelle (*i*,*j*) – (*i*+1,*j*+1) nach (C.2). Mit dem Parameter kann auch angegeben werden, wann die Glättung erfolgt: nur die Ausgabe (1), als Basis für den nächsten Interpolationsschritt (2) oder vor der Interpolation auf die Relativverschiebung (3).

$$
u_{n+1} = u_n + \omega_1 \cdot du_{n+1}(i, j) + \omega_2 \cdot du_{n+1}(i+1, j) +
$$
  
\n
$$
\omega_3 \cdot du_{n+1}(i, j+1) + \omega_4 \cdot du_{n+1}(i+1, j+1)
$$
\n(C.1)

$$
\omega_1 = (1 - dx) \cdot (1 - dy) \n\omega_2 = dx \cdot (1 - dy) \n\omega_3 = (1 - dx) \cdot dy \n\omega_4 = dx \cdot dy
$$
\n
$$
\omega_5 = \frac{y(u_n) - x(i, j)}{y(u_n) - y(i, j)}
$$
\n
$$
\omega_6 = \frac{y(u_n) - y(i, j)}{y(i, j + 1) - y(i, j)}
$$
\n(C.2)

#### **C.5.3 Glättung der Verschiebungsfelder**

Die Glättung erfolgt mit einem 2d-Gauß-Filter (Bild 5.10) in Abhängigkeit von der Varianz σ und der damit erforderlichen Reichweite *r*:

$$
G(x, y) = \frac{1}{2\pi\sigma^2} \exp\left(-\frac{x^2 + y^2}{2\sigma^2}\right)
$$
 (C.3)

Die Wichtungsfaktoren *G(i,j)* werden bei der Initialisierung ermittelt und anschließend auf 100% normiert, um den Betrag nach der Summation nicht zu verändern. Mit einer Schleife über alle Punkte des Verschiebungsfeldes wird der Wichtungsfaktor G mit den jeweiligen Verschiebungen innerhalb der Reichweite multipliziert und summiert:

$$
u_G(m,n) = \sum_{i=r \cdots r} \sum_{j=-r \cdots r} G(i,j) \cdot u(m+i,n+j)
$$
 (C.4)

#### **C.5.4 Berechnung der Dehnungen**

Analog der im FEM verwendeten Ansatzfunktion wird die Verschiebung aus den Knotenkoordinaten ermittelt. Dabei erfolgt eine Linearisierung aus den vier Knotenkoordinaten *xi,j* und -verschiebungen *vi,j*:

$$
\begin{cases} v_{1,n} = u_{1,0} + u_{1,1} \cdot x_{1,n} + u_{1,2} \cdot x_{2,n} \\ v_{2,n} = u_{2,0} + u_{2,1} \cdot x_{1,n} + u_{2,2} \cdot x_{2,n} \end{cases}
$$
 (C.5)

Die Ermittlung der jeweils drei Unbekannten  $u_{[1,2],[0,2]}$  aus vier Gleichungen erfolgt mit der Methode der kleinsten Fehlerquadrate:

$$
\mathbf{A} = \begin{bmatrix} 1 & x_{1,1} & x_{2,1} \\ 1 & x_{1,2} & x_{2,2} \\ 1 & x_{1,3} & x_{2,3} \\ 1 & x_{1,4} & x_{2,4} \end{bmatrix} \mathbf{v}_n = \begin{bmatrix} v_{n,1} \\ v_{n,2} \\ v_{n,3} \\ v_{n,4} \end{bmatrix} \mathbf{u}_n = \begin{bmatrix} u_{n,0} \\ u_{n,1} \\ u_{n,2} \end{bmatrix}
$$
\n
$$
\text{min}[\mathbf{v}_n] = \mathbf{A} \mathbf{v}_n \mathbf{v}_n + \mathbf{A} \mathbf{v}_n + \mathbf{A} \mathbf{v}_
$$

 $\min | \mathbf{v}_n = \mathbf{A} \cdot \mathbf{u}_n |_{n=1,2} \rightarrow \mathbf{u}_n = (\mathbf{A}^T \cdot \mathbf{A})^{-1} \cdot \mathbf{v}_n^T \cdot \mathbf{A}$ *n*

Das Deformationsfeld **F** ergibt sich dann direkt aus dem Verschiebungsfeld:

$$
\mathbf{F} = \begin{bmatrix} 1 & 0 \\ 0 & 1 \end{bmatrix} + \begin{bmatrix} u_{1,1} & u_{1,2} \\ u_{2,1} & u_{2,2} \end{bmatrix} = \mathbf{R} \cdot \mathbf{U}
$$
 (C.7)

Mit dem Rechtsstrecktensor **U** und dem Rotationstensor **R** können die Dehnungen und die Starrkörperrotation berechnet werden, während sich die Starrkörperverschiebung aus  $u_{1,0}$  und  $u_{2,0}$  ergibt:

$$
\mathbf{F}^T \mathbf{F} = \mathbf{U}^T \mathbf{R}^T \mathbf{R} \mathbf{U} = \mathbf{U}^2 \tag{C.8}
$$

Für die Berechnung der logarithmischen Dehnung  $\epsilon = \frac{1}{2} \ln (F^T F)$  $=\frac{1}{2}\ln(\mathbf{F}^T\mathbf{F})$  (C.9)

müssen die Wurzel und Logarithmus eines Tensors berechnet werden, wozu dieser vorab in sein Hauptachsensystem transformiert werden muss. Als Zwischenschritt werden dazu Eigenwerte und die dazugehörigen orthonormalisierten Eigenvektoren berechnet. Mit diesen Zwischenwerten kann die Volumendehnung und die maximale Scherdehnung im Hauptachsensystem berechnet werden:

$$
\varepsilon_{\nu} = \varepsilon_{I} + \varepsilon_{II} + \varepsilon_{III}
$$
  
\n
$$
\gamma_{\text{max}} = \varepsilon_{I} - \varepsilon_{III}
$$
  
\n
$$
\text{mit } \varepsilon_{I} > \varepsilon_{III}; \varepsilon_{II} = 0
$$
\n(C.10)

#### **C.5.5 Ausgabe**

Die Ausgabe kann in drei verschiedenen Weisen erfolgen. Mit *-out\_bin=1* erfolgt die Ausgabe für die Auswertung mit ABAQUS als Binärdatei. Die Knoten werden der Reihe nach von links nach rechts und unten nach oben als aufeinander folgende Records aus zwei double-precision Gleitkommazahlen mit den jeweiligen Verschiebungen in xund y-Richtung gespeichert, die mit einer passenden *udisp*-Routine in ABAQUS wieder eingelesen werden können.

Die Verschiebungen können mit *-out out=1* auch als ASCI-Datei gespeichert werden. Die Reihenfolge der Knoten läuft von links unten nach rechts oben. In jeder Zeile ist ein Knoten mit den beiden Koordinaten, den beiden Verschiebungskomponenten und dem Betrag der Verschiebung mit Leerzeichen als Trennzeichen gespeichert. Für den splot-Befehl in Gnuplot ist nach jeder Zeile des Koordinatenrasters eine Leerzeile in der Datei eingefügt.

Die umfangreichste Ausgabe erfolgt mit *-out uu=1* in eine bei Bedarf komprimierbare (*-gzip=1*) ASCI-Datei, die direkt in GNUPlot ausgegeben werden kann. Im Gegensatz zu den vorherigen Dateien erfolgt hier die Ausgabe für den Mittelpunkt der in der Auswertung verwendeten Basiselemente mit vier Knoten. Neben der Verschiebung erfolgt auch die Auswertung der Dehnungen. Die Werte sind durch Leerzeichen getrennt, die Elementreihen durch Leerzeilen. Jede Zeile enthält in den Spalten folgende Werte:

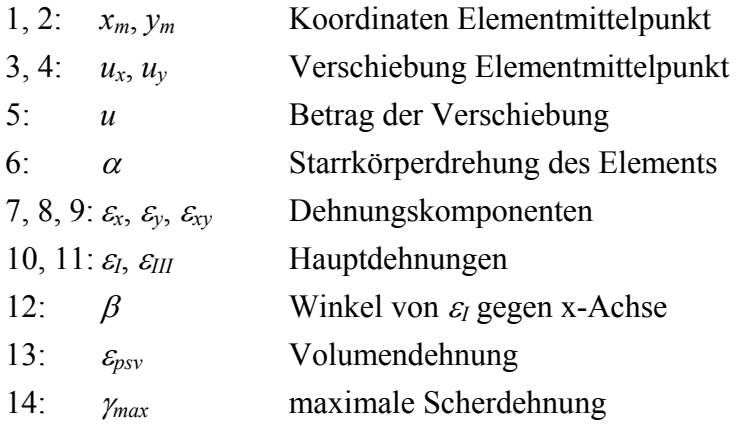

# **D Anhang: Versuchsdaten Modellversuche**

# **D.1 Messtechnik, Datenerfassung und Darstellung der Daten**

Neben einer Übersicht der mit glatter und rauer Wand durchgeführten Versuchsserien V1-V5 (glatte) und V6-V7 (rau) und den jeweiligen Einzelmessungen wird in den folgenden Unterkapiteln jede Versuchsserie im Detail dokumentiert. Neben den Einbaudaten, Position der Wandsegmente und der Messgeber sowie den jeweils gewählten Messkanälen und deren Nullwerten werden die alle vorhandenen Messungen dargestellt, sowie Besonderheiten und Schwierigkeiten bei der Versuchsdurchführung erläutert.

Die Diagramme zeigen die Kraft (Farbe: rot, grün, blau) und zugehörige Verschiebung (schwarz bzw. dunkelrot, dunkelgrün, dunkelblau) der einzelnen Wandsegmente über der Versuchszeit für die einzelnen Messungen. Soweit durchgeführt sind auch die Kalibrierungen vor bzw. nach dem Versuch, sowie die Ergebnisse der Messung während Ein- bzw. Ausbau der Probe dargestellt.

Bei den Versuchen mit einer PIV-Analyse wird zudem die Position der einzelnen Messfelder mit Lage der bewegten Wand, die aus den Bildern ermittelten Maßstäbe und die ermittelte Synchronisation zwischen dem Aufnahmezeitpunkt und der Verschiebung der Wand für die einzelnen Bildserien dargestellt. Die Bilder stellen sowohl die rohen Aufnahmen, als auch die maßstabgerechte Kombination der einzelnen Meßfelder mit dem in der weiteren Auswertung verwendeten Overlay dar: In rot bzw. violett sind die Wandsegmente, in gelb die für die Skallierung verwendeten Maßstäbe und in blau nicht auszuwertende Bildbereiche (z.B. Grundrahmen des Versuchsstands) markiert.

Die folgenden Tabellen fassen die Einstellungen der MGCPlus-Datenerfassung zusammen (aufgelistet sind nur die hier verwendete Kanäle):

 Kraft- (Tabelle D.1), Druck- (Tabelle D.2) und Wegmesskanäle (Tabelle D.3).

| <b>CH NUM</b>        | $1-1$                       | $1 - 2$                          | $1 - 3$                           | $1-4$            |
|----------------------|-----------------------------|----------------------------------|-----------------------------------|------------------|
| Slot                 |                             |                                  | 1                                 |                  |
| Subchan              | $\mathbf{1}$                | $\overline{2}$                   | 3                                 | $\overline{4}$   |
| Name                 | Kraft $1 - 1.0t$            |                                  | Kraft 2 - 1.0 t   Kraft 3 - 1.0 t | Kraft 4 - 1.0 t  |
| Amplifier            |                             | $ML801 (IDS = 5015)$             |                                   |                  |
| FirmwareVersion      |                             |                                  | HBM, 1-ML801B, 0, P6.44           |                  |
| SerialNumber         |                             | ML: 036767015101; AP1: 040581030 |                                   |                  |
| ConnectorPlate       |                             | AP 815 (IDS = $5518$ )           |                                   |                  |
| SensorType           |                             |                                  | SG full bridge $(IDS = 353)$      |                  |
| ExcitationVoltage    |                             |                                  | $5 V (IDS = 14)$                  |                  |
| GageFactor           | $\boldsymbol{0}$            | $\boldsymbol{0}$                 | $\boldsymbol{0}$                  | $\boldsymbol{0}$ |
| <b>BridgeFactor</b>  | 1                           | $\mathbf{1}$                     | 1                                 | $\mathbf{1}$     |
| NativeUnit           | mV/V                        | mV/V                             | mV/V                              | mV/V             |
| PhysicalUnit         | T                           | T                                | T                                 | T                |
| X1                   | $0$ mV/V                    | 0 mV/V                           | 0 mV/V                            | $0 \text{ mV/V}$ |
| Y <sub>1</sub>       | 0T                          | 0T                               | 0T                                | 0T               |
| X <sub>2</sub>       | $2$ mV/V                    | $2$ mV/V                         | $2$ mV/V                          | $2$ mV/V         |
| Y2                   | 1T                          | 1T                               | 1T                                | 1T               |
| Span (physical)      | 1T                          | 1T                               | 1T                                | 1T               |
| ScaleFactor          | 8                           | 8                                | 8                                 | 8                |
| Zero offset          | $\boldsymbol{0}$            | $\boldsymbol{0}$                 | $\boldsymbol{0}$                  | $\boldsymbol{0}$ |
| FilterCharacteristic |                             |                                  | Bessel (IDS = $142$ )             |                  |
| FilterFrequency      | $10 \text{ Hz}$ (IDS = 941) |                                  |                                   |                  |
| FilterHighPass       | $H-PASS OFF (IDS = 1200)$   |                                  |                                   |                  |

*Tabelle D.1: Einstellung Datenerfassung - Kraftmesskanäle* 

| <b>CH NUM</b>        | $3 - 1$               | $3 - 2$                 | $3 - 3$                            | $3 - 4$          |  |
|----------------------|-----------------------|-------------------------|------------------------------------|------------------|--|
| Slot                 |                       | 3                       |                                    |                  |  |
| Subchan              | 1                     | $\overline{2}$          | 3                                  | $\overline{4}$   |  |
| Name                 | EDG 1(.32)            | EDG 2(.33)              | EDG 3 (.98)                        | Luftdruck        |  |
| Amplifier            |                       | $ML801 (IDS = 5015)$    |                                    |                  |  |
| FirmwareVersion      |                       | HBM, 1-ML801B, 0, P6.44 |                                    |                  |  |
| SerialNumber         |                       |                         | ML: 053417150103; AP1: 155327237   |                  |  |
| ConnectorPlate       |                       | AP 801 (IDS = $5506$ )  |                                    |                  |  |
| SensorType           |                       | DC 10 V (IDS = 426)     |                                    |                  |  |
| ExcitationVoltage    |                       | None (IDS = $10$ )      |                                    |                  |  |
| GageFactor           | $\boldsymbol{0}$      | $\boldsymbol{0}$        | $\boldsymbol{0}$                   | $\boldsymbol{0}$ |  |
| <b>BridgeFactor</b>  | 1                     | $\mathbf{1}$            | 1                                  | $\mathbf{1}$     |  |
| NativeUnit           | V <sub>IN</sub>       | V <sub>IN</sub>         | V IN                               | V IN             |  |
| PhysicalUnit         | bar                   | bar                     | bar                                | bar              |  |
| X1                   | $-1,53927$ VIN        | $-0,38925$ VIN          | 1,019942 VIN                       | $0$ VIN          |  |
| Y1                   | 0 <sub>bar</sub>      | 0 bar                   | 0 bar                              | 0 bar            |  |
| X2                   | 0,719339 VIN          | 1,63836 VIN             | 1,840555 VIN                       | 5 VIN            |  |
| Y2                   | 1 bar                 | 1 bar                   | 1 bar                              | $1,6$ bar        |  |
| Span (physical)      | 1 bar                 | 1 bar                   | 1 bar                              | $1,6$ bar        |  |
| ScaleFactor          | 8,85501               | 9,86383                 | 24,37211                           | 6,4              |  |
| Zero offset          | $-0,6815123$          | $-0,191975$             | 1,242904                           | $\boldsymbol{0}$ |  |
| FilterCharacteristic | Bessel (IDS = $142$ ) |                         |                                    |                  |  |
| FilterFrequency      |                       |                         | $10 \text{ Hz} (\text{IDS} = 941)$ |                  |  |
| FilterHighPass       |                       |                         | $H-PASS OFF (IDS = 1200)$          |                  |  |

*Tabelle D.2: Einstellung Datenerfassung - Druckmesskanäle* 

| <b>CH NUM</b>        | $6 - 1$             | $6 - 2$                   | $6 - 3$                          | $6 - 4$          |
|----------------------|---------------------|---------------------------|----------------------------------|------------------|
| Slot                 |                     | 6                         |                                  |                  |
| Subchan              | $\mathbf{1}$        | $\overline{2}$            | 3                                | $\overline{4}$   |
| Name                 | Weg<br>$01$ (unten) | Weg 02                    | Weg 03                           | Weg 03<br>(oben) |
| Amplifier            |                     | $ML801 (IDS = 5015)$      |                                  |                  |
| FirmwareVersion      |                     | HBM, 1-ML801B, 0, P6.44   |                                  |                  |
| SerialNumber         |                     |                           | ML: 057122044105; AP1: 508759368 |                  |
| ConnectorPlate       |                     |                           | AP 801 (IDS = $5506$ )           |                  |
| SensorType           |                     | DC 10 V (IDS = 426)       |                                  |                  |
| ExcitationVoltage    |                     | None (IDS = $10$ )        |                                  |                  |
| GageFactor           | $\overline{0}$      | $\boldsymbol{0}$          | $\boldsymbol{0}$                 | $\boldsymbol{0}$ |
| <b>BridgeFactor</b>  | $\mathbf{1}$        | 1                         | 1                                | $\mathbf{1}$     |
| NativeUnit           | V <sub>IN</sub>     | V <sub>IN</sub>           | V IN                             | V <sub>IN</sub>  |
| PhysicalUnit         | mm                  | mm                        | mm                               | mm               |
| X1                   | 0 VIN               | 0 VIN                     | 0 VIN                            | 0 VIN            |
| Y1                   | $0 \text{ mm}$      | $0 \text{ mm}$            | $0 \text{ mm}$                   | $0 \text{ mm}$   |
| X2                   | <b>10 VIN</b>       | <b>10 VIN</b>             | <b>10 VIN</b>                    | <b>10 VIN</b>    |
| Y2                   | 150 mm              | 150 mm                    | 150 mm                           | 150 mm           |
| Span (physical)      | 150 mm              | 150 mm                    | 150 mm                           | 150 mm           |
| ScaleFactor          | 300                 | 300                       | 300                              | 300              |
| Zero offset          | $\boldsymbol{0}$    | $\boldsymbol{0}$          | $\boldsymbol{0}$                 | $\boldsymbol{0}$ |
| FilterCharacteristic |                     | Bessel (IDS = $142$ )     |                                  |                  |
| FilterFrequency      |                     |                           | $10$ Hz (IDS = 941)              |                  |
| FilterHighPass       |                     | $H-PASS OFF (IDS = 1200)$ |                                  |                  |

*Tabelle D.3: Einstellung Datenerfassung - Wegmesskanäle* 

# **D.2 Glatte Wand**

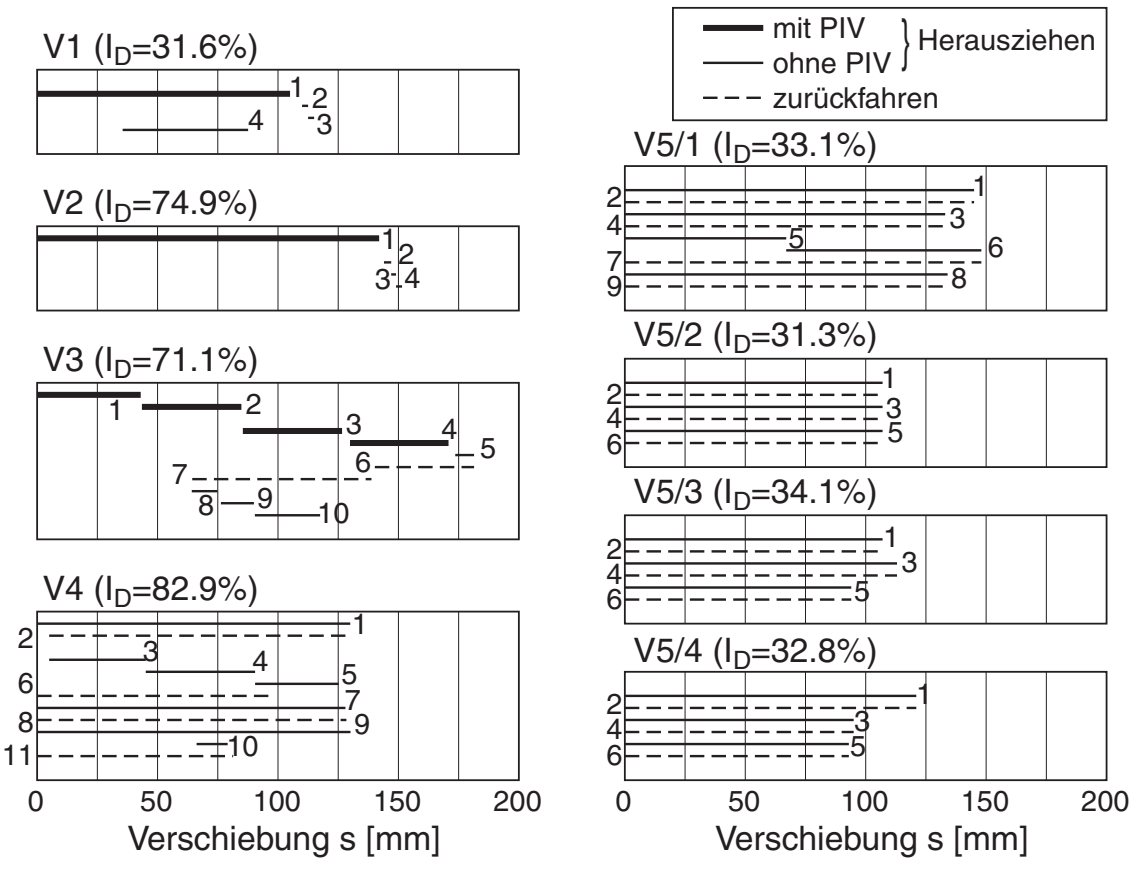

*Bild D.1: Versuche mit der glatten Wand – Übersicht der einzelnen Messungen* 

## **D.2.1 V1: Segmente 1+2 glatt – locker**

In diesem Versuch wurden der Versuchsstand und das PIV-System getestet. In den Messungen 2 und 3 wurde der Einfluss beim Anfahren untersucht. Für die weiteren Versuche wurde die Bildrate auf 30 Sekunden reduziert.

```
Einbaudaten: Masse Sand: 900 kg 
                 Füllstand: 98 cm (Breite x Länge: 50 x 125 cm) 
                Trockendichte: 1,469 t/m<sup>3</sup>
                Porenzahl: 0,769
                 Lagerungsdichte: 31,6 % 
Wandsegmente: (UK/OK über Bodenplatte) 
                Feld 1 - / -mm
                Feld 2 - / -mm
                Feld 3 - / -mm
```

| Nr.            | Größe | Bezeichnung        | Einheit              | Nullwert            | Kanal              | Modus |
|----------------|-------|--------------------|----------------------|---------------------|--------------------|-------|
| 1              | Kraft | Kraft $1 - 1.0$ to | [t]                  | $0,05625$ t         | <b>CH NUM: 1-1</b> | net   |
| 2              | Kraft | Kraft $2 - 1.0$ to | [t]                  | $0,03602$ t         | <b>CH NUM: 1-2</b> | net   |
| 3              | Kraft | Kraft $3 - 1.0$ to | [t]                  | $0,02261$ t         | <b>CH NUM: 1-3</b> | net   |
| $\overline{4}$ | Weg   | Weg $01$ (unten)   | $\lceil$ mm $\rceil$ | $-125,6$ mm         | <b>CH NUM: 6-1</b> | net   |
| 5              | Weg   | Weg02              | $\lceil$ mm $\rceil$ | $-122,1$ mm         | <b>CH NUM: 6-2</b> | net   |
| 6              | Weg   | Weg 03             | $\lceil mm \rceil$   | $-148,8 \text{ mm}$ | <b>CH NUM: 6-3</b> | net   |
| 7              | Zeit  | Time               | $\lceil s \rceil$    |                     |                    |       |

*Tabelle D.4: Versuch 1 - Kanalbelegung und Nullwerte Messdatenerfassung* 

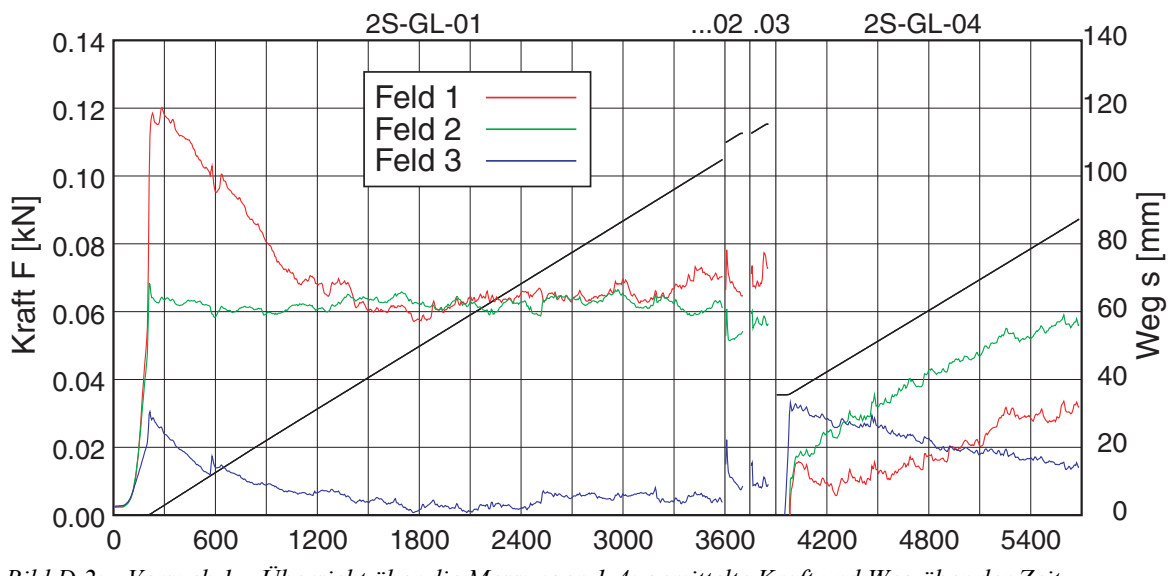

*Bild D.2: Versuch 1 – Übersicht über die Messungen 1-4: gemittelte Kraft und Weg über der Zeit* 

| Nr.            | Filename     | Dauer<br>$\lceil \min \rceil$ | PIV   | S <sub>Start</sub><br>$\lceil$ mm $\rceil$ | $S_{Ende}$<br>$\lceil$ mm $\rceil$ | $u$ [mm] |
|----------------|--------------|-------------------------------|-------|--------------------------------------------|------------------------------------|----------|
|                | 2S-GL-01.MEA | 60                            | F1/F2 | $\theta$                                   | 105                                | 105      |
| $\overline{2}$ | 2S-GL-02.MEA | $\overline{2}$                |       | 110                                        | 112,5                              | 2,5      |
| 3              | 2S-GL-03.MEA | $\overline{2}$                |       | 112,5                                      | 115                                | 2,5      |
| $\overline{4}$ | 2S-GL-04.MEA | 30                            |       | 35,5                                       | 87,6                               | 52,1     |

*Tabelle D.5: Versuch 1 – Übersicht über die einzelnen Messungen* 

| Feld | Auflösung             | Maßstab                                                | Skalierung Ausgabe                                    | Position          |
|------|-----------------------|--------------------------------------------------------|-------------------------------------------------------|-------------------|
|      | Aufnahme              | $[\text{cm/Pixel}]/[\text{Pixel/cm}]$                  | $(100$ Pixel/cm)                                      | Gesamtbild        |
|      | $2112 \times$<br>2816 | $0.0089887 \times 0.0090133$<br>$111.25 \times 110.95$ | $18.984 \times 25.381$ cm<br>$1900 \times 2550$ Pixel | shift: 512×4121   |
|      | $2112 \times$         | $0.012743 \times 0.012455$                             | $26.913 \times 35.073$ cm                             | shift: $0\times0$ |
|      | 2816                  | $78.476 \times 80.290$                                 | $2700 \times 3500$ Pixel                              | rot: $180^\circ$  |

*Tabelle D.6: Versuch 1 – Daten PIV* 

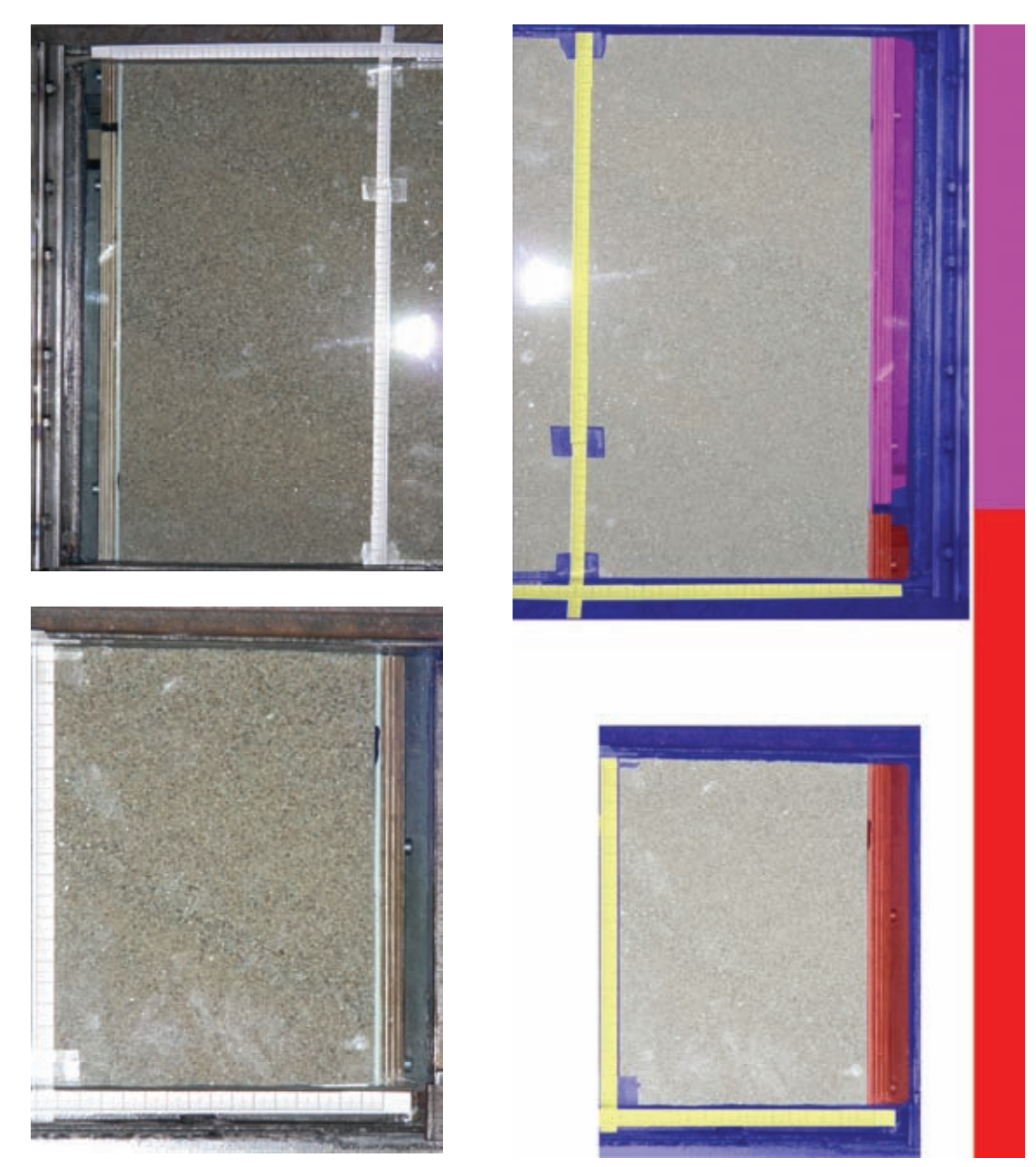

*Bild D.3: Versuch 1 - PIV-Felder 1 (unten) und 2 (oben): aufgenommenes Bild (links) und skalierte, zusammengefügte Bilder (rechts)* 

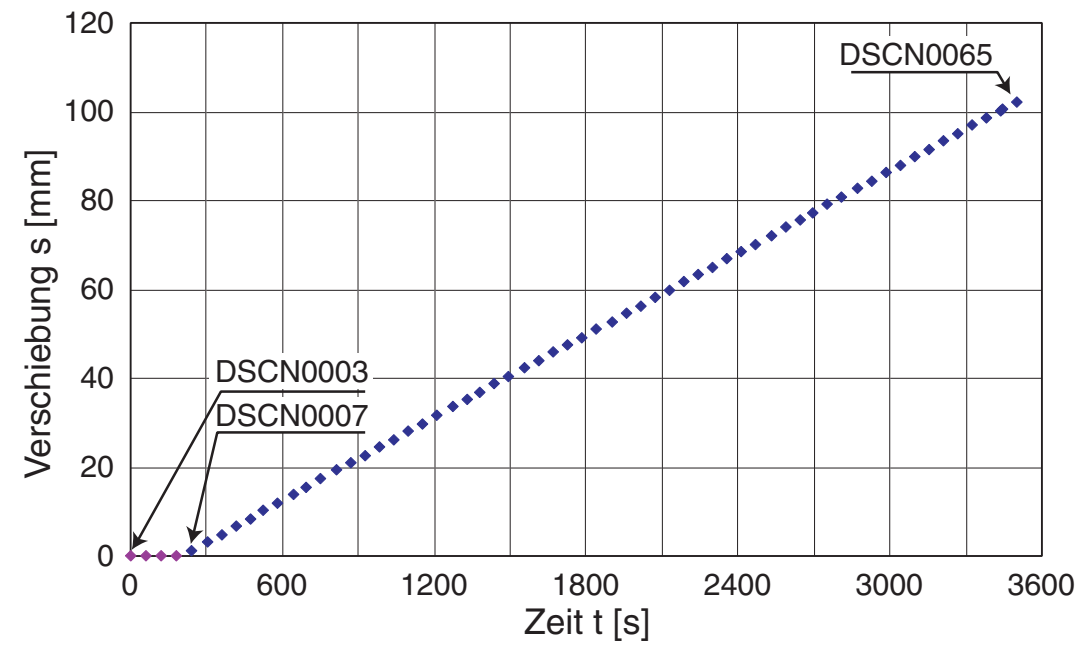

PIV Messung: DSCN0003-DSCN0065 (63 Bilder), Zeitabstand: ~ 60 sec

*Bild D.4: Versuch 1 – Messung 1: Bilder für PIV in Feldern 1 und 2* 

## **D.2.2 V2: Segmente 1+2 glatt – mitteldicht**

Im Versuch 2 wurde Aufgrund von Verformungen am Plattenstoß bei der Demontage eine deutliche Verklemmung zwischen den Wandsegmenten erkannt, die zu einem Kraftkurzschluss zwischen den einzelnen Segmenten geführt hatte. In den Kalibriermessungen ist dies nicht aufgefallen, jedoch zeigt die deutliche Kraftumlagerungen zwischen Segment 1 und 2 bei der ersten Messung nach dem Einbauvorgang dies deutlich. In den Auswertungen erfolgte nachträglich eine Korrektur der Nullwerte der Kraftmessung anhand der Messergebnisse:

```
 Feld 1 +0.0152 t 
 Feld 2 -0.1053 t 
 Feld 3 -0.0015 t.
```
Einbaudaten: Masse Sand: 1045 kg Füllstand: 106 cm (Breite x Länge: 50 x 125 cm) Trockendichte: 1,577 t/m<sup>3</sup> Porenzahl: 0,648 Lagerungsdichte: 74,9 %

Wandsegmente: (UK/OK über Bodenplatte)

|  | Feld 1 $-209/391$ mm   |
|--|------------------------|
|  | Feld 2 391/991 mm      |
|  | Feld $3$ 992 / 1592 mm |

*Tabelle D.7: Versuch 2 - Kanalbelegung und Nullwerte Messdatenerfassung* 

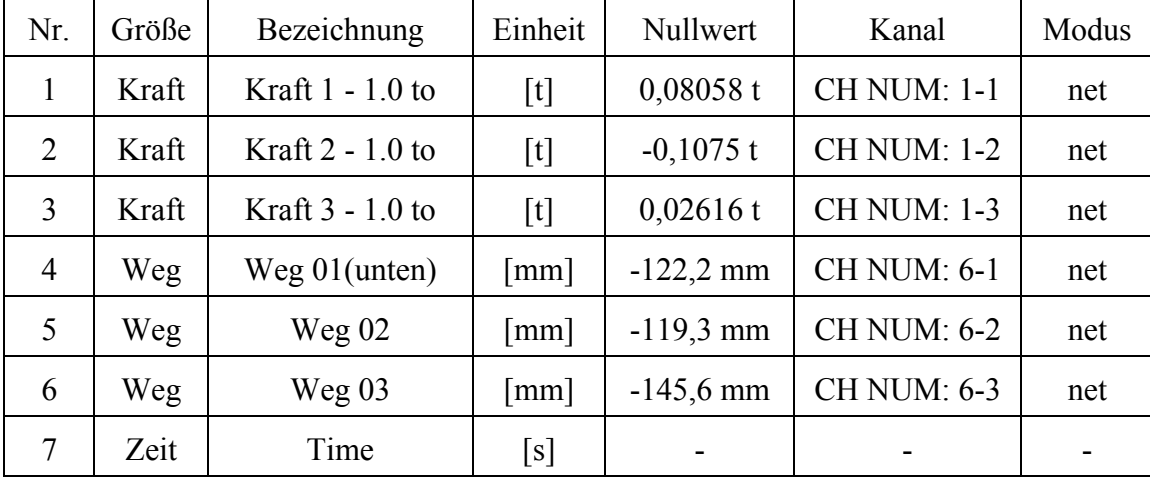

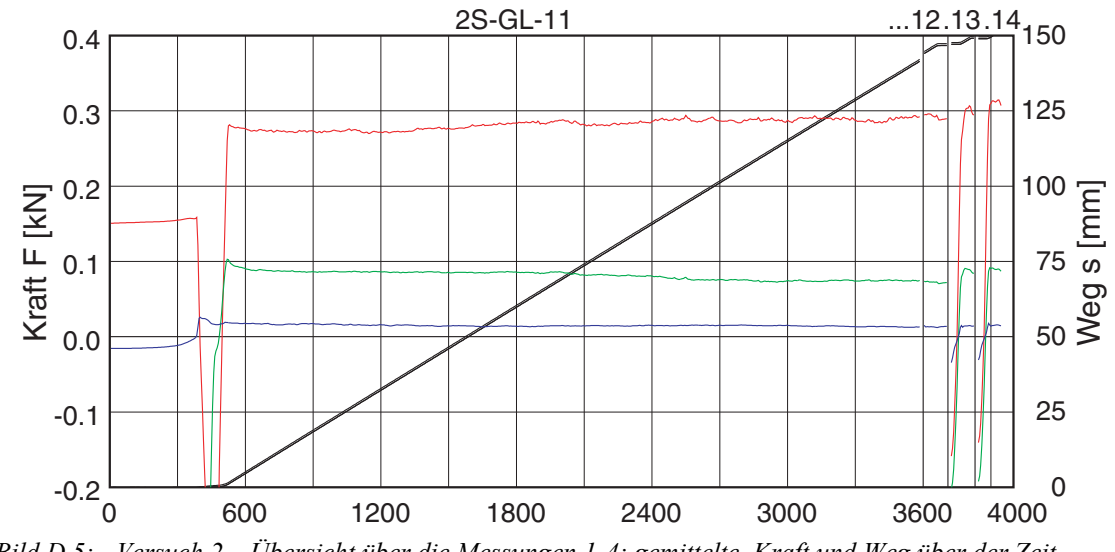

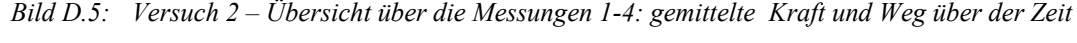

| Nr.            | Filename        | Dauer<br>[min] | <b>PIV</b> | $S_{Start}$<br>[mm] | <b>S</b> Ende<br>[mm] | $u$ [mm] |
|----------------|-----------------|----------------|------------|---------------------|-----------------------|----------|
|                | $2s$ -gl-11.mea | 60             | $F1-F3$    |                     | 142                   | 142      |
| 2              | $2s$ -gl-12.mea | $\overline{2}$ | -          | 144                 | 147                   | 3        |
| 3              | $2s$ -gl-13.mea | $\overline{2}$ |            | 147                 | 149                   | 2        |
| $\overline{4}$ | $2s-gl-14$ mea  | 2              |            | 149                 | 151,5                 | 2,5      |

*Tabelle D.8: Versuch 2 – Übersicht über die einzelnen Messungen* 

PIV Messung: DSCN0002-DSCN0124 (122 Bilder), Zeitabstand: ~ 30 sec

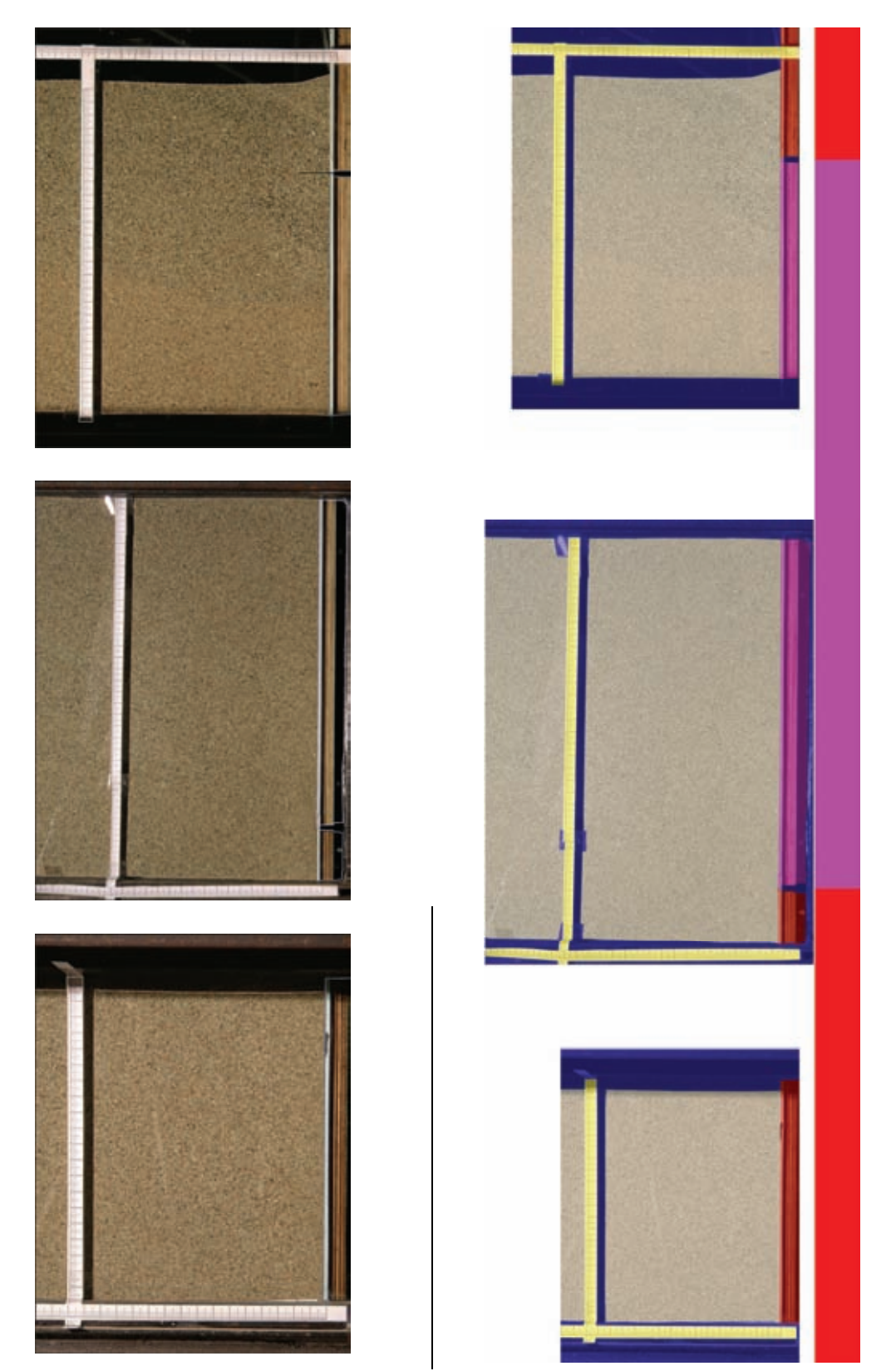

*Bild D.6: Versuch 2 - PIV-Felder 1 (unten), 2 (mitte) und 3 (oben): aufgenommenes Bild (links) und skalierte, zusammengefügte Bilder mit Lage der Wandsegmente (rechts)* 

| Feld | Auflösung<br>Aufnahme | Maßstab<br>$[\text{cm/Pixel}]/[\text{pixel/cm}]$       | Skalierung Ausgabe<br>$(100$ Pixel/cm)                | Position<br>Gesamtbild |
|------|-----------------------|--------------------------------------------------------|-------------------------------------------------------|------------------------|
|      | $2112 \times$<br>2816 | $0.0092686 \times 0.0091158$<br>$107.89 \times 109.70$ | $19.575 \times 25.670$ cm<br>$1958 \times 2567$ Pixel | shift: 632×8406        |
| 2    | $2112 \times$<br>2816 | $0.0127705 \times 0.0129967$<br>$78.306 \times 76.943$ | $26.971 \times 36.599$ cm<br>$2697 \times 3660$ Pixel | shift: $11\times4051$  |
| 3    | $2112 \times$<br>2816 | $0.0111653 \times 0.0111463$<br>$89.564 \times 89.716$ | $23.581 \times 31.388$ cm<br>$2358 \times 3139$ Pixel | shift: $232\times0$    |

*Tabelle D.9: Versuch 2 – Daten PIV* 

Kalibrierung:

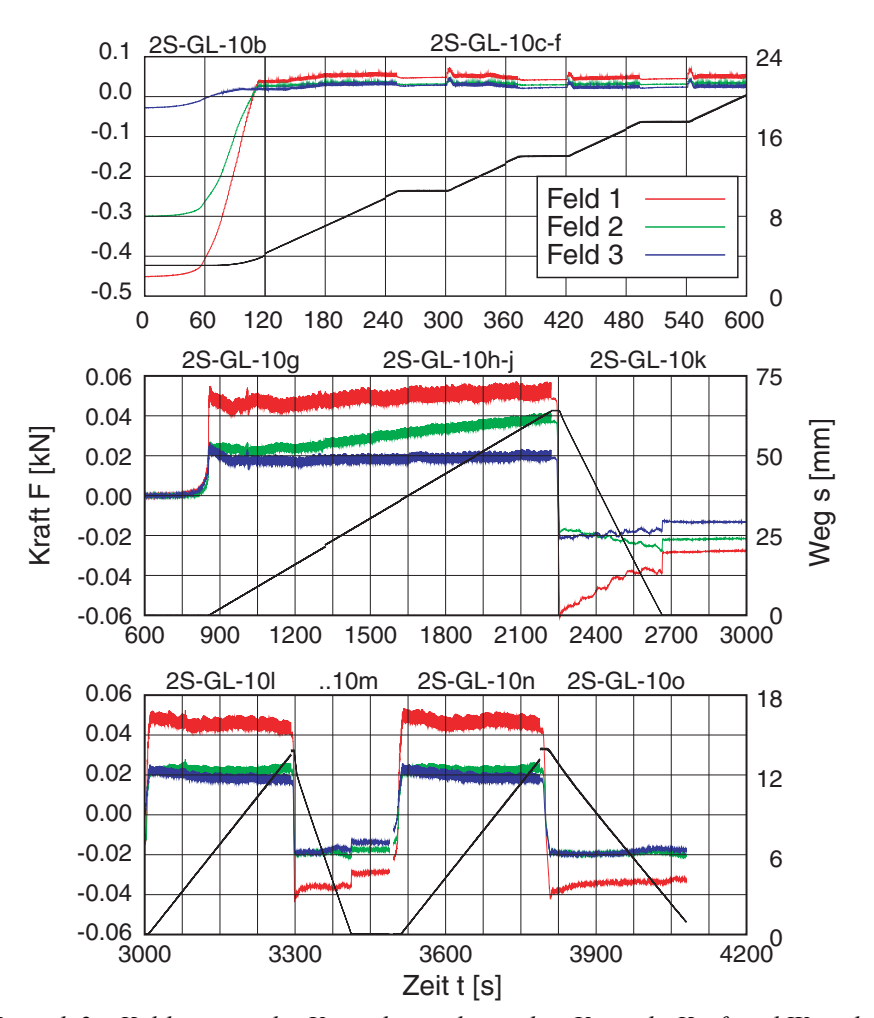

*Bild D.7: Versuch 2 – Kalibrierung des Versuchsstands vor dem Versuch: Kraft und Weg über der Zeit* 

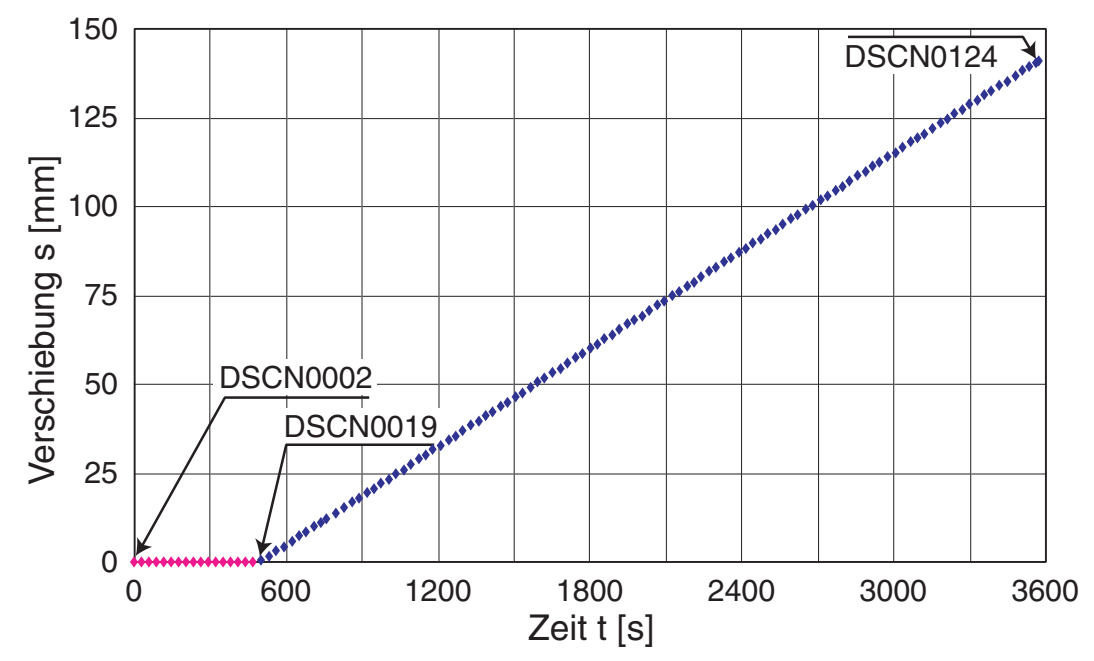

*Bild D.8: Versuch 2 – Messung 1: Bilder für PIV in Feldern 1 bis 2* 

## **D.2.3 V3: Segmente 1+2 glatt – dicht**

In diesem Versuch wurden erstmals Erddruckgeber eingesetzt. Aus den Messwerten lässt sich auf eine Brückenbildung um den Geber schließen (u.A. passt der Anfangswert mit den Kalibrierwerten des Herstellers mit knapp 11 kPa nicht zum Überlagerungsdruck von etwa 17.5 kPa). Zudem zeigen beide Geber denselben Verlauf, obwohl einer unmittelbar an der Interface-Wand, der andere an der nicht bewegten Rückwand angeordnet ist.

In den ersten beiden Messungen muss zudem die gemessene Kraft von Feld 3 insoweit korrigiert werden, dass die beim Einbau der Probe montierte Schutzabdeckung nicht gelockert wurde und somit das Wandsegment diese zwischen *s* = 10 und 88 mm vor sich her geschoben hatte: *f(x)=(x<10 || x>88)?0:(x-10)\*1.4e-4*

Die Messungen 1-4 wurden unmittelbar aufeinander folgend durchgeführt, Messung 5 erst nach einer längeren Pause.

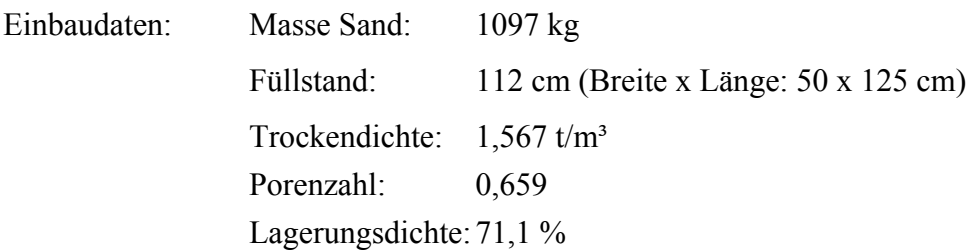

# Wandsegmente: (UK/OK über Bodenplatte)

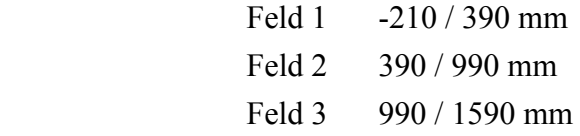

Erddruckgeber: (Position)

1: (.32) mittig 10 cm vom Interface

2: (.33) mittig 25 cm von Rückwand

*Tabelle D.10: Versuch 3 - Kanalbelegung und Nullwerte Messdatenerfassung* 

| Nr.            | Größe | Bezeichnung        | Einheit              | Nullwert            | Kanal              | Modus |
|----------------|-------|--------------------|----------------------|---------------------|--------------------|-------|
| 1              | Kraft | Kraft $1 - 1.0$ to | [t]                  | $0,07230$ t         | <b>CH NUM: 1-1</b> | net   |
| 2              | Kraft | Kraft $2 - 1.0$ to | [t]                  | $-0,00168$ t        | <b>CH NUM: 1-2</b> | net   |
| 3              | Kraft | Kraft $3 - 1.0$ to | $[t]$                | $0,02840$ t         | <b>CH NUM: 1-3</b> | net   |
| $\overline{4}$ | Druck | Erddruckgeber 1    | [bar]                | $-0,1086$ bar       | <b>CH NUM: 3-1</b> | net   |
| 5              | Druck | Erddruckgeber 2    | [bar]                | $-0,2224$ bar       | <b>CH NUM: 3-2</b> | net   |
| 6              | Weg   | Weg $01$ (unten)   | $\lceil mm \rceil$   | $-123,9$ mm         | <b>CH NUM: 6-1</b> | net   |
| 7              | Weg   | Weg $02$           | $\lceil$ mm $\rceil$ | $-121,0$ mm         | <b>CH NUM: 6-2</b> | net   |
| 8              | Weg   | Weg $03$           | $\lceil mm \rceil$   | $-147,2 \text{ mm}$ | <b>CH NUM: 6-3</b> | net   |
| 9              | Zeit  | Time               | [s]                  |                     |                    | -     |

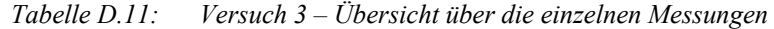

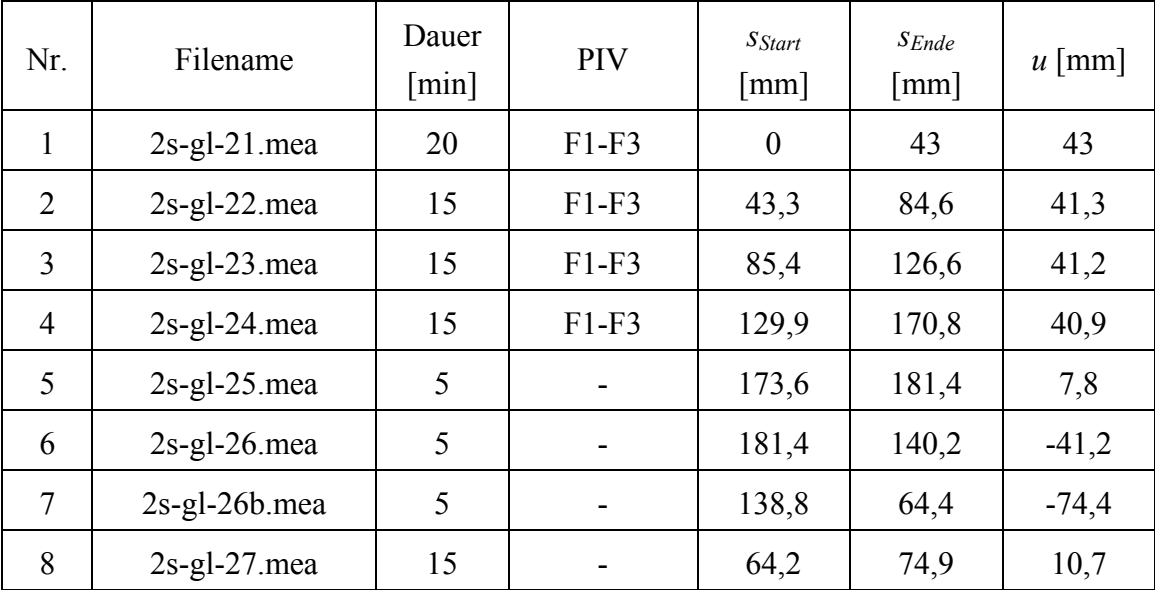

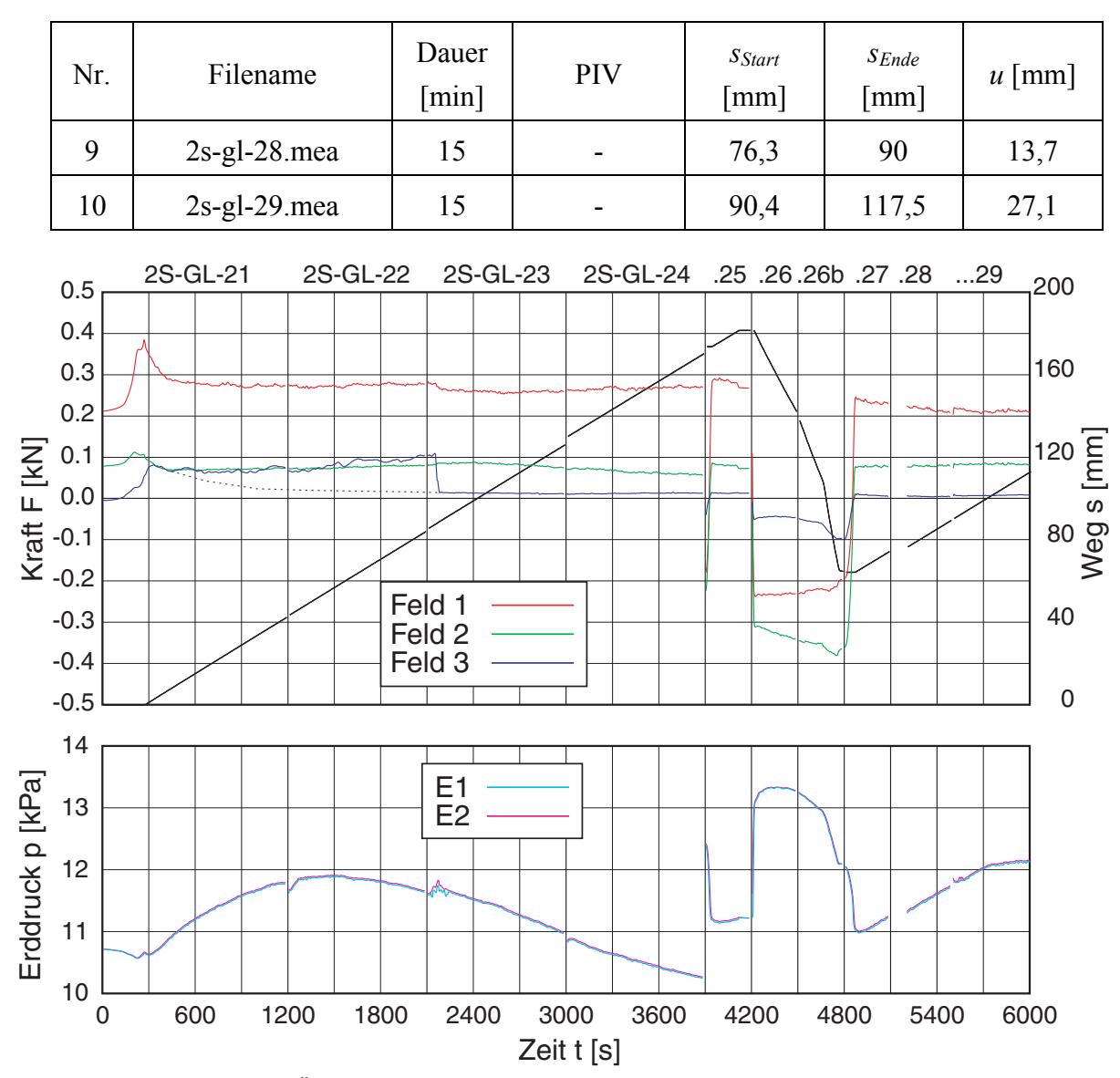

*Bild D.9: Versuch 3 - Übersicht über die Messungen 1-10: gemittelte Kraft und Weg (oben) bzw. Erddruck (unten) über der Zeit* 

PIV Messung 1: DSCN0003-DSCN0044 (41 Bilder), Zeitabstand: ~30 sec 2: DSCN0048-DSCN0079 (31 Bilder), Zeitabstand: ~30 sec 3: DSCN0081-DSCN0113 (32 Bilder), Zeitabstand: ~30 sec 4: DSCN0115-DSCN0146 (31 Bilder), Zeitabstand: ~30 sec Zeitversatz: Feld1 +1 / Feld2 +0 / Feld3 -1

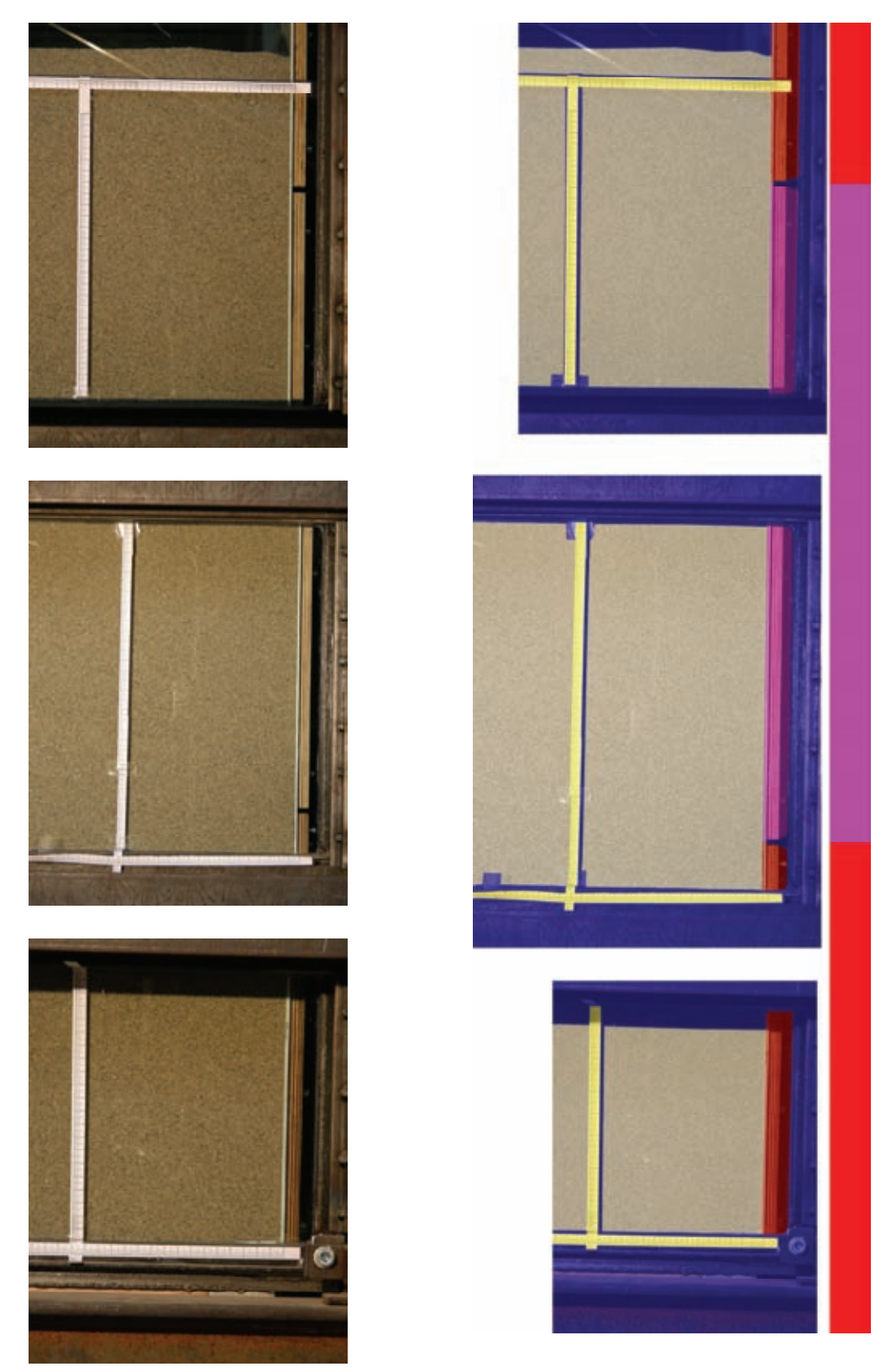

*Bild D.10: Versuch 3 - PIV-Felder 1 (unten), 2 (mitte) und 3 (oben): aufgenommenes Bild (links) und skalierte, zusammengefügte Bilder mit Lage der Wandsegmente (rechts)* 

| Feld           | Auflösung<br>Aufnahme | Maßstab<br>$[\text{cm/Pixel}]/[\text{Pixel/cm}]$       | Skalierung Ausgabe<br>$(100$ Pixel/cm)                | Position<br>Gesamtbild |
|----------------|-----------------------|--------------------------------------------------------|-------------------------------------------------------|------------------------|
|                | $2112 \times$<br>2816 | $0.0114025 \times 0.0114240$<br>$87.700 \times 87.535$ | $24.082 \times 32.170$ cm<br>$2408 \times 3217$ Pixel | shift: 757×9668        |
| $\overline{2}$ | $2112 \times$<br>2816 | $0.0150250 \times 0.0152753$<br>$66.556 \times 65.465$ | $31.733 \times 43.015$ cm<br>$3173 \times 4301$ Pixel | shift: $0 \times 4552$ |
| 3              | $2112 \times$<br>2816 | $0.013291 \times 0.0132811$<br>$75.238 \times 75.295$  | $28.071 \times 37.400$ cm<br>$2807 \times 3740$ Pixel | shift: $323\times0$    |

*Tabelle D.12: Versuch 3 – Daten PIV* 

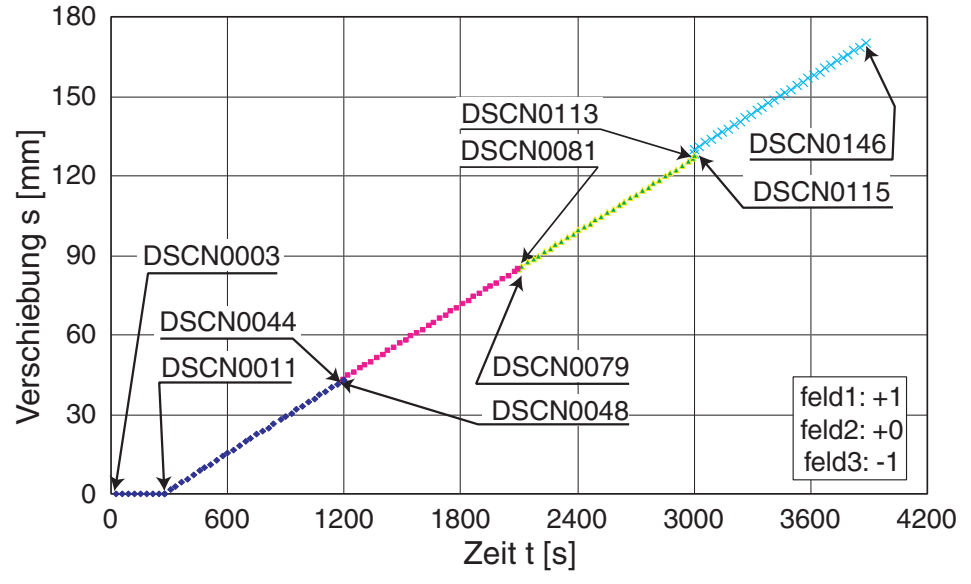

*Bild D.11: Versuch 3 – Messung 1-4: Bilder für PIV in Feldern 1 bis 3* 

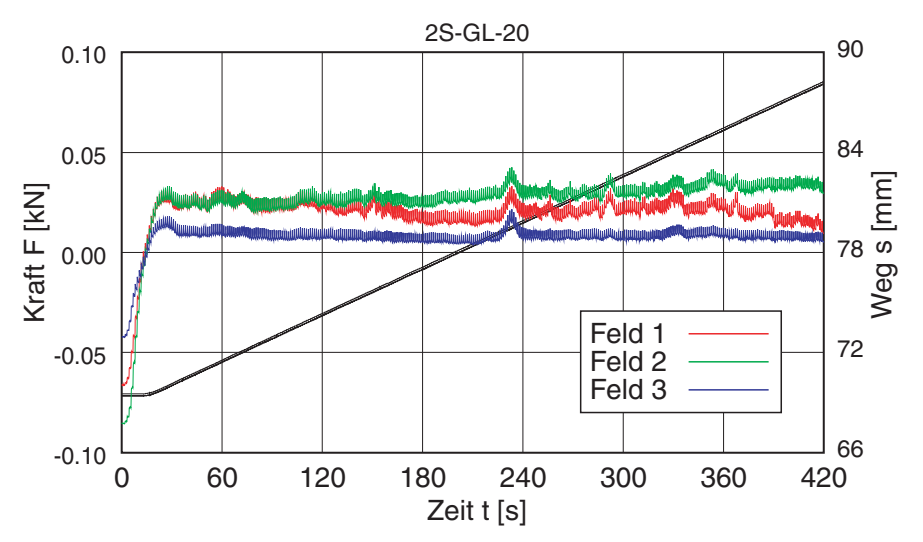

*Bild D.12: Versuch 3 – Kalibrierung des Versuchsstands vor dem Versuch: Kraft und Weg über der Zeit* 

#### **D.2.4 V4: Segmente 1+2 glatt – dicht**

Im Versuch 4 wurde die Wand mehrfach über den kompletten Weg verfahren, so dass sich der Einfluss einer wiederholten Belastung sehr gut zeigt. Die Problematik der Erddruckgeber (falsche Kalibrierwerte) aus dem vorherigen Versuch ist noch nicht gelöst, obwohl die Messung während des Einbauvorgangs (noch) sinnvolle Messwerte zeigte.

Einbaudaten: Masse Sand: 1029,5 kg Füllstand: 103 cm (Breite x Länge: 50 x 125 cm) Trockendichte: 1,599 t/m<sup>3</sup> Porenzahl: 0,626 Lagerungsdichte: 82,9 %

Wandsegmente: (UK/OK über Bodenplatte)

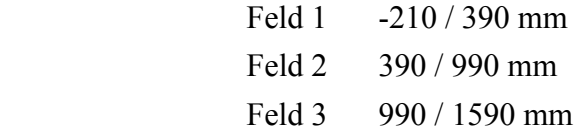

Erddruckgeber: (Position)

- 1: (.32) mittig 10 cm vom Interface
- 2: (.33) mittig 20 cm vom Interface
- 3: (.99) mittig 25 cm von Rückwand

| Nr.            | Größe      | Bezeichnung        | Einheit              | Nullwert      | Kanal              | Modus |
|----------------|------------|--------------------|----------------------|---------------|--------------------|-------|
| $\mathbf{1}$   | Kraft      | Kraft $1 - 1.0$ to | [t]                  | 0,03689t      | <b>CH NUM: 1-1</b> | net   |
| 2              | Kraft      | Kraft $2 - 1.0$ to | [t]                  | 0,03449t      | <b>CH NUM: 1-2</b> | net   |
| 3              | Kraft      | Kraft $3 - 1.0$ to | [t]                  | 0,02806t      | <b>CH NUM: 1-3</b> | net   |
| $\overline{4}$ | Druck      | Erddruckgeber 1    | [bar]                | $-0,1235$ bar | <b>CH NUM: 3-1</b> | net   |
| 5              | Druck      | Erddruckgeber 2    | [bar]                | $-0,2357$ bar | <b>CH NUM: 3-2</b> | net   |
| 6              | Druck      | Erddruckgeber 3    | [bar]                | $-0,2375$ bar | <b>CH NUM: 3-3</b> | net   |
| $\overline{7}$ | Druck      | Luftdruck          | [bar]                | $-1,001$ bar  | <b>CH NUM: 3-4</b> | net   |
| 8              | <b>Weg</b> | Weg $01$ (unten)   | $\lceil$ mm $\rceil$ | $-125.9$ mm   | <b>CH NUM: 6-1</b> | net   |
| 9              | Weg        | Weg 02             | $\lceil mm \rceil$   | $-122,1$ mm   | <b>CH NUM: 6-2</b> | net   |
| 10             | Weg        | Weg $03$           | $\lceil mm \rceil$   | $-148,1$ mm   | <b>CH NUM: 6-3</b> | net   |
| 11             | Zeit       | Time               | [s]                  |               |                    |       |

*Tabelle D.13: Versuch 4 - Kanalbelegung und Nullwerte Messdatenerfassung* 

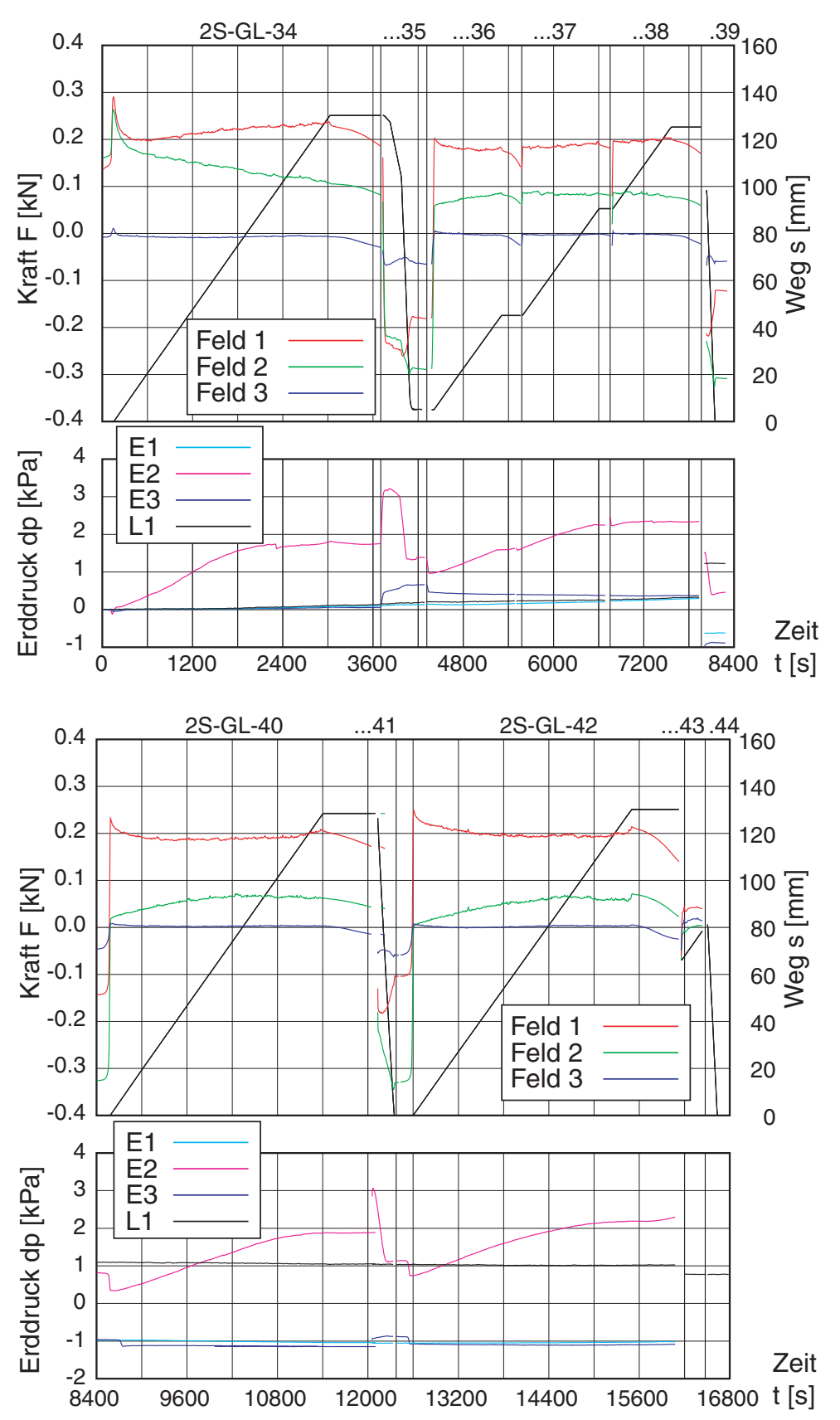

*Bild D.13: Versuch 4 - Übersicht über die Messungen 1-6 (oben) und 7-11 (unten): gemittelte Kraft und Weg (oben) bzw. Änderung des Erddrucks (unten) über der Zeit* 

| Nr.            | Filename         | Dauer<br>[min] | <b>PIV</b> | SStart<br>$\lceil$ mm $\rceil$ | $S_{Ende}$<br>$\lceil$ mm $\rceil$ | $u$ [mm] |
|----------------|------------------|----------------|------------|--------------------------------|------------------------------------|----------|
| $0^{(*)}$      | $2s$ -gl-33. mea | 60             |            | $\theta$                       | $\theta$                           |          |
| $\mathbf{1}$   | $2s-gl-34$ .mea  | 60             |            | 0,0                            | 130,1                              | 130,1    |
| $\overline{2}$ | $2s-gl-35$ mea   | 10             |            | 130,1                          | 5,1                                | $-125,0$ |
| 3              | $2s-gl-36$ .mea  | 20             |            | 5,1                            | 45,1                               | 40,0     |
| $\overline{4}$ | $2s-gl-37$ .mea  | 20             | -          | 45,1                           | 90,5                               | 45,4     |
| 5              | $2s-gl-38$ .mea  | 20             |            | 90,5                           | 125,2                              | 34,7     |
| 6              | $2s$ -gl-39. mea | 5              |            | 98,4                           | 0,0                                | $-98,4$  |
| $\overline{7}$ | $2s-gl-40$ mea   | 60             |            | $\boldsymbol{0}$               | 128,4                              | 128,4    |
| 8              | $2s-gl-41$ mea   | 5              |            | 128,4                          | 0,0                                | $-128,4$ |
| 9              | $2s-gl-42$ mea   | 60             |            | 0,0                            | 130,1                              | 130,1    |
| 10             | $2s-gl-43$ mea   | 5              |            | 66,2                           | 79,1                               | 12,9     |
| 11             | $2s-gl-44$ mea   | 5              |            | 81,4                           | 0,0                                | $-81,4$  |

*Tabelle D.14: Versuch 4 – Übersicht über die einzelnen Messungen* 

\*) Einbau

Kalibrierung:

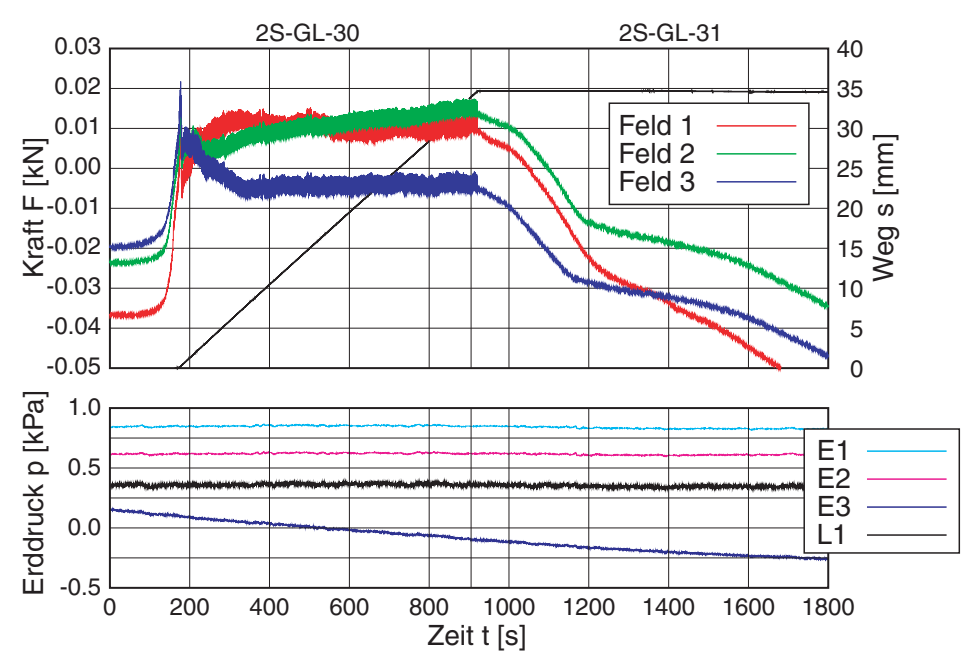

*Bild D.14: Versuch 4 – Kalibrierung des Versuchsstands vor dem Versuch: Kraft und Weg (oben) bzw. Erd- / Luftdruck (unten) über der Zeit* 

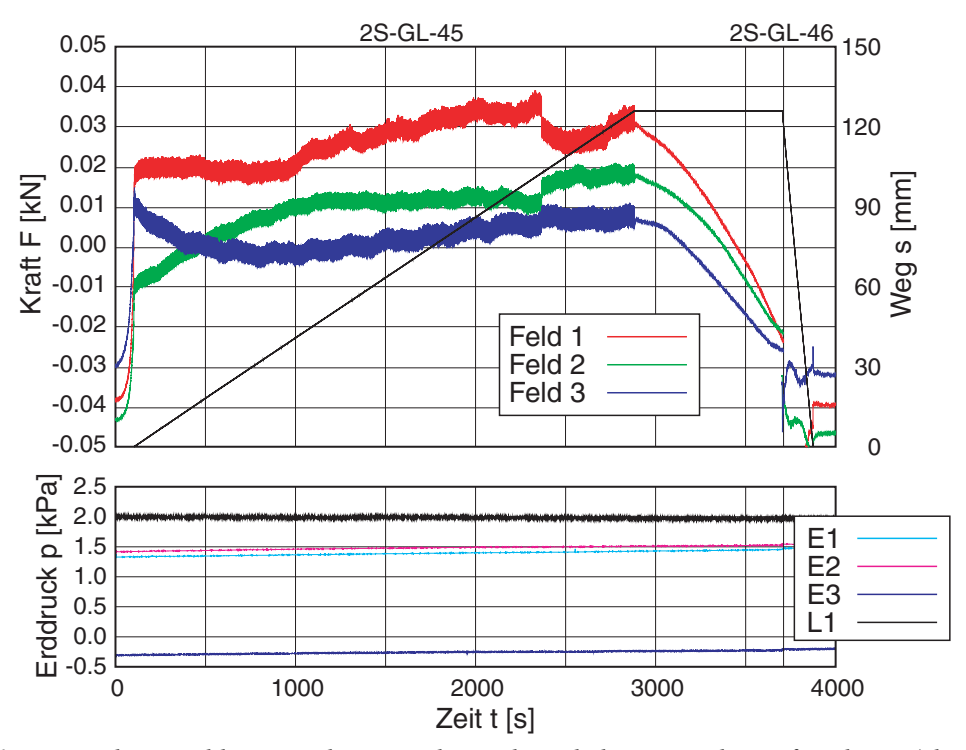

*Bild D.15: Versuch 4 – Kalibrierung des Versuchsstands nach dem Versuch: Kraft und Weg (oben) bzw. Erd- / Luftdruck (unten) über der Zeit* 

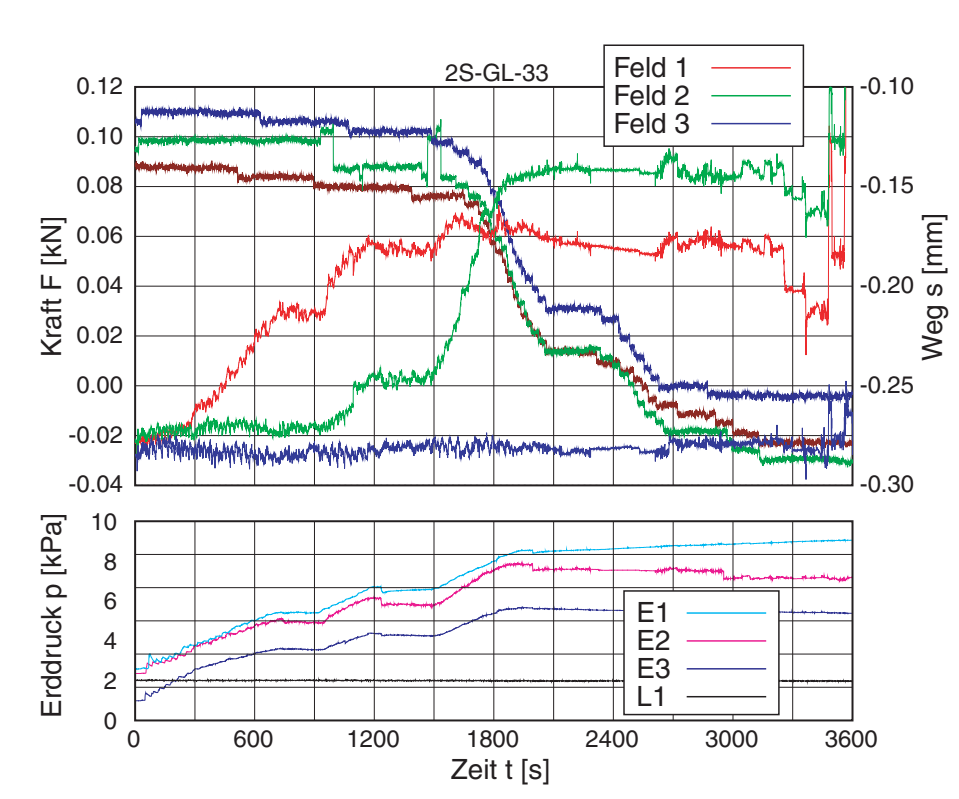

Einbau der Probe:

*Bild D.16: Versuch 4 – Einbau des Sands mit Schütttrichter: Kraft und Weg (oben) bzw. Erd- / Luftdruck (unten) über der Zeit*
#### **D.2.5 V5/1: Segmente 1+2 glatt – locker**

In der folgenden Versuchsserie wurde der Einfluss verschiedener Einbauhöhen untersucht. Die Festlegung der Nullwerte war dabei jedoch nicht zutreffend, wie sich bei den Kalibriermessungen gezeigt hat. In der Auswertung ist daher von folgenden Korrekturen auszugehen: Die Gesamtkraft beim Herausziehen muss um ~0.05 kN verringert, beim Zurückfahren um ~0.15 kN vergrößert werden.

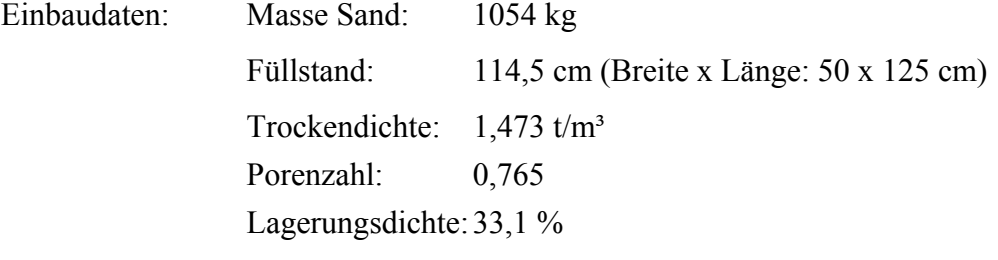

Wandsegmente: (UK/OK über Bodenplatte)

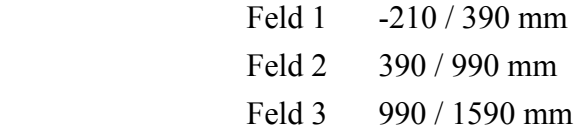

Erddruckgeber: (Position)

1: (.32) mittig 10 cm vom Interface

- 2: (.33) mittig 30 cm vom Interface
- 3: (.99) mittig 25 cm von Rückwand

| Nr.            | Größe | Bezeichnung        | Einheit              | Nullwert    | Kanal              | Modus |
|----------------|-------|--------------------|----------------------|-------------|--------------------|-------|
| 1              | Kraft | Kraft $1 - 1.0$ to | [t]                  | $0,03567$ t | <b>CH NUM: 1-1</b> | net   |
| $\overline{2}$ | Kraft | Kraft $2 - 1.0$ to | [t]                  | $0,03306$ t | <b>CH NUM: 1-2</b> | net   |
| 3              | Kraft | Kraft $3 - 1.0$ to | [t]                  | $0,02804$ t | <b>CH NUM: 1-3</b> | net   |
| $\overline{4}$ | Druck | Erddruckgeber 1    | [bar]                | $0,0$ bar   | <b>CH NUM: 3-1</b> | net   |
| 5              | Druck | Erddruckgeber 2    | [bar]                | $0,0$ bar   | <b>CH NUM: 3-2</b> | net   |
| 6              | Druck | Erddruckgeber 3    | [bar]                | $0,0$ bar   | <b>CH NUM: 3-3</b> | net   |
| 7              | Druck | Luftdruck          | [bar]                | $0,0$ bar   | <b>CH NUM: 3-4</b> | net   |
| 8              | Weg   | Weg $01$ (unten)   | $\lceil$ mm $\rceil$ | $-125,9$ mm | <b>CH NUM: 6-1</b> | net   |
| 9              | Weg   | Weg 02             | $\lceil$ mm $\rceil$ | $-122,1$ mm | <b>CH NUM: 6-2</b> | net   |
| 10             | Weg   | Weg $03$           | $\lceil$ mm $\rceil$ | $-148,1$ mm | <b>CH NUM: 6-3</b> | net   |
| 11             | Zeit  | Time               | [s]                  |             |                    |       |

*Tabelle D.15: Versuch 5 - Kanalbelegung und Nullwerte Messdatenerfassung* 

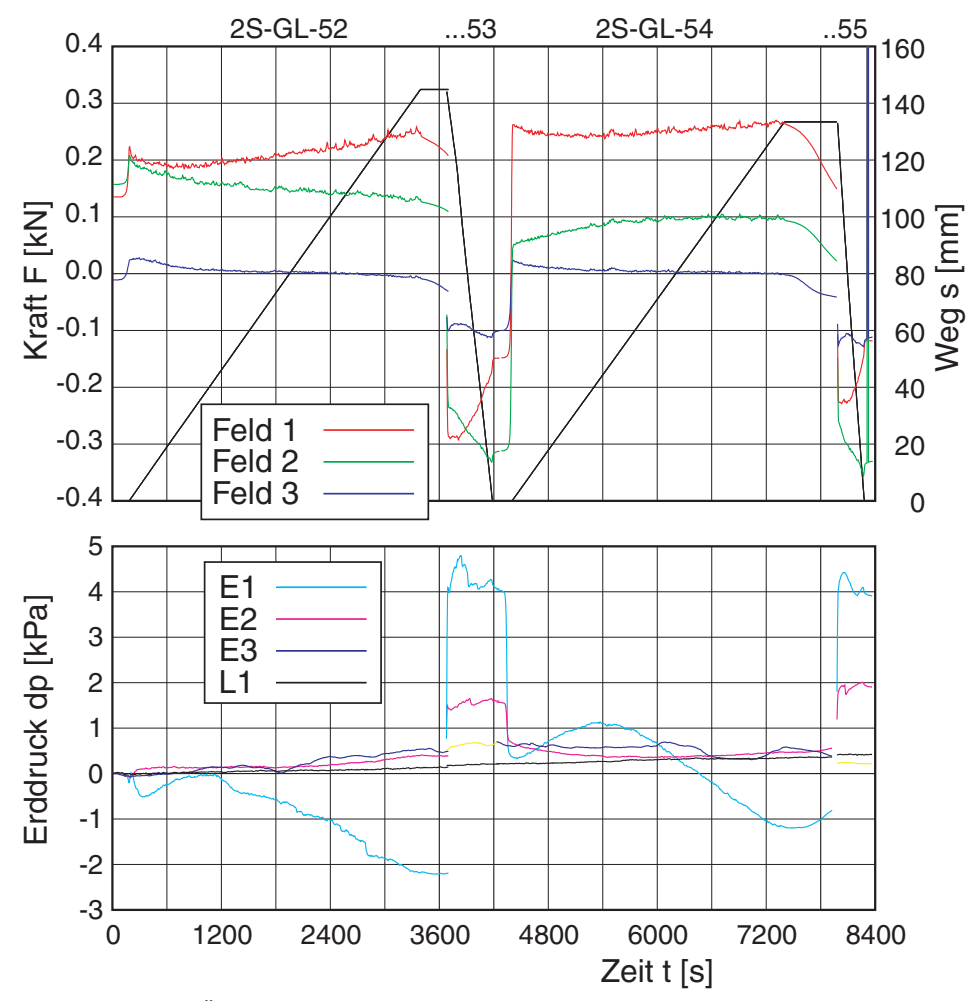

*Bild D.17: Versuch 5/1 - Übersicht über die Messungen 0-4: gemittelte Kraft und Weg (oben) bzw. Änderung des Erd- / Luftdrucks (unten) über der Zeit* 

| Nr.            | Filename        | Dauer<br>$\lceil \min \rceil$ | PIV | SStart<br>$\lceil$ mm $\rceil$ | $S_{Ende}$<br>$\lceil$ mm $\rceil$ | $u$ [mm] |
|----------------|-----------------|-------------------------------|-----|--------------------------------|------------------------------------|----------|
| $0^*$          | $2s-gl-51$ .mea | 60                            |     | $\theta$                       | $\boldsymbol{0}$                   |          |
| 1              | $2s-gl-52$ mea  | 60                            |     | $\theta$                       | 145                                | 145      |
| $\overline{2}$ | $2s$ -gl-53.mea | 10                            |     | 145                            | $\theta$                           | $-145$   |
| 3              | $2s-gl-54$ mea  | 60                            |     | $\theta$                       | 133                                | 133      |
| $\overline{4}$ | $2s-gl-55$ .mea | 10                            |     | 133                            | $\theta$                           | $-133$   |
| 5              | $2s-gl-56$ .mea | 30                            |     | $\theta$                       | 67                                 | 67       |
| 6              | $2s-gl-57$ .mea | 40                            |     | 67                             | 148                                | 81       |
| 7              | $2s-gl-58$ mea  | 10                            |     | 148                            | $\theta$                           | $-148$   |

*Tabelle D.16: Versuch 5/1 – Übersicht über die einzelnen Messungen* 

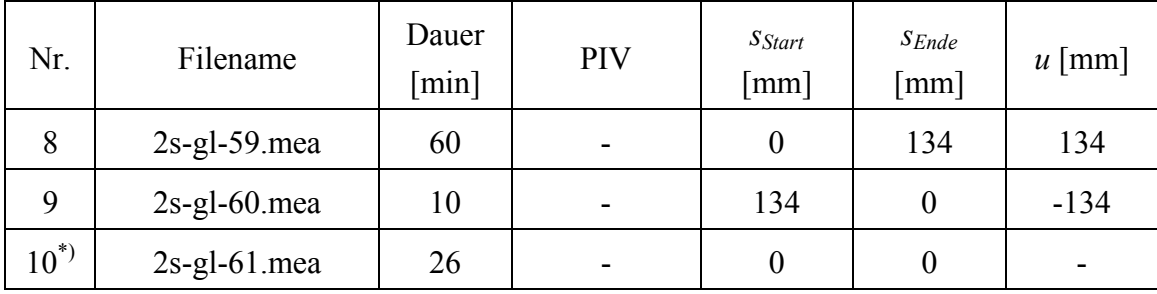

\*) Einbau / Ausbau (Aussaugen)

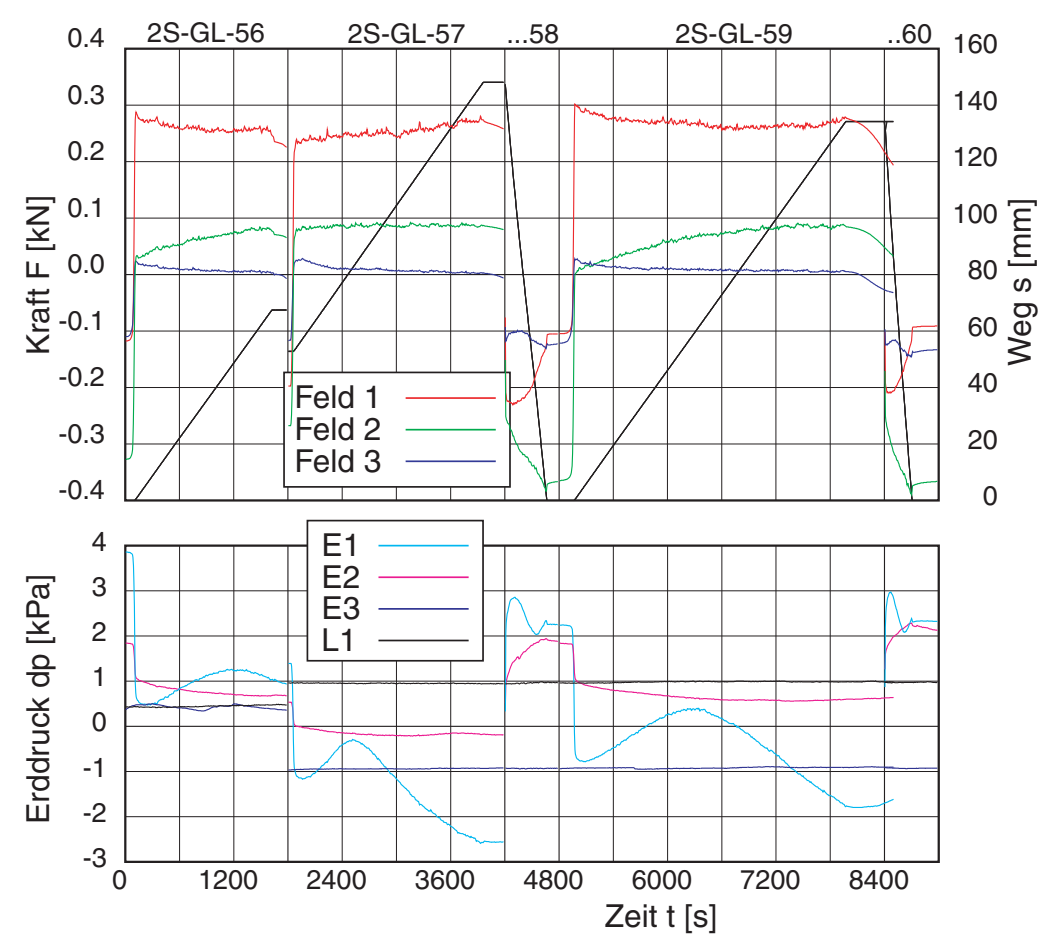

*Bild D.18: Versuch 5/1 - Übersicht über die Messungen 5-10: gemittelte Kraft und Weg (oben) bzw. Änderung des Erd- / Luftdrucks (unten) über der Zeit* 

Kalibrierung:

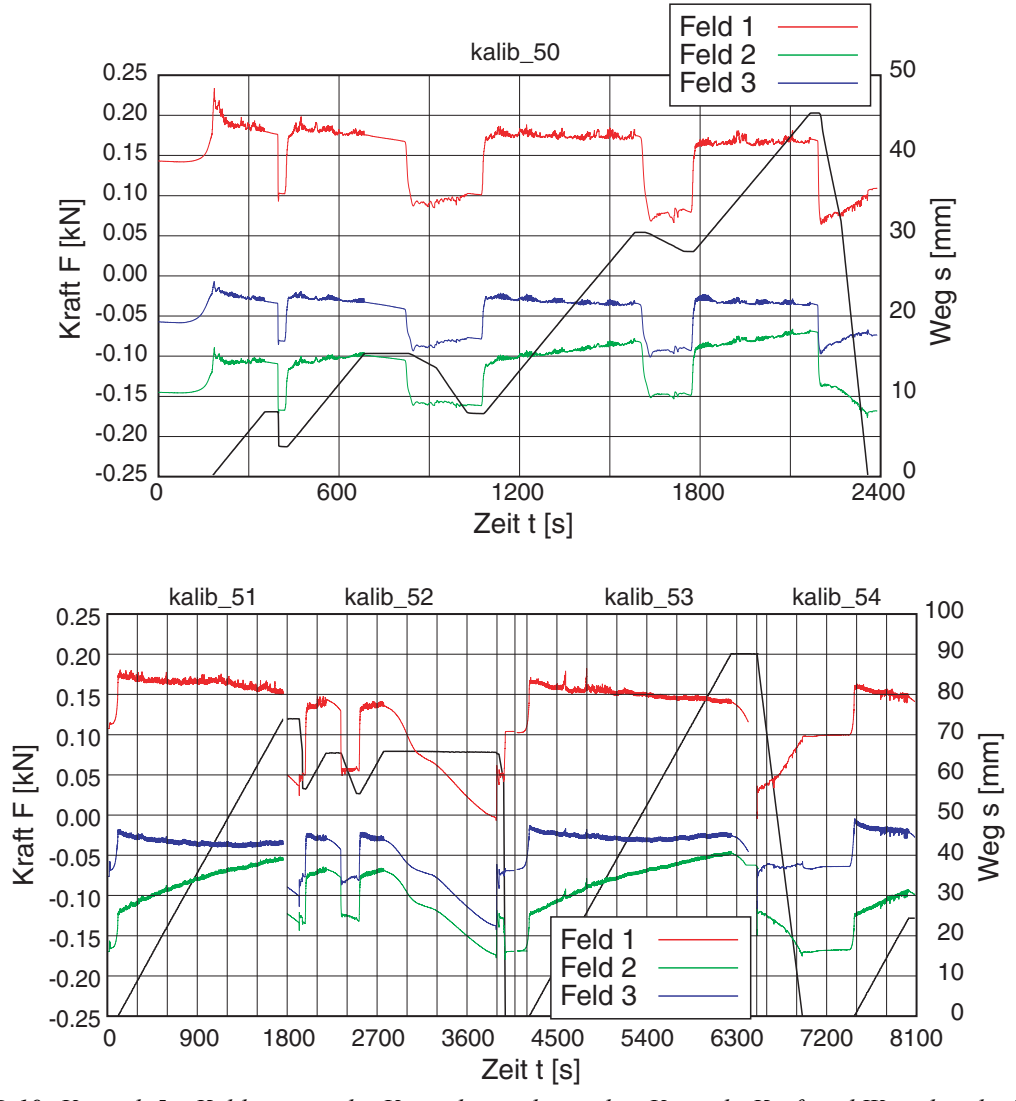

*Bild D.19: Versuch 5 – Kalibrierung des Versuchsstands vor dem Versuch: Kraft und Weg über der Zeit* 

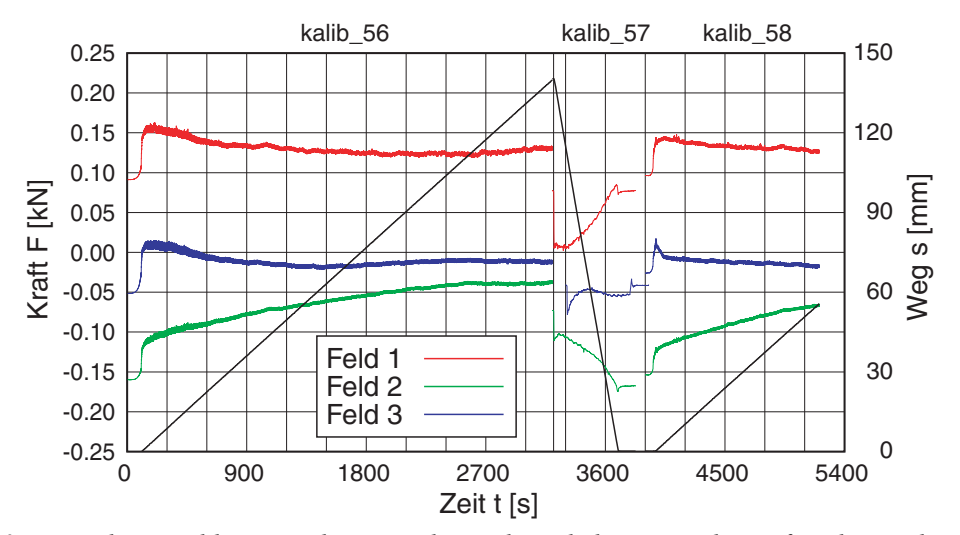

*Bild D.20: Versuch 5 – Kalibrierung des Versuchsstands nach dem Versuch: Kraft und Weg über der Zeit* 

#### Einbau / Ausbau der Probe:

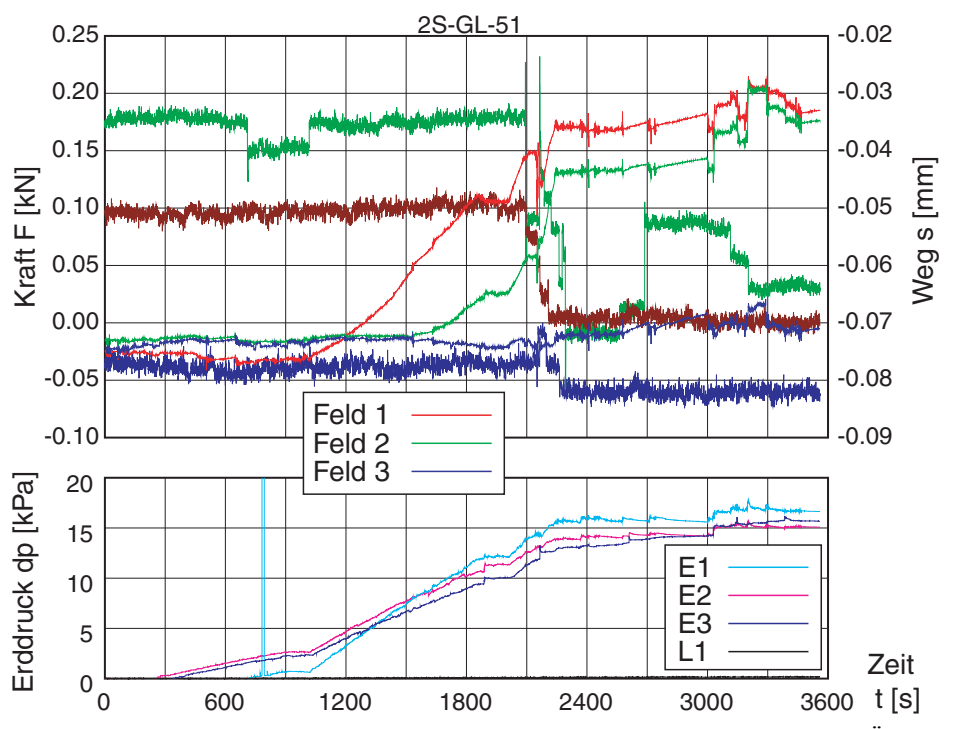

*Bild D.21: Versuch 5/1 – Einbau des Sands mit Rieselkasten: Kraft und Weg (oben) bzw. Änderung des Erd- / Luftdrucks (unten) über der Zeit* 

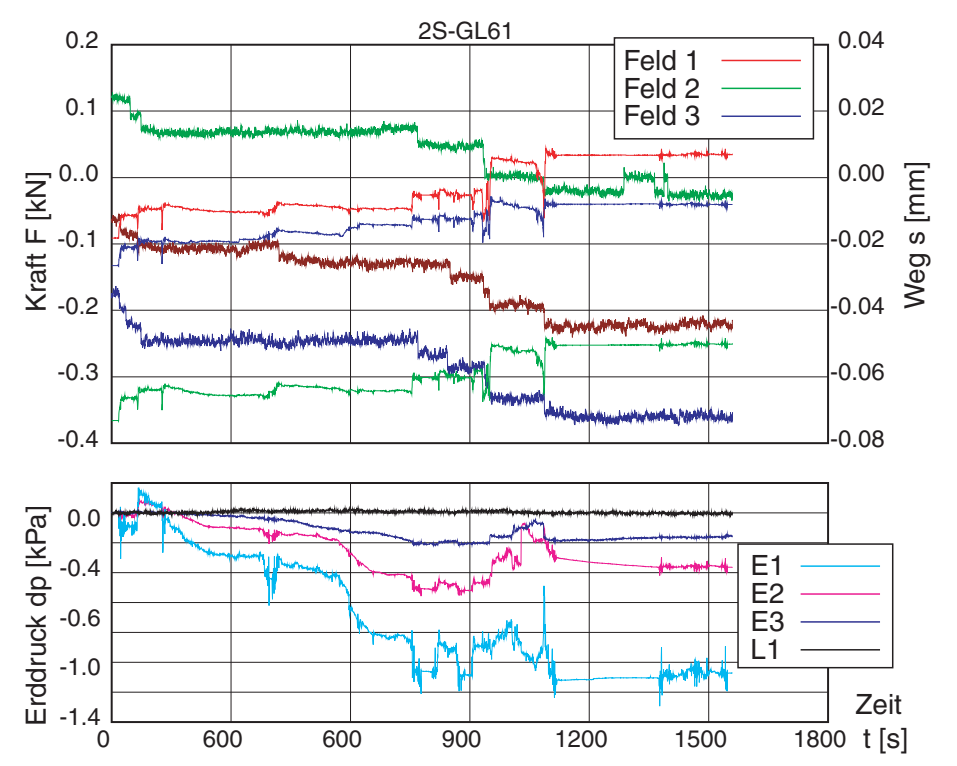

*Bild D.22: Versuch 5/1 – Ausbau des Sands (Absaugen): Kraft und Weg (oben) bzw. Änderung des Erd- / Luftdrucks (unten) über der Zeit* 

#### **D.2.6 V5/2: Segmente 1+2 glatt – locker**

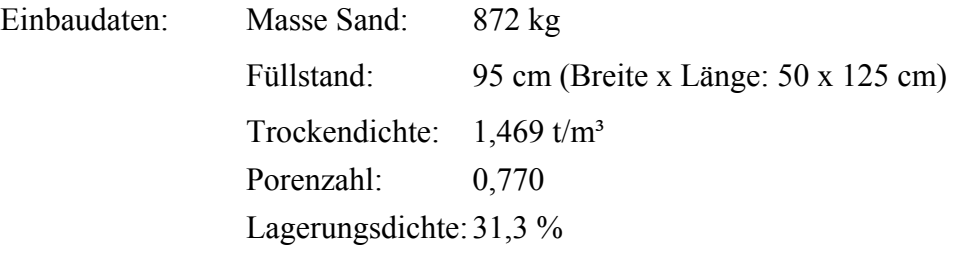

Position Wandsegmente und Erddruckgeber, Kanalbelegung, sowie Anmerkung zur Kalibrierung wie bei V5/1.

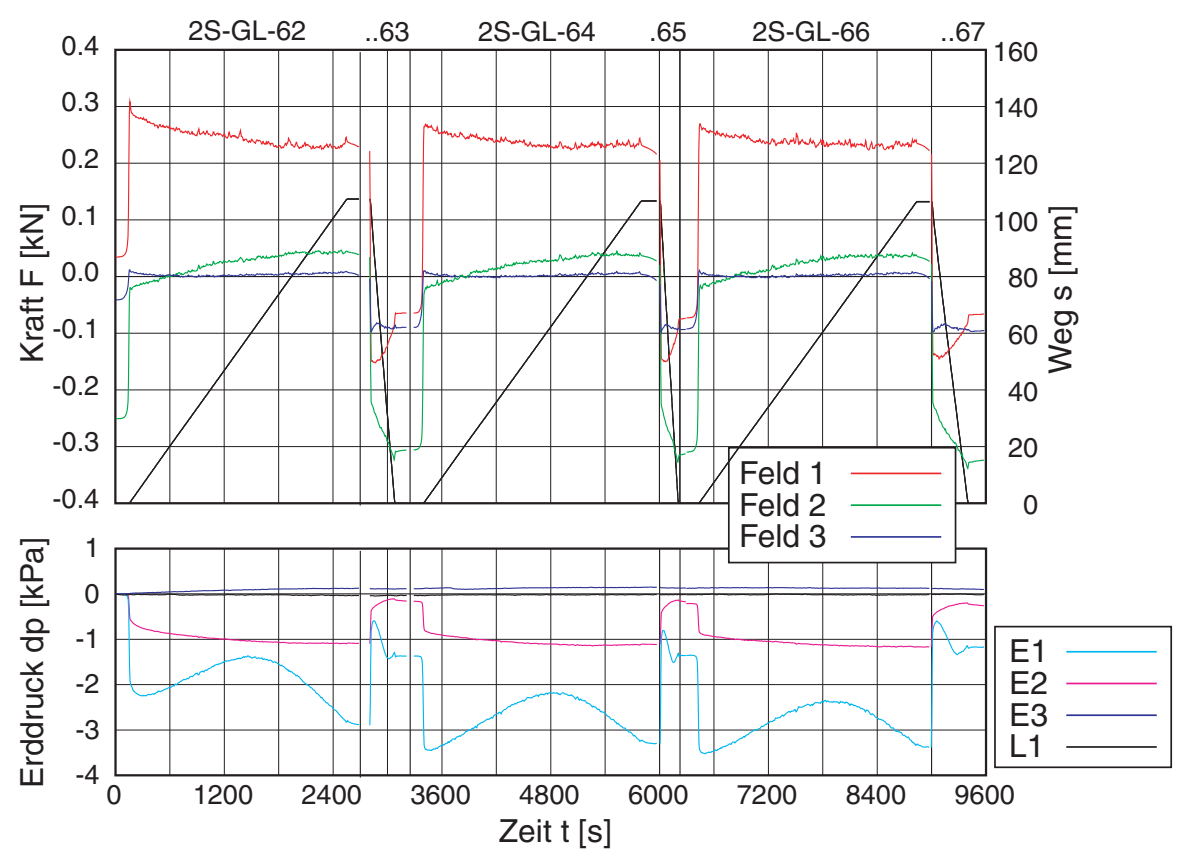

*Bild D.23: Versuch 5/2 - Übersicht über die Messungen 1-6: gemittelte Kraft und Weg (oben) bzw. Änderung des Erd- / Luftdrucks (unten) über der Zeit* 

| Nr.            | Filename        | Dauer<br>$\lceil \min \rceil$ | PIV | $S_{Start}$<br>$\lceil$ mm $\rceil$ | $S_{Ende}$<br>$\lceil$ mm] | $u$ [mm] |
|----------------|-----------------|-------------------------------|-----|-------------------------------------|----------------------------|----------|
|                | $2s-gl-62$ mea  | 45                            |     | $\boldsymbol{0}$                    | 107                        | 107      |
| $\overline{2}$ | $2s-gl-63$ mea  | 10                            |     | 107                                 | $\theta$                   | $-107$   |
| 3              | $2s-gl-64$ mea  | 45                            |     | $\theta$                            | 107                        | 107      |
| $\overline{4}$ | $2s-gl-65$ mea  | 10                            |     | 107                                 | $\theta$                   | $-107$   |
| 5              | $2s-gl-66$ .mea | 45                            |     | $\overline{0}$                      | 107                        | 107      |
| 6              | $2s$ -gl-67.mea | 10                            |     | 107                                 | $\theta$                   | $-107$   |
| $7^*)$         | $2s-gl-68$ .mea | 20                            |     | $\overline{0}$                      | $\theta$                   |          |

*Tabelle D.17: Versuch 5/2 – Übersicht über die einzelnen Messungen* 

\*) Ausbau (Aussaugen)

Ausbau der Probe:

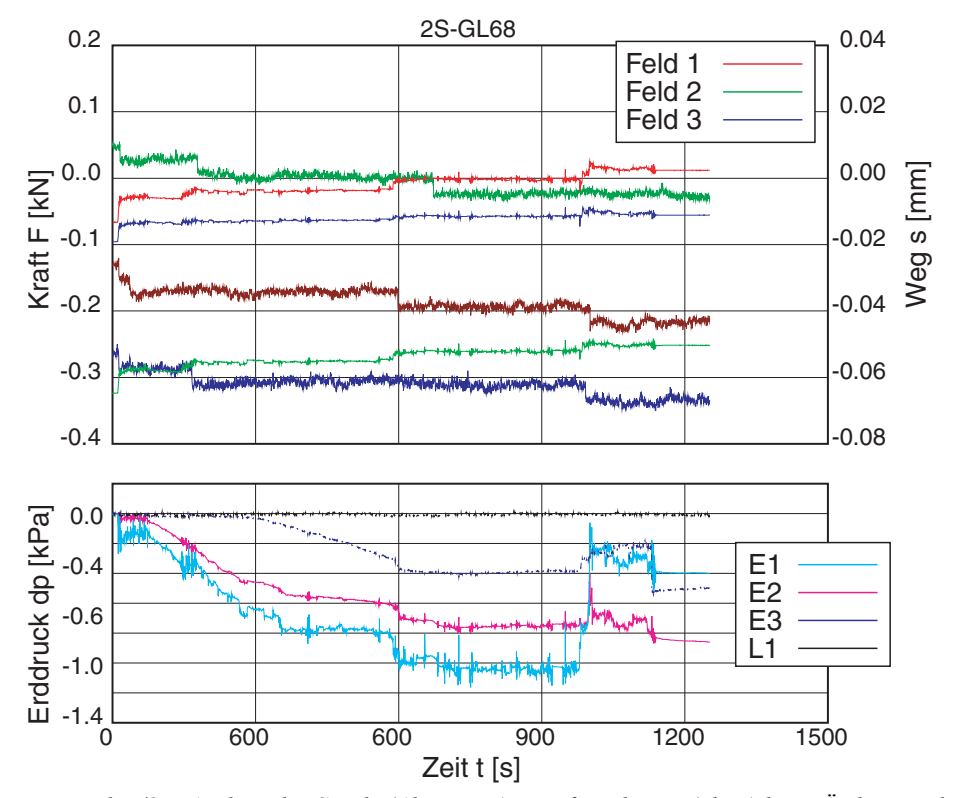

*Bild D.24: Versuch 5/2 – Ausbau des Sands (Absaugen): Kraft und Weg (oben) bzw. Änderung des Erd- / Luftdrucks (unten) über der Zeit* 

#### **D.2.7 V5/3: Segmente 1+2 glatt – locker**

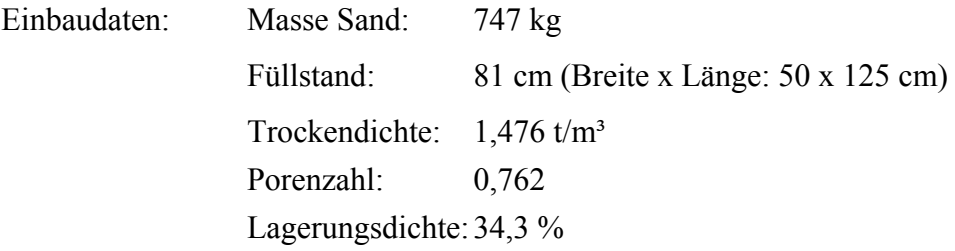

Position Wandsegmente und Erddruckgeber, Kanalbelegung, sowie Anmerkung zur Kalibrierung wie bei V5/1.

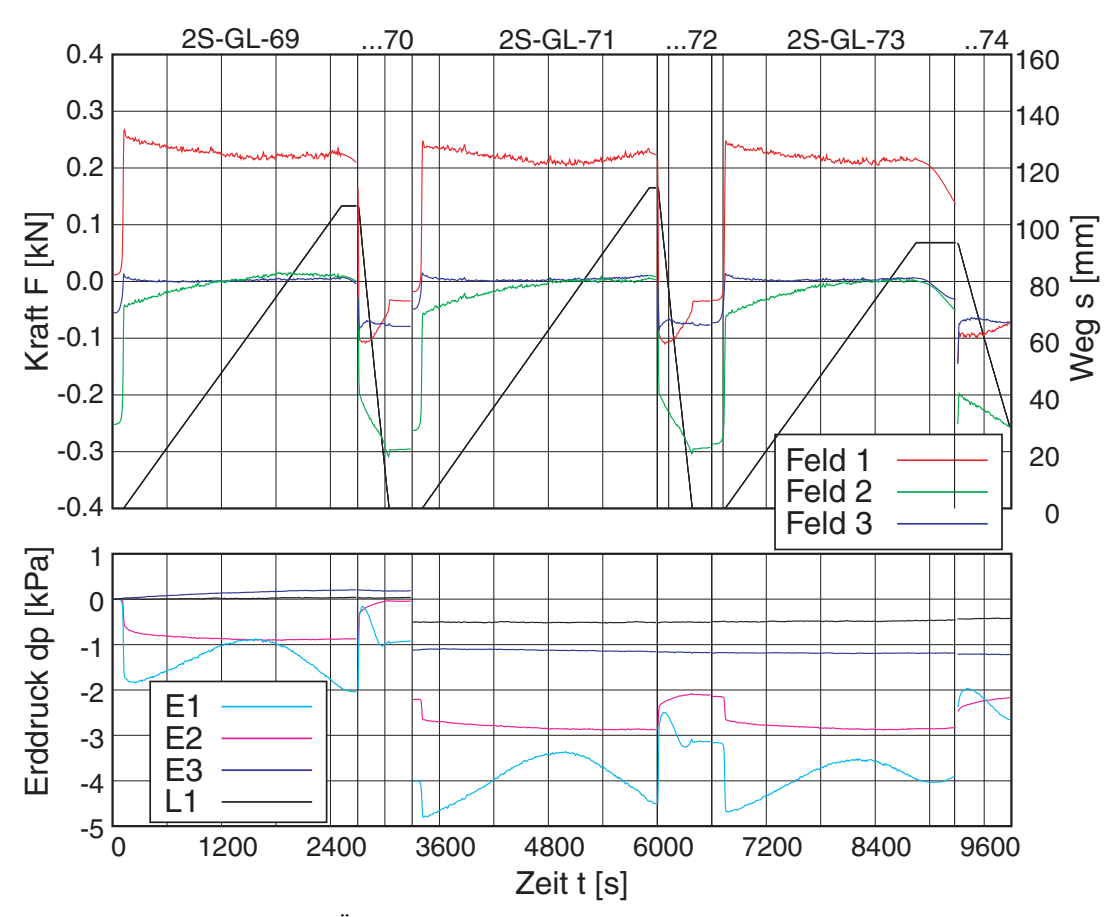

*Bild D.25: Versuch 5/3 - Übersicht über die Messungen 1-6: gemittelte Kraft und Weg (oben) bzw. Änderung des Erd- / Luftdrucks (unten) über der Zeit* 

| Nr.            | Filename        | Dauer<br>$\lceil \min \rceil$ | PIV | SStart<br>$\lceil$ mm $\rceil$ | $S_{Ende}$<br>$\lceil$ mm] | $u$ [mm] |
|----------------|-----------------|-------------------------------|-----|--------------------------------|----------------------------|----------|
|                | $2s-gl-69$ mea  | 45                            |     | $\theta$                       | 107                        | 107      |
| $\overline{2}$ | $2s-gl-70$ mea  | 10                            |     | 107                            | $\theta$                   | $-107$   |
| 3              | $2s-gl-71$ mea  | 45                            |     | $\boldsymbol{0}$               | 113                        | 113      |
| $\overline{4}$ | $2s-gl-72$ mea  | 10                            |     | 113                            | $\overline{0}$             | $-113$   |
| 5              | $2s-gl-73$ mea  | 45                            |     | $\theta$                       | 94                         | 94       |
| 6              | $2s-gl-74$ mea  | 10                            |     | 94                             | $\theta$                   | $-94$    |
| $7^*)$         | $2s-gl-75$ .mea | 30                            |     | $\theta$                       | $\theta$                   |          |

*Tabelle D.18: Versuch 5/3 – Übersicht über die einzelnen Messungen* 

\*) Ausbau (Aussaugen)

Ausbau der Probe:

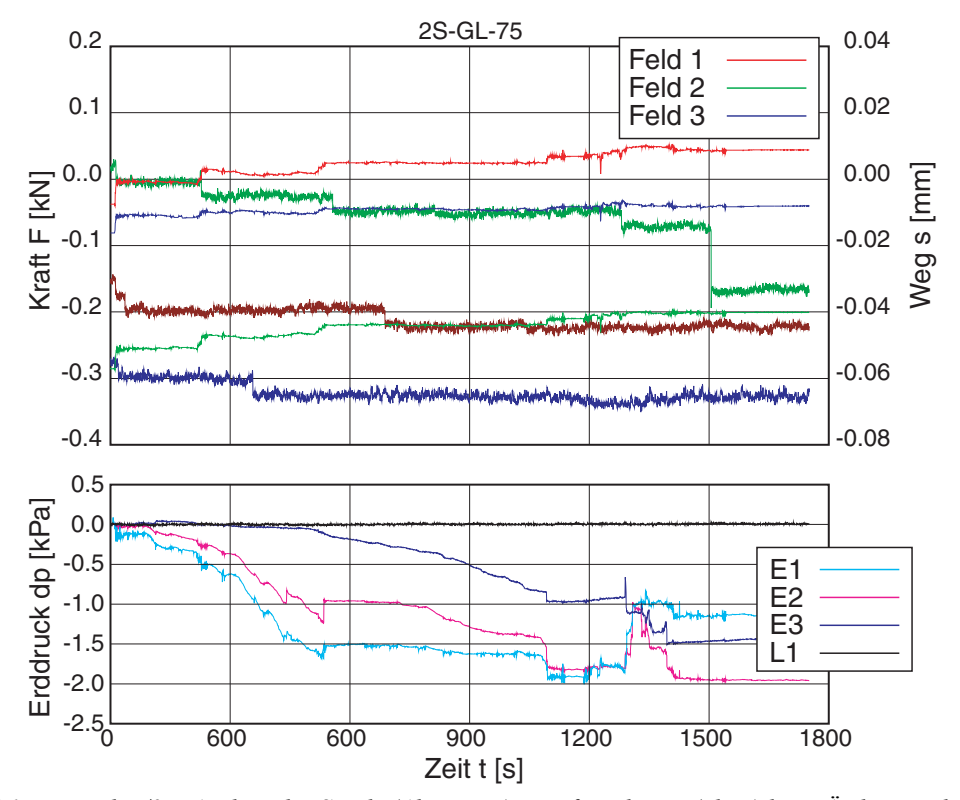

*Bild D.26: Versuch 5/3 – Ausbau des Sands (Absaugen): Kraft und Weg (oben) bzw. Änderung des Erd- / Luftdrucks (unten) über der Zeit* 

#### **D.2.8 V5/4: Segmente 1+2 glatt – locker**

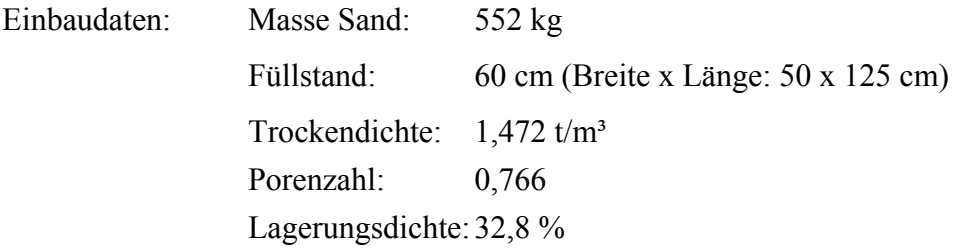

Position Wandsegmente und Erddruckgeber, Kanalbelegung, sowie Anmerkung zur Kalibrierung wie bei V5/1.

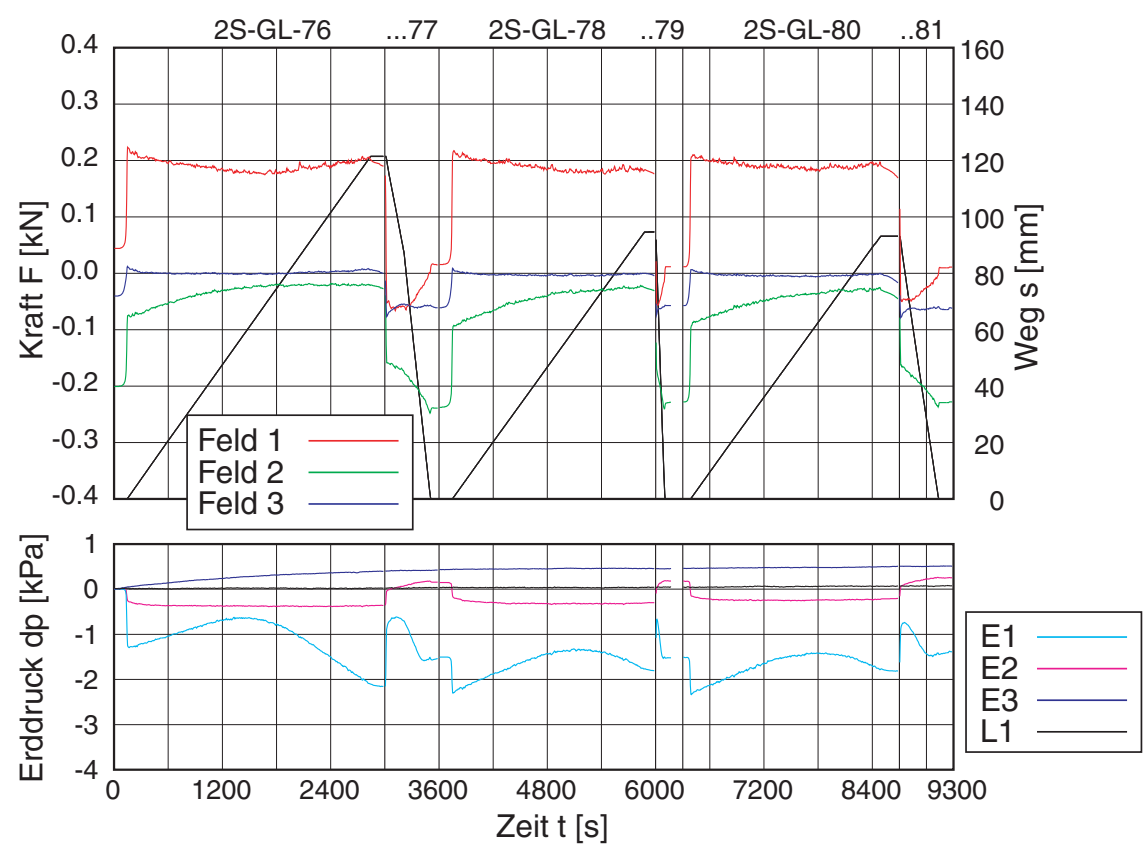

*Bild D.27: Versuch 5/4 - Übersicht über die Messungen 1-6: gemittelte Kraft und Weg (oben) bzw. Änderung des Erd- / Luftdrucks (unten) über der Zeit* 

| Nr.            | Filename        | Dauer<br>$\lceil \min \rceil$ | <b>PIV</b> | SStart<br>$\lceil$ mm $\rceil$ | $S_{Ende}$<br>$\lceil$ mm $\rceil$ | $u$ [mm] |
|----------------|-----------------|-------------------------------|------------|--------------------------------|------------------------------------|----------|
| 1              | $2s-gl-76$ mea  | 50                            | -          | $\boldsymbol{0}$               | 121                                | 121      |
| $\overline{2}$ | $2s-gl-77$ .mea | 10                            |            | 121                            | $\theta$                           | $-121$   |
| 3              | $2s-gl-78$ mea  | 40                            |            | $\theta$                       | 95                                 | 95       |
| $\overline{4}$ | $2s-gl-79$ mea  | 10                            |            | 95                             | $\theta$                           | $-95$    |
| 5              | $2s-gl-80$ .mea | 40                            |            | $\boldsymbol{0}$               | 93                                 | 93       |
| 6              | $2s-gl-81$ mea  | 10                            |            | 93                             | $\theta$                           | $-93$    |

*Tabelle D.19: Versuch 5/4 – Übersicht über die einzelnen Messungen* 

#### **D.2.9 Auswertung der Höhenvariation**

Anhand der obigen Versuche V5/1-4 erfolgte eine Mittelung der jeweiligen Einzelmessungen beim Herausziehen der Wand (Bild D.28). Die beobachtete Kraftzunahme entspricht der Zunahme der Systemreibung entlang der Dichtungen (vgl. Kalibrierung).

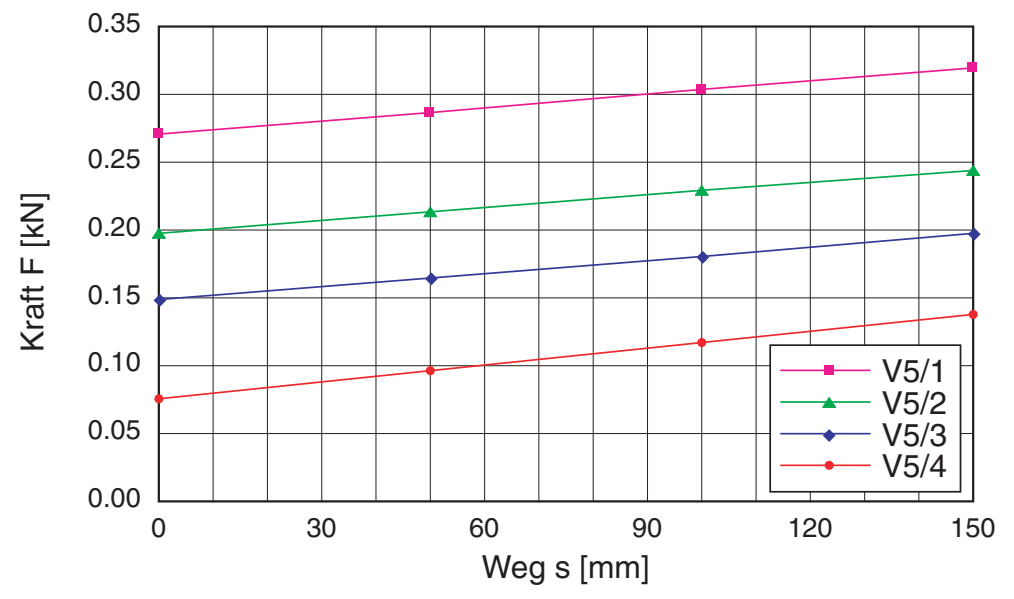

*Bild D.28: Versuch 5/1-4 – Vereinfachtes Kraft-Verschiebungs-Diagramm aus den Einzelmessungen (Kraft durch die Kalibrierung korrigiert)* 

Für das Diagramm wurde bei jeder Einzelmessung eine Trendlinie ermittelt, die in Tabelle D.20 angegeben sind. Berücksichtigt darin sind alle Verfahrwege > 50 mm, herausgenommen wurden die jeweiligen Anfahrtbereiche bei der Erstbelastung und eine teilweise durchgeführte Lastumkehr.

| V <sub>5/1</sub> | $2S-gl-52$ mea  | $F = 1.098E - 05s + 3.616E - 02$ |
|------------------|-----------------|----------------------------------|
|                  | $2S-gl-54$ mea  | $F = 3.503E-05s + 3.282E-02$     |
|                  | $2S-gl-56$ .mea | $F = 3.071E - 05s + 3.270E - 02$ |
|                  | $2S-gl-57$ mea  | $F = 1.752E - 05s + 3.366E - 02$ |
|                  | $2S-gl-59$ .mea | $F = 3.474E-05 s + 3.243E-02$    |
| V <sub>5/2</sub> | $2S-gl-62$ .mea | $F = 1.713E-05s + 2.683E-02$     |
|                  | 2S-gl-64.mea    | $F = 3.674E-05 s + 2.458E-02$    |
|                  | $2S-gl-66$ mea  | $F = 3.984E-05 s + 2.444E-02$    |
| V <sub>5/3</sub> | $2S-gl-69$ mea  | $F = 3.014E-05 s + 2.154E-02$    |
|                  | $2S-gl-71$ mea  | $F = 3.551E-05s + 1.954E-02$     |
|                  | $2S-gl-73$ .mea | $F = 3.308E - 05s + 1.968E - 02$ |
| V <sub>5/4</sub> | $2S-gl-76$ mea  | $F = 4.130E-05 s + 1.358E-02$    |
|                  | $2S-gl-78$ mea  | $F = 3.798E-05 s + 1.261E-02$    |
|                  | $2S-gl-80$ mea  | $F = 4.756E-05s + 1.214E-02$     |
|                  |                 |                                  |

*Tabelle D.20: Trendlinien der Einzelmessungen (Einheiten: F [t], s [mm])* 

### **D.3 Raue Wand**

Bei den Versuchen mit der rauen Wand wurde Feld 2 mit Karlsruher Sand beschichtet. Dabei wurde die Kornfraktion *d* > 0.5 mm verwendet. Die anderen beiden Felder waren wie bei den vorherigen Versuchen mit einer glatten Edelstahl-Frontplatte versehen.

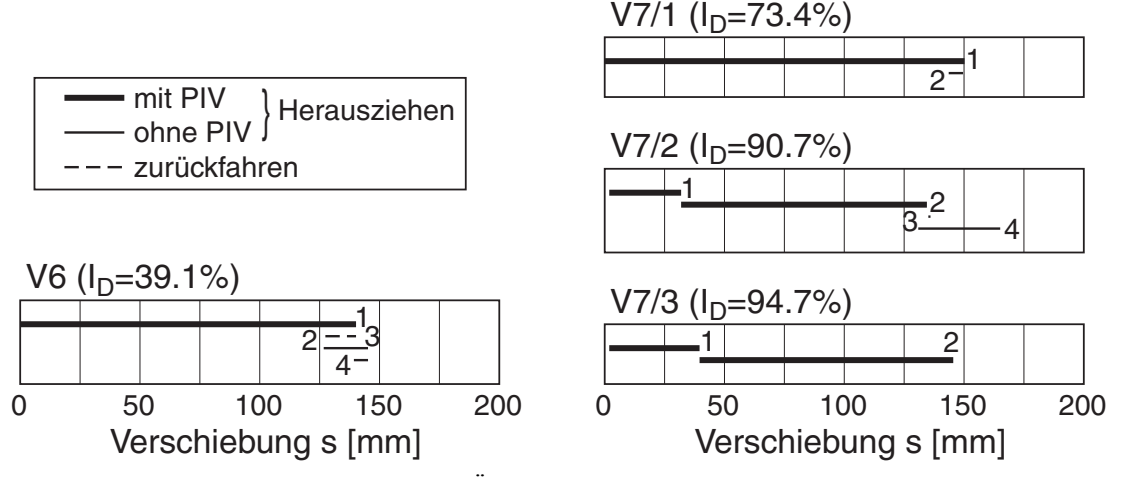

*Bild D.29: Versuche mit der rauen Wand – Übersicht der einzelnen Messungen* 

Die Position Wandsegmente und Erddruckgeber, sowie Kanalbelegung einschließlich der gesetzten Nullwerte, waren bei den folgenden Versuchen 6 und 7/1-3 identisch. Eventuelle Abweichungen wurden mit den jeweils durchgeführten Kalibriermessungen ermittelt.

Wandsegmente: (UK/OK über Bodenplatte)

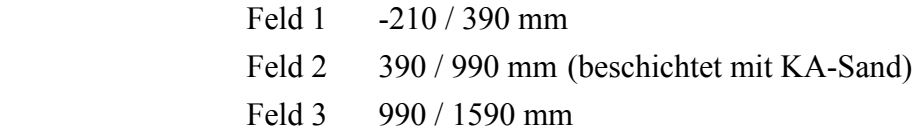

Erddruckgeber: (Position)

- 1: (.32) mittig 10 cm vom Interface
- 2: (.33) mittig 30 cm vom Interface
- 3: (.99) mittig 25 cm von Rückwand

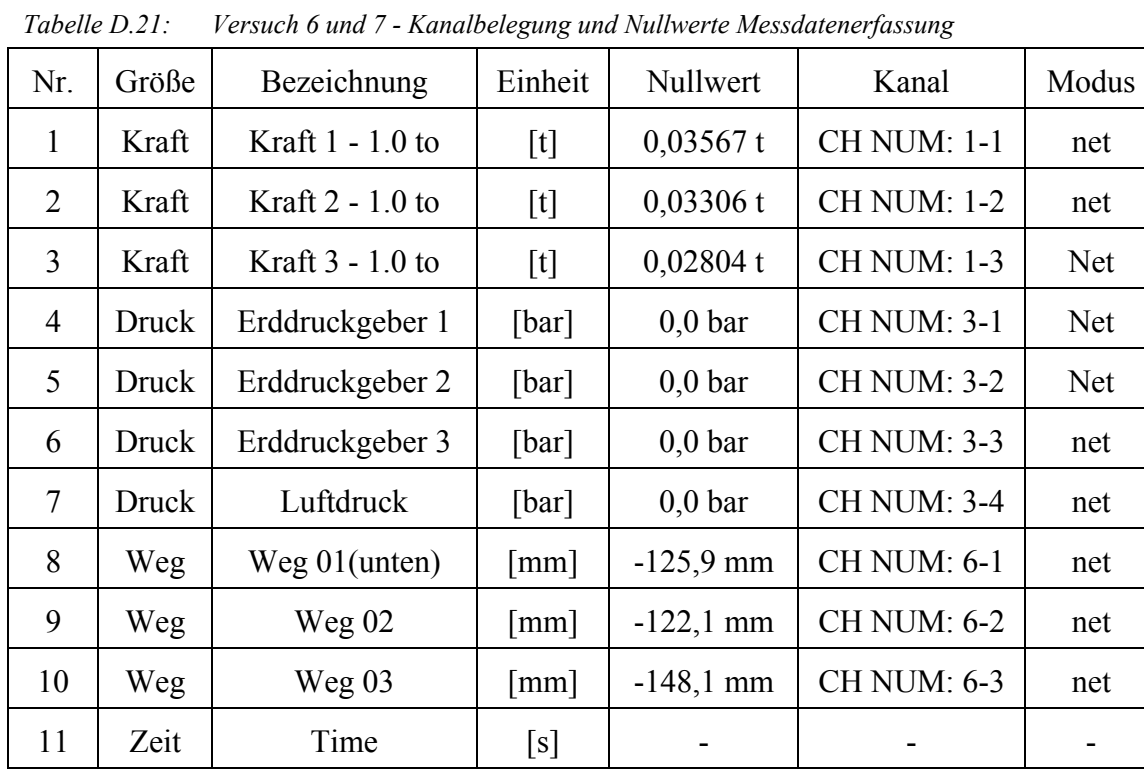

#### **D.3.1 V6: Segmente 2 beschichtet – locker**

Im Versuch 6 wurde das erste Mal ein raues Wandsegment eingesetzt. Mit der zweifachen Lastumkehr wurde versucht, die Wand wieder in den Boden zurück einzudrücken. Der Versuch, mit dem Hydraulikzylinder den Widerstand zu überwinden, scheiterte jedoch aufgrund der beidseitig der Kraftmessdosen angeordneten Gelenke, was schlussendlich zum Ausknicken des Antriebsstrangs führte. Dadurch wurden die Wandsegmente 1 und 2 gegeneinander verspannt, wie sich in der Kalibrierung nach dem Versuch zeigte.

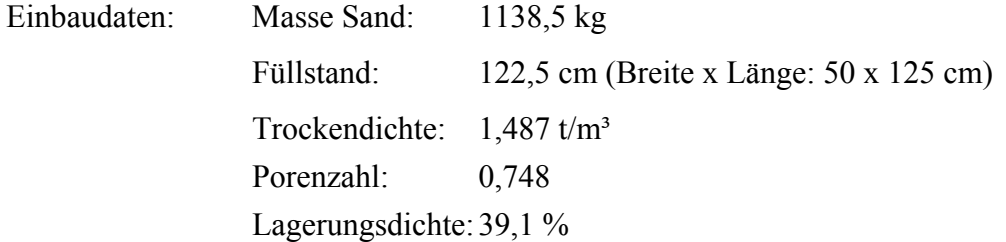

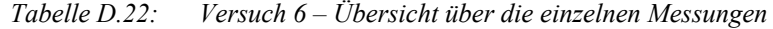

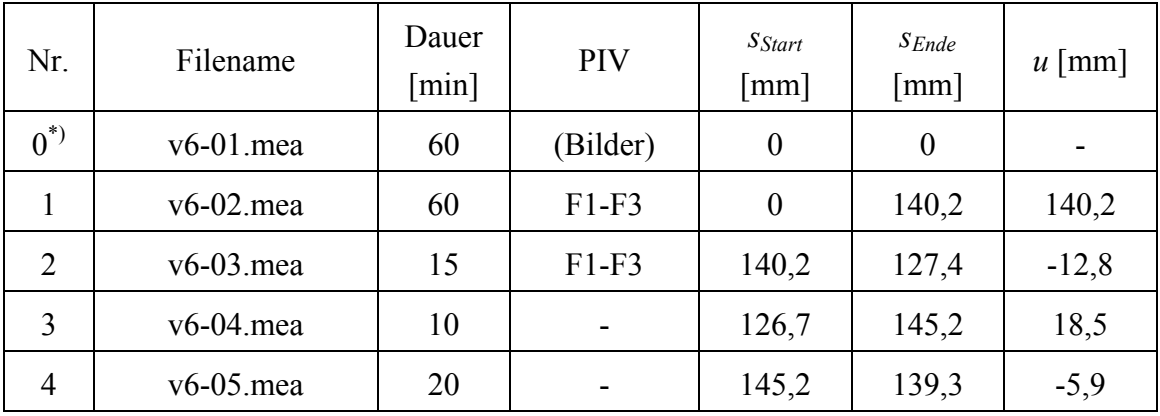

\*) Einbau

*Tabelle D.23: Versuch 6 – Daten PIV* 

| Feld | Auflösung<br>Aufnahme | Maßstab<br>[cm/Pixel]/[Pixel/cm]                       | Skalierung Ausgabe<br>$(100$ Pixel/cm)                | Position<br>Gesamtbild |
|------|-----------------------|--------------------------------------------------------|-------------------------------------------------------|------------------------|
|      | $2112 \times$<br>2816 | $0.0113570 \times 0.0113772$<br>$88.051 \times 87.895$ | $23.986 \times 32.895$ cm<br>$2399 \times 3290$ Pixel | shift: 660×9990        |
| 2    | $2112 \times$<br>2816 | $0.0150000 \times 0.0152536$<br>$66.667 \times 65.558$ | $31.680 \times 42.954$ cm<br>$3168 \times 4295$ Pixel | shift: 128×5339        |
| 3    | $2112 \times$<br>2816 | $0.0171724 \times 0.0171304$<br>$58.233 \times 58.376$ | $36.268 \times 48.239$ cm<br>$3627 \times 4824$ Pixel | shift: $0\times0$      |

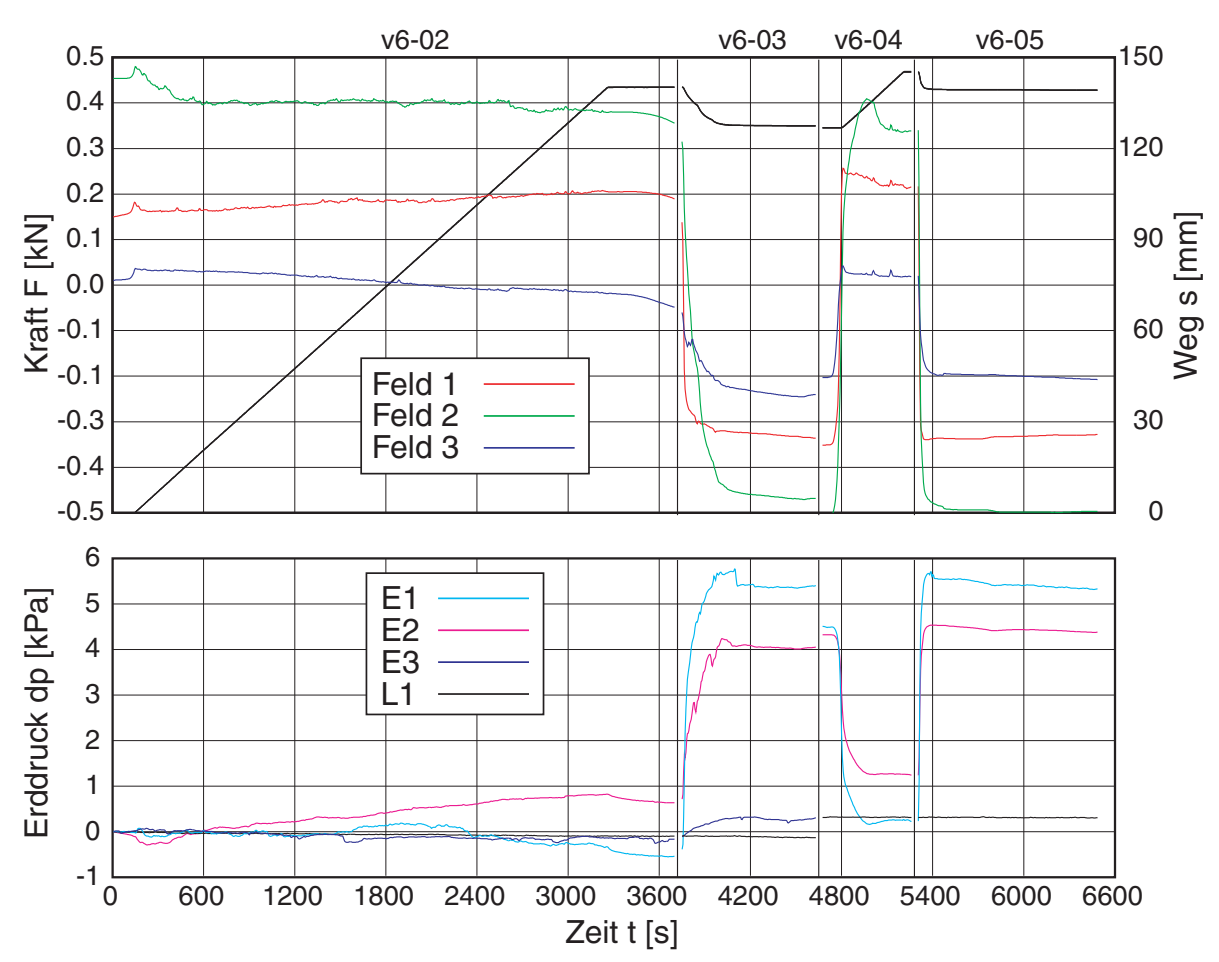

*Bild D.30: Versuch 6 - Übersicht über die Messungen 1-4: gemittelte Kraft und Weg (oben) bzw. Änderung des Erd- / Luftdrucks (unten) über der Zeit* 

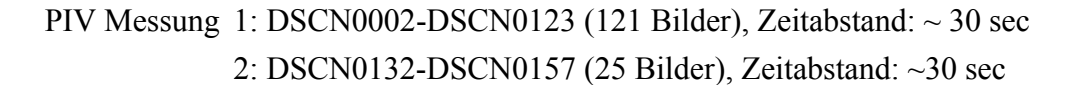

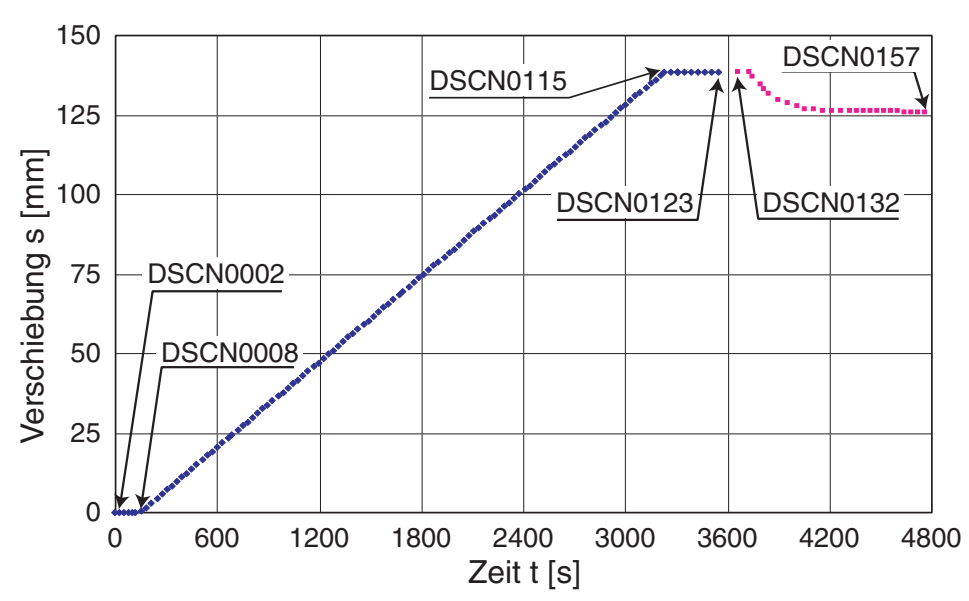

*Bild D.31: Versuch 6 – Messung 1 und 2: Bilder für PIV in Feldern 1 bis 3* 

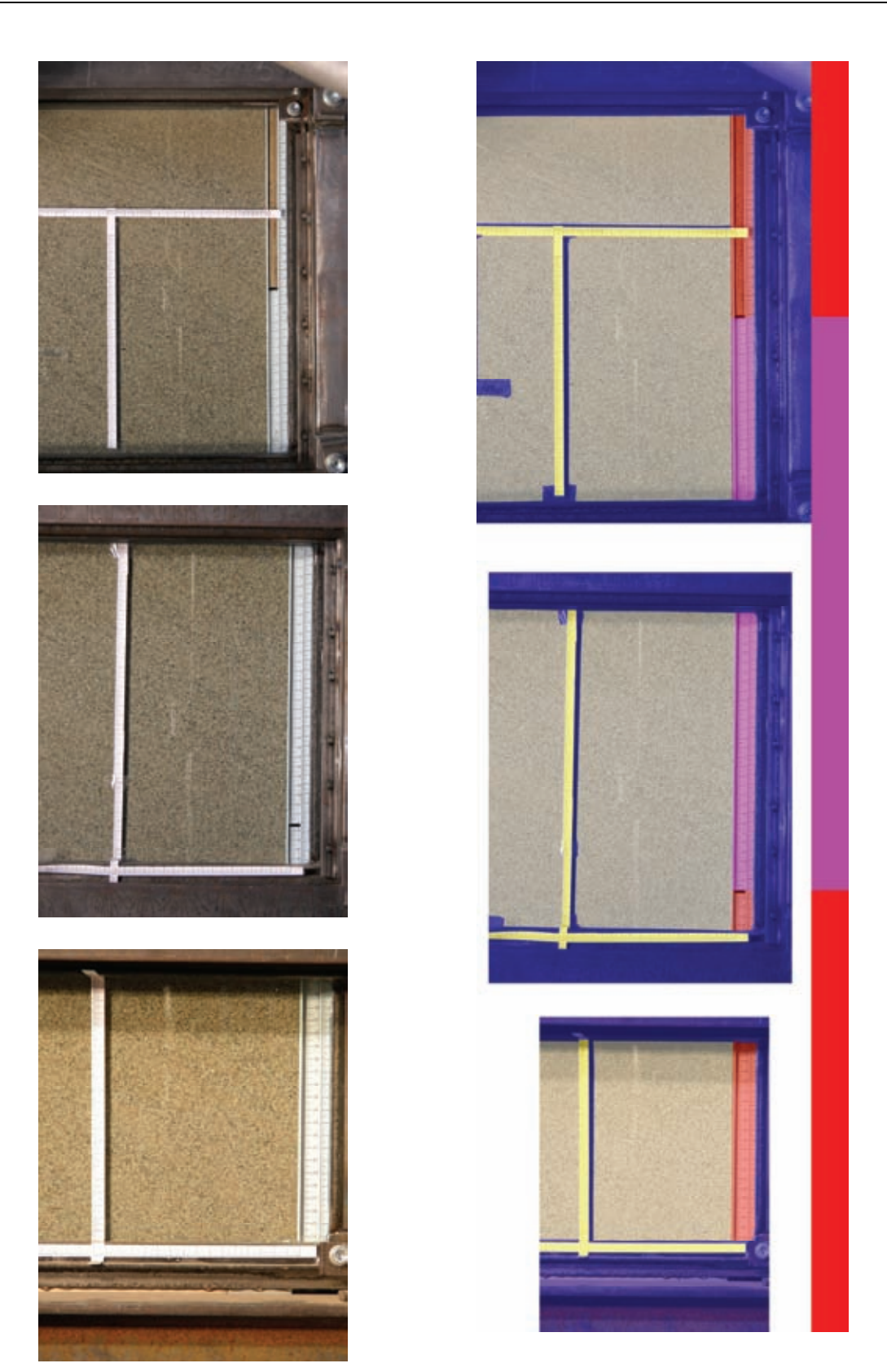

*Bild D.32: Versuch 6 - PIV-Felder 1 (unten), 2 (mitte) und 3 (oben): aufgenommenes Bild (links) und skalierte, zusammengefügte Bilder mit Lage der Wandsegmente (rechts)* 

## Kalibrierung:

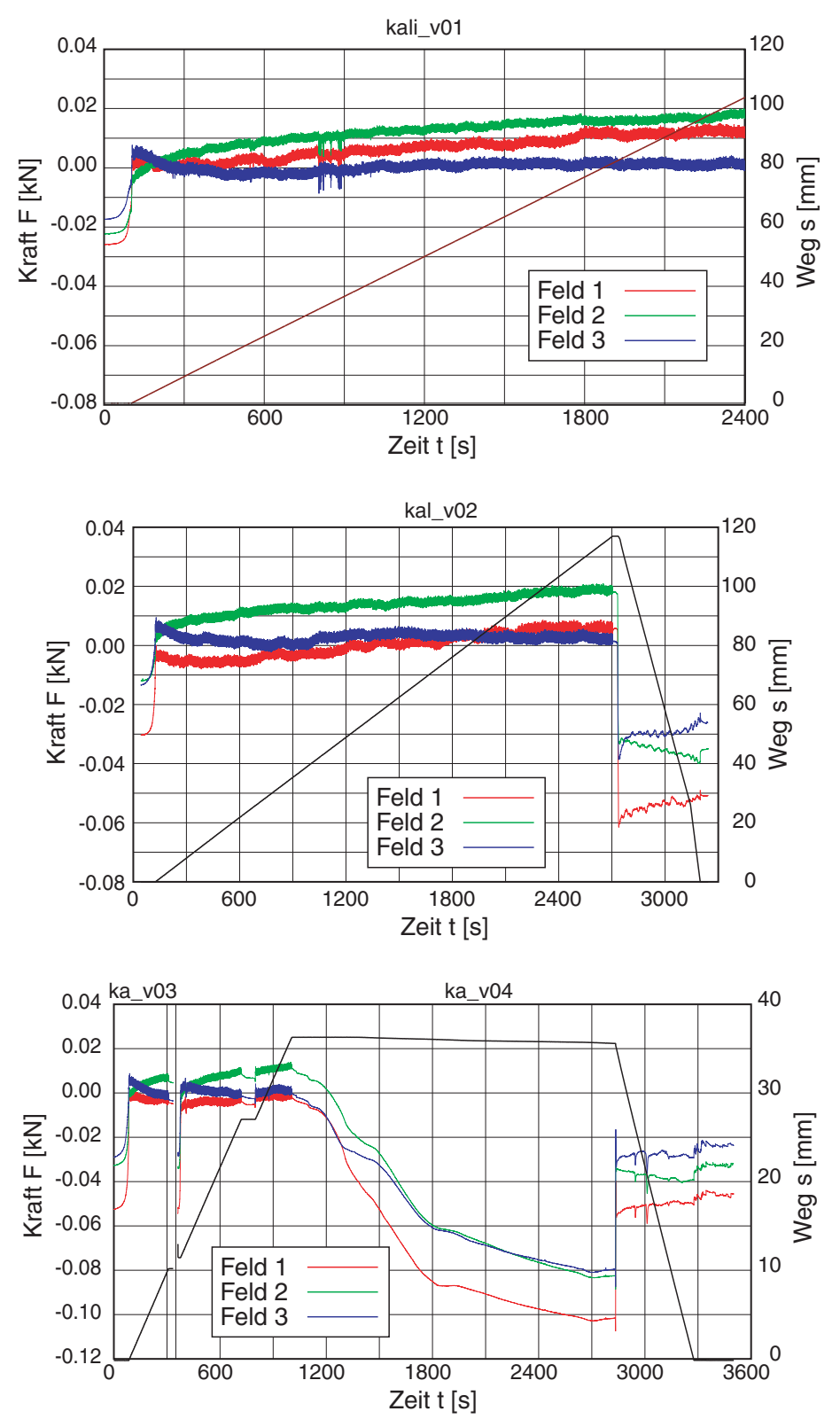

*Bild D.33: Versuch 6 – Kalibrierung des Versuchsstands vor dem Versuch: Kraft und Weg über der Zeit* 

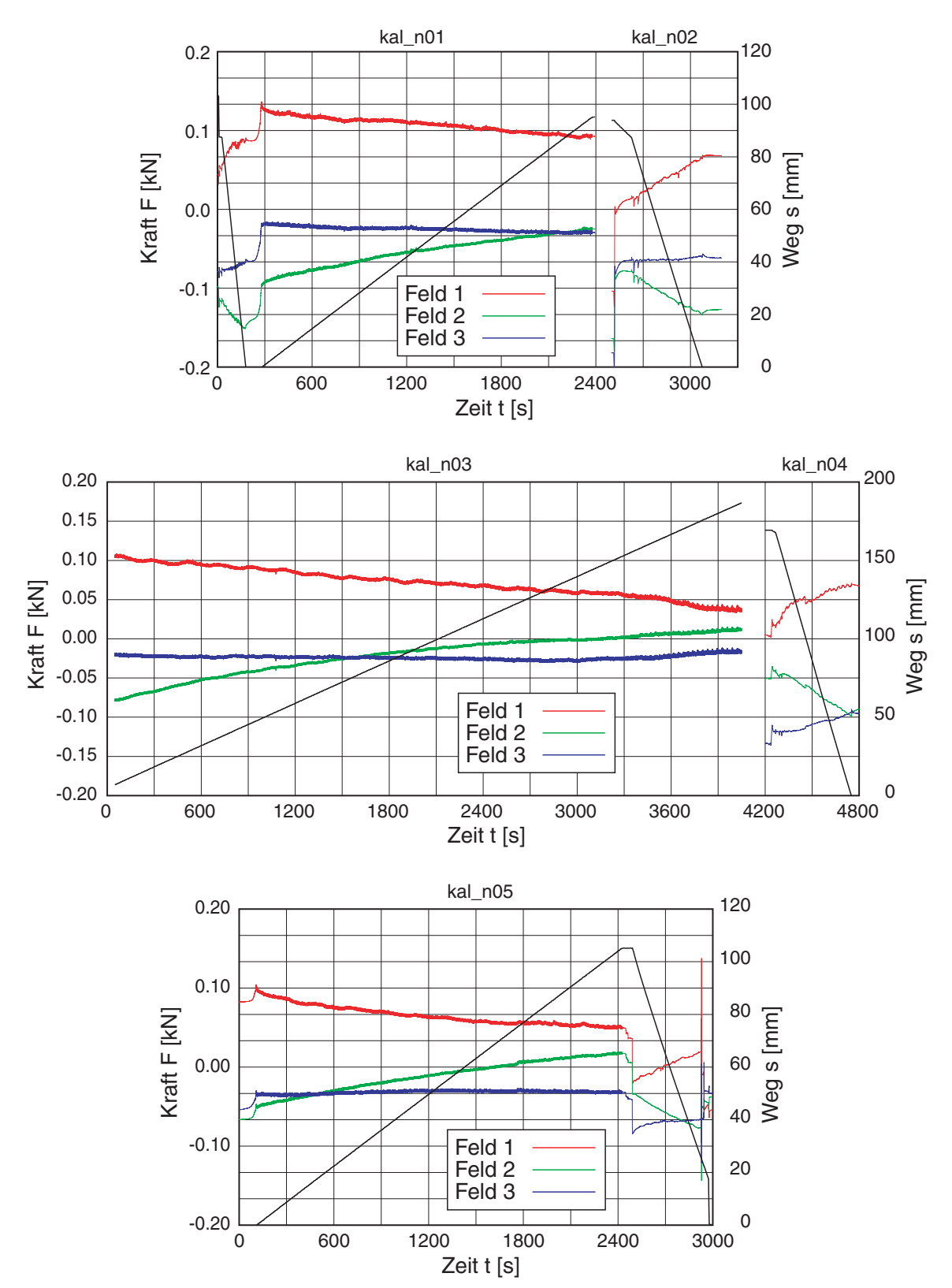

*Bild D.34: Versuch 6 – Kalibrierung des Versuchsstands nach dem Versuch: Kraft und Weg über der Zeit* 

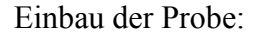

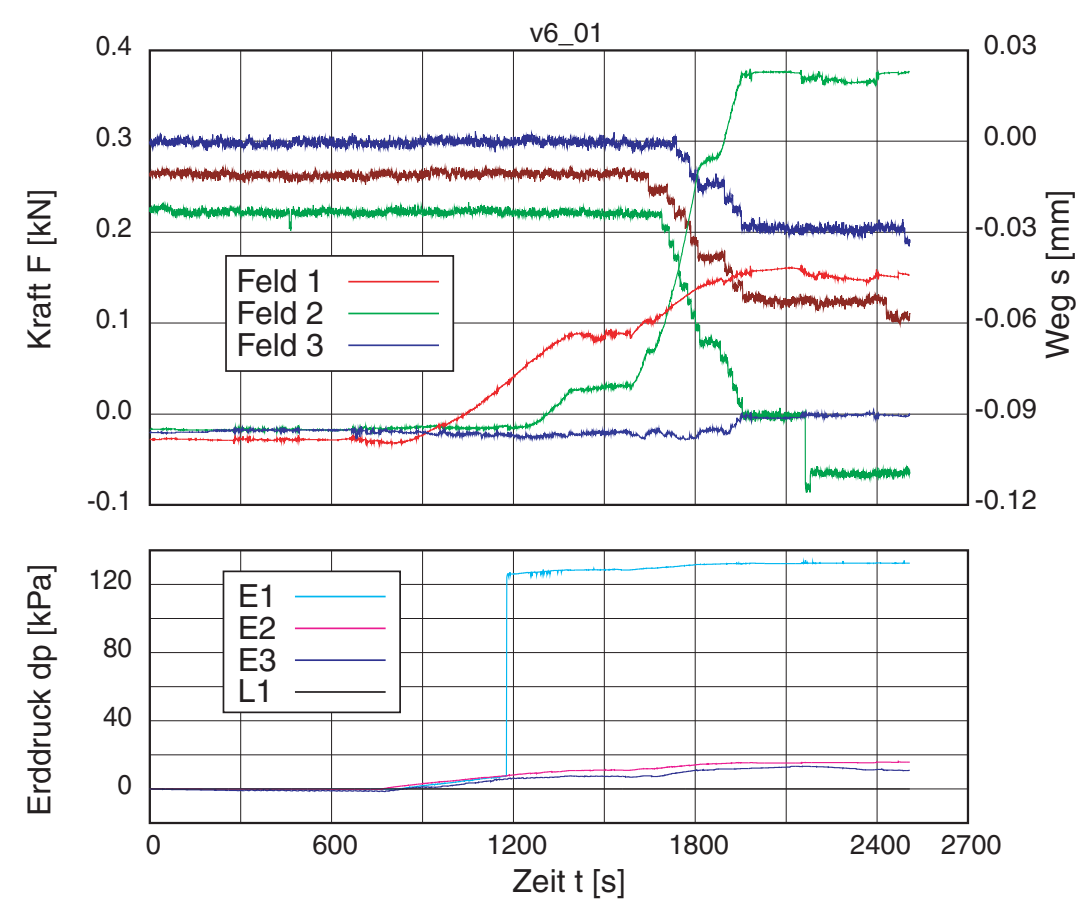

*Bild D.35: Versuch 6 – Einbau des Sands mit Rieselkasten: Kraft und Weg (oben) bzw. Änderung des Erd- / Luftdrucks (unten) über der Zeit* 

#### **D.3.2 V7/1: Segmente 2 beschichtet – dicht**

Mit dicht gerieseltem Sand wurde die Wand nach der Erfahrung aus dem vorherigen Versuch nur noch einmal herausgezogen und dann entlastet, ohne sie mit dem Hydraulikzylinder aktiv in den Boden einzudrücken. Während der Messung fiel auf, dass die Halterung für die Zugstange im Versuchsstand verblieb. Aufgrund der aufgetretenen Verspannung, bis die Halterung von der Zugstange vollständig zur Seite gedrückt wurde, führte dies zwischen *t* = 2100 und 2400 s zu einem Kraftanstieg in Segment 1 und 2, sowie zu einem in der Summe etwa gleich großem Kraftabfall im Segment 3.

Unmittelbar vor Beginn der Wandbewegung fiel während des laufenden Versuchs zudem die Kamera für das unterste Messfeld aus, so dass die PIV-Auswertung nur für die beiden oberen Felder durchgeführt werden konnte.

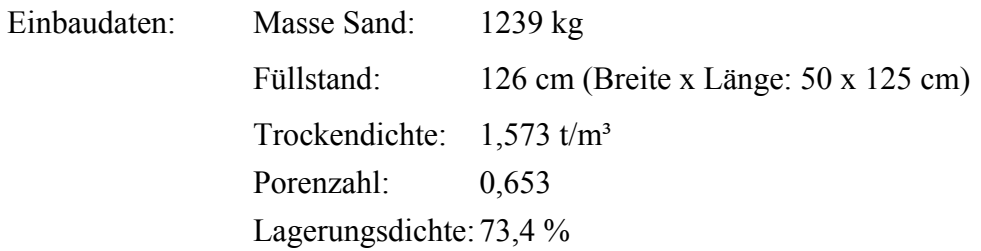

| Nr.            | Filename    | Dauer<br>$\lceil \min \rceil$ | PIV      | SStart<br>$\lceil$ mm $\rceil$ | <i>SEnde</i><br>$\lceil$ mm $\rceil$ | $u$ [mm] |
|----------------|-------------|-------------------------------|----------|--------------------------------|--------------------------------------|----------|
| $0^*$          | $v7-01$ mea | 100                           | (Bilder) | 0                              |                                      |          |
|                | $v7-02$ mea | 60                            | $F2-F3$  | 0                              | 140,2                                | 140,2    |
| $\overline{2}$ | $v7-03$ mea | 15                            | $F2-F3$  | 140,2                          | 127,4                                | $-12,8$  |

*Tabelle D.24: Versuch 7/1 – Übersicht über die einzelnen Messungen* 

\*) Einbau

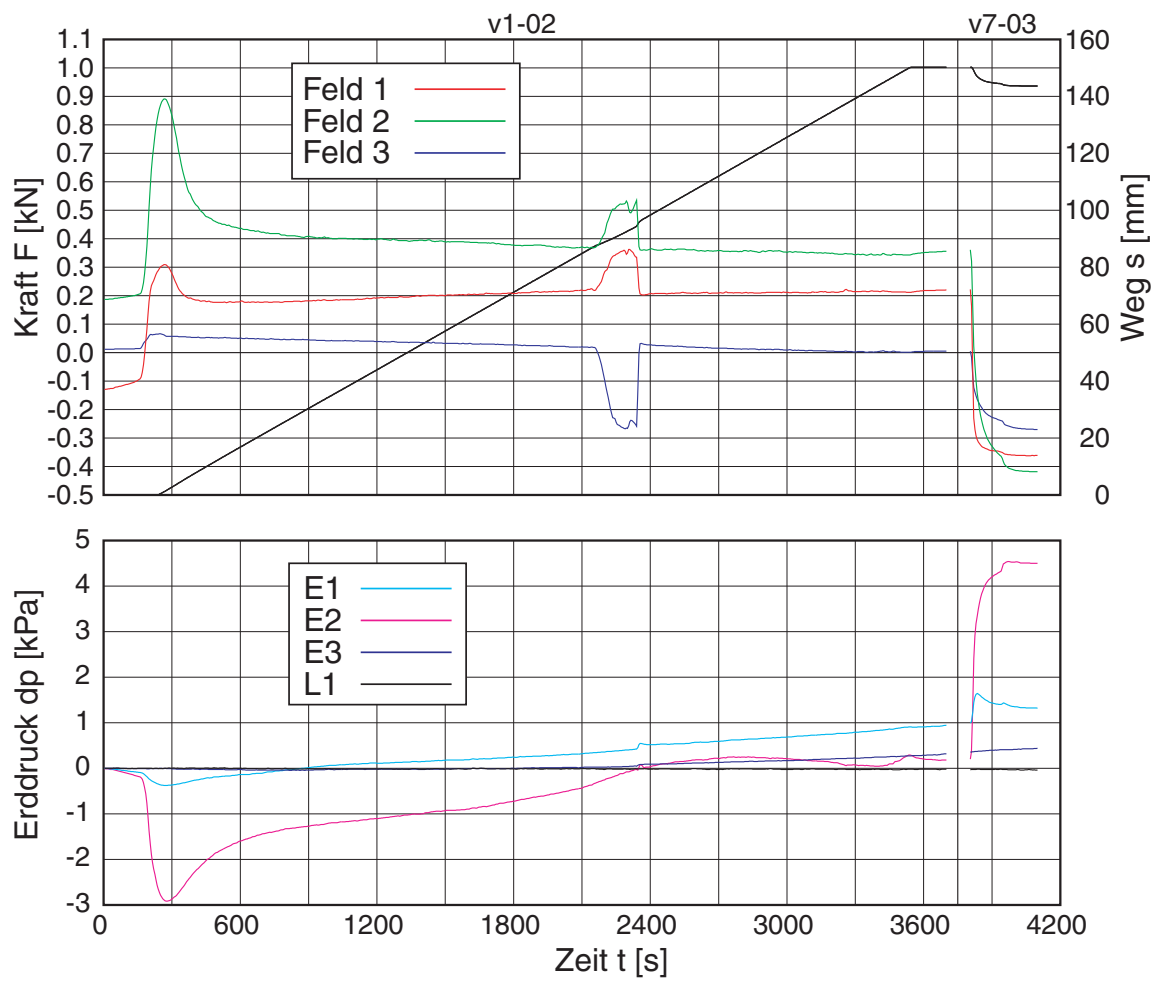

*Bild D.36: Versuch 7/1 - Übersicht über die Messungen 1-4: gemittelte Kraft und Weg (oben) bzw. Änderung des Erd- / Luftdrucks (unten) über der Zeit* 

# PIV Messung 1: DSCN0003-DSCN0126 (123 Bilder), Zeitabstand: ~ 30 sec 2: DSCN0130-DSCN0142 (12 Bilder), Zeitabstand: ~30 sec

| Feld           | Auflösung             | Maßstab                                                | Skalierung Ausgabe                                    | Position          |
|----------------|-----------------------|--------------------------------------------------------|-------------------------------------------------------|-------------------|
|                | Aufnahme              | $[\text{cm/Pixel}]/[\text{pixel/cm}]$                  | $(100$ Pixel/cm)                                      | Gesamtbild        |
| $\overline{2}$ | $2112 \times$<br>2816 | $0.0129681 \times 0.0131677$<br>$77.112 \times 75.944$ | $27.389 \times 37.080$ cm<br>$2739 \times 3708$ Pixel | shift: 1328×6008  |
|                | $2112 \times$<br>2816 | $0.0195817 \times 0.0195266$<br>$51.068 \times 51.212$ | $41.356 \times 54.987$ cm<br>$4136 \times 5499$ Pixel | shift: $0\times0$ |

*Tabelle D.25: Versuch 7/1 – Daten PIV* 

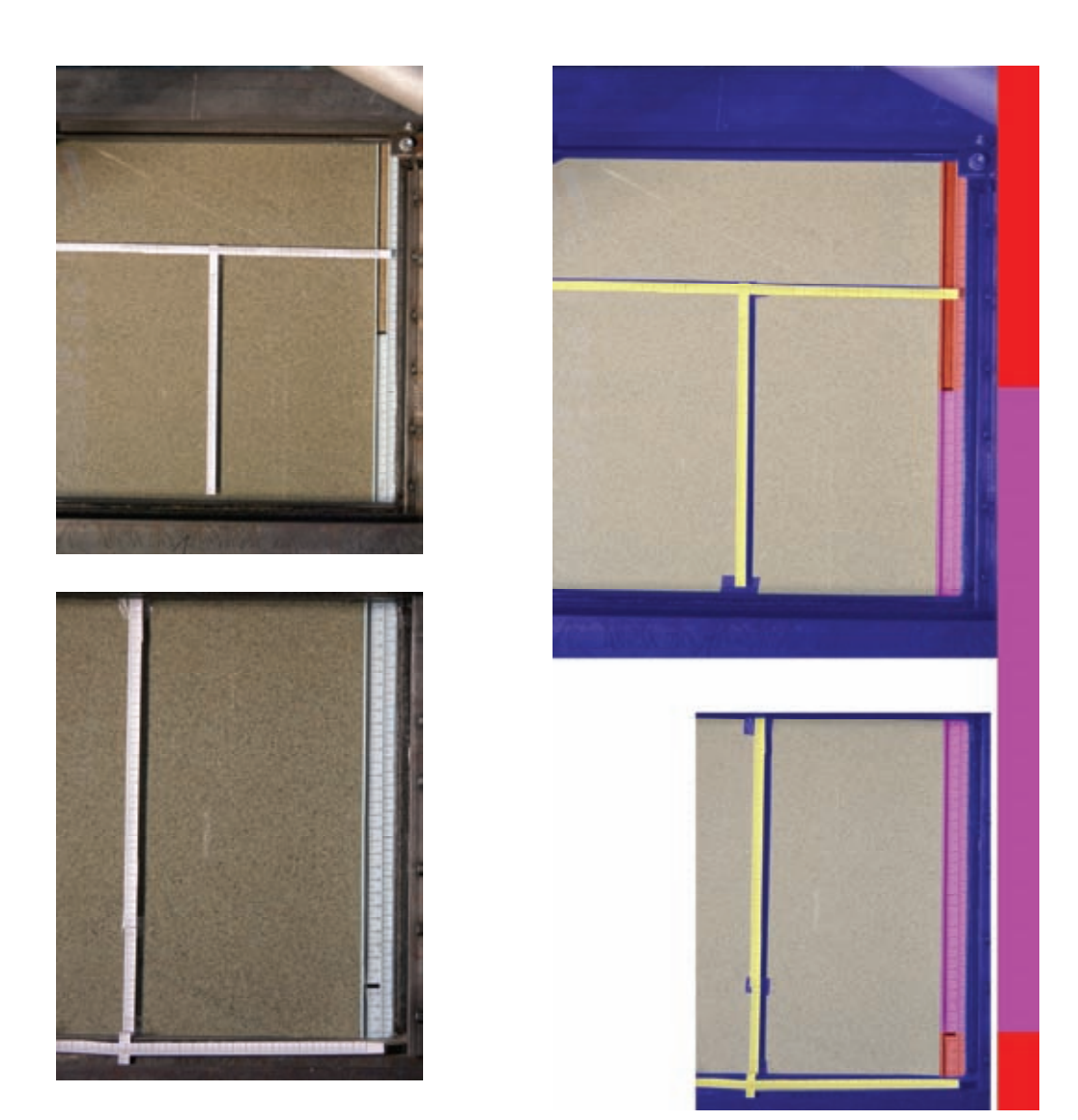

*Bild D.37: Versuch 7/1 – PIV-Felder 2 (unten) und 3 (oben): aufgenommenes Bild (links) und skalierte, zusammengefügte Bilder mit Lage der Wandsegmente (rechts)* 

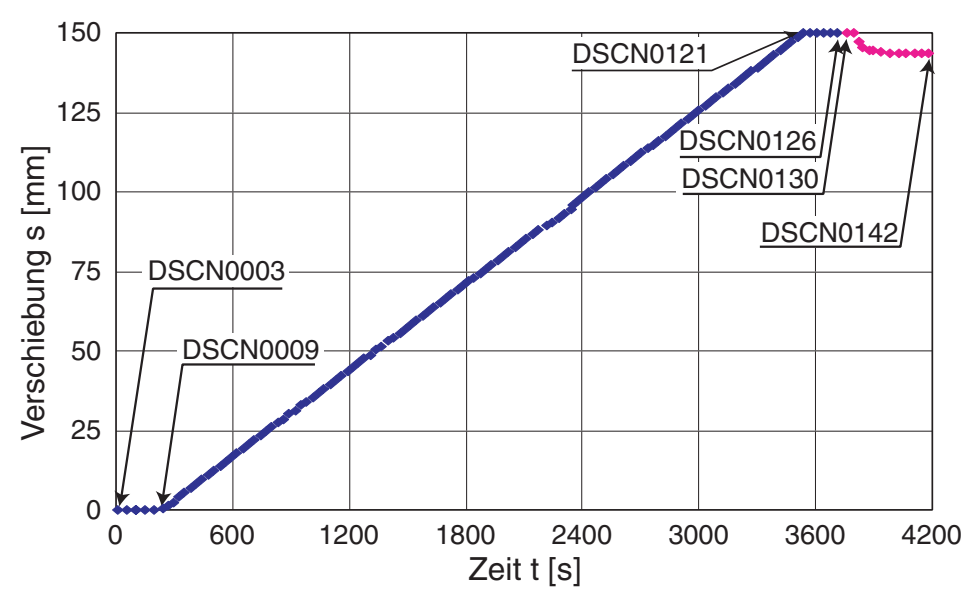

*Bild D.38: Versuch 7/1 – Messung 1 und 2: Bilder für PIV in Feldern 2 und 3* 

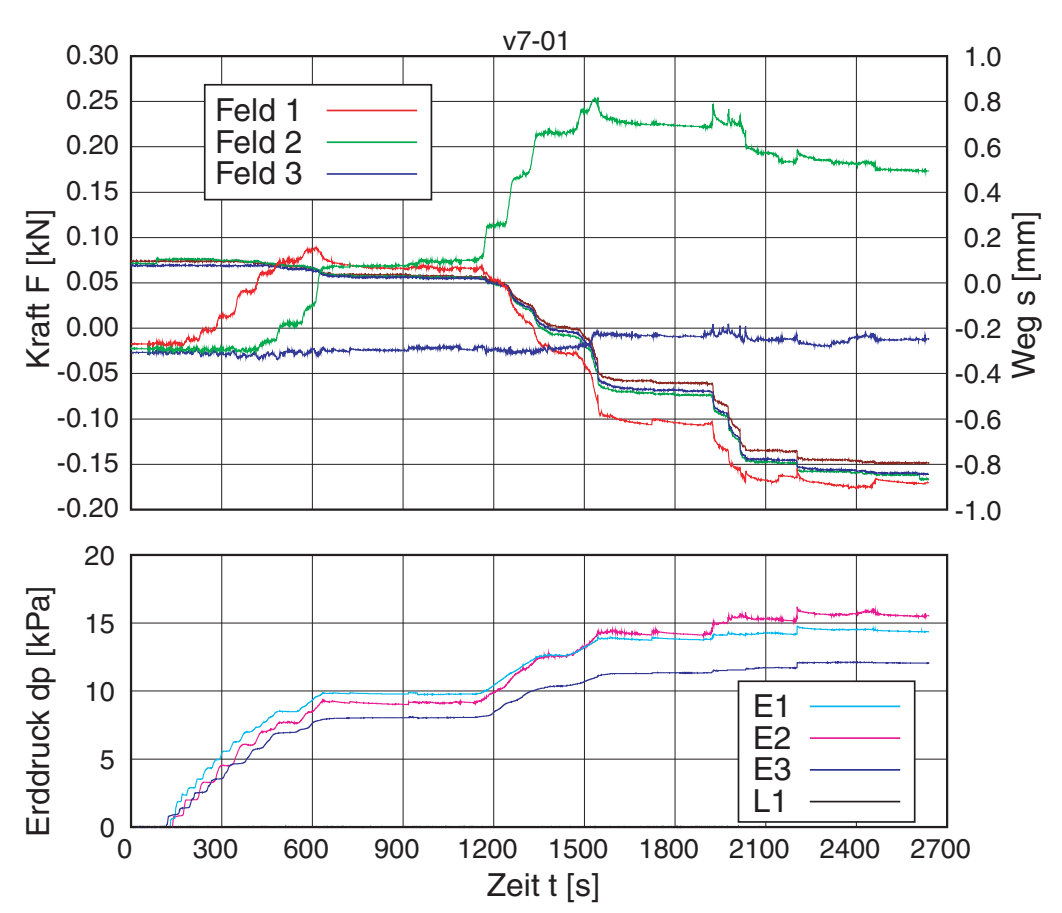

Einbau der Probe:

*Bild D.39: Versuch 7/1 – Einbau des Sands mit Rieselkasten: Kraft und Weg (oben) bzw. Änderung des Erd- / Luftdrucks (unten) über der Zeit* 

#### Kalibrierung:

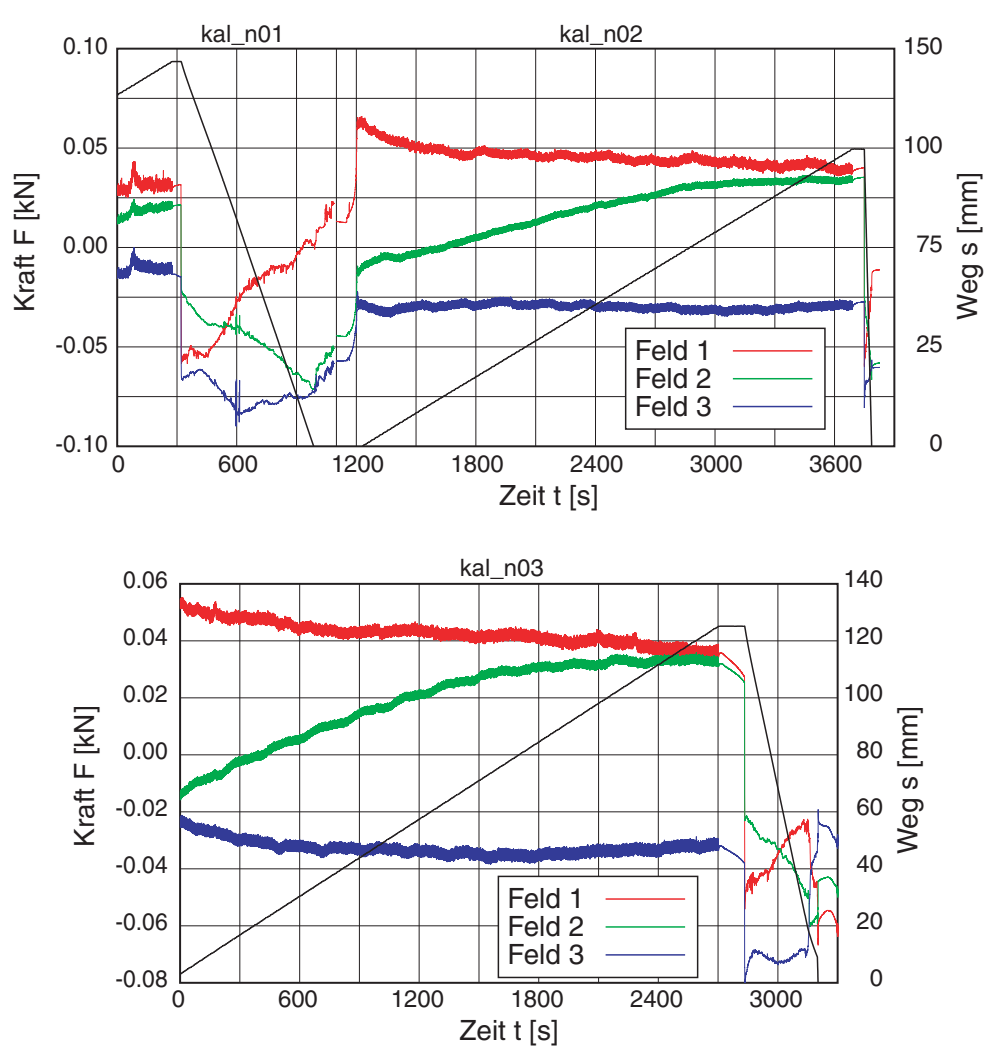

*Bild D.40: Versuch 7/1 – Kalibrierung des Versuchsstands nach dem Versuch: Kraft und Weg über der Zeit* 

#### **D.3.3 V7/2: Segmente 2 beschichtet – dicht**

Mit einer größeren Fallhöhe des Siebkastens konnte eine dichtere Probe eingebaut werden. Der Herausziehversuch wurde in zwei einzelne Messungen unterteilt: Um eine bessere zeitliche Auflösung der PIV-Auswertung bei der Verspannung der Probe bis zum Peak und der anschließend folgenden Entspannung zu ermöglichen, wurde für die ersten Messung mit einer Wandverschiebung bis *s* = 30 mm die kleinste Förderrate der Pumpe gewählt. Die in der zweiten Messung folgende Verschiebung bis in den residualen Zustand erfolgte dann mit der etwa 3-fach höheren maximalen Förderrate.

Die bereits im vorherigen Versuch erwähnte Halterung wurde bei *t* ≈ 3000 s erneut von der Zugstange getroffen und führte zu einer vergleichbaren Verspannung, bevor er entfernt werden konnte.

Einbaudaten: Masse Sand: 1241 kg Füllstand: 122,5 cm (Breite x Länge: 50 x 125 cm) Trockendichte: 1,621 t/m³ Porenzahl: 0,604 Lagerungsdichte: 90,7 %

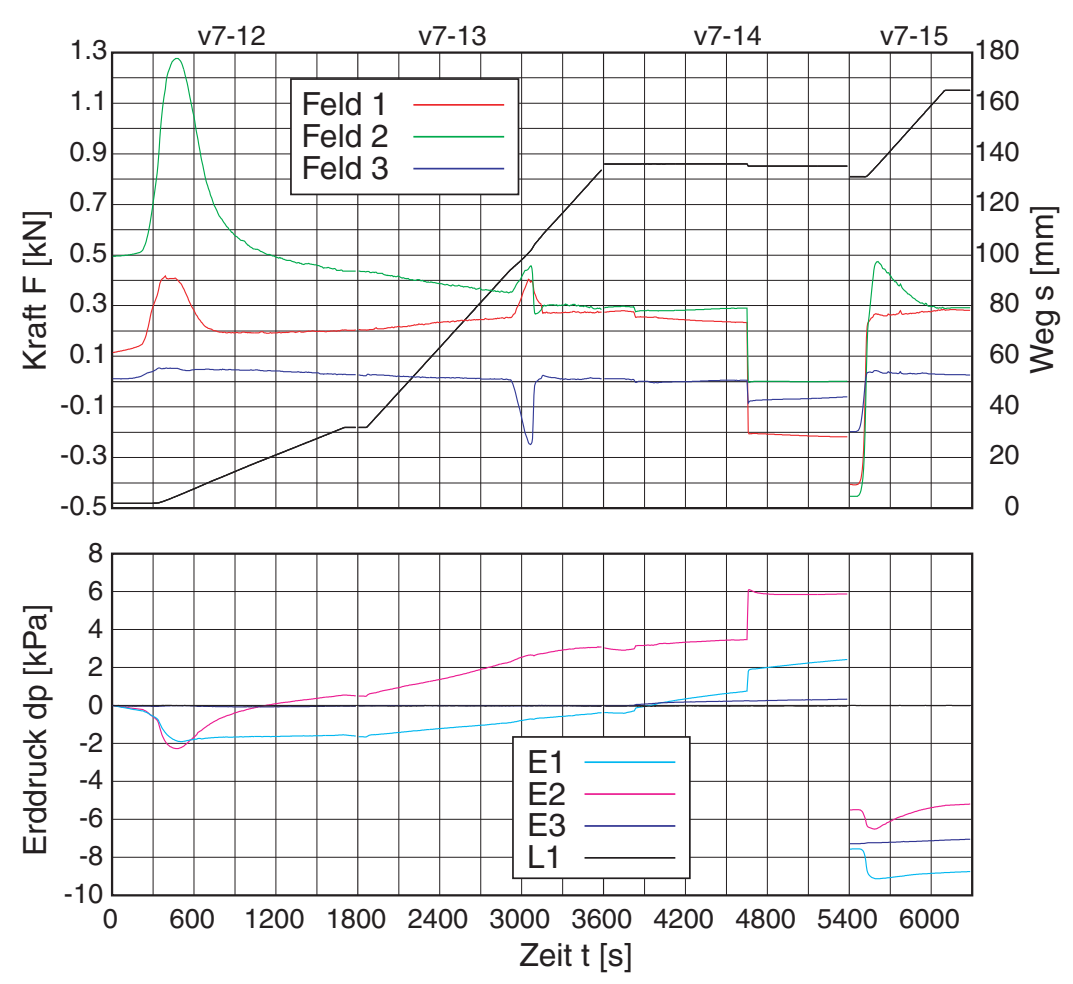

*Bild D.41: Versuch 7/2 - Übersicht über die Messungen 1-4: gemittelte Kraft und Weg (oben) bzw. Änderung des Erd- / Luftdrucks (unten) über der Zeit* 

PIV Messung 1: DSCN0003-DSCN0064 (61 Bilder), Zeitabstand: ~ 30 sec 2: DSCN0065-DSCN0131 (66 Bilder), Zeitabstand: ~30 sec Zeitversatz: Feld1 +1 / Feld2/3 +0

| Nr.            | Filename    | Dauer<br>[min] | PIV     | SStart<br>$\lceil$ mm $\rceil$ | $S_{Ende}$<br>$\lceil$ mm $\rceil$ | $u$ [mm] |
|----------------|-------------|----------------|---------|--------------------------------|------------------------------------|----------|
| $0^*$          | $v7-11$ mea | 100            |         | 1,9                            | 1,9                                |          |
|                | $v7-12$ mea | 30             | $F1-F3$ | 1,9                            | 31,9                               | 30,0     |
| $\overline{2}$ | $v7-13$ mea | 30             | $F1-F3$ | 31,9                           | 134,5                              | 102,6    |
| 3              | $v6-14$ mea | 30             |         | 136                            | 135,1                              | $-0,9$   |
| $\overline{4}$ | $v6-15$ mea | 15             |         | 130,9                          | 165,1                              | 34,2     |

*Tabelle D.26: Versuch 7/2 – Übersicht über die einzelnen Messungen* 

\*) Einbau

*Tabelle D.27: Versuch 7/2 – Daten PIV* 

| Feld | Auflösung<br>Aufnahme | Maßstab<br>$[\text{cm/Pixel}]/[\text{Pixel/cm}]$       | Skalierung Ausgabe<br>$(100$ Pixel/cm)                | Position<br>Gesamtbild  |
|------|-----------------------|--------------------------------------------------------|-------------------------------------------------------|-------------------------|
|      | $2112 \times$<br>2816 | $0.0113181 \times 0.0113348$<br>$88.354 \times 88.224$ | $23.904 \times 31.919$ cm<br>$2390 \times 3192$ Pixel | shift: $731\times10122$ |
| 2    | $2112 \times$<br>2816 | $0.0129590 \times 0.0131555$<br>$77.167 \times 76.014$ | $27.369 \times 37.046$ cm<br>$2737 \times 3705$ Pixel | shift: $332\times5660$  |
| 3    | $2112 \times$<br>2816 | $0.0171272 \times 0.0170911$<br>$58.387 \times 58.510$ | $36.173 \times 48.128$ cm<br>$3617 \times 4813$ Pixel | shift: $0\times0$       |

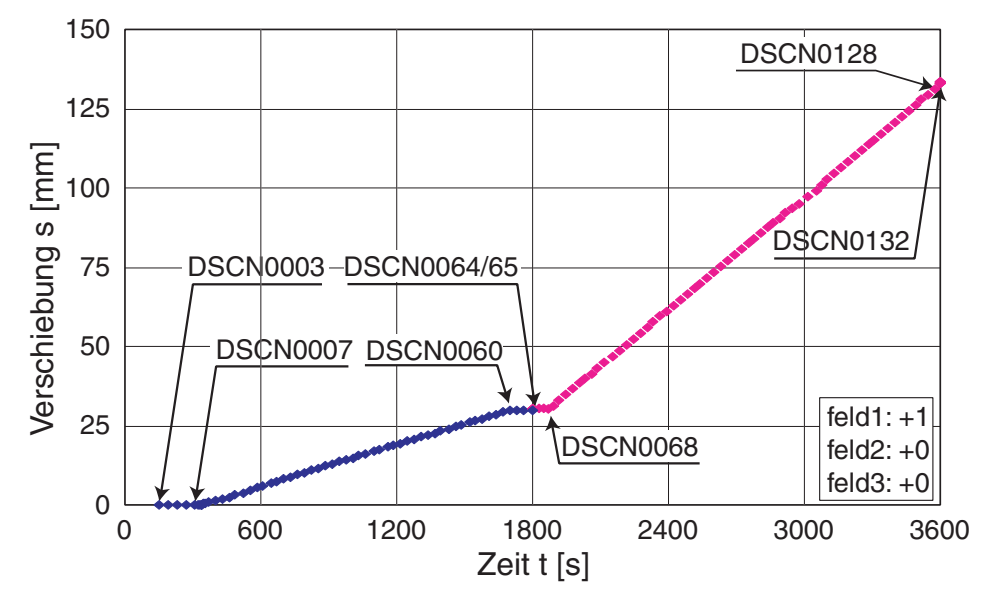

*Bild D.42: Versuch 7/2 – Messung 1 und 2: Bilder für PIV in Feldern 1 bis 3* 

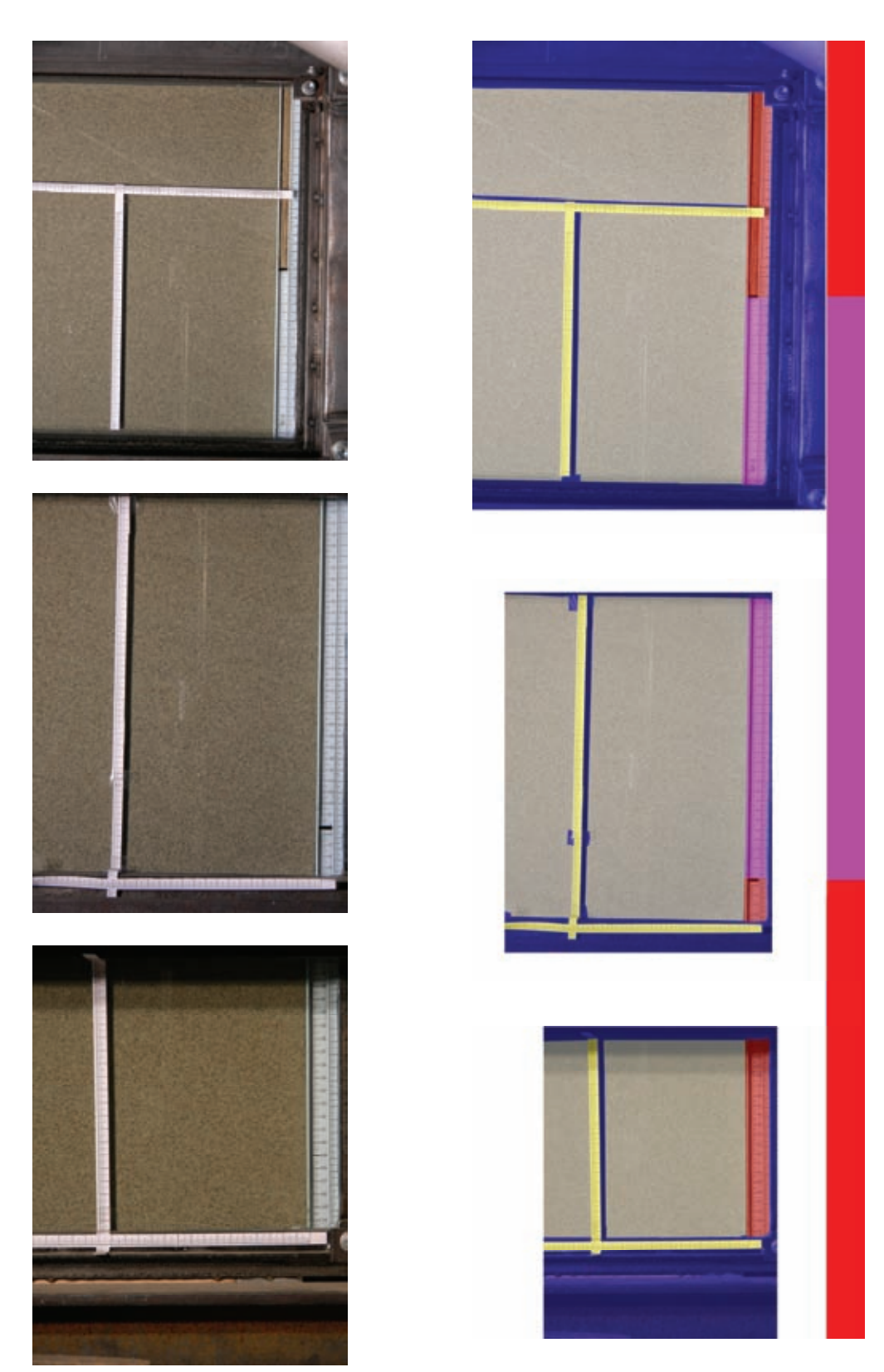

*Bild D.43: Versuch 7/2 – PIV-Felder 1, (unten), 2 (mitte) und 3 (oben): aufgenommenes Bild (links) und skalierte, zusammengefügte Bilder mit Lage der Wandsegmente (rechts)* 

## Kalibrierung:

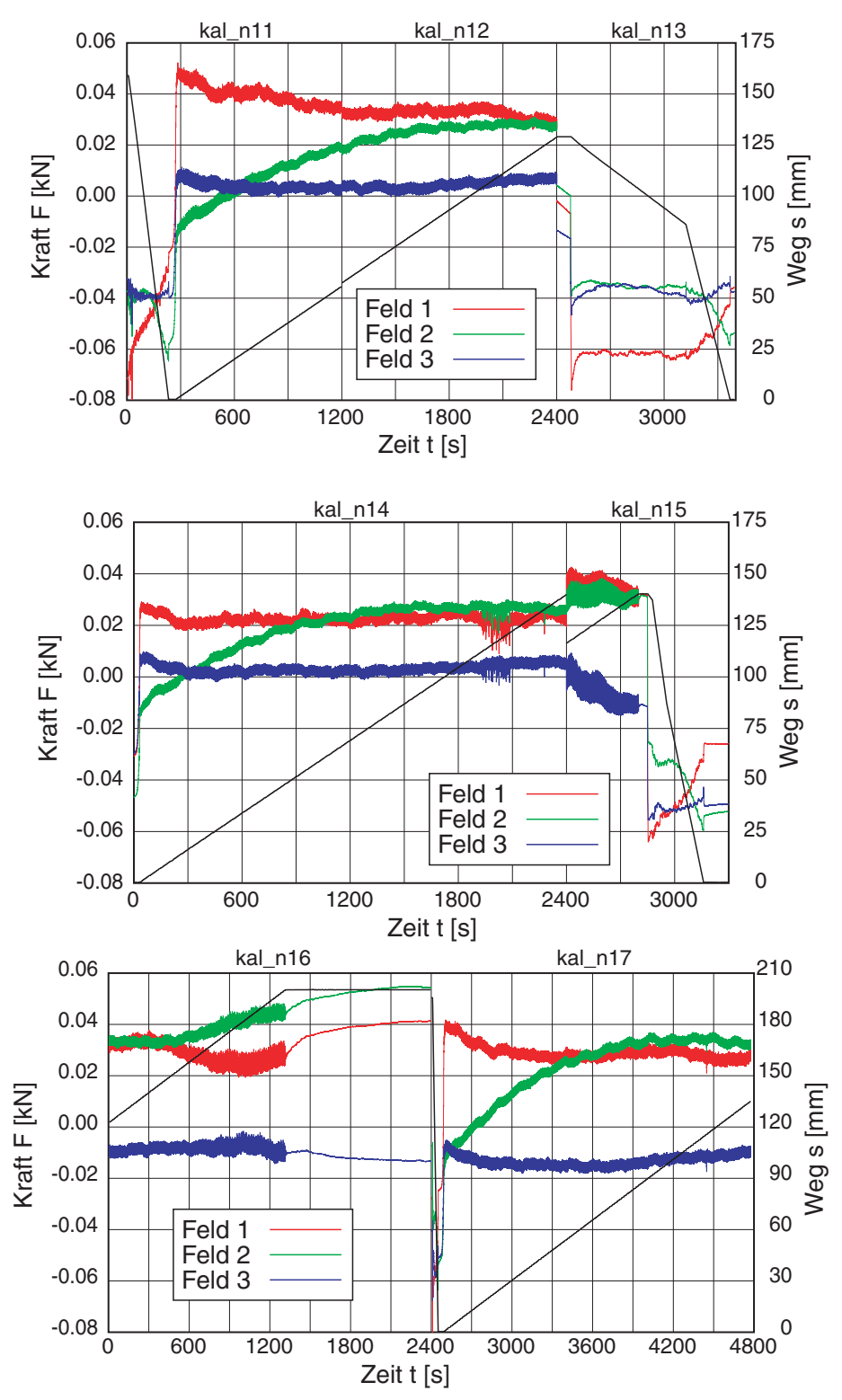

*Bild D.44: Versuch 7/2 – Kalibrierung des Versuchsstands nach dem Versuch: Kraft und Weg über der Zeit* 

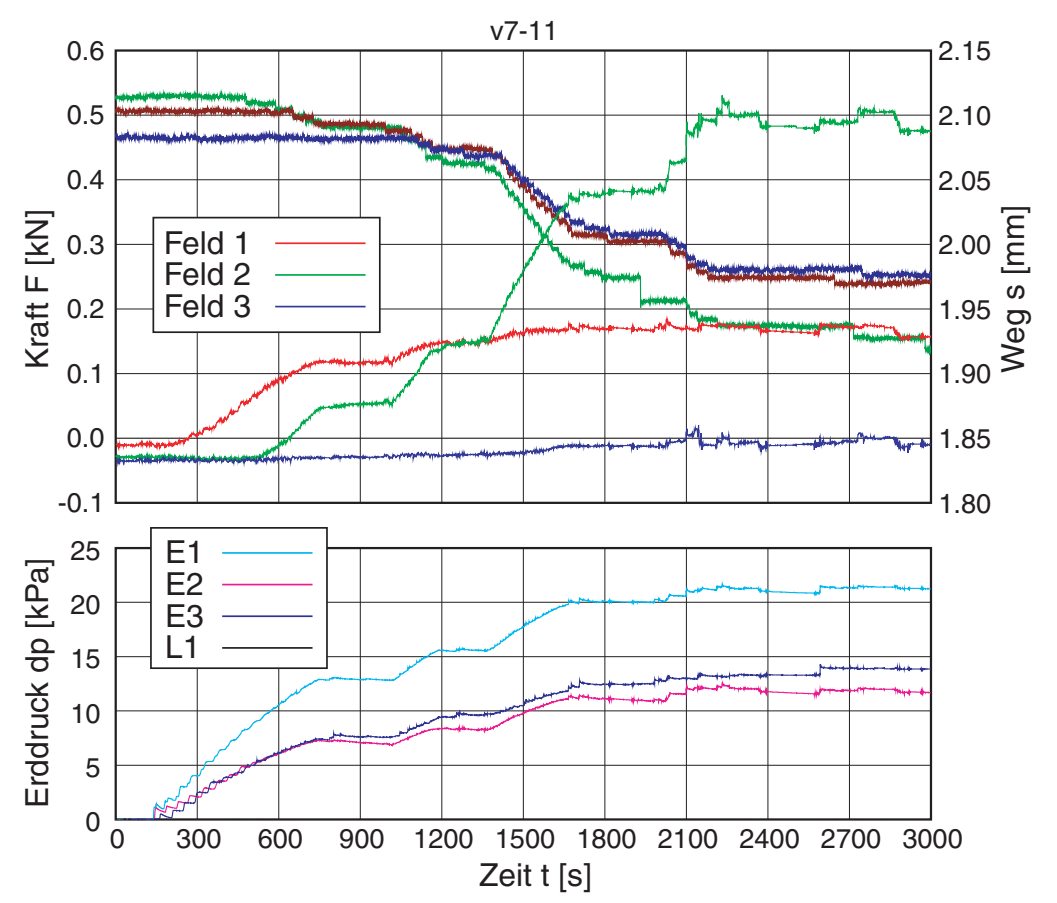

Einbau der Probe:

*Bild D.45: Versuch 7/2 – Einbau des Sands mit Rieselkasten: Kraft und Weg (oben) bzw. Änderung des Erd- / Luftdrucks (unten) über der Zeit* 

#### **D.3.4 V7/3: Segmente 2 beschichtet – dicht**

Bei der hier erreichten dichtesten Lagerung wurde die durch eine kleine Fertigungstoleranz des Siebkastens bedingte Querneigung beim Einrieseln systematisch ausgenutzt. Nachdem die Hälfte des Sands eingerieselt war und die Sandoberfläche einen Höhenunterschied von etwa 8-10 cm aufwies, wurde der Siebkasten um 180° gedreht, so dass auf der nun niedrigeren Seite der größere Durchfluss erfolgte und umgekehrt. Damit ergab sich bei der geplanten Probenoberfläche eine leichte Querneigung in die Gegenrichtung, die anschließend mit einem Abstreifer ausgeglichen wurde.

Der Herausziehversuch erfolgte wie zuvor in zwei Einzelmessungen, die erste mit der geringsten Förderrate und die zweite mit der maximalen Geschwindigkeit. Bei Übertragen der Bilder zeigte sich, dass am Ende der Messung 1 für das Messfeld 2 die Kameras aufgrund von Problemen mit den Akkus keine Bilder gemacht hatten; bei der 2. Messung war ein Neustart für die Felder 2 und 3 erforderlich.

| Einbaudaten: | Masse Sand: $1239.5 \text{ kg}$      |                                               |
|--------------|--------------------------------------|-----------------------------------------------|
|              | Füllstand:                           | 121,5 cm (Breite x Länge: $50 \times 125$ cm) |
|              | Trockendichte: $1,632 \text{ t/m}^3$ |                                               |
|              | Porenzahl:                           | 0.593                                         |
|              | Lagerungsdichte: $94,7\%$            |                                               |

*Tabelle D.28: Versuch 7/3 – Übersicht über die einzelnen Messungen* 

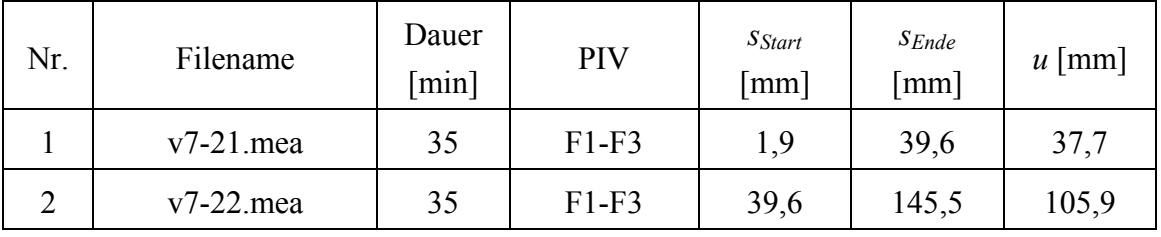

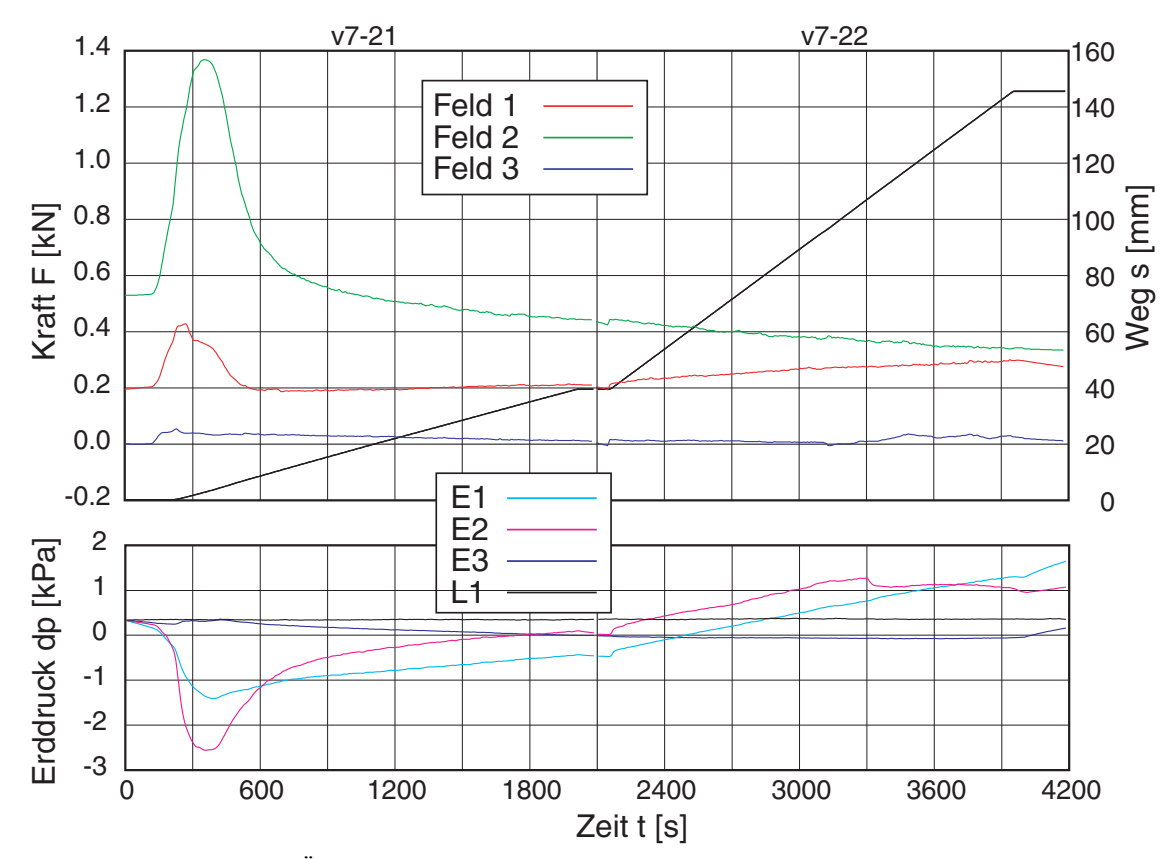

*Bild D.46: Versuch 7/3 - Übersicht über die Messungen 1-2: gemittelte Kraft und Weg (oben) bzw. Änderung des Erd- / Luftdrucks (unten) über der Zeit* 

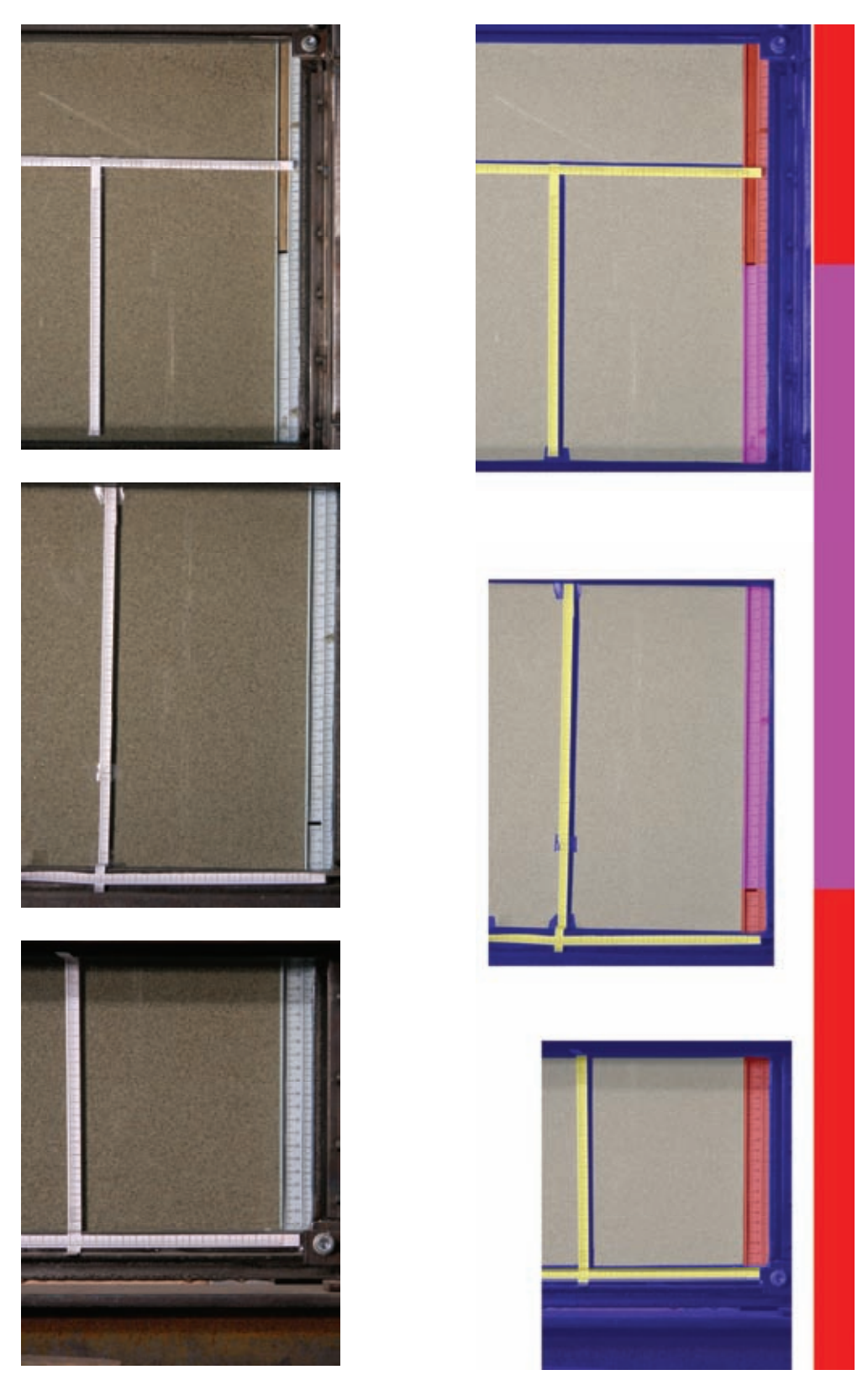

*Bild D.47: Versuch 7/3 – PIV-Felder 1, (unten), 2 (mitte) und 3 (oben): aufgenommenes Bild (links) und skalierte, zusammengefügte Bilder mit Lage der Wandsegmente (rechts)* 

# PIV Messung 1: DSCN0004-DSCN0074 (70 Bilder), Zeitabstand: ~ 30 sec 2: DSCN0076-DSCN0078 / DSCN0102-DSCN0139 (39 Bilder), Zeitabstand: ~30 sec

| Feld | Auflösung<br>Aufnahme | Maßstab<br>$[\text{cm/Pixel}]/[\text{Pixel/cm}]$       | Skalierung Ausgabe<br>$(100$ Pixel/cm)                | Position<br>Gesamtbild |
|------|-----------------------|--------------------------------------------------------|-------------------------------------------------------|------------------------|
|      | $2112 \times$<br>2816 | $0.0113636 \times 0.0113767$<br>$88.001 \times 87.899$ | $24.000 \times 32.037$ cm<br>$2400 \times 3204$ Pixel | shift: 632×9744        |
| 2    | $2112 \times$<br>2816 | $0.0129775 \times 0.0131953$<br>$77.056 \times 75.785$ | $27.409 \times 37.158$ cm<br>$2741 \times 3716$ Pixel | shift: 120×5320        |
| 3    | $2112 \times$<br>2816 | $0.0152468 \times 0.0152186$<br>$65.588 \times 65.709$ | $32.201 \times 42.856$ cm<br>$3220 \times 4286$ Pixel | shift: $0\times0$      |

*Tabelle D.29: Versuch 7/3 – Daten PIV* 

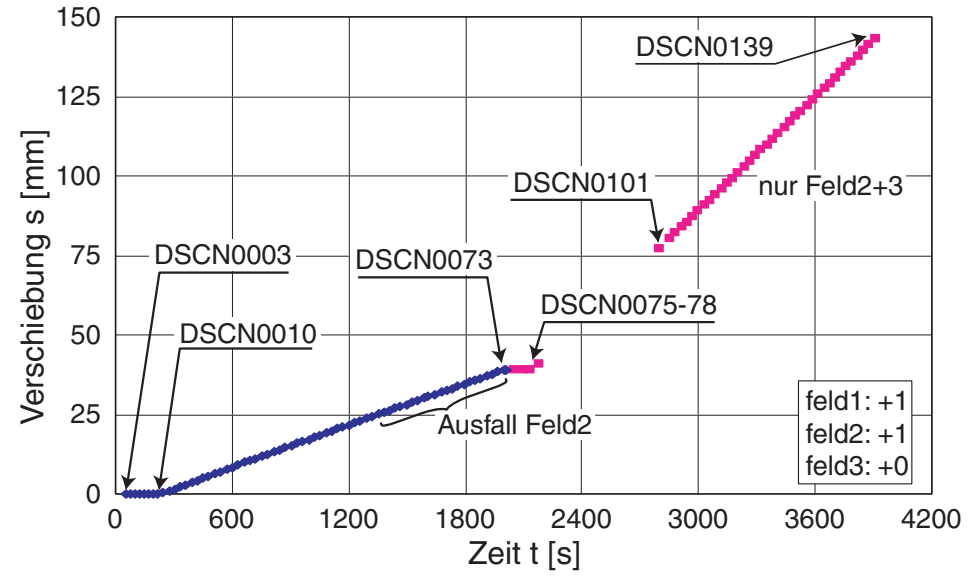

*Bild D.48: Versuch 7/3 – Messung 1 und 2: Bilder für PIV in Feldern 1 bis 3* 

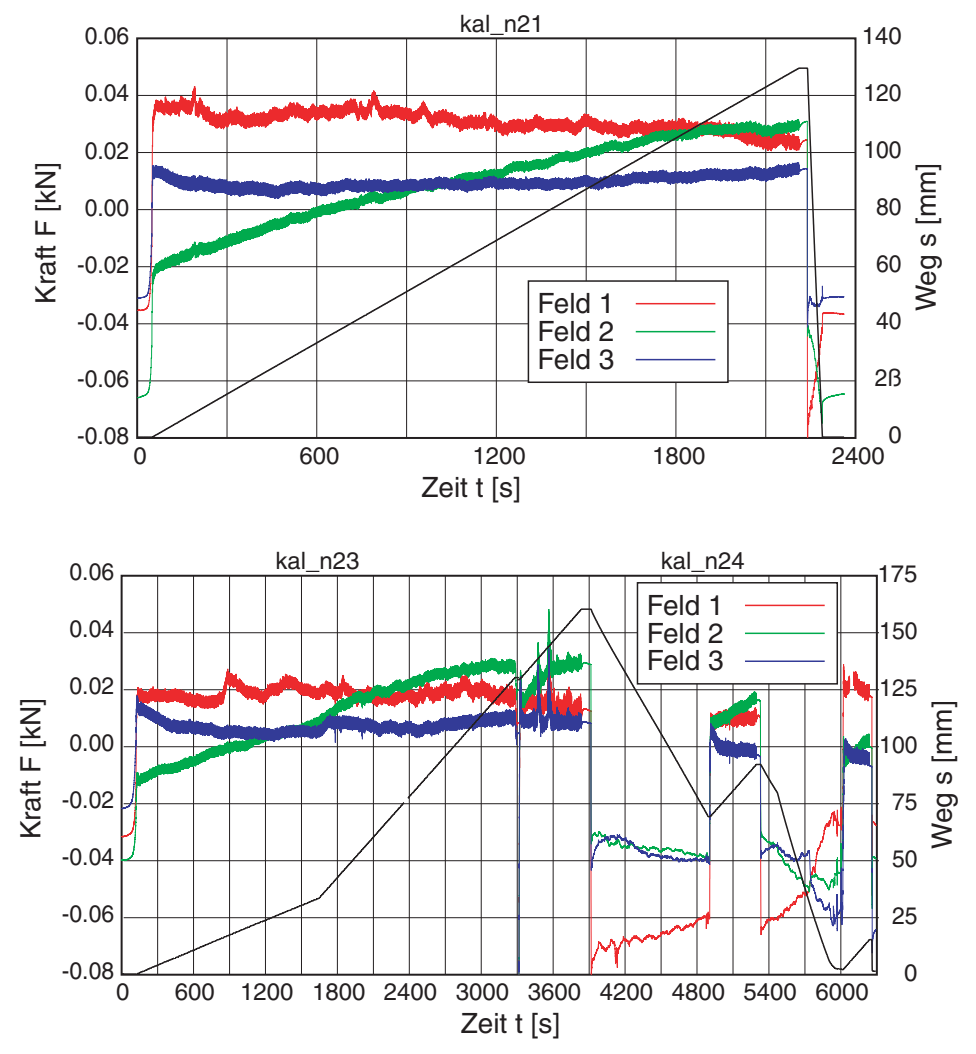

*Bild D.49: Versuch 7/3 – Kalibrierung des Versuchsstands nach dem Versuch: Kraft und Weg über der Zeit* 

# **Literaturverzeichnis**

- [1] Arnold, M.: *Hypoplastische Beschreibung zweidimensionaler Reibungskontakte.* Vorträge zum Ohde-Kolloquium 2005, Mitteilungen des Instituts für Geotechnik der Technischen Universität Dresden, Heft 15, S. 69-86, 2005.
- [2] Bauer, E.: *Calibration of a comprehensive hypoplastic model for granular materials.* Soils and Foundations, Japanese Geotechnical Society, Vol. 36, No. 1, pp. 13-26, 1996.
- [3] Bauer, E.: *Zum mechanischen Verhalten granularer Stoffe unter vorwiegend ödometrischer Beanspruchung.* Veröffentlichungen des Institutes für Bodenmechanik und Felsmechanik, Universität Karlsruhe, Heft 130, 1992.
- [4] *Berichte zu Pfahlprobebelastungen.* Firmeninterne Berichte & Auszüge aus der Pfahldatenbank, BAUER SPEZIALTIEFBAU GmbH, Schrobenhausen.
- [5] *DIN 1054: Baugrund Sicherheitsnachweise im Erd und Grundbau Ergänzende Regelungen zu DIN EN 1997-1.* Ausgabe 12.2010
- [6] *DIN 4128: Verpreßpfähle (Ortbeton- und Verbundpfähle) mit kleinem Durchmesser; Herstellung, Bemessung und zulässige Belastung.* Ausgabe 04.1983.
- [7] Fellin, W. und Ostermann, A.: *Consistent tangent operators for constitutive rate equations.* International Journal for Numerical and Analytical Methods in Geomechanics, Vol. 26, pp. 1213-1233, 2002.
- [8] Goldscheider, M.: *Dilatanzverhalten von Sand bei geknickten Verformungswegen.* Mechanics Research Communications, Vol. 2, pp 143-148, 1975.
- [9] Goldscheider, M.: *Dokumentation zu 3-axial Versuchen am IBF.* Unveröffentlichte Messprotokolle der durchgeführten Versuche.
- [10] Goldscheider, M.: *True triaxial tests on dense sand.* In: Constitutive Relations for Soils, International Workshop, Grenoble, 1982. Ed. Gudehus, G., Darve, F. & Vardoulakis, I., A.A. Balkema Rotterdam, 1984.
- [11] Goldscheider, M. und Gudehus, G.: *Einige bodenmechanische Probleme bei Küsten- und Offshore-Bauwerken.* Baugrundtagung 1976, Deutsche Gesellschaft für Geotechnik.
- [12] Gruber, N., Koreck, H.-W. & Schwarz, P.: *Beiträge zum Tragverhalten axial zyklisch belasteter Pfähle.* Schriftenreihe Lehrstuhl und Prüfamt für Grundbau, Bodenmechanik und Felsmechanik der TU München, Heft 5, 1985.
- [13] Gudehus, G.: *A comprehensive constitutive equation for granular materials.* Soils and Foundations, Japanese Geotechnical Society, Vol. 36, No. 1, pp. 1-12, 1996
- [14] Gudehus, G.: *Seismo-hypoplasticity with granular temperature.* Granular Matter, Vol. 76, pp. 257-267, 2005.
- [15] Gudehus, G., Jiang, Y. und Lui, M.: *Seismo and thermodynamics of granular solids.* Granular Matter, online, November 2010.
- [16] Hettler, A.: *Möglichkeiten und Grenzen der Modelltechnik.* In: Grundlagen und Anwendung der Geomechanik, GKK 08, S. 31-42, Veröffentlichung des Instituts für Boden- und Felsmechanik der Universität Karlsruhe, Heft 170 Teil 2, 2008.
- [17] Herle, I.: *Hypoplastizität und Granulometrie einfacher Korngerüste.* Veröffentlichungen des Institutes für Bodenmechanik und Felsmechanik, Universität Karlsruhe, Heft 142, 1997.
- [18] Herle, I. und Gudehus, G.: *Determination of parameters of a hypoplastic constitutive model from grain properties.* Mechanics of Cohesive-frictional Materials, Vol. 4, Nr. 5, pp. 461-468, 1999
- [19] Herle, I. & Nübel, K.: *Hypoplastic description of the interface behaviour. Numerical Models in Geomechanics.* In: Pande, G., Pietruszczyk, S. und Schweiger, H. (Eds.), Int. Symp. Numerical Models in Geomechanics, NUMOG VII, Graz, pp. 53-58, Balkema, Rotterdam, 1999.
- [20] Hibbitt, Karlsson & Sorensen, Inc. / Dassault Systèmes: *Handbücher und ONLI-NE-Dokumentation zu ABAQUS 6.5, 6.7-3 und 6.8-1.* 2007.
- [21] Howell, D., Behringer, R. P and Veje, C.: *Stress Fluctuations in a 2D Granular Couette Experiment: A Continuous Transition.* Physical Review Letters, Vol. 82, Nr. 26, S. 5241-5244, 1999.
- [22] Huber, G., Richter, S., Rebstock, D.: *Der dynamische Schubmodul als Beurteilungsparameter bei Bahnanwendungen.* Abschlußbericht Forschungs- und Entwicklungsauftrag ENE/04/35312083 der Deutschen Bahn AG, 2007.
- [23] Kempfert, H.-G. und Smoltczyk, U.: *Pfahlgründungen.* in Grundbau Taschenbuch, Sechste Auflage, Ernst & Sohn Verlag, Berlin 2001.
- [24] Kirsch, F. und Richter, T.: *Ein analytisch-empirischer Ansatz zur Bestimmung der Tragfähigkeit und der Verformung von axial zyklisch belasteten Pfählen.* In: Workshop Gründung von Offshore-Windenergieanlagen, S. 151-164, Veröffentlichung des Instituts für Boden- und Felsmechanik am Karlsruher Institut für Technologie (KIT), Heft 172, 2010.
- [25] Kolakowski, Z.: *Experimentelle Untersuchungen der Reibungskräfte für unterschiedliche Rauigkeit der Oberfläche bei Ankerplatten und Pfählen.* Diplomarbeit am Institut für Boden- und Felsmechanik der Universität Karlsruhe, 2004.
- [26] Kolymbas, D.: *Advances in Geotechnical Engineering and Tunnelling: Introduction to Hypoplasticity.* A.A. Balkema Rotterdam/Brookfield, 2000.
- [27] Kumari, S.: *Numerical investigation of the interface behaviour between a pulledout, very rough wall and sand.* Master Thesis am Institut für Boden- und Felsmechanik der Universität Karlsruhe und Geotechnical Engineering Division, Indian Institute of Technology Madras (Deutsch-Indisches Sandwichprogramm), 2006.
- [28] Lanier, J. und Zitouni, Z.: *Development of a data base using the Grenoble true triaxial apparatus.* In: Constitutive Equations for granular non-cohesive soils, International Workshop, Grenoble, 1987. Ed. Saada, A. & Bianchini, G., A.A. Balkema Rotterdam, 1989.
- [29] Mayer, P.-M.: *Verformungen und Spanungsänderungen im Boden durch Schlitzwandherstellung und Baugrubenaushub,* Veröffentlichung des Institutes für Bodenmechanik und Felsmechanik, Universität Karlsruhe, Heft 151, 2000.
- [30] Mazurkiewicz B. K.: *Skin friction on model piles in sand.* Bulletin No. 25, Geoteknisk Institut Copenhagen, 1968.
- [31] Morland, L.W. and Sawicki, A.: *A mixture model for the compaction of saturated sand.* Mechanics of Materials, Vol. 2, Nr. 3, pp. 203-216, 1983.
- [32] Niemunis, A.: *Extended hypoplastic models for soils.* Schriftenreihe des Institutes für Grundbau und Bodenmechanik der Ruhr-Universität Bochum, Nr. 34, 2003.
- [33] Niemunis, A.: *Über die Anwendung der Kontinuumstheorie auf Bodenmechanische Probleme – Skript zur Vorlesung Bodenmechanik II.* Institut für Bodenmechanik und Felsmechanik am Karlsruhe Institut für Technologie, 2010.
- [34] Niemunis A. und Herle I.: *Hypoplastic model for cohesionless soils with elastic strain range.* Mechanics of Cohesive-frictional Materials, Vol. 2, Nr. 4, pp. 297- 299, 1997.
- [35] Niemunis, A., Wichtmann, T. und Triantafyllidis, Th: *A high-cycle accumulation model for sand.* Computers and Geotechnics, Vol. 32, Nr. 4, pp. 245-263, 2005.
- [36] Nübel, K *und Weitbrecht, V.: Visualization of Localization in Grain Skeletons with Particle Image Velocimetry*. Journal of Testing and Evaluation, JTEVA, Vol. 30, Nr. 4, pp. 322-329, 2002.
- [37] Rebstock, D.: *Prognose der Abhängigkeit im Trag-/Verformungsverhalten in Zugund Druckversuchen* bei Verpresspfählen. Diplomarbeit am Instituts für Bodenund Felsmechanik der Universität Karlsruhe, 2003.
- [38] Richter, S.: *Mechanical behaviour of fine-grained model materials during cyclic shearing.* Veröffentlichungen des Institutes für Bodenmechanik und Felsmechanik, Universität Karlsruhe, Heft 167, 2006.
- [39] Rollenberg, D.: *Die Kraft-Setzungslinie von Pfählen*. Bauingenieur 53, Seite 309- 313, 1978.
- [40] Schmidt, H.-G.: *Bruchmechanismus von Zugpfählen.* Bautechnik 64, Heft 6, Seite 206-211, 1987
- [41] Schwarz, P.: *Beitrag zum Tragverhalten von Verpresspfählen mit kleinem Durchmesser unter axialer zyklischer Belastung.* Schriftenreihe Lehrstuhl und Prüfamt für Grundbau, Bodenmechanik und Felsmechanik der TU München, Heft 33, 2002.
- [42] Słomiński, C.: *Validierung von Rechenmodellen zur Scherzonenentwicklung mit Versuchen im Labor und in situ.* Veröffentlichung des Instituts für Boden- und Felsmechanik der Universität Karlsruhe, Heft 169, 2007.
- [43] Slominski, C., Niedostatkiewicz, M. & Tejchman, J.: *Deformation Measurement in Granular Bodies Using a Patrticle Image Velocimetry Technique.* Archives of Hydro-Engineering and Environmental Mechanics, Vol. 53, Nr. 1, pp. 71-94, 2006.
- [44] Solf, O.: *Untersuchungen zum mechanischen Verhalten von zyklisch belasteten Offshore-Gründungen.* Veröffentlichung des Instituts für Boden- und Felsmechanik der Universität Karlsruhe, in Vorbereitung, 2011.
- [45] Studer, J. A. und Koller, M. G: *Bodendynamik Grundlagen, Kennziffern, Probleme.* Springer, Berlin, Heidelberg, 1997.
- [46] Tejchman, J.: *Modelling of shear localization and autogeneous dynamic effects in granular bodies.* Veröffentlichungen des Institutes für Bodenmechanik und Felsmechanik, Universität Karlsruhe, Heft 140, 1997.
- [47] Vennemann, P.: *JPIV- software package for Particle Image Velocimetry.* http://www.jpiv.vennemann-online.de, 2007.
- [48] von Wolffersdorff, P.-A.: *A hypoplastic relation for granular materials with a predefined limit state surface.* Mechanics of Cohesive-Frictional Materials, Vol. 1, pp. 251-271,1996.
- [49] von Wolffersdorff, P.-A.: *Verformungsprognosen für Stützkonstruktionen.* Veröffentlichungen des Institutes für Bodenmechanik und Felsmechanik, Universität Karlsruhe, Heft 141, 1997.
- [50] von Wolffersdorff, P.-A., Niemunis, A. und Nübel, K.: *umatibf1a FORTRAN-Stoffgesetz- Subroutine der Hypoplastizitätstheorie für FE-Berechnung mit ABA-QUS.* Institutes für Bodenmechanik und Felsmechanik, Universität Karlsruhe, 1999.
- [51] Vucetic, M.: *Cyclic threshold shear strains in soils.* Journal of Geotechnical Engineering, Vol. 120, No. 12, pp. 2083-2244, 1994.
- [52] Wernick, E.: *Tragfähigkeit zylindrischer Anker in Sand unter besonderer Berücksichtigung des Dilatanzverhaltens.* Veröffentlichungen des Institutes für Bodenmechanik und Felsmechanik, Universität Karlsruhe, Heft 75, 1978
- [53] Wichtmann, T.: *Explicit accumulation model for non-cohesive soils under cyclic loading.* Schriftenreihe des Institutes für Grundbau und Bodenmechanik der Ruhr-Universität Bochum, Nr. 38, 2005.
- [54] Wienbroer, H.: *Über die Umlagerung von Sand durch Wechselbeanspruchung.* Veröffentlichung des Instituts für Boden- und Felsmechanik der Universität Karlsruhe, in Vorbereitung, 2011.
- [55] Wörsching, H.: *Ermittlung der Auszugskraft einer Ankerplatte Nachrechnung eines Laborversuchs mit einem polaren hypoplastischen Stoffgesetz.* Diplomarbeit am Institut für Boden- und Felsmechanik der Universität Karlsruhe, 2003.
- [56] Yamada, Y. und Ishihara, K.: *Yielding of loose Sand in three-dimensional stress conditions.* Soils and Foundations, Japanese Geotechnical Society, Vol. 22, No. 3, pp. 15-31, 1982.

[57] Yamada, Y. und Ishihara, K.: *Anisotropic deformation characteristics of sand under three dimensional stress conditions.* Soils and Foundations, Japanese Geotechnical Society, Vol. 19, No. 2, pp. 80-94, 1979.